# **Einsatz kernmagnetischer Resonanzspektroskopie (NMR) zur Differenzierung von Muskelfleisch verschiedener Tierarten**

Zur Erlangung des akademischen Grades einer

# DOKTORIN DER NATURWISSENSCHAFTEN

(Dr. rer. nat.)

von der KIT-Fakultät für Chemie und Biowissenschaften

des Karlsruher Instituts für Technologie (KIT)

genehmigte

**DISSERTATION** 

von

Lebensmittelchemikerin

**Christina Decker**

1. Referent: Prof. Dr. Mirko Bunzel 2. Referent: Hon. Prof. Dr. Thomas Kuballa Tag der mündlichen Prüfung: 07.02.2022

# **Inhaltsverzeichnis**

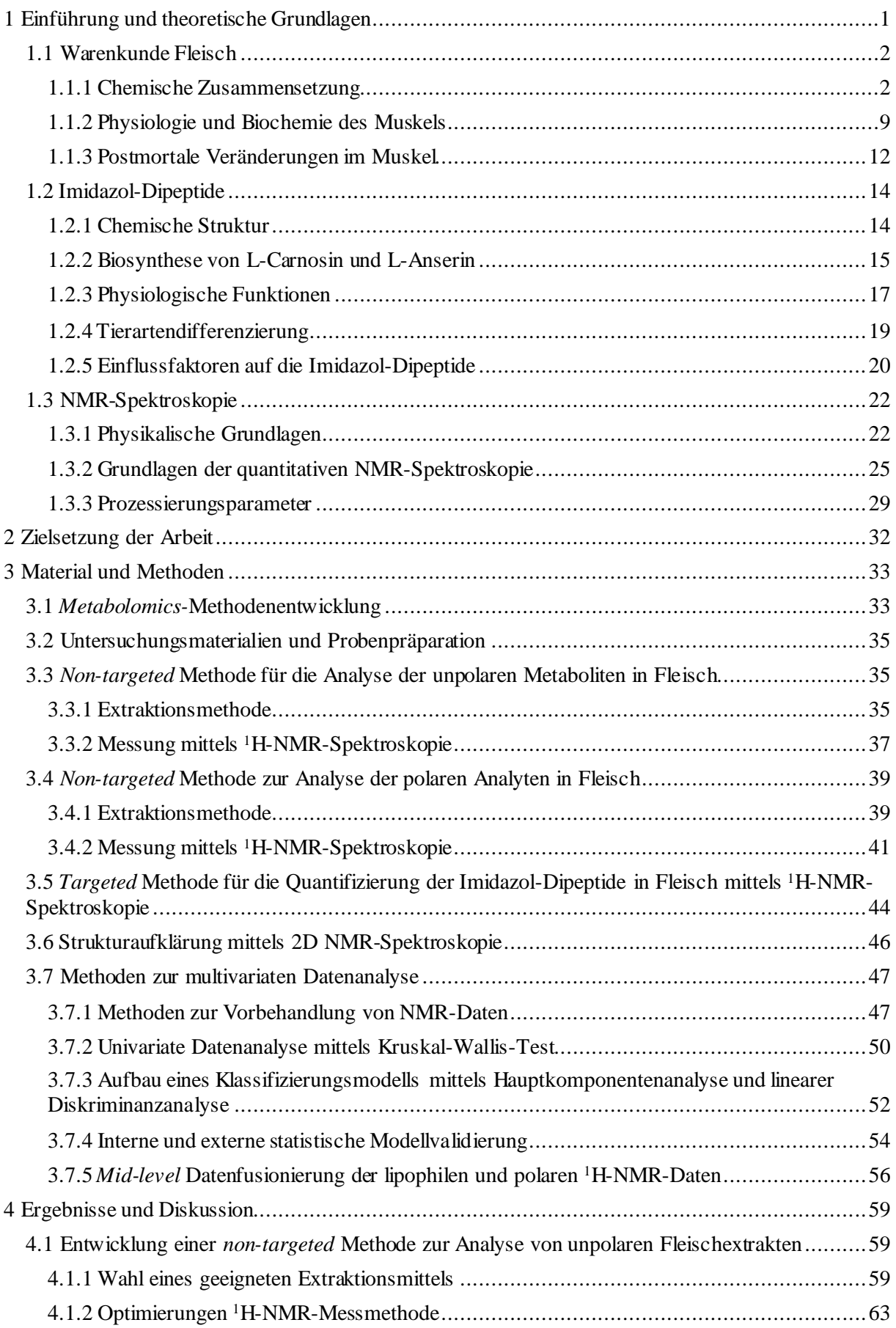

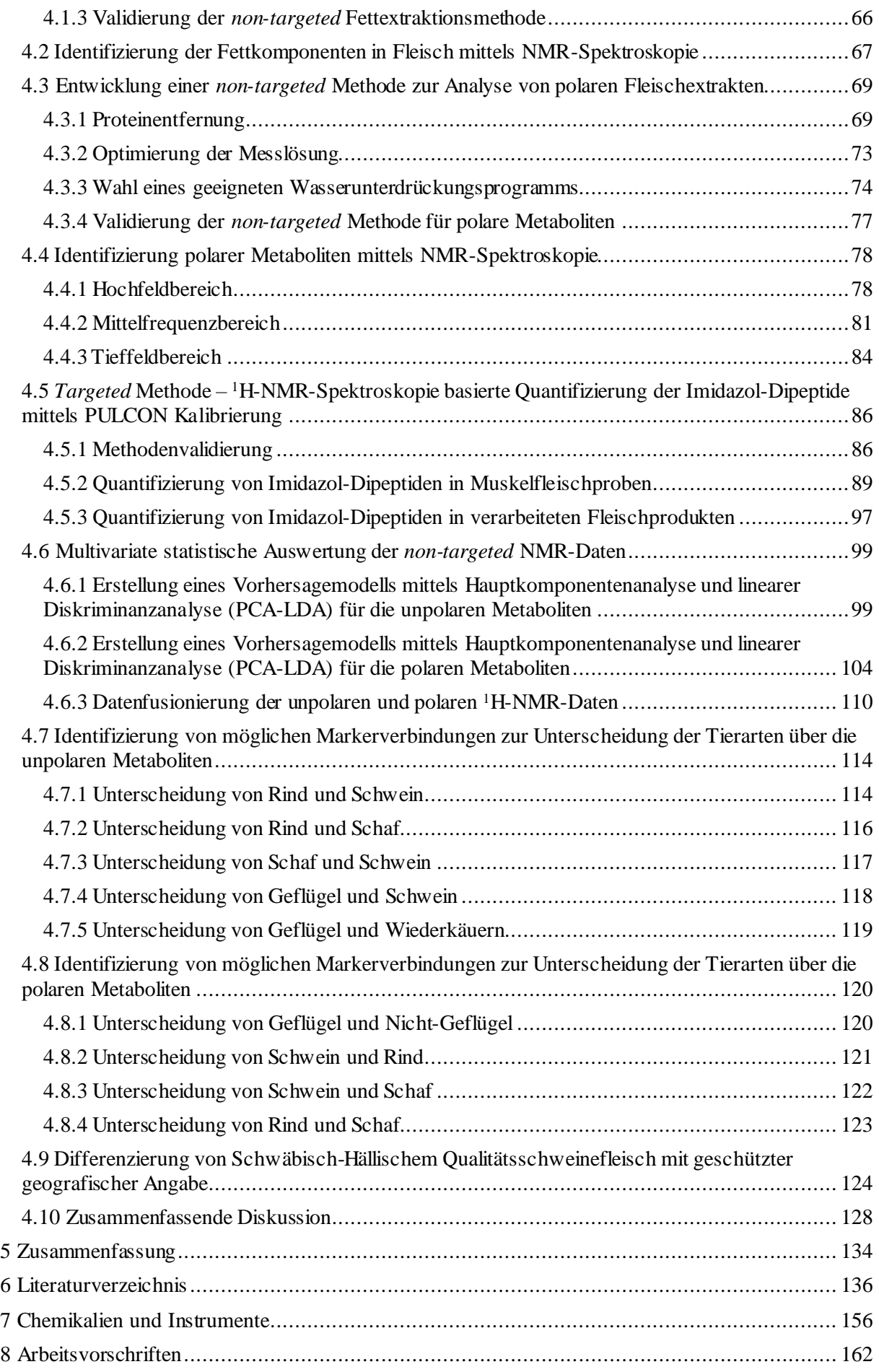

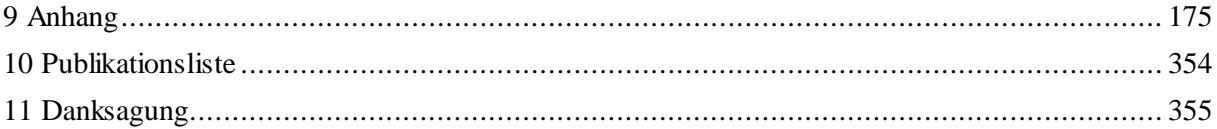

# **Abkürzungsverzeichnis**

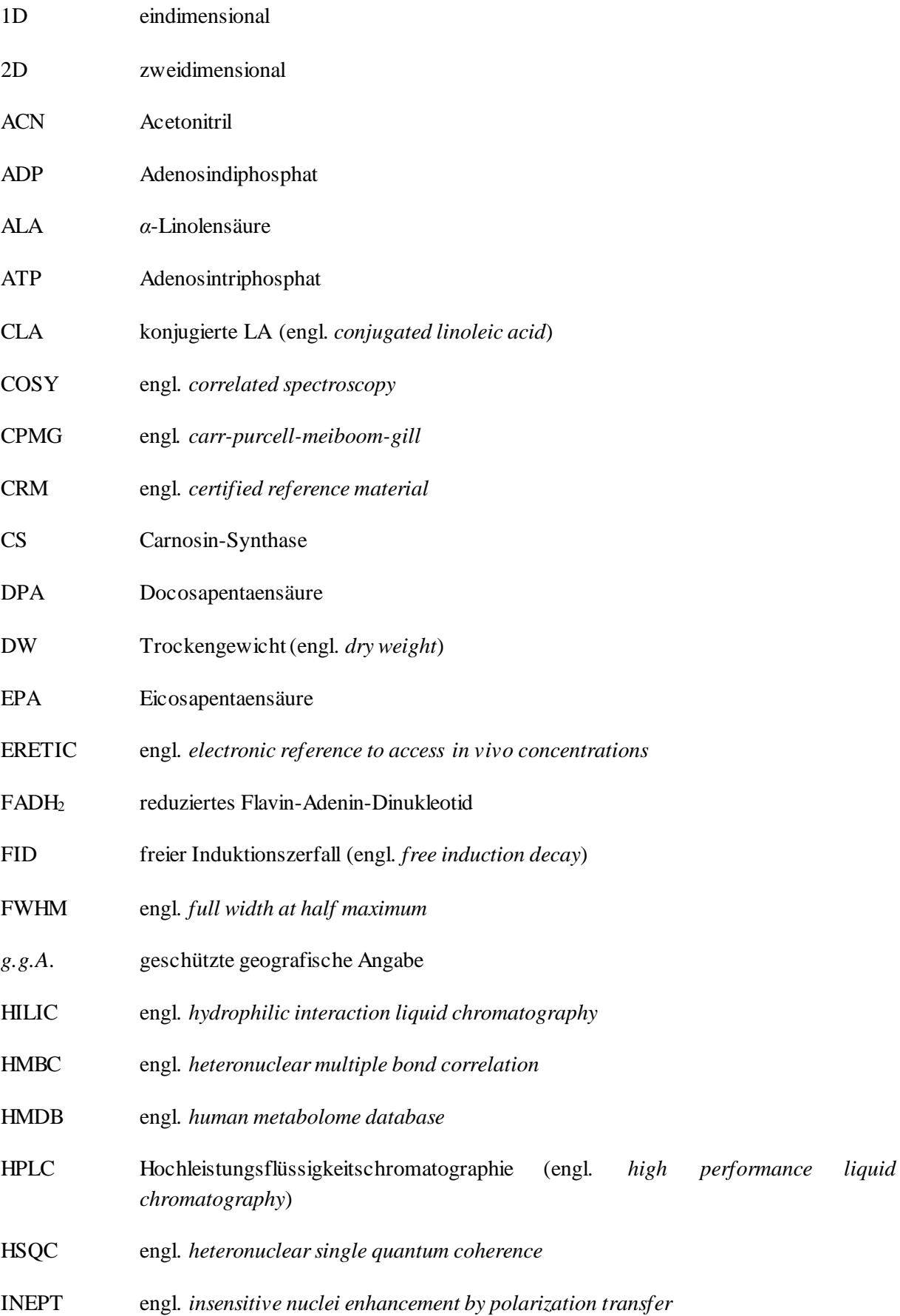

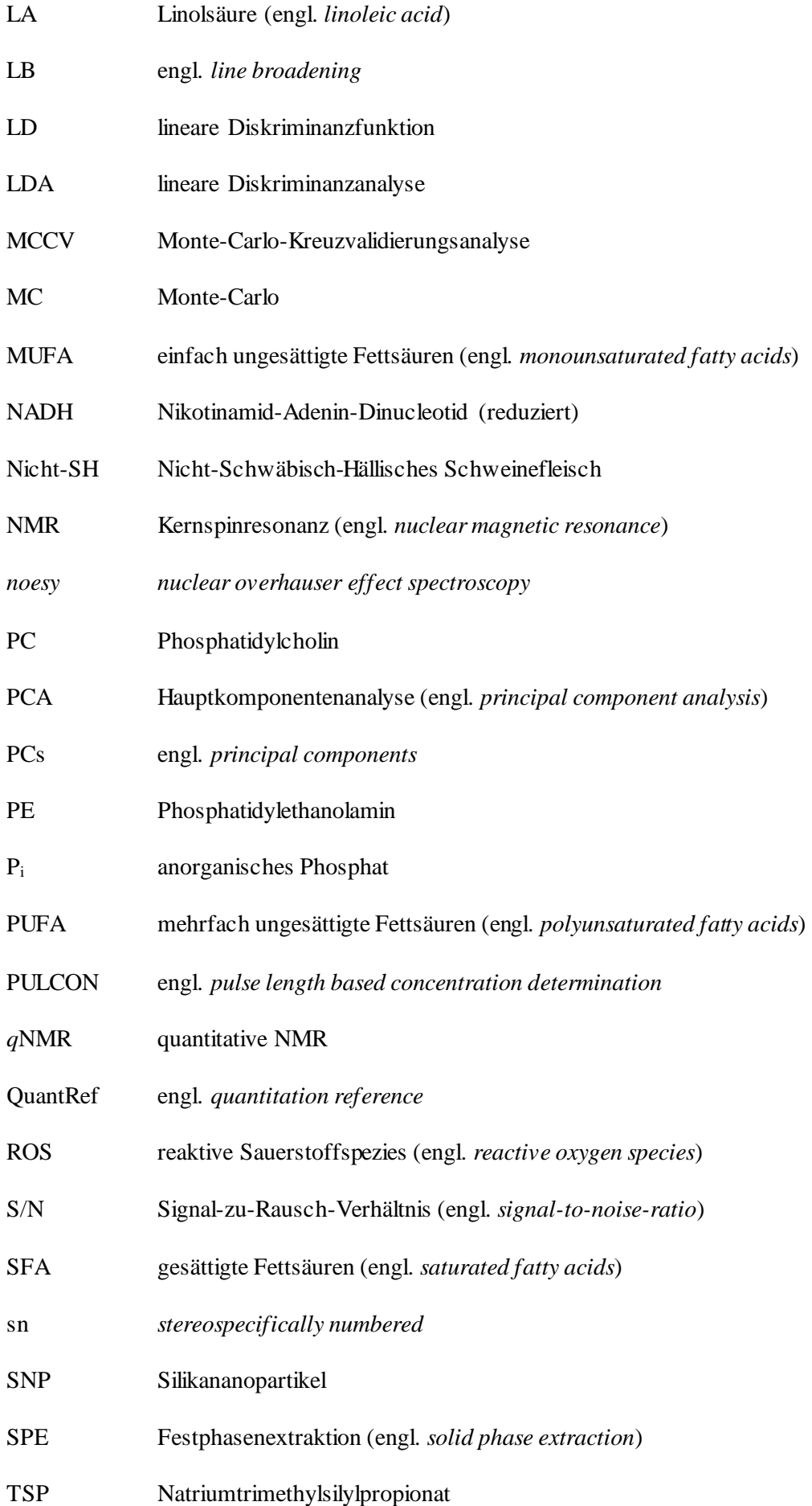

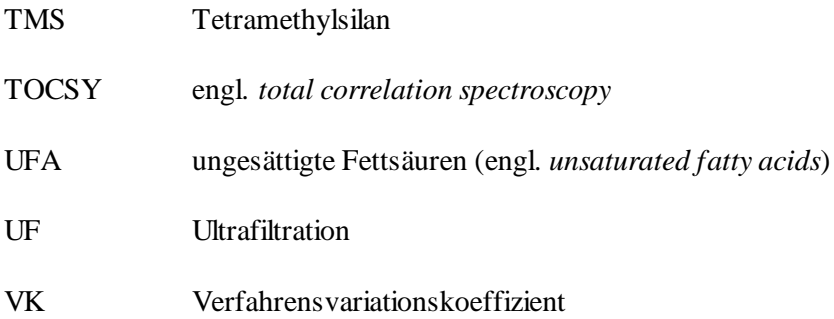

# <span id="page-10-0"></span>**1 Einführung und theoretische Grundlagen**

Die Begriffe "Lebensmittelbetrug" oder "Lebensmittelverfälschung" sind in den letzten Jahren besonders durch den Pferdefleischskandal 2013 in den Vordergrund gerückt. Unter Lebensmittelbetrug wird allgemein das Inverkehrbringen von Lebensmitteln, deren Beschaffenheit nicht mit der ausgelobten übereinstimmt, verstanden. Es wird vorsätzlich gehandelt, um dadurch einen wirtschaftlichen Vorteil zu erzielen und beispielsweise eine Gewinnmaximierung durch geringere Kosten in der Produktion zu erreichen. Oftmals wird die Verfälschung von Lebensmitteln unter dem Begriff *Food Fraud*  zusammengefasst. Die Bereiche in denen Lebensmittelverfälschung auftreten sind vielfältig. Beispiele sind fehlerhafte Deklarationen von Herkunfts-, Haltungs- und Anbauangaben, die Zugabe von nicht deklarierten Inhaltstoffen und die Nichteinhaltung von Qualitäts- und Reinheitsvorgaben.

Im Bereich der Fleischverfälschung kommt es zur Veränderung der Zusammensetzung von Fleisch und Fleischprodukten, z.B. durch den Zusatz von Wasser und/oder nicht-deklarierten Zusatzstoffen. Andere mögliche Bereiche für *Food Fraud* im Bereich Fleisch sind fehlerhafte Angaben über die geografische Herkunft und ob es sich um biologisch oder konventionell erzeugtes Fleisch handelt. Das Problem der Beimischung von günstigerem oder minderwertigerem Fleisch anderer Tierarten in Fleischprodukten bekam im Jahre 2013 durch den Pferdefleischskandal deutlich mehr Aufmerksamkeit. Das allgemeine Interesse an detaillierten Informationen über Lebensmittel ist gewachsen und besonders das Interesse an Authentizität und Rückverfolgbarkeit von Frischfleisch und verarbeiteten Fleischprodukten hat stark zugenommen. Eine wahrheitsgemäße Kennzeichnung ist aus verschiedenen Gründen für den Verbraucher wichtig, da beispielsweise einige Personengruppen aus gesundheitlichen, religiösen und ethischen Gründen verschiedene Tierarten nicht konsumieren. Der Verbraucher kann nur dann eine fundierte Kaufentscheidung treffen, wenn er über die Beschaffenheit des Produktes korrekt informiert wird.

Es müssen somit geeignete, belastbare und zuverlässige analytische Methoden bestehen, um Lebensmittelbetrug aufdecken zu können und zurückzuverfolgen. Für die Identifizierung von Tierarten haben sich die Polymerase-Kettenreaktion und antikörperbasierte Methoden als Standardverfahren etabliert. Als eine neue mögliche Methode zur Bestimmung der Authentizität von Fleisch und Fleischprodukten wird der *Metabolomics*-Ansatz in Verbindung mit multivariaten statistischen Auswertemethoden beschrieben. In Lebensmitteln werden im Bereich *Metabolomics* tierische und pflanzliche Metaboliten, hydrophiler und hydrophober Natur, mit einem niedrigen Molekulargewicht ≤ 1000 Da als Zielmoleküle beschrieben. In Kombination mit <sup>1</sup>H-NMR-Spektroskopie konnten in den vergangenen Jahren in vielen Lebensmittelmatrices mittels nicht-zielgerichtetem *Metabolomics*-Ansatz z.B. die Unterscheidung von konventionell oder biologisch erzeugten Eiern, die geografische Herkunft von Saft, Wein und Fleisch oder die botanische Herkunft von Honig bestimmt werden.

Bei einer nicht-zielgerichteten Analyse liegt der Fokus nicht auf einem einzelnen Analyten, sondern alle in der Probe vorkommenden Metaboliten werden erfasst. Die gesamte spektrale Information einer Probe ermöglicht es, Aussagen über die Echtheit, aber auch über die Herkunft der Probe zu treffen. Die vorliegende Arbeit kombiniert 1H-NMR-Spektrokopie und eine multivariate Datenanalyse, um verschiedene Tierarten in Fleisch und Fleischprodukten durch einen nicht-zielgerichteten Ansatz zu differenzieren.

# <span id="page-11-0"></span>**1.1 Warenkunde Fleisch**

# <span id="page-11-1"></span>**1.1.1 Chemische Zusammensetzung**

Fleisch besteht in etwa aus 72-75 % Wasser und 21 % Stickstoffverbindungen, wobei Proteine mit einem Anteil von 19 % höher konzentriert sind als die nicht-proteinogenen Stickstoffverbindungen mit einem Gesamtanteil von 1,5 %. Lipide sind mit einem Anteil von durchschnittlich 2,5-5 % vertreten, wobei es sich um die am stärksten schwankende Verbindungsklasse handelt, und die Konzentrationen zwischen 1 % und 15 % variieren können (KAUFFMAN, 2012; KEETON *et al.,* 2014). Zu den Minorkomponenten zählen Vitamine, Kohlenhydrate und Mineralstoffe. Die chemische Zusammensetzung hängt von zahlreichen Faktoren wie z.B. der Tierart, der Zucht, dem Geschlecht, der Fütterung und der Art des Muskels ab. Im Folgenden werden die einzelnen Substanzklassen näher beschrieben (COBOS UND DIAZ, 2014).

# **1.1.1.1 Proteine und nicht-proteinogene Stickstoffverbindungen**

Fleischproteine lassen sich in drei Klassen unterteilen: myofibrilläre Proteine, sarkoplasmatische Proteine und Bindegewebsproteine. Myofibrilläre Proteine wie Actin, Myosin, Troponin und Tropomyosin sind mit 50-55 % die Hauptproteine des Muskelproteins. Sie sind löslich in konzentrierten Salzlösungen und verantwortlich für die Muskelkontraktion (TORNBERG, 2005). Der Aufbau und die Funktion der myofibrillären Proteine werden im Folgenden näher beschrieben. Die sarkoplasmatischen Proteine machen einen Anteil von 30 % des Gesamtproteins im Muskel aus und sind löslich in Wasser und verdünnten Salzlösungen. Zu ihnen zählen Hämproteine wie Myoglobin, glykolytische Enzyme (Glycerinaldehyd-3-phosphat-Dehydrogenase), mitochondriale oxidative Enzyme (Succinat-Dehydrogenase), lysosomale Enzyme (Kathepsine) und Nucleoproteine (BOLAND et *al.,* 2018).

Myoglobin stellt das Hauptprotein der sarkoplasmatischen Proteine dar und setzt sich aus einem Proteinanteil, dem Globin und eine Protoporphyrin (Häm) als prosthetische Gruppe zusammen. Der Proteinanteil besteht aus einer einzelnen Polypeptidkette von 153 Aminosäuren und besitzt ein Molekulargewicht von etwa 17,8 kDa. Die Peptidkette gruppiert sich zu acht *α*-Helices, die in einer hydrophoben Tasche eine einzelne Häm-Gruppe, über nichtkovalente Bindungen, fixieren. Häm ist ein aromatisches Ringsystem mit einem zentralen Eisenion (Fe2+), an welches Liganden binden können. Es besitzt sechs Bindungsstellen, vier von diesen sind durch das Häm bereits besetzt und an einer weiteren ist Histidin gebunden. An der sechsten Bindungsmöglichkeit können Liganden wie Sauerstoff, Kohlenstoffmonoxid und Kohlstoffdioxid binden. Liegt das Eisenion in der höher oxidierten Form Fe<sup>3+</sup> vor, wird die Bindungsstelle von einem Wassermolekül eingenommen. Liganden wie Sauerstoff können somit keine Bindung mehr eingehen. Der Globin-Anteil schützt das Eisenion  $(Fe^{2+})$  der Häm-Gruppe vor Oxidation und äußeren Umwelteinflüssen (SUMAN UND JOSEPH, 2013). Im lebenden Muskel stellt Myoglobin einen Sauerstoffspeicher dar und ist für den Sauerstofftransport in die Mitochondrien verantwortlich, wodurch das Gewebe seine physiologischen Funktionen aufrechterhalten kann (WITTENBERG UND WITTENBERG, 2003). Aufgrund des sauerstoffbindenden Eisen-II-haltigen Häms ist Myoglobin verantwortlich für die Fleischfarbe, die abhängig von der Konzentration des Myoglobins und der Oxidationsstufe des zentralen Häm-Moleküls ist. Die Konzentration an Myoglobin im Muskel ist abhängig von der Tierart, dem Geschlecht und Alter des Tieres, der Zucht und Fütterung und der Art des Muskels. Wenn Myoglobin zweiwertiges Eisen enthält (Desoxymyoglobin), weist das Fleisch eine purpurrote Farbe auf. Bei Desoxymyoglobin ist kein Ligand an die sechste Bindungsstelle der Häm-Gruppe gebunden **(Abbildung 1-1)**.

Oftmals wird diese purpurrote Färbung bei vakuumverpackten Produkten und unmittelbar nach dem Schneiden von Fleisch beobachtet. Bei Anlagerung von Sauerstoff entsteht Oxymyoglobin, und das Fleisch erscheint leuchtend kirschrot. Es erfolgt keine Änderung der Wertigkeit des Eisens. Durch teilweisen Sauerstoffentzug entsteht das braune Metmyoglobin, und das Eisen(II)-Ion wird zum Eisen(III)-Ion oxidiert. Durch Einsatz von geringen Mengen an Kohlenstoffmonoxid in Verpackungen wird die Bildung von einem roten stabilen Myoglobinderivat, dem Carboxymyoglobin, erreicht (SUMAN UND JOSEPH, 2013; MANCINI UND HUNT, 2005). In der Europäischen Union ist Kohlenstoffmonoxid gemäß Art. 4 Abs. 1 i.V. mit Anhang II VO (EU) 1333/2008 als Lebensmittelzusatzstoff verboten.

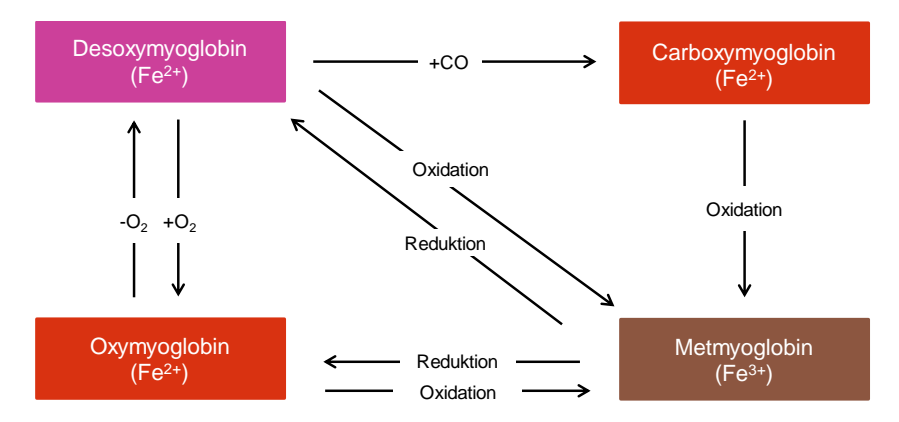

**Abbildung 1-1**: Schematisch Darstellung der verschiedenen Farbveränderungen des Myoglobins und die Myoglobin-Redoxformen in Frischfleisch (modifiziert nach MANCINI UND HUNT, 2005)

Etwa 10 % des Muskelproteins stellt die unlösliche Proteinfraktion dar, wozu die Bindegewebsproteine Kollagen und Elastin zählen. Beide Proteine besitzen die Funktion zur mechanischen Stabilisierung von Zellen, Geweben und Organen. Kollagen ist das Hauptprotein im Bindegewebe und setzt sich aus verschiedenen Proteinen zusammen, wodurch spezifische funktionelle Eigenschaften entstehen. Kollagen ist aus drei Polypeptidketten mit helikaler Struktur aufgebaut, die sich selbst helikal anordnen und somit ein starres, sogenanntes Tropokollagenmolekül bilden. Die nicht-proteinogene Aminosäure 4-Hydroxyprolin kommt in bedeutenden Mengen in Kollagen vor und kann daher als Nachweis für Bindegewebsproteine genutzt werden (COBOS UND DIAZ, 2014).

Zu den nicht-proteinogenen Stickstoffverbindungen gehören freie Aminosäuren, die aufgrund von Aminopeptidasen im Muskel entstehen. Freie Aminosäuren werden als Vorläuferverbindungen von Aromastoffen beschrieben und beeinflussen als natürliche Geschmacksverstärker den Geschmack des Fleisches. Es wurde beobachtet, dass in Muskel mit oxidativem Stoffwechsel (*musculus masseter*) der Gehalt an freien Aminosäuren höher ist als in glykolytisch arbeitenden Muskeln (*longissimus dorsi, semimebranosus)*. Die Aminosäuren Alanin, Glutamin und die Aminosulfonsäure Taurin sind dominierend in Fleisch, ihre Konzentrationen steigen während des postmortalen Lagerungsprozesses an (ARISTOY UND TOLDRÁ, 1998). Des Weiteren stellen Amine, Guanidinderivate wie Kreatin und Kreatinin und quartäre Ammoniumverbindungen, zu denen L-Carnitin und Cholin gehören, Minorkomponenten dar (BELITZ *et al.,* 2009). Neben den oben genannten stickstickstoffhaltigen Biomolekülen sind in Fleisch drei natürliche Imidazol-Dipeptide enthalten, die wichtige physiologische Funktionen im Muskel übernehmen. Sie besitzen Pufferaktivität im physiologischen pH-Bereich und wirken antioxidativ. Zu ihnen zählen L-Carnosin (*β*-Alanyl-L-histidin), L-Anserin (*β*-Alanyl-N-πmethyl-L-histidin) und L-Balenin (*β*-Alanyl-N-τ-methyl-L-histidin). L-Carnosin und L-Anserin sind in alle Tierarten zu finden, wohingegen L-Balenin in Walfleisch erstmals bestimmt wurde und in anderen Tierarten in sehr niedrigen Konzentrationen vertreten ist und eine eher untergeordnete Rolle spielt

(ARISTOY *et al.,* 2004). In **Abschnitt 1.2**wird auf die verschiedenen Eigenschaften und physiologischen Funktionen der Imidazol-Dipeptide genauer eingegangen.

#### **1.1.1.2 Lipidfraktionen im Fleisch**

Allgemein lassen sich Lipide hinsichtlich ihrer Struktur in drei Klassen einteilen: einfache Lipide, zusammengesetzte Lipide und abgeleitete Lipide. Zu den einfachen Lipiden zählen Fettsäuren, die mit einer Alkoholkomponente, wie z.B. Glycerin, verestert sind, wie Mono-, Di- und Triglyceride. Zu den zusammengesetzten Lipiden gehören Lipide, die neben den Fettsäuren und der Alkoholeinheit eine zusätzliche Gruppe wie eine Phosphatgruppe oder Kohlenhydratgruppe aufweisen. Lipide, die zu dieser Klasse gehören, sind beispielsweise Phospholipide und Glykolipide. Die Klasse der abgeleiteten Lipide beschreibt eine heterogene Gruppe von Lipiden, wie freie Fettsäuren, fettlösliche Vitamine sowie Kohlenwasserstoffe und Sterine (KAUFFMAN, 2012). Die Lipidfraktion in Fleisch ist im subkutanen Fettgewebe, intermuskulär zwischen den Muskelfasern und intramuskulär in den Muskelfasern als Membranlipide lokalisiert. Fleischfett setzt sich aus zwei verschiedenen Hauptlipidklassen zusammen, zum einen aus Triglyceriden, die als Neutralfette beschrieben werden und keine Nettoladung besitzen, und zum anderen aus polaren Fetten, den Phospholipiden, die geladen vorliegen. In eher geringen Konzentrationen ist ebenfalls Cholesterin enthalten (COBOS UND DIAZ, 2014). Triglyceride bestehen aus einem Glycerinmolekül als Grundgerüst, welches an jedem seiner Hydroxylgruppen mit einer Fettsäure verestert ist. Die Fettsäuren unterscheiden sich in der Kettenlänge und der Anzahl und Stellung der Doppelbindungen. Die Kohlenstoffatome des Glyceringrundgerüsts werden mit der *stereospecifically numbered (sn)* Nomenklatur und den Ziffern 1, 2 und 3 beschrieben, um die Position der jeweiligen Fettsäure zu charakterisieren **(Abbildung 1-2)**.

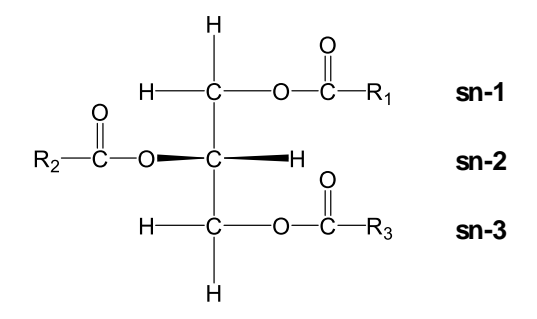

**Abbildung 1-2:** Chemische Strukturen von Triglyceriden. sn: *stereospecifically numbered*

Die polaren Phospholipide lassen sich aufgrund von strukturellen Unterschieden in Phosphoglyceride und Sphingophospholipide einteilen. Das Grundgerüst der Phosphoglyceride ist vergleichbar zu den Triglyceriden aus Glycerin aufgebaut, während sich das Grundgerüst der Sphingophospholipide vom Sphingosin ableitet. Glycerin ist mit zwei Fettsäuren verestert und in der dritten Position über eine Phosphatgruppe mit einer Alkoholkomponente verbunden (COLE UND EASTOE, 1988). Sphingophospholipide enthalten an der Stelle des Glycerins den langkettigen Aminoalkohol Sphingosin, dessen Aminogruppe mit einer Fettsäure ein Säureamid bildet. Die primäre OH-Gruppe des Sphingosins ist über eine Phosphoresterbindung mit einer Phophatgruppe verknüpft, die wiederum mit einer weiteren Alkoholkomponente verestert ist (z.B. Ethanolamin, Cholin) (BELITZ *et al.,* 2009; HELLGREN, 2001). Die chemischen Strukturen relevanter Phospholipide in Muskelfleisch sind in **Abbildung 1-3** ersichtlich. Die Fettsäuren der Triglyceride und Phospholipide sind in drei verschiedene Gruppen eingeteilt: gesättigte Fettsäuren (engl. *saturated fatty acids*, SFA), einfach ungesättigte Fettsäuren (engl. *monounsaturated fatty acids,* MUFA) und mehrfach ungesättigte Fettsäuren (engl. *polyunsaturated fatty acids,* PUFA) (COLE UND EASTOE, 1988).

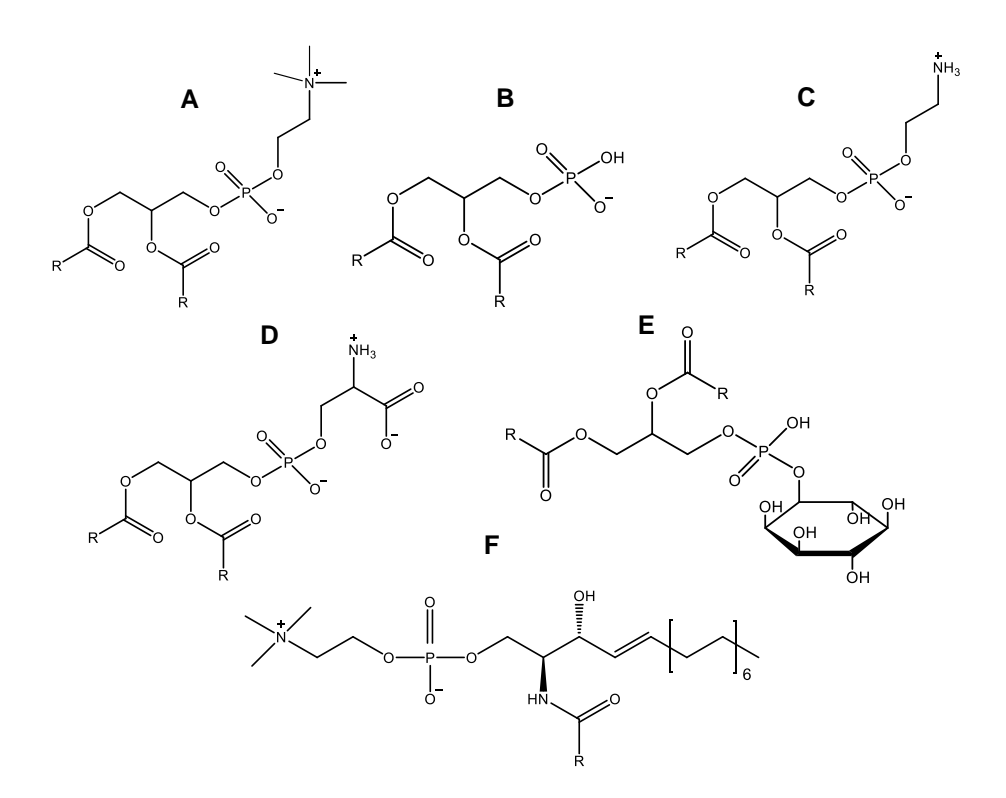

**Abbildung 1-3:** Strukturformeln von relevanten Phospholipiden in Muskelfleisch mit unterschiedlichen Kopfgruppen: **A)** Phosphatidylcholin; **B)** Phosphatidsäure; **C)** Phosphatidylethanolamin; **D)** Phosphatidylserin; **E)** Phosphatidylinositol; **F)** Sphingomyelin

Die Fettsäurezusammensetzung von Triglyceriden und Phospholipiden variiert stark, was durch ihre unterschiedliche physiologische Funktion begründet wird. In Triglyceriden, welche im Körper synthetisiert und als Energiereserven gespeichert werden, sind überwiegend SFAs und MUFAs verestert. Phospholipide haben einen höheren prozentualen Anteil an PUFAs, von denen die meisten aus der Ernährung stammen. Sie sind als Strukturlipide wichtige Bausteine der Zellmembranen (COLE UND EASTOE, 1988). Der Gehalt an Phospholipiden in Muskelfleisch ist sehr viel geringer als der Gehalt an Triglyceriden und bleibt nahezu unverändert, unabhängig davon, ob es sich um mageres oder fettreiches Fleisch handelt. Jedoch ändert sich der Anteil der Phospholipide im Verhältnis zum Gesamtlipidgehalt durch die Erhöhung der Triglyceridgehalte. Steigt somit der Verfettungsgrad eines Tieres, ändert sich primär nur die Fraktion der Triglyceride. Fleisch mit einem geringen Gesamtfettgehalt besitzt somit einen höheren Anteil an PUFAs, wohingegen in Fleisch, welches fettreich ist, mehr SFAs und MUFAs zu finden sind. Der prozentuale Anteil an Phospholipiden am Gesamtlipidgehalt kann zwischen 10 % und 40 % variieren und ist abhängig von Faktoren wie z.B. der Tierart, Alter des Tieres und der Fütterung (WOOD *et al.,* 2008; DE SMET et *al.,* 2004). In Rindfleisch erhöht beispielsweise ein niedrigerer Fettgehalt im Muskel den prozentualen Anteil der PUFAs, da die Phospholipide einen größeren Anteil an den Gesamtfettsäuren einnehmen (ENSER et *al.,* 1998). Die häufigsten Phospholipide im Muskelfleisch sind Phosphatidylcholin (PC) (40 %), Phosphatidylethanolamin (PE) (15 %), Phosphatidylserin (10 %) und Sphingomyelin (5 %) bezogen auf die Gesamtkonzentration an Phospholipiden (WILLIAN, 2013). Die Cholesterinkonzentration in Fleisch liegt zwischen 50-70 mg/100g und ist unabhängig vom Gesamtfettgehalt. Cholesterin liegt als freies Cholesterin und in Form von Cholesterinestern vor (COBOS UND DIAZ, 2014). Im Fettgewebe sind Fettsäuren hauptsächlich gebunden in Triglyceriden zu finden, wohingegen im Muskel die Verteilung abhängig ist von Gesamtfettgehalt. Phospholipide beinhalten zwischen 10-40 % der gesamten Fettsäuren im Muskel. Bei den Fettsäuren in Fleisch handelt es sich um mittel- bzw. langkettige Fettsäuren mit 12-22 Kohlenstoffatomen im Molekül. Der Gesamtgehalt an SFA liegt zwischen 30- 50 %, wobei Palmitinsäure (C16:0), Stearinsäure (C18:0) und Myristinsäure (C14:0) den größten Anteil ausmachen. Etwa 35-50 % der Fettsäuren in Fleisch sind MUFAs wie Ölsäure (C18:1) mit 30-45 % und Palmitoleinsäure (C16:1) mit 2-5 %. PUFAs kommen in Anteilen von 2-30 % in Fleisch vor. Die PUFAs können nochmals anhand der Position der letzten Doppelbindung in verschiedene Omega-n-Fettsäuren eingeteilt werden. Die wichtigsten *ω*-6-Fettsäuren sind Linolsäure (LA) (C18:2 *ω*-6) und Arachidonsäure (C20:4 *ω*-6), wohingegen die *α*-Linolensäure (ALA) (C18:3 *ω*-3) die bedeutendste *ω*-3-Fettsäure in Fleischfett darstellt (WOOD *et al.,* 2007; COBOS UND DIAZ, 2014).

Des Weiteren spielt die Konfiguration der Doppelbindung (*cis* vs. *trans*) eine Rolle. Speziell Wiederkäuer wie Rind, Schaf und Lamm haben eine komplexere Fettsäurezusammensetzung aufgrund der mikrobiellen Aktivität im Pansen. *Trans*-Fettsäuren, Fettsäuren mit konjugierten Doppelbindungen, Fettsäuren mit ungerader Anzahl von Kohlenstoffatomen und Fettsäuren mit verzweigten Ketten sind in Wiederkäuern höher konzentriert als in Nichtwiederkäuern, wozu Geflügel und Schwein zählen. Bei konjugierten Linolsäuren (engl. *conjugated linoleic acids*, CLA) handelt sich um eine komplexe Mischung aus positionellen und geometrischen Isomeren der LA, bei denen die Doppelbindungen nicht durch eine Methylengruppe getrennt sind, sondern konjugiert vorliegen. Als Hauptisomer wird *cis*9-*trans*11-Octadecadiensäure (c9, t11-C18:2) beschrieben (SCOLLAN *et al.,* 2006; WOOD *et al.,* 2007). In Zellkulturen und Tiermodellen konnten gesundheitsfördernde Effekte der CLAnachgewiesen werden. Neben einer krebshemmenden und immunmodulierenden Wirkung, sollen CLA auch antidiabetogene Effekte aufweisen (SCHMID *et al.,* 2006). Die Europäische Behörde für Lebensmittelsicherheit (engl. *European Food Safety Authority*, EFSA) hat im Zuge des Artikels 13 der Verordnung (EG) Nr. 1924/2006 über gesundheitsbezogene Angabe über Lebensmittel, positive Gesundheitsaussagen für CLAwissenschaftlich geprüft. Die Stellungnahme der EFSA befasste sich mit dem Beitrag der CLA zur Erhaltung oder Erreichung eines normalen Körpergewichts, zur Erhöhung der fettfreien Körpermasse, zur Steigerung der Insulinsensitivität, zum Schutz von DNA, Proteinen und Lipiden vor oxidativen Schäden und zum Beitrag zur Immunabwehr durch Stimulierung der Produktion von schützenden Antikörpern als Reaktion auf eine Impfung. In 14 von 16 Interventionsstudien an Menschen konnte kein signifikanter Effekt auf die obengenannten möglichen gesundheitsfördernden Eigenschaften festgestellt werden (EFSA, 2010).

Die chemische Zusammensetzung des Muskelfleisches von verschiedenen Tierarten unterscheidet sich hinsichtlich Stickstoffverbindungen (21-22 %) und Aschegehalt (1,0-1,1 %) kaum. Unterschiede wurden jedoch für den Fettgehalt, einige Vitamine und Mineralstoffe beobachtet. Wichtige Unterschiede in der chemischen Zusammensetzung von Muskelfleisch verschiedener Tierarten liegen in der unterschiedlichen Fettsäureverteilung. In **Tabelle 1-1** ist die Fettsäurezusammensetzung von Muskelfleisch verschiedener Tierarten beschrieben, diese wurde aus Daten der *National Nutrient Database for Standard Reference* des *United States Departement of Agriculture* (USDA) berechnet. Die Angaben erfolgten in Prozent am Gesamtfettsäuregehalt.

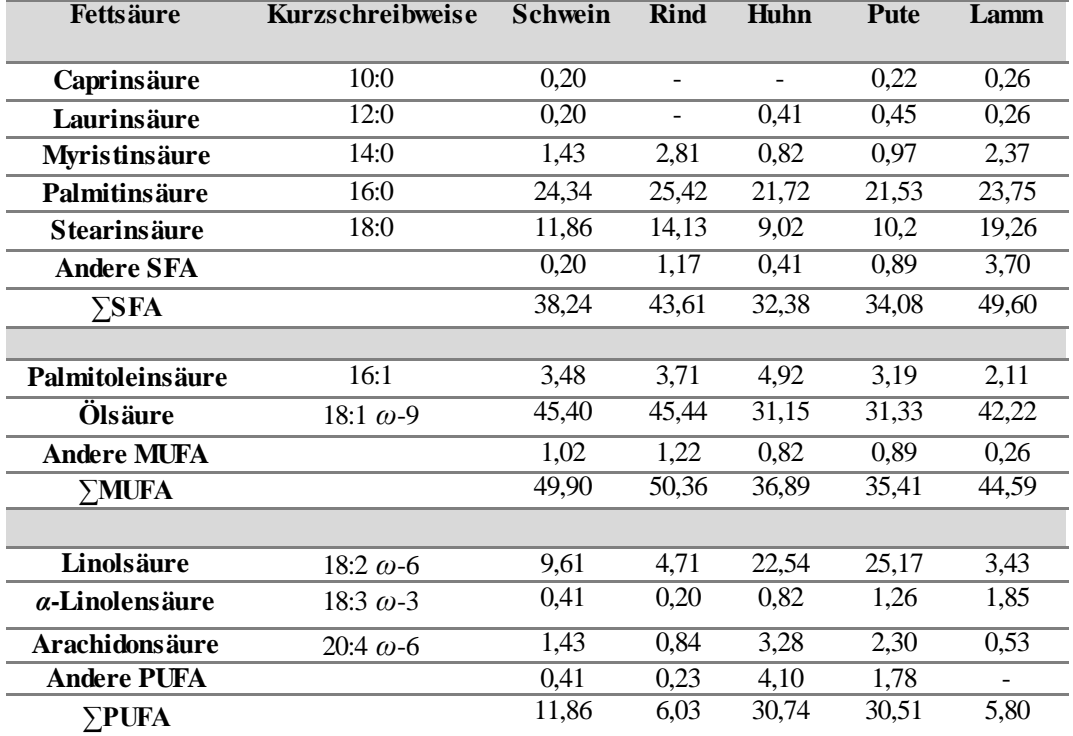

**Tabelle 1-1**: Fettsäurezusammensetzung von Muskelfleisch der Tierarten Schwein, Rind, Huhn, Pute und Lamm. Angaben als prozentualer Anteil am Gesamtfettsäuregehalt, berechnet aus Daten der USDA, 2019. SFA: *saturated fatty acid*; MUFA: *monounsaturated fatty acid*; PUFA: *polyunsaturated fatty acids*

Rind- und Lammfleisch haben einen höheren Anteil an SFAs als Schweine- und Geflügelfleisch und sind sehr arm an PUFAs. Fleisch von Wiederkäuern ist somit reicher an SFAs, aufgrund der Biohydrierung von ungesättigten Fettsäuren (engl. *unsaturated fatty acids*, UFA) durch Mikroorganismen im Pansen zu SFAs und MUFAs (KEETON *et al.,* 2014; WOOD, 2017). Weniger als 10 % der PUFAs verlassen den Pansen unverändert. Die PUFAs LA (C18:2) und ALA (C18:3) können nicht im Tier selbst synthetisiert werden und zählen somit zu den essentiellen Fettsäuren, die durch die Fütterung aufgenommen werden müssen. Sie sind hochkonzentriert in Pflanzenölen, Blättern von Pflanzen und in Gräsern zu finden (WOOD, 2017).

LA und ALA spielen eine wichtige Rolle in der Umwandlung zu langkettigen PUFAs (C20-22). Durch Enzyme der Leber werden die Kohlenstoffketten der LA bzw. ALA verlängert und Doppelbindungen eingeführt. Es handelt sich dabei um *Δ*-5- und *Δ*-6-Desaturasen für Erhöhung der Entsättigung und Elongasen für die Verlängerung der Fettsäuren um einen C2-Körper. Sowohl ALA als auch LA konkurrieren um die beiden Enzyme der Elongierung und Desaturierung. Das bevorzugte Substrat ist ALA, jedoch sind die Konzentrationen an LA meist sehr viel höher, wodurch Arachidonsäure (C20:4) die bedeutendste langkettige PUFA in den hier beschriebenen Tierarten ist (PEREIRA *et al.,* 2003; WOOD, 2017). Besonders Geflügelfleisch zeichnet sich durch einen höheren Gesamtgehalt an PUFAs aus, was hauptsächlich durch die hohen Konzentrationen von LA (C18:2) erklärt werden kann.

Ernährungsphysiologisch betrachtet stellt die Sojabohne die optimalste pflanzliche Eiweißquelle für mongastrische Nutztiere wie Schweine dar**.** Schweinfleisch weist dadurch eine höhere Konzentration an PUFAs auf, da durch eine getreide- und proteinreiche Fütterung LA die vorherrschende Fettsäure ist. Durch Metabolisierung ALA werden die langkettigen *ω*-3-Fettsäuren Eicosapentaensäure (C20:5) und Docosapentaensäure (C22:6) gebildet, die jedoch in Fleisch nur in sehr geringen Konzentrationen vorhanden sind (WOOD *et al.,* 2008). In der **Tabelle 1-1** nicht ersichtlich ist die Fettsäureverteilung von Pferdefleisch. In Publikationen wurde jedoch gezeigt, dass Pferdefleisch einen höheren Gehalt an ALA als z.B. Schweine- und Rindfleisch besitzt. Dies ist durch die vermehrte Aufnahme von Heu und die fehlende mikrobielle Biohydrierung im Pansen zu erklären (POŁAWSKA *et al.,* 2013;JAKES *et al.,* 2015; BELAUNZARAN *et al.,* 2015).

Die Erhöhung der Zufuhr von *ω*-3-PUFAs durch die Fütterung ist eine der wichtigsten Strategien, die Zusammensetzung der Fettsäuren in Fleisch zu verändern und den Anteil dieser essentiellen Fettsäuren zu erhöhen. Durch die Fütterung von Gras oder Leinsamen, die reich an ALA sind, und die Verwendung von Fischöl bzw. Fischmehl als Quelle für langkettige ungesättigte C20-Fettsäuren wird eine Konzentrationserhöhung der PUFAs in Fleisch erreicht (SCOLLAN *et al.,* 2003). Bei Monogastriern wie Schweinen wurde gezeigt, dass die Fütterung verschiedener Pflanzenöle die Konzentration an PUFAs im Fettgewebe und Muskel verändert (WOOD *et al.,* 2008). Eine Fütterung mit hohen Konzentrationen an LA zeigte einen linearen Anstieg in den Geweben (Fettgewebe und Muskulatur) dieser Fettsäure mit zunehmender Aufnahme der angereicherten Nahrung. Auch durch die Fütterung von Sojabohnen zeigte sich ein Anstieg von bis zu 30 % an LA im subkutanen Fettgewebe. Durch eine Gabe von Leinsamen konnte der Gehalt an ALA im Fettgeweben und der Muskulatur erhöht werden. In Schweinen werden die PUFAs neben der Einlagerung in Phospholipide auch in Triglyceride eingebaut (TEYE *et al.,* 2006; WOOD *et al.,* 2008). Im Gegensatz dazu hat eine Fütterung von Rindern mit Leinsamen und Fischöl einen größeren Effekt auf die Einlagerung von PUFAs in die Phospholipide.

Der Schutz der Futterfettsäuren vor Veränderung im Verdauungstrakt durch Mikroorganismen im Pansen kann mithilfe des Einsatzes von Aldehyd-behandelter Ölsaaten erfolgen. Das enthaltene Fett liegt dadurch eingekapselt vor, es ist vor der Lipolyse im Pansen geschützt und steht für die Verdauung und Absorption im Intestinaltrakt zur Verfügung. Des Weiteren kann durch die Fütterung von PUFA-reichem Futter der Gesamtgehalt an CLA in Wiederkäuern erhöht werden (TYMCHUK *et al.,*  1998; SCOLLAN *et al.,* 2001; SCOLLAN *et al.,* 2003). In Monogastriern kann nur durch eine Supplementierung der Vorläuferverbindung *trans-*Vaccensäure (C18:1 *trans-*11) eine Konzentrationserhöhung von CLA erfolgen (SCHMID *et al.,* 2006). Mithilfe von *Δ*-9-Desaturasen erfolgt in Position 9 der Einzug einer Doppelbindung und das *cis*9-*trans*11-Octadecadiensäure Isomer (c9, t11- C18:2) wird gebildet.

Auch in Geflügelfleisch kann durch Supplementierung des Futters mit Leinsamen oder Fischölen eine Anreicherung von *ω*-3-PUFAs begünstigt werden. Zusätzlich wurde beobachtet, dass es zu einer unterschiedlichen Zunahme von ALA und anderen langkettigen *ω*-3-PUFAs in verschiedenen Schlachtkörperteilen kommt. Grund dafür sind die unterschiedlichen Lipidfraktionen von weißer bzw. roter Muskultur und dem Fettgewebe. Phospholipide sind die vorherrschenden Lipide in weißer Muskultur wie dem Brustmuskel. Im Gegensatz dazu sind Triglyceride überwiegend in roter Muskulatur als Energiespeicher zu finden, wozu die hinteren Extremitäten gehören. Es wurde eine höhere Anreicherung von ALA in der Triglyceridfraktion beobachtet, wohingegen die langkettigen *ω*-3-PUFAs wie Eicosapentaensäure (EPA) (C20:5) und Docosapentaensäure (DPA) (C22:6) vermehrt in die Phospholipide eingebaut wurden (GONZALESZ-ESQUERRA UND LEESON, 2000). Auch in der Studie von BETTI UND MITARBEITER (2009) wurde gezeigt, dass durch die Supplementierung von Leinsamen vorwiegend eine Anreicherung der ALA in der Triglyceridfraktion erfolgt und weniger in den Phospholipiden. Für EPA und DPA wurde für beide Lipidfraktionen eine Anreicherung beobachtet (BETTI *et al.,* 2009).

#### **1.1.1.3 Minorkomponenten**

Die Fraktion der Kohlenhydrate stellt eine Minorkomponente in Fleisch dar. Deren Anteil beträgt zwischen 0,5-1,5 % im lebenden Muskel. Das Hauptkohlenhydrat ist Glykogen, welches als Reservepolysaccharid zur Verfügung steht und aus *α*-D-Glucoseeinheiten aufgebaut ist, die *α*-1,6-glykosidisch bzw. *α*-1,4-glykosidisch miteinander verknüpft sind. Glykogen hat die Funktion eines Energiespeichers, wodurch mit Hilfe eines aeroben Stoffwechsels Energie für Muskelkontraktionen bereitgestellt werden kann. Nach der Schlachtung steht aufgrund postmortaler Vorgänge kein Sauerstoff mehr zu Verfügung, und Glykogen wird zu Glucose hydrolysiert, welche schließlich durch anaerobe Glykolyse zu Lakat umgewandelt wird und die Konzentration an Glykogen im Muskel sinkt. Andere Kohlenhydrate wie Glucose oder Zwischenprodukte aus der Glykolyse machen anteilig nur 0,1-0,15 % aus (KEETON *et al.,* 2014). Vitamine lassen sich in lipidlösliche und wasserlösliche Vitamine unterteilen, wobei die Fraktion der wasserlöslichen Vitamine in Fleisch aus ernährungsphysiologischer Sicht eine wichtigere Rolle spielt. Vor allem die Vitamine, die zum Vitamin-B-Komplex gehören, wie Thiamin (B1), Riboflavin (B2) und Niacin (B3) zählen zu den ernährungsphysiologisch bedeutendsten (AHMAD *et al.,* 2018). Des Weiteren ist Fleisch ein wichtiger Lieferant für das Vitamin B12, welches über die pflanzliche Nahrung in nicht ausreichender Menge aufgenommen werden kann und die Aufnahme somit über tierische Lebensmittel erfolgen muss. Besonders Rind- und Lammfleisch sind reich an Vitamin B12, Schweinefleisch ist hingegen reich an Vitamin B<sup>1</sup> (COBOS UND DIAZ, 2014). Die fettlöslichen Vitamine, zu denen die Vitamine A, D, E und K zählen, sind in Fleisch in keinen ernährungsphysiologisch relevanten Konzentrationen vorhanden und spielen für die menschliche Ernährung eine eher untergeordnete Rolle. Vitamin A ist lediglic h in etwas höherer Kontraktion als Retinol in der Leber zu finden (WOOD *et al.,* 2017). Mineralstoffe werden in zwei Gruppen eingeteilt. Zum einen in Mengenelemente, welche sich durch einen Mindestgehalt von 50 mg/kg Körpergewicht auszeichnen, und zum anderen in Spurenelemente, die eine Konzentration weniger als 50 mg/kg Körpergewicht aufweisen (AHMAD *et al.,* 2018). Zu den Mengenelementen zählen Natrium, Calcium, Phosphor, Magnesium, Chlor, Kalium und Schwefel. Mineralstoffe, die in geringen Konzentrationen benötigt werden und somit der Gruppe der Spurenelemente zugeordnet werden können sind z.B. Eisen, Zink, Iod, Kupfer und Selen. Sie gelten als Bausteine für Enzyme, Hormone und Chromoproteine und sind dadurch essentiell für die menschliche Ernährung. Fleisch ist reich an Mineralstoffen wie Phosphor, Kalium, Magnesium, Kupfer, Zink, Selen und Eisen. Eisen stellt dabei einen ernährungsphysiologisch bedeutenden Nährstoff in Fleisch dar und liegt hauptsächlich proteingebunden an Myoglobin bzw. ferner Hämoglobin vor (KEETON *et al.,* 2014). Myoglobin gebundenes Eisen besitzt eine höhere Bioverfügbarkeit als pflanzliches Eisen, welches nicht proteingebunden und überwiegend in dreiwertiger Form vorliegt. In Fleisch liegt es dagegen als gut resorbierbare Eisen-(II)-Verbindung vor und die Resorption wird durch keine hemmenden Stoffe wie z.B. Polyphenole oder Phytate, wie sie in Pflanzen vorkommen, beeinflusst (ZIJP *et al.,* 2000). Die Mengenelemente Natrium und Calcium spielen in Fleisch eine untergeordnete Rolle und sind in Milchprodukten und Getreiden wesentlich höher konzentriert (WOOD *et al.,* 2017).

#### <span id="page-18-0"></span>**1.1.2 Physiologie und Biochemie des Muskels**

#### **1.1.2.1 Morphologischer Aufbau der Muskulatur**

Jeder Skelettmuskel setzt sich aus einer Vielzahl von Muskelfasern zusammen, die von Bindegewebe, dem Endomysium, ummantelt sind. Mehrere Muskelfasern werden zu Primär- und Sekundärbündeln zusammengefasst und von Perimysium umschlossen. In den Muskelfaserbündeln kann durch Einlagerung von Fettgewebe die charakteristische Fleischmarmorierung entstehen. Der gesamte Muskel

wird vom Epimysium umgegeben, wobei es sich um straffes Bindegewebe handelt und gegen umliegende Gewebe eine Abgrenzung bildet (STRASBURG *et al.,* 2008). Die Muskelzelle stellt die kleinste zelluläre Einheit des Muskels dar, sie ist vom Sarkolemm, der Zellmembran, umgeben. Im Sarkoplasma sind Zellorganellen wie z.B. Mitochondrien, Ribosomen, Lysosomen, Zellkerne und das sarkoplasmatische Retikulum enthalten. Außerdem sind Enzyme und Energieträger des Energiestoffwechsels, wie Kreatinphosphat und Glykogen, sowie das sauerstoffbindungsfähige Fleischprotein Myoglobin, in der Muskelzelle lokalisiert. Der größte der Teil des Zellinnenraums wird von den Myofibrillen eingenommen (BOLAND *et al.,* 2018; STRASBURG *et al.,* 2008). Jede einzelne Muskelfaser besteht aus einer Vielzahl von Myofibrillen, die selbst aus vielen Myofilamenten zusammengesetzt sind. Es handelt sich dabei um dicke und dünne Filamente, die längs der Faserrichtung angeordnet sind und durch die Z-Scheiben in einzelne Bereiche, Sarkomere genannt, eingeteilt werden. Es handelt sich dabei um dicke Myosin-Filamente und dünne Actin-Filamente. Durch diese regelmäßige Abfolge der Sarkomere entsteht die typische quergestreifte Muskulatur. Dieses Muster entsteht durch unterschiedliche Lichtbrechung der gleichmäßig angeordneten Filamente (SADAVA *et al.,* 2011). In **Abbildung 1-4** ist der Aufbau einer Myofibrille der Skelettmuskulatur dargestellt.

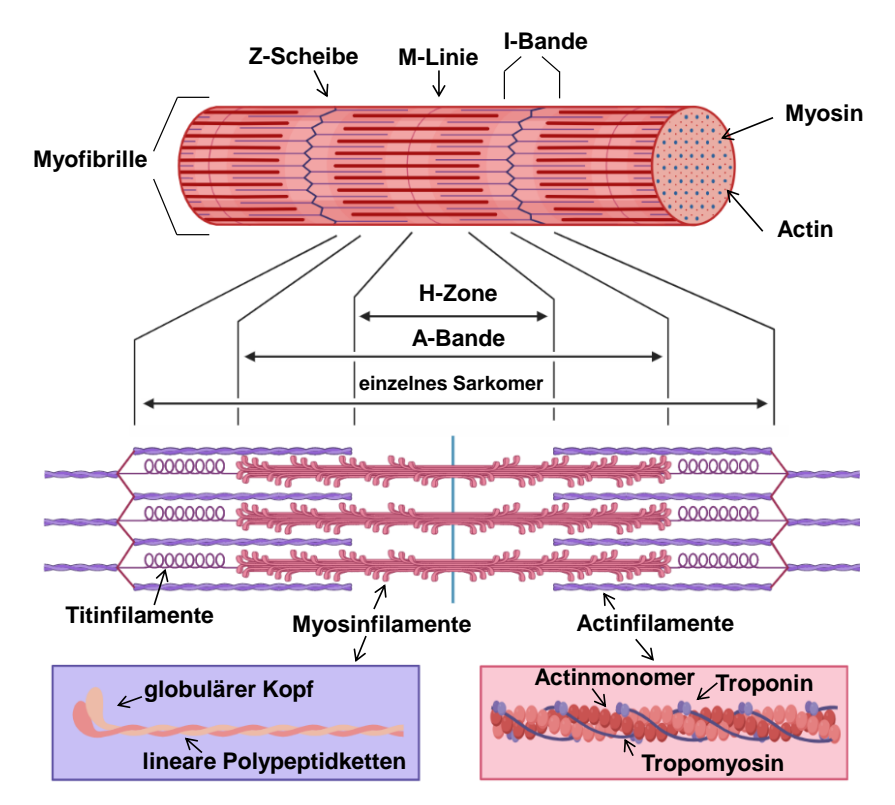

**Abbildung 1-4:** Schematische Darstellung des Aufbaus einer einzelnen Myofibrille der Skelettmuskulatur (modifiziert nach SADAVA *et al.,* 2011)

Es wird unterschieden in stark lichtbrechende Zonen und schwach lichtbrechende Zonen. Der Bereich, in dem nur Actin-Filamente erscheinen und diese nicht von Myosin-Filamenten überlagert sind, wird als helle I-Bande bezeichnet. Im Gegensatz dazu wird der Bereich, in der die Myosin-Filamente sich über die gesamte Länge erstrecken und mit Actin überlagern, als dunkle A-Band beschrieben. Die H-Zone befindet sich inmitten der A-Bande und zeigt nur Myosin-Filamente, sie wird mittig von der M-Linie senkrecht getrennt. Hier ist das Stützprotein Titin enthalten, wodurch die Myosin-Filamente im Sarkomer fixiert werden (KEMP *et al.,* 2010, TAYLOR *et al.,* 1995a, TAYLOR *et al.,* 1995b).

#### **1.1.2.2 Muskelstoffwechsel**

Die Bereitstellung von chemischer Energie in der Muskelzelle, welche z.B. für die Muskelkontraktion benötigt wird, wird in Form von energiereichem Adenosintriphosphat (ATP) gespeichert. ATP ist aufgrund zweier Phosphorsäureanhydridverbindungen in der Triphosphateinheit der zentrale Energieträger für zahlreiche Stoffwechselvorgänge im Organismus. Durch Hydrolyse werden je 30,5 kJ/mol pro Anhydridverbindung freigesetzt. Makronährstoffe wie Proteine, Fette und Kohlenhydrate stellen die Ausgangsverbindungen für die Bildung von ATP dar und werden durch eine Vielzahl an enzymatischen Reaktionen zu diesem abgebaut. Durch oxidative Phosphorylierung werden die Makronährstoffe bei der Glykolyse, der Fettsäureoxidation und im Citrat-Zyklus zu energiereichen Reduktionsäquivalenten, wie Nicotinamidadenindinukleotid (NADH) und Flavin-Adenin-Dinukleotid (FADH2), abgebaut, und durch Energieübertrag in der Atmungskette wird ATP gebildet (SADAVA *et al.,*  2011). Da die ATP-Konzentration im Muskel relativ gering ist und meist nur für wenige Kontraktionen ausreicht, muss ATP nachgeliefert werden. Diese Resynthese erfolgt im Muskel durch Kreatinphosphat, welches eine rasch verfügbare Energiequelle darstellt. Kreatinphosphat kann ohne Sauerstoffverbrauch und ohne Laktatbildung ATP zur Verfügung stellen, um eine längere Muskeltätigkeit zu gewährleisten. Durch Abspaltung des Phosphatrestes und Übertragung auf Adenosindiphosphat (ADP) kann ATP resynthetisiert werden. *Post mortem* sinkt die Konzentration von Kreatinphosphat in wenigen Stunden ab und steht nicht mehr für die ATP-Synthese zur Verfügung. Gewonnenes ATP wird in zahlreichen biochemischen Reaktionen als Energielieferant verbraucht. Dazu zählt bei der Muskelkontraktion das Lösen des Aktomyosin-Komplexes, das im Folgenden noch näher beschrieben wird. Ebenso dient ATP als Aktivator für Enzyme, die für den Abbau von Glykogen und Glucose verantwortlich und für die Biosynthese von Kohlenhydraten, Lipiden, Aminosäuren und Proteinen unabdingbar sind (SILBERNAGL UND DESPOPOULOS, 2001; KEMP *et al.,* 2010).

### **1.1.2.3 Prinzip der Muskelkontraktion**

Die Myofilamente setzen sich aus Myosin- und Actin-Filamenten zusammen, die für die Kontraktion des Muskels verantwortlich sind. Die Actin-Filamente bestehen aus vielen polymerisierten und globulären Actinmolekülen, die eine Doppelhelix ausbilden und von den Regulatorproteinen, Tropomyosin und Troponin, umgeben sind. Die Myosin-Filamente sind aus mehreren parallel und antiparallel angeordneten Myosinmolekülen aufgebaut und werden von sechs Actin-Filamenten umgeben. Das Myosinmolkül setzt sich aus sechs verschiedenen Teilen zusammen, zwei Peptidhelices, den sogenannten schweren Kette, die umeinander verdrillt sind und am Ende jeweils ein globuläres Ende besitzen, und den leichten Ketten (LÓPEZ-BOTE, 2017; KOUBASSOVA UND TSATURYAN, 2011). Die Actin- und Myosin-Filamente sind Hauptbestandteile bei der Muskelkontraktion. Durch einen Nervenimpuls wird der Muskel stimuliert, wodurch es zu einer Freisetzung von Ca<sup>2+</sup>-Ionen aus dem sarkoplasmatischen Retikulum in das Sarkoplasma kommt. Die Calcium-Ionen binden an Troponin, wodurch die Bindungsstelle des Myosins frei wird und Actin gebunden werden kann. Dadurch kommt es zu einer Konformationsänderung des Myosin-Köpfchens, und zwischen den Actin-Filamenten und Myosin-Kopf bilden sich Querbrücken. Durch die Anwesenheit des Energielieferanten ATP wird das Enzym Myosin-ATPase aktiviert, wodurch das Myosin-Köpfchen unter Energieabgabe abknickt. In diesem Schritt verschieben sich die Filamente gegeneinander. Für die Trennung der Querbrücke ist ebenfalls ATP als Energielieferant notwendig. Mithilfe einer ATP-abhängigen Calciumpumpe werden die Ca2+ - Ionen in das sarkoplasmatische Retikulum zurücktransportiert und es kommt zur Relaxation. Durch mehrere Wiederholungen dieses Kreislaufs kommt die Muskelkontraktion zustande (SQUIRE, 2019; SILBERNAGL UND DESPOPOULOS, 2001).

Es gibt verschiedene Muskelfasern, deren Unterschiede in biochemischen und biophysikalischen Merkmalen, wie der oxidativen und glykolytische Kapazitäten, der Kontraktionsgeschwindigkeit, der Fasergröße und der Konzentration an Myoglobin und Glykogen liegen (CHOE *et al.,* 2008). Es gibt zum einen Typ-I-Fasern,auch SO-Fasern (*slow-oxidative fibers*) genannt, die eine niedrige ATPase-Aktivität besitzen und nur langsam geringe Kräfte entwickeln können. Außerdem besitzen sie eine hohe Ausdauerleistung, gute Blutversorgung und einen niedrigen Glykogengehalt. Aufgrund der hohen Konzentrationen an Myoglobin werden sie auch als sogenannte "rote Muskulatur" bezeichnet. Sie sind leicht erregbar und zeichnen sich durch einen aeroben Stoffwechsel aus. Bei einer ausreichenden Versorgung mit Sauerstoff können Typ-I-Fasern aus Glykogen und Fett durchgängig ATP produzieren (BEE et *al.,* 2007; FREDRICK, 2004).

Zum anderen gibt es Typ-II-Fasern, die sich nochmals in die Subtypen Typ-II-B und Typ-II-A unterteilen. Typ-II-B-Fasern, auch FG-Fasern (*fast, glycolitic*) genannt, sind zur schnellen Kontraktion befähigt. Die Ermüdung tritt jedoch aufgrund einer schlechteren Blutversorgung sc hneller ein. Sie werden auch als "weiße Muskulatur" beschrieben, da sie weniger Myoglobin besitzen. Die Fasern sind auf eine anaerobe ATP-Synthese aus Glucose ausgelegt und besitzen somit eine hohe glykolytische Aktivität. Muskelfasern des Typ-II-A werden als Zwischenstufe der beiden zuvor beschriebenen Fasertypen bezeichnet. Sie werden auch als FOG-Fasern (*fast, oxidative-glycolytic*) bezeichnet und besitzen Enzyme sowohl für den aeroben als auch für den anaeroben Stoffwechsel. Sie sind schnell, entwickeln weniger starke Kräfte als Fasern des Typ-II-B, besitzen jedoch eine höhere Ausdauerleistung (BEE *et al.,* 2007; CHOE *et al.,* 2008). Während der Umwandlung von Muskel zu Fleisch werden aufgrund unterschiedlicher Zusammensetzungen der Fasertypen unterschiedliche Auswirkungen der postmortalen Veränderungen auf den Muskel beobachtet. Dies wirkt sich letztendlich auch auf die Qualität des Fleisches aus. Somit kann die Zusammensetzung der Muskelfasertypen Einfluss auf die Konzentration der Metaboliten in der postmortalen Phase haben. Vor allem Konzentrationsunterschiede von Laktat und Glykogen können zu unterschiedlichen Qualitäten von Fleisch führen, was im nächsten Abschnitt näher beschrieben wird (CHOE *et al.,* 2008).

### <span id="page-21-0"></span>**1.1.3 Postmortale Veränderungen im Muskel**

### **1.1.3.1 Rigor Mortis**

Nach der Schlachtung von Tieren kommt es durch den fehlenden Blutkreislauf zu einem Sauerstoffmangel in allen Körpergeweben. Es besteht somit nicht mehr die Möglichkeit durch aerobe Energiegewinnungsprozesse ATP bereitzustellen, und Energiespeicher wie Glykogen und Kreatinphosphat werden verbraucht. Sinkt der ATP-Gehalt im Muskel auf eine Konzentration von unter 1µmol/kg können die Calciumionen nicht ins Sarkoplasma zurücktransportiert werden,und die zelluläre Konzentration an Calcium steigt an. Infolgedessen kommt es zur Bildung eines Actomyosin-Komplexes, indem die Actin- und Myosinfilamente irreversibel und quervernetzt miteinander verbunden vorliegen. Es tritt somit der Zustand der Totenstarre (*Rigor mortis*) ein und die Struktur des Muskels ist durch Verlust an Dehnbarkeit und Erregbarkeit und der Zunahme an Festigkeit gekennzeichnet. Faktoren wie Tierart, Rasse, Alter, Muskeltyp und Lagertemperatur sind Parameter, von denen der zeitliche Eintritt der Totenstarre abhängig ist, er liegt zwischen 1 bis 30 Stunden (BRANSCHEID *et al.,* 2006). Eine weitere wichtige Veränderung, die unter anaeroben Bedingungen im Muskel postmortal abläuft, ist die Säuerung des Muskels, die durch Anreicherung von Laktat und Wasserstoff-Ionen (H<sup>+</sup>) entsteht. Der pH-Wert sinkt von pH=7,2 auf einen finalen pH-Wert von pH=5,5-5,6 nach ca. 24 h. Die postmortal ablaufenden energetischen, biochemischen und physikalischen Veränderungen haben einen erheblichen Einfluss auf die Entwicklung der Fleischqualität. Eine schnelle

bzw. lange oder unzureichende Absenkung des pH-Wertes wirkt sich nachteilig auf die Fleischfarbe, Textur und das Wasserbindungsvermögen aus. Vor allem die Handhabung vor und nach der Schlachtung, aber auch Umwelteinflüsse haben einen erheblichen Einfluss auf den späteren finalen pH-Wert im Muskel (MATARNEH *et al.,* 2017).

### **1.1.3.2 Abweichende Fleischqualitäten**

Wie oben beschrieben werden durch einen anaeroben Stoffwechsel die Glykogenreserven verbraucht und durch entstandenes Laktat der pH-Wert im Muskel stark abgesenkt. Je nachdem wieviel Reserven an Glykogen vor der Schlachtung zur Verfügung stehen, ergeben sich unterschiedliche Qualitäten von Fleisch. Das sogenannte PSE-Fleisch (engl*. pale, soft, exudative*) wird als blasses, weiches und wässriges Fleisch beschrieben und wird hauptsächlich bei Schweinen mit genetisch bedingter Stressempfindlichkeit beobachtet. Die direkte Folge dieser Empfindlichkeit resultiert in einem überstürzten Abbau von ATP und Glykogen, bedingt durch Stress beim Schlachtungsprozess, wie z.B. dem Transport und Beladen bzw. Entladen der Tiere (ADZITEY UND HUDA, 2011). Durch die Steigerung der glykolytischen Abbauprozesse tritt die anaerobe Glykolyse verfrüht ein, wodurch der pH-Wert innerhalb von 45 Minuten auf einen pH-Wert von pH=5,6 und niedriger absinkt. Bei normalem Fleisch tritt dieser pH-Wert meist erst nach 24 h ein. Gleichzeitig kommt es zu einer Erhöhung der Temperatur (40-41°C) im Muskel durch die verstärkt ablaufenden Stoffwechselprozesse (BRANSCHEID *et al.,* 2006; VILJOEN *et al.,* 2002). Die Kombination von erhöhter Temperatur und stärkerer Säuerung im Muskel führen zu einer Strukturänderung bzw. Membranschädigung durch die Denaturierung der myofibrillären und löslichen sarkoplasmatischen Proteine. Die Folge ist ein geringes Wasserbindungsvermögen und eine weiche Konsistenz des Fleisches. Die austretende Flüssigkeit reflektiert das Licht leicht, wodurch ein blasses Aussehen mit einer verminderten Verbraucherakzeptanz entsteht. Ebenso werden Myoglobin und sarkoplasmatische Proteine denaturiert oder an myofibrillären Porteinen adsorbiert, wodurch sich eine Änderung der Lichtstreuung und Lichtreflexion ergibt und PSE-Fleisch ebenfalls blasser erscheint (PETRACCI *et al.,* 2009; ADZITEY UND HUDA, 2011).

DFD-Fleisch (engl*. dark, firm, dry*) wird als trockenes, festes und dunkles Fleisch bezeichnet und wird häufig in Rindfleisch und weniger bei Schweinefleisch beobachtet. Durch den gesamten Verbrauch der Glykogenreserven vor der Schlachtung, z.B. durch Stress in Verbindung mit Erschöpfungszuständen, kann postmortal nur geringfügig Laktat gebildet werden. Infolgedessen sinkt der pH-Wert erst innerhalb von 12-48 h *postmortem* auf einen pH-Wert ≥ 6,0 ab, wodurch eine mangelnde Fleischsäuerung erreicht wird, was die deutlich geringere Haltbarkeit von DFD-Fleisch erklärt (BRANSCHEID *et al.,* 2006). Außerdem verstärkt sich in diesem pH-Wertbereich die Sauerstoffbindung des Myoglobins. Durch die Bindung von intrazellulärem Wasser wird weniger Licht reflektiert und die charakteristisch dunklere Farbe entsteht (IJAZ *et al.,* 2019).

Ein Absinken des pH-Wertes im Muskel ist verbunden mit einer Schrumpfung der Myofilamente und der Austreibung von Wasser, wodurch demzufolge ein Wasserverlust im Fleisch entsteht. Grund für die Erhöhung der Wasserbindungsfähigkeit von DFD-Fleisch ist der hohe finale pH-Wert ≥ 6,0, der weit entfernt vom isoelektrischen Punkt der myofibrillären Proteine (p*I*=5,0-5,2) liegt. Am isoelektrischen Punkt liegt die gleiche Anzahl an positiven und negativen Ladungen vor. Da der finale pH-Wert von DFD-Fleisch größer dem isoelektrischen Punkt der myofibrillären Proteine ist, ist die Anzahl der negativen Ladungen an den Seitenketten der Proteine erhöht und Wasser ist vermehrt gebunden. Im Vergleich dazu wird bei PSE-Fleisch sehr viel schneller ein pH-Wert von pH=5,6 und niedriger erreicht, der nahe dem isoelektrischen Punkt der myofibrillären Proteine liegt und sich dadurch die Anzahl der positiven Ladungen an den Seitenketten erhöht und diese mit den negativ geladenen Seitenketten interagieren. Es kommt somit zur Reduzierung der Interaktion mit Wasser und zur Schrumpfung der Myofilamente, wodurch der Wasserverlust in PSE-Fleisch erklärt werden kann (WARNER, 2017; MATARNEH, 2017).

## **1.1.3.3 Fleischreifung**

Dem Prozess der Fleischreifung werden eine Reihe postmortaler, biochemischer Veränderungen zugeordnet, die neben der Bildung von Aromen auch für die Zartheit und Saftigkeit von Fleisch verantwortlich sind (MATARNEH *et al.,* 2017). Die Fleischreifung beginnt bereits direkt nach der Schlachtung beim umgangssprachlich als "Abhängen" bezeichneten Prozess und wird allgemein in zwei aufeinanderfolgenden Phasen unterteilt. Die Geschwindigkeit der Reifung ist von Faktoren wie der Spezies, Rasse, Lagertemperatur und dem Muskeltyp abhängig. In der ersten Phase kommt es durch anaerobe Bedingungen zum Abbau von energiereichen Substanzen wie Kreatinphosphat, ATP und Glykogen. Dieser Prozess führt zu einem Anstieg der Milchsäurekonzentration im Muskel, dem nicht durch den Abtransport der Milchsäure durch das Blut entgegengewirkt werden kann. Es kommt somit zu einem pH-Abfall auf einen finalen pH-Wert von etwa pH=5,5 und der Zustand der maximalen Zähigkeit des Fleisches wird erreicht, was demzufolge den Eintritt der Totenstarre beschreibt (BRANSCHEID *et al.,* 2006). Die zweite Phase ist gekennzeichnet durch intrazelluläre Vorgänge, die für die Verbesserung der Zartheit des Fleisches verantwortlich sind. Durch verschiedene multikatalytische Proteasen wie Kathepsine und Calpaine kommt es zum proteolytischen Abbau von myofibrillärer Proteinen und zur Erhöhung der Zartheit. Die Calpaine gewinnen ihre Aktivität durch den Anstieg des Ca2+ -Spiegels der Muskelzelle und spalten vorrangig Strukturen der Z-Scheiben und der I-Bänder der Myofibrillen. Außerdem besitzen sie die Fähigkeit Stützproteine wie Titin und Desmin abzubauen, jedoch hydrolysieren sie kein Myosin und Actin (HUFF LONERGAN *et al.,* 2010). Die Gruppe der Kathepsine besitzen ihr pH-Optimum im Bereich des finalen pH-Wertes von pH=5,5. Sie werden nach dem Tod des Tieres aus den Lysosomen freigesetzt, wodurch sie spezifisch Aminosäureketten der Fleischproteine spalten können. Hinsichtlich der Tierart gibt es Unterschiede in der Konzentration der einzelnen Kathepsine in der Muskulatur. Durch unterschiedliche enzymatische Aktivitäten der Kathepsine werden spezifische Reifezeiten der einzelnen Tierarten erreicht. Zu den aktiveren Formen zählen Kathepsin-D und Kathepsin-L, welche beispielsweise vorwiegend in Geflügel zu finden ist. In Rind und Schwein sind dagegen Kathepsin-B und Kathepsin-D enthalten, die geringere enzymatische Aktivitäten aufweisen. In Schwein ist diese Aktivität jedoch doppelt so hoch wie in Rindfleisch. Dieser Sachverhalt erklärt die schnelle Reifung von Geflügel (36 h) und die längeren Reifezeiten von Schwein (60 h) und Rind (14 Tage) (BRANSCHEID *et al.,* 2006).

# <span id="page-23-0"></span>**1.2 Imidazol-Dipeptide**

# <span id="page-23-1"></span>**1.2.1 Chemische Struktur**

Imidazol-Dipeptide, auch L-Histidin-derivatisierte Dipeptide genannt, sind natürlich in tierischen Geweben vorhanden und gelten somit als Markerverbindungen für tierische Lebensmittel. Sie bestehen aus der nicht-proteinogenen Aminosäure *β*-Alanin und der proteinogenen Aminosäure L-Histidin. Es werden vier verschiedene Imidazol-Dipeptide in der Literatur beschrieben: L-Carnosin (*β*-Alanyl-Lhistidin), L-Anserin (*β*-Alanyl-N-*π*-methyl-L-histidin), L-Balenin (*β*-Alanyl-N-*τ*-methyl-L-histidin) und L-Homocarnosin (*γ*-Aminobutyryl-L-histidin). Gulewitsch und Amiradzibi isolierten L-Carnosin im Jahre 1900 als erstes Dipeptid erstmals aus Liebig-Fleischextrakten, fast 20 Jahre später wurde durch BAUMANN UND INGVALDESN die Struktur vollständig aufgeklärt (GULEWITSCH und AMIRADZIBI, 1900; BAUMANN UND INGVALDESN, 1918).

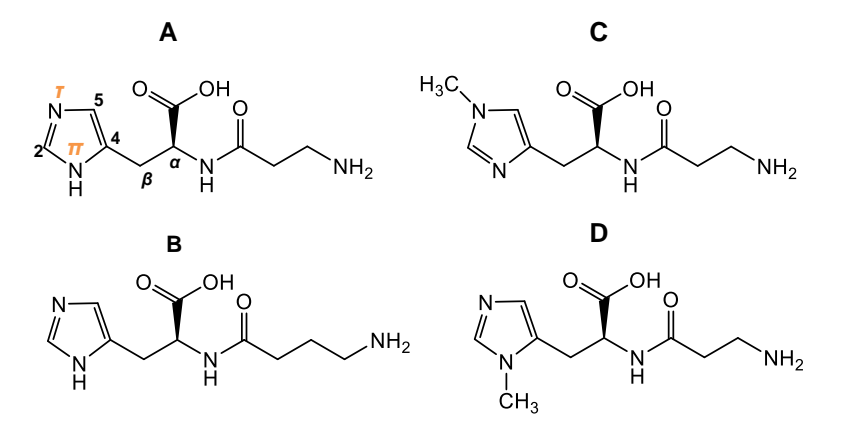

**Abbildung 1-5:** Chemische Strukturen der Imidazol-Dipeptide, **A)** L-Carnosin, **B)** L-Homocarnosin, **C)** L-Balenin, **D)** L-Anserin. Anhand von L-Carnosin **(A)** ist die Nummerierung nach IUPAC dargestellt, das näher an der Seitenkette gelegene Stickstoffatom des Imidazolrings wird mit *π* abgekürzt, das entferntere Stickstoffatom im Imidazolring mit *τ*.

L-Anserin wurde als zweites Imidazol-Dipeptid beschrieben und erstmals aus Gänsefleisch isoliert. Sein Name leitet sich von der Subfamilie *Anserinae* ab, wozu Vögel und Gänse zählen (ACKERMANN *et al.,* 1929). POCCHIARI UND MITARBEITER extrahierten 1962 erstmals L-Balenin aus Walfleisch (*Balaenoptera*) (POCCHIARI *et al.,* 1962). Bereits einige Jahre zuvor wurde in Schlangen (*Ophiophagus genus*) das Dipeptid Ophidin fälschlicherweise als 5-Alanyl-2-methyl-L-histidin identifiziert (IMAMURA, 1939). NAKAI und TSUJIGADO (1965) klärten die korrekte Struktur von Ophidin auf, die identisch mit der des L-Balenins war (NAKAI und TSUJIGADO, 1965). L-Anserin und L-Balenin stellen methylierte Derivate zu L-Carnosin dar, mit dem Unterschied in der Methylierung des N*π*- bzw. N*τ*-Stickstoffatoms des Imidazolrings von L-Histidin. In **Abbildung 1-5** sind die chemischen Strukturen der Imidazol-Dipeptide dargestellt (BOLDYREV *et al.,* 2013). Hinsichtlich der Nomenklatur der L-Histidin-Methylderivate gibt es in der Literatur unterschiedliche Ansätze, da Unterschiede bezüglich der Nummerierung des Imidazolrings bestehen. In der Biochemie wird allgemein das Stickstoffatom angrenzend an die Seitenkette mit 1 nummeriert, wohingegen in der organischen Chemie dieses mit der Zahl 3 bezeichnet wird. Die *International Union of Pure and Applied Chemistry* (IUPAC) legte deshalb fest, dass das näher an der Seitenkette gelegene Stickstoffatom des Imidazolrings mit *pros*  (griechisch: nah), bzw. mit *π* abgekürzt wird. Das weiter entfernte Stickstoffatom im Imidazolring wird hingegen mit *tele* (griechisch: fern) bzw. der Abkürzung *τ* bezeichnet. Das Kohlenstoffatom zwischen den beiden Stickstoffatomen *π* und *τ* wird mit der Zahl 2 nummeriert, das Kohlenstoffatom neben dem N*τ*-Stickstoffatom bekommt die Zahl 5. Die Kohlenstoffatome der aliphatischen Kette werden mit *α* und *β* beschrieben und die nachfolgenden mit der allgemeinen Nomenklatur von Aminosäuren (PERRONE *et al.,* 2015).

#### <span id="page-24-0"></span>**1.2.2 Biosynthese von L-Carnosin und L-Anserin**

L-Carnosin wird mithilfe des ATP-abhängigen Enzyms Carnosin-Synthase (EC 6.3.2.11, CS) aus den Aminosäuren *β*-Alanin und L-Histidin gebildet, wobei ATP zu ADP und anorganischem Phosphat (Pi) hydrolysiert wird **(Abbildung 1-6)**. Neben ATP ist die Synthese außerdem abhängig von der Anwesenheit von Mg2+ -Ionen, die als Katalysator wirken (KWIATKOWSKI *et al.,* 2018). CS besitzt eine breite Substratspezifität, durch Austausch von *β*-Alanin oder L-Histidin können verschiedene andere Dipeptide gebildet werden (KALYANKAR UND MEISTER, 1959). CS wird hauptsächlich in Skelett-, Herzmuskulatur und bestimmten Hirnregionen exprimiert (DROZAK *et al.,* 2010). Der Präkursor L-Histidin ist eine semi-essentielle, proteinogene *α*-Aminosäure, die unter normalen physiologischen Bedingungen in ausreichenden Mengen in biologischen Geweben vorhanden ist und somit keinen limitierenden Faktor für die Synthese von L-Carnosin darstellt. Im Gegensatz dazu stellt *β*-Alanin eine nicht-proteinogene Aminosäure dar, die für die Bildung von L-Carnosin limitierend ist. In Säugern wird *β*-Alanin in der Leber als Endmetabolit des Abbaus von Uracil gebildet. Außerdem kann es durch den Verzehr von Fleisch und Fisch und anschließender Hydrolyse von Imidazol-Dipeptiden gebildet werden (MATTHEWS UND TRAUT, 1987; HARRIS *et al.,* 2006).

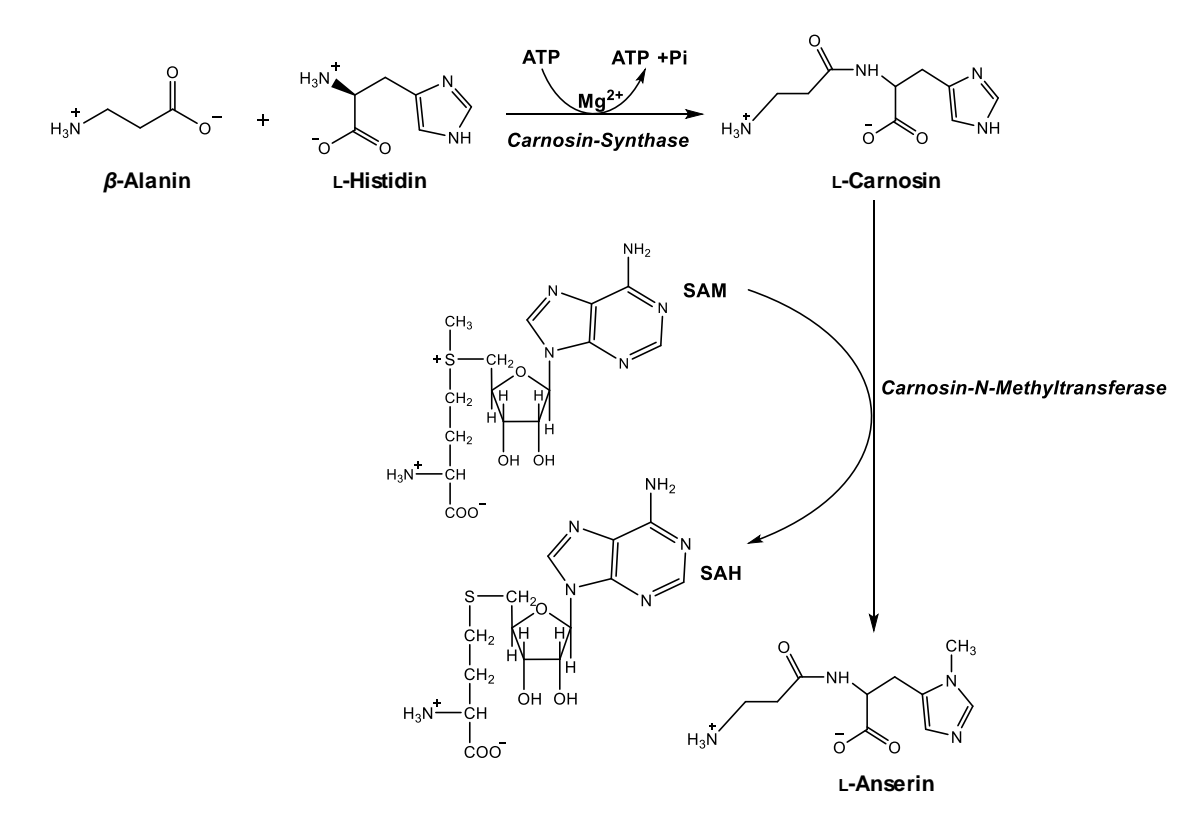

**Abbildung 1-6**: Biosynthese des Imidazol-Dipeptids L-Carnosin und seines methylierten Analogs L-Anserin. L-Carnosin wird durch Carnosin-Synthase synthetisiert, welches durch Carnosin-N-Methyltransferase methyliert wird, und L-Anserin entsteht. Die Methylgruppe wird von S-Adenosyl-L-Methionin (SAM) auf den Imidazolring übertragen und als Nebenprodukt wird S-Adenosylhomocystein (SAH) gebildet. ATP: Adenosintriphosphat, ADP: Adenosindiphosphat, P i: anorganisches Phosphat (modifiziert nach KWIATKOWSKI *et al.,* 2018)

Für das methylierte Analog L-Anserin werden zwei unterschiedliche Synthesewege beschrieben. Der erste enzymatische Syntheseweg wird über das Enzym Carnosin-N-Methyltransferase (CMT, EC 2.1.1.22) katalysiert, welches den Transfer einer Methylgruppe von S-Adenosyl-L-Methionin auf den Imidazolring des L-Carnosins befähigt. Durch die Methylierung des N*π*-Stickstoffs entsteht L-Anserin, durch Methylierung des N*τ*-Stickstoffatoms dementsprechend das L-Balenin (BOLDYREV, 2013). Als zweiter Bildungsweg wird die enzymatische Kondensation von *β*-Alanin mit Nπ-Methylhistidin bzw. N*τ*-Methylhistidin durch CS, aufgrund der breiten Substratspezifität, beschrieben. Es wurde jedoch festgestellt, dass Methyl-L-Histidin als Substrat weniger geeignet ist als das nicht-methylierte L-Histidin, wodurch die Synthese von L-Anserin langsamer als die Carnosinsynthese erfolgte. Der zuerst beschriebene Syntheseweg wird demnach als der physiologisch bedeutendere Bildungsweg bezeichnet (WINNICK UND WINNICK, 1959; KALYANKAR UND MEISTER, 1959).

#### <span id="page-26-0"></span>**1.2.3 Physiologische Funktionen**

Imidazol-Dipeptide sind sehr gut wasserlösliche Verbindungen und besitzen drei ionisierbare Gruppen, die Carboxylgruppe, die Aminogruppe des *β*-Alaninrestes und die Stickstoffatome am Imidazolring **(Abbildung 1-7)**. Bei einem physiologischen pH-Wert liegen die Imidazol-Dipeptide in der Zwitterionenform vor, in der sowohl die Carboxylgruppe als auch die Aminogruppe des *β*-Alaninrestes sich im ionisierten Zustand befinden (BOLDYREV *et al.,* 2013). In der Literatur werden für Imidazol-Dipeptide, aufgrund der pK<sub>A</sub>-Werte nahe pH=7, eine hohe Pufferaktivität beschrieben. Im Gegensatz zu anderen zellulären Puffern wie z.B. Phosphat und Bicarbonat weist L-Carnosin große Schwankungen in der Konzentration zwischen Muskeln verschiedener Spezies auf. Ebenfalls gibt es Konzentrationsunterschiede zwischen verschiedenen Muskelfasertypen innerhalb desselben Muskels einer Spezies (DAVEY, 1960). Die Verteilung der Dipeptide in der Skelettmuskulatur über verschiedene Arten hinweg und zwischen verschiedenen Muskelfasertypen derselben Art, deutet darauf hin, dass die Evolution sich L-Carnosin als effektiven H<sup>+</sup>-Puffer zunutze gemacht hat. Diese Behauptung wurde durch Untersuchungen wie z.B. von SEVERIN *et al.,* (1953) bestätigt. In der Studie wurde gezeigt, dass durch die Anwesenheit von L-Carnosin ein elektrisch, stimulierter Froschmuskel resistent gegenüber Ermüdung ist. Es wurde beobachtet, dass eine Anreicherung hoher Konzentrationen an Laktat die Muskelaktivität nicht beeinträchtigt, sofern L-Carnosin vorhanden ist. In der Abwesenheit von L-Carnosin trug Laktat zur Übersäuerung des Muskelgewebes bei, was zur Ermüdung des isolierten Muskels führte (SEVERIN *et al.,* 1953).

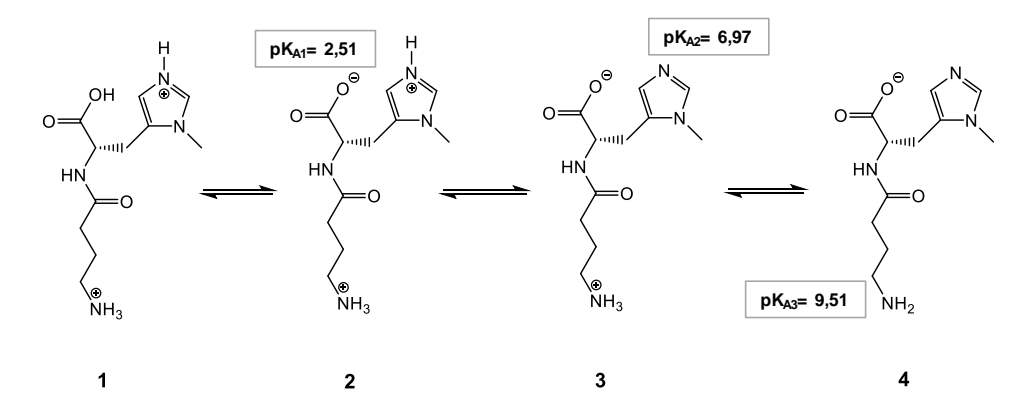

**Abbildung 1-7:** Die verschiedenen ionisierbaren Gruppen von L-Anserin und die zugehörigen pKA-Werte: die Carboxylgruppe, die Aminogruppe des *β*-Alaninrestes und die Stickstoffatome am Imidazolring. **1)** vollständig protonierte Form des L-Anserins, **2)** Carboxylgruppe liegt deprotoniert vor, **3)** Zwitterionenform des L-Anserins, **4)** vollständig deprotonierte Form des L-Anserins(modifiziert nach JONSSON *et al.,* 2017; JOZANOVIĆ *et al.,* 2015)

Beim anaeroben Stoffwechsel und der damit verbundenen stetigen Muskelbewegung von Tieren ist die Aufrechterhaltung des intrazellulären pH-Wertes der Skelettmuskulatur von entscheidender Bedeutung. Bei der Hydrolyse von ATP zu ADP kommt es zu einer Ansammlung von Protonen und zu einem Abfall des intrazellulären pH-Wertes. Infolgedessen kann es zur Inaktivierung glykolytischer Enzymen wie z.B. *Phosphofructokinasen* kommen und somit der Ablauf der Glykolyse beeinträchtigt werden (PERRONE *et al.,* 2015). Der Imidazolring des L-Histidins reguliert die Pufferaktivität der Imidazol-Dipeptide, da die Stickstoffatome im Ring protoniert werden können. Der pKa-Wert des Imidazolrings von freien L-Histidins liegt bei pK<sub>a</sub>= 6,0; was nahe des physiologischen pH-Wertes liegt, jedoch nicht exakt in diesem Bereich. Durch die Verknüpfung mit *β-*Alanin steigt der pKa-Wert des Imidazolrings an. Die pKa-Werte des Imidazolrings liegen somit im Bereich des physiologischen pH-Wertes, für L-Carnosin bei p $K_a = 6.72$  und L-Anserin bei p $K_a = 6.97$  und besitzen somit die Fähigkeit, diesen stabil zu halten (DERAVE *et al.,* 2010; BOLDYREV *et al.,* 2013).

Als weitere Eigenschaft wird die antioxidative Aktivität der Imidazol-Dipeptide in zahlreichen Studien diskutiert. Sie lässt sich durch zwei unterschiedliche Mechanismen erklären, die mithilfe von *in vitro* Experimenten untersucht wurden. Zu einem besitzen die Dipeptide die Eigenschaft, mit Übergangsmetallen, wie z.B.  $Cu^{2+}$ ,  $Co^{2+}$ , Ni<sup>2+</sup>, Cd<sup>2+</sup> und Zn<sup>2+</sup>, Komplexe zu bilden, und zum anderen können sie reaktive Sauerstoffspezies (ROS) und Peroxid-Radikale abfangen. Kupferkomplexe wurden aufgrund ihrer biologischen Relevanz am meisten untersucht. L-Carnosin kann mit Cu2+ -Ionen in wässriger Lösung bei unterschiedlichen pH-Werten dimere oder monomere Komplexe bilden (DOBBIE UND KERMACK, 1955; BARAN, 2000). Es wurde gezeigt, dass die dimere Form und die monomere Form im Gleichgewicht stehen, wobei sich diese in Richtung des Dimers bei neutralen bzw. basischen pH-Wert verschiebt. Bei niedrigeren pH-Werten sind vermehrt monomere Komplexe vorzufinden. Durch die Bildung von Komplexen mit Metallen und Übergangsmetallen können die Imidazol-Dipeptide somit z.B. die Fenton-Reaktion hemmen und oxidativen Stress reduzieren (TORREGGIANI *et al.,* 1999).

In *in vitro* Studien zeigte sich, dass L-Carnosin und L-Anserin unter physiologischen Konzentrationen direkt reaktive Sauerstoffspezies wie Superoxid-Anionen (O<sub>2</sub><sup>+</sup>), Hydroxyl-Radikale (OH<sup>+</sup>) und Peroxylradikale (ROO<sup>+</sup>) inaktivieren kann (KOHEN et al., 1988; TAMBA UND TORREGGIANI, 1998; PAVLOV *et al.,* 1993; BOLDYREV *et al.,* 1988). In physiologischen Konzentrationen wurde gezeigt, dass L-Carnosin genau wie Superoxiddismutase direkt mit Superoxid-Anionen  $(O_2^{\bullet})$  reagiert und eine ähnlich starke Interaktion wie mit Ascorbinsäure und *α*-Tocopherol auftritt (KLEBANOV *et al.,* 1997). PAVLOV UND MITARBEITER zeigten, dass L-Carnosin die Fähigkeit besitzt, einen Elektronen-Donor-Akzeptor-Komplex mit den Superoxidanionen zu bilden und deren Reaktivität somit zu minimieren. Des Weiteren ist L-Carnosin ein effektives Quenchermolekül für andere ROS wie z.B. Hydroxylradikale (OH• ). Die Reaktion beruht auf der Bildung eines stabilen, weniger reaktiven Intermediates, welches durch eine basenkatalysierte Wasserabspaltungsreaktion erhalten wird (TAMBA UND TORREGGIANI, 1998). Es wird angenommen, dass die Imidazolgruppe die bevorzugte Stelle für den Angriff von Superoxid-Anionen, Hydroxylradikale und Peroxylradikalen ist (TAMBA UND TORREGGIANI, 1999).

In *in vivo* Studien zeigte sich, dass L-Carnosin oxidative Schäden reduzieren kann und gleichzeitig die enzymatische und nicht-enzymatische antioxidative Aktivität verbessert. Durch AYDIN UND MITARBEITER konnte im Rattenmodell beobachtete werden, dass durch eine tägliche Dosis von 250 mg/kg L-Carnosin über einen Zeitraum von einem Monat Markerverbindungen der Lipidperoxidation, wie Malondialdehyd und konjugierte Diene, reduziert wurden. Außerdem wurde festgestellt, dass das verminderte Niveau von Glutathion (GSH) im Blut, Superoxid-Dismutase (SOD) und Glutathion-Peroxidase (GPX) wiederherstellt werden konnte. Dieses Ergebnis wurde von KIM UND MITARBEITER bestätigt, es war, durch eine Supplementierung mit L-Carnosin, ebenfalls ein Anstieg der Aktivität von SOD und GPX und eine Abnahme von Malondialdehyd zu beobachten (KIM *et al.,* 2011). Auch bei Schweinen konnte bereits gezeigt werden, dass eine Supplementierung mit L-Carnosin die antioxidative Kapazität verbessert. Die Gabe von 100 mg/kg L-Carnosin erhöhte die Aktivität von SOD, GPX und Katalase im Plasma, der Leber und im Muskel, sowie die Expression der verantwortlichen Gene für SOD bzw. GPX im Muskel (MA *et al.,* 2010). Neben der Beeinflussung von antioxidativ wirkendenden Enzymen konnte ebenfalls gezeigt werden, dass L-Carnosin auch Auswirkungen auf niedermolekulare Antioxidantien wie *α*-Tocopherol hat (AYDIN *et al.,* 2010). Demnach kann die antioxidative Wirkung von L-Carnosin sowohl durch eine direkte Inaktivierung von ROS erfolgen, aber auch durch eine Erhöhung und regenerierende Wirkung auf enzymatischen und nicht-enzymatische Antioxidantien erklärt werden. Des Weiteren ist bekannt, dass L-Carnosin und verwandte Dipeptide die Bildung von *Advanced Glycation Endproducts* (AGEs) verhindern können. L-Carnosin besitzt die Fähigkeit, mit reduzierenden Zuckern wie Glucose Addukte zu bilden (HIPKISS *et al.,* 1994). Somit wird bereits der erste Schritt der AGE-Bildung, die Reaktion zwischen der Carbonylgruppe des reduzierenden Zuckers mit der Aminogruppe des Lysins, verhindert. L-Carnosin steht somit als alternatives und kompetitives Glykierungsmolekül zur Verfügung. Ein anderer Mechanismus beschreibt eine transglykierende Wirkung des L-Carnosins bzw. L-Anserins, die auf der Umkehr der Bildung der Schiff`´schen-Base, dem ersten Intermediat der Glykierung von Proteinen, beruht. Der Mechanismus basiert auf den nucleophilen Angriff des Dipeptids auf das entstandene Intermediat (Schiff`´sche-Base). L-Carnosin und L-Anserin werden selbst zum Glykosyl-Dipeptid, wodurch sie ihre antiglykierende Wirkung entfalten können (SZWERGOLD, 2005).

### <span id="page-28-0"></span>**1.2.4 Tierartendifferenzierung**

Eine Quantifizierung von Imidazol-Dipeptiden, speziell für L-Carnosin und L-Anserin, wird in der Literatur oft im Zusammenhang mit der Möglichkeit einer Tierartendifferenzierung diskutiert. L-Anserin und L-Carnosin sind die Hauptdipeptide der meisten Skelettmuskeln, die je nach Tierart in ihren Konzentrationen variieren. Geflügelfleisch wie Puten- und Hühnerfleisch weisen meist hohe Imidazol-Dipeptidgehalte auf, wohingegen Rindfleisch größtenteils niedrig konzentriert ist. In der Verteilung der Dipeptide zeigt sich, dass Muskelfleisch mit einem hohen Gehalt an L-Carnosin gleichzeitig eine niedrige Konzentration an L-Anserin aufweist und umgekehrt. In Schwein- bzw. Rindfleisch ist durchschnittlich prozentual mehr L-Carnosin ( $\geq 80\%$ ) enthalten, bezogen auf den Gesamtgehalt der Imidazol-Dipeptide, als in Puten- bzw. Hühnerfleisch (≤ 30 %). Dahingegen werden in Geflügelfleisch deutlich höhere Konzentrationen an L-Anserin gefunden. In Pferdefleisch ist L-Carnosin meist in zehnfach höheren Konzentrationen als L-Anserin zu finden (PEIRETTI *et al.,* 2011). Durch Bildung des Verhältnisses von L-Carnosin zu L-Anserin (CAR/ANS) werden in der Literatur charakteristische Bereiche für jede Tierart angegeben, die speziesabhängig sind. Es wird darüber diskutiert, ob eine Quantifizierung der Imidazol-Dipeptide in Fleisch nützlich ist, um die Tierart von verarbeitetem Fleisch zu identifizieren, wodurch sie als eine mögliche Methode zur Bekämpfung von Fälschungen dienen kann (UENOYAMA *et al.,* 2019). In **Tabelle 9-1** sind einige Literaturquellen dargestellt, in denen für verschiedene Tierarten typische CAR/ANS-Verhältnisse ermittelt wurden. Aufgrund der Ähnlichkeit der Verhältnisse ist eine Unterscheidung zwischen Huhn und Pute über das CAR/ANS-Verhältnis nicht möglich, weswegen die Tierarten oftmals zur Gruppe "Geflügel" zusammengefasst werden. Für Schaffleisch sind die beiden Dipeptide meist im gleichem Konzentrationsbereich vertreten, wodurch die CAR/ANS-Verhältnisse in einem Bereich von 0,90-1,20 liegen. Es liegt somit im Gegensatz zu den anderen Tierarten kein Dipeptid vor, das in seiner Konzentration stark dominiert (MORI *et al.,* 2015; CARNEGIE *et al.,* 1983; ARISTOY *et al.,* 2004). In Rind- bzw. Schweinfleisch ist L-Carnosin das dominierende Imidazol-Dipeptid, wobei es deutlich höher im Schwein als im Rind vertreten ist. Im Gegensatz dazu ist das methylierte Analog L-Anserin in Rind höher konzentriert als in Schwein. Durch diese Konzentrationsunterschiede liegen die CAR/ANS-Verhältnisse für Rind niedriger als für Schwein (PEIRETTI *et al.,* 2011). Für Pferdefleisch gibt es weitaus weniger Literaturdaten über die CAR/ANS-Verhältnisse als für andere Tierarten. Grund hierfür ist die geringe Konzentration an L-Anserin, die meist nicht quantifizierbar ist und eine Verhältnisbildung oftmals ausschließt (JOZANOVIĆ *et al.,* 2018; DAVEY, 1960). In der Studie von ABE UND OKUMA konnte L-Anserin quantifiziert werden und es ergaben sich Verhältnisse im Bereich von 102-394. Gegenüber den anderen, in **Tabelle 9-1** dargestellten Ergebnissen sind diese deutlich höher, wodurch Pferdfleisch von den anderen Tierarten klar differenzierbar ist.

### <span id="page-29-0"></span>**1.2.5 Einflussfaktoren auf die Imidazol-Dipeptide**

Die Konzentrationen der Imidazol-Dipeptide in Muskelfleisch werden neben der Tierart auch von anderen Faktoren beeinflusst. Die Konzentrationen sind abhängig von Rasse, Geschlecht, Alter und Aufzucht des Tieres. Außerdem zeigten sich Unterschiede in verschiedenen Teilstücken, was auf verschiedene Muskeltypen und den damit verbundenen Stoffwechseltypen im Muskel zurückzuführen ist. In der Literatur beschäftigen sich einige Studien mit der Untersuchung unterschiedlicher Rassen im Zusammenhang mit der Konzentration an bioaktiven Verbindungen wie z.B. Imidazol-Dipeptiden.

Für Rind, Schwein und Geflügel konnte gezeigt werden, dass die Möglichkeit eines genetischen Effekts auf die Konzentration an Imidazol-Dipeptide besteht. STRAADT UND MITARBEITER beobachteten Unterschiede im L-Carnosin-Gehalt des Muskels zwischen verschiedenen Schweine-Kreuzungen (STRAADT *et al.,* 2014). Auch konnten Unterschiede in der Konzentration von L-Anserin und L-Carnosin für verschiedene Rinderrassen wie *Limousin*, *Holstein-Friesian* und Kreuzungen der beiden beobachtet werden (SOLARCZYK *et al.,* 2020). Auch WATANABE (2004) konnte diese Unterschiede im Gehalt der Imidazol-Dipeptide durch Untersuchung der Rassen *Japanese Black, Japanese Shorrhorn* und *Holstein*  bestätigen (WATANABE *et al.,* 2004). Ebenso zeigten sich in der Studie von D'ASTOUS-PAGÉ UND MITARBEITER, in der männliche, kastrierte Schweine, in einer Teststation unter ähnlichen Bedingungen aufgezogen und bei gleichem Lebendgewicht (120 kg) geschlachtet wurden, bei verschieden Rassen Unterschiede in der Imidazol-Dipeptid-Konzentration. Der Einfluss von Alter, Geschlecht oder Ernährung konnte durch die Versuchsführung ausgeschlossen werden. Untersucht wurde die Konzentration an L-Carnosin im Muskel *longissimus thoracis* der Rassen *Duroc*, *Landrace* und *Yorkshire*. Für *Duroc* wurde die höchste Konzentration an L-Carnosin ermittelt, wohingegen *Landrace* und *Yorkshire* vergleichbare Konzentrationen aufwiesen (D'ASTOUS-PAGÉ *et al.,* 2017).

Durch INTARAPICHET UND MAIKHUNTHOD wurde gezeigt, dass sich der Gehalt an L-Carnosin in weiblicher und männlicher Hühnerbrust unterscheidet, die Konzentrationen in der weiblichen Hühnerbrust waren dabei höher (INTARAPICHET UND MAIKHUNTHOD, 2005). Dies wurde durch BARBARESI UND MITARBEITER bestätigt, auch hier wurde ein höherer Gesamtgehalt an Imidazol-Dipeptiden in Hühnerfleisch von weiblichen Hühnern analysiert. Jedoch ist dieser Einfluss des Geschlechts auf den Gehalt an Imidazol-Dipeptiden unklar, da er sich von Tierart zu Tierart unterscheidet (BARBARESI *et al.* 2019). PEÑAFIEL UND MITARBEITER beobachteten einen ausgeprägten sexuellen Dimorphismus von L-Carnosin und L-Anserin in Skelettmuskeln von Mäusen. In männlichen Mäusen wurde die 3-4-fache Menge an L-Carnosin gefunden als für weibliche Mäuse (PEÑAFIEL *et al.,*2004). Der gleiche Trend wurde für den Menschen beobachtet, jedoch mit geringeren Geschlechtsunterschieden. Dagegen wurden in Rindfleisch von weiblichen Tieren höhere Konzentrationen an L-Carnosin analysiert, als in Rindfleisch von männlichen Tieren. Dahingegen war L-Anserin für beide Geschlechter in einem gleichen Konzentrationsbereich vorhanden (LIU, 2011).

LUKASIEWICZ UND MITARBEITER untersuchten den Effekt des Geschlechts auf bioaktive Verbindungen, wie L-Anserin und L-Carnosin, in Wildschweinen. Dabei wurde ebenfalls eine höhere Konzentration an Imidazol-Dipeptide für weibliche Wildschweine als für männliche Wildschweine analysiert. Der Unterschied war auch in dieser Studie für das L-Carnosin ausgeprägter als für das L-Anserin. Ebenso wurde die Abhängigkeit der Synthese von L-Carnosin und L-Anserin vom Tieralter untersucht. In weiblichen Wildschweinen wurde für beide Imidazol-Dipeptide ein Anstieg der Konzentration mit dem Alter festgestellt. Im Gegensatz dazu war dies in männlichen Wildschweinen nicht zu beobachten (LUKASIEWICZ *et al.,* 2018). Diese Ergebnisse unterscheiden sich jedoch von denen, die für Pferde beschrieben wurden, da hier kein signifikanter Geschlechtsunterschied im L-Carnosingehalt gefunden wurde, während ein Trend zu einem niedrigeren L-Carnosin-Gehalt im Muskelmit dem Alter beobachtet wurde (MARLIN *et al.,* 1989). Demgegenüber wurde auch für Geflügelfleisch ein Anstieg der Konzentrationen an Imidazol-Dipeptiden mit zunehmenden Alter beschrieben (INTARAPICHET UND MAIKHUNTHOD, 2005; CHAN UND DECKER, 1994).

Ebenso zeigte sich, dass die Gesamtkonzentration an Imidazol-Dipeptiden in Hühnern, die für eine biologische Produktion verwendet werden und als langsamwachsend (62 Tage bis zum Schlachtalter) beschrieben werden, höher ist als in einer schnellwachsenden Rasse (40 Tage bis zum Schlachtalter), die für den konventionellen Markt verwendet werden. Durch CARNEGIE UND MITARBEITER konnte gezeigt werden, dass L-Anserin im Schweinemuskel mit zunehmenden Alter eine relativ konstante Konzentration hat, wohingegen L-Carnosin sehr schnell im ersten Jahr des Wachstums ansteigt und erst danach relativ konstant bleibt (CARNEGIE *et al.,* 1982). WATANABE UND MITARBEITER untersuchten die Konzentration an L-Anserin und L-Carnosin bei Rindern mit unterschiedlichem Schlachtalter (15 Monate, 25 Monate und 35 Monate), wobei zunächst eine Zunahme der Dipeptide mit dem Alter zu beobachten war, jedoch im Zeitraum von 25 bis 35 Monate die Konzentration der Imidazol-Dipeptide wieder sank. Neben Alter und Geschlecht haben verschiedene Muskeltypen Einfluss auf die Konzentrationen von L-Carnosin und L-Anserin aufgrund von verschiedenen ablaufenden Stoffwechselvorgängen im Muskel. Wie bereits erwähnt wird zwischen drei Hauptgruppen unterschieden: Muskeltypen mit glykolytischem Stoffwechsel, mit oxidativem Stoffwechsel und mit gemischtem Stoffwechsel, in denen sowohl oxidative als auch glykolytische Stoffwechselvorgänge ablaufen. Da oxidativ arbeitende Muskeln reicher an Myoglobin sind, werden diese auch als rote Muskulatur bezeichnet. Dementsprechend wird für glykolytische Muskeltypen der Begriff weiße Muskulatur oftmals verwendet. MORA UND MITARBEITER zeigten, dass in Muskeln, die vermehrt glykolytisch arbeiten (*Semimembranosus*, *Longissimus dorsi*), die Konzentration an L-Carnosin höher war als in Muskeln mit oxidativen Stoffwechsel (*Masseter*) oder gemischten Stoffwechsel (*Gluteus Medius*; *Trapezius*) (MORA *et al.,* 2008). Ebenso wurden diese Unterschiede im L-Carnosin-Gehalt für andere Tierarten wie Rind und Geflügel beobachtet. Für L-Anserin werden unterschiedliche Ansätze diskutiert. CORNET UND BOUSSET konnten keine Beziehung zwischen der Konzentration des Dipeptids und dem metabolischen Typ des Muskels feststellen (CORNET UND BOUSSET, 1999). Dahingegen beschrieben ARISTOY UND TOLDRÁ einen höheren Gehalt an L-Anserin in Muskeln mit glykolytischem Stoffwechsel, wobei die Konzentrationsunterschiede weniger deutlich waren als bei L-Carnosin (ARISTOY UND TOLDRÁ, 1998).

Zusätzlich zu den intrinsischen Faktoren kann auch die Verarbeitung von Fleisch den Abbau von Imidazol-Dipeptiden verursachen, was primär bei verarbeiteten Fleischprodukten von Bedeutung ist. Erhitzung durch Kochen, Braten oder mit anderen Mitteln sind wichtige Methoden der Lebensmittelverarbeitung in Temperaturbereichen von 100-250 °C. In der Literatur gibt es unterschiedliche Daten über die Empfindlichkeit der Imidazol-Dipeptide gegenüber Erhitzung. Einige Studien beobachteten für Imidazol-Dipeptide keine Beeinflussung durch einen Erhitzungsprozess (MORA *et al.,* 2008; PARK *et al.,* 2005). Andere zeigten geringe Unterschiede in der Konzentration von L-Carnosin zwischen rohem und gekochtem Fleisch (PURCHAS *et al.,* 2004). PEIRETTI UND MITARBEITER untersuchten mittels verschiedener Erhitzungsmethoden den Dipeptidgehalt in Rind- und Putenfleisch. Die Studie zeigte, dass der Verlust der Imidazol-Dipeptide von der angewendeten Erhitzungsmethode und der untersuchten Tierart abhängig ist. Es konnte dargestellt werden, dass durch Kochen bei 100 °C für 10 min der größte Verlust an Imidazol-Dipeptiden zu beobachten war. Auch durch andere Erhitzungsmethoden wie Grillen oder mittels Mikrowellenbestrahlung kam es zum Abbau von L-Carnosin und L-Anserin, jedoch nur in geringem Ausmaß. Des Weiteren war erkennbar, dass der Verlust der Imidazol-Dipeptide für Putenfleisch geringer war als für Rindfleisch. Ebenfalls war ersichtlich, dass L-Carnosin und L-Anserin nicht im selben Ausmaß abgebaut wurden, wodurch sich das CAR/ANS-Verhältnis deutlich änderte, jedoch immer noch im charakteristischen Bereich für die untersuchte Tierart lag (PEIRETTI *et al.,*2012).

Abschließend kann festgehalten werden, dass zahlreiche Faktoren dafür verantwortlich sind, in welchen Konzentrationen die Imidazol-Dipeptide im Muskelfleisch vorliegen. Dies macht Vergleiche von Konzentrationen verschiedener Studien oft schwierig, da nicht immer alle Informationen über Geschlecht, Rasse und Teilstück der untersuchten Muskelfleischprobe angegeben sind.

## <span id="page-31-0"></span>**1.3 NMR-Spektroskopie**

#### <span id="page-31-1"></span>**1.3.1 Physikalische Grundlagen**

Im Jahre 1946 gelang erstmals von zwei unabhängigen Forschergruppen der Nachweis von Kernresonanzsignalen in festen und flüssigen Substanzen. 1952 erhielten die Forscher Edward Mills Purcell und Felix Bloch den Nobelpreis für Physik. Innerhalb kürzester Zeit entwickelte sich das Verfahren der kernmagnetischen Resonanzspektroskopie (engl. *nucelar magentic resonance,* NMR) weiter und gewann deutlich an Bedeutung in den Bereichen der Chemie, Physik, Biologie und Medizin (CLARIDGE, 2009). Die physikalische Grundlage der NMR-Spektroskopie beruht auf den magnetischen Eigenschaften von Atomkernen und ihrem Verhalten in einem äußeren magnetischen Feld B<sub>0</sub>. Die meisten Kerne verfügen über einen Eigendrehimpuls *P*. Bildlich dargestellt rotiert dabei der kugelförmige Atomkern um die eigene Achse. Der Eigendrehimpuls ist eine gequantelte Größe und wird durch die **Gleichung 1** beschrieben, wobei  $\hbar = \frac{\hbar}{2a}$  $\frac{n}{2\pi}$  das Plancksche Wirkungsquantum (6,6256 10<sup>34</sup> Js) und *I* die Kernspinquantenzahl beschreibt. Die Kernspinquantenzahl *I* kann ganz- oder halbzahlige Werte annehmen  $(I=0, 1/2, 1, 3/2, 2, ..., 6)$  und wird durch die Kernbausteine, Protonen und Neutronen, erklärt. Sind die Anzahl der Protonen und die Summe aus der Protonen- und Neutronenzahl jeweils gerade, kompensieren sich die Drehimpulse gegenseitig und besitzen eine Kernspinquantenzahl *I*=0 und weisen dadurch keinen magnetischen Moment auf. Für eine NMR-Messung sind solche Kerne wie 12C oder 16O nicht zugänglich.

$$
P = \sqrt{I(I+1)} \; \hbar \tag{1}
$$

Mit dem Eigendrehimpuls P und der damit verbundenen Rotation der Kerne um die eigene Achse wird ein magnetisches Moment verursacht. In **Formel 2** ist ersichtlich, dass das magnetische Moment *µ*, durch den Drehimpuls *P* und die Proportionalitätskonstante *γ*, die das sogenannte gyromagnetische Verhältnis darstellt, definiert ist (FRIEBOLIN, 2014).

$$
\mu = \gamma P \tag{2}
$$

Das gyromagnetische Verhältnis stellt eine kernabhängige, charakteristische Konstante dar und gibt eine Aussage über die Nachweisempfindlichkeit von Atomkernen. Empfindliche Kerne haben ein größeres gyromagnetisches Verhältnis und sind mittels NMR leichter zu beobachten als weniger empfindlichere Kerne, die ein kleines gyromagnetisches Verhältnis aufweisen. Wird nun ein Atomkern mit dem Kernspin  $I \neq 0$  in ein äußeres Magnetfeld B<sub>0</sub> in z-Richtung gebracht, richten sich das magnetische Moment und somit auch der Kernspin im Magnetfeld aus. Die Anzahl möglicher Ausrichtungen kommt durch die Quantelung der Energiezustände zustande. Die Drehimpulskomponente entlang des Magnetfeldes beträgt dann:

$$
Pz = m \; \hbar = m \frac{h}{2\pi} \tag{3}
$$

Die Komponenten des magnetischen Moments in Feldrichtung z betragen:

$$
\mu z = m \hbar \gamma = m \gamma \frac{h}{2\pi}
$$

**[4]**

Die magnetische Quantenzahl m gibt die Orientierung des Kernspins an und für sie gilt:  $m = +I, I -$ 1, …, −. Daraus ergeben sich für einen Spin *I* (2*I*+1) mögliche Spinzustände und somit Orientierungsmöglichkeiten im magnetischen Feld. Für einen Kern mit *I*=1/2 existieren somit zwei Orientierungsquantenzahl m=  $\pm$  ½ und dadurch zwei Einstellmöglichkeiten. Beispiele für diese Atomkerne sind 1H- und 13C-Kerne, für beide ergeben sich für die beiden m-Werte +1/2 und -1/2 entsprechend zwei Energiezustände. Die Spins stehen dabei entweder parallel oder antiparallel zum äußeren Magnetfeld. Für m=+1/2 steht *µ<sup>z</sup>* parallel zur Feldrichtung, dies entspricht der energetisch günstigeren Anordnung. Im Gegensatz dazu steht bei m=-1/2 *µ<sup>z</sup>* antiparallel zur Feldrichtung. Die zwei möglichen Zustände werden als *α*- und *β*-Zustand bezeichnet, in **Abbildung 1-8-A**sind diese ersichtlich.

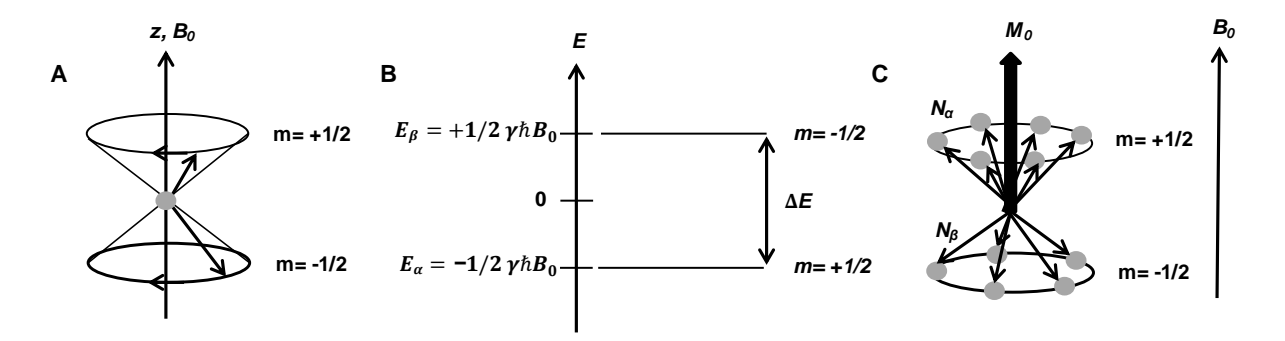

**Abbildung 1-8: A)** Doppelpräzessionskegel der Spinzustände für Kerne mit einer Spinquantenzahl von I=1/2 entlang der z-Achse; **B)** das Energieniveauschema für die Kerne mit einer Spinquantenzahl I=1/2; **C)** Makroskopische Magnetisierung M0 verursacht durch  $N_{\alpha} > N_{\beta}$  (modifiziert nach FRIEBOLIN, 2014)

Der Einfluss des statischen Magnetfeldes führt zu einer Präzession der Kerndipole um die Magnetfeldachse mit der Larmorfrequenz  $v_L$ . Die Larmorfrequenz ist abhängig von der magnetischen Flussdichte B<sup>0</sup> und dem gyromagnetischen Verhältnis *γ*, was in der nachfolgenden **Formel 5** gezeigt ist (KEELER, 2010).

$$
\nu_L = \left| \frac{\gamma}{2\pi} \right| B_0 \tag{5}
$$

Wie bereits erwähnt gibt es nicht nur für die Orientierung der Kernspins (2I+1) verschiedene Einstellmöglichkeiten, sondern auch für die Energie der Kerne. Das entsprechende Energieniveauschema ist in **Abbildung 1-8-B** für Kerne der Spinquantenzahl *I*=1/2 dargestellt. Der *α*-Zustand, der parallel zur Feldrichtung steht, besitzt eine energetisch günstigere, d.h. energieärmere Anordnung, als der *β*-Zustand. Die Energiedifferenz, die sich für beide Spinzustände ergibt, beträgt demnach:

$$
\Delta E = \gamma \hbar B_0 \tag{6}
$$

Die Verteilung der Kernspins auf die gezeigten Energieniveaus folgt der Boltzmann-Verteilung, worin k der Boltzmann-Konstante, T der absoluten Temperatur und ΔE dem Energieunterschied zwischen den beiden Spinzuständen entspricht.

$$
\frac{N_{\alpha}}{N_{\beta}} = e^{-\Delta E / k_{B}T}
$$
 [7]

Mit Nα/Nβ wird das Besetzungsverhältnis beschrieben, wobei N die Anzahl der Kernspins im *β-* bzw. *α*-Zustand ist. Im Gleichgewicht wird ein kleiner Überschuss der Kerne im *α*-Zustand, der energetisch günstigeren Anordnung, festgestellt. Durch diesen geringen Überschuss von N<sub>α</sub> parallel zur z-Achse kommt es zur makroskopischen Magnetisierung M<sub>0</sub>, welche als Gesamtvektor in Feldrichtung von B<sub>0</sub> steht **(Abbildung 1-8-C).** Diese Vereinfachung ist möglich, da davon ausgegangen wird, dass die Orientierung der Spins in transversaler Ebene (x-y-Richtung) statistisch verteilt ist und keiner bestimmten Orientierung folgt. Der im statistischen Magnetfeld vorherrschende thermische Gleichgewichtszustand wird während der spektroskopischen NMR-Messung durch das Einbringen von Radiofrequenzpulsen gestört. Durch Einstrahlung von elektromagnetischer Strahlung (in Form eines Hochfrequenzimpulses), deren Frequenz genau mit der Lamorfrequenz des Kerns übereinstimmt, kommt es zum Übergang der Kerne von einem Energieniveau in das andere Energieniveau. Durch einen 90°-Impuls wird die Magnetisierung in die xy-Ebene ausgelenkt, woraus eine Quermagnetisierung M<sup>y</sup> resultiert. Der Magnetisierungsvektor  $M_0$  in verschiedenen NMR-relevanten Zuständen ist in **Abbildung 1-9** als schwarzer Pfeil dargestellt.

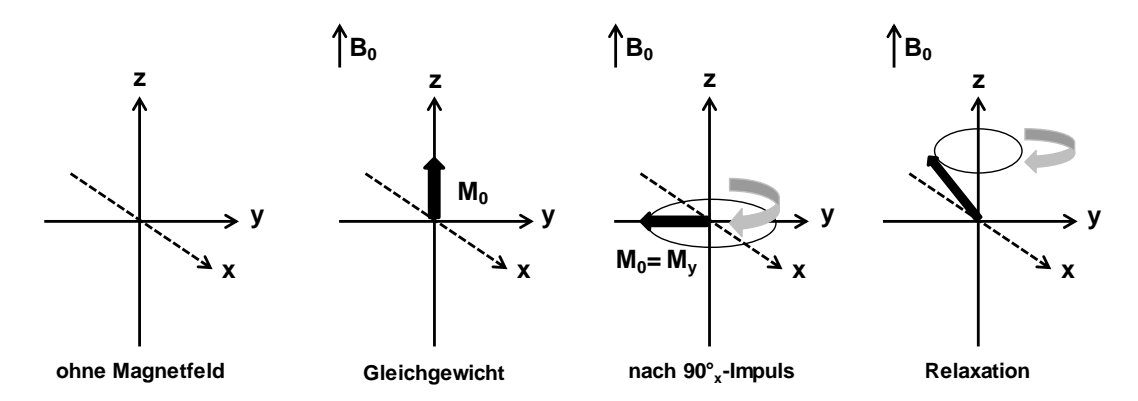

**Abbildung 1-9:** Magnetisierungsvektorin verschiedenen NMR-relevanten Stadien (modifiziert nach LEVITT, 2009)

Durch die Präzession der Magnetisierung in der Ebene wird ein oszillierendes Signal in der Detektorspule induziert, den *free inducted decay* (FID). Durch nachfolgende Relaxationsprozesse, nimmt das Signal des FIDs ab. Relaxationsprozesse beschreiben die Rückkehr der Spins in den Ausgangszustand, nach der Störung des thermischen Gleichgewichts des Spinsystems. Es wird zwischen zwei Relaxationsvorgängen unterschieden: die longitudinale Relaxation (Relaxationszeit  $T_1$ ) und die transversale Relaxation (Relaxationszeit T2). Die longitudinale Relaxation beschreibt die Rückkehr der makroskopischen Magnetisierung in z-Richtung zum Gleichgewichtswert M0. Die Länge der T1-Relaxationszeit ist von der chemischen Struktur des Moleküls, der Molekülgröße, der Molekülbewegung und dem Einfluss der benachbarten Kerne abhängig. Die transversale Relaxation beschreibt den Zerfall der Quermagnetisierung M<sup>y</sup> durch die Dephasierung der Spins und den damit einhergehenden Verlust der Phasenkohärenz. Die transversale Relaxation beeinflusst primär die Linienbreite und stellt somit ein Maß für die spektrale Auflösung dar. Moleküle mit kleinen T2-Relaxationszeiten erzeugen meist breite Signale. Durch eine nachfolgende Fourier-Transformation wird die im FID aufgenommene Zeitdomäne in ein interpretierbares frequenzabhängiges Spektrum umgewandelt (CLARIDGE, 2009; FRIEBOLIN, 2014).

#### <span id="page-34-0"></span>**1.3.2 Grundlagen der quantitativen NMR-Spektroskopie**

Die grundlegende Beziehung der quantitativen NMR-Spektroskopie (*q*NMR) ist die direkte Proportionalität zwischen der Signalintensität  $(I_x)$  und der Anzahl der Kerne  $(N_x)$ , die dieses Signal auslösen. Die Proportionalitätskonstante k<sub>s</sub> ergibt sich dabei aus den Parametern des NMR-Systems und der Probe, sie wird Spektrometerkonstante bezeichnet.

$$
I_x = k_s * N_x \tag{8}
$$

Um die in **Formel 8** dargestellte Proportionalität einzuhalten, gibt es einige Schlüsselparameter, die von Bedeutung sind, um eine präzise *q*NMR-Messung zu erhalten. Im Folgenden werden einige grundlegende Parameter genannt. Zu einem sollte eine kurze Pulslänge gewählt werden, typischerweise 10 µs, um sicherzustellen, dass die Anregung der Kerne im Bereich der interessierenden spektralen Breiten gleichförmig ist. Das Maß der Auslenkung der magnetischen Magnetisierung aus der z-Richtung in die y-Richtung wird vom Pulswinkel beschrieben. Durch einen 90°-Impuls wird ein Maximum an Signalintensität erreicht, jedoch verbunden mit einer vollständigen Relaxation zurück in die Gleichgewichtslage und einer dadurch längeren Messzeit. Demnach kann bei Anwendung eines Pulswinkels von 30° an Messzeit gespart werden, da die Relaxationszeit verkürzt ist. Die *repetition time* τ, welche sich aus der Akquisitionszeit AQ und dem D1-*Delay* zusammensetzt und die Zeit beschreibt, in der ein Scan aufgenommen wird, sollte bei einem Pulswinkel von 90°, möglichst fünfmal der längsten T1-Relaxationszeit entsprechen. Die T1-Relaxationszeit, auch longitudinale Relaxationszeit genannt, definiert die Zeit, welche den Wiederaufbau der z-Magnetisierung beschreibt. Bei Einhaltung von  $\tau = 5*T_1$  sind 99,3 % der Gleichgewichts-Magnetisierung erreicht. Für einen 30° Impuls reicht eine *repetition time*  $\tau$  von  $\tau=3^*T_1$  aus, um diesen Zustand zu erreichen. Mittels *inversion recovery* Experiment kann für jeden Analyten die T1-Relaxationszeit erhalten werden und so die geeignete Messzeit der Probe bestimmt werden (HOLZGRABE, 2010).

Es gibt zahlreiche weitere Parameter, die auf die jeweilige Probe und deren Konzentration angepasst werden müssen. Zum einem müssen der *shim*, der *receiver gain* und die digitale Auflösung optimiert werden. Auch muss eine geeignete und stabile Messtemperatur gewählt werden, um Relaxationsprozesse nicht zu beeinflussen. Neben der Auswahl geeigneter Aufnahmeparameter müssen auch nachfolgende Prozessierungsparameter wie Phasen- und Basislinienkorrektur gewählt werden (BHARTI *et al.,* 2008). Diese werden im nächsten Abschnitt genauer beschrieben. In der *q*NMR wird zwischen relativen und absoluten Quantifizierungsmethoden unterschieden. Wobei letztere nochmals in Methoden mit internem bzw. externem Standard unterteilt werden können. Unter der relativen Quantifizierung wird die Bestimmung der relativen molaren Konzentration jeder Verbindung verstanden. Absolutbestimmung hingegen beschreibt die direkte Messung der tatsächlichen Menge eines Analyten unabhängig von den anderen vorkommenden Verbindungen (BHARTI UND ROY, 2012).

Die *q*NMR wird in der Literatur als relative primäre Methode beschrieben. Mithilfe dieser relativen Quantifizierung können Stoffmengenverhältnisse (*nA/nB*) zweier Komponenten A und B direkt berechnet werden. Durch Vergleich der Signalintensitäten (*IA/IB*) der Komponenten A und B und der jeweiligen Anzahl der Kerne ergibt sich folgende Beziehung, unter der Bedingung, dass k<sup>s</sup> über die gesamte spektrale Breite konstant ist (JANCKE, 1998; MALZ 2003):

$$
\frac{n_A}{n_B} = \frac{I_A}{I_B} * \frac{N_B}{N_A} \tag{9}
$$

Des Weiteren besteht die Möglichkeit den Stoffmengenanteil einer Komponente A in einer Mehrkomponentenlösung aus z bestehenden Komponenten zu berechnen, beispielsweise im Rahmen der Bestimmung von Diasteromeren und Enantiomeren in einem Isomerengemisch.

$$
\frac{M_A}{\sum_{i=1}^{Z} n_i} = \frac{I_A N_A}{\sum_{i=1}^{Z} I_i / N_i} * 100\% \tag{10}
$$

Die Bestimmung von Relativgrößen gehört zu den einfachsten Quantifizierungsmethoden in der *q*NMR, da neben Lösen bzw. Verdünnen des Analyten und Überführung in das NMR-Röhrchen keine weitere Probenvorbereitung notwendig ist. Auch ist der Einsatz von Referenzsubstanzen nicht erforderlich. (MALZ, 2003). Die Bestimmung von Absolutwerten kann nochmals in zwei Quantifizierungsmethoden unterteilt werden, Methoden unter Verwendung eines internen bzw. externen Standards. In beiden Verfahren muss ein Standard mit bekannter Reinheit verwendet werden, um dadurch eine absolute Messgröße wie den Gehalt oder die Konzentration berechnen zu können. Die Qualität des verwendeten Standards sollte der eines Primärstandards entsprechen, wie z.B. ein Standard aus zertifiziertem Referenzmaterial (engl. *certified reference material*, CRM) (BEYER, 2011). Wird ein Standard mit bekannter Reinheit und Konzentration direkt zur Lösung zugegeben, wird von einer Quantifizierung mittels internem Standard gesprochen. Durch die bekannte molare Masse der Analyten und deren Signalflächen, können die Gehalte bestimmt werden. Dabei müssen bei der Auswahl des internen Standards spezielle Faktoren beachtet werden. Eine potentielle Standardsubstanz sollte folgende Eigenschaften besitzen: stabil und chemisch inert, nicht flüchtig und nicht hygroskopisch, kostengünstig, in Reinform erhältlich und vollständig in den gängigen NMR-Lösungsmitteln löslich. Außerdem sollten keine Überlagerungen mit Analytsignalen vorliegen und die T1-Relaxationszeit sollte im Bereich der zu quantifizierenden Analyten liegen. Letztere Bedingung ist oftmals schwierig zu erreichen (RIZZO *et al.,* 2005; PAULI *et al.,* 2005). Somit muss bei der Methodenentwicklung eine funktionierende Kombination aus Lösungsmittel, Analyt und Standard entwickelt werden (CULLEN *et al.,* 2013). In der Literatur werden häufig Standards beschrieben, die nur ein Signal, bevorzugt ein Singulett, im NMR-Spektrum aufweisen. Meist besitzen diese Substanzen jedoch längere T1-Relaxtationzeiten, wodurch längere Messzeiten zustande kommen und der Probendurchsatz minimiert wird. Ein Beispiel für eine solche Referenzsubstanz stellt die Dicarbonsäure Maleinsäure dar, die aufgrund der chemischen Äquivalenz ihrer Kerne nur ein Singulett im Tieffeld erzeugt (TALEBPOUR *et al.,* 2004; LARIVE *et al.,* 1997).

Für wässrige Lösungen wird als Referenz oftmals Natriumtrimethylsilylpropionat (TSP) beschrieben, wohingegen das Tetramethylsilan (TMS), standardmäßig in organischen Lösungen eingesetzt wird. Sie werden als Referenzierungsstandards für die chemische Verschiebung, aber auch zum Teil für Quantifizierungen genutzt. TMS ist jedoch aufgrund seiner hohen Flüchtigkeit für letzteres nicht geeignet (BHARTI UND ROY, 2012). Im Gegensatz dazu kann TSP unter bestimmten, die Matrix betreffenden Bedingungen, für eine Quantifizierung verwendet werden. Matrixbestandteile wie Fettsäuren oder Proteine besitzen die Fähigkeit mit TSP zu komplexieren, was in unterschiedlichen Signalintensitäten resultieren kann (ALUM *et al.,* 2008).

Bei einer Quantifizierung mittels externer Referenz wird diese nicht der Analytlösung hinzugegeben, sondern separat gemessen. Voraussetzung für eine korrekte externe Kalibrierung ist, dass die Messung unter gleichen Messbedingungen bzw. Messparametern abläuft. Zu ihnen zählen beispielsweise die Temperatur, der *receiver gain* und die Länge des Pulses, der für die Anregung benötig wird. Die größten
Vorteile in der Verwendung von externen Standardsubstanzen liegen darin, dass Signalüberlagerungen von Analyt und Referenz vermieden werden können, der Standard nicht zu jeder Probe hinzugegeben werden muss und Wechselwirkungen zwischen Proben und Referenz ausgeschlossen werden (BEYER, 2011). Hinsichtlich der Methodenentwicklung müssen deswegen keine komplizierten Kombinationen von Lösungsmittel, Analyt und Standard entwickelt werden. Außerdem wird die Probe durch Zugabe des Standards nicht kontaminiert und steht nach der Messung für weitere Analysen zur Verfügung. Interne Quantifizierungsmethoden weisen in der Regel eine höhere Präzision und geringere Unsicherheiten als externe Methoden auf. Gründe dafür sind z.B. Volumenfehler, die bei der Präparation von Probe und Referenz entstehen können. Außerdem besteht eine Abhängigkeit vom im unterschiedlichen Ausmaß variierenden Innendurchmesser der NMR-Röhrchen, wodurch es zu unterschiedlichen Füllhöhen im Proben- bzw. Referenzröhrchen kommen kann. Demzufolge werden unterschiedliche Konzentrationen in der aktiven Messregion des Röhrchens bestimmt, wodurch ungenauere Ergebnisse erzielt werden. Es wird empfohlen, NMR-Röhrchen hoher Qualität und mit einem engen Toleranzbereich für den Innendurchmesser zu verwenden (CULLEN *et al.* 2013).

Es werden verschiedene Möglichkeiten beschrieben, um mittels externen Standardsubstanzen zu quantifizieren. Die wohl am häufigsten verwendete Methode ist die "Zwei-Röhrchen-Methode", bei der sich Analyt- bzw. Standardlösung in zwei verschiedenen Röhrchen befinden und unter denselben Messbedingungen, aber nicht zeitgleich gemessen werden. Die Auswertung erfolgt über das absolute Integral des externen Standards. Durch Abschmelzen des Röhrchens der Standardlösung und Überprüfung der Stabilität der Lösung, kann die Standardlösung ggf. für einen längeren Zeitraum und größere Messserien verwendet werden (MALZ, 2003). Eine weitere externe Quantifizierungsmöglichkeit wird durch die Verwendung von Koaxialröhrchen beschrieben. Dabei enthält das Koaxialröhrchen die Standardlösung und wird in das Röhrchen mit der Analytlösung eingesetzt. Die Analytlösung wird dadurch nicht verunreinigt und Fehler, die aufgrund gerätebedingter Schwankungen zwischen zwei Messungen entstehen, werden vermieden. Nachteile dieser Methode sind die geringere Empfindlichkeit aufgrund des verringerten Analytvolumens im Probenröhrchen und Probleme beim Shimmen, wenn Standard und Analyt in unterschiedlichen Lösungsmitteln gelöst wurden. Durch fabrikationsbedingte Unterschiede in den Koaxialeinsätzen können diese voneinander abweichen und müssen zuvor überprüft werden (BHARTI UND ROY, 2012; CULLEN *et al.* 2013).

Im Jahre 1997 wurde das sogenannte *electronic reference to acess in vivo concentrations* (ERETIC)-Verfahren als alternative Methode zu den bereits zuvor existierenden externen Quantifizierungsmethoden beschrieben. Der alternative Ansatz besteht darin, dass kein chemisch erzeugtes Referenzsignal für Quantifizierungszwecke verwendet wird, sondern dieses elektronisch erzeugt wird (BARANTIN *et al.,* 1997). Über eine zweite Senderspule wird ein künstlich erzeugter pseudo-FID elektronisch zum FID eingespeist. Der pseudo-FID weist alle charakteristischen Merkmale eines NMR-Signals auf, Parameter wie Frequenz, Amplitude und Phase können über die Spektrometerkonsole gesteuert werden. Nach der Fourier-Transformation entsteht somit ein zusätzliches Signal im Spektrum (AKOKA *et al.,* 1999). Eine Kalibrierung der Fläche dieses elektronisch erzeugten Signals gegen einen Standard mit bekannter Konzentration erlaubt dann die Verwendung dieses Signals zur Quantifizierung von Komponenten unbekannter Konzentration. In **Formel 11** wird die Konzentration des ERETIC-Signals [ERETIC] zunächst mit einer Referenzsubstanz bekannter Konzentration [REF] kalibriert (BHARTI UND ROY, 2012).

$$
[ERETIC] = [REF] \frac{A_{ERETIC}}{A_{REF}}
$$
\n
$$
\tag{11}
$$

Wobei AERETIC und AREF die jeweiligen Signalflächen darstellen. Es ist nicht notwendig die Kalibrierung täglich durchzuführen, wenn davon ausgegangen werden kann, dass das *Power Level* des Instruments, Raumtemperatur, Pulslänge und andere Bedingungen konstant sind. Nach der Kalibrierung kann durch **Formel 12** die Konzentration jeder beliebigen Verbindung (*Comp*) berechnet werden. Der Faktor K beschreibt dabei die Anzahl der Protonen und das Molekulargewicht der zu quantifizierenden Verbindung. AERETIC und AComp stellen wieder die jeweiligen Signalflächen dar und [ERETIC] ist die zuvor durch Kalibration errechnete Konzentrationen des ERETIC-Signals.

$$
Comp = K \left[ ERETIC \right] \frac{A_{Comp}}{A_{ERETIC}} \tag{12}
$$

Der Vorteil dieser Methode besteht darin, dass das ERETIC-Signal an jede beliebige Stelle im Spektrum platziert werden kann und somit Überlappungen mit Analytsignalen vermieden werden. (HOLZGRABE, 2010; BHARTI UND ROY, 2012). Für die Durchführung dieser Methode ist jedoch an einem handelsüblichen NMR-Spektrometer eine Modifikation der Hardware notwendig (SILVESTRE *et al.,* 2001; MOLINIER *et al.,* 2006). Ein weiterer Nachteil der Methode wurde durch MEHR *et al.* (2008) aufgezeigt, da Proben mit unterschiedlichen Salzgehalten den Quality-Faktor (Q-Faktor) des Probenkopfes verändern. Mit zunehmendem Salzgehalt sinkt entsprechend der Q-Faktor des Probenkopfes, wodurch die quantitative Genauigkeit des ERETIC-Signals beeinträchtigt wird. Der Q-Faktor ist umgekehrt proportional zum Quadrat der 90°-Pulslänge, womit sich eine Abhängigkeit der Pulslänge zur Salzkonzentration einer Probe ergibt. Je höher der Salzgehalt einer Probe, desto länger wird der Anregungspuls. Somit muss das ERETIC-Signal aufgrund unterschiedlicher Pulslängen verschiedener Probelösungen angepasst werden (MEHR *et al.* 2008).

Eine andere Methode, die im Gegensatz zum ERETIC-Verfahren ohne eine Modifikation der Hardware auskommt ist das *pulse length based concentration determination* (PULCON)-Verfahren. Die Konzentrationsbestimmung beruht hier auf der Korrelation der Signalintensität des Analyten und einer separat vermessenen Referenzlösung. Das Verfahren macht sich das Prinzip der Reziprozität zu Nutze, die Länge eines 90°-Pulses ist umgekehrt proportional zur Sensitivität. Erstmals wurde das PULCON-Verfahren durch Wider und Dreier beschrieben, die mithilfe der NMR-Spektroskopie biologische Proben quantifizierten. Jedoch birgt dies einige Probleme, da die Zugabe von internen Referenzsubstanzen eine mögliche Wechselwirkung mit biologischen Makromolekülen wie Proteinen mit sich bringt. Des Weiteren sind diese Spektren überfüllt mit zahlreichen Analytsignalen, wodurch die Wahl einer geeigneten Referenzsubstanz, deren Signale in einem analytfreien Bereich liegen, erschwert wird. Ein weiterer wichtiger Punkt bei der Entwicklung waren mögliche Signalbeeinflussungen durch Variation der Probenzusammensetzung, wie Lösungsmittel oder Lösungsbedingungen. Beispielsweise beeinflussen Lösungen mit hoher Salzkonzentration die Signalstärke und somit entstehen Veränderungen in der Empfängerspule (WIDER UND DREIER, 2006). Diese möglichen Signalbeeinflussungen werden durch das PULCON-Verfahren gelöst, da es auf dem Prinzip der Reziprozität beruht (HOULT, 2011). Die Länge eines 90°-Pulses für eine Probe in einer bestimmten Spule ist umgekehrt proportional zur Sensitivität der Spule. Die Konzentration des zu quantifizierenden Analyten c<sup>u</sup> lässt sich somit durch **Gleichung 13** berechnen.

$$
c_U = f_T c_R \frac{s_U r_U \theta_{360}^{U} n_R}{s_R r_R \theta_{360}^{R} n_U}
$$
\n[13]

Wobei *c<sup>R</sup>* die bekannte Konzentration der Referenz *R* bezeichnet, T die Messtemperatur in Kelvin, *S* für das Integral eines zu bestimmenden Signals steht und *n* die jeweilige Anzahl der Scans von *U* bzw. *R*

beschreibt. Aus praktischen Gründen wird anstelle eines 90°-Pulses ein 360°-Puls verwendet und durch *ϴ<sup>360</sup>* beschrieben. Der Faktor *f<sup>T</sup>* dient dem Ausgleich unterschiedlicher Signalintensitäten, die durch unterschiedliche Experimente und Parametereinstellungen zustande kommen. Ein Beispiel hierfür wäre, dass die zu quantifizierende Probe mittels Wasserunterdrückung gemessen werden muss, die Referenzprobe jedoch nicht. Werden die Messtemperatur *T* und Scanzahl *n* konstant gehalten, lässt sich die Gleichung vereinfacht darstellen.

$$
c_U = f_T c_R \frac{s_U \theta_{360}^U}{s_R \theta_{360}^R} \tag{14}
$$

Zudem ist wichtig, dass das PULCON-Verfahren nur anwendbar ist, wenn Probe und Referenz am gleichen Probenkopf gemessen wurden und vor der Messung ein individuelles *tuning and matching* stattfindet. Mit dem PULCON-Verfahren ist es somit möglich, mithilfe eines Referenzspektrums mehrere verschiedene Proben zu quantifizieren (CLARIDGE, 2009). Wilder und Dreier konnten mithilfe dieser Methode Proteinproben verschiedenster Zusammensetzung quantifizieren, wobei die daraus variierenden Signalstärken durch die Änderung der 360°-Pulslängen kompensiert wurden. Vor allem Proben, die unterschiedliche Salzkonzentrationen aufweisen, können mit dieser Methode quantifiziert werden (WIDER UND DREIER, 2006). In der Literatur existieren zahlreiche Studien, in denen die PULCON-Methode in verschiedenen Matrices Anwendung findet. Beispielsweise die Reinheitsbestimmungen von pharmazeutischem Referenzmaterialen, die Quantifizierung von Polysacchariden und die Bestimmung von verschiedenen Analyten in unterschiedlichen Lebensmittelmatrices wie Kaffee, Getränke und kosmetische Mittel (MONAKHOVA *et al.,* 2014a; LACHENMEIER *et al.,* 2020; TEIPEL *et al.,* 2020; LACHENMEIER *et al.,* 2017).

#### **1.3.3 Prozessierungsparameter**

Um nach der Aufnahme eines Spektrums quantitative Aussagen treffen zu können, ist eine korrekte Nachbearbeitung des Spektrums zwingend notwendig. Durch verschiedene Prozessierungsschritte wie Referenzieren sowie Korrektur von Phase und Basislinie, können Spektren quantitativ ausgewertet werden. Auch kann das Signal-zu-Rausch-Verhältnis (engl. *signal-to-noise-ratio*, S/N) oder die Auflösung durch die Prozessierung verbessert werden. Im Nachfolgenden werden die wichtigsten Schritte der Prozessierung von NMR-Spektren erklärt.

#### **1.3.3.1 Referenzieren**

Das Referenzieren der chemischen Verschiebung auf eine bestimmte Substanz ist wichtig für die Identifizierung von Verbindungen und die Zuordnung von einzelnen Signalen. Auch wird es durch diesen Schritt möglich, verschiedene Spektren miteinander vergleichen zu können. Besonders bei einer nachfolgenden multivariaten statistischen Auswertung sind Signalübereinstimmungen zwischen verschiedenen Spektren von Bedeutung (EMWAS *et al.,* 2016). TSP und 4,4-Dimethyl-4-silapentan-1 sulfonsäure (DSS) sind Referenzsubstanzen, die für wässrige Methoden genutzt werden. Für organische Lösungsmittel kommt TMS am häufigsten zum Einsatz. Aufgrund des elektropositiven Charakters des Siliciums erscheinen die substituierten Methylgruppen sehr weit hochfeldverschoben. Infolgedessen wird die chemische Verschiebung dieser Signale auf  $\delta$ H=0 ppm gesetzt, wodurch alle anderen Signale darauf bezogen werden können. Wie bereits zuvor erwähnt kann TSP mit Matrixbestandteilen wie Proteinen und Fettsäuren komplexieren, wodurch sich die Signalintensitäten stark unterscheiden können und es zu einer Signalabschwächung kommen kann. Ein Referenzieren wird dadurch erheblich erschwert (PEARCE *et al.,* 2008). Außerdem ist TSP pH-Wert empfindlich und sollte daher nur in

gepufferten Messlösungen eingesetzt werden (WISHART *et al.,* 1995). Bei der Verwendung von TMS sollte aufgrund der hohen Flüchtigkeit eine ausreichende Menge zugesetzt werden (PAULI *et al.,* 2005). Es besteht auch die Möglichkeit, auf Lösungsmittelsignale im Spektrum zu referenzieren. Es muss jedoch zuvor sichergestellt werden, dass weder die Temperatur noch der pH-Wert das Signal beeinflussen. Auch die Reaktion mit Analyten und dadurch resultierende unterschiedliche Signalintensitäten der Analyten müssen ausgeschlossen werden (EMWAS *et al.,* 2018).

#### **1.3.3.2 Korrektur der Phase und Basislinie**

Die Korrektur der Phase beschreibt einen Vorgang, welcher zu einer Maximierung des absorptiven Charakters der Signale im Spektrum führt und dementsprechend der Dispersionsanteil aus dem Spektrum entfernt wird. Die Phasenkorrektur stellt somit einen der wichtigsten Schritte in der Prozessierung für die *q*NMR dar (EMWAS *et al.,* 2018). Ist dieser Schritt fehlerbehaftet, führt dies, aufgrund falscher Signalflächen zu signifikanten Fehlern bei der Bestimmung der relativen bzw. absoluten Konzentrationen von Analyten (WISHART, 2008). In der Literatur wird eine manuelle Korrektur der Phase einer automatisch durchgeführten Phasenkorrektur meist vorgezogen. Vorteil einer automatisch durchgeführten Phasenkorrektur ist die Möglichkeit, einen hohen Probendurchsatz zu erreichen und sogenannte Operator-Bias zu vermeiden. Unter Operator-Bias werden die persönliche Herangehensweisen verschiedener Bediener bei der Durchführung einer manuellen Phasenkorrektur bezeichnet. Der Vorteil einer manuellen Phasenkorrektur zeigt sich beispielweise in Experimenten mit prominentem Lösungsmittelsignal, wie dem Restwassersignal nach einer Wasserunterdrückung. Die automatische Phasenkorrektur versucht das Restlösungsmittelsignal zu korrigieren, wodurch das gesamte Spektrum verzerrt wird. Oftmals werden dadurch besonders Signale von geringer Intensität am stärksten beeinflusst. Durch Ausschluss des Lösungsmittelsignals kann dies nur bedingt verbessert werden, weswegen eine manuelle Korrektur der Phase hier besser geeignet wäre (BHARTI UND ROY, 2012). In der Studie von EMWAS *et al.* (2016) wird empfohlen, zunächst eine automatische Phasenkorrektur durchzuführen und anschließend Spektren auf Verzerrungen zu untersuchen, um gegebenenfalls nachträgliche manuell zu korrigieren.

Eine andere wichtige spektrale Prozessierungstechnik stellt die Korrektur der Basislinie dar. Eine korrekte Basislinie ist entscheidend für die spätere Signalintegration und den damit verbundenen Konzentrationsbestimmungen von Analyten. Auch hier wird zwischen einer manuellen und automatischen Korrektur der Basislinie unterschieden. Außerdem besteht noch die Möglichkeit, eine halbautomatische Basislinienkorrektur durchzuführen. Dieser Ansatz beruht auf der manuellen Auswahl verschiedener Bereiche im Spektrum und der nachfolgenden automatischen Korrektur durch eine Software. Es gibt zahlreiche Algorithmen, die in der NMR-Software zur Verfügung stehen und zur Basislinienkorrektur verwendet werden können. Diese Korrekturen beruhen auf der Grundlage verschiedener Funktionen wie Polynom-, Sinus- und Exponentialfunktionen. Je nachdem welche Form die Basislinie aufweist, wird die passende Funktion für die Korrektur dieser gewählt (EMWAS *et al.* (2018, BHARTI UND ROY, 2012).

### **1.3.3.3** *Zero filling*

Das grundlegende Prinzip des *zero fillings*besteht darin zusätzliche, informationsfreie Datenpunkte zum FID hinzuzufügen. Es werden Nullpunkte vor der Fourier-Transformation an den FID angehängt, um dadurch die digitale Auflösung zu verbessern. Die digitale Auflösung ist umgekehrt proportional zur Messdauer und dementsprechend zur Anzahl an Datenpunkten. Wird die Messzeit verlängert, ist zu berücksichtigen, dass nach Abfall des FIDs vermehrt Rauschen aufgezeichnet wird. Eine Erhöhung der

Messdauer hätte somit eine Verschlechterung des S/N zur Folge. Es ist somit effektiver, die Auflösung mithilfe von *zero filling* zu verbessern als die Messdauer zu erhöhen und Rauschen hinzuzufügen (BHARTI UND ROY, 2012; EMWAS *et al.,* 2016). In der Literatur wird meist ein *zero filling* mit dem Faktor 2 beschrieben. Auch können höhere Werte angewandt werden, jedoch haben diese keinen Effekt (BEYER *et al.,* 2010).

#### **1.3.3.4** *Window functions*

*Window functions* sind Instrumente der Datenprozessierung und bringen eine Verbesserung des S/N oder der Auflösung mit sich, nie aber kann beides gleichzeitig verbessert werden. Sie werden vor der Fourier-Transformation als Gewichtungsfunktion auf die Daten angewandt, wodurch unterschiedliche Bereiche des FIDs gewichtet werden (TRAFICANTE UND RAJABZADEH, 2000). Beispielsweise wird durch eine Exponentialfunktion der Anfangsteil eines FIDs stärker gewichtet und dadurch die Empfindlichkeit verbessert, aber auch die Linienverbreiterung verstärkt. Für eine exponentielle Multiplikation wird üblicherweise ein *line broadening-*Faktor von *Lb*=0,3 Hz eingesetzt. Hohe *Lb*-Werte führen zu einer Verbesserung des S/N mit gleichzeitiger Verbreiterung der Resonanzen und dem daraus resultierenden Verlust an Auflösung. Durch die Anwendung einer Lorentz-Gauß-Funktion auf den FID wird eine Verbesserung der spektralen Auflösung erreicht, da der hintere Teil des FIDs verstärkt wird. Die Gauß-Funktion ändert die Signalform von einer Lorentzform, welche durch weitläufige Flügel gekennzeichnet ist, in eine Gaußform mit einem weniger ausgeprägten Signalfuß. Durch diese Umformung der üblichen Lorentz-Linienform der NMR-Signale in eine Gauß-Form werden diese schmaler und nahe beieinanderliegende Signale können voneinander getrennt werden, wodurch der spätere Integrationsvorgang erleichtert wird. (BHARTI UND ROY, 2012; EMWAS *et al.,* 2016).

### **1.3.3.5 Integration**

Erst im Anschluss an oben genannte Prozessierungsschritte erfolgte die Signalintegration, da diese durch die oben beschriebenen Prozessierungsparameter wie Korrektur der Phase und der Basislinie stark beeinflusst werden kann. Sie stellt für die endgültige Konzentrationsbestimmung einen der wichtigsten Schritte dar und birgt ein großes Fehlerpotential. Laut BHARTI UND ROY (2012) müssten die Integrationsgrenzen in beiden Richtungen ins Unendliche gesetzt werden, um 100 % der Signalfläche zu erfassen, was in der Praxis jedoch nicht durchführbar ist. In der Literatur werden verschiedene Ansätze für eine optimale Integration diskutiert. BEYER UND MITARBEITER empfehlen eine Integrationsgrenze von 32x der Signalbreite auf halber Höhe (engl. *full width at half maximum*, FWHM) auf beiden Seiten, um 99 % der gesamten Signalfläche zu erhalten (BEYER et al., 2010). Dahingegen berichten GRIFFITHS UND IRVING, dass bereits 99 % der gesamten Signalfläche integriert werden, wenn das Integral einen Bereich umfasst, der zu beiden Seiten des Signals so breit ist wie 24x der FWHM. Um den Fehler auf < 0,1 % zu reduzieren, müsste das Integral einen Bereich von 76x der FWHM auf beiden Seiten umfassen. Doch lassen sich durch angrenzende Signale die empfohlenen Integrationsintervalle nicht immer einhalten, besonders in komplexen Spektren muss der Integrationsbereich somit verkleinert werden (GRIFFITHS UND IRVING, 2002). Es wird außerdem empfohlen, die Integration fünf bis zehnmal durchzuführen, um einen Mittelwert zu erhalten und systematische Fehler zu vermeiden (BHARTI UND ROY, 2012). Außerdem sollte bei der Integration darauf geachtet werden, dass 13C-Satelliten entweder immer mitintegriert werden oder immer außerhalb der gewählten Integrationsgrenzen liegen, sodass eine einheitliche Integration stattfinden kann (GRIFFITHS und IRVING, 2002).

# **2 Zielsetzung der Arbeit**

Das grundlegende Ziel der vorliegenden Arbeit ist die Entwicklung von <sup>1</sup>H-NMR-basierten *Metabolomics-*Methoden zur analytischen Bestimmung der Tierart von Muskelfleisch. Zunächst sollen dazu zwei *non-targeted* Methoden zur Extraktion der polaren und unpolaren Metaboliten aus Muskelfleisch entwickelt werden, um soweit möglich die Gesamtheit des Metaboloms zu charakterisieren. Dazu soll der Fokus auf der Detektion möglichst vieler Metaboliten unterschiedlicher Verbindungsklassen liegen und die gewählten Extraktionsverfahren sollen mit größtmöglicher Reproduzierbarkeit durchführbar sein. Dabei sollen möglichst viele Muskelfleischproben aus den dominierenden Tierarten, die in Deutschland verzehrt werden, wie Geflügel-, Schweine-, Rind- und Schaffleisch, untersucht werden. Zu berücksichtigen ist, dass die einzelnen Tierarten mit einer ausreichenden Anzahl an Proben vertreten sind. Um eine reproduzierbare Aufarbeitung und Messung zu garantieren, die für eine statistische Auswertung unabdingbar sind, sollen verschiedene qualitätssichernde Maßnahmen entwickelt und durchgeführt werden. Anschließend soll anhand der authentischen Muskelfleischproben und mittels multivariater Statistik ein Klassifizierungsmodell entwickelt und validiert werden, um präzise Vorhersagen über die Tierart von unbekannten Proben zu ermöglichen. Die entwickelten non-targeted Methoden sollen ebenfalls auf prozessierte Fleischprodukte angewendet werden, um eine mögliche Differenzierung der Tierarten mittels 1H-NMR-Spektroskopie zu erreichen.

Mithilfe einer Datenfusionierung sollen die erhaltenen Informationen des polaren und unpolaren *non-targeted* Ansatzes kombiniert werden, um ein Klassifizierungsmodell zu erstellen, das die Gesamtheit der chemischen Information einer Probe enthält. Das Hauptziel einer Datenfusionierung ist neben der verbesserten Klassifizierung die Möglichkeit, die Vorhersagegenauigkeit des erstellten Modells zu verbessern.

Ebenfalls sollen mit dem gewählten *non-targeted* Ansatz in Kombination mit multivariaten Auswertemethoden Schlüsselmetaboliten identifiziert werden, die signifikante Unterschiede zwischen den Tierarten aufweisen und somit als Markerverbindungen betrachtet werden können. Durch Strukturaufklärung mittels 2D NMR-Spektroskopie sollen diese Metaboliten identifiziert werden. Können keine Einzelverbindungen identifiziert werden, ist es das Ziel, entsprechende Verbindungsklassen zu identifizieren. Des Weiteren soll eine 1H-NMR-basierte *targeted* Methode zur Quantifizierung der Imidazol-Dipeptide als mögliche Schlüsselmetaboliten in Muskelfleisch entwickelt werden. Durch die Analyse der Konzentrationsverhältnisse soll die in der Literatur beschriebene Möglichkeit der Tierartendifferenzierung über die Imidazol-Dipeptide überprüft werden. Um die Eignung der entwickelten Methode zu beweisen, soll eine Methodenvalidierung anhand anerkannter Richtlinien durchgeführt werden.

Abschließend soll getestet werden, ob auf Grundlage der entwickelten 1H-NMR-basierten *non-targeted* Methoden die Möglichkeit besteht, Proben derselben Tierart zu differenzieren. Ziel ist es, Schwäbisch-Hällisches Qualitätsschweinefleisch mit geschützter geografischer Angabe von Nicht-Schwäbisch-Hällischem Schweinefleisch mittels multivariater Analysemethoden zu unterscheiden.

# **3 Material und Methoden**

## **3.1** *Metabolomics-***Methodenentwicklung**

Unter dem Begriff *Metabolomics* wird die Untersuchung der Metabolitenzusammensetzung einer lebenden Zelle, einer biologischen Flüssigkeit oder eines Gewebes verstanden. *Metabolomics*-Studien beschäftigen sich mit der Charakterisierung des Metaboloms und somit der Gesamtheit aller Metaboliten in der vorliegenden Probe (FIEHN *et al.,* 2002). Unter Metaboliten wird eine Vielzahl von unterschiedlichen niedermolekularen Verbindungen mit einem typischen Molekulargewicht ≤ 1000 Da verstanden. Sie werden vom Organismus selbst synthetisiert oder aufgenommen und besitzen eine sehr große chemische Diversität (VILLAS-BÔAS *et al.,* 2005).

*Metabolomics*-Disziplinen lassen sich in zwei grundlegende Ansätze gliedern die auch in der vorliegenden Arbeit Anwendung fanden: das *metabolic fingerprinting* und das *metabolic profiling.* Das *metabolic fingerprinting* beschreibt eine nicht-zielgerichtete Methode (engl. *non*-*targeted*), da bei diesem Verfahren der Fokus auf der Detektion möglichst vieler Metaboliten unterschiedlicher Verbindungsklassen liegt. Es erfolgt somit keine Analyse bzw. Quantifizierung eines festgelegten Analyten oder einer Gruppe von Verbindungen. Ziel ist vielmehr, ein charakteristisches Muster der enthaltenen Metaboliten, einen sogenannten chemischen *Fingerprint*, zu erhalten und dadurch Unterschiede oder Veränderungen in verschiedenen Proben festzustellen (CEVALLOS-CEVALLOS *et al.,* 2009). Mit diesem Ansatz soll ein statistisches Klassifizierungsmodell zur Tierartendifferenzierung erstellt werden. Ein weiteres Ziel des *non-targeted* Ansatzes ist die schlussendliche Identifizierung von Markersubstanzen, die charakteristisch für bestimmte Tierarten sind. Durch die chemische Vielfältigkeit der Metaboliten, einhergehend mit großen Polaritätsunterschieden, ist es notwendig sowohl eine *nontargeted* Methode für die polaren als auch für die unpolaren Metaboliten zu entwickeln, um keine Verbindungsklasse zu diskriminieren (IVANISEVIC UND WANT, 2019). Im Gegensatz dazu wird beim *metabolic profiling* eine zielgerichtete Analyse (engl. *targeted*) beschrieben in der ein festgelegter Schlüsselmetabolit oder eine Verbindungsklasse, auf der Grundlagen einer aufgestellten Hypothese, quantifiziert wird. Oftmals handelt es sich dabei um Markersubstanzen, deren Auswahl auf einer bestimmten biochemischen Fragestellung beruht (PATTI *et al.,* 2012). In dieser Arbeit wird eine Quantifizierung der Imidazol-Dipeptide L-Carnosin und L-Anserin erfolgen, da über ihr Verhältnis eine Tierartenunterscheidung möglich ist. Demnach wird einer *non-targeted* Analyse meist eine *targeted* Analyse angeschlossen, um Schlüsselmetaboliten zu quantifizieren.

Zu den Hauptschritten einer NMR-basierten *Metabolomics*-Studie zählen Probenlagerung, Probenpräparation, Aufnahme und Prozessierung des NMR-Spektrums, statistische Datenanalyse und Identifizierung von Metaboliten (BRENNAN *et al.,* 2014). In **Abbildung 3-1** ist der Workflow des in der vorliegenden Arbeit durchgeführten *Metabolomics*-Experiments dargestellt. Zu Beginn des Experiments steht die Probenanforderung, bei der auf authentisches Probenmaterial geachtet werden muss. Dabei ist es sinnvoll so viel Informationen wie möglich über das vorliegende Probenmaterial zu erhalten. Die Authentizität der untersuchten Proben ist für die Qualität und die damit verbundene nachfolgende Interpretation des erstellten Datenmodells von entscheidender Bedeutung. Daneben spielt der Probenumfang eine weitere wichtige Rolle. Je mehr Proben für die Erstellung des Datenmodells verwendet werden, desto robuster und genauer wird es gegenüber der Vorhersage von nichtauthentischen Proben.

Die Probenpräparation beginnt mit dem Homogenisierungsschritt, durch den eine größere Oberfläche erreicht und der nachfolgende Extraktionsprozess verbessert wird. Die Gefriertrocknung des

Untersuchungsmaterials verbessert deutlich dessen Stabilität während der Lagerung, und zusätzlich werden unterschiedliche Wassergehalte standardisiert und die Enzymaktivität verringert. Der nachfolgende Extraktionsprozess sollte mit der größtmöglichen Reproduzierbarkeit, schnell und einfach durchführbar sein (VERPOORTE *et al.,* 2008). In der vorliegenden *Metabolomics*-Studie wurde mittels Flüssig-Flüssig-Extraktion und Ultrafiltration (UF) gearbeitet. Aufgrund der großen chemischen Diversität der Metaboliten in Fleisch konnte keine Extraktionsmethode entwickelt werden, mit der die gesamte chemische Information des Metaboloms in einem Extrakt abgebildet werden kann. Es wurde deshalb für die polaren bzw. unpolaren Metaboliten jeweils eine unabhängige Extraktionsmethode entwickelt. Wichtige Faktoren sind dabei die Eigenschaften der verwendeten Lösungsmittel, das Verhältnis von Probenmaterial zu Extraktionsmittel, die Extraktionszeit und die Temperatur. Der Schritt der Extraktion ist von besonderer Bedeutung, da durch eine unzureichende Extraktion von potentiellen Markerverbindungen das Ergebnis der späteren Datenanalyse stark beeinflusst werden kann (ERNST *et al.,* 2014; KIM UND VERPOORTE, 2010).

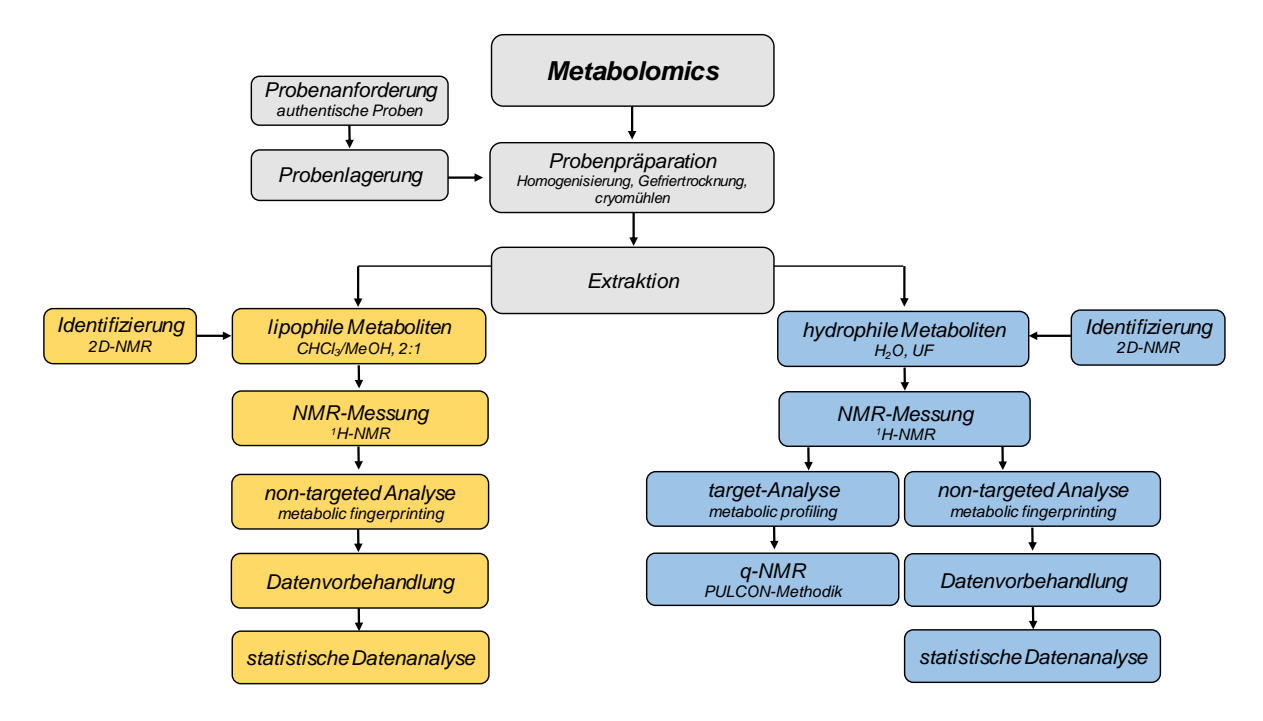

**Abbildung 3-1:** Workflow der Methodenentwicklung in der vorliegenden Arbeit, nachdem Prinzip des *Metabolomics-*Ansatzes. UF: Ultrafiltration

Nach dem Schritt der Extraktion werden die lipophilen und hydrophilen Metaboliten im Fleischextrakt mittels NMR gemessen. Zunächst erfolgt die Aufnahme eines 1H-NMR-Spektrums, gefolgt von der spektralen Prozessierung. Je nach analytischem Ansatz erfolgte eine Datenvorbehandlung (*nontargeted*) für eine anschließende statistische Datenanalyse oder eine direkte Quantifizierung einer Gruppe von Metaboliten (*targeted*). Mittels einer Quantifizierung mit der PULCON-Methode wurden verschiedene Imidazol-Dipeptide quantifiziert, um so Rückschlüsse auf die Tierarten zu erhalten. Um die Ergebnisse einer *non-targeted* Analyse später leichter interpretieren zu können und gegebenenfalls Markersubstanzen schneller zu erkennen, wurden sowohl für das hydrophile als auch für das lipophile Extrakt, Metaboliten mittels zweidimensionaler (2D) NMR-Spektroskopie identifiziert.

# **3.2 Untersuchungsmaterialien und Probenpräparation**

Das verwendete Probenmaterial wurde durch die amtliche Lebensmittelüberwachung Baden-Württemberg zur Verfügung gestellt. Im Zuge des nationalen Rückstandskontrollplans für Lebensmittel tierischen Ursprungs wurden die Proben von amtlichen Tierärzten/Lebensmittelkontrolleuren in den Jahren 2018 bis 2021 gezogen. Neben diesen Proben wurden außerdem durch Mitarbeiter des Chemischen und Veterinäruntersuchungsamt Karlsruhe, Proben von lokalen Metzgereien, Wochenmärkten und dem Einzelhandel erworben. Ebenso stammte ein Teil des Probenmaterials aus Internetbestellungen. Es wurde bei der Auswahl der Proben darauf geachtet, dass die unterschiedlichen Tierarten in ausreichender Anzahl vertreten sind. Die Tierarten Huhn (41) bzw. Pute (12) wurden aufgrund geringer Probenzahl zu der Gruppe Geflügel (53) zusammengefasst. Insgesamt wurden 547 Muskelfleischproben beschafft, von denen der Großteil vom Schweinen (191) stammte, gefolgt von 118 Rindfleischproben und 75 Schaffleischproben. Die Gruppe der Rindfleischproben lässt sich nochmals in Kalb, Färse, Bulle und Kuh unterteilen. Die Anzahl der Pferdeproben (10) ist sehr gering, da Pferdefleisch in Deutschland als Nahrungsmittel eine eher untergeordnete Rolle spielt. Durch Kooperation mit der Bäuerlichen Erzeugergemeinschaft Schwäbisch Hall wurden ebenfalls 100 Muskelfleischproben von Schwäbisch-Hällischem Qualitätsschweinefleisch mit geschützter geografischer Angabe *(g.g.A.)* gezogen. Zu den meisten Proben wurden zusätzliche Informationen über Geschlecht, Alter, Erzeugerbetrieb, Ohrmarke, Ort und Datum der Probennahme, Probenehmer und Schlachtbetrieb miterfasst. Das Rohfleisch wurde zunächst von Schwarten, subkutanem Fett, Sehnen, Innereinen und Knochen befreit und für die folgenden Aufarbeitungsmethoden homogenisiert. Für die nachfolgende Gefriertrocknung wurde das homogenisierte Fleisch auf einer Petrischale ausgestrichen, eingefroren und anschließend für 18 h gefriergetrocknet, um für die späteren Extraktionsmetoden eventuell Unterschiede im Wassergehalt ausgleichen zu können. Nach der Gefriertrocknung erfolgte ein Mahlschritt mittels Kryomühle. Am Ende der Probenpräparation handelte essich bei dem gefriergetrockneten und gemahlenen Fleischpulver um eine homogene Matrix und ein lagerfähiges Probenmaterial **(Arbeitsvorschrift Kapitel 8.2)**. In **Abbildung 9-1** sind die verschiedenen Stufen der Probenpräparation bis hin zum fertigen Probenmaterial dargestellt.

## **3.3** *Non-targeted* **Methode für die Analyse der unpolaren Metaboliten in Fleisch**

## **3.3.1 Extraktionsmethode**

Fleischlipide sind eine komplexe Mischung aus Verbindungen wozu hauptsächlich Tri-, Di und Monoglyceride, freie Fettsäuren und polare Verbindungen, wie Phospholipide und Sphingolipide, zählen. Durch schwache hydrophobe Wechselwirkungen, van-der-Waals-Kräfte, ionische Wechselwirkungen und Wasserstoffbrückenbindungen liegen sie an andere zelluläre Verbindungen, wie Proteinen und Kohlenhydraten, gebunden vor (FIORI *et al.,* 2012). Zunächst müssen die Lipide durch ein geeignetes Extraktionsverfahren aus der Probenmatrix isoliert werden. Die Herausforderung liegt dabei in der unterschiedlichen Polarität der verschiedenen Lipidklassen und somit der gleichzeitigen, quantitativen Extraktion dieser. Es muss ein geeignetes Lösungsmittelgemisch gewählt werden, um die Extraktion von unpolaren bzw. polaren Lipidbestandteilen zu ermöglichen. Die Wahl des Extraktionsverfahrens ist somit stark von dem vorliegenden Probenmaterial und der c hemischen Zusammensetzung der Lipide abhängig. In der Literatur finden sich zahlreiche Veröffentlichungen, in denen Lipide mithilfe einer binären Lösungsmittelkombination, bestehend aus Chloroform und

Methanol, extrahiert wurden. Dabei unterscheiden sich die Methoden meist hinsichtlich des Mischungsverhältnisses der verwendeten Lösungsmittel. Das im Probenmaterial vorliegende Wasser wird dabei als dritter Bestandteil des Zweiphasensystems beschrieben (FOLCH *et al.,* 1956; BLIGH UND DYER, 1959; PÉREZ-PALACIOS *et al.,* 2008; IVERSON *et al.,* 2001). Durch die Zugabe von Methanol werden Wasserstoffbrückenbindungen oder elektrostatische Wechselwirkungen zwischen Lipiden und Proteinen überwunden, wohingegen Chlorform dafür verantwortlich ist, Lipide von Nicht-Lipidbestandteilen zu trennen (REIS *et al.,* 2013).

Als Standardmethoden werden hierbei die Methode nach FOLCH und das Extraktionsverfahren von BLIGH UND DYER beschrieben (FOLCH *et al.,* 1956; BLIGH UND DYER, 1959). Die FOLCH-Methode wurde erstmal zur Extraktion von Gehirnlipiden verwendet, wobei das Probenmaterial mit einem Gemisch aus Chloroform und Methanol im Verhältnis 2:1 (v/v) versetzt wird. Durch die anschließende Zugabe einer Natriumchlorid-Lösung kommt es zur Phasentrennung und der damit verbundenen Verteilung der Lipide und Nicht-Lipide in die untere bzw. obere Phase. Durch den Zusatz von Natriumchlorid wird dafür gesorgt, dass azide Lipide, die noch in der oberen Phase in dissoziierter Form vorliegen in ihre nicht-dissoziierte Form übergehen und in die untere Phase wandern. Das finale Lösungsmittelverhältnis von Chloroform, Methanol und Wasser beträgt bei der FOLCH-Methode 8:4:3 (v/v/v). Des Weiteren wird die untere Phase mehrmals mit einer zuvor hergestellten oberen Phase bestehend aus 3:48:47 (Chloroform: Methanol: Wasser; v/v/v) gewaschen, was einen erheblichen zeitlichen Aufwand darstellt (FOLCH *et al.,* 1956).

Die Lipidextraktion nach BLIGH UND DYER wurde erstmals zur Extraktion von Fischen vorgestellt. Dabei wurde eine optimale Lipidextraktion erreicht, wenn die Extraktion mittels eines einphasigen Systems erfolgt. Vorrausetzung für die Methode ist somit den Wassergehalt der Probe zu kennen, um die Anteile der Lösungsmittel abstimmen zu können. Mit der Kombination aus Methanol, Chloroform und Wasser in einem Verhältnis von 2:1:0,8 (v/v/v) wird ein einphasiges System erreicht. Das Wasser stammt hierbei aus der Probe. Durch anschließende Zugabe von Chloroform und Wasser wird das Verhältnis auf 2:2:1,8 (v/v/v) eingestellt und eine Trennung in ein Zweiphasensystem ermöglicht, um die Lipide von den Nicht-Lipiden zu trennen. In der unteren chloroformreichen Phase liegen die gelösten Lipide vor, wohingegen in der oberen Wasser-Methanol-Phase polare Bestandteile zu finden sind. Zwischen den beiden Phasen, in der sogenannten Interphase, liegen hauptsächlich denaturierte Proteine vor. Die Methode von BLIGH UND DYER zeichnet sich durch geringe Nicht-Lipidanteile in der Chloroform-Phase und einen vernachlässigbaren Anteil von Lipiden in der Methanol-Wasser-Phase aus (BLIGH UND DYER, 1959). Ein Vorteil gegenüber der FOLCH-Methode ist die Reduzierung vom Lösungsmittel/Proben-Verhältnis, auf einen Teil Probe kommen drei Teile Lösungsmittel für die Extraktion und ein Teil Lösungsmittel zur Phasentrennung. Im Gegensatz dazu wird bei der FOLCH-Methode ein Teil Probe auf 20 Teile Lösungsmittel gerechnet. In der Literatur gibt es zahlreiche Lipidextraktionsmethoden, die auf den ursprünglichen Methoden von FOLCH bzw. BLIGH UND DYER beruhen und hinsichtlich verschiedener Parameter modifiziert wurden. Meist bestanden diese Modifizierungen bei der FOLCH-Extraktion darin, das Verhältnis von Probe zu Lösungsmittel herabzusetzen (ACKERMANN, *et al.,* 2019; IVERSON *et al.,* 2001; FIORI *et al.,* 2012; TOSCHI *et al.,* 2003).

Des Weiteren sind Extraktionsmethoden mit nicht-chlorierten Lösungsmitteln bekannt, die dadurch umweltfreundlicher und toxikologisch weniger bedenklich sind. Eine Lösungsmittelkombination aus Hexan und 2-Propanol (3:2; v/v) wurde erstmals von HARA UND RADIN (1978) zur Extraktion von Gehirnlipiden von Mäusen und Ratten verwendet (HARA UND RADIN, 1978). In der Arbeit von LIN UND MITARBEITERwurde für tierische Fette eine alternative Methode zur Extraktion nach FOLCH vorgestellt. Die Extraktion erfolgt unter Anwendung einer Mischung aus Ethylacetat und Ethanol im Verhältnis 2:1 (v/v) bzw. 1:1 (v/v) für Eigelb und Schweinefleisch. Es wurden dabei ähnliche Ergebnisse wie bei der

FOLCH-Extraktion hinsichtlich des Gesamtfettgehalts, der Zusammensetzung der Fettsäuren und Extraktion der unterschiedlichen Lipidklassen erbracht(LIN *et al.,* 2004). Die offizielle AOAC-Methode für Fleisch und Fleischprodukte, die von der *Association of Official Analytical Chemists* (AOAC International) herausgegeben wird, ist die sogenannte Soxhlet-Methode. In dieser kommt Petrolether, ein brennbares und unpolares Lösungsmittel mit niedrigem Siedepunkt (35 °C), zum Einsatz. Die Lipide werden unter dem Einfluss von Hitze aus einer getrockneten und homogenisierten Fleischprobe extrahiert. Meist wird vor einer solchen Extraktion eine saure Hydrolyse als Aufschluss der Proben vorgeschaltet. In der Studie von PÉREZ-PALACIOS UND MITARBEITER wurden vier Methoden zur Quantifizierung des Gesamtlipidgehalts in Fleisch und Fleischprodukten miteinander verglichen. Dabei wurde gezeigt, dass durch eine Soxhlet-Extraktion mit vorheriger saurer Hydrolyse und durch Extraktion nach FOLCH, die höchsten Konzentrationen an Gesamtlipiden erzielt wurden. Es wurde jedoch abschließend festgestellt, dass für eine nachfolgende nähereCharakterisierung der verschiedenen Lipidklassen die Fettextraktion nach Soxhlet nicht geeignet ist. Grund dafür sind die Einwirkung von Hitze und die Begünstigung von Lipidoxidation sowie die Hydrolyse von Phospholipiden und anderen chemischen Veränderungen der Lipide durch die saure Hydrolyse (PÉREZ-PALACIOS *et al.,* 2008). Da im Anschluss der Fettextraktion eine *Metabolomics-*Studie durchgeführt werden soll und möglicherweise Schlüsselmetaboliten identifiziert werden, muss darauf geachtet werden, dasssich das Metabolom nicht verändert. Eine Soxhlet-Extraktion nach vorherigem sauren Aufschluss, stellt somit keine geeignete Methode, dar.

Im Rahmen der vorliegenden Arbeit wurden vier verschiedene Methoden zur Extraktion der Fleischlipide miteinander verglichen. Dabei wurde besonders auf die Reproduzierbarkeit und einfache Handhabung geachtet. Für die Methodenentwicklung diente eine Schweinefleischprobe, die nach der **Arbeitsvorschrift** in **Abschnitt 8.2** aufgearbeitet wurde. Die Probenmenge betrug bei allen getesteten Verfahren 1 g. Die verschiedenen Fettextraktionsmethoden sind in **Kapitel 8.3** detailliert aufgelistet. Letztendlich wurden die Fleischlipide nach einer modifizierten FOLCH-Methode mittels eines einphasigen Extraktionsgemisches bestehend aus Chloroform, Methanol und Wasser in einem Verhältnis von 2:1:0,2 (v/v/v) extrahiert. Durch anschließende Zugabe einer wässrigen NaCl-Lösung erfolgte die Phasentrennung und Trennung der Lipide und Nicht-Lipide (ACKERMANN *et al.,* 2019) **(Arbeitsvorschrift Kapitel 8.3)**.

## **3.3.2 Messung mittels <sup>1</sup>H-NMR-Spektroskopie**

## **3.3.2.1 Entwicklung und Optimierung einer <sup>1</sup>H***-***NMR-Messmethode**

Zur Entwicklung einer analytischen Messmethode für die NMR-Spektroskopie sind besonders die spektrale Auflösung und die vollständige Separation der einzelnen Signale von Bedeutung. Eine optimale Signalseparation kann durch die Veränderung verschiedener Parameter erfolgen, dazu zählen: die Wahl des Lösungsmittels, die Probenkonzentration, der pH-Wert der Messlösung, die Ionenkonzentration und die Temperatur. Durch Optimierung dieser Parameter besteht die Möglichkeit, Signale gezielt zu verschieben und damit eine verbesserte Signalseparation zu erreichen. Außerdem kann die Signalbreite und damit spektrale Auflösung verändert werden. Das einfachste und zugleich schnellste Verfahren, störende Signalüberlappungen zu beeinflussen, ist die Wahl eines geeigneten Lösungsmittels (HOLZGRABE, 2010; BEYER *et al.,* 2010). Im Zuge der Methodenentwicklung einer <sup>1</sup>H-NMR-Messmethode muss zunächst eine geeignete Messlösung für das extrahierte Fleischfett gefunden werden. Ein Problem der NMR-Spektroskopie besteht in der Tatsache, dass es kein universell einsetzbares Lösungsmittel bzw. Lösungsmittelsystem gibt, welches einheitlich gut aufgelöste Signale für die verschiedenen Lipidklassen liefert. Besonders Phospholipide ergeben aufgrund der

unterschiedlichen Polaritäten zum Teil sehr breite Signale im 1H-NMR-Spektrum, da die polaren oder hydrophilen Molekülregionen zur Interaktion mit sich selbst oder anderen polaren Molekülen neigen. Daneben assoziieren die hydrophoben langen Kohlenstoffketten mit sich selbst, was zur Aggregatbildung führen kann (WANG UND HOLLINGSWORTH, 1995). Bei der Analyse von Lipiden mittels NMR-Spektroskopie findet deuteriertes Chloroform (CDCl3) am häufigsten Anwendung (BARISON *et al.,* 2010; KNOTHE UND KENAR, 2004; CASTEJÓN *et al.,* 2014). Grund dafür ist die hohe Löslichkeit für neutrale Lipide, wie Mono-, Di- und Triglyceride. Je nachdem welche verschiedenen Lipidfraktionen im zu untersuchenden Fett vorliegen, ist es möglich, dass CDCl<sub>3</sub> alleine als Lösungsmittel nicht ausreichend ist. Für Fleischlipide wurde in der Literatur hauptsächlich CDCl3 als Lösungsmittel verwendet. Jedoch wurde oftmals zuvor eine reine Extraktion mit Chloroform bzw. deuteriertem Chlorform durchführt, wodurch meist nur neutrale Lipide extrahiert und polare Lipide nicht weiter untersucht wurden (PREMA *et al.,* 2015; JAKES *et al.,* 2015; SICILIANO *et al.,* 2013). Da für die *q*NMR eine vollständige Löslichkeit der Analyten vorausgesetzt wird, werden häufig Gemische aus zwei Lösungsmitteln eingesetzt. Beispielweise gibt es für die Untersuchung von Membranlipiden verschiedene Ansätze für die Wahl des Lösungsmittels. SPARLING UND MITARBEITER verwendete eine Mischung aus deuteriertem Methanol (MeOH-*d4*) und CDCl<sup>3</sup> in einem Verhältnis von 2:1. Da Membranlipide neben Tri-, Di-, und Monoglyceriden hauptsächlich aus Phospholipiden aufgebaut sind, wird der doppelte Anteil MeOH-*d<sup>4</sup>* verwendet, um diese polare Lipidklasse zu lösen. (SPARLING *et al.,* 1989). Im Gegensatz dazu wurde in den Untersuchungen von WANG UND HOLLINGSWORTH ein Lösungsmittelsystem bestehend aus Pyridin-d5, Deuteriumchlorid in deuteriertem Wasser (D<sub>2</sub>O), MeOH-*d<sup>4</sup>* und CDCl<sup>3</sup> in einem Volumenverhältnis von 1:1:2:10 (v/v/v/v) eingesetzt. Dies wurde gewählt, um die elektrostatischen Kräfte zwischen den Kopfgruppen der Lipide zu reduzieren, außerdem sollte es unpolar genug sein, um die Interaktionen zwischen langkettigen Kohlenstoffketten aufzulösen (WANG UND HOLLINGSWORTH, 1995).

In den Untersuchungen von SKIERA UND MITARBEITERN wurden freie Fettsäuren in pflanzlichen Ölen mittels 1H-NMR bestimmt. Dabei wurde eine Lösungsmittelkombination aus CDCl<sup>3</sup> und DMSO-*d<sup>6</sup>* in einem Verhältnis von 5:1 (v/v) verwendet. Es zeigte sich, dass dieses Mischungsverhältnis für die Detektion von Hydroperoxiden in pflanzlichen Ölen das optimale Lösungsmittel darstellte (SKIERA *et al.,* 2012). Für die Untersuchung von Phospholipiden in Käse und Fisch mittels 2D <sup>31</sup>P,<sup>1</sup>H-NMR-Spektroskopie kam ein Lösungsmittelgemisch aus 2:1 (v/v) CDCl<sup>3</sup> und MeOH-*d<sup>4</sup>* zum Einsatz (KAFFARNIK *et al.,* 2013). Des Weiteren wurde durch ACKERMANN UND MITARBEITER das Fett von Eigelb mittels NMR-Spektroskopie untersucht, dabei kam ein Lösungsmittelgemisch aus CDCl<sup>3</sup> und MeOH-*d<sup>4</sup>* in einem Verhältnis von 3:2 (v/v) zum Einsatz. Diese Lösungsmittelsysteme wurden gewählt, da die Lebensmittel reich an Phospholipiden sind und somit die Löslichkeit der polaren Lipidfraktion durch die Zugabe von verschiedenen Anteilen an MeOH-*d<sup>4</sup>* erhöht wurde (ACKERMANN et *al.,* 2019).

Im Rahmen der Arbeit wurden verschiedene Lösungsmittelsysteme bestehend aus unterschiedlichen Anteilen an CDCl<sup>3</sup> undMeOH-*d<sup>4</sup>* für die Messung der Fleischlipide untersucht. Dabei wurden die besten Ergebnisse hinsichtlich Signalseparation und spektrale Auflösung für ein Verhältnis von 3:2 (v/v) CDCl<sup>3</sup> und MeOH-*d<sup>4</sup>* beobachtet. Ebenso kann die Variation der Messtemperatur die chemische Verschiebung der Signale beeinflussen. Ein Beispiel für eine temperaturabhängige Signallage ist das Restwassersignal, welches in der Probe und in den eingesetzten, deuterierten Lösungsmitteln in geringen Anteilen noch enthalten ist. Durch Messungen bei verschiedenen Messtemperaturen konnte eine Überlagerung des Restwassersignals mit den Lipidsignalen bei einer Temperatur von 290 Kelvin vermieden werden **(Arbeitsvorschrift Kapitel 8.3)**.

Um quantitative NMR-Daten zu erhalten und unterschiedliche Sättigungseffekte zu vermeiden, müssen alle Protonen vollständig relaxiert vorliegen. Der D1-*Delay* bzw. die Pulswiederholungszeit  $(D_1+A)$ kquisitionszeit) muss mindestens fünfmal der T<sub>1</sub>-Relaxationszeit des am langsamsten relaxierenden Kerns entsprechen. Die longitudinale T<sub>1</sub>-Relaxationszeit der einzelnen Fettbestandteile wird über das sogenannte *inverison recovery* Experiment (Inversionserholungs-Methode) bestimmt. Mithilfe dieser Methode wird eine Reihe von <sup>1</sup>H-NMR-Spektren mit bestimmter Impulsfolge (180 –  $\tau$  -90°) und variierenden Zeitabständen τ aufgenommen. Dabei wird der Magnetisierungsvektor um 180°x' in die negative z-Richtung gedreht (Inversion). Anschließend wird der Magnetisierungsvektor nach den variierenden Wartezeiten mit einem 90°x'-Puls in die y-Richtung gedreht, um eine messbare Quermagnetisierung zu erzeugen. Anhand der je nach Wartezeit unterschiedlichen Signalintensitäten kann schließlich T1-Relaxationszeit berechnet werden.

## **3.4** *Non-targeted* **Methode zur Analyse der polaren Analyten in Fleisch**

### **3.4.1 Extraktionsmethode**

Zu den polaren Analyten in Fleisch gehören zahlreiche niedermolekulare Verbindungsklassen mit hoher chemischer Diversität. Zu den Hauptklassen zählen Aminosäuren, organische Säuren, Kohlenhydrate, Purinderivate, Imidazol-Dipeptide, quartäre Ammoniumverbindungen und Aminosäurederivate. Für eine Extraktion von polaren Analyten in Fleisch werden in der Literatur verschiedene Extraktionsmöglichkeiten beschrieben. Oftmals richten diese jedoch ihr Hauptaugenmerk nur auf eine Verbindungsklasse, wie z.B. Aminosäuren oder Imidazol-Dipeptide in Fleisch. Da in der vorliegenden Arbeit jedoch alle polaren Metaboliten erfasst werden sollen, muss nach einem Extraktionsverfahren gesucht werden, dass eine gleichzeitige Extraktion aller Metaboliten bzw. möglich vieler ermöglicht. Im Zuge der Entwicklung einer Extraktionsmethode für die polaren Analyten in Fleisch lag das Hauptaugenmerk zunächst auf der Entfernung der Proteine, da diese im späteren NMR-Spektrum stören können. In der Literatur gibt es einerseits Ansätze, bei denen vor der eigentlichen Extraktion eine Fällung der Proteine erfolgt. Anderseits bringt oft das Extraktionsmittel bereits die Fähigkeit mit, Proteine auszufällen.

Für Fleisch und Gewebeproben existieren verschiedene analytische Methoden, die zur Fällung von Proteinen führen. Häufig werden Methoden beschrieben, die auf der Änderung der Dielektrizitätskonstante beruhen, was durch den Zusatz von organischen Lösungsmitteln erreicht wird. Aceton, Methanol und Ethanol werden häufig als organische Lösungsmittel zur Fällung von Proteinen verwendet, da sie mischbar mit Wasser sind und die Wechselwirkung zwischen Proteinen und Wasser stören (DAYKIN *et al.,* 2002; TIZIANI *et al.,* 2008; LE BELLE *et al.,* 2002; LIN *et al.,* 2007). Durch den Anstieg des Lösungsmittels wird die Hydratisierung der Proteine herabgesetzt und gleichzeitig sinkt die Dielektrizitätskonstante der Lösung. Infolgedessen kommt es zur Senkung der hydrophoben Wechselwirkungen und zur Erhöhung der elektrostatischen Wechselwirkungen zwischen den Proteinen. Dies führt zur Aggregation und dadurch zum Ausfällen der Proteine (POLSON *et al.,* 2003). In den Untersuchungen von LIN UND MITARBEITER wurden verschiedene Lösungsmittelkombinationen zur Fällung der Proteine und gleichzeitigen Extraktion der polaren Metaboliten in Gewebeproben miteinander verglichen. Dabei zeigte sich, dass durch eine Kombination von Acetonitril (ACN) und Wasser die Extraktionsausbeuten höher waren als durch eine Extraktion mit Methanol und Wasser. Es wurde jedoch beobachtet, dass die höheren Ausbeuten durch eine Mitextraktion von Lipoproteinen und Lipiden durch ACN zustande kamen. Methanol neigte hingegen nicht dazu, Makromoleküle und Lipide mit zu extrahieren und erwies sich als effizienteres Lösungsmittel, um Proteine auszufällen. Jedoch zeigte sich, dass durch eine Extraktion mit Methanol eine wesentlich schlechtere Reproduzierbarkeit als durch die Kombination von ACN und Wasser erreicht wurde (LIN *et al.,* 2007).

Des Weiteren werden oftmals Methoden angewandt, die auf der Veränderung des pH-Wertes beruhen. Dies wird z.B. durch den Zusatz von Säuren wie Perchlorsäure oder 10 %ige Trichloressigsäure erreicht (CHEN *et al.,* 2005, TIZIANI *et al.,* 2008, GOWDA UND RAFTERY, 2014). Jedoch war zu beobachten, dass durch die Verwendung von Perchlorsäure eine pH-Wert-abhängige Verschiebung der Signale bei der nachfolgenden Messung mittels NMR-Spektroskopie, erfolgte. Auch nach Neutralisation des Perchlorsäure-Extraktes waren einige Metaboliten extrem empfindlich gegenüber kleinsten pH-Wert-Schwankungen. Diese Ergebnisse verdeutlichen das Problem der Extraktion mit Perchlorsäure und anderen Säuren, da der mögliche variable pH-Wert eine Signalverschiebung im NMR-Spektrum induzieren kann und eine multivariate statistische Auswertung schwierig macht (LIN *et al.,* 2007). Besonders Signale von Imidazol-Dipeptiden wie L-Carnosin im Tieffeldbereich sind anfällig für leichte Änderungen des pH-Wertes (GRAHAM *et al.,* 2010). Ein weiterer Nachteil ist die Zerstörung säurelabiler Metaboliten, die durch Zusatz starker Säuren nicht auszuschließen ist (TIZIANI *et al.,* 2008).

Eine weitere Möglichkeit, umProteine zu entfernen, bietet die UF, deren Prinzip auf der Filtration durch eine semipermeable Membran beruht. Diese Membran hat bestimmte Ausschlussgrenzen und kann somit nur bis zu einer bestimmten Massengrenze überwunden werden. Die Porengröße des Filters ist entscheidend, ob und welche Moleküle zurückgehalten werden. Es werden häufig Filter mit einer Porengröße von 3 kDa, 10 kDa oder 30 kDa eingesetzt, wobei bei einer Filtergröße von 3 kDa Proteine zuverlässig abgetrennt werden können. Dies ist vor allem für den *Metabolomics*-Bereich hilfreich (TIZIANI *et al.,* 2008; VUCKOVIC *et al.,* 2012; GOWDA UND RAFTERY, 2014). Die im Fleischextrakt enthaltenen niedermolekularen Metaboliten können somit im Gegensatz zu den Proteinen die Ultrafiltrationsmembran überwinden und finden sich im Ultrafiltrat wieder. Ein Vorteil dies er Methode ist, dass die getrennten Fraktionen nach der Proteinentfernung chemisch unverändert vorliegen und somit die Möglichkeit besteht, beide Fraktionen weiter zu analysieren (DAYKIN *et al.,* 2002). Als nachteilig wird das schnelle Verstopfen der Filter beschrieben, wodurch eine schlechte Trennung erreicht wird. Um dieses Problem zu umgehen, kann die Filtration in mehreren aufeinanderfolgenden Zyklen erfolgen (ZHANG *et al.,* 2016).

Auch wird im Bereich *Metabolomics* der Zusatz von Silikananopartikeln (SNP) beschrieben, um Makromoleküle wie DNA, RNA und Proteine aus biologischen Matrices zu entfernen. SNP-basierte Methoden nutzen die elektrostatischen und hydrophoben Wechselwirkungen zwischen Aminosäureresten an der Oberfläche der Proteine und den SNPs aus, diese führen zur Aggregation und Ko-Präzipitation von Proteinen und Nanopartikeln. Über Zentrifugation können die gebildeten Aggregate abgetrennt werden (ZHANG *et al.,* 2018). ZHANG UND MITARBEITER beschreiben den Zusatz von SNPs als eine effektive, kostengünstige und umweltfreundliche Alternative zur häufig verwendeten UF und Fällung mit organischen Lösungsmitteln. Es konnte gezeigt werden, dass die Technik die physikalische Entfernung des Großteils der Proteine ermöglichte, wodurch die Qualität des <sup>1</sup>H-NMR- Spektrums der Metaboliten erheblich verbessert wurde (ZHANG *et al.,* 2016). Jedoch kann auch die Wechselwirkung zwischen Metaboliten und Nanopartikeln genutzt werden, um zwischen Metaboliten mit unterschiedlichen Ladungseigenschaften zu unterscheiden. Diese Studien wurden jedoch an Proben wie Urin durchgeführt, in denen im wesentlichen kein Protein vorhanden ist (ZHANG *et al.,* 2015). Bei Vorhandensein von Proteinen, wie es in Blutserum der Fall ist, und dem Zusatz von SNPs in Kombination mit einer UF konnte kein Verlust von Metabolitsignalen beobachtet werden (ZHANG *et al.,* 2016). Grund dafür ist, dass die SNP-Protein-Wechselwirkungen viel stärker sind als die SNP-Metabolit-Wechselwirkungen und daher die Oberfläche zunächst mit Proteinen bedeckt werden. Sobald das gesamte Protein entfernt ist und die SNPs hinzugefügt werden, führen die SNP-Metabolit-Wechselwirkungen zum Verschwinden der NMR-Signale spezifischer Metaboliten (ZHANG *et al.,* 2015).

Eine Alternative zur Proteinfällung stellt das *Carr-Purcell-Meiboom-Gill-*Experiment (CPMG) dar, mit diesem können selektiv Resonanzsignale von Proteinen oder Lipiden unterdrückt werden. Dadurch wird eine verbesserte Signalauflösung von niedermolekularen Metaboliten erreicht (GOWDA UND RAFTERY, 2014). Die CMPG-Pulssequenz basiert auf der Abfolge eines anfänglichen 90°-Impuls zum Aufbau der transversalen Magnetisierung, gefolgt von einer Serie aufeinanderfolgenden 180°-Impulsen. Vereinfacht lässt sich die Pulssequenz wie folgt darstellen: −90°x-(t<sub>E</sub>-180°-t<sub>E</sub>)<sub>n</sub>, wobei t<sub>E</sub> die Echozeit und *n* die Anzahl an Wiederholungen beschreibt. Je nachdem wie diese zwei Parameter gewählt werden, können die Resonanzsignale entsprechend ihrer T<sub>2</sub>-Relaxationszeit getrennt werden (MEIBOOM UND GILL, 1958). Makromoleküle besitzen, aufgrund ihrer schnelleren Relaxation, gegenüber niedermolekularen Metaboliten eine kürzere T2-Relaxationszeit, und können durch die Spin-Echo-Sequenz herausgefiltert werden. Dieses Experiment hilft somit, breite Signale von Makromolekülen abzuschwächen und zu eliminieren, sodass scharfe Signale von niedermolekularen Verbindungen sichtbar gemacht werden können (BECKONERT *et al.,* 2007). Als Limitierung dieser Methode werden häufig Metaboliten beschrieben, die an Proteinen gebunden sind und im späteren NMR-Spektrum abgeschwächt oder sogar unterdrückt dargestellt werden (GOWDA UND RAFTERY, 2014). In Rahmen dieser Arbeit wurden verschiedene Methoden zur Entfernung der Proteine im Fleischextrakt untersucht und hinsichtlich Reproduzierbarkeit, Grad der Proteinentfernung und der damit verbundenen Glättung der Basislinie und Schärfe der Signale bewertet. Die UF stellte sich hierbei als die effektivste und schonendste Methode für eine Proteinentfernung heraus. Auch hinsichtlich der Reproduzierbarkeit wurden die besten Ergebnisse mit der UF erreicht. Die Proteine im zuvor hergestellten wässrigen Fleischextrakt wurden mittels eines 3 kDa-Filter für 1,5 h bei Raumtemperatur zentrifugiert. Das Ultrafiltrat wurde anschließend nach Optimierungen der Pufferlösung mittels <sup>1</sup>H-NMR-Spektroskopie gemessen **(Arbeitsvorschrift Kapitel 8.4)**.

## **3.4.2 Messung mittels <sup>1</sup>H-NMR-Spektroskopie**

### **3.4.2.1 Optimierung der Pufferlösung**

In der vorliegenden Arbeit ist der Vergleich mehrerer Spektren erforderlich, weshalb es zwingend notwendig ist, den pH-Wert konstant zu halten. Der pH-Bereich von Fleisch liegt normalerweise zwischen pH=5,5 und pH=6,0 und ist abhängig von zahlreichen biochemischen Prozessen, die vor, während und nach der Schlachtung ablaufen. Das Problem besteht in den unterschiedlich starken pH-Wert-Abhängigkeiten der einzelnen Analyten, wodurch bereits bei leichten pH-Schwankungen große Signalverschiebungen auftreten können. Aufgrund variierender pH-Werte einzelner Proben und daraus resultierenden Signalverschiebungen ist daher eine geeignete Messlösung notwendig, um diesen entgegenwirken zu können. Gerade für eine multivariate Datenanalyse kann eine Variation in der chemischen Verschiebung von Signalen in den Spektren zu einer falschen Clusterbildung und falschen Interpretation der Daten führen. Durch die spätere Datenprozessierung wie z.B. die Bucketierung können selbst kleine pH-Wert bedingte Variationen in der chemischen Verschiebung zu erheblichen Problemen führen (XIAO *et al.,* 2009). Metaboliten mit ionisierbaren Gruppen, wie z.B. Aminosäuren, Amine oder Carbonsäuren, sind aufgrund der Ionisierung von Carboxyl- oder Aminogruppen stark vom pH-Wert der Probelösung abhängig. Besonders die Signale der Imidazol-Dipeptide, L-Carnosin und L-Anserin, sind anfällig für kleinste pH-Wert-Unterschiede, da die pKA-Werte der Imidazol-Gruppe nahe dem physiologischen pH-Bereich liegen. In *Metabolomics*-Ansätzen sollte gänzlich auf organische Puffer wie z.B. Tris(hydroxymethyl)aminomethan, 3-(*N*-Morpholino)propansulfonsäure oder 2-(4-(2Hydroxyethyl)-1-piperazinyl)-ethansulfonsäure verzichtet werden. Signale dieser Verbindungen können wichtige Resonanzen von Metaboliten überlagern oder fälschlicherweise als unbekannte endogene Analyten angesehen werden. Es sollten vielmehr anorganische Puffer auf Phosphat– bzw. Sulfatbasis nahe des physiologischen pH-Wertes Anwendung finden (WISHART, 2008). Für biologische Proben wie Urin und Blut werden meist Phosphatpuffer unterschiedlicher Ionenstärken verwendet (EMWAS *et al.*, 2014). Ebenso werden für die Messung polarer Metaboliten in Fleisch in der Literatur oftmals Phosphatpuffer beschrieben. In den Untersuchungen von GRAHAM UND MITARBEITER reichte ein 0,1 M Phosphatpuffer nicht aus, um L-Carnosin pH-stabil ohne Signalverschiebungen messen zu können. Für die Klassifizierung der geografischen Herkunft von Fleisch mittels <sup>1</sup>H-NMR-Spektroskopie wurde für das wässrige Extrakt zunächst ein 0,2 M Phosphatpuffer (pH-Wert=7) verwendet. Jedoch war auch diese Pufferkapazität nicht ausreichend, um L-Carnosin und L-Anserin ohne Signalverschiebung messen zu können. Die Unterschiede in den chemischen Verschiebungen wurden nachträglich mittels statistischer Datenauswertung angeglichen (JUNG *et al.,* 2010). Um für alle Muskelfleischproben ein pH-Wert unabhängiges <sup>1</sup>H-NMR-Spektrum zu erzielen, wurden verschiedene Phosphatpuffer mit unterschiedlicher Ionenstärke getestet. Dabei wurde besonders auf Signalverschiebungen der Imidazol-Dipeptide im Tieffeld geachtet. Die Anwendung eines 3 M Phosphatpuffer (pH=6) erzielte hinsichtlich Signalverschiebung der polaren Metaboliten die besten Ergebnisse **(Arbeitsvorschrift 8.4)**.

### **3.4.2.2 Optimierung des Messprogramms – Wasserunterdrückung**

Besonders bei wässrigen Lösungen ist der dynamische Bereich für die Darstellung intensitätsschwacher Analytsignale neben einem breiten intensiven Wassersignal nicht ausreichend gegeben. Da in biologischen Proben das Wassersignal das dominierende Signal im gesamten Spektrum darstellt, ist es für die Erfassung schwächerer Signale erforderlich, dies maximal zu unterdrücken. Außerdem stellen mögliche Signalüberlagerungen von Analytsignalen durch das breite Signal des Wassers einen weiteren Grund für die Notwendigkeit einer Unterdrückung dar. Dabei dürfen die umliegenden Signale der Analyten durch die Wasserunterdrückung jedoch nicht beeinflusst werden. Eine optimale Wasserunterdrückung liegt bei einer Reduzierung des Signals um den Faktor  $10<sup>5</sup> - 10<sup>6</sup>$  vor (GIRAUDEAU) *et al.,* 2014). Methoden zur Lösungsmittelunterdrückung lassen sich in zwei Kategorien einteilen. Einerseits kann eine Unterdrückung vor der Akquisition erfolgen und andererseits kann erst nach der Aufnahme der Daten das Lösungsmittel unterdrückt werden. Letzteres beruht auf der Manipulation der Akquisition und der damit verbundenen Entfernung von Information über das Lösungsmittelsignal aus dem FID (GUERON *et al.,* 1991; ZHU *et al.,* 1997). Da in der vorliegenden Arbeit die Wasserunterdrückung vor der Akquisition durchgeführt wurde, wird im Folgenden nur auf diese Methode näher eingegangen. Innerhalb dieser Kategorie kann nochmals zwischen verschiedenen Methoden unterschieden werden. Zu den bekanntesten Methoden zählen *presaturation, WATERGATE*  (engl. *water suppression by gradient tailored excitation*) und *excitation sculpting* (ZHENG UND PRICE, 2010).

Zu der klassischsten Wasserunterdrückungstechnik gehört die *presaturation*, in der eine Vorsättigung des Wassersignals erfolgt. Sie stellt eine relativ einfache und unkomplizierte Möglichkeit der Unterdrückung von Wasser dar (HOULT, 1976). Vor dem eigentlichen Anregungsimpuls wird ein langer (ca. 1–3 Sekunden) Radiofrequenzimpuls mit niedriger Leistung eingestrahlt, um eine bestimmte Frequenz, typischerweise die des Wassersignals, selektiv zu sättigen. Anschließend erfolgt ein nichtselektiver 45°- oder 90°-Impuls, um die gewünschten Resonanzen der Analyten anzuregen. Da sich die Relaxationszeiten der Wasser- bzw. Analyt-Protonen sehr stark unterscheiden, befinden sich während der Datenaufnahme ausschließlich die Wasserprotonen im gesättigten Zustand und erzeugen im Spektrum kein bzw. nur ein sehr kleines Signal. Ein Nachteil der *presaturation* ist die teilweise Sättigung und der daraus resultierende Intensitätsverlust von Signalen nahe dem Wassersignal durch den selektiven Impuls (CAVANAGH *et al.,* 2006; PRICE, 1999).

Optimierungsmöglichkeiten bieten die Stärke und Dauer des selektiven Sättigungsimpulses. Durch Minderung der Intensität des Sättigungspulses und Steigerung der Dauer kann dies zu einer Verringerung der Beeinflussung der Nachbarsignale führen. Grund dafür ist die Reduzierung des Sättigungsbereiches und die damit verbundene höhere Selektivität des Sättigungspulses für die Wasserprotonen. Eine jedoch zu starke Herabsetzung der Impulsstärke kann zu einer nicht ausreichenden Wasserunterdrückung führen. Demzufolge kann eine Erhöhung der Impulsstärke zu einem breiten Sättigungsbereich und einer damit verbundenen verbesserten Sättigung beitragen. Es muss somit ein Kompromiss hinsichtlich Selektivität und Qualität der Sättigung gefunden werden (DEROME, 1987).

Eine weitere Unterdrückungsmethode die zu den *presaturation* Techniken zählt sind die 1D *nuclear overhauser effect spectroscopy (noesy)*-Pulssequenzen, die sich durch die Kombination aus Vorsättigung und der *water eliminated fourier transform* (WEFT)-Sequenz auszeichnen. Bei der Anwendung von Sättigungspulsen kommt es häufig zu breiten Restsignalen ("hump") des zu unterdrückenden Lösungsmittels im 1H-NMR-Spektrum. Grund dafür sind Spins, die sich außerhalb des von der Hochfrequenzspule eingeschlossenen Volumens befinden. Die die B<sub>0</sub>-Homogenität ist somit nicht gegeben und die Resonanzen stimmen nicht mit dem Sättigungsimpuls überein. Die 1D *noesy*-Sequenz macht sich die Tatsache zunutze, dass auch das B1-Feld und damit die Pulswinkel in diesen Regionen wesentlich kleiner sind. Für die Spins, bei denen die Pulswinkel von den nominalen Werten von 90° abweichen, führt das eingestrahlte Phasenzyklusschema zu einer Signalauslöschung der störenden Resonanzen. Durch die Mischperiode t<sub>m</sub> kann das System relaxieren, wobei ein Kompromiss zwischen der optimalen Relaxationszeit für die Metaboliten und des zu unterdrückenden Lösungsmittels gefunden werden muss (MCKAY, 2011).

Eine weitere Technik, die es ermöglicht Wasser zu unterdrücken, ist die Verwendung gepulster Feldgradienten. Diese Technik kommt bei der *WATERGATE*-Methodik zum Einsatz. Hier wird die Magnetisierung des Wassers mithilfe von gepulsten Feldgradienten vor der Aufnahme des FIDs zerstört. Bei dieser Art von Wasserunterdrückung wird als Sequenz ein Gradientenecho genutzt, welches nur die Signale der Metaboliten betrifft und nicht die Wasserresonanz. Das Prinzip besteht in der Verwendung eines, zwischen zwei Gradientenimpulsen gelegten, selektiven 180°-Puls, der durch eine binominale Pulssequenz so verändert wurde, dass die Frequenz des Wassers (Lösungsmittels) ausgespart bleibt. Die zunächst durch einen Anregungsimpuls aufgebaute transversale Magnetisierung wird mithilfe des ersten Gradienten dispergiert. Anschließend erfolgt durch die Kombination der Spinecho-Sequenz und dem zweiten Gradienten-Impuls eine Refokussierung der interessierenden Protonenspins, während die Wasserresonanz weiter dephasiert wird (LIU *et al.,* 1998; ADAMS *et al.,* 2013). Als Nachteil wird auch hier die Intensitätsminderung von Signalen nahe dem Wassersignal gesehen (SÜLLENTROP, 2001). Im Gegensatz zur *presaturation*-Methodik ist die Unterdrückung von im Wasser vorhandenen austauschbaren Protonen, wie –NH, -SH oder –OH, nicht so sehr ausgeprägt. Grund hierfür ist der zusammengesetzte Puls, der im Vergleich zu einem Vorsättigungsplus deutlich kürzer ist, und das Ausmaß des Austauschs dadurch stark minimiert (ZHENG UND PRICE, 2010).

Als eine Weiterentwicklung der *WATERGATE*-Methode wird das sogenannte *excitation sculpting*  angesehen. Diese Methode basiert auf einer *double field gradient spin-echo* Sequenz. Es handelt sich dabei um eine Verdopplung zweier *WATERGATE*-Sequenzen, die nacheinander mit unterschiedlichen Gradientenstärken ablaufen (PARELLA *et al.,* 1998). In der vorliegenden Arbeit wurden verschiedene Methoden der Wasserunterdrückung getestet und hinsichtlich der effektivsten Unterdrückung des Wassersignals in der Fleischmatrix bewertet. Ein weiteres Kriterium für die Bewertung der Methoden ist der Einfluss auf die dem Restwassersignalnächstgelegenen Signale **(Arbeitsvorschrift Kapitel 8.4)**.

# **3.5** *Targeted* **Methode für die Quantifizierung der Imidazol-Dipeptide in Fleisch mittels <sup>1</sup>H-NMR-Spektroskopie**

Für die Quantifizierung der Imidazol-Dipeptide in biologischen Proben bzw. in Fleisch existieren verschiedene analytische Methoden. In der Literatur wird meist zwischen chromatographischen und spektroskopischen Methoden unterschieden. Bei den chromatographischen Methoden spielen im Hinblick auf die Quantifizierung vor allem die Hochleistungsflüssigkeitschromatographie (engl. *high performance liquid chromatographie,* HPLC) gekoppelt mit Tandemmassenspektrometrie die größte Rolle (ALDINI *et al.,* 2004; CHEN *et al.,* 2007; PEIRETTI *et al.,* 2011). Vor der Messung mittels HPLC erfolgen, je nachdem, ob es sich um Muskelfleisch, Innereien oder verarbeitete Fleischprodukte handelt, verschiedene Probenvorbereitungsmethoden, um störende Verbindungen wie Proteine zu entfernen. Nach dem Homogenisierungsschritt wird oftmals eine Denaturierung der Proteine mit Trifluoressigsäure oder Perchlorsäure durchgeführt (PEIRETTI *et al.,* 2011; ALDINI *et al.,* 2004). Festphasenextraktion (engl. *solid phase extraction,* SPE) kann ebenfalls zur Aufreinigung der Probenlösung eingesetzt werden, wodurch gleichzeitig eine Anreicherung der Dipeptide erreicht wird. Dabei werden meist Kationenaustauschersäulen zur Extraktion verwendet (MACIÀ *et al.,* 2012; NARDIELLO UND CATALDI, 2004).

Bei der HPLC-Analytik von Dipeptiden finden verschiedene stationäre Phasen Verwendung, wobei Umkehr- und Ionenaustauscherphasen am stärksten vertreten sind. Wird eine C18-Umkehrphase verwendet, eluieren die Imidazol-Dipeptide entsprechend dem Grad ihrer Hydrophobizität. Demnach eluiert zunächst das polarere L-Anserin und anschließend L-Carnosin. Jedoch besitzen die Imidazol-Dipeptide aufgrund ihrer Polarität eine eher geringe Retention bei der Verwendung von C18- Säulen. Es wird deshalb oftmals eine Vorsäulenderivatisierung durchgeführt, um den hydrophoben Charakter der Imidazol-Dipeptide zu erhöhen. Beispielsweise kann eine Derivatisierung von ein oder zwei Aminogruppen der Imidazol-Dipeptide mittels Dansylchlorid erfolgen (CHEN *et al.,* 2007). Eine weitere Möglichkeit bietet die Verwendung von stationären Umkehrphasen mit hydrophiler Nachderivatisierung der Silanole (*end-capping)*, wodurch die Retention der Imidazol-Dipeptide ebenfalls verbessert wird und die Elution nun entsprechend dem Grad der Polarität erfolgt (Peiretti *et al.,* 2011; Aldini *et al.,* 2004). Ebenfalls werden auf hydrophiler Interaktionschromatographie (engl. *hydrophilic interaction liquid chromatography,* HILIC) beruhende Methoden zur Quantifizierung der Imidazol-Dipeptide beschrieben, die eine direkte Trennung der underivatisierten polaren Analyten ermöglicht (MACIÀ *et al.,* 2012; MORA *et al.,* 2007). Neben chromatographischen Methoden kann auch mittels Kapillarelektrophorese eine Auftrennung der Imidazol-Dipeptide erfolgen. Durch eine laserinduzierte Fluoreszenzdetektion erfolgt anschließend die Quantifizierung. Hierfür werden die Imidazol-Dipeptide mit einem fluoreszenzaktiven Reagenz derivatisiert, da sie in nativer Form nicht fluoreszieren. Auch mittels Mikrochipelektrophorese konnten L-Carnosin und L-Anserin bereits in Fleisch quantifiziert werden. Auf dem Prinzip der Kapillarelektrophorese beruhend, kann durch eine Mikrochipelektrophorese eine Automatisierung und schnellere Analyse der Dipeptide erfolgen. Die Visualisierung der Zonen kann beispielsweise durch eine Chemilumineszenz-Detektion und kontaktlose Leitfähigkeitsmessung erzielt werden (ZHAO *et al.,* 2009; JOZANOVIĆ *et al.,* 2018; HUANG *et al.,* 2005).

Im Bereich der NMR-Analytik erfolgte eine Quantifizierung der Imidazol-Dipeptide in Fleisch meist im Zuge von *Metabolomics*-Studien zusammen mit anderen hydrophilen Metaboliten wie Aminosäuren,

organischen Säuren und Zuckern. Dabei wurden ebenfalls zuvor durch die Zugabe von organischen Lösungsmitteln, Säuren oder mittels UF die Proteine abgetrennt und der Fleischextrakt somit aufgereinigt (KIM *et al.,* 2019; JUNG *et al.,* 2010; KODANI *et al.,* 2017; XIAO *et al.,* 2018). Wie bereits erwähnt wird in der *q*NMR in externe oder interne Quantifizierungsmethoden unterschieden. Die Suche nach einem geeigneten internen Standard ist speziell für biologische Anwendungen eine Herausforderung, da es oft zu Signalüberlappungen kommen kann, und die Zugabe von Substanzen das Risiko einer chemischen Wechselwirkung mit biologischen Makromolekülen birgt. Aufgrund der Fülle an Metaboliten im wässrigen Extrakt war es nicht möglich einen geeigneten internen Standard zu finden, der keinerlei Überlagerungen mit Analytsignalen aufwies. In der Literatur erfolgt meist eine interne Quantifizierung über den Referenzierungsstandard DSS (KIM *et al.,* 2019; JUNG *et al.,* 2010; KODANI *et al.,* 2017). Des Weiteren stellte sich eine externe Quantifizierungsmethode als praktikablere Methode bei großen Messserien dar. Mit der bereits dargestellten PULCON-Methode wird eine Standardlösung unabhängig von der Probe vermessen. Es können so unterschiedliche Metaboliten gleichzeitig in einer Messung mit nur einer Referenzprobe quantifiziert werden. Ein weiterer Vorteil ist, dass die Standardlösung und Probenlösung unterschiedliche Salzkonzentrationen aufweisen können.

Die zuvor entwickelte *non-targeted* Extraktionsmethode **(Kapitel 3.4)** für die Analyse der polaren Metaboliten in Muskelfleisch, fand als Quantifizierungsmethode für die Imidazol-Dipeptide, als *target* Ansatz, ebenfalls Anwendung. In Validierungsarbeiten wurde gezeigt, dass es sich um eine reproduzierbare Messmethode handelt **(Tabelle 9-11)**. Als Vorlage für die hier entwickelte Quantifizierungsmethode diente die Methode von MONAKHOVA UND MITARBEITERN, in der mittels PULCON-Verfahren pharmazeutische Referenzmaterialien quantifiziert wurden (MONAKHOVA *et al.,* 2014a). Die separat gemessene externe Lösung, die sogenannte *quantitation reference*-Probe (QuantRef), enthält Substanzen in einer definierten Konzentration und wird am Anfang jeder Messserie gemessen. Mittels der externen Lösung wird anschließend der sogenannte ERETIC-Faktor ermittelt, anhand welchem die Quantifizierung der Analyten in der Probelösung erfolgt. Da nicht die *target*-Analyten als Standard dienen müssen, wurden Milchsäure und Zitronensäure verwendet. Es wurden hierzu definierte Signalbereiche des QuantRef-Spektrums (Dublett der Milchsäure bei  $\delta_{\text{H}}=1,30-$ 1,50 ppm, Quartett der Zitronensäure bei δ<sub>H</sub>=2,70-3,06 ppm) integriert und mittels **Formel 15** der ERETIC-Faktor berechnet, wobei *I* das absolutes Integral beschreibt, *SW* die spektrale Breite, *MG* das Molekulargewicht der jeweiligen Referenzsubstanz, *N* die Anzahl der generierenden Protonen, *C* die eingesetzte Konzentration der Referenzsubstanzen und *SI* der Anzahl der Datenpunkte entspricht. Der mittlere ERETIC-Faktor aller Signale stellt anschließend die Grundlage für weitere Berechnungen dar.

$$
ERETIC = \frac{I_{REF} * SW_{REF} * M G_{REF}}{S I_{REF} * C_{REF} * N_{REF}}
$$
\n
$$
[15]
$$

$$
c = \frac{I * SW * MG * NS_{REF} * P1_X}{SI * ERETIC * N * NS_X * DF * P1_{REF}}
$$
 [16]

Anhand von **Formel 16** kann anschließend die Analytkonzentration von L-Carnosin bzw. L-Anserin berechnet werden, wobei *I* das absolute Integral der Dipeptide beschreibt, DF den Verdünnungsfaktor,  $P1_X$  und  $P1_{REF}$  die Pulslängen des 90°-Pulses von Referenz und Probe, NS<sub>X</sub> und NS<sub>REF</sub> die Anzahl der Scans des Probespektrums X und des Referenzspektrums REF und SI die Anzahl der Datenpunkte des Analytspektrums. Um die Qualität des berechneten ERETIC-Faktors zu überprüfen, wird am Ende einer jeden Messserie eine Kontrolllösung, bestehend aus einer definierten Bernsteinsäurelösung (Singulett;  $\delta$ H=2,30-2,74 ppm), gemessen. Der ERETIC-Faktor wird in Bezug auf Präzision des Anfangswertes, der Probenvorbereitung und des NMR-Experiments überprüft. Die Wiederfindungen der Kontrolllösung mussten  $100 \pm 5$  % betragen, um weitere Berechnungen für Imidazol-Dipeptide durchführen zu können **(Arbeitsvorschrift siehe Kapitel 8.4 und Kapitel 8.5)**.

## **3.6 Strukturaufklärung mittels 2D NMR-Spektroskopie**

Durch Einsatz verschiedener 2D NMR-Verfahren können aufgrund der Korrelation der einzelnen Signale zusätzliche Informationen über die enthaltenen Metaboliten erhalten werden. Grund für diesen Informationsgewinn ist die Entzerrung, beziehungsweise Auflösung von Signalüberlagerungen, die in eindimensionalen (1D) NMR-Spektren von komplexen Gemischen auftreten können. In der 2D NMR-Spektroskopie besitzt das Spektrum zwei Frequenzdimensionen (*f1*, *f2*), und die Intensität wird typischerweise im *contour plot* dargestellt (CLARIDGE, 2009).

Ein 2D NMR-Experiment besteht grundlegend aus vier unterschiedlichen Phasen: der Präparation, der Evolution, der Mischung und der Detektion. Die Präparation dient zum einen der Einstellung des Gleichgewichtzustands der Kernspins und zum anderen entsteht durch die Anregung der Kerne durch einen Impuls oder eine Sequenz aus Impulsen Magnetisierung. In der nachfolgenden Evolutionsperiode ergibt sich die zweite Dimension durch das Inkrementieren einer Wartezeit t1. Es erfolgt hier eine indirekte Messung durch eine Serie von Experimenten, in denen t<sub>1</sub> äquidistant erhöht wird. Beispielsweise wird im ersten Experiment die Zeit  $t_1=0$  gesetzt und die Aufnahme und Speicherung des FIDs erfolgt. Im zweiten Experiment wird die t<sub>1</sub>-Zeit erhöht ( $t_1 = \Delta$ ) und wieder der FID aufgezeichnet. Wird dies über mehrere Experimente fortgeführt ( $t_1 = 2\Delta$ ;  $t_1 = 3\Delta$ …), wird eine Ansammlung von FIDs erhalten. Die Mischperiode t<sub>m</sub> ist durch weitere Impulse, Impulssequenzen und *Delays* gekennzeichnet. Sie dient dazu, Korrelationen von benachbarten Kernspins, die durch Kopplungen miteinander wechselwirken, zu erkennen. In der Detektionsphase wird das Signal des freien Induktionszerfalls in der zweiten Dimension t<sub>2</sub> gemessen. Durch Fourier-Transformation in beiden Dimensionen (t<sub>1</sub> und t<sub>2</sub>) ergibt sich schließlich das 2D Spektrum, indem Signale entlang einer zusätzlichen Frequenzachse aufgespalten sind. Somit stellen im Gegensatz zu 1D Experimenten die Evolutions- und Mischungsphase, zwei zusätzlichen Phasen dar (KEELER, 2010; FRIEBOLIN, 2014).

Die 2D NMR-Spektroskopie unterscheidet in homonukleare und heteronukleare Experimente, die als wichtige Instrumente einer vollständigen Strukturaufklärung angesehen werden. Durch die Anwendung von protonenkorrelierten NMR-Experimenten wie *correlation spectroscopy* (COSY) und *total correlation spectroscopy* (TOCSY) werden Informationen über skalar koppelnde Protonen gewonnen. Beide Experimente zeichnen sich durch Kreuzsignale und Diagonalsignale in den resultierenden Spektren aus. Die Diagonalsignale entsprechen dem 1D 1H-NMR-Spektrum mit gleichen chemischen Verschiebungen auf der Ordinate und Abszisse. Sonstige Informationen werden durch sie nicht erhalten. Durch die Kreuzsignale, auch Korrelationssignale genannt, werden Kopplungen zwischen Protonen aufgezeigt. Durch COSY-Experimente können Spin-Spin-Kopplungen zwischen benachbarten Protonen über zwei (*<sup>2</sup> JH,H*) oder drei Bindungen (*<sup>3</sup> JH,H*) erkannt werden. Dahingegen werden mit TOCSY-Experimenten Korrelationen innerhalb eines ganzen Spinsystems sichtbar.

Ein 2D heteronukleares NMR-Experiment ist das *heteronuclear single quantum coherence spectroscopy* (HSQC)-Experiment, mit dem Korrelationen zwischen Protonen und direkt benachbarten, kovalent gebundenen Heterokernen, wie z.B. 13C-Kernen, gezeigt werden (*<sup>1</sup> JC,H*). Durch das gyromagnetische Verhältnis wird die Stärke der Wechselwirkung eines Kernspins mit einem

externen Magnetfeld beschrieben und somit dessen Empfindlichkeit. Kerne mit niedrigem gyromagnetischen Verhältnis, wie 13C-Kerne, gehören zu den unempfindlichen Kernen, wohingegen <sup>1</sup>H-Kerne ein hohes gyromagnetisches Verhältnis besitzen und als empfindliche Kerne bezeichnet werden. Zur Steigerung der Empfindlichkeit eines HSQC-Experiments wird ein sogenannter *insensitive nuclei enhanced by polarization transfer*(INEPT)-Schritt durchgeführt. In diesem Schritt wird die Magnetisierung von Protonen auf skalar gekoppelte, unempfindliche 13C-Kerne übertragen. Somit kann ein HSQC-Experiment neben der Strukturaufklärung auch als Alternativmethode zu einer sehr zeitaufwendigen 1D 13C-NMR-Messung eigesetzt werden (FRIEBOLIN, 2014). Die zwei am häufigsten eingesetzten 2D NMR-Experimente im *Metabolomics*-Bereich zur Identifizierung von Metaboliten sind das heteronukleare HSQC- und das homonukleare TOCSY-Experiment. Mittels HSQC-TOCSY-Experiment werden wertvolle Bindungsinformationen über alle Spinsysteme innerhalb eines Moleküls erhalten, was durch die reine Aufnahme eines HSQC-Experiments nicht möglich ist (BINGOL *et al.,* 2016) **(Arbeitsvorschrift 8.7)**.

## **3.7 Methoden zur multivariaten Datenanalyse**

### **3.7.1 Methoden zur Vorbehandlung von NMR-Daten**

Bevor eine statistische Datenanalyse durchgeführt werden kann, müssen die Rohdaten einer Reihe von verschiedenen Prozessierungsschritten unterzogen werden. Grund für diese Transformation sind durch die Probenvorbereitung und Messung entstandene Abweichungen und Unterschiede zwischen den analysierten Proben. Ziel der Datenvorbehandlung ist es, die daraus resultierenden Variationen im Spektrum wie z.B. instrumentelle oder experimentelle Artefakte zu entfernen und die Daten für eine statistische Auswertung vergleichbar zu machen (EUCEDA *et al.,* 2015). In **Abbildung 3-2** sind die Schritte der Datenvorbehandlung schematisch dargestellt. Es wird zwischen der Prozessierung der NMR-Spektren und der Prozessierung der Daten unterschieden. Für eine multivariate Datenanalyse sind eine Korrektur der Phase und der Basislinie unabdingbare Schritte in der Datenvorbehandlung. Bereits im **Abschnitt 1.3.3** wurde auf die Notwenigkeit der beiden Korrekturen eingegangen. Das Prozessieren von NMR-Daten in *Metabolomics*-Studien umfasst insbesondere die Schritte spektrale Selektion, *peak alignment*, Bucketierung, Normalisierung, Skalierung und Transformation. Im Allgemeinen sind nicht alle Teile des aufgenommenen <sup>1</sup>H-NMR-Spektrums für die statistische Auswertung notwendig. Für eine statistische Datenanalyse sollten nur Regionen im Spektrum verwendet werden, die eine chemische Information enthalten. Bereiche, die diese Information nicht beinhalten, werden von der Datenanalyse ausgeschlossen, da sie die Auswertungen verfälschen können. Beispiel für eine solche Region stellt das Restwassersignal dar. Sowohl im lipophilen Extrakt als auch nach der Wasserunterdrückung im wässrigen Extrakt ist ein Restwassersignal im Spektrum enthalten, welches für die weitere Datenanalyse nicht von Bedeutung ist. Außerdem werden die Signale sämtlicher verwendeter Lösungsmittel, die zur Probenvorbereitung bzw. als Messlösung eingesetzt wurden, aus der statistischen Analyse ausgeschlossen (EMWAS *et al.,* 2018).

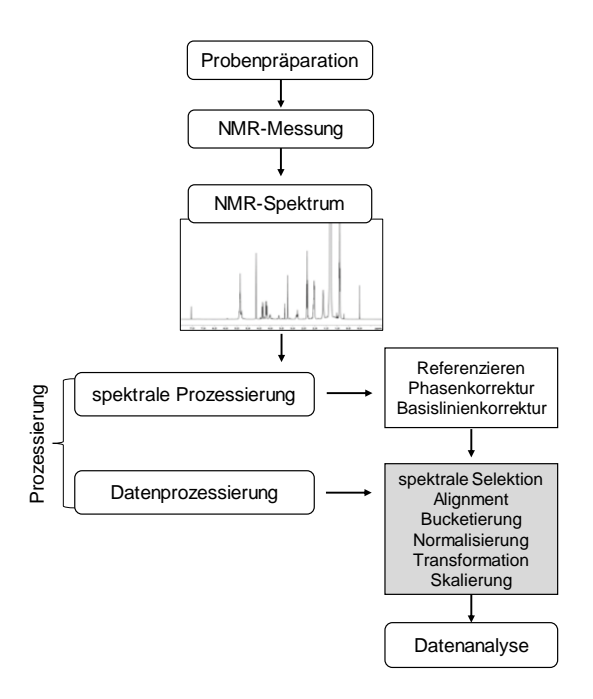

**Abbildung 3-2:** Zusammenfassung der Schritte in der spektralen Prozessierung bzw. Datenprozessierung/Datenvorbehandlung der NMR-Daten von Muskelfleischproben (modifiziert nach EMWAS *et al.,* 2018)

Der nächste Datenprozessierungsschritt ist das *peak alignment*, welches zur Korrektur der Unterschiede in den chemischen Verschiebungen der einzelnen Metaboliten verwendet wird. Während der spektralen Datenaufnahme kann es aufgrund von pH-Wert- und Temperaturänderungen zu Signalverschiebungen kommen. Ebenfalls können durch Inhomogenität des Magnetfeldes und molekularen Wechselwirkungen, Signale, von ihrer erwarteten chemischen Verschiebung abweichen. Dies führt zu einer Variation der chemischen Verschiebungen zwischen Spektren von verschiedenen Proben. In jedem Spektrum sollten die Signale für jeden Metaboliten auf die exakten chemischen Verschiebungen ausgerichtet sein, um die Daten in der statistischen Auswertung vergleichen zu können. Ist dies nicht der Fall, werden Informationen über einen Metaboliten später in verschiedenen Spalten der Datenmatrix positioniert, wodurch ein Vergleich deutlich erschwert wird (VU UND LAUKENS, 2013). Ein *alignment*  kann auf zwei verschiedene Weisen erfolgen. Eine Möglichkeit ist eine globale Ausrichtung, mit der das gesamte Spektrum auf einmal korrigiert wird. Eine zweite Möglichkeit besteht in der Unterteilung der Daten in Segmente, um jedes dieser Segmente separat auszurichten. Der zweite und lokale Ansatz eignet sich für NMR-Daten deutlich besser, da sich Signale nicht gleichmäßig hinsichtlich Richtung und Stärke verschieben. Eine beliebte *alignment*-Technik für NMR-Daten ist die *icoshift*-Methode. Hier werden Signale in definierten spektralen Intervallen anhand eines Referenzspektrum ausgerichtet. Als Referenzspektrum kann ein tatsächliches gemessenes Spektrum oder ein synthetisches Signal wie z.B. der Durchschnitt oder Median dienen (EUCEDA *et al.,* 2015; EBRAHIMI *et al.,* 2017). **Were expressed nicht in den fallen nicht in der geteilt werden. Signale in den fallen oder durch zwei in den fallen oder durch zwei in den fallen oder durch zwei and the solicity of the material of the solicity of the so** 

Ein alternativer Ansatz, der ebenfalls oft Anwendung für NMR-Daten findet, um kleine Signalverschiebungen zu korrigieren, ist die Bucketierung des Spektrums*.* Das Spektrum wird in eine gewünschte Anzahl von äquidistanten *Buckets* mit gleicher spektraler Breite zerlegt. Typische *Bucket*-Breiten liegen zwischen 0,01-0,05 ppm und sind ausreichend breit, um eine oder mehrere NMR-Signale einzuschließen. Die Intensitäten innerhalb jedes Bins werden summiert, so dass die Fläche jeder dieser Bereiche anstelle der einzelnen Intensitäten der Datenpunkte für die weitere Analyse verwendet wird (SOUSA *et al.,* 2013). Mithilfe dieser Methode werden die Daten und die Analyse derer stark vereinfacht, indem die Anzahl der Variablen reduziert wird. Um einen Informationsverlust, Erzeugung von Artefakten und Fehlinterpretationen zu verhindern, muss auf eine korrekte Platzierung der *Bins*geachtet der *Buckets* muss demnach so eingestellt werden, dass die Variabilität der chemischen Verschiebung um die Signale herum abdeckt ist. Die Signalverschiebung kann dadurch tendenziell überwunden werden. Eine nur minimale Variation der Signalpositionen zwischen den Messungen ist für eine erfolgreiche multivariate Datenanalyse somit unabdingbar und muss in der Datenvorbehandlung berücksichtigt werden (KARAMAN, 2017; VU UND LAUKENS, 2013). In der vorliegenden Arbeit wurden unterschiedliche *Bucket*-Breiten je nach Aufarbeitungsmethode gewählt. Für die unpolare *non-targeted* Methode betrug die Anzahl der *Buckets* 2000 in einem Bereich von  $\delta_{\text{H}}=0,5-6,8$  ppm, dies entsprach einer *Bucket*-Breite von 3,15\*10-3 . Im Gegensatz dazu wurde für die polare *non-targeted* Methode lediglich 1000 *Buckets* in einem Bereich von  $\delta_{\text{H}}=0.5$ -9,5 ppm gewählt, die *Bucket*-Breite betrug somit 9,00<sup>\*</sup>10<sup>3</sup> **(Arbeitsvorschrift 8.6)**.

Aufgrund von Unterschieden in der Probenpräparation, wie z.B. der Einwaagen der zu analysierenden Proben, aber auch Unterschiede im Wassergehalt einzelner Proben, kann es zu Variationen der Signalintensitäten kommen. Ebenso sind ein nicht-reproduzierbarer Shim oder geringe Variationen im Füllstand der Röhrchen, Faktoren, die zu Intensitätsveränderungen führen. Durch Normalisierungsmethoden werden diese systematischen Messabweichungen, die keinerlei chemische Information enthalten, entfernt und die Spektren werden vergleichbar (EBRAHIMI *et al.,* 2017). Typische Normalisierungsmethoden sind die Flächen- oder Integral-Normalisierung, *probabilistic-quotient*-Normalisierung und die Normalisierung auf einen Referenzmetaboliten. Als Standard für Normalisierungsverfahren von NMR-Daten wird die Flächen- bzw. Intergral-Normalisierung angesehen. Dabei wird jedes Signal durch das Integral des gesamten Spektrums oder eines Teilbereichs des Spektrums geteilt, wodurch alle Signale auf das gleiche Integral normiert werden. Die *probabilistic-quotient*-Normalisierung beschreibt eine Normalisierung des Spektrums nach seiner wahrscheinlichsten Verdünnung, die mithilfe eines Referenzspektrums ermittelt wird. Es werden dabei die Quotienten verschiedener Amplituden des Spektrums und des Referenzspektrums gebildet und die wahrscheinlichste Verdünnung berechnet. Im Unterschied zur Integral-Normalisierung werden nicht alle Signale eines Spektrums zur Berechnung der Verdünnung miteinbezogen, sondern nur die Intensitäten von einigen Signalen (KARAMAN, 2017; DIETERLE *et al.,* 2006). Eine weitere Möglichkeit besteht in der Verwendung eines natürlich vorkommenden Metaboliten, der in allen Proben im etwa selben Konzentrationsbereich vorliegt. In Urin wird daher meist Kreatinin als Normierungsstandard eingesetzt, da seine Ausscheidungsrate als kontant angesehen wird (EUCEDA *et al.,* 2015). In der Studie von ACKERMANN UND MITARBEITERN wurden die 1H-NMR-Spektren von verschiedenen Eifett-Proben auf die Methylengruppe des PC normalisiert, da keine signifikanten Variationen zwischen den unterschiedlichen Proben beobachtet wurden (ACKERMANN *et al.,* 2019). Auch besteht die Möglichkeit, einen internen Referenzierungsstandard zur Normalisierung zu verwenden. Eine Verwendung von TSP ist nur dann ratsam, wenn eine eventuelle Bildung von Komplexen mit Proteinen der Messlösung ausgeschlossen werden kann. Ebenso ist TMS zur Normalisierung aufgrund seiner leichten Flüchtigkeit eher ungeeignet (SAVORANI *et al.,* 2013). In der vorliegenden Arbeit wurde für die polare *non-targeted* Methode eine Normalisierung auf den internen Referenzierungsstandard TSP gewählt, da zuvor sichergestellt wurde, dass keine Komplexbildung mit Proteinen vorliegt. Im Gegensatz dazu wurde im unpolaren 1H-NMR-Spektrum mittels Integral-Normalisierung auf einen Teilbereich des Spektrums  $(\delta_{H}=1, 55-4, 25$  ppm) normalisiert **(Arbeitsvorschrift 8.6)**.

Der letzte Schritt in der Datenprozessierung umfasst Methoden zur Skalierung und Transformationen. Skalierungen und Transformationen sind statistische Techniken, die als Hilfsmittel zur Verbesserung der Normalverteilung und zur Reduzierung der Streuung der Daten dienen. Dies geschieht durch Anwendung verschiedener mathematischer Operationen auf die spektralen Signalintensitäten der Proben. Durch Skalierungsmethoden wird jede Variable durch einen variablenspezifischen Faktor, den sogenannten Skalierungsfaktor, geteilt. Aufgrund unterschiedlicher Konzentrationsbereiche von

Metaboliten in biologischen Proben werden abundante Analyten bei der statistischen Auswertung deutlich stärker gewichtet als Metaboliten in geringen Konzentrationen. Durch eine Skalierung soll somit eine konzentrationsunabhängige Gewichtung erreicht werden (EMWAS *et al.,* 2018; EUCEDA *et al.,* 2015). Die Mittelwertzentrierung wird verwendet, um die Unterschiede zwischen Metaboliten mit niedriger und hoher Konzentration auszugleichen, indem alle Werte so skaliert werden, dass sie um Null herum variieren. Durch Subtraktion des Mittelwerts von jeder Spalte wird Null zum mittleren Metabolitenwert (EMWAS *et al.,* 2018). Es wird angestrebt, den Offset aus den Daten zu entfernen und somit das Augenmerk auf die Ähnlichkeiten bzw. Abweichungen zwischen den Proben zu legen (KARAMAN 2017). Jedoch ist diese Methode allein nicht leistungsstark genug, um gezielt Biomarker zu finden, da konzentrierte Metaboliten zu dominant zu dem Modell beitragen können. Aufgrund dessen wird die Mittelwertzentrierung oftmals mit anderen Skalierungsmethoden kombiniert (VAN DEN BERG *et al.,* 2006).

Beim *autoscaling,* oder auch *unit variance scaling* genannt, dient die Standardabweichung als Skalierungsfaktor. Zunächst wird jeweils von allen Variablen der Mittelwert abgezogen und durch die jeweilige Standardabweichung geteilt. Somit werden die Messwerte aller Variablen vereinheitlicht und gleich stark gewichtet und besitzen die gleiche Varianz und eine Standardabweichung von eins. Nachteil dieser Skalierungsmethode ist, dass Regionen im Spektrum, die nur Rauschen und keine chemische Information enthalten, einen größeren Einfluss erhalten. Wird als Skalierungsfaktor die Quadratwurzel der Standardabweichung verwendet, wurde eine Pareto-Skalierung angewandt. Die resultierenden Werte sind näher an der ursprünglichen Datenstruktur. Vorteil ist, dass der Einfluss starker Signale reduziert wird und gleichzeitig schwache Signale betont werden. Ebenso wird die Bedeutung des Rauschens reduziert. Nachteilig ist die starke Empfindlichkeit gegenüber größeren Veränderungen. Ein *autoscaling* sollte verwendet werden, wenn innerhalb eines Spektrums die Intensitäten der verschiedenen Metaboliten sehr unterschiedlich sind. Sind diese jedoch vergleichbar, empfiehlt es sich eine Skalierungsmethode zu wählen, die den Einfluss des Rauschens reduziert (VAN DEN BERG *et al.,* 2006; EMWAS *et al.,* 2018).

Transformationen werden hauptsächlich für die Korrektur der Heteroskedastizität und zur Verbesserung der Normalverteilung von Daten verwendet. Durch Transformationen werden große Werte im Datensatz stärker reduziert als kleinere Werte, wodurch ein *pseudo-scaling* Effekt erreicht wird und Unterschiede zwischen großen und kleinen Werten in den Daten reduziert werden (KARAMAN, 2017). Es kann somit hilfreich sein, nach einer Transformation eine zusätzliche Skalierungsmethode anzuwenden. Eine der häufig verwendeten Transformationen ist die log-Transformation, da sie perfekt die Heteroskedastizität beseitigen kann, wenn die relative Standardabweichung konstant ist, was jedoch nie der Fall ist. Ein Nachteil der log-Transformation zeigt sich darin, dass es unmöglich ist, mit dem Wert Null umzugehen. Problematisch sind außerdem Wertemit großer relativer Standardabweichung. Dies betrifft meist gering konzentrierte Metaboliten (VAN DEN BERG *et al.,* 2006). In der vorliegenden Arbeit wurde für beide *non-targeted* Methoden einen log-Transformation angewandt, um die Unterschiede zwischen großen und kleinen Werte im Datensatz zu reduzieren und einen *pseudo-scaling* Effekt zu erzielen **(Arbeitsvorschrift 8.6)**.

### **3.7.2 Univariate Datenanalyse mittels Kruskal-Wallis-Test**

Zur Untersuchung der Signifikanz von Unterschieden zwischen Metabolitgehalten und um mögliche Metaboliten zu finden, die als Markerverbindungen zur Unterscheidung verschiedener Gruppen dienen, kann eine univariate statistische Analyse durchgeführt werden (VIGNOLI *et al.,* 2016; GODELMANN *et al.,* 2013). Univariate statistische Tests befassen sich jeweils nur mit einer Variablen, wie z.B. der

Konzentration von einem bestimmten Metaboliten in Urin. Um den richtigen univariaten, statistischen Test für die vorliegende Datenstruktur zu wählen, wurden die Daten hinsichtlich Normalverteilung, Unabhängigkeit der Stichproben und Anzahl der zu unterscheidenden Gruppen bewertet (WEGNER, 2020; GOODPASTER *et al.,* 2010). Aufgrund der Annahme, dass die Konzentrationen von Metaboliten in biologischen Proben nicht normalverteilt sind, werden oft nicht-parametrische Tests angewandt (VIGNOLI *et al.,* 2018). Beispielweise stellt der Wilcoxon-Mann-Whitney-Test das nicht-parametrische Gegenstück zum klassischen parametrischen t-Test dar. Dieser vergleicht die Verteilung eines Metaboliten in zwei Gruppen. Außerdem muss für die Wahl der richtigen statistischen Methode geklärt werden, ob unabhängige oder abhängige Stichproben genutzt werden (VINAIXA *et al.,* 2012). In einem typischen *Metabolomics-*Ansatz sind die Proben unabhängig voneinander, da die Kenntnis über die Metaboliten der einen Probe keinen Einfluss auf die Metaboliten in der anderen Probe hat. Im Gegensatz dazu sind Analysen eines Metaboliten desselben Probentyps (z.B. Plasma) oder desselben Ursprungs (z.B. ein Patient) im zeitlichen Verlauf Beispiele für die Abhängigkeit einer Probe (WEGNER, 2020). Ist es notwendig, mehr als zwei Gruppen miteinander zu vergleichen, werden der Kruskal-Wallis*-*Test oder der Friedman-Test verwendet, beides parameterfreie univariate Tests. Da es sich beim Friedman-Test um einen Test für abhängige Stichproben handelt, jedoch ungepaarte Stichproben vorliegen, fand in der vorliegenden Arbeit der Kruskal-Wallis-Test Anwendung (VIGNOLI *et al.,* 2018). Mit dessen Hilfe wird eine nicht-parametrische Varianzanalyse durchgeführt, um Unterschiede in mehr als zwei verschiedenen Gruppen zu erkennen (KRUSKAL UND WALLIS, 1952). In der vorliegenden Arbeit wurden die vorbehandelten NMR-Daten in die Gruppen Schwein, Rind, Schaf und Geflügel unterteilt. Anschließend erfolgte eine univariate Datenauswertung, um Metabolitsignale oder Bereiche im Spektrum anzuzeigen, die mögliche Unterschiede zwischen den Tierarten aufzeigen. Für jede Variable *(Bucket)* wird der Test einzeln angewandt. Der Test muss somit mehrere Male durchgeführt werden, um den gesamte ppm-Bereich auf Unterschiede zu untersuchen. In der Regel werden bei statistisch durchgeführten Tests eine sogenannte Irrtumswahrscheinlichkeit *α* in Höhe von 5 % festgelegt. Bei der Durchführung mehrerer statistischer Tests innerhalb einer Stichprobe kommt es jedoch zur Kumulation der Irrtumswahrscheinlichkeit, wodurch die festgelegte Grenze von 5 % überschritten wird. Das bedeutet, dass je mehr Hypothesen innerhalb eines Datensatzes getestet werden, desto wahrscheinlicher ist es, dass eine dieser Hypothesen zutrifft. Die sogenannte versuchsbezogene Irrtumswahrscheinlichkeit berechnet sich durch folgende **Formel 17.**

$$
1\cdot(1-\alpha)^k\tag{17}
$$

Die Variable *k* entspricht der Anzahl der zu testenden Nullhypothesen (Anzahl der unabhängigen Variablen) und *α* dem Signifikanzniveau. Wird beispielsweise bei einem unabhängigen Signifikanztest ein Signifikanzniveau von *α* = 0,05 (dies entspricht 5 % eine falsche Entscheidung zu treffen) gewählt und mit *k* = 10 Variablen innerhalb des gleichen Datensatz getestet, beträgt die versuchsbezogene Irrtumswahrscheinlichkeit 0,40. Das bedeutet, dass anstelle von 5 % aller Proben, 40 % der Proben abgelehnt werden, obwohl sie die Nullhypothese erfüllen. Mittels der Šidák-Methode wird das multiple Signifikanzniveau von *α* eingehalten werden, wenn das lokale Signifikanzniveau korrigiert wird **(Formel 18)**.

$$
\alpha_{\text{SID}} = 1 - (1 - \alpha)^{1/k} \tag{18}
$$

Die Variable k entspricht der Anzahl der verwendeten *Buckets*. Der Unterschiede zwischen den *Buckets* ist somit signifikant, wenn der erhaltenen *p*-Wert unter dem korrigierten α<sub>SID</sub> liegt (GOODPASTER *et al.*, 2010; BENDER *et al.,* 2007). Für die hier durchgeführte Signifikanzanalyse wurde der Kruskal-Wallis-Test mit einem Signifikanzniveau von α=0,001 angewandt und nach Šidák korrigiert **(Arbeitsvorschrift 8.6)**.

### **3.7.3 Aufbau eines Klassifizierungsmodells mittels Hauptkomponentenanalyse und linearer Diskriminanzanalyse**

Die Hauptkomponentenanalyse ist die häufigste verwendete multivariate statistische Methode, die erstmals 1901 von Karl Pearson formuliert wurde. In der Literatur findet häufig der englische Begriff *principal component analysis* (PCA) Verwendung (PEARSON, 1901). Im Jahre 1933 entwickelte Harald Hotelling die Methode zu der heutigen Form weiter. Durch die Anwendung einer PCA wird eine Dimensionsreduktion großer Datensätze ermöglicht. Somit stellt die Hauptaufgabe einer PCA die Datenreduktion und Vereinfachung der analytischen Messdaten dar. Es handelt sich um eine *unsupervised* Methode, bei der die gemessenen Ausgangsdaten durch Linearkombination in neue sogenannte Hauptkomponenten (engl. *principal components,* PCs) transformiert werden, diese sind untereinander unkorreliert und in absteigender Varianz geordnet. Es wird ein neues Koordinatensystem gebildet, welches die maximal mögliche Varianz der Originaldaten abbildet.

Es erfolgt somit eine Reduktion eines n-dimensionalen Raums in einen sehr viel kleineren mdimensionalen Raum, ohne die in den Ursprungsdaten enthaltenen Informationen außer Acht zu lassen. Die entstehenden Hauptkomponenten werden so bestimmt, dass die ersten PCs den größten Teil der Gesamtvarianz erklären. Wenn somit die ersten PCs für den größten Teil der Variation verantwortlich sind, können die restlichen PCs vernachlässigt werden, wodurch die Reduzierung der Dimensionen erfolgt (STELIOPOULOS, 2013). Die Durchführung einer PCA bietet sich an, um Kenntnisse über Homogenität, Trends, Clusterbildung und Ausreißer der Daten zu erhalten. Bei der PCA handelt es sich somit um ein mathematisches Verfahren, bei dem die vorhandene Datenmatrix in ein vereinfachtes Koordinatensystem überführt wird. Ausgehend von einer Matrix X, die K Spalten (Variablen) besitzt und N Zeilen (Objekte), kann diese Matrix als eine Punktwolke aus N Punkten im K-dimensionalen Raum dargestellt werden (WOLD *et al.,* 1987). In **Abbildung 3-3** ist der schematische Ablauf der PCA dargestellt.

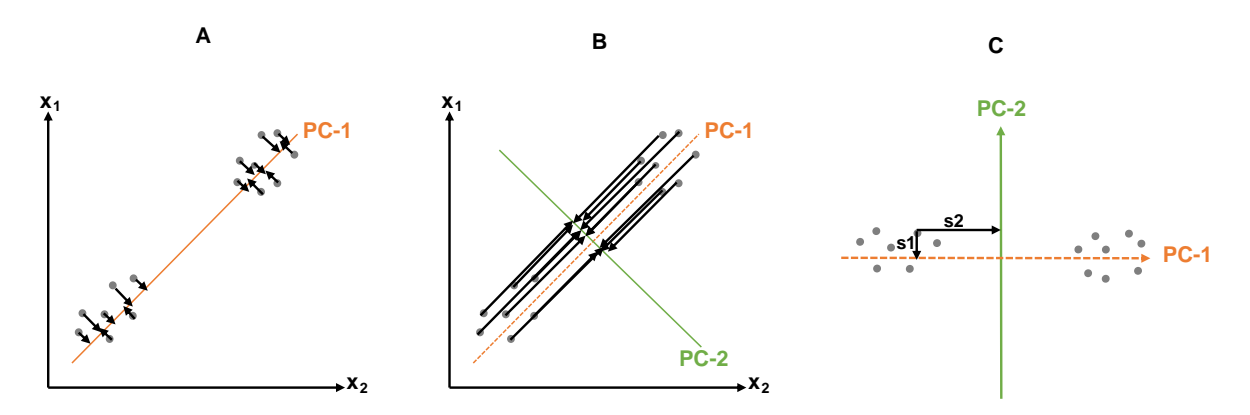

**Abbildung 3-3:** Die schematische Darstellung einer Hauptkomponentenanalyse (PCA) mit den zwei ersten Hauptkomponenten (PC-1 und PC-2), jeder Punkt entspricht einer Probe. In **A)** (orange) ist die PC-1 gezeigt**,** die durch die Datenwolke gelegt wird, sodass der Abstand der Punkte zur Geraden möglichst gering ist. **B)** zeigt die PC-2 (grün), die orthogonal auf der PC-1 liegt. In **C)** wird das neu entstandene Koordinatensystem, der *Score-*Plot, gezeigt. Es wird durch PC-1 und PC-2 beschrieben, s1 und s2 stellen die zugehörigen *Score*-Werten dar. PC: *principal components* (modifiziert nach KESSLER, 2007)

Die PCs lassen sich als Gerade durch die Punktwolke darstellen. PC-1 wird so durch die Punkte gelegt, dass die Abstände der Punkte zur Geraden möglichst gering sind, wodurch der größtmögliche Teil der Gesamtvarianz der Messdaten erklärt wird **(Abbildung 3-3-A).** PC-2 liegt nun als Gerade orthogonal zur ersten Hauptkomponente und wird wiederum mit möglichst kleinen Abständen zu den Punkten gelegt **(Abbildung 3-3-B)**. Dadurch liegen die Proben in einem neuen Koordinatensystem, welches durch die beiden PCs beschrieben wird **(Abbildung 3-3-C**). So wird mit allen anderen PCs verfahren,

wodurch jede einen Teil der Varianz beschreibt, der von den vorherigen PCs noch nicht erklärt wurde. Die PCs enthalten in absteigender Reihenfolge immer weniger Information, wodurch in der Regel die ersten zwei bis drei PCs die Hauptinformationsträger darstellen. Meist wird mit weniger als zehn PCs bereits mehr als 95 % der vorhandenen Varianz erklärt (DASZYKOWSKI et al., 2003; DASZYKOWSKI et al., 2007).

Die Originaldaten werden während der Analyse in eine neue Matrix aus *Scores* und eine Matrix aus *Loadings* zerlegt. Im sogenannten *Score-*Plot werden die Objekte als einzelne Punkte dargestellt. In der vorliegenden Arbeit stellen die Objekte die untersuchten Fleischproben dar. Meist erfolgt diese Darstellung im zwei- bzw. dreidimensionalen Raum, wobei die Achsen des Koordinatensystems den einzelnen PCs entsprechen. In **Abbildung 3-3-C** ist der *Score-*Plot dargestellt, jedes Objekt kann durch zwei *Score*-Werte beschrieben werden: s1 ist der *Score*-Wert der PC-1, dementsprechend stellt s2 den *Score*-Wert der PC-2 dar. Der Unterschied zweier Proben ist umso größer, je weiter sie im *Score-*Plot auseinanderliegen. Die *Loadings* stellen die Gewichtsprofile der Variablen dar, sie beschreiben den Weg von den ursprünglichen Datenpunkten zu den *Scores*. Ein hoher *Loading*-Wert einer Variablen weist somit auf eine Signifikanz für die Hauptkomponente hin. Durch die Darstellung der *Loadings* als Vektoren im *Score-*Plot kann festgestellt werden welche Originaldaten relevant für die Klassifizierung sind. Es kann somit später anhand der *Loadings* gezeigt werden welche chemischen Parameter bei einer möglichen Trennung der Tierarten für diese verantwortlich sind (KESSLER, 2010).

Die lineare Diskriminanzanalyse (LDA) stellt unter den multivariaten statistischen Verfahren eine *supervised* Methode dar. Im Gegensatz zur PCA werden bei der LDA die Gruppenzugehörigkeiten zuvor definiert. In der vorliegenden Arbeit sind dies die verschiedenen Tierarten. Jede Probe kann somit einer Gruppe zugeordnet werden. Das daraus resultierende Modell sucht gerichtet nach Unterschieden und Gemeinsamkeiten zwischen den Gruppen. Im Gegensatz zur PCA erfolgt die Transformation des Koordinatensystems in Richtung der bestmöglichen Separation der zu Beginn der Analyse definierten Gruppen bzw. Klassen. Mittels LDA wird die Varianz zwischen verschiedenen Gruppen maximiert. Die Varianz innerhalb einer Gruppe wird dagegen minimiert. Somit ist die Zuordnung einer Probe, die zu einer Gruppe gehört bzw. nicht gehört, einfacher als mittels PCA (YI *et al.,* 2016). Die Diskriminanzfunktion wird als eine Hyperfläche, die den n-dimensionalen Raum unterteilt, beschrieben, wobei n der Anzahl an Variablen entspricht. Zur Trennung zweier Gruppen ist eine Diskriminanzfunktion notwendig, für die Trennung von m Gruppen werden mehrere Diskriminanzfunktionen berechnet. Es stellt sich anschließend die Frage, in welche Gruppe eine Probe, dessen Gruppenzugehörigkeit nicht bekannt ist, aufgrund seiner Merkmalausprägung einzuordnen ist (NAES *et al.,* 2002; JOLLIFFE, 2002).

Mithilfe dieser Ergebnisse können anschließend neue, unbekannte Proben in die Gruppen eingeordnet werden. Dies geschieht über Klassifikationsfunktionen, die die Proben in die jeweilige Klasse einordnen. Für jede Probe wird über die Klassifizierungsfunktion ein Klassifikationswert (*classification score*) berechnet. Anschließend erfolgt die Einordnung in diejenige Klasse, für die sich der größte *classification score* ergibt. Die Anzahl der Klassifizierungsfunktionen entspricht der Gruppenanzahl m, wohingegen die Anzahl der Diskriminanzfunktionen maximal m-1 beträgt (WEBB, 2011). Wenn Daten eine hohe Dimensionalität aufweisen, also die Variablenanzahl die Anzahl der Proben übersteigt und somit keine inverse Kovarianz-Matrix erhalten wird, sind die Grenzen einer LDA erreicht. Da gerade in *Metabolomics*-Ansätzen meist weniger Proben als Variablen vorliegen, kann eine LDA nicht direkt angewandt werden. Durch eine Reduktion der Dimensionen, wie sie durch eine PCA erreicht wird, wird dieses Problem umgangen. Anschließend kann die LDA auf die zuvor generierten relevanten *Scores* der PCs angewendet werden (YI *et al.,* 2016).

In der vorliegenden Arbeit wurde für beide entwickelten *non-targeted* Ansätze (wässrig und lipophil) eine PCA zur Dimensionsreduktion durchgeführt. Mit den dadurch generierten relevanten *Scores*  erfolgte jeweils die Erstellung eines Klassifizierungsmodells mittels LDA. Es wurde jeweils ein Mehrklassenmodell bestehend aus vier Gruppen gebildet, diese Gruppen entsprachen den Tierarten Schwein, Rind, Schaf und Geflügel. Um mittels der *Loadings* Signalbereiche zu charakterisieren, die Unterschiede in den Tierarten aufzeigen, wurden zusätzlich verschiedenen Zweiklassenmodell, aufgrund der Übersichtlichkeit, erstellt **(Arbeitsvorschrift 8.6)**.

## **3.7.4 Interne und externe statistische Modellvalidierung**

Um die Gefahr des *overfittings*der Daten zu vermeiden, ist es besonders wichtig multivariate statistische Datenmodelle zu validieren. Durch ein *overfitting* wird das erstellte Modell besser beschrieben als es in Wahrheit ist. Bei Anwendung neuer Proben auf das Modell ist eine richtige Vorhersage dann nicht mehr möglich. In der vorliegenden Arbeit wurden verschiedene Ansätze zur Validierung des erhaltenen Klassifizierungsmodells verwendet. Um Aussagen über Vorhersagekraft und Zuverlässigkeit eines Modells treffen zu können, muss eine statistische Modellvalidierung durchgeführt werden. Dies kann mittels externer und interner Validierung erfolgen. Dabei unterscheiden sich die zwei Methoden in der Abhängigkeit bzw. Unabhängigkeit des Test-Satzes vom Trainings-Satz.

Durch CALLAO UND RUISÁNCHEZ (2018) wurden unter Berücksichtigung der Probenzahl verschiedene Ansätze zur Validierung von multivariaten Methoden aufgezeigt. Die Kreuzvalidierung (interne Validierung) ist einer dieser Ansätze, der, besonders bei geringer Anzahl an Proben, Verwendung findet. Es erfolgt eine Einteilung des vorhandenen Datensatzes in verschiedene Gruppen, wobei eine Gruppe zum Modellaufbau und die andere zum Testen des Modells verwendet wird. Dadurch kann eine realistische Beurteilung des Modells und des Vorhersagefehlers getroffen werden. Ein Beispiel für eine Kreuzvalidierung stellt die k-fache-Kreuzvalidierung dar. Hier wird der vorhandene Datensatz in Trainings- bzw. Test-Sätze eingeteilt. Der Modellaufbau erfolgt über den Trainings-Satz. Die Daten aus dem Test-Satz werden zum Testen des Modells verwendet. Dieser Vorgang wird k-fach wiederholt, sodass sich die Daten von Test- bzw. Trainings-Satz unterscheiden und jede Probe einmal im Test-Satz war (CALLAO UND RUISÁNCHEZ, 2018). Durch SCHÖNBERGER UND MITARBEITER wurde beschrieben, dass mithilfe einer Konfusionsmatrix, die Messrichtigkeit der Kreuzvalidierung dargestellt werden kann. In dieser Matrix werden Informationen über die Abhängigkeit der wahren Klasse und der mittels Klassifizierungsmodell zugeordneten Klasse erhalten. Der prozentuale Anteil der richtig bzw. falsch zugeordneten Proben wird in der Konfusionsmatrix dargestellt (SCHÖNBERGER *et al.,* 2015).

Um die Vorhersagbarkeit der Klassen zu bestimmen, wurde in der vorliegenden Arbeit eine 10-fache-Kreuzvalidierung durchgeführt **(Abbildung 3-4).** Die Daten wurden dabei wiederholt in zwei Sätze segmentiert, einen Trainings-Satz und einen Test-Satz. Der Trainings-Satz wurde zum Aufbau des Modells verwendet und der Test-Satz zum Testen der Vorhersagefähigkeit des erstellten Modells. Nach Abschluss der Kreuzvalidierung war jede Probe genau einmal im Test-Satz enthalten. Nachteil dieser Art von Kreuzvalidierung ist das Risiko von auftretenden Segmentierungsverzerrungen. Um diesen potentiellen Nachteil auszugleichen, wurde die Kreuzvalidierung mehrfach durchgeführt. Immer ausgehend von einer neuen zufälligen Segmentierung unter Verwendung eines Monte-Carlo-*Resampling*-Ansatzes. Als Endergebnis wird eine Konfusionsmatrix mit den Vorhersageergebnissen der sogenannten eingebetteten Monte-Carlo-Kreuzvalidierungsanalyse (MCCV) erhalten. Diese Art von interner Validierung wurde bereits in Studien von LONGOBARDI UND MITARABEITERN und GODELMANN UND MITARBEITERN zur Klassifizierung der geografischen Herkunft von Olivenöl bzw. Wein angewandt (LONGOBARDI *et al.,* 2012; GODELMANN *et al.,* 2013).

Der nächste Durchlauf der MCCV ist in **Abbildung 3-4** blau dargestellt und wird dementsprechend als Monte-Carlo(MC)-Run 2 betitelt. Zu Beginn erfolgt eine Durchmischung des kompletten Datensatzes, anschließend wird wieder eine 10-fache-Kreuzvalidierung durchgeführt. Dadurch ergibt sich eine neue zufällige Segmentierung in Test- bzw. Trainingsproben. Die Zuordnung der Proben im Test-Satz zum Modell, welches mittels des jeweiligen Trainings-Satzes erstellt wurde, erfolgt mit Hilfe des *nearest class mean* (NCM). Beim NCM wird das Objekt vom Test-Satz der Gruppe zugeordnet, dessen Entfernung zum jeweiligen Gruppenmittelpunkt geringer ist. Der Abstand wird hierbei mit Hilfe eines 95 % Konfidenzintervalls und den Modellmittelpunkten berechnet. In der vorliegenden Arbeit wurden zehn MC-Runs durchgeführt, was am Ende zu 100 Modellen mit zugehörigen Konfusionsmatrices führt. Diese 100 Matrices werden zu einer Konfusionsmatrix kombiniert, die als Endergebnis der eingebetteten MCCV über die Vorhersagegenauigkeit des Modells bestimmt.

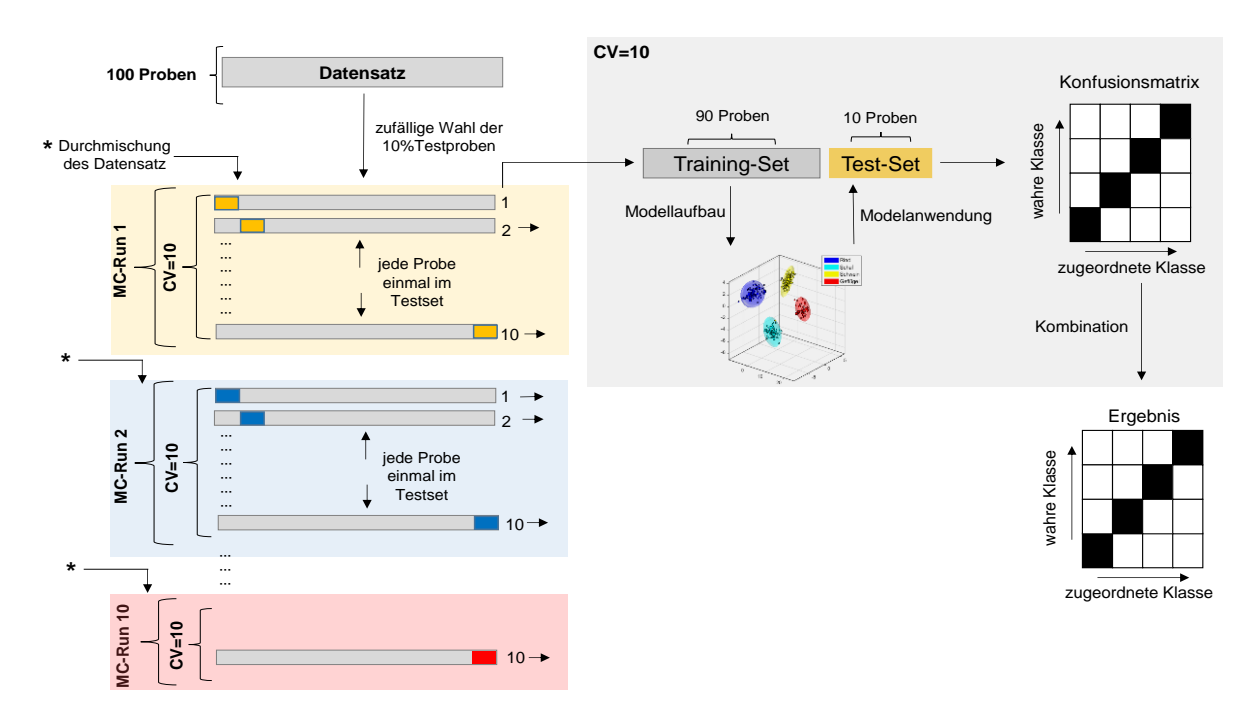

**Abbildung 3-4:** Schematische Darstellung des Ablaufs der eingebetteten Monto-Carlo-Kreuzvalidierung (MCCV) am Beispiel eines Datensatzes bestehend aus 100 Proben, 10 Monte-Carlo(MC)-Runs und einer 10-fachen-Kreuzvaldierung (CV=10).

Ein weiterer Ansatz in der Modellvalidierung ist eine externe Validierung, in der der Datensatz aufgeteilt wird, sodass ein unabhängiger Test-Satz entsteht. Nach Modellerstellung mit dem Trainings-Satz wird der Test-Satz zur Überprüfung der Vorhersagegenauigkeit verwendet. Allerdings wird für diesen Ansatz als Voraussetzung eine große Probenzahl beschrieben. Das Verfahren ähnelt dem der Kreuzvalidierung, es werden jedoch unabhängige Proben, die weder zum Modellaufbau noch zur Kreuzvalidierung eingesetzt wurden, zur Überprüfung des Modells verwendet. Das Modell wird auf die unbekannten Proben angewendet, und die Güte der Zuordnung wird bestimmt (ELIASSON *et al.,* 2011). Der Test-Satz sollte hier 20-40 % des gesamten Datensatzes betragen. Für jede Tierart wurden in der vorliegenden Arbeit 20 % aller Proben als externen Validierungs-Satz verwendet. Die restlichen Proben wurden zum Aufbau des Klassifizierungsmodells genutzt. Die Spektren des Validierungs-Satzes wurden derselben Datenvorbehandlung, bestehend aus Bucketierung, Normalisierung und Skalierung, unterzogen. Als Beurteilungskriterien der externen Validierung diente der Signifikanzwert (*p*-Wert) und der *conf-*Wert. Der *conf*-Wert beschreibt ein Abstandsmaß der jeweiligen getesteten Probe zum Mittelpunkt der Datenwolke. Hat eine Probe einen *conf*-Wert von 0, liegt sie genau im Mittelpunkt der Datenwolke. Somit müssen für den *conf*-Wert möglichst kleine Werte erhalten werden. Mit Hilfe des *p*-Wertes mit einem Signifikanzniveau von *α*=0,05; wird bei einem Hypothesentest der Wert beschrieben, bei dem

entschieden werden kann, ob die Nullhypothese verworfen oder beibehalten werden kann. Der *p*-Wert selbst ist dabei der kleinste Wert, bei dem die Nullhypothese noch verworfen wird. Durch die Anwendung des Modells auf neue Proben werden die Ergebnisse (Ergebnisse der Diskriminanzfunktionen) mit den Modelldaten einem Hypothesentest in Form eines t-Tests unterzogen.

Bei einem Vergleich der erhaltenen Werte kann mit dem zuvor festgelegten *p*-Wert von 0,05 entschieden werden, ob eine Probe einer bestimmten Gruppe (Tierart) zugeordnet werden kann oder nicht. In einem zusätzlichen Schritt wurden die zuvor erwähnten Kontrollproben aus jeder Probenserie, die zur Überprüfung von Aufarbeitung und Messung dienten, als externer Kontroll-Satz verwendet. Da es sich um dieselbe Probe handelt, können durch Anwendung des Klassifizierungsmodells gegebenenfalls Abweichungen der Probenpräparation festgestellt werden **(siehe Arbeitsvorschriften 8.6)**.

## **3.7.5** *Mid-level* **Datenfusionierung der lipophilen und polaren <sup>1</sup>H-NMR-Daten**

Aufgrund der Komplexität von biologischen Proben ist es ungewöhnlich, dass alle relevanten Informationen mittels einer einzigen Analysemethode gewonnen werden können. Aus diesem Grund ist es möglich, Messungen verschiedener Analyseverfahren zu kombinieren, um die Gesamtheit der chemischen Informationen einer Probe zu erlangen. Besonders im Lebensmittelbereich sind komplexe Matrices, bestehend aus über tausenden verschiedenen Verbindungen in unterschiedlichen Konzentrationen und von unterschiedlicher Polarität, vorherrschend. Durch Einbringen zusätzlicher Datenblöcke kann der Informationsgehalt erhöht werden, und es besteht die Möglichkeit, die Auswirkungen von Störquellen und/oder potentiellen Interferenzen zu reduzieren. Dadurch ist es möglich den Vorhersagefehler von prädiktiven Datenmodellen zu verringern. Durch mehrere Informationsquellen können Beziehungen zwischen Analyten innerhalb verschiedener Datenblöcke erkannt werden, die die Grundlage für eine tiefere Charakterisierung des Lebensmittels bilden (BIANCOLILLO *et al.,* 2019; SMOLINSKA *et al.,* 2019). Somit besteht das Hauptziel einer Datenfusionierung, neben einer verbesserten Klassifizierung, in der Erhöhung der Vorhersagegenauigkeit des erstellten Modells. Ebenfalls wird durch eine Fusionierung der Datensätze die Robustheit des Modells erhöht und gleichzeitig dessen Störanfälligkeit herabgesetzt (LEGNER *et al.,* 2020).

Die multivariate Datenanalyse von fusionierten Datensätzen wird als ein geeignetes Werkzeug beschrieben, um zuverlässige Ergebnisse über Vorhersagen zu erhalten (BORRÀS *et al.,* 2015). Als einfachste Methode der Datenfusionierung wird die *low-level* Datenfusionierung beschrieben. Nach der Datenvorbehandlung und möglichen Selektion von spektralen Bereichen erfolgt die Fusionierung der Daten. Das dabei erhaltende "Pseudospektrum" wird als Datengrundlage für weitere statistische Auswertungen verwendet. Aus dem "Pseudospektrum" wird ein Klassifizierungsmodell gebildet, auf dem die Entscheidung über richtige oder falsche Zuordnungen der Klassen beruht (LEGNER *et al.,* 2020; MÁRQUEZ *et al.,* 2016). Vorteil einer *low-level* Datenfusionierung ist die einfache Anwendung, da keine vorherige Auswahl von relevanten Variablen zur Modellerstellung notwendig ist. Jedoch muss bei Beginn der Datenfusionierung darauf geachtet werden, dass ein Datensatz nicht eine höhere Varianz als der andere aufweist. Dies kann durch eine unterschiedliche Anzahl von Variablen zustande kommen (BIANCOLILLO *et al.,* 2019). Ein Nachteil der *low-level* Datenfusionierung besteht darin, dass durch die Fusionierung eines zusätzlichen Datenblocks, neben dem Informationsgewinn, möglicherweise auch irrelevante oder störende Varianzen durch den selben Datenblock hinzugefügt werden können. Ist die Anzahl der Variablen hoch, wird oftmals die Fusionierung der Daten durch eine *mid-level* Datenfusionierung empfohlen. Der Vergleich zeigt, dass die Datenfusionierung auf mittlerer Ebene

generell bessere Klassifizierungsfähigkeiten zeigt als die Datenfusionierung auf hoher Ebene und diese besser ist als die auf niedrigerer Ebene (CALLAO UND RUISÁNCHEZ, 2018).

Im Gegensatz dazu werden in der sogenannten *mid-level* Datenfusionierung*,* zunächst einige relevante Variablen aus jeder Datenquelle extrahiert und diese in einem nächsten Schritt zu einer gemeinsamen Datenmatrix zusammengefügt. Diese zusammengefügte Datenmatrix geht in eine weitere multivariate statistische Auswertung ein. Hierbei ist die Verwendung von *Scores*, die beispielweise aus der PCA gewonnen werden, einer der gängigsten Ansätze. Durch die Nutzung der *Scores* anstelle eines "Pseudospektrums" kommt es gleichzeitig zu einer erheblichen Datenreduktion. Somit beruht die Entscheidung über Vorhersagen bei dieser Art von Datenfusionierung, auf einem Modell aus fusionierten *Scores*. Im Gegensatz dazu wird bei der *high-level* Datenfusionierung ein Klassifizierungsmodell aus jeder Datenquelle berechnet und die Ergebnisse jedes einzelnen Modells werden kombiniert, um eine endgültige Entscheidung über Vorhersagen treffen zu können (BORRÀS *et al.,* 2015; PEI *et al.,* 2019).

Die häufigste angewendete Methode ist die *mid-level* Datenfusionierung, die bereits bei einer Vielzahl von Lebensmitteln und Getränken zwecks Charakterisierung, Authentifizierung und zur Beurteilung von Qualitätsparametern angewendet wurde. MONAKHOVA UND MITARBEITER verwendeten eine *mid-level* Datenfusionierung zur Untersuchung von Wein, um eine verbesserte Vorhersagegenauigkeit des geografischen Ursprungs zu erzielen. Es wurden dafür 1H-NMR- bzw. Stabilisotopendaten kombiniert (MONAKHOVA *et al.,* 2014b). Auch im Bereich der Authentifizierung von Olivenölen mit geografisch geschützter Ursprungsbezeichnung wurde eine *mid-level* Datenfusionierung angewandt, um verschiedene Olivenölproben nach ihrer Herkunft zu klassifizieren. In dieser Studie wurden HPLC-Diodenarray-Detektor-Daten von drei verschiedenen Wellenlängen fusioniert (NESCATELLI *et al.,* 2014). Die Wahl, welche Art von Datenfusionierung angewandt wird, hängt hauptsächlich von der Anzahl der zu fusionierenden Variablen ab.

In der vorliegenden Arbeit wurde aus den oben genannten Gründen eine *mid-level* Datenfusionierung verwendet, bei der die Variablen vor der Erstellung des Klassifikationsmodells ausgewählt und reduziert wurden. Der Umgang mit NMR-Daten hoher Dimensionalität macht es zwingend erforderlich die Variablen zu selektieren und zu reduzieren, so dass die *mid*-*level* Datenfusionierung die Methode der Wahl war. Es wurden dafür die NMR-Daten der wässrigen und lipophilen *non-targeted* Methode zur Datenfusionierung verwendet. Somit wurden zwei unterschiedliche Extraktionsmethoden kombiniert, um von jeder Probe, in einem gemeinsamen Datenmodell, sowohl die polare als auch die unpolare Information zu erhalten, und somit die Vorhersagegenauigkeit der zuvor generierten Einzelmodelle nochmals zu erhöhen. In die Datenfusionierung gingen alle Proben ein, die sowohl mit der wässrigen als auch mit der lipophilen Methode gemessen wurden. Dies entspricht insgesamt jeweils 379 wässrigen und 379 lipophilen 1H-NMR-Spektren. In **Abbildung 3-5** ist der Ablauf der *mid-level* Datenfusionierung schematisch dargestellt.

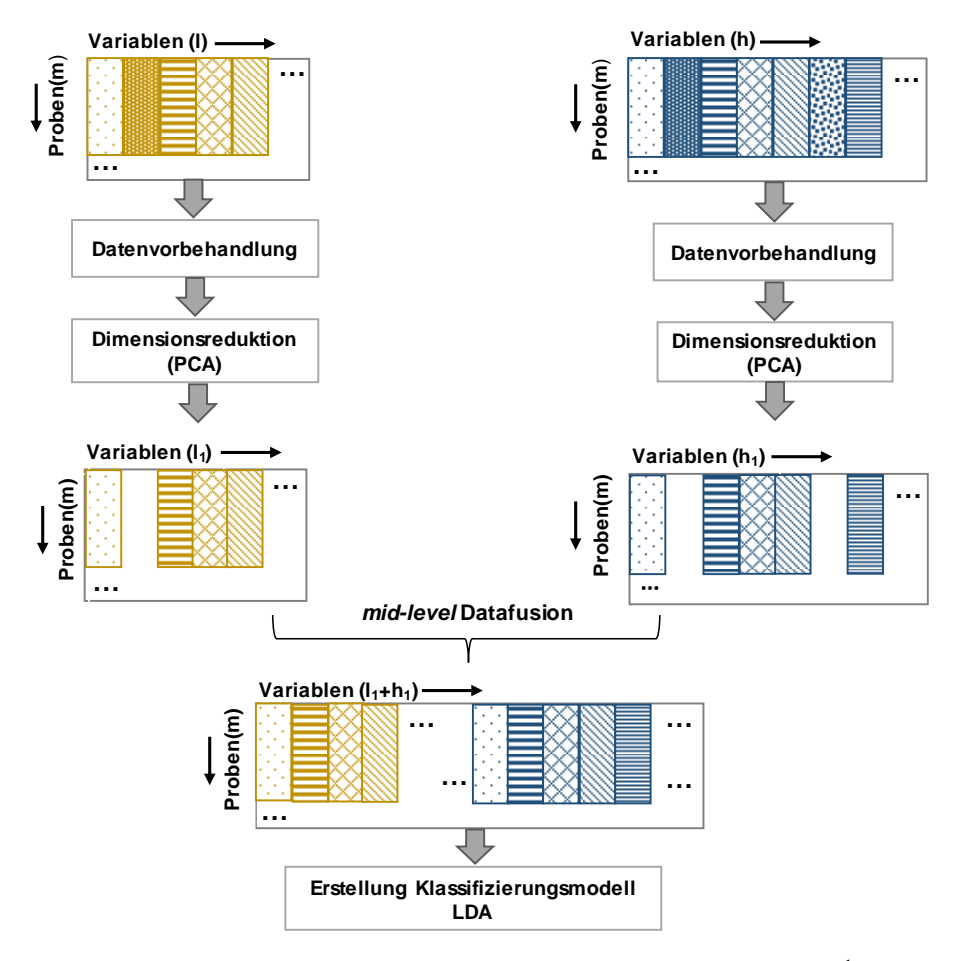

**Abbildung 3-5:** Schematische Darstellung der durchgeführten *mid-level* Datenfusionierung. Die 1H-NMR-Daten der *nontargeted* Analyse der unpolaren Verbindungen (gelb) und die 1H-NMR-Daten der *non-targeted* Analyse der polaren Verbindungen (blau) wurden fusioniert. PCA: *principal component analysis,* LDA: *linear discriminant analysis* (modifiziert nach SMOLINSKA *et al.,* 2019)

In **Abbildung 3-5** sind die Daten der Analyse der polaren Verbindungen blau dargestellt, die der Analyse der lipophilen Verbindungen gelb. Zunächst wurden die Datensätze, bestehend aus *m* Proben mit jeweils *l* Variablen bzw. *h* Variablen, separat einer Datenvorbehandlung unterzogen. Diese bestand, wie zuvor erwähnt, aus der Bucketierung, dem Ausschluss von Lösungsmittelsignalen, einer Normalisierung und log-Transformation. Danach erfolgte mittels PCA eine Datenreduktion und gleichzeitige Selektierung relevanter Variablen aus jeder Datenmatrix, wodurch die Datensätze bestehend aus *m* Proben und *h<sup>1</sup>* bzw. *l<sup>1</sup>* Variablen entstehen und die jeweiligen *Scores* bilden. Die durch die PCA gewonnenen *Scores* wurden im nächsten Schritt fusioniert und es entsteht ein gemeinsamer Datensatz aus *m* Proben und *l1+h<sup>1</sup>* Variablen. Dieser Datensatz wurde zum Aufbau der LDA verwendet **(siehe Arbeitsvorschrift 8.6)**.

# **4 Ergebnisse und Diskussion**

# **4.1 Entwicklung einer** *non-targeted* **Methode zur Analyse von unpolaren Fleischextrakten**

## **4.1.1 Wahl eines geeigneten Extraktionsmittels**

Es wurden zunächst verschiedene Extraktionsmethoden getestet, um ein geeignetes Verfahren für die Extraktion der unterschiedlichen Lipidklassen in Fleisch zu finden. Hierzu wurden die Gesamtlipidausbeuten der verschiedenen Extraktionsverfahren miteinander verglichen. Ziel war es, eine möglichst große Anzahl an Analyten in hoher Konzentration bei maximaler Reproduzierbarkeit zu extrahieren. Da eine *non-targeted* Methode entwickelt wurde, steht somit nicht die Extraktionseffizienz einzelner Verbindungen im Vordergrund, sondern die Reproduzierbarkeit der gleichzeitigen Extraktion aller Lipidklassen besitzt höchste Priorität (VERPOORTE *et al.,* 2008). Die verwendeten Extraktionsmittel bzw. Lösungsmittelkombinationen haben einen Einfluss auf die Extraktionseffizienz der einzelnen Analyten. Dies kann durch die unterschiedlichen Polaritäten und funktionellen Gruppen der Analyten erklärt werden.

Es wurde ein Vergleich von Originalmethoden nach FOLCH und BLIGH UND DYER, einer modifizierten FOLCH-Methode und einer Extraktionsmethode mit nicht-chlorierten Lösungsmitteln angestellt (FOLCH, 1956; BLIGH UND DYER, 1959; ACKERMANN *et al.,* 2019; LIN *et al.,* 2004). Da in den Methoden nach BLIGH UND DYER bzw. FOLCH, das im Probenmaterial vorliegende Wasser als dritter Bestandteil des Zweiphasensystems beschrieben wird, wurde dem Material vor der Extraktion ein Anteil Wasser zugefügt oder dieser durch die Extraktionslösung hinzugefügt. Die modifizierte FOLCH-Methode zeichnete sich durch eine Lösungsmittelkombination bestehend aus Chloroform: Methanol: Wasser 10:5:1 (v/v/v) und einem deutlich geringeren Verhältnis von Probe zu Extraktionslösung aus (ACKERMANN *et al.,* 2019). Bei der ursprünglichen FOLCH-Methode wurde das dreifache Volumen an Extraktionsmittel verwendet als bei der modifizierten FOLCH-Methode, die zur Extraktion von Eigelb aus Hühnereiern erfolgreich etabliert wurde. Sowohl die originale FOLCH-Methode, als auch die modifizierte Variante wurden hinsichtlich der Notwendigkeit einer Zugabe von Salzlösung zum Waschen der unteren Phase untersucht. Die Methode von LIN UND MITARBEITERN wurde mit zwei verschiedenen Lösungsmittelkombinationen durchführt, welche aus Ethylacetat und Ethanol im Verhältnis 1:1 (v/v) und 2:1 (v/v) bestanden (LIN *et al.,* 2004). Die Extraktionsverfahren wurden mittels <sup>1</sup>H-NMR-Spektroskopie hinsichtlich der Gesamtlipidausbeute und der Reproduzierbarkeit miteinander verglichen. In **Abbildung 4-1** ist das 1H-NMR-Spektrum der extrahierten Lipide aus der Muskelfleischprobe mittels modifizierter FOLCH-Methode dargestellt.

Im 1H-NMR-Spektrum sind die verschiedenen Lipidklassen deutlich zu erkennen. Die rot hinterlegten Signalbereiche gehören den verschiedenen Protonen der Fettsäuren in den Triglyceriden und Phospholipiden an. Außerdem können die Signalbereiche  $\delta_{H} = 2,70-2,92$  ppm und  $\delta_{H} = 5,11-5,54$  ppm eindeutig den PUFAs bzw. MUFAs zugeordnet werden. Im blau unterlegten Bereich von  $\delta_{\rm H}$ =3,20-4,00 ppm sind die Signale der Phospholipide lokalisiert. Dazu zählen PE, PC und die Signale des Glyceringrundgerüsts der Phospholipide. Im Signalbereich bei  $\delta_{\text{H}}=5,11-5,54$  ppm und  $\delta$ H=4,11-4,49 ppm sind die Signale des Glyceringrundgerüsts der Triglyceride zu finden. Im Hochfeld sind neben den Fettsäuresignalen der Triglyceride bzw. Phospholipide auch Signale von Cholesterin und Cholesterinestern lokalisiert. Die genaue Zuordnung der Protonen in den 1H-NMR-Spektren der Fettextrakte erfolgt in **Kapitel 4.2**.

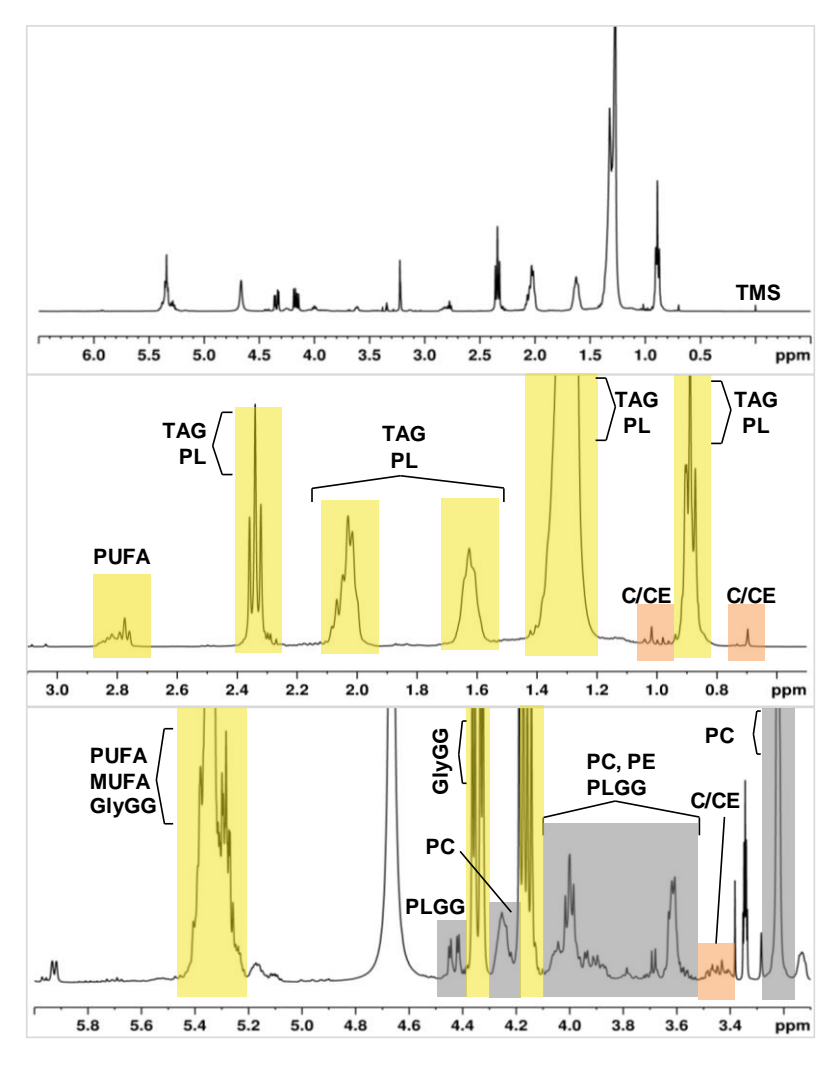

**Abbildung 4-1:** 400 MHz-<sup>1</sup>H-NMR-Spektren von extrahiertemFleischfett aufgenommen in CDCl3/MeOH-*d<sup>4</sup>* (3/2; v/v). Die chemische Verschiebung wurde auf das TMS-Signal bei  $\delta$ H=0 ppm referenziert. Es sind drei unterschiedliche Signalbereich e dargestellt. Der gelb unterlegte Bereich entspricht Signalen der veresterten Fettsäuren von Phospholipiden und Triacylglyceriden, grau unterlegt sind Protonensignale der Kopfgruppe der Phospholipide und des Glyceringrundgerüsts der Phospholipide, rot unterlegt sind Signale von Cholesterin und Cholesterinestern. C: Cholesterin; CE: Cholesterinester; TAG: Triglycerid; PLGG: Phospholipid-Glyceringrundgerüst; GlyGG: Glyceringrundgerüst; PL: Phospholipide

Um die Extraktionseffizienz und Reproduzierbarkeit der jeweiligen Methoden zu vergleichen, wurden durch Integration bestimmter Signalbereiche die Signalflächen miteinander verglichen und der Verfahrensvariationskoeffizient (VK) berechnet. **Abbildung 4-2** zeigt die graphische Auftragung der mittleren Signalflächen der gewählten Bereiche als prozentuale Abweichung vom Mittelwert aller sieben verwendeten Methoden **(für Zahlenwerte siehe Tabelle 9-3)**. Es zeigte sich, dass die FOLCH-Methode und die modifizierte FOLCH-Methode die höchste Extraktionseffizienz für alle ausgewählten Signale erzielten. Darüber hinaus war kein Unterschied zu erkennen, ob die Extraktion mit oder ohne den Zusatz einer NaCl-Lösung ablief. Die Methoden nach BLIGH UND DYER und die Methode nach LIN wiesen eine deutlich geringere Extraktionseffizienz auf.

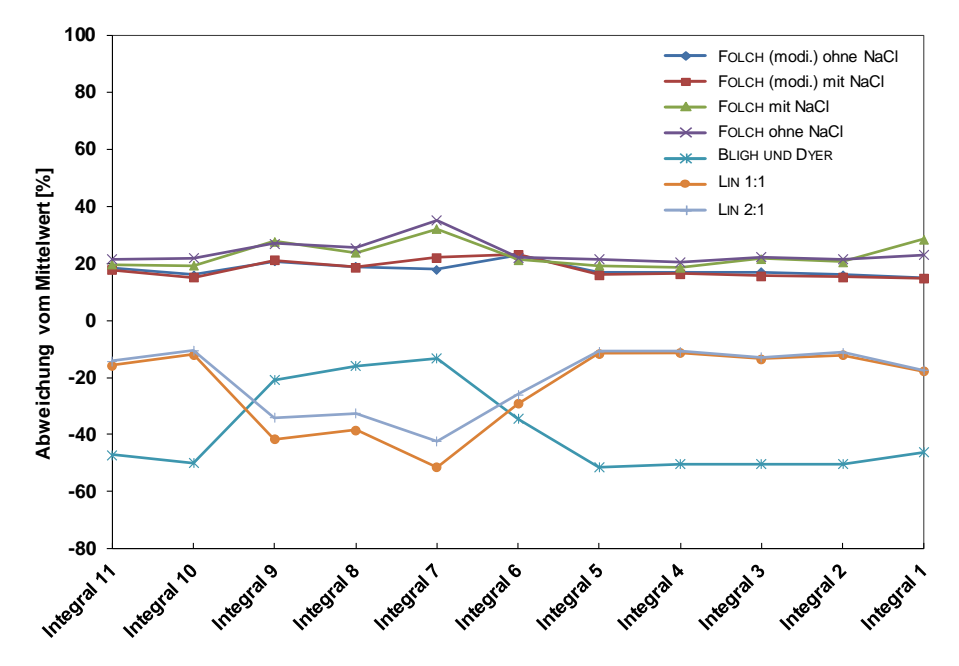

**Abbildung 4-2:** Prozentuale Abweichung vom Mittelwert der Integralflächen der ausgewählten Signalbereiche der sieben verwendeten Extraktionsmethoden. Modifizierte FOLCH-Methode: Chloroform: Methanol: Wasser 10:5:1 (v/v/v), FOLCH-Methode: Chloroform: Methanol 2:1 (v/v), BLIGH UND DYER: Chloroform: Methanol 1:2 (v/v); LIN (1:1): Ethylacetat und Ethanol 1:1 (v/v), LIN (2:1): Ethylacetat und Ethanol 2:1 (v/v), modi: modifiziert

Bei dem Extraktionsverfahren von BLIGH UND DYER ist auffällig, dass außer den Integralen 7-9, alle Integrale deutlich kleiner sind wurden als bei Anwendung der Methoden nach LIN. Die Integrale 7-9 repräsentieren Signalbereiche der Phospholipide, diese Lipidklasse wurden durch BLIGH UND DYER effizienter extrahiert. Die höchste Gesamtlipidausbeute wurde somit mit der ursprünglichen FOLCH-Methode erzielt, gefolgt von der modifizierten FOLCH-Methode, mit der nur ca. 4 % weniger Lipide extrahiert wurden. Die Integrale der einzelnen Signale waren bei Anwendung der ursprünglichen FOLCH-Methode stets höher als bei den anderen Methoden. Nur das Integral der PUFAs bei  $\delta_{\rm H}$ =2,70-2,92 ppm war bei Anwendung der modifizierten FOLCH-Methode geringfügig höher. In den **Tabellen 9-5** und **9-6** sind die Gesamtlipidausbeuten anhand des Gesamtintegrals für die verschiedenen Extraktionsverfahren dargestellt.

Bei Anwendung der Methoden nach LIN und insbesondere nach BLIGH UND DYER wurde eine deutlich geringere Fettausbeute erzielt. Die Gesamtlipidausbeute als auch die einzelnen Integralwerte der Signale lagen bei Anwendung der Methode nach BLIGH UND DYER meist mehr als die Hälfte niedriger als bei der FOLCH-Methode. In der ursprünglichen Methode nach BLIGH UND DYER wurden Fischproben mit einem Fettgehalt von unter 1 %, einem Wassergehalt von 80 % und hohen Konzentrationen an Phospholipiden extrahiert. Dahingegen sind in Fleisch vorrangig Triglyceride und weniger Phospholipide enthalten. Auch der Gesamtfettgehalt der Schweinefleischprobe liegt mit 2,5-5 % deutlich höher. In der Studie von IVERSON UND MITARBEITERN wurde ebenfalls ein Vergleich der Extraktion nach BLIGH UND DYER mit einer FOLCH-Extraktion für Fischgewebe angestellt. Es zeigte sich, dass bei einem Fettgehalt höher 2 % die BLIGH UND DYER-Extraktion zu deutlich geringeren Lipidausbeuten führte als eine Extraktion nach FOLCH (IVERSON *et al.,* 2001). Da durch eine Zunahme des Fettgehalts die Fraktion der Triglyceride steigt, wird somit vermehrt unpolares Lösungsmittel wie Chloroform zur Extraktion benötigt. Die geringere Extraktionseffizienz der Methode nach BLIGH UND DYER kann somit auf die limitierte Löslichkeit von dominierenden unpolaren Lipiden, wie Triglyceriden, in einem relativ polaren Extraktionsgemisch (Chloroform: Methanol; 1:2 v/v) zurückgeführt werden.

Wird die Extraktion nach LIN unter Anwendung einer weniger toxischen Lösungsmittelkombination bestehend aus Ethylacetat und Ethanol im Verhältnis 1:1 (v/v) bzw. 2:1 (v/v) durchgeführt, ergibt sich die dritthöchste Lipidausbeute. Die Ausbeute an Gesamtlipid ist bei Anwendung des 2:1 (v/v) Verhältnis, nur minimal höher als bei Anwendung von Ethylacetat/Ethanol (1:1, v/v). Im Vergleich zur ursprünglichen FOLCH-Extraktion wurde in etwa 30 % weniger Fett extrahiert. Dieses Ergebnis deckt sich nicht mit den Ergebnissen der Studie von LIN UND MITARBEITERN. In dieser wurden bei der Extraktion von tierischem Gewebe mittels EtOAc/EtOH (2:1; v/v) Lipidausbeuten erreicht, welche mit den Ausbeuten einer FOLCH-Extraktion vergleichbar waren (LIN *et al.,* 2004). Jedoch wurde in dieser Studie ein Verhältnis von Probe zu Lösungsmittel von 1/10 verwendet und nicht wie in der originalen FOLCH-Methode beschrieben eines von 1/20. Bei Vergleich der LIN-Methode mit der hier modifizierten FOLCH-Methode fällt weiterhin auf, dass die Ausbeute der Methode nach LIN, auch bei der Verwendung desselben Verhältnisses von Probe zu Lösungsmittel, deutlich geringer ist.

Auffällig ist, dass die prozentuale Verteilung der einzelnen Signale bzw. Signalbereiche bezogen auf die Lipidgesamtausbeute der jeweiligen Extraktionsmethode in allen durchgeführten Methoden ähnlich ist. In **Abbildung 9-2** ist die prozentuale Verteilung der einzelnen Integrale, bezogen auf das erhaltene Gesamtintegral der unterschiedlichen Methoden, dargestellt **(Tabelle 9-4)**. Obwohl die Verteilung generell ähnlich ist, machen insbesondere die Integrale 8 und 9, bei BLIGH UND DYER einen prozentual höheren Anteil am Lipidgehalt aus, als bei den anderen Methoden. Diese Signale repräsentieren Phospholipide, welche aufgrund des verwendeten Lösungsmittelgemisches mit höherer Polarität vermehrt extrahiert wurden. Die restlichen Integrale liegen im selben Bereich und weisen kaum Unterschiede auf. Es kann somit festgestellt werden, dass sich die Extraktionsmethoden hinsichtlich Gesamtlipidausbeute stark unterscheiden, jedoch die prozentuale Verteilung der einzelnen Lipidklassen sehr ähnlich ist. Das extrahierte Fett besteht für jede Methode nahezu aus der gleichen prozentualen Zusammensetzung an Lipidkomponenten und keine Fraktion wurde diskriminiert. Es gibt jedoch Unterschiede in der Extraktionseffizienz der einzelnen Lipidfraktionen je nachdem welches Extraktionsverfahren verwendet wurde.

Des Weiteren wurde überprüft, ob der Waschschritt mit einer NaCl-Lösung zu einer Erhöhung der Ausbeute an Lipiden führt. In der Literatur wird beschrieben, dass durch einen Mangel an Salzen im Rohextrakt azide Lipide während des Waschens verloren gehen können. Diese aziden Lipide, wozu einige Phospholipide gehören, befinden sich in der wässrigen Phase bzw. an der Phasengrenze und nicht in der organischen Phase, die zur Lipidbestimmung verwendet wird. Es kann somit zu einer Unterbestimmung bzw. Diskriminierung von einzelnen Lipiden kommen (FOLCH *et al*., 1956). Durch den Zusatz einer Salzlösung anstelle von Wasser zeigte sich, dass weder bei der FOLCH-Methode noch bei der modifizierten FOLCH-Methode signifikante Unterschiede in der Gesamtlipidausbeute **(Tabelle 9-6)** zu beobachten waren. Ursächlich hierfür könnte sein, dass azide Lipide in der Fleischmatrix nicht vorhanden waren. Auch könnten die Konzentrationen so gering sein, dass azide Lipide mittels 1H-NMR-Spektroskopie nicht erfasst werden konnten. Jedoch ist der Zusatz einer salzhaltigen Lösung trotzdem von Vorteil, da dadurch eine schnellere und eindeutigere Phasentrennung beobachtet werden konnte.

Wurden die ursprüngliche und die modifizierte Methode nach FOLCH verglichen, muss bei der ursprünglichen Methode, neben dem hohen Lösungsmittelverbrauch auch das aufwendige Waschen des Rohextrakts als nachteilig angesehen werden. Nach der Zugabe der NaCl-Lösung bzw. des Wassers zum Rohextrakt folgen drei Waschschritte der unteren Phase mit einer zuvor separat hergestellten oberen Phase. Dies stellt einen weitaus höheren Zeitaufwand dar als bei der Extraktion mittels modifizierter FOLCH-Methode. Hier erfolgt nur ein Waschritt mit NaCl-Lösung bzw. Wasser. Ein weiterer Vorteil dieser Methode stellt die geringe Menge an verwendeter Extraktionslösung.
Die Reproduzierbarkeit ist neben der Extraktionseffizienz bei *non-targeted* Ansätzen von besonderer Wichtigkeit. Da meist eine hohe Probenanzahl analysiert wird, kann eine weniger reproduzierbare Methode bei der nachfolgenden statistischen Auswertung durch eine große Streuung der Messwerte zur Senkung der statistischen Sicherheit führen. Durch Bestimmung der VKs zur Integration der einzelnen Signalbereiche können Aussagen über die Reproduzierbarkeit der Extraktion getroffen werden. In **Tabelle 4-1** sind die mittleren VKs für jede Extraktionsmethode dargestellt.

**Tabelle 4-1:** Mittlere Verfahrensvariationskoeffizienten (VK) für die verwendeten Fettextraktionsmethoden, modifizierte FOLCH-Methode: Chloroform: Methanol: Wasser 10:5:1 (v/v/v), FOLCH-Methode: Chloroform: Methanol 2:1 (v/v), BLIGH UND DYER: Chloroform: Methanol 1:2 (v/v); LIN (1:1): Ethylacetat und Ethanol 1:1 (v/v), LIN (2:1): Ethylacetat und Ethanol 2:1 (v/v)*,* modi: modifiziert; n: Anzahl der Bestimmungen

|                             | modi.<br><b>FOLCH</b> | modi. FOLCH<br>ohne NaCl | <b>FOLCH</b> | <b>FOLCH</b><br>ohne NaCl | <b>BLIGH UND</b><br><b>DYER</b> | LIN 1:1 | LIN 1:2 |
|-----------------------------|-----------------------|--------------------------|--------------|---------------------------|---------------------------------|---------|---------|
| n                           |                       |                          |              |                           |                                 |         |         |
| $\boldsymbol{\emptyset}$ VK | 1.6 %                 | $\%$<br>3. l             | 2.6 %        | 5.7 %                     | 4,5 %                           | 2.7 %   | 2,0 %   |

Die VKs lagen für alle Methode in einem guten Bereich und können somit als reproduzierbar angesehen werden. Die ursprüngliche Methode nach FOLCH ohne die Verwendung von NaCl, lieferte den höchsten VK mit 5,7 %. Für die modifizierte Methode nach FOLCH unter Verwendung von NaCl wurde der kleinste VK mit 1,6 % berechnet. Da im Folgenden das Muskelfleisch verschiedener Tierarten sowie unterschiedliche Schlachtteile untersucht werden, muss mit einer unterschiedlichen Lipidausbeute gerechnet werden. Da die Proben für eine multivariate statistische Auswertung herangezogen werden, ist es von Vorteil, immer die gleiche Konzentration an Fett mittels <sup>1</sup>H-NMR-Spektroskopie zu vermessen. Da bei einer Einwaage von 1 g gefriergetrockneten Fleisch die Fettausbeute zum Einwiegen sehr gering ist, wurde die Probeneinwaage auf 3 g erhöht und die modifizierten FOLCH-Methode mit dem Zusatz von NaCl angewandt. Durch die Zugabe von 20 mL Extraktionslösung (Chloroform/Methanol/Wasser 10:5:1; v/v/v) konnte die Fettausbeute erhöht werden. Für die nachfolgende 1H-NMR-Messung wurden jeweils 35 mg extrahiertes Fleischfett eingewogen.Durch die die Anwendung der modifizierten FOLCH-Methode enthält das extrahierte Fett die unpolaren sowie polaren Fettkomponenten, die im Muskelfleisch enthalten sind. Außerdem ist das Verhältnis von Probe zu Extraktionslösung geringer (1/6,67) als bei Anwendung der ursprünglichen FOLCH-Methode (1/20), was ein deutlicher Vorteil ist **(siehe Arbeitsvorschrift in Kapitel 8.3)**.

### **4.1.2 Optimierungen <sup>1</sup>H-NMR-Messmethode**

Um optimale Messbedingungen für die Fleischlipide zu finden, wurden der Einfluss verschiedener Kombinationen von deuterierten Lösungsmitteln sowie unterschiedliche Messtemperaturen getestet. Des Weiteren wurden zusätzlich Messparameter und Prozessierungsparameter optimiert. Nach Entwicklung einer geeigneten Methode zur Extraktion der Lipide in Muskelfleisch musste nach einer Messlösung für die nachfolgende 1H-NMR-Messung gesucht werden. Auf Basis von Literaturdaten und der zuvor durchgeführten modifizierten Extraktionsmethode nach FOLCH wurden reines CDCl<sub>3</sub> und verschiedene Kombinationen bestehend aus CDCl<sub>3</sub> und MeOH- $d_4$  getestet. In **Abbildung 4-3** sind die verschiedenen Zusammensetzungen der verwendeten Messlösungen sowie die damit erhaltenen Spektren dargestellt.

Die größten Unterschiede waren im Bereich  $\delta_{\text{H}}=3,0-5,0$  ppm erkennbar. Dies entspricht der Region der Phospholipide. Durch die Verwendung von reinem CDCl3, oftmals die erste Wahl für die Messung von Lipiden mittels NMR, wurde eine schlechte Signalauflösung der Phospholipide erreicht. Die Lösungsmittelkombination aus CDCl3/MeOH-*d<sup>4</sup>* (1:1; v/v) zeigte eine verbesserte Auflösung der Signale der Phospholipide, jedoch verloren die Signale der Triglyceride an Intensität aufgrund verschlechterter Löslichkeit, weswegen der Anteil an CDCl<sup>3</sup> erhöht wurde (2:1; v/v). Bei der Verwendung der Messlösung bestehend aus CDCl3/MeOH-*d<sup>4</sup>* in einem Verhältnis von 3:1 (v/v) wurde eine Hochfeldverschiebung des Restwassersignals (blau hinterlegt) beobachtet, wodurch es zur Signalüberlagerung von Lipidsignalen kam.

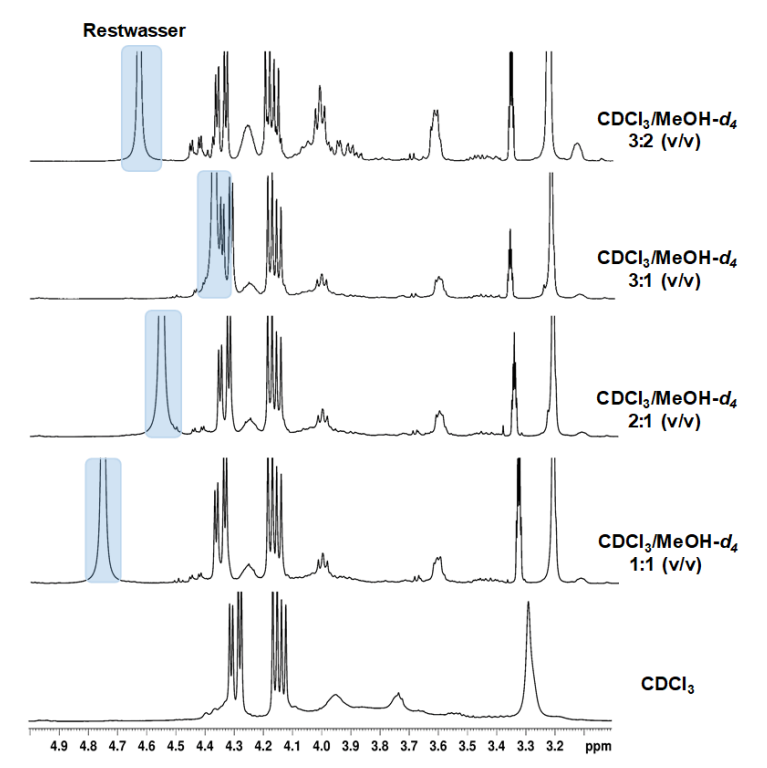

**Abbildung 4-3:** Ausschnitte verschiedener Protonenspektren (δ<sub>H</sub>=3,0-5,0 ppm) einer Fleischfettprobe, gemessen in verschiedenen Messlösungen, an einem 400 MHz NMR-Spektrometer. Die chemische Verschiebung wurde auf das Signal von Tetramethylsilan bei δ<sub>H</sub>=0 ppm kalibriert. Der blau hinterlegte Bereich stellt das Signal des enthaltenen Restwassers dar.

Durch weitere Erhöhung des MeOH-*d<sup>4</sup>* Anteils im Lösungsmittelgemisch von 3:2 (v/v) konnten zwei Effekte beobachtet werden. Dies waren die Tieffeldverschiebung des Restwassersignals und die verbesserte Auflösung sowie die Erhöhung der Intensität der Phospholipid-Signale. Durch die Verwendung dieser Messlösung konnte somit die Löslichkeit der Phospholipide verbessert werden. Für die nachfolgenden <sup>1</sup>H-NMR-Messungen wurde aufgrund dieser Erkenntnisse die Messlösung bestehend aus CDCl3/MeOH-*d<sup>4</sup>* im Verhältnis 3:2 (v/v) gewählt.

Einen weiteren Parameter in den Optimierungsarbeiten der 1H-NMR-Methode stellte die Messtemperatur dar. Es wurden drei Messtemperaturen (300 K, 295 K, 290 K) für 1H-NMR-Messung des Fleischfettes getestet **(Abbildung 4-4)**. Bei den zuvor standardmäßig gewählten 300 K ist deutlich die Nähe ( $\delta$ <sub>H</sub>=0,07 ppm) zwischen dem Restwassersignal und den Signalen der Methylenprotonen des Glyceringrundgerüsts der Phospholipide in sn-1-Position ersichtlich. Da die chemische Verschiebung des Restwassers durch Änderung der Messtemperatur beeinflusst werden kann, wurde das Fleischfett ebenfalls bei 295 K und 290 K gemessen. Eine Erniedrigung der Messetemperatur hatte eine Tieffeldverschiebung der Protonen des Restwassersignals zur Folge. Durch eine Messung bei 290 K wurde das Signal um etwa  $\delta_{\text{H}}=0.20$  ppm vom betreffenden Phospholipid-Signal verschoben. Dies erleichtert die spätere statistische Datenvorbehandlung, wie beispielswiese die Bucketierung.

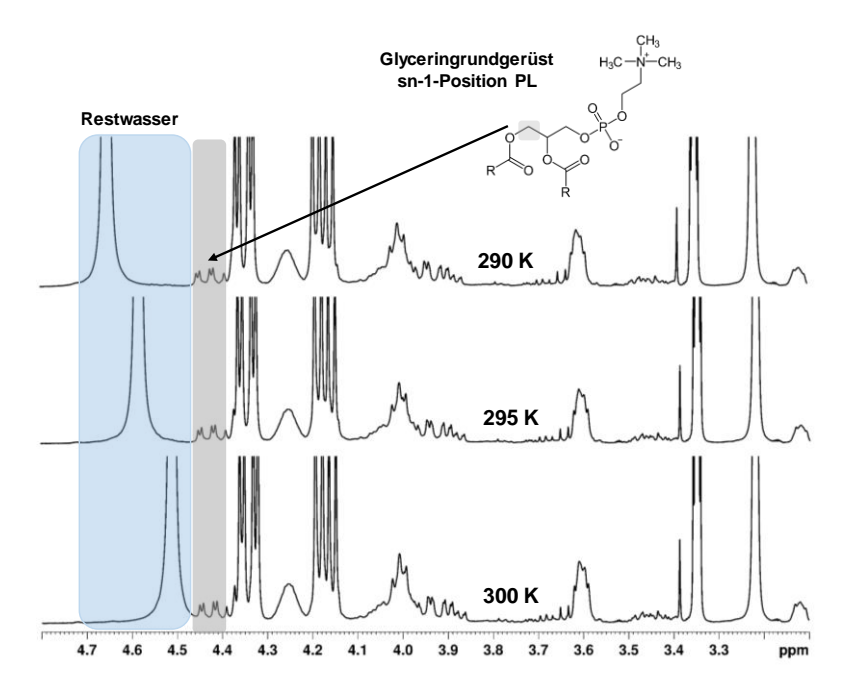

**Abbildung 4-4:** Ausschnitte dreier Protonenspektren ( $\delta$ <sub>H</sub>=3,0-5,0 ppm) von Fleischfett, aufgenommen in CDCl<sub>3</sub>/MeOH- $d_4$ (3/2; v/v) bei verschiedenen Messtemperarturen an einem 400 MHz NMR-Spektrometer. Die chemische Verschiebung wurde auf das TMS-Signal bei δ<sub>H</sub>=0 ppm referenziert. Der blau hinterlegte Bereich stellt das Signal des enthaltenen Restwassers dar, grau hinterlegt ist das Signal des Glyceringrundgerüsts der Phospholipide in sn-1-Position. PL: Phospholipide, TMS: Tetramethylsilan

Um unterschiedliche Sättigungseffekte zu vermeiden und quantitative NMR-Daten zu erhalten, müssen alle Protonen vor einem neuen Puls vollständig relaxiert vorliegen. Die durch das *inverison recovery*  Experiment erhaltenen T1-Relaxationszeiten für die verschiedenen Fettkomponenten sind in **Tabelle 9- 7** aufgeführt. Es wurden hierfür Wartezeiten zwischen 0,1-15 s gewählt. Für Methylenprotonen vom Glyceringrundgerüst der Triglyceride wurden kurze  $T_1$ -Relaxationszeiten ermittelt (500-800 ms), wohingegen beispielsweise die terminale CH<sub>3</sub>-Gruppe eine längere T<sub>1</sub>-Relaxationszeit von 1,097 s aufwies. Die längste T1-Relaxationszeit wurde für die Methylengruppe der Kopfgruppe von PE und der Methylengruppe des Glyceringrundgerüst von Phospholipiden in sn-3-Position bestimmt, sie betrug 1,6 s. Da die Akquisitionszeit AQ von 8 s betrug, wurde für den D1-*Delay* eine Zeit von 4 s gewählt und somit die Anforderung von  $D_1+AQ \leq 5*T_1$  erfüllt.

Zu Beginn wurden das 1H-NMR-Messprogramm und die Prozessierungsparameter nach der Methode von ACKERMANN UND MITARBEITER angewandt. Der FID wurde mit einer gaußförmigen Fensterfunktion multipliziert. Der LB-Wert betrug LB=-0,01, und der GB-Wert lag bei GB=0,01 (ACKERMANN *et al.,* 2019). In **Abbildung 9-3** ist ersichtlich, dass dadurch die Basislinie deutlich nach unten korrigiert werden kann. Dies war durch vorherige Basislinien- und Phasenkorrektur nicht in diesem Ausmaß möglich. Auch verbesserte sich die Signalauflösung geringfügig. Nachteilig bei der Anwendung der Gaußfunktion ist, dass deutlich verschlechterte S/N. Dies ist ebenfalls in **Abbildung 9-3** ersichtlich. Die in der Studie von ACKERMANN UND MITARBEITERN verwendete spektrale Breite (SW) betrug 15 ppm (ACKERMANN *et al.,* 2019). In der vorliegenden Arbeit wurde die SW auf 20 ppm erhöht und der gleiche Effekt ohne Gauß-Multiplikation bezüglich der Basislinie erreicht. Die Basislinie wurde deutlich nach unten verschoben, ohne dadurch das S/N zu verschlechtern. Aufgrund dieser Ergebnisse wurden die nachfolgenden Messungen bei einer SW von 20 ppm durchgeführt. Eine automatische Basis- und Phasenkorrektur wurde nachgeschaltet. Da die Akquisitionszeit durch den Zusammenhang AQ=TD/2\*SW definiert wird, war ein weiterer Vorteil die Verringerung der Messzeit aufgrund der Erhöhung der SW. Alle verwendeten Mess- bzw. Prozessierungsparameter sind unter **Kapitel 8.3** in **Abbildung 8-4** aufgelistet.

#### **4.1.3 Validierung der** *non-targeted* **Fettextraktionsmethode**

Zur Überprüfung der Reproduzierbarkeit der entwickelten *non-targeted*Methode zur Messung der Fette, bestehend aus der Extraktion der Lipide und der nachfolgenden 1H-NMR-Messung, wurde eine Kontrollprobe (Schwein) eingeführt. Diese wurde zunächst fünfmal an drei verschiedenen Tagen aufgearbeitet und mittels eines entwickelten 1H-NMR-Messprogramms vermessen. Außerdem wurde von einer weiteren Person nochmals eine Fünffachbestimmung durchgeführt. Zehn Signale des <sup>1</sup>H-NMR-Spektrums wurden ausgewählt und mittels Integrationsmaske automatisch integriert. Bei der Auswahl wurde darauf geachtet, dass Signalbereiche aller vorhandenen Lipidfraktionen vertreten sind. Die absoluten Integrale der einzelnen Signale wurden aufsummiert und der prozentuale Anteil jedes Integrals davon bestimmt **(Tabelle 9-8)**. Der VK ist bei allen ausgewählten Signalen unter 5 %. Dies lässt darauf schließen, dass sowohl Aufarbeitung als auch Messung reproduzierbare Ergebnisse liefern. Die erhaltenen Ergebnisse der Mehrfachaufarbeitung und Messung wurden als Vorperiode für die Erstellung einer Regelkontrollkarte verwendet. Aus den Ergebnissen der Vorperiode wurden die obere und untere Warngrenze sowie die obere und untere Kontrollgrenze berechnet. Die obere bzw. untere Warngrenze wird durch Addition bzw. Subtraktion des Mittelwerts und der zweifachen Standardabweichung berechnet. Dahingegen wurde für die obere bzw. untere Kontrollgrenze jeweils die dreifache Standardabweichung addiert bzw. subtrahiert **(Tabelle 9-8**).

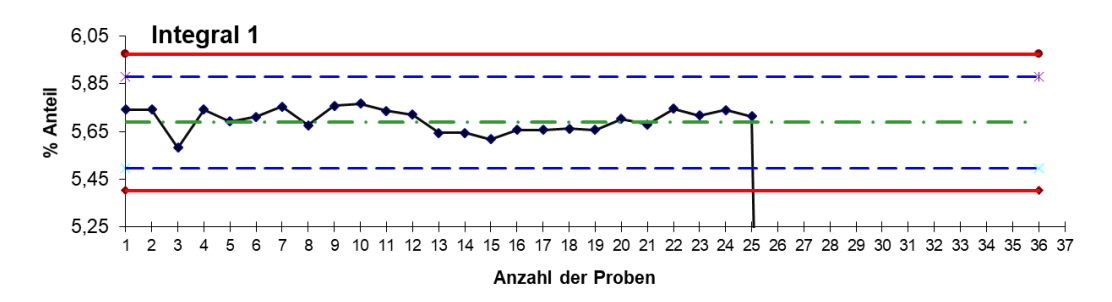

**Abbildung 4-5:** Regelkontrollkarte des ersten Integrals (1H-NMR-Messung der Fleischlipide) für insgesamt 25 Kontrollproben. Der prozentuale Anteil des jeweiligen Integrals am Gesamtintegral wurde berechnet und in die jeweilige Regelkontrollkarte für jede Probenserie eingetragen. Die rote Linie beschreibt die obere (MW+3S) und untere Kontrollgrenze (MW-3S), die blaugestrichelte Linie entspricht der oberen (MW +2S) und unteren Warngrenze (MW-2S), die grüngestrichelte Linie beschreibt den Mittelwert des jeweiligen Integrals, die schwarze Linie entspricht den 25 gemessen Kontrollproben. MW: Mittelwert, S: Standardabweichung

In **Abbildung 4-5** ist die Regelkontrollkarte von Integral 1 ersichtlich. Bei jeder Probenserie wurde eine Kontrollprobe mitaufgearbeitet und vermessen. Der prozentuale Anteil des jeweiligen Integrals wurde am Gesamtintegral berechnet und in die jeweilige Regelkontrollkarte eingetragen. Insgesamt wurden 25 Kontrollproben vermessen, die durch die schwarze Linie dargestellt sind. Die grüngestrichelte Linie beschreibt den Mittelwert des jeweiligen Integrals. Es ist für Integral 1 ersichtlich, dass die gemessenen Kontrollproben die obere bzw. untere Kontrollgrenzen (rote Linie) nicht überschreiten. Auch werden die blaugestrichelten Warngrenzen nicht überschritten. Für Integral 1 ist vielmehr eine Streuung, um den zuvor errechneten Mittelwert zu erkennen. Die restlichen Kontrollkarten der Integrale 2-10 sind in **Abbildung 9-4** ersichtlich. Für keine Messserie wurden die zuvor definierten Grenzen in der jeweiligen Regelkontrollkarte überschritten.

# **4.2 Identifizierung der Fettkomponenten in Fleisch mittels NMR-Spektroskopie**

Die NMR-Spektroskopie hat sich zu einer weit verbreiteten Methode in der Lipidanalytik entwickelt. Neben der Strukturaufklärung sind auch qualitative und quantitative Analysen von Lipiden in komplexen Mischungen möglich. Zunächst erfolgte die Identifizierung der Fettkomponenten mittels 1D <sup>1</sup>H-NMR-Spektroskopie. Ebenso konnte durch Vergleich mit in Literatur veröffentlichten Daten eine Identifizierung der Metaboliten erreicht werden. Des Weiteren fand die 2D NMR-Spektroskopie in Form von HSQC-Experimenten Anwendung. In **Abbildung 4-6** ist das <sup>1</sup>H-NMR-Spektrum einer Geflügelfleischfettprobe dargestellt. Die grauhinterlegten Bereiche stellen dabei folgende Signale dar: Das Restwassersignal, das Signal von teilweise deuterierten MeOH- $d_4$  und CDCl<sub>3</sub> sowie das Signal des internen Referenzierungsstandards TMS bei  $\delta_H = 0$  ppm.

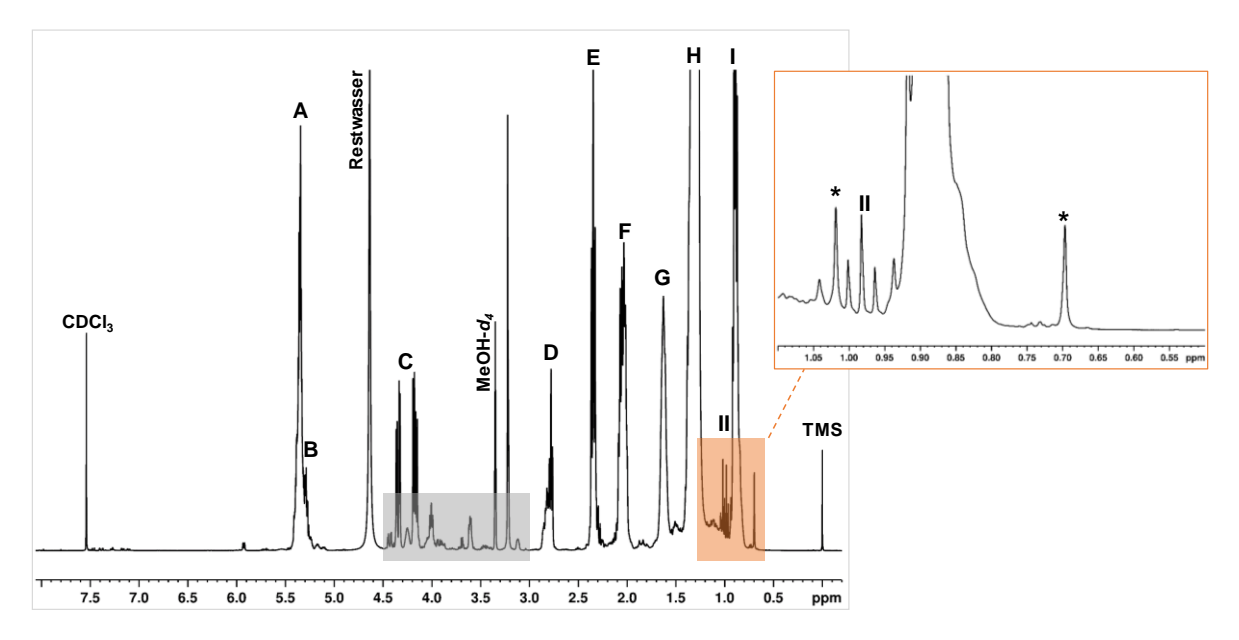

**Abbildung 4-6**: Ausschnitt eines 1H-NMR-Spektrum einer Hühnerfleischfettprobe aufgenommen in CDCl3/MeOH-*d<sup>4</sup>* (3/2;  $v/v$ ) mit einem 400 MHz Spektrometer. Die chemische Verschiebung wurde auf das TMS-Signal bei  $\delta_{H}=0$  ppm kalibriert. Der grau hinterlegte Bereich entspricht den Signalen von Phospholipiden, rot hinterlegt sind Signale von Cholesterin, die mittels Sternchen gekennzeichnet sind. Die Zuordnung der Buchstaben A-II ist in **Tabelle 9-27** ersichtlich. TMS: Tetramethylsilan

Die Signale A-II können den Fettsäuren und dem Glyceringrundgerüst der Triglyceride zugeordnet werden. Die Signale von Cholesterin sind gelb hinterlegt und mit einem Sternchen gekennzeichnet, sie sind im Hochfeld ersichtlich. Der Bereich der Phospholipide bei  $\delta_{H}$ =3,0-4,5 ppm wird blauhinterlegt dargestellt, auf ihn wird im Folgenden näher eingegangen. In **Tabelle 9-27** ist eine detaillierte Zuordnung der Protonensignale in Lipidextrakt aufgelistet. Signale B und C stammen von dem Glyceringrundgerüst der Triglyceride, wobei B ( $\delta$ <sub>H</sub>=5,29 ppm) von der CH-Gruppe in Position sn-2 und C von den CH2-Gruppen in Position sn-1 und sn-3 erzeugt wird. Signal A stammt von den Vinylprotonen der Doppelbindungen von MUFAs bzw. PUFAs, die mit Triglyceriden und Phospholipiden verestert vorliegen (SACCHI *et al.,* 1997; SPARLING *et al.,* 1989).

Die bis-allylischen Protonen in Fettsäuren und Fettsäureestern erzeugen Signale in einem charakteristischen Bereich von  $\delta_{H} = 2{,}60-2{,}85$  ppm. Signal D bei  $\delta_{H} = 2{,}82$  ppm stammt von den Methylenprotonen zwischen den Doppelbindungen aller PUFAs. Eine Ausnahme bildet die LA, eine *ω*-6 Fettsäure, bei dieser liegen die Signale der Methylenprotonen (δ<sub>H</sub>=2,78 ppm) in Richtung Hochfeld

verschoben vor. Das Signal bei  $\delta_{\text{H}}=2.82$  ppm kann größtenteils der ALA zugeordnet werden, da sie mengenmäßig nach der LA die bedeutendste PUFA in Fleischfett darstellt. Auch hier ist die chemische Verschiebung abhängig von der Anzahl der Doppelbindungen. Die bis-allylischen Protonen von ALA werden aufgrund der hohen Anzahl an Doppelbindungen stärker abgeschirmt als die der LA, wodurch die daraus resultierenden Signale weiter ins Tieffeld verschoben werden (TYNKKYNEN, 2012b; ALEXANDRI *et al.,*2017). Das Signal E stammt von Methylenprotonen in *α*-Position der Carbonylgruppe aller Fettsäuren. Die Signale F, G und Hbilden die CH2-allylischen Protonen in UFAs, die Protonen der Methylengruppe in *β*-Position und die Methylenprotonen der Alkylketten sind für alle Fettsäuren der Triglyceride und Phospholipiden gleich. Signal I bei  $\delta_H=0.89$  ppm und II bei  $\delta_H=0.98$  ppm ( $\delta J=7.4$  Hz) stellen wieder eine Ausnahme dar. Beide Signale beschreiben endständige Methylgruppen von Fettsäuren, wobei II von den *ω*-3-Fettsäuren und I von allen anderen Fettsäuren (SFA, *ω*-6, *ω*-9) stammt. Durch die Nähe der Doppelbindung zur terminalen Methylgruppe wird das Signal II ins Tieffeld verschoben. Die *ω-*3-Fettsäuren können somit klar identifiziert und als Summenparameter bestimmt werden (ALEXANDRI *et al.,*2017). Ebenso sind im 1H-NMR-Spektrum Signale des Cholesterins ersichtlich, sie sind durch das Sternchensymbol kenntlich gemacht. Bei  $\delta_{\text{H}}=0.69$  ppm und  $\delta_{\text{H}}=1.02$  ppm ist je ein Singulett vorhanden, diese gehören zu den Methylgruppen an Position C<sup>18</sup> und C<sup>19</sup> des Cholesterins. Über diese Signale kann die Gesamtcholesterinkonzentration ermittelt werden, da beide Signale für das freie und veresterte Cholesterin gleich sind (SCANO *et al.,* 2011). Das Signal bei  $\delta_{\rm H}$ =3,44 ppm beschreibt das Proton an Position C<sub>3</sub> und ist charakteristisch für freies Cholesterin. Das entsprechende Signal für verestertes Cholesterin ist weiter ins Tieffeld verschoben ( $\delta$ <sub>H</sub>=4,70 ppm), wird jedoch durch das Restwassersignal überlagert. Die restlichen Signale des Cholesterins werden von anderen Fettkomponenten überlagert (TYNKKYNEN, 2012b).

Neben den Triglyceriden konnten über das 1H-NMR-Spektrum ebenfalls die in Fleisch enthaltenden Hauptphospholipide, PC und PE, identifiziert werden **(Abbildung 4-7)**.

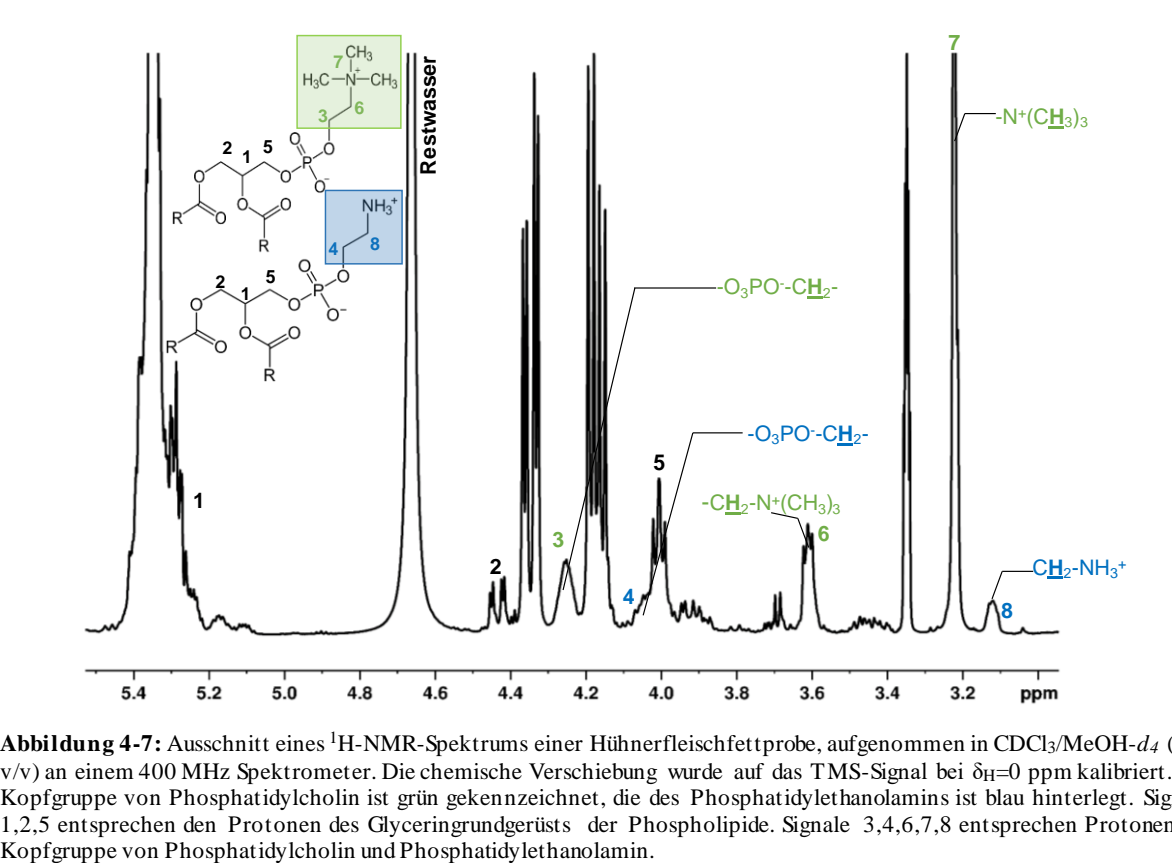

**Abbildung 4-7:** Ausschnitt eines 1H-NMR-Spektrums einer Hühnerfleischfettprobe, aufgenommen in CDCl3/MeOH-*d<sup>4</sup>* (3/2; v/v) an einem 400 MHz Spektrometer. Die chemische Verschiebung wurde auf das TMS-Signal bei δH=0 ppm kalibriert. Die Kopfgruppe von Phosphatidylcholin ist grün gekennzeichnet, die des Phosphatidylethanolamins ist blau hinterlegt. Signale 1,2,5 entsprechen den Protonen des Glyceringrundgerüsts der Phospholipide. Signale 3,4,6,7,8 entsprechen Protonen der

Die Signale 1-8 können diesen zwei Phospholipiden zugeordnet werden. Phospholipide können aufgrund ihrer strukturell unterschiedlichen Kopfgruppen durch charakteristische Signale unterschieden werden. Die Cholin-Kopfgruppe von PC zeigt bei  $\delta_{H}$ =3,20 ppm ein Singulett. Dieses entspricht neun äquivalenten Methylprotonen (Signal 7). Ebenfalls stammen die Signale 3 und 6 von PC und werden von den CH2-Gruppen zwischen der Phosphatgruppe und der Trimethylamingruppe erzeugt (SPARLING *et al.,* 1989). Durch Aufnahme eines zusätzlichen HSQC-Spektrums konnte die Zuordnung der Signale des PC ebenfalls bestätigt werden **(Abbildung 9-21)**. Die Signale 4 und 8 stellen Signale der Kopfgruppe von PE dar. Dabei erscheint Signal 4 ( $\delta$ <sub>H</sub>=4,02 ppm) als Multiplett, bestehend aus vier überlappenden Paaren von Triplets, welche durch eine geminale und vicinale Kopplung mit den gebundenen Methylenprotonen am Stickstoff (Signal 8) und durch Kopplung mit 31P der Kopfgruppe resultieren. Ebenso erscheint Signal 8 ( $\delta$ H=3,12 ppm) mit einer Multiplettstruktur, die aufgrund der Kopplung mit sich selbst und zwei Methylenprotonen der -O-P-CH2-Gruppe (Signal 4) entsteht (KAFFARNIK *et al.,* 2013). Die Lage der Signale der Protonen des Glycerin-Rückgrats werden durch das Vorhandensein oder Nichtvorhandensein einer polaren Kopfgruppe an Position sn-3 beeinflusst sowie davon, ob das Glyceringrundgerüst an Position sn-1 und sn-2 acyliert ist. Die Signale 1, 2 und 5 stammen von dem Glyceringrundgerüst und sind für die hier betrachteten Phospholipide fast identisch. Signal 2 stammt von der CH2-Gruppe in Position sn-1 und ist für PC und PE sehr ähnlich. Es handelt sich um ein Dublett vom Dublett, da die Protonen miteinander und mit dem Proton der CH-Gruppe in Position sn-2 koppeln. Das Signal 1 der CH-Gruppe in sn-2 Position erscheint bei  $\delta_{\text{H}}=5.24$  ppm als Quartett von Dubletts. Dies resultiert aus der Kopplung von vier nicht äquivalenten Protonen in Position sn-1 und sn-3 des Glyceringrundgerüstes. Signal 5 wird von der CH2-Gruppe in Position sn-3 erzeugt und ist bei Triglyceriden äquivalent zum Signal der CH2-Gruppen in Position sn-1. Da bei den Phospholipiden jedoch eine polare Kopfgruppe in sn-3-Position verestert ist, erscheinen die Methylenprotonen hochfeldverschoben. Je nach Phosphatrest ergeben sich unterschiedliche Aufspaltungsmuster, da die Methylenprotonen miteinander, mit der CH-Gruppe in Position sn-2 und 31P koppeln (SPARLING *et al.,* 1989).

## **4.3 Entwicklung einer** *non-targeted* **Methode zur Analyse von polaren Fleischextrakten**

### **4.3.1 Proteinentfernung**

Zu Beginn der Methodenentwicklung wurde ein geeignetes Verfahren zur Entfernung der Fleischproteine etabliert. Die verschiedenen getesteten Verfahren wurden hinsichtlich Effektivität der Proteinentfernung und der damit verbundenen Glättung der Basislinie verglichen. Außerdem wurden die Verfahren bezüglich ihrer Reproduzierbarkeit bewertet. Die enthaltenen Fleischproteine wurden mittels Säurefällung, UF, Lösungsmittelfällung bzw. durch die Zugabe von SNP unterschiedlich effektiv entfernt. Zunächst wurde nach einer Methode von ZHANG UND MITARBEITERN durch Zugabe von SNP versucht, die Fleischfiltrate von den Proteinen zu befreien (ZHANG *et al.,* 2016). Durch die Zugabe verschiedener Volumina an SNP zum Fleischfiltrat wurde der Versuch unternommen, die optimale Menge zur Proteinentfernung zu ermitteln. Diese optimale Zugabe von SNP zur Entfernung von Proteinen war für die untersuchten Tierarten unterschiedlich. Die Filtrate von Huhn bzw. Pute benötigten ein höheres Volumen an SNP (1000 µL) als die Filtrate von Schwein, Schaf, Rind und Pferd (600 µL), was auf den höheren Proteingehalt zurückzuführt werden kann. In **Abbildung 9-5** und **9-6** sind die exemplarischen <sup>1</sup>H-NMR-Spektren dargestellt. Da es sich um eine *non-targeted* Methode mit anschließender multivariater statistischer Auswertung handelt, sollten alle Proben identisch aufgearbeitet werden. Somit wurde für alle Tierarten die Zugabe von 1000 µL gewählt. Es ist deutlich erkennbar, dass durch die Zugabe der SNP die Basislinie geglättet wird und die durch Proteine verursachten Signalberge entfernt werden. Auch wurde die Methode hinsichtlich Reproduzierbarkeit überprüft. Dazu wurden insgesamt 19 Signale integriert und die prozentualen Anteile am Gesamtintegral gebildet. Außerdem wurden die VKs der 19 Signale gebildet. Es wurde ein durchschnittlicher VKs von 5,1 % erhalten **(Tabelle 9-9)**.

Um potentielle Interaktionen zwischen den SNP mit Metaboliten und der damit einhergehenden Veränderung des Metaboloms ausschließen zu können, wurden Wiederfindungsversuche durchgeführt. Mittels einer auf das Fleischfiltrat (Huhn) dotierten Modelllösung, bestehend aus neun charakteristischen polaren Metaboliten, wurden mögliche Interaktionen überprüft **(Abbildung 9-7)**. Für acht der neun untersuchten Metaboliten lagen die Wiederfindungen unter 90 %. Für L-Anserin und O-Acetyl-L-Carnitin waren die Winderfindung unter 70 %. Allein für Laktat lag die Wiederfindung in einem akzeptablen Bereich von 103 %. Diese Ergebnisse decken sich mit den Resultaten der Studie von ZHANG UND MITARBEITERN. Hier wurden durch die Zugabe von SNP zu Blutserum einzelne Metaboliten wie Cholin und Kreatin ebenfalls entfernt (ZHANG *et al.,* 2016). Es wird somit festgestellt, dass bei Zugabe von 1000 µL SNP, die zu einer ausreichenden Entfernung der Proteine notwendig ist, ein Verlust einzelner Metaboliten stattfindet. Grund dafür ist die Konkurrenzsituation zwischen den Proteinen und Metaboliten gegenüber den SNP. Proteine zeigen stärkere Interaktionen mit Nanopartikeln und deren Oberfläche wird zunächst mit Proteinen bedeckt. Wenn jedoch ein Überschuss an SNP vorhanden ist und keine Proteine mehr zur Interaktion zur Verfügung stehen, findet auch eine Interaktion mit den Metaboliten statt, was zum Verlust dieser führt. Somit resultiert die gewählte Menge an SNP zwar in einer deutlichen Verbesserung der Basislinie, jedoch treten Verluste einzelner Metaboliten auf, wodurch eine Veränderung des Metaboloms stattfindet. Auf Grundlage dieser Ergebnisse wurde die Entfernung der Proteine mittels SNP verworfen.

Ebenfalls zeigte sich der Zusatz von kalter 4 M Perchlorsäure als effektive Methode, um Proteine zu entfernen und die Basislinie dadurch stark herabzusetzen und zu glätten **(Abbildung 9-8)**.Jedoch wurde durch die Verwendung von Perchlorsäure in Verbindung mit einer nachfolgenden Messung der Extrakte mittels NMR-Spektroskopie eine pH-Wert-abhängige Verschiebung der Signale festgestellt. Selbst nach der Neutralisation des Perchlorsäure-Extraktes mit 4 M KOH auf einen pH-Wert von 7,2 waren einige Metaboliten extrem empfindlich gegenüber kleinsten pH-Wert-Schwankungen, was letztendlich zu Signalverschiebungen führte. Besonders für die Signale von L-Carnosin und L-Anserin im Tieffeldbereich konnten diese Signalverschiebungen beobachtet werden. Auch im Hochfeld traten Signalverschiebungen auf, wie z.B. für Signale von Kreatin **(Abbildung 9-9)**. Diese Ergebnisse verdeutlichen das Problem der Extraktion mit Perchlorsäure, selbst nach Einstellung des pH-Wertes wurden Signalverschiebungen im 1H-NMR-Spektrum beobachtet und eine multivariate statistische Auswertung somit erschwert. Dies deckt sich mit den Ergebnissen vorheriger Studien, in denen ebenfalls nach der Proteinentfernung mittels Perchlorsäure und Neutralisation auf pH=7 pH-Wert-abhängige Signalverschiebungen zu beobachten waren. Außerdem waren in bestimmten Regionen des Spektrums Signalverluste zu beobachten. Dies lässt auf die Veränderung säurelabiler Metaboliten schließen, weshalb eine Säurefällung der Proteine ebenfalls verworfen wurde (GRAHAM *et al.,* 2010; TIZIANI *et al.,* 2008).

Aus den oben genannten Gründen wurden nachfolgend verschiedene Lösungsmittel für die Entfernung der Proteine getestet. Ebenso wurde versucht durch UF mittels eines 3 kDa-Filters die Proteine von den polaren Metaboliten abzutrennen. In **Abbildung 4-8** und **Abbildung 4-9** sind die Ergebnisse dieser Vorversuche dargestellt.

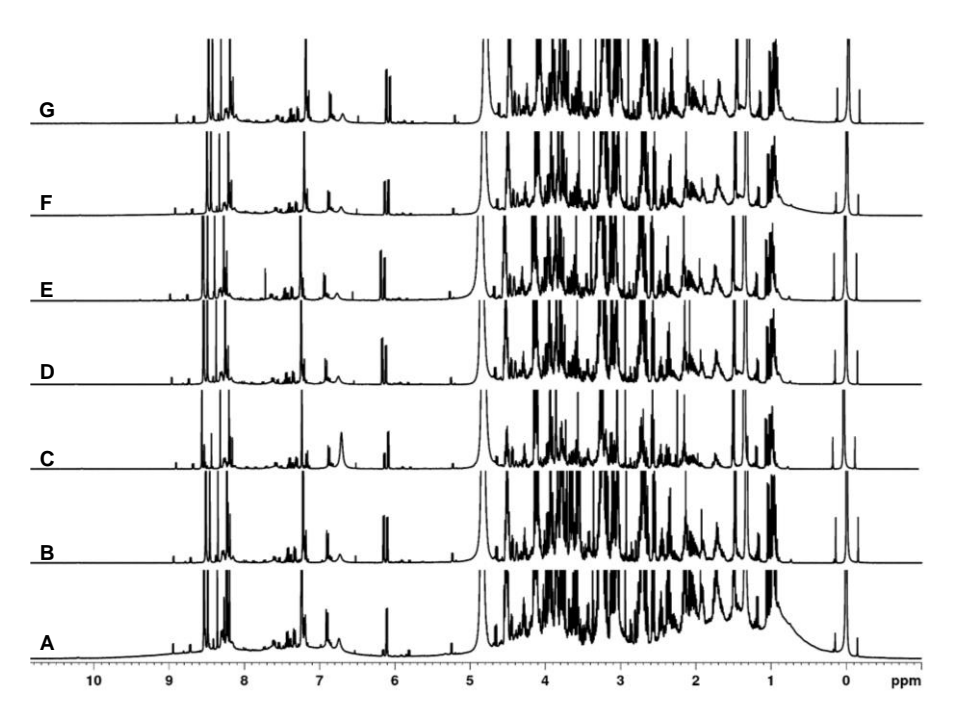

**Abbildung 4-8**: 400 MHz-<sup>1</sup>H-NMR-Spektren von wässrigen Fleischfiltraten (Huhn) in H2O/D2O (10:1, v/v), die nach unterschiedlichen Proteinentfernungsmethoden gemessen wurden. Die chemische Verschiebung wurde auf das TSP-Signal bei δH=0 ppm kalibriert. **A)** pures Fleischfiltrat; **B)** nach Ultrafiltration; **C)** nach Zusatz von Aceton; **D)** nach Zusatz von Acetonitril; **E)** nach Zusatz von Chloroform/Methanol in Verhältnis 1:1 (v/v); **F)** nach Zusatz von Methanol im Verhältnis 1:1 (v/v) bezogen auf das Volumen des Fleischfiltrats, **G)** nach Zusatz von Methanol im Verhältnis 2:1 (v/v) bezogen auf das Volumen des Fleischfiltrats. TSP: Natriumtrimethylsilylpropionat

Spektrum **A** beschreibt das reine Fleischfiltrat ohne jegliche Probenvorbereitung. Deutlich zu erkennen sind die Signalberge im Hoch- und Tieffeld. Durch die verschiedenen Proteinentfernungsmethoden **B-G** ist die Reduzierung dieser Signalberge deutlich zu erkennen, ebenso die damit verbundene Glättung der Basislinie. Spektrum **F** und **G** beschreiben die Proben nach Fällung der Proteine mit Methanol im Verhältnis 1:1 (v/v) und 1:2 (v/v) bezogen auf das verwendete Volumen an Fleischfiltrat. Im Gegensatz zu den anderen Spektren ist hier nach wie vor ein leichter Anstieg der Basislinie zu erkennen, weswegen auf eine unzureichende Fällung der Proteine geschlossen werden kann. Dies stimmt mit Ergebnissen anderer Studien überein, in denen Methanol als reproduzierbar einsetzbares Lösungsmittel zur Entfernung von Proteinen beschrieben wird, jedoch hinsichtlich Effektivität der Proteinentfernung weniger gut geeignet ist (POLSON et al., 2003; TIZIANI et al., 2008; BRUCE et al., 2008; BRUCE et al., 2009; WANT et al., 2006).

Ebenfalls konnte mittels ACN **(D)** keine vollständige Proteinfällung erreicht werden, was besonders durch Signale im Bereich δ<sub>H</sub>=0,8-1,0 ppm deutlich wird (**Abbildung 4-9**). Hier treten oftmals Signale von CH3-Gruppen von Lipoproteinen auf. Auch dies deckt sich mit Ergebnissen der Studie von TIZIANI UND MITARBEITERN, in der die Entfernung der Protein- bzw. Lipoproteinfraktion durch Zusatz von ACN unzureichend war (TIZIANI *et al.,*2008). Dies war ebenfalls durch den Zusatz von Methanol/Chloroform **(E)** zu beobachten. Zudem waren nach dem Abdampfen des Lösungsmittels Restsignale von Methanol ( $\delta$ H=3,36 ppm) und Chloroform ( $\delta$ H=7,67 ppm) im Spektrum vorhanden.

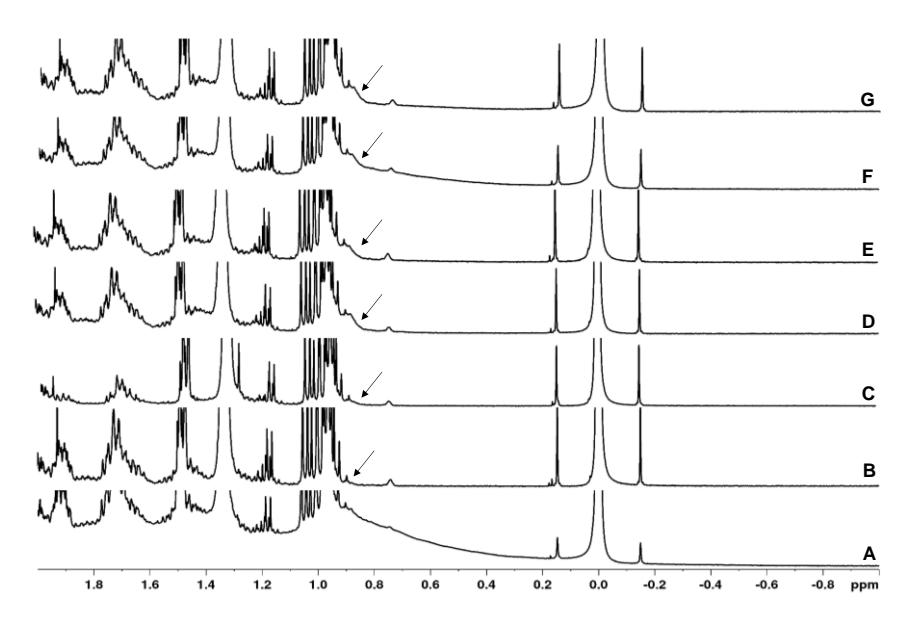

Abbildung 4-9: Ausschnitte von 400 MHz-<sup>1</sup>H-NMR-Spektren (δ<sub>H</sub>=0,8-2,0 ppm) von wässrigen Fleischfiltraten (Huhn) in H2O/D2O (10:1, v/v), die nach unterschiedlichen Proteinentfernungsmethoden gemessen wurden. Die chemische Verschiebung wurde auf das TSP-Signal bei δH=0 ppm kalibriert. **A)** pures Fleischfiltrat; **B)** nach Ultrafiltration; **C)** nach Zusatz von Aceton; **D)** nach Zusatz von Acetonitril; **E)** nach Zusatz von Chloroform/Methanol in Verhältnis 1:1 (v/v); **F)** nach Zusatz von Methanol im Verhältnis 1:1 (v/v) bezogen auf das Volumen des Fleischfiltrats, **G)** nach Zusatz von Methanol im Verhältnis 2:1 (v/v) bezogen auf das Volumen des Fleischfiltrats. TSP: Natriumtrimethylsilylpropionat

Im Gegensatz dazu wurde durch Aceton **(C)** eine effektivere Proteinentfernung erreicht. Jedoch zeigte sich gegenüber den anderen Methoden eine deutlich reduzierte Signalintensität für die hydrophilen Metaboliten. Ebenfalls ist bei  $\delta_{H} = 2.2$  ppm ein Restacetonsignal ersichtlich, welches durch einmaliges Abdampfen des Lösungsmittels nicht entfernt werden konnte. Dies führte zu erwünschten Signalüberlappungen mit Metabolitsignalen. Durch UF mittels eines 3 kDa-Filters (**B**) konnten die Proteine effektiv entfernt werden, was durch die Glättung der Basislinie deutlich sichtbar ist. Auch treten keine sichtbar reduzierten Signalintensitäten von Metaboliten auf. Vielmehr kommt es zur einer Steigerung der Signalintensitäten in einigen Signalbereichen. Obwohl keine Restlösungsmittelsignale auftreten können, kann es durch Glycerinrückstände aus der Filtermembran ebenfalls zu Überlagerungen mit Analytsignalen kommen. Dem kann jedoch durch mehrmaliges Waschen des Filters mit Wasser vor Gebrauch entgegengewirkt werden.

Neben der Effektivität der Proteinentfernung wurde die Reproduzierbarkeit durch sechsmalige Extraktion des Fleischextraktes für jede einzelne Methode bewertet und verglichen. Dazu wurden für 19 repräsentative Signalbereiche jeweils Mittelwert, Standardabweichung und VK berechnet. Durch Integration der 19 Signale erfolgte ein Vergleich der Signalflächen. Als Bezugspunkt diente dabei das Referenzsignal TSP. In **Abbildung 4-10** sind VKs der 19 gebildeten Integrale für alle sechs Methoden dargestellt. Es ist deutlich erkennbar, dass durch die Zugabe von Aceton und Chloroform/Methanol die höchsten VK bestimmt wurden **(Tabelle 9-10)**. Somit handelt es sich um keine reproduzierbaren Methoden.

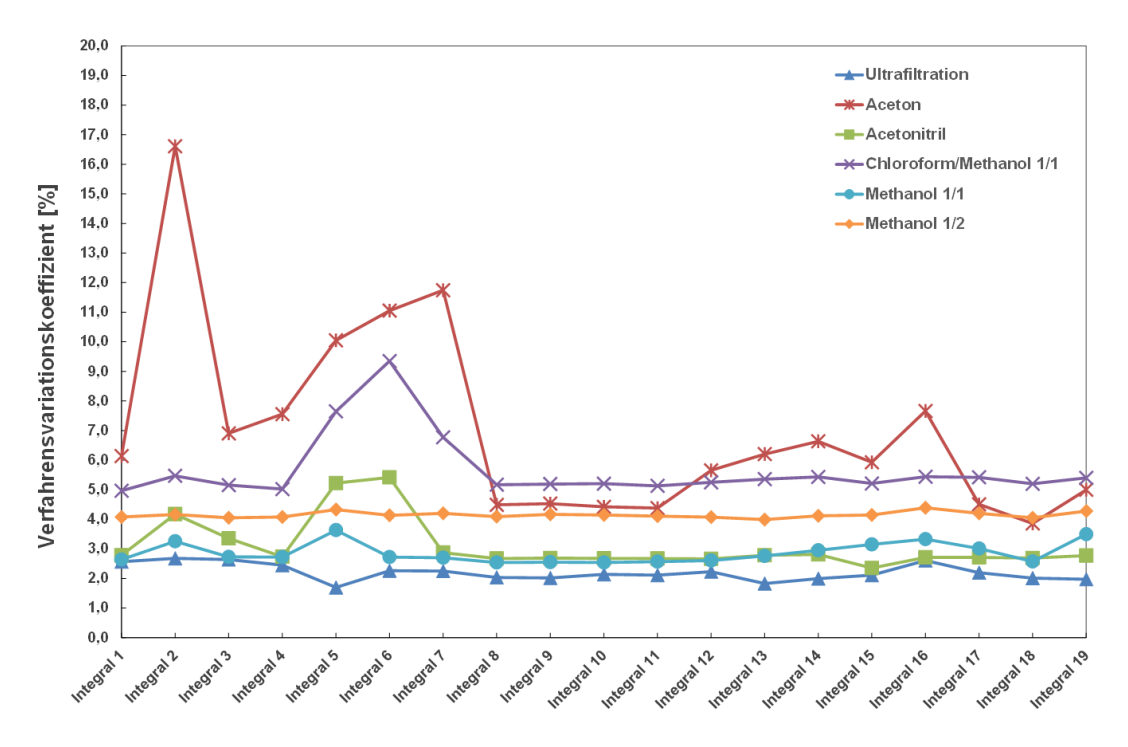

**Abbildung 4-10:** Graphische Darstellung der Verfahrensvariationskoeffizienten von 19 ausgewählten Integralbereichen von sechs verschiedenen Proteinentfernungsmethoden. Probenaufarbeitung und Messung wurde in Sechsfachbestimmung durchgeführt. Die ppm-Bereiche der verschiedenen Integrale sind in **Tabelle 9-10** ersichtlich.

Für die UF wurden für alle Signalbereiche die kleinsten VK bestimmt, sie lagen für alle 19 Integrale unter 3 %. Obwohl eine Fällung mit Methanol weniger Proteine entfernt, kann sie trotzdem als eine reproduzierbare Methode beschrieben werden. Auch für ACN liegt der VK lediglich für zwei Signalbereiche über 5 %. Aufgrund dieser Ergebnisse wurden die Proteine für die nachfolgende *non-targeted* Methode mittels UF entfernt.

#### **4.3.2 Optimierung der Messlösung**

Für die nachfolgende 1H-NMR-Messung musste eine geeignete Pufferlösung gefunden werden, die den unterschiedlichen pH-Werten der einzelnen Proben und den daraus resultierenden Signalverschiebungen entgegenwirkt. Dafür wurden drei NaH2PO4-Puffer unterschiedlicher Ionenstärke (1 M, 2 M, 3 M) getestet. Nach der Proteinentfernung mittels UF lagen die pH-Werte der Fleischfiltrate zwischen pH=5,5 und pH=6,0; daher wurden alle verwendeten Pufferlösungen auf einen pH-Wert von pH=6,0 eingestellt. Die Signale der Imidazol-Dipeptide im Tieffeldbereich zwischen  $\delta_{\rm H}=8.20$ -8,55 ppm waren besonders anfällig gegenüber kleinsten pH-Wertschwankungen **(Abbildung 9-10)**. Für jede Pufferlösung wurden Filtrate von Schwein (grün), Rind (rot) und Huhn (blau) vermessen. Bei Verwendung des 1 M Puffers ist erkennbar, dass die Signale der Protonen des Imidazolrings von L-Anserin ( $\delta$ <sub>H</sub>=8,55 ppm) bzw. L-Carnosin ( $\delta$ <sub>H</sub>=8,50 ppm) für alle drei Filtrate unterschiedliche chemische Verschiebungen aufweisen. Über den gesamten dargestellten Signalbereich können Signalüberlappungen beobachtet werden. Dies schließt eine nachfolgende multivariate Datenauswertung, besonders eine Bucketierung aus. Durch die Zugabe eines 2 M NaH<sub>2</sub>PO<sub>4</sub>-Puffers konnten die Signalverschiebungen der Signale bei  $\delta$ <sub>H</sub>=8,50 ppm und  $\delta_{\rm H}$ =8,55 ppm deutlich reduziert werden. Jedoch waren im Bereich von  $\delta_{\rm H}$ =8,20-8,45 ppm immer noch leichte Signalverschiebung zu beobachten. Nach nochmaliger Erhöhung der Ionenstärke durch Zugabe eines 3 M NaH2PO4-Puffers war keine Signalverschiebung mehr erkennbar, womit eine nachfolgende multivariate statistische Auswertung möglich war.

#### **4.3.3 Wahl eines geeigneten Wasserunterdrückungsprogramms**

Aufgrund der zuvor durchgeführten Probenvorbereitung dominiert das Wassersignal das 1H-NMR-Spektrum. Dies macht die Auswahl einer geeigneten Pulssequenz zur Wasserunterdrückung unabdingbar. Daraus folgend wurden verschiedene Pulssequenzen zur Unterdrückung von Wasser getestet und hinsichtlich der Effektivität der Unterdrückung und der Beeinflussung von Metabolitsignalen bewertet. Außerdem sind für eine nachfolgende mögliche Quantifizierung eine gerade Basislinie und ein phasenkorrigierbares Spektrum erforderlich. Alle verwendeten Methoden wurden unter den gleichen Messbedingungen durchgeführt, diese sind in **Kapitel 8.4** dargestellt.

Zunächst wurden Pulssequenzen, die auf dem Prinzip der selektiven Vorsättigung des Wassersignals beruhen, angewandt. Hierzu zählen die Bruker-Pulsprogramme *zgpr* und *noesygppr1d*. Prinzip der zweiten verwendeten Methode ist, dass mithilfe von gepulsten Feldgradienten die Magnetisierung des Wassers vor der Aufnahme des FIDs zerstört wird. Hierfür fanden zwei unterschiedliche *WATERGATE*-Sequenzen Anwendung. Die erste Sequenz beruht auf der Unterdrückung des Wassersignals mithilfe zweier selektiver 90°-Pulse (*zggpwg*). In der zweiten Sequenz wird durch eine Binominalsequenz, die sich durch sechs harte und nicht selektive Pulse auszeichnet (*p3919*), das Wassersignal unterdrückt. Als dritte Methode sollte durch *excitation sculpting* das Resonanzsignal des Wassers unterdrückt werden. Das Prinzip dieser Methode stellt eine Verdopplung der oben beschriebenen *WATERGATE*-Sequenzen mit unterschiedlichen Gradientenstärken dar. In den **Abbildungen 4-11** bis **4-14** sind die erhaltenden Spektren dargestellt. Die verwendeten Parameter und Pulsprogramme sind in **Tabelle 8-5** aufgezeigt.

Mit allen verwendeten Methoden konnte das Wassersignal unterdrückt werden. Dies wird durch den Vergleich mit einem Spektrum, welches ohne Wasserunterdrückung gemessen wurde, deutlich. Nach Verwendung des Pulsprogramms *zgpr* ist die Unterdrückung des Wassersignals zu erkennen. Ebenso sind Signale nahe dem Wassersignal deutlich erkennbar und die Basislinie weist keine Phasenfehler auf. Jedoch stellt das Wassersignal immer noch das dominierende Signal im gesamten Spektrum dar, was auf eine unvollständige Wasserunterdrückung schließen lässt **(Abbildung 4-11)**.

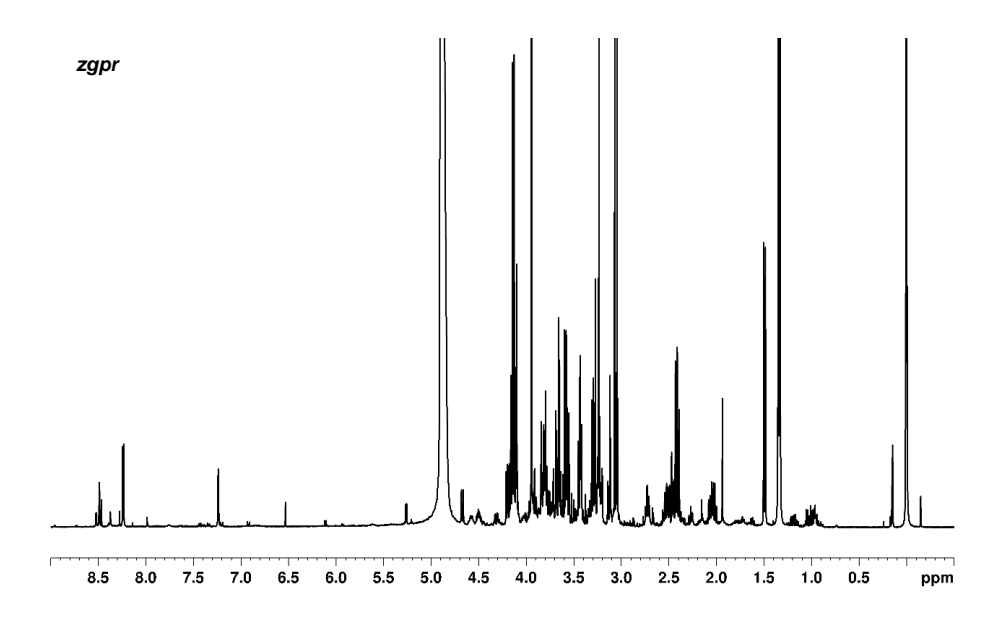

**Abbildung 4-11:** 400 MHz**-**<sup>1</sup>H-NMR-Spektrum einer wässrigen Fleischfiltrat-Probe nach Ultrafiltration an einer 3 kDa-Filtermembran, aufgenommen in H<sub>2</sub>O/D<sub>2</sub>O (10:1, v/v). Die chemische Verschiebung wurde auf das TSP-Signal bei δ<sub>H</sub>=0 ppm kalibriert. Wasserunterdrückungsmethode: *presaturation*, verwendetes Bruker-Pulsprogramm: *zgpr*

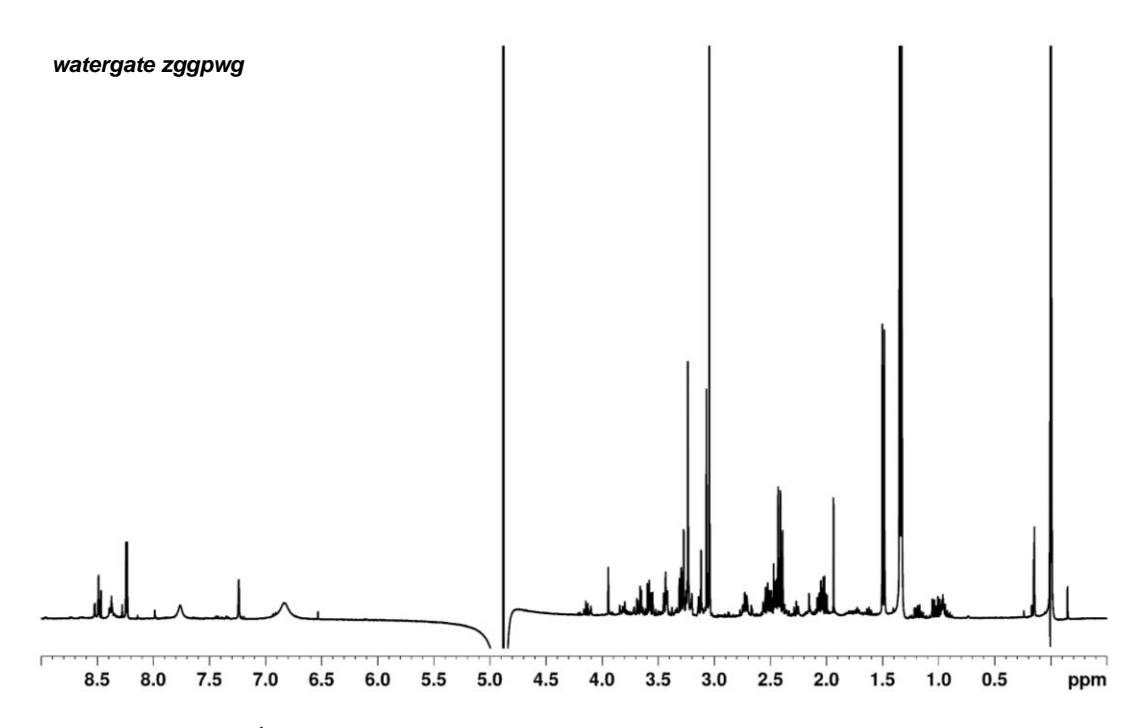

**Abbildung 4-12:** 400 MHz-<sup>1</sup>H-NMR-Spektrum einer wässrigen Fleischfiltrat-Probe nach Ultrafiltration an einer 3 kDa-Filtermembran, aufgenommen in H<sub>2</sub>O/D<sub>2</sub>O (10:1, v/v). Die chemische Verschiebung wurde auf das TSP-Signal bei δH=0 ppm kalibriert. Wasserunterdrückungsmethode: WATERGATE, verwendetes Bruker-Pulsprogramm: *zggpwg*

Durch Anwendung der *WATERGATE*-Sequenz mit zwei selektiven 90°-Pulsen (*zggpwg*) erfolgte zwar eine Unterdrückung der Wasserresonanz, jedoch wurden die umliegenden Signale stark beeinflusst **(Abbildung 4-12)**. Die in direkter Nachbarschaft befindlichen Signale der *α*-Glucose (δ<sub>H</sub>=5,26 ppm) bzw. β-Glucose (δ<sub>H</sub>=4,66 ppm) wurden vollständig unterdrückt. Andere Signale wie z.B. Laktat  $(\delta_{\text{H}}=4.13 \text{ ppm})$  und Kreatin  $(\delta_{\text{H}}=3.94 \text{ ppm})$  verloren im Vergleich zur *presaturation* erheblich an Intensität. Die Wasserunterdrückung beeinflusst somit fast den gesamten Signalbereich im Hochfeld  $(\delta_{\text{H}}=1,49-4,88 \text{ ppm})$ . Erst ab dem Signal des *α*-Alanins ( $\delta_{\text{H}}=1,49 \text{ ppm}$ ) war diese Beeinflussung nicht mehr bemerkbar. Außerdem konnte das erhaltende Spektrum nicht phasenkorrigiert werden, wodurch keine gerade Basislinie erhalten wird.

Auch durch die Verwendung der Binominalsequenz (*p3919*) traten diese Phasenfehler in Signalbereichen um das Wassersignal, in der Region zwischen  $\delta_{\text{H}}=1,20-1,50$  ppm und im Bereich des Referenzierungsstandards auf **(Abbildung 9-11)**. Die Signalintensitäten werden weniger stark beeinflusst als bei dem zuvor beschriebenen *WATERGATE*-Experiment, jedoch immer noch geringfügig unterdrückt. Im Bereich um die Wasserresonanz kommt es zur nahezu vollständigen Unterdrückung der Signale der Metaboliten.

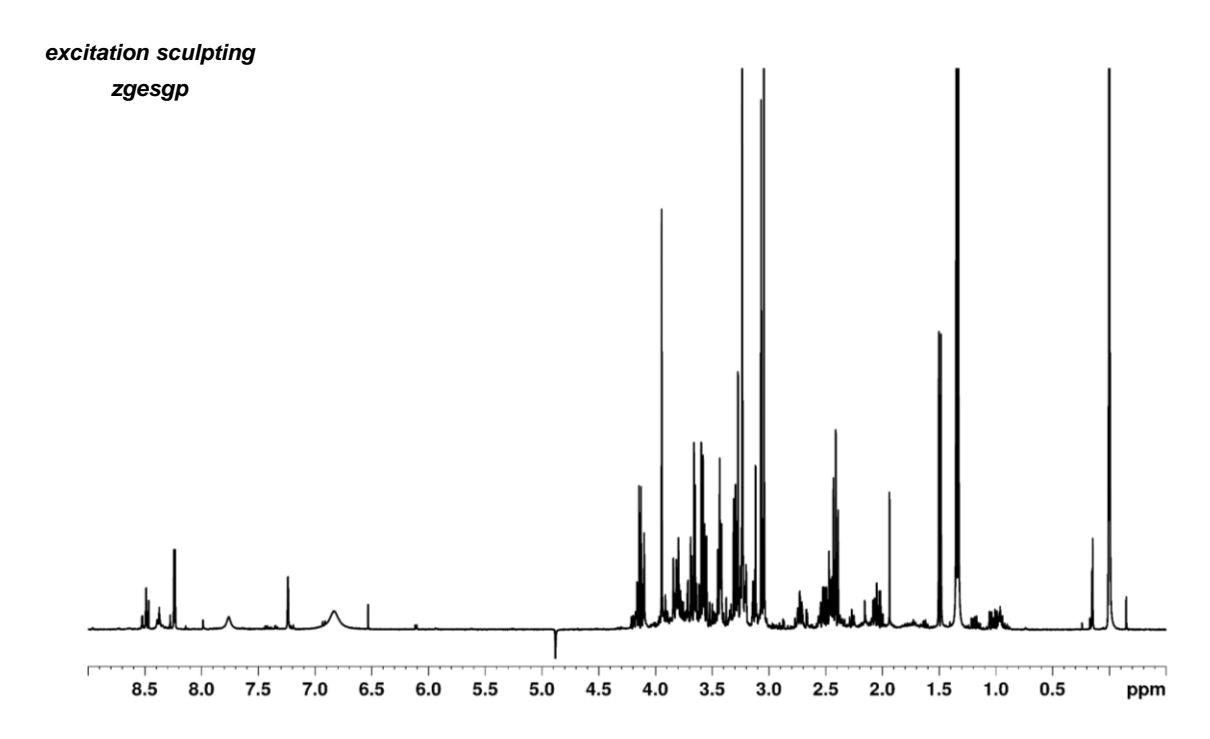

**Abbildung 4-13:** 400 MHz-<sup>1</sup>H-NMR-Spektrum einer wässrigen Fleischfiltrat-Probe nach Ultrafiltration an einer 3 kDa-Filtermembran, aufgenommen in H<sub>2</sub>O/D<sub>2</sub>O (10:1, v/v). Die chemische Verschiebung wurde auf das TSP-Signal bei  $\delta$ H=0 ppm kalibriert. Wasserunterdrückungsmethode: *excitation sculpting*, verwendetes Bruker-Pulsprogramm: *zgesgp*

Durch die angewandten *exictation sculpting* Experimente wurde das Wassersignal in beiden Methoden erfolgreich unterdrückt. Durch das Pulsprogramm *zggpw5* sind jedoch im Hochfeld zahlreiche Phasenfehler erkennbar, was zu einer völligen Verzerrung der Basislinie führt **(Abbildung 9-12)**. Im Gegensatz dazu wurden durch das Experiment *zgesgp* keine Phasenfehler beobachtet, und die Basislinie verläuft im Spektrum gerade **(Abbildung 4-13)**. Allerdings kommt es auch hier zur vollständigen Signalunterdrückung im Bereich um das Wassersignal ( $\delta$ <sub>H</sub>=4,24-5,40 ppm). Insgesamt zeigen die Metabolitsignale zusätzlich eine geringere Signalintensität als bei der Anwendung des *presaturation* Experimentes *zgpr*. Da sowohl bei der *WATERGATE*-Methode als auch durch *excitation sculpting* Verzerrung der Basislinie und Intensitätsverfälschungen auftraten, erfolgte in der vorliegenden Arbeit die Unterdrückung des Wassersignals durch eine selektive Vorsättigung. Da durch ein *zgpr*-Experiment das Wassersignal nicht vollständig unterdrückt werden konnte, wurden nochmals zwei weitere *presaturation* Pulsprogramme (*zgcppr, noesygppr1d*) miteinander verglichen **(Abbildung 4-14)**. Laut Literatur sollte das Wassersignal um den Faktor 10<sup>5</sup> - 10<sup>6</sup>reduziert werden (GIRAUDEAU *et al.,* 2014).

Festzustellen ist, dass die Intensität des Wassers ( $\delta$ H=4,80 ppm) in allen drei Wasserunterdrückungsexperimenten signifikant reduziert wurde. Durch das Experiment *zgcppr* konnte das Wassersignal im Vergleich zu dem *zgpr*-Experiment reduziert und geschmälert werden. Für das *noesygppr1d*-Experiment ergab sich die effizienteste Wasserunterdrückung.

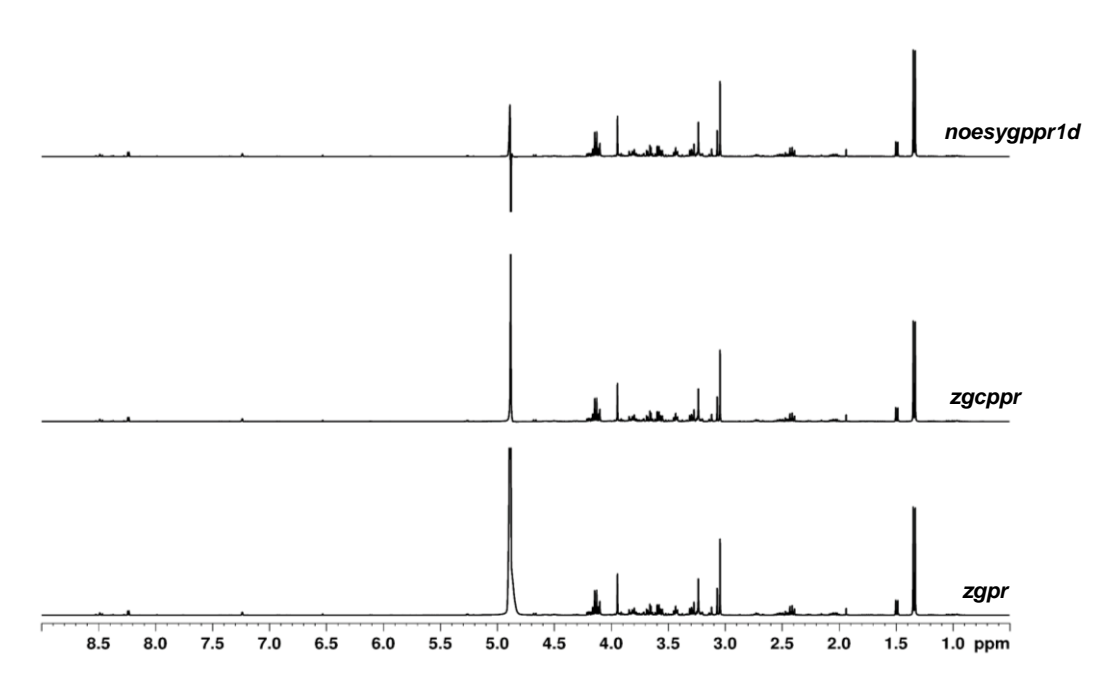

**Abbildung 4-14:** 400 MHz-<sup>1</sup>H-NMR-Spektrum einer wässrigen Fleischfiltrat-Probe nach Ultrafiltration an einer 3 kDa-Filtermembran, aufgenommen in H<sub>2</sub>O/D<sub>2</sub>O (10:1, v/v). Die chemische Verschiebung wurde auf das TSP-Signal bei δH=0 ppm kalibriert. Wasserunterdrückungsmethoden: presaturation, verwendetes Bruker-Pulsprogramme: *zgpr, zgcppr, noesygppr1d*

Die Signalintensitäten der Metabolitsignale nahe dem Wassersignal waren für die Pulsprogramme *zgpr* und *zgcppr* nahezu identisch. Jedoch ergab sich für das angewandte 1D *noesy-*Experiment ein dispersives Wassersignal. Dies deutet auf eine zu hoch gewählte Unterdrückungsleistung des Sättigungspulses hin. Ist die Impulsstärke des Sättigungspulses zu hoch gewählt, ist der damit verbundene Sättigungsbereich zu breit, was die Signale in Nachbarschaft beeinflussen kann. In der vorliegenden Arbeit wurden verschiedene Sättigungsbreiten getestet und letztendlich eine Sättigungsbreite von 25 Hz gewählt.

Das angewandte 1D *noesy-*Experiment wurde mit einer Sättigungsbreite von 10 Hz, 25 Hz und 50 Hz gemessen **(Abbildung 9-13)**. Es ist erkennbar, dass bei einer Sättigungsbreite von 10 Hz eine nicht ausreichende Wasserunterdrückung erreicht wurde. Das Wassersignal dominierte das gesamte Spektrum so stark, dass geringer konzentrierte Metaboliten nicht wahrnehmbar sind. Die Sättigungsbreite von 10 Hz war somit zu gering gewählt. Generell wird durch die Verminderung der Stärke des Sättigungspulses ein kleinerer Sättigungsbereich erhalten und eine höhere Selektivität des Sättigungspulses für die Wasserprotonen, wird erreicht wodurch gleichzeitig die Beeinflussung der Nachbarsignale deutlich verringert wird. Außerdem erscheint das Wassersignal nicht mehr als dispersives Signal wie bei einer Sättigungsbreite von 50 Hz und die Basislinie ist gerade. Jedoch besteht die Gefahr darin den Sättigungspuls so stark zu vermindern, dass es zu einer nicht ausreichenden Wasserunterdrückung kommt, bei 25 Hz ist dies jedoch noch nicht der Fall. Das verwendete Messprogramm und die zugehörigen Parameter sind in **Tabelle 8-6** dargestellt.

### **4.3.4 Validierung der** *non-targeted* **Methode für polare Metaboliten**

Auch für die *non-targeted* Methode für die polaren Metaboliten wurde die Reproduzierbarkeit durch Einführung und Messung einer Kontrollprobe überprüft. Es wurden zehn charakteristische Signalbereiche im 1H-NMR-Spektrum ausgewählt und integriert. Nach Aufsummierung wurde der prozentuale Anteil jedes Integrals am Gesamtintegral bestimmt. Durch Mehrfachaufarbeitung ergaben sich für alle zehn Signalbereiche VK unter 3 % **(Tabelle 9-11)**. Die erhaltenen Ergebnisse wurden als

Vorperiode zur Erstellung einer Regelkontrollkarte verwendet. Für jede Probenserie wurde eine Kontrollprobe mit aufgearbeitet und in die Kontrollkarte eingetragen. Für alle 17 Kontrollproben ergab sich keine Überschreitung der Kontroll- bzw. Warngrenzen. Es kann somit festgestellt werden, dass die entwickelte *non-targeted* Methode für die polaren Metaboliten als reproduzierbare Methode angesehen werden kann. Die Abbildungen der Regelkontrollkarten der einzelnen Integrale sind in **Abbildung 9-14** ersichtlich.

# **4.4 Identifizierung polarerMetaboliten mittels NMR-Spektroskopie**

Im Rahmen der Arbeit wurde eine Identifizierung einer Auswahl an polaren Metaboliten in wässrigen Fleischextrakten durchgeführt. Mit Hilfe verschiedener NMR-Experimente und *spike-in* Versuchen wurden 32 Metaboliten aus unterschiedlichen Stoffklassen identifiziert. Darunter fielen Aminosäuren, Kohlenhydrate, organische Säuren, Purinderivate, Imidazol-Dipeptide und quartäre Ammoniumverbindungen. Durch den Vergleich mit Standardsubstanzen und chemischen Verschiebungen bzw. Kopplungskonstanten mit gängigen Datenbanken, wie z.B. *Human Metabolome Database* (HMDB), erfolgte eine Überprüfung der erhaltenen Ergebnisse. Das 1H-NMR-Spektrum wurde hierfür in drei Bereiche unterteilt, Hoch- ( $\delta_{\text{H}}$ =0,50-3,00 ppm), Mittel- ( $\delta_{\text{H}}$ =3,00-4,80 ppm) und Tieffrequenzbereich ( $\delta_{\text{H}}$ =4,80-9,00 ppm). Die genaue Zuordnung der einzelnen Metaboliten im <sup>1</sup>H-NMR-Spektrum bzw. HSQC-Spektrum ist in **Tabelle 9-28** ersichtlich.

### **4.4.1 Hochfeldbereich**

**Abbildung 4-15** zeigt das <sup>1</sup>H-NMR-Spektrum im Bereich von  $\delta_{H}$ =0,50-2,20 ppm mit den zugeordneten polaren Metaboliten. Es sind zahlreiche Signale mit Multiplettstruktur erkennbar, die eine Identifizierung im 1H-NMR-Spektrum ausschließen. Lediglich einige prominente Signale konnten direkt mittels 1D NMR Verbindungen wie Laktat und *α*-Alanin zugeordnet werden. Die restliche Zuordnung erfolgte mit Hilfe von 2D NMR-Spektroskopie, *spike-in* Versuchen und Literaturvergleichen. Mit Hilfe eines HSQC-Spektrums war es möglich, viele komplexe Multiplett-Resonanzen polarer Metaboliten zuzuordnen. Im Hochfeldbereich von  $\delta_{\rm H}$ =0,50-3,00 ppm konnten vor allem die Signale von Aminosäuren wie z.B. Isoleucin, Leucin, Valin, *α*-Alanin, Arginin, Lysin, Glutamin, Glutaminsäure und Prolin identifiziert werden, die im 1H-NMR-Spektrum überlappende Bereiche darstellten. Im Bereich von  $\delta_{H}$ =0,90-1,07 ppm erscheint ein Signalhügel, der durch Überlagerung verschiedener Metaboliten erzeugt wird. In **Abbildung 4-16** ist das HSQC-Spektrum des Hochfeldbereichs dargestellt, indem die Signale der verschiedenen identifizierten Aminosäuren farblich kenntlich gemacht wurden.

Valin besitzt im 1H-NMR-Spektrum zwei Dublettsignale aufgrund seiner diastereotopen Methylgruppen. Eine dieser Methylgruppen erscheint im HSQC-Spektrum bei  $\delta_{H/C}=1,05/20,84$  ppm (rot) und ist der *γ´*-CH3-Gruppe des Valins zuzuordnen. Die Kopplungskonstante von *J*=7,02 Hz entspricht einer <sup>3</sup>J-Kopplung. Eine weitere *γ*-CH<sub>3</sub>-Gruppe des Valins erscheint bei  $\delta_{H/C} = 0.99/$ 19,52 ppm, wird jedoch im 1H-NMR-Spektrum von dem Dublett der *γ*-CH3-Gruppe des Isoleucins bei δH=1,01 ppm überlagert. Durch die zusätzliche 13C-Dimension des HSQC erscheint diese *γ*-CH3-Gruppe (gelb) aufgetrennt bei  $\delta_{H/C} = 1,01/17,56$  ppm.

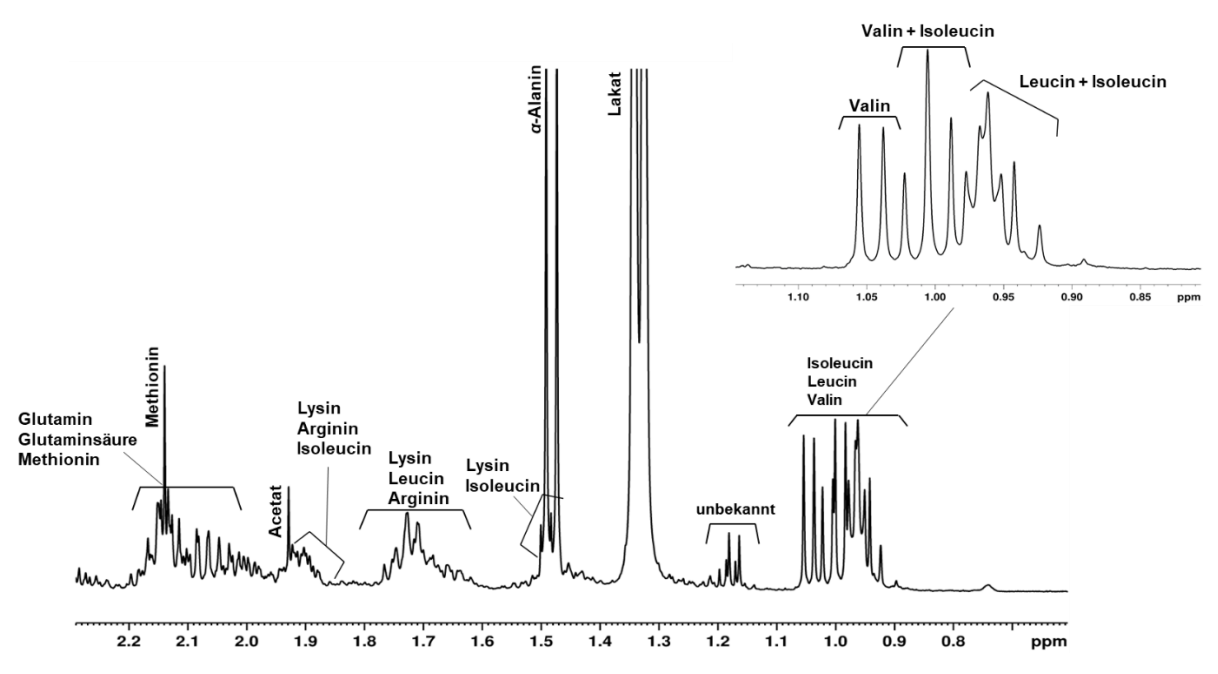

**Abbildung 4-15**: Zuordnung der polaren Metaboliten im Hochfeldbereich eines Fleischfiltrates(Huhn) auf der Grundlage von 2D NMR-Experimenten und Vergleiche mit der Literatur. Ausschnitt eines <sup>1</sup>H-NMR-Spektrums ( $\delta_{H}=0.50-2.20$  ppm) eines wässrigen Fleischfiltrates (Huhn), aufgenommen mit einem 400 MHz Spektrometer in H<sub>2</sub>O/D<sub>2</sub>O (10:1, v/v). Die chemische Verschiebung wurde auf das TSP-Signal bei δ<sub>H</sub>=0 ppm kalibriert. Der Bereich von δ<sub>H</sub>=0,85-1,10 ppm ist vergrößert dargestellt und die Zuordnung der Protonensignale der Aminosäuren Valin, Isoleucin und Leucin ist ersichtlich.

Des Weiteren ist in diesem Bereich ein Signal der Aminosäure Leucin (orange) zu finden, welches durch die beiden *δ'*-CH<sub>3</sub>/δ-CH<sub>3</sub>-Gruppen ein Pseudotriplett bei δ<sub>H/C</sub> = 0,97/24,36 ppm bildet. Im <sup>1</sup>H-NMR-Spektrum ist dieser Bereich vor dem Pseudotriplett, bei etwa  $\delta_{\text{H}}=0.94$  ppm, von der *δ*-CH3-Gruppe des Isoleucins überlagert. Im HSQC-Spektrum liegt diese Gruppe bei δH/C =0,94/14,00 ppm abgegrenzt vor. Durch *spike-in* Versuche konnte die Identifizierung der drei Aminosäuren Isoleucin, Leucin und Valin verifiziert werden **(Abbildung 9-22)**.

Bereits im 1D <sup>1</sup>H-NMR-Spektrum konnte das Dublett der Methylgruppe des Laktats bei  $\delta_{\rm H}$ =1,34 ppm identifiziert werden, welches mit der *α*-CH-Gruppe bei  $\delta$ <sub>H</sub>=4,12 ppm mit einer Kopplungskonstanten von *<sup>3</sup> J*=6,89 Hz koppelt. Dies konnte mithilfe des COSY-Spektrums verifiziert werden. Ebenso konnte die Methylgruppe des  $\alpha$ -Alanins bei  $\delta_{\rm H}$ =1,48 ppm als Dublett identifiziert werden, die durch das COSY-Spektrum ersichtlich, mit der *α*-CH-Gruppe bei δ<sub>H</sub>=3,79 ppm über eine <sup>3</sup>J-Kopplung koppelt **(Abbildung 9-28)**. Es ist im 1H-NMR-Spektrum erkennbar, dass das *α*-Alanin von Signalen geringerer Intensität überlagert wird. Dies konnte durch das HSQC-Spektrum und den Vergleich mit Standardsubstanzen bestätigt werden. Es handelt sich dabei um die *γ´-*CH2-Gruppe des Isoleucins (gelb) bei δH/C=1,48/27,00 ppm und die *γ-*CH2-Gruppe des Lysins (lila) bei δH/C=1,46/24,01 ppm **(Abbildung 4-16)**.

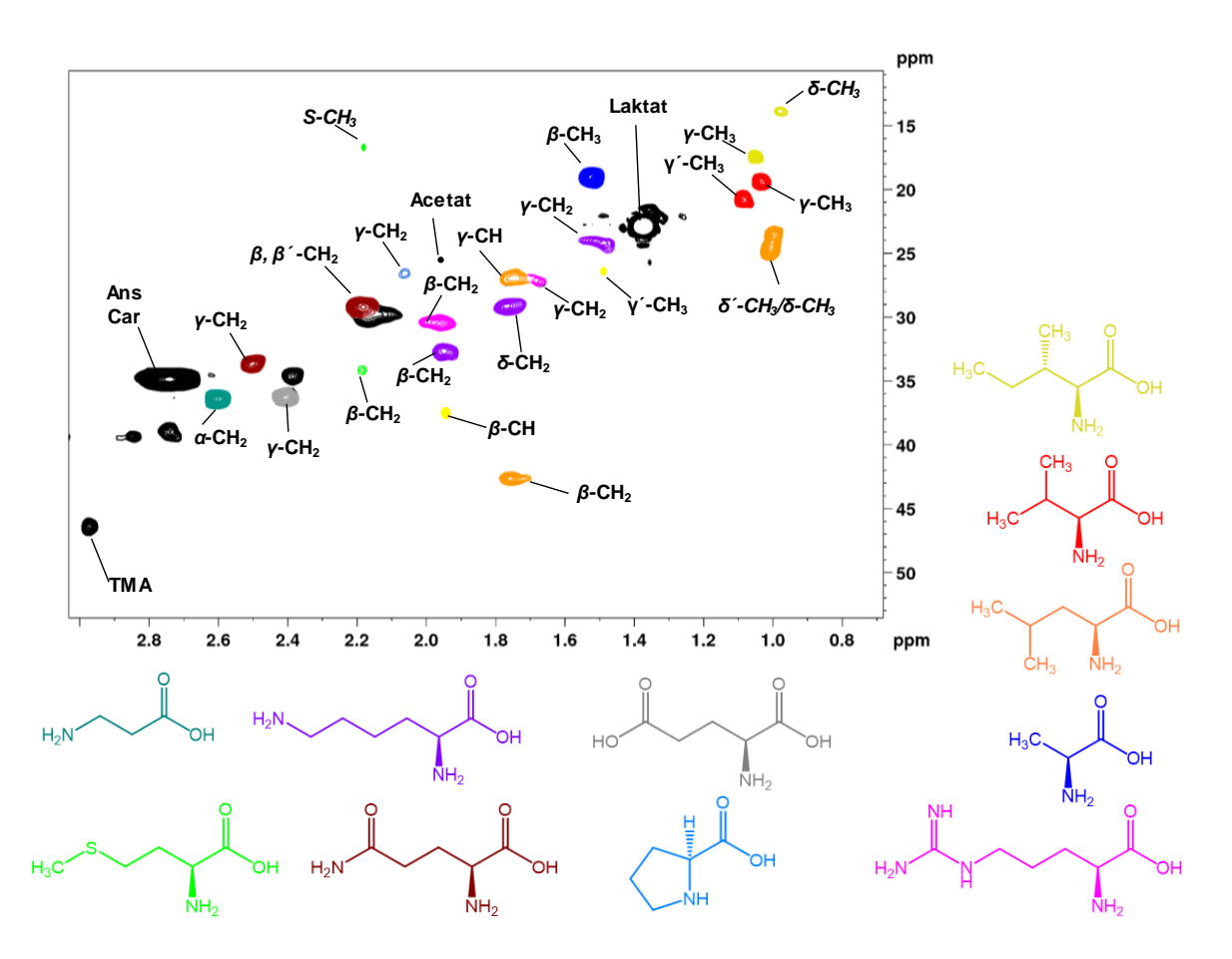

**Abbildung 4-16**: Ausschnitt des Hochfeldbereiches (δ<sub>H</sub>=0,75-2,90 ppm) eines <sup>13</sup>C<sup>-1</sup>H-HSQC-Spektrums eines wässrigen Fleischfiltrates(Huhn), aufgenommen mit einem 400 MHz Spektrometer in H2O/D2O (10:1, v/v). Die chemische Verschiebung wurde auf das TSP-Signal bei δ<sub>H/C</sub>=0 ppm kalibriert. Die identifizierten Aminosäuren sind farbig dargestellt. Andere enthaltenen Metaboliten wurden durch eine Beschriftung gekennzeichnet. Isoleucin: gelb; Leucin: orange; Valin: rot; *α*-Alanin: blau; Lysin: violett; Arginin: magenta; *β*-Alanin: türkis Methionin: grün; Prolin: hellblau; Glutaminsäure: grau; Glutamin: braun; TMA: Trimethylamin; Car: L-Carnosin; Ans: L-Anserin

Im Bereich von  $\delta_{H}$ =1,60-1,80 ppm ist eine weitere Multiplettstruktur im 1D<sup>1</sup>H-NMR-Spektrum erkennbar, die durch die Aminosäuren Leucin, Lysin und Arginin erklärbar wird. Im HSQC-Spektrum sind vier Kreuzsignale erkennbar. Das Signal bei δ<sub>H/C</sub>=1,72/42,66 ppm konnte der β-CH<sub>2</sub>-Gruppe des Leucins (orange) zugeordnet werden. Das Kreuzsignal bei  $\delta H/C=1$ ,71/26,95 ppm konnte der *γ-*CH-Gruppe des Leucins zugewiesen werden, die mit den zuvor beschriebenen beiden *δ´-*CH3/*δ*-CH3- Gruppen bei  $\delta_{H}=0.97$  ppm koppeln. Des Weiteren wurden die Signale bei  $\delta_{H/C}=1.71/26.86$  ppm und bei δH/C=1,72/29,30 ppm der *γ-*CH2-Gruppe bzw. der *δ*-CH2-Gruppe des Argnins (pinkfarben) bzw. Lysins (lila) zugeordnet. Die Spektren der *spike-in* Experimente von *β*-Alanin, Arginin, Lysin sind in **Abbildung 9-23** ersichtlich.

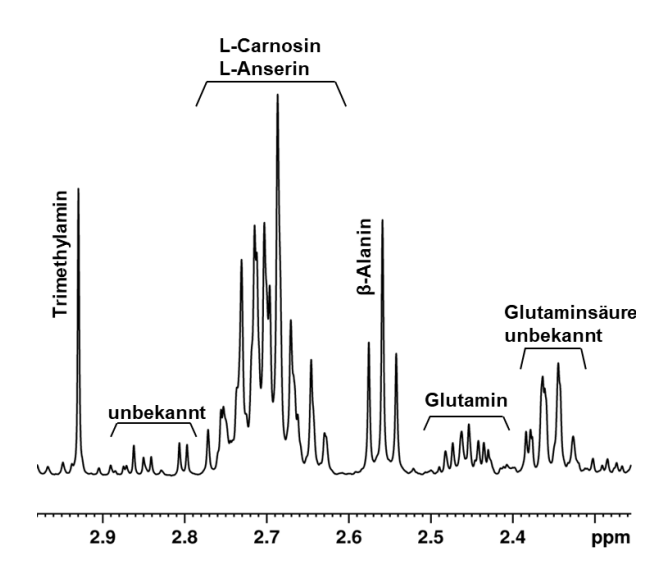

**Abbildung 4-17**: Zuordnung im Hochfeld der wässrigen Metaboliten im Fleischfiltrat auf der Grundlage von 2D NMR-Experimenten und Vergleichen mit der Literatur. Ausschnitt eines <sup>1</sup>H-NMR-Spektrums ( $\delta$ H=2,30-3,00 ppm) eines wässrigen Fleischfiltrates (Huhn), aufgenommen mit einem 400 MHz Spektrometer in H2O/D2O (10:1, v/v). Die chemische Verschiebung wurde auf das TSP-Signal bei  $\delta$ H=0 ppm kalibriert.

Außerdem sind im Hochfeld des <sup>1</sup>H-NMR-Spektrums zwei Singulettsignale bei  $\delta_{\text{H}}=1.94$  ppm und  $\delta_{\rm H}$ =2,10 ppm zu finden. Diese können den jeweiligen Methylgruppen von Acetat und Methionin (im **Abbildung 4-16** grün gekennzeichnet) zugeordnet werden. Beide Signale sind überlagert von Multiplettstrukturen verschiedener Aminosäuren. Unter dem Acetatsignal finden sich Signale des Arginins (pink), Lysins (lila) und Isoleucins (gelb). Dementsprechend ist das Methionin überlagert von den *β,β´-*CH2–Gruppen von Glutamin (dunkelrot) und Glutaminsäure (grau). Außerdem erscheint das Singulettsignal der *β*-CH<sub>2</sub>-Gruppe des Methionins (grün) bei δ<sub>H/C</sub>=2,14/32,49 ppm. Der Bereich von  $\delta_{\text{H}}$ =2,2-2,5 ppm ist gekennzeichnet durch die Signale der Aminosäuren Glutamin ( $\delta_{\text{H/C}}$ =2,46/33,76 ppm) und Glutaminsäure (δH/C=2,38/36,35 ppm). Die Spektren der *spike-in* Versuche von Glutamin, Glutaminsäure, Prolin und Methionin sind in **Abbildung 9-24** ersichtlich. Das Triplett bei  $\delta_{\text{H}} = 2,56$  ppm **(Abbildung 4-17)** entspricht der *α*-CH2-Gruppe des *β*-Alanins (türkis), welche mit der *β*-CH2-Gruppe bei δ<sub>H</sub>=3,19 ppm über eine <sup>3</sup>J-Kopplung koppelt (Abbildung 9-28). β-Alanin gilt als direkte Vorläuferverbindung bei der Bildung von Imidazol-Dipeptiden.

Im Bereich von  $\delta_{\text{H}} = 2,60-2,80$  ppm ist ein großes Multiplettsignal erkennbar **(Abbildung 4-17)**, mittels COSY-Spektrum und *spike-in* Versuche konnte es der NH2-CH2-**CH2**-Gruppe des L-Carnosins bzw. L-Anserins zugeordnet werden. Die Kopplung mit dem Multiplett der NH2-**CH2**-Gruppe bei  $\delta_{\text{H}}$ =3,22 ppm ist mittels COSY-Spektrum ersichtlich (**Abbildung 9-28**). Aufgrund der strukturellen Ähnlichkeit bildet sich ebenfalls im HSQC-Spektrum nur ein einziges Kreuzsignal für dieses Strukturelement der beiden Imidazol-Dipeptide bei δH/C=2,72/35,10 ppm **(Abbildung 4-16)**. Als letztes Signal im hier gewählten Hochfeldbereich konnte die stickstoffgebundene Methylgruppe des Trimethylamins bei  $\delta_{H/C}$ =2,91/46,30 ppm durch Anwendung des HSQC-Experiments und Vergleich mit Literaturdaten identifiziert werden (CASTEJÓN *et al.,* 2015).

#### **4.4.2 Mittelfrequenzbereich**

Der Mittelfrequenzbereich von  $\delta_{\text{H}}$ =3,00-4,80 ppm besteht ebenfalls aus vielen komplexen und stark überlappenden Resonanzen, die durch Anwendung von HSQC- und COSY-Experimenten teilweise aufgelöst wurden. Besonders im Bereich  $\delta_{H} = 3,00-3,80$  ppm sind zahlreiche Signale von verschiedenen Verbindungen bzw. Struktureinheiten zu finden, wie z.B. die *α*-CH-Gruppe der enthaltenen

Aminosäuren, quartäre Ammoniumverbindungen und Multiplettsignale von Imidazol-Dipeptiden. Direkt aus dem 1D NMR-Spektrum konnten die Singulettsignale bei  $\delta_{H}$ =3,04 ppm der N-CH<sub>3</sub>-Gruppe und bei δ<sub>H</sub>=3,97 ppm der *α*-CH<sub>2</sub>-Gruppe des Kreatins identifiziert werden. Auch das Quartett bei δH=4,12 ppm, welches der *α*-CH-Gruppe des Laktats entspricht, konnte direkt ermittelt werden **(Abbildung 4-18)**. Die Herkunft der restlichen Signale wurde wieder mittels 2D NMR-Spektroskopie aufgeklärt **(Abbildung 4-19)**.

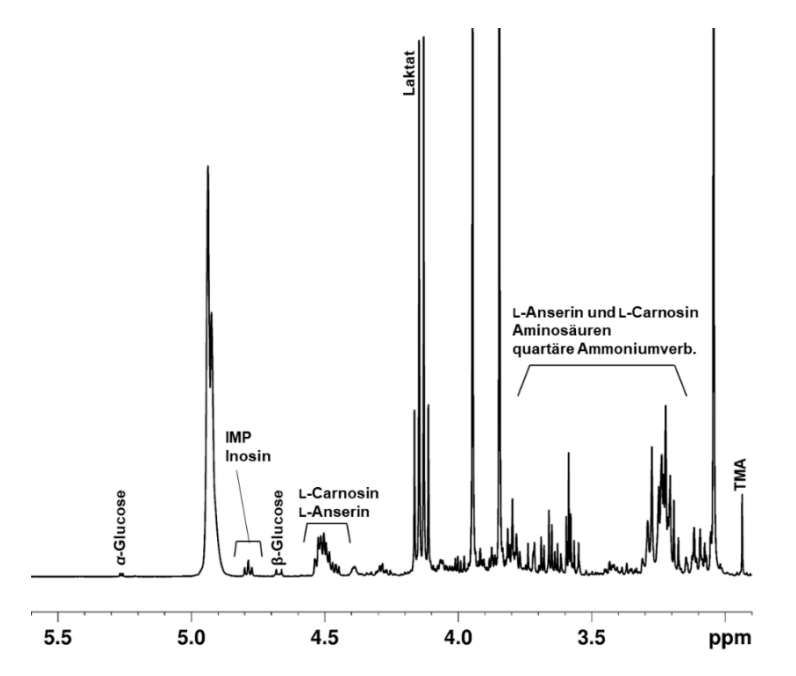

**Abbildung 4-18**: Zuordnung der Signale der polaren Metaboliten im Mittelfrequenzbereich eines Fleischfiltrates (Huhn) auf der Grundlage von 2D NMR-Experimenten und Vergleich mit Literatur. Ausschnitt eines 400 MHz <sup>1</sup>H-NMR-Spektrums  $(\delta_{H}=3,00-5,00 \text{ ppm})$  eines wässrigen Fleischfiltrates (Huhn) aufgenommen in H<sub>2</sub>O/D<sub>2</sub>O (10:1, v/v). Die chemische Verschiebung wurde auf das TSP-Signal bei δ<sub>H</sub>=0 ppm kalibriert. TMA: Trimethylamin; IMP: Inosinmonophosphat

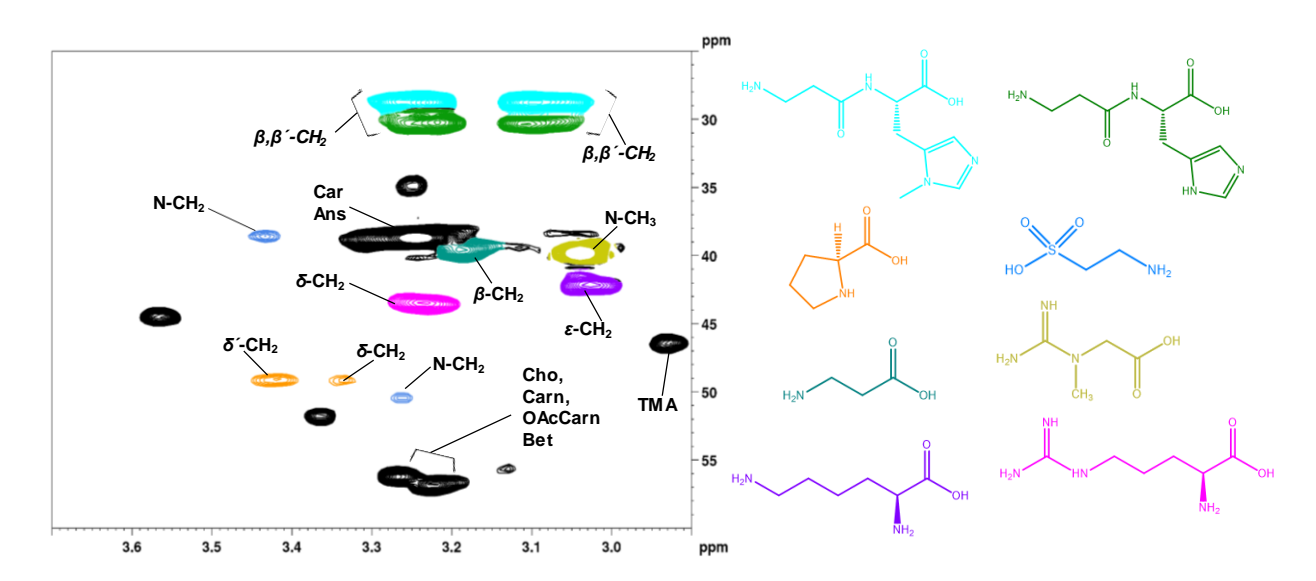

**Abbildung 4-19**: Ausschnitt des Mittelfeldbereiches ( $\delta$ H=2,90-3,70 ppm) eines <sup>13</sup>C-<sup>1</sup>H-HSQC-Spektrums eines wässrigen Fleischfiltrates (Huhn), aufgenommen mit einem 400 MHz Spektrometer inH2O/D2O (10:1, v/v). Die chemische Verschiebung wurde auf das TSP-Signal bei δ<sub>H/C</sub>=0 ppm referenziert. Die identifizierten Metaboliten sind farbig dargestellt. Andere enthaltenen Metaboliten wurden durch eine Beschriftung gekennzeichnet. Kreatin: gelb; Prolin: orange; Lysin: violett; Arginin: magenta; L-Anserin: türkis; L-Carnosin: grün; Taurin: blau; *β*-Alanin: blaugrün. TMA: Trimethylamin; Car: L-Carnosin; Ans: L-Anserin; Cho: Cholin; Carn: L-Carnitin; OAcCarn: O-Acetyl-L-Carnitin; Bet: Betain

Im HSQC-Spektrum **(Abbildung 4-19)** ist ersichtlich, dass unter dem Kreuzsignal des Kreatins (gelb) ein weiteres Kreuzsignal bei δH/C=3,03/42,03 ppm erscheint. Dies kann der *ε*-CH2-Gruppe von Lysin (lila) zugeordnet werden. Ebenfalls teilweise durch das Kreatin-Signal überlagert, sind die Signale der Protonen der *β,β*<sup>2</sup>-CH<sub>2</sub>-Gruppe des L-Carnosins (grün; δ<sub>H/C</sub>=3,11/29,58 ppm; δ<sub>H/C</sub>=3,24/29,18 ppm) und L-Anserins (türkis,  $\delta_{H/C} = 3.09/28.74$  ppm;  $\delta_{H/C} = 3.24/29.18$  ppm). Es erscheinen demnach vier Kreuzsignale im HSQC-Spektrum. Im COSY-Spektrum korrelieren die Protonensignale genannter Struktureinheiten mit dem Signal der CH-COOH-Gruppe der Imidazol-Dipeptide bei  $\delta_{\rm H}$ =4,51 ppm **(Abbildung 9-28)**. Ein weiteres Signal der Dipeptide erscheint im HSQC bei δ<sub>H/C</sub>=3,22/38,38 ppm und beschreibt die NH2-CH2-Gruppe von L-Carnosin und L-Anserin **(Abbildung 4-19)**. Die Signale liegen überlagert als Summensignal im HSQC-Spektrum (schwarz) vor. Direkt neben diesem Signal ist das Signal der *β*-CH<sub>2</sub>-Gruppe des *β*-Alanins (blaugrün) zu finden (δ<sub>H/C</sub>=3,19/39,8 ppm). Die Signale bei  $\delta_{\text{H/C}}$ =3,26/50,38 ppm und  $\delta_{\text{H/C}}$ =3,43/38,48 ppm entsprechen jeweils der N-CH<sub>2</sub>-Gruppe von Taurin (blau). Des Weiteren konnte die δ-CH<sub>2</sub> bzw. δ'-CH<sub>2</sub> des Prolins (orange) bei δ<sub>H/C</sub>=3,34/49,17 ppm und  $\delta_{\text{H/C}} = 3,42/49,17$  ppm identifiziert werden. Im Bereich von  $\delta_{\text{H}} = 3,18-3,29$  ppm und einer <sup>13</sup>C-Verschiebung von etwa  $\delta$ c=56,50 ppm liegt der Signalbereich von N(CH<sub>3</sub>)<sub>3</sub>-Gruppen verschiedener polarer Metaboliten. Dazu gehören Cholin, O-Acetyl-L-Carnitin, L-Carnitin und Betain. Jeder dieser Metaboliten zeigt im 1H-NMR-Spektrum ein Singulettsignal **(Abbildung 9-25** und **Abbildung 9-26)**.

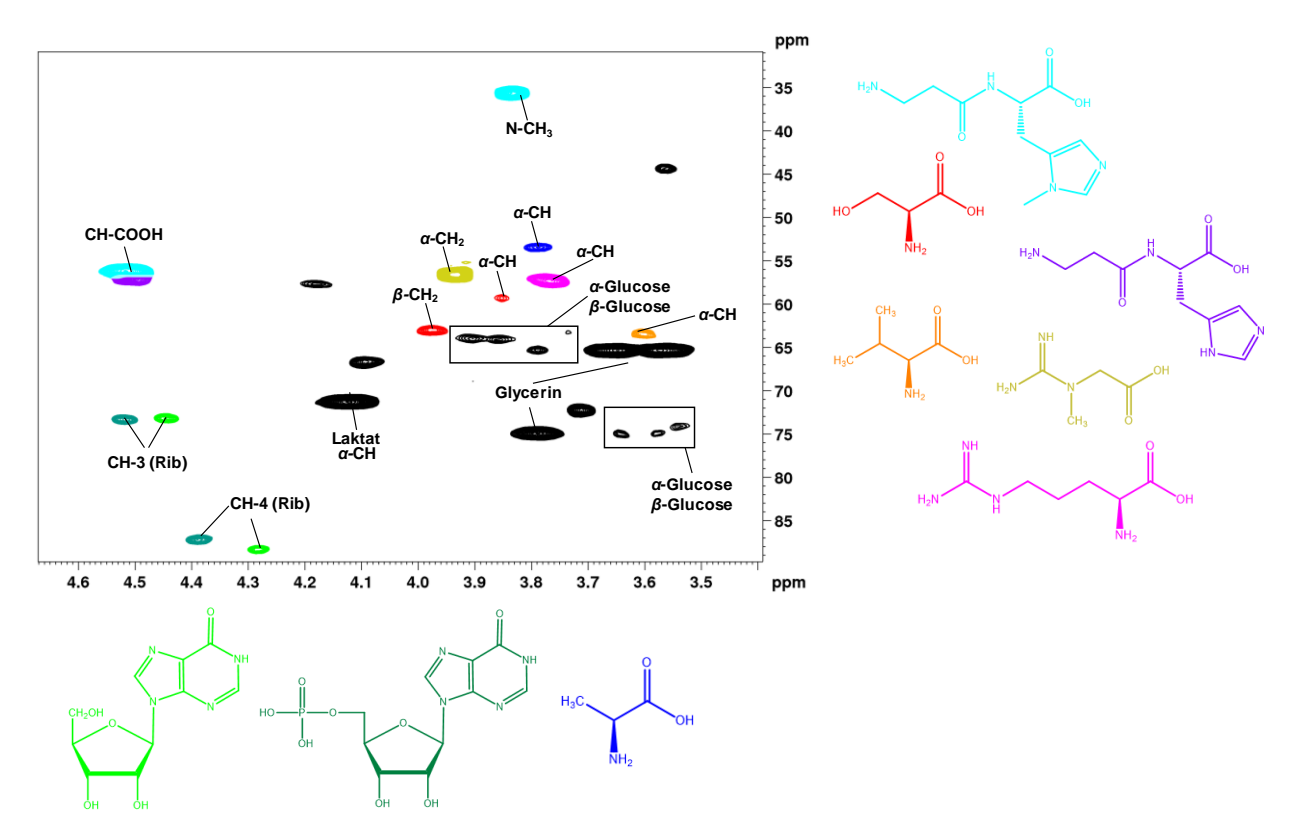

**Abbildung 4-20**: Ausschnitt des Mittelfeldbereiches ( $\delta$ H=3,40-4,60 ppm) eines <sup>13</sup>C-<sup>1</sup>H-HSQC-Spektrums eines wässrigen Fleischfiltrates (Huhn), aufgenommen mit einem 400 MHz Spektrometer in H2O/D2O (10:1, v/v). Die chemische Verschiebung wurde auf das TSP-Signal bei δ<sub>H/C</sub>=0 ppm kalibriert. Die identifizierten Metaboliten sind farbig dargestellt. Andere enthaltenen Metaboliten wurden durch eine Beschriftung gekennzeichnet. Serin: rot; Kreatin: gelb; Valin: orange; L-Carnosin: violett; Arginin: magenta; L-Anserin: türkis; Inosinmonophosphat: dunkelgrün; Inosin: hellgrün; *α*-Alanin: blau. Rib: Ribose

In **Abbildung 4-20** ist ein weiterer Ausschnitt des HSQC-Spektrums im Mittelfrequenzbereich dargestellt. Bei  $\delta_{H/C=3,84/35,88}$  ppm kann das Singulettsignal der zusätzlichen Methylgruppe am Imidazol-Ring des L-Anserins (türkis) festgestellt werden. Außerdem finden sich in diesem Teil des HSQC-Spektrums die Signale der *α-*CH-Gruppen der Aminosäuren wie z.B. Valin (orange;  $δ_{H/C=3}$ ,60/63,58 ppm), Serin (rot; δ<sub>H/C=</sub>3,85/59,41 ppm), Arginin (magenta; δ<sub>H/C=</sub>3,78/57,29 ppm) und

*α*-Alanin (blau, δH/C=3,79/53,42 ppm). Fernererscheint das Signal der *α-*CH2-Gruppe des Kreatins (gelb) bei δ<sub>H/C=</sub>3,97/56,61 ppm; das Signal der *α*-CH-Gruppe von Laktat ist bei δ<sub>H/C=</sub>4,12/71,40 ppm ersichtlich. Beide Signale konnten bereits im 1D Protonenspektrum zugeordnet werden.

Auch Signale der Metaboliten Inosin und IMP, die Zwischenprodukte im Purinstoffwechsel darstellen, finden sich hier. Sie sind aufgebaut aus dem Monosaccharid *β*-D-Ribofuranose und dem Purinderivat Hypoxanthin. Die Kreuzsignale von CH-4 und CH-3 der Riboseeinheit von Inosin bzw. IMP liegen im HSQC-Spektrum aufgetrennt vor. Für Inosin (hellgrün) konnten die Kreuzsignale mit Hilfe von Standardsubstanzen für CH-4 bei  $\delta_{H/C}$ =4,27/88,5 ppm und für CH-3 bei  $\delta_{H/C}$ =4,44/73,13 ppm identifiziert werden. Dementsprechend wurden IMP (dunkelgrün) die Kreuzsignale bei  $\delta_{\text{H/C}}$ =4,36/87,32 ppm (CH-4) und bei  $\delta_{\text{H/C}}$ =4,51/73,35 ppm (CH-3) zugeordnet. Die Kreuzsignale von CH-2 bei  $\delta_{H/C}$ =4,77/77,13 ppm werden teilweise durch die Breite des unterdrückten Wassersignals überlagert. Durch *spike-in* Versuche von Inosin und IMP konnte die Identifizierung bestätigt werden **(Abbildung 9-27)**.

Des Weiteren finden sich im Mittelfrequenzbereich Signale von *α*-Glucose bzw. *β*-Glucose, die im <sup>1</sup>H-NMR-Spektrum im Bereich von vielfachüberlagernden Multiplettsignalen erscheinen. In **Abbildung 4-20** ist dieser Bereich umrandet dargestellt. Meist grenzen sich Monosaccharide überwiegend durch die anomeren C/H-Signale, die tieffeldverschoben zwischen  $\delta_{\text{H}}=4,40-5,40$  ppm erscheinen, ab. Durch die Kopplungskonstante der vicinalen Kopplung des anomeren Protons mit dem benachbarten Proton (H-2) kann die anomere Konfiguration, *α* oder *β*, der Monosaccharide, bestimmt werden. Laut der Karplus-Gleichung korreliert der Diederwinkel zwischen den Protonen an Position 1 und 2 mit der Kopplungskonstanten  ${}^{3}J_{HH}$ . Im HSQC-Spektrum konnten bei  $\delta_{H/C}=5,24/95,09$  ppm ein Kreuzsignal identifiziert und aufgrund der Kopplungskonstante von <sup>3</sup> J<sub>HH</sub>=3,83 Hz der *α*-Glucose zugeordnet werden. Dementsprechend konnte das Kreuzsignal bei δ<sub>H/C</sub>=4,65/98,60 ppm der β-Glucose zugewiesen werden, die eine Kopplungskonstanten von  ${}^{3}J_{HH}=7,90$  Hz zum H-2 aufwies. Der Grund für die erhaltenen Kopplungskontanten ist der Unterschied zwischen der axialen und äquatorialen Stellung der anomeren Protonen im Molekül. *α*-Glucose zeigt eine geringere Kopplungskonstante aufgrund der äquatorialen Stellung des Protons in Position 1 und der axialen Stellung des Protons in Position 2. Im Gegensatz dazu sind bei *β*-Glucose sowohl die Protonen in Position 1 und 2 in axialer Stellung, wodurch eine höhere Kopplungskonstante entsteht.

### **4.4.3 Tieffeldbereich**

Im Tieffeldbereich von  $\delta_{\text{H}}=6,00-8,50$  ppm konnten Signale von acht polaren Metaboliten zugeordnet werden. Darunter fallen aromatische Aminosäuren, Imidazol-Dipeptide und Zwischenprodukte des Purinstoffwechsels. In **Abbildung 4-21** ist das 1H-NMR-Spektrum und in **Abbildung 4-22** das HSQC-Spektrum von diesem Bereich abgebildet.

Bei  $\delta_{H/C}$ =6,10/91,18 ppm (grün) bzw. bei $\delta_{H/C}$ =6,16/90,23 ppm (türkis) liegen die anomeren CH-Signale der *β*-D-Ribofuranoseeinheit von Inosin bzw. IMP. Die entsprechenden Protonensignale koppeln über eine vicinale Kopplung mit der Kopplungskonstante von <sup>3</sup> J<sub>HH</sub>=5,6 Hz mit dem benachbarten Proton H-2 (Inosin: δ<sub>H</sub>=4,77 ppm; IMP: δ<sub>H</sub>=4,79 ppm), was durch das COSY-Spektrum bestätigt wurde (**Abbildung 9-30)**. Ebenfalls konnte durch *spike-in* Versuche gezeigt werden, dass es sich um die Signale von Inosin bzw. IMP handelt **(Abbildung 9-27)**.

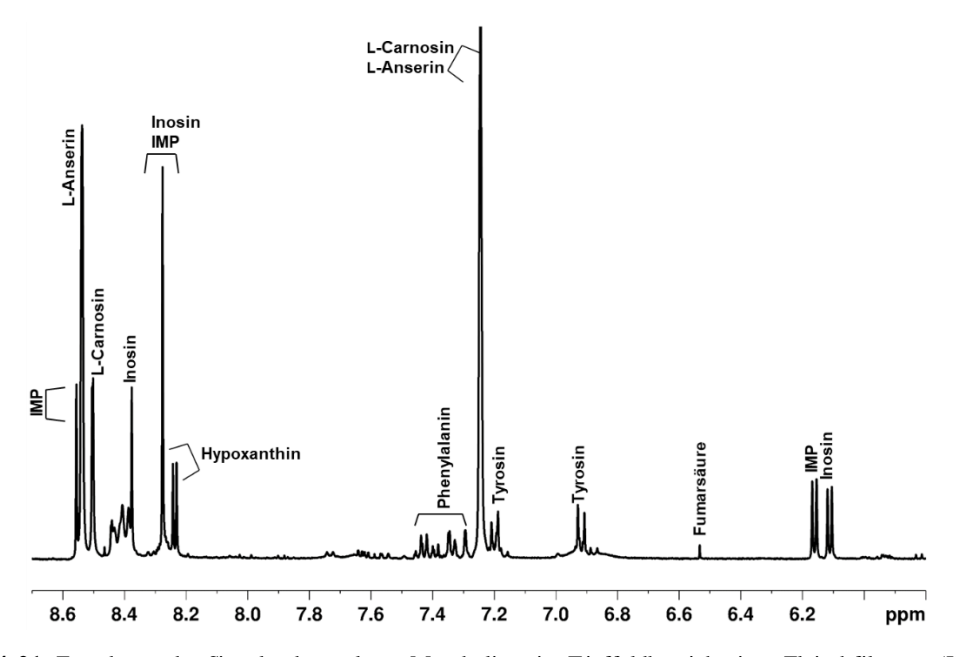

**Abbildung 4-21**: Zuordnung der Signale der polaren Metaboliten im Tieffeldbereich eines Fleischfiltrates (Huhn) auf der Grundlage von 2D NMR-Experimenten und Vergleich mit Literatur. Ausschnitt eines 400 MHz <sup>1</sup>H-NMR-Spektrum (δ<sub>H</sub>=6,00-8,60 ppm) eines wässrigen Fleischfiltrats(Huhn) aufgenommen in H2O/D2O (10:1, v/v). Die chemische Verschiebung wurde auf das TSP-Signal bei δ<sub>H</sub>=0 ppm kalibriert. IMP: Inosinmonophosphat

Des Weiteren konnten die aromatischen Aminosäuren Tyrosin und Phenylalanin NMR-spektroskopisch identifiziert werden. Die Kreuzsignale (orange), die von den CH-Gruppen des aromatischen Systems des Tyrosins stammen, sind im HSQC-Spektrum bei  $\delta_{H/C}$ =6,89/118,7 ppm(CH-3,5) und  $\delta_{H/C}$ =7,21/133,5 ppm (CH-2,6) zu beobachten. Mit einer Kopplungskonstante von  ${}^{3}J_{HH}$ =8,58 Hz besitzen die Protonen eine charakteristische Kopplungskonstante für vincinale Protonenkopplungen am Aromaten. Ebenfalls konnte die Kopplung mittels H,H-Korrelationspeaks im COSY-Spektrum ausgemacht werden **(Abbildung 9-29)**.

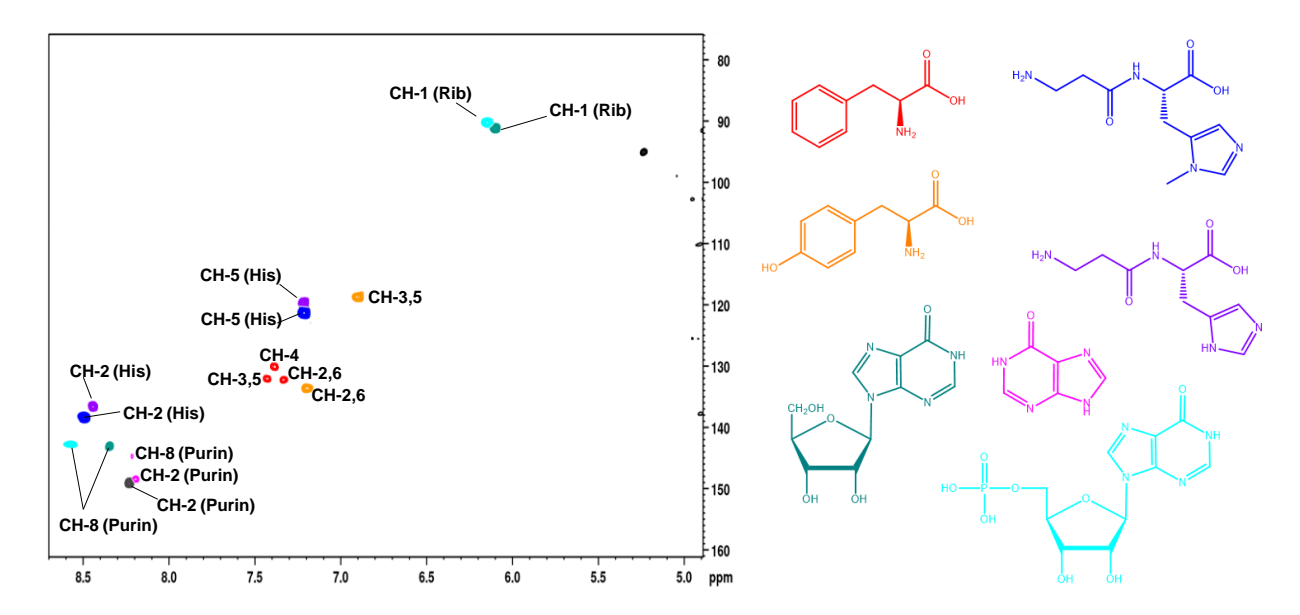

**Abbildung 4-22**: Ausschnitt des Tieffeldbereiches eines 13C-<sup>1</sup>H-HSQC-Spektrums eines wässrigen Fleischfiltrates (Huhn), aufgenommen mit einem 400 MHz Spektrometer in H2O/D2O (10:1, v/v). Die chemische Verschiebung wurde auf das TSP-Signal bei δH/C=0 ppm kalibriert. Die identifizierten Metaboliten sind farbig dargestellt. Inosin: dunkelgrün; Inosinmonophosphat: türkis; Phenylalanin: rot; Tyrosin: orange; Hypoxanthin: magenta; L-Carnosin: lila; L-Anserin: blau; Rib: Ribose; His: Histidin

Resonanzen, die aufgrund des aromatischen Ringsystems entstehen, erscheinen ebenfalls im Tieffeld bei  $\delta_{H/C}$ =7,33/132,22 ppm (CH-2,6),  $\delta_{H/C}$ =7,38/130,64 ppm (CH-4) und  $\delta_{H/C}$ =7,43/132,09 ppm (CH-3,5). Sie können dem Phenylalanin zugeschrieben werden (rot). Im 1D 1H-NMR Spektrum besitzen diese Protonen nur geringe Intensität. Durch Dotierung wurde bestätigt, dass es sich um die aromatischen Protonen von Phenylalanin handelt **(Abbildung 9-27)**. Die Kreuzsignale von L-Anserin (blau) und L-Carnosin (violett) bei  $\delta_{H/C}$ =7,24/121,22 ppm und  $\delta_{H/C}$ =7,23/119,77 ppm entsprechen der jeweiligen CH-Gruppe in Position fünf des Imidazolrings der Histidineinheit. Im 1D 1H-NMR-Spektrum sind sie überlagert, durch die zusätzliche 13C-Dimension im HSQC-Spektrum werden sie geringfügig aufgetrennt. Die CH-Gruppe in Position zwei der Histidineinheit konnte für L-Anserin dem Kreuzsignal bei  $\delta_{H/C}=8,50/138,46$  ppm zugeordnet werden, für L-Carnosin wurde entsprechend das Kreuzsignal bei δH/C=8,48/136,56 ppmzugeordnet. Im COSY-Spektrum ist die jeweilige Kopplung der H5-Signale mit den H2-Signalen über eine *long-range*-Kopplung (*<sup>4</sup> J*) sichtbar **(Abbildung 9-31)**. In **Abbildung 9-27** sind die *spike-in* Experimente mit Standardsubstanzen dargestellt.

Des Weiteren sind im Tieffeld drei weitere Singulettsignale Inosins bzw. des IMPs zu beobachten, welche den Protonen der Purin-Struktur zugeschrieben werden. Im HSQC wurde ein Kreuzsignal bei  $\delta_{\text{H/C}}$ =8,27/149,10 ppm (grau) identifiziert, was der CH-2 Gruppe von Inosin und IMP entspricht. Es handelt sich somit um ein überlagertes Signal der beiden Analyten. Dahingegen konnte für die CH-8-Gruppe der beiden Metaboliten je ein einzelnes Kreuzsignal ausgemacht werden. Für Inosin bei  $\delta_{H/C}=8,35/143,09$  ppm (grün) und für IMP bei  $\delta_{H/C}=8,53/142,78$  ppm (türkis). Ebenfalls in diesem Bereich des HSQC-Spektrums zu finden sind Signale des ungebundenen Hypoxanthins. Sie erscheinen bei  $\delta_{H/C}=8,19/148,40$  ppm (CH-2) und  $\delta_{H/C}=8,23/144,75$  ppm (CH-8) und sind magentafarben dargestellt. Im 1D<sup>1</sup>H-NMR-Spektrum konnte noch ein weiteres Singulett bei  $\delta_{H}$ =6,53 ppm identifiziert werden, es kann der Dicarbonsäure Fumarsäure zugeordnet werden. Fumarsäure besitzt eine symmetrische Struktur und zeigt im 1H-NMR-Spektrum nur ein Signal. Dies entspricht den beiden CH-Gruppen. Das Signal der korrespondierenden Kohlenstoffatome ist im HSQC-Spektrum aufgrund der geringen Konzentration der Säure nicht ersichtlich.

## **4.5** *Targeted* **Methode – <sup>1</sup>H-NMR-Spektroskopie basierte Quantifizierung der Imidazol-Dipeptide mittels PULCON Kalibrierung**

Für die Extraktion der polaren Imidazol-Dipeptide, die als Markerverbindungen für verschiedene Tierarten gelten, wurde die entwickelte Extraktionsvorschrift für die *non-targeted* Methode zur Untersuchung der polaren Metaboliten in Fleisch als geeignet angesehen. In **Kapitel 8.4** ist die genaue Versuchsvorschrift ersichtlich. Eine eindeutige Signalzuordnung der 1H-NMR-Signale erfolgte mit Hilfe von 2D NMR-Experimenten und durch Dotierung mit Standardsubstanzen **(siehe Kapitel 4.4)**. Zur Quantifizierung der Imidazol-Dipeptide wurde die Protonensignale im Tieffeld herangezogen (L-Anserin:  $\delta_{\text{H}}=8,50$  ppm und L-Carnosin:  $\delta_{\text{H}}=8,48$  ppm)

### **4.5.1 Methodenvalidierung**

Die entwickelte Quantifizierungsmethode wurde hinsichtlich verschiedener Validierungsparameter wie z.B. Richtigkeit, Präzision/Reproduzierbarkeit, Linearität und Robustheit validiert. Außerdem wurden die Nachweis- und Bestimmungsgrenzen für L-Carnosin und L-Anserin berechnet. Grundlegendes Ziel der Methodenvalidierung ist es, zu zeigen, dass ein Analyseverfahren für seinen gedachten Zweck geeignet ist. Der Umfang einer Validierung ist prinzipiell vom beabsichtigten Zweck abhängig. Als

Nachweisgrenze (engl. *limit of detection,* LOD) wird die kleinste Konzentration des Analyten in einer Probe bezeichnet, die qualitativ noch erfasst werden kann. Es handelt sich hierbei um die Grenze, ab der gesagt werden kann, dass sich ein Signal vom Untergrundrauschen abhebt und dieses nicht durch zufällige Schwankungen des Rauschens erzeugt wird.

Die Bestimmungsgrenze (engl. *limit of quantification,*LOQ) ist hingegen die kleinste Konzentration des Analyten in der Probe, bei der der Analyt mit vorgegebener Präzision und Richtigkeit noch quantifiziert werden kann. Die Abschätzung des LOD und LOQ erfolgte über das S/N von verschiedenen Standardlösungen. Sie enthielten die Analyten in geringer Konzentration und wurden soweit verdünnt, bis die Signalhöhen der Analyten dem dreifachen bzw. zehnfachen des Rauschens entsprachen. In der Literatur wird für den LOD ein S/N von 3:1 empfohlen, für die Quantifizierung von 10:1 (KROMIDAS, 2011). Der LOD betrug für L-Carnosin 10,14 µg/mL und für L-Anserin 14,23 µg/mL. Für den LOQ wurden für L-Carnosin 33,80 µg/mL und für L-Anserin 47,45 µg/mL errechnet **(Tabelle 9-12)**.

Zur Überprüfung der Linearität wurden fünf Modellösungen bestehend aus unterschiedlichen Konzentrationen an L-Anserin und L-Carnosin in NaH<sub>2</sub>PO<sub>4</sub>-Puffer mittels <sup>1</sup>H-NMR gemessen. Die erhaltenen Signalflächen wurden gegen die Konzentration des jeweiligen Imidazol-Dipeptids aufgetragen, um den linearen Zusammenhang zu überprüfen. Wie in **Abbildung 4-23** dargestellt, besteht sowohl für L-Anserin als auch für L-Carnosin im angegebenen Konzentrationsbereich ein linearer Zusammenhang zwischen Signalfläche und Konzentration, was durch R<sup>2</sup> deutlich wird **(Tabelle 9-13)**.

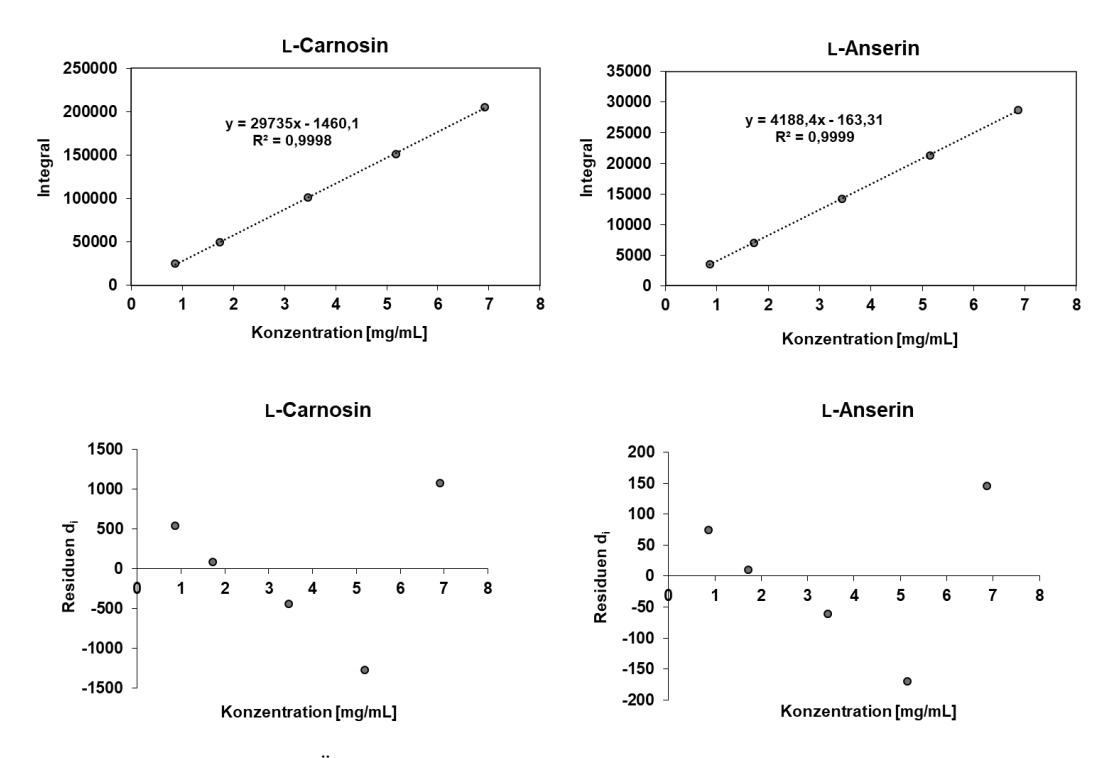

**Abbildung 4-23:** Ergebnisse zur Überprüfung des linearen Bereichs der verwendeten Quantifizierungsmethode im angegebenen Konzentrationsbereich. Graphische Darstellung der ermittelten Signalflächen der Integrale gegen die Konzentration des jeweiligen Imidazol-Dipeptids unter Angabe der Geradengleichung und des Bestimmtheitsmaß  $(R^2)$  sowie der Residuenplot.

Weiterhin wurde die Bewertung der Linearität anhand von Residuen d<sup>i</sup> durchgeführt, um zu überprüfen ob das gewählte Regressionsmodell die Ergebnisse hinreichend beschreibt. In der vorliegenden Arbeit stellen die Residuen d<sup>i</sup> die Differenz der ermittelten Signalfläche zu berechneten Signalfläche laut der linearen Regressionsgleichung dar. Die Residuen di sind ein Maß für die vertikale Streuung der Signalwerte um die Regressionsgerade. Ebenfalls in **Abbildung 4-23** ist der graphische Verlauf der

Residuen in Abhängigkeit der Konzentration für L-Carnosin und L-Anserin dargestellt. Ist die Wahl des Regressionsmodells korrekt gewählt, so streuen die Residuen d<sup>i</sup> um den Wert 0 ohne eine erkennbare Verteilungsstruktur einzunehmen. Außerdem gilt, dass der gewählte Konzentrationsbereich linear ist, wenn die einzelnen Residuen weniger als ± 20 % abweichen. Für beide Fälle konnte ein idealer Verlauf beobachtet werden und eine Normalverteilung um den Wert 0 ist erkennbar.

Im Rahmen der Arbeit wurde die Überprüfung der Präzision/Reproduzierbarkeit an einer identischen Hühnerfleischprobe durchgeführt. Für die Angabe der Reproduzierbarkeit an einem Tag (*intraday*) wurden drei Bestimmungen (n=3) gewählt. Für die Reproduzierbarkeit zwischen einzelnen Tagen (*interday*) wurde eine Bestimmung (n=1) pro Tag, an drei verschiedenen Tagen durchgeführt. Unter Vergleichsbedingungen (identisches Probenmaterial und Labor, unterschiedlicher Bearbeiter) wurde n=3 gewählt. Es ist zu entnehmen, dass die VKs für beide Analyten eine gute Präzision anzeigen, sowohl *intraday* (L-Anserin VK: 2,9 %; L-Carnosin VK: 2,9 %) als auch *interday* (L-Anserin VK: 1,6 %; L-Carnosin VK: 3,3 %). Für Vergleichsbedingungen ergaben sich ebenfalls reproduzierbare Werte **(Tabelle 9-14)**. Folglich ist eine präzise und reproduzierbare Bestimmung der Analyten anzunehmen.

Die Überprüfung der Richtigkeit erfolgte mit Wiederfindungsversuchen, indem das Fleischfiltrat mit den Analyten aufgestockt wurde. Um die Wiederfindungsrate für verschiedene Konzentrationsbereiche zu erfassen, wurde eine Aufstockung mit drei unterschiedlichen Konzentrationen in einer Einfachbestimmung durchgeführt. Aus **Tabelle 9-15** ist ersichtlich, dass die Wiederfindungsraten unabhängig von der Menge an zugesetzten Analyten sowohl für L-Anserin und L-Carnosin annehmbar sind und in einem Bereich von ca. 97-103 % liegen. Folglich besteht Grund zur Annahme, dass mit dieser Methode richtige Werte für Imidazol-Dipeptide bestimmt werden können. Auch wurde im Rahmen der Wiederfindungsversuche gezeigt, dass die Methode gegenüber den Analyten selektiv genug ist. Es kann angenommen werden, dass die Signale, welche zur Auswertung herangezogen werden, allein aus den Protonen der Analyten hervorgehen.

In der vorliegenden Arbeit wurden zur Überprüfung der Methodenrobustheit verschiedene Parameter variiert, wie etwa Messtemperatur, Scan-Zahl und D<sub>1</sub>-Delay. In der Studie von MALZ UND JANCKE werden drei unterschiedliche Gruppen an Parametern beschrieben, die Einflüsse auf das Ergebnis nehmen können. Es gibt demnach Messparameter, die keinen signifikanten Einfluss haben, Parameter, die einen signifikanten Einfluss auf das S/N besitzen, sowie Messparameter, die eine signifikante Änderung der Signalfläche hervorrufen (MALZ UND JANCKE, 2005). Beispielsweise wird durch die Änderung der Scanzahl das S/N beeinflusst. In **Abbildung 9-15** ist ersichtlich, dass eine Änderung der Scanzahl jedoch keinen Einfluss auf die ermittelte Konzentration der Imidazol-Dipeptide besitzt **(Tabelle 9-16)**. Durch Variation der Messtemperatur (300 K, 295 K, 290 K) konnte ebenfalls kein Einfluss auf die Signale und die bestimmten Konzentrationen von L-Carnosin und L-Anserin beobachtet werden **(Abbildung 9-16)**. Parameter wie die Länge des D<sub>1</sub>-Delays, Prozessierungsschritte wie eine manuell durchgeführte Phasenkorrektur sowie die Integration von Signalen beeinflussen direkt die Signalfläche. Für die Länge des D1*-Delays* gilt allgemein bei einem 90° Puls mindestens τ=5\*T1 und muss demnach für jeden quantifizierbaren Analyten festgelegt werden. In **Abbildung 9-17** wurden die Signalflächen von L-Anserin und L-Carnosin gegen aufsteigende D1-*Delays* aufgetragen. Ab einem D1-*Delay* von 7,5 s ändern sich die Signalflächen der beiden Imidazol-Dipeptide nicht mehr. Um eine Änderung der Signalflächen durch eine manuell durchgeführte Phasenkorrektur und Integration ausschließen zu können, wurden diese automatisiert durchgeführt.

Im Rahmen der Methodenvalidierung erfolgte ebenfalls eine Überprüfung der Stabilität der Analyten, um zu prüfen, inwiefern diese Methode für Routineanalysen geeignet ist bzw. ein hoher Probendurchsatz gewährleistet werden kann. Eine Probenserie umfasst 40 Muskelfleischproben, eine QuantRef-Probe

und eine Kontrollprobe. Die entspricht einer Messzeit von 28 h. Um Stabilität in diesem Zeitraum zu gewährleisten, wurde eine Probe, über einen Zeitraum von insgesamt 50 h, alle fünf Stunden vermessen. Der zu Beginn unter Wiederholbedingungen erhaltene Gehalt wurde als Kontrollwert definiert und die Wiederfindungen der Imidazol-Dipeptide bezogen auf diesen Wert errechnet. Für beide Imidazol-Dipeptide lagen die Wiederfindungsraten selbst nach 50 h zwischen 99-100 %. Die zu quantifizierenden Analyten erwiesen sich somit innerhalb dieses Zeitraums als stabil **(Abbildung 9-18** und **Tabelle 9-17)**. Nach Abschluss der Validierung wurde die Methode auf Muskelfleisch verschiedener Tierarten angewendet, um die Konzentration der Imidazol-Dipeptide mittels PULCON-Methode zu quantifizieren. Zur Überprüfung des berechneten ERETIC-Faktors der einzelnen Messserien, wurden die Wiederfindungsraten einer Bernsteinsäure-Kontrolllösung berechnet. In **Tabelle 9-18** sind die Ergebnisse für die ersten sieben Messserien dargestellt. Mittels des für jede Messserie erhaltenen ERECTIC-Faktors lagen die Wiederfindungsraten der Kontrolllösung im vorgegebenen Bereich von  $100 \pm 5$ %, womit nochmals die Präzision der Quantifizierungsmethode mittels PULCON Kalibrierung bestätigt werden konnte.

### **4.5.2 Quantifizierung von Imidazol-Dipeptiden in Muskelfleischproben**

Zur Quantifizierung der Imidazol-Dipeptide wurde ein programmiertes MATLAB-Skript verwendet, um die Konzentration von L-Carnosin und L-Anserin nach PULCON mithilfe der Formeln 15 und 16 zu berechnen. Es wurden insgesamt 395 Proben gemessen, darunter Proben der Tierarten Huhn (n=38), Pute (n=13), Schwein (n=173), Rind (n=94), Schaf (n=69) und Pferd (n=8). In den **Tabellen 9-20** bis **9-24** sind die Konzentrationen an L-Anserin und L-Carnosin in allen 395 Muskelfleischproben bezogen auf das Trockengewicht (DW) dargestellt. In **Abbildung 9-19** sind die Signale der aromatischen Protonen H-2 bzw. H-2´ des Imidazolrings der Dipeptide im Tieffeldbereich bei etwa  $\delta_{\rm H}$ =8,50-8,55 ppm der <sup>1</sup>H-NMR-Spektren von Proben verschiedener Tierarten ersichtlich. Deutlich erkennbar sind die unterschiedlichen Konzentrationen von L-Anserin und L-Carnosin innerhalb einer Tierart.

Die Quantifizierung ergab erhebliche Unterschiede zwischen den Tierarten bezüglich des Gehalts an Dipeptiden. Wie bereits in der Literatur berichtet wurde, ist die Vorherrschaft an L-Carnosin und L-Anserin im Skelettmuskel speziesabhängig (ARISTOY UND TOLDRÁ, 1998; CORNET UND BOUSSET , 1999; PLOWMAN UND CLOSE, 1988; CHAN UND DECKER, 1994). Zur Veranschaulichung der Verteilung der Daten wurden die Konzentrationen der Imidazol-Dipeptide im *Box-Whisker*-Plot visualisiert. Im Boxplot wird die Lage und Streuung der Werte graphisch dargestellt, der Median ist durch eine horizontale Linie gekennzeichnet, der Mittelwert ist durch ein Kreuz gekennzeichnet. Die Box schließt dabei 50 % der Werte einer Gruppe ein und umfasst den Interquartilsabstand (IQA). Unterhalb des 1. Quartils (Q1) und oberhalb des 3. Quartils (Q3) liegen somit 25 % der Messwerte. Die sogenannten *whisker* stellen die Spannweite vom Minimum (MIN) zum Maximum (MAX) der Datenreihe dar. Als Ausreißer werden alle Messwerte bezeichnet, die mehr als das 1,5\*IQR oberhalb von Q3 oder unterhalb von Q1 liegen. Die Ausreißer sind als Punkte gekennzeichnet.

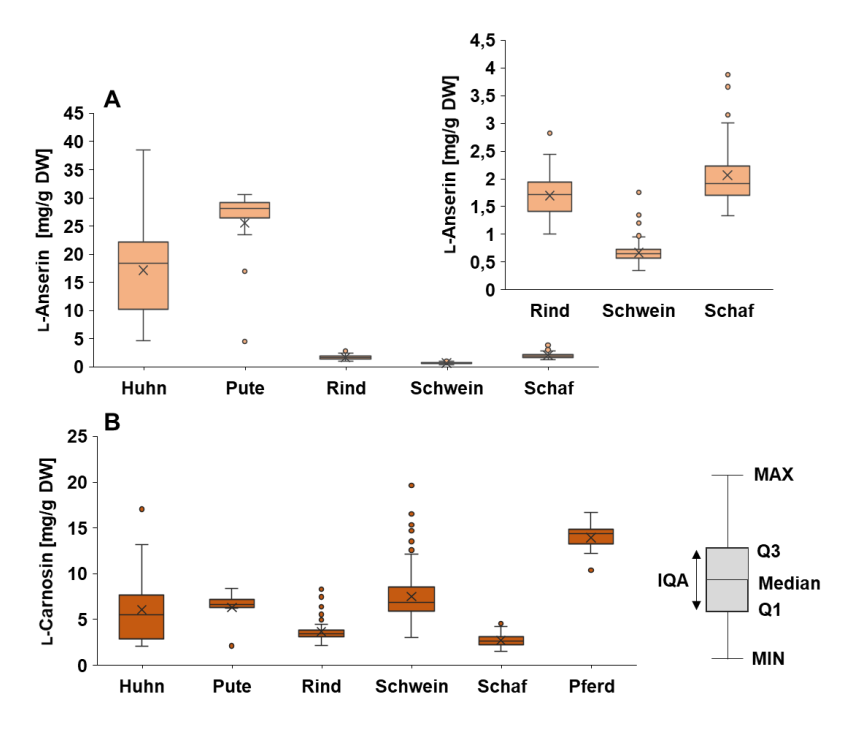

**Abbildung 4-24**: Ergebnisse über die Konzentrationen von L-Anserin **(A)** und L-Carnosin **(B)** in den untersuchten Tierarten, visualisiert im jeweiligen Box-Whisker-Plot und bezogen auf das Trockengewicht (DW). Insgesamt wurden 395 Muskelfleischproben quantifiziert, die den Tierarten Huhn (n=38), Pute (n=13), Schwein (n=173), Rind (n=94), Schaf (n=69) und Pferd (n=8) zugeordnet werden. Der jeweilige Mittelwert der Konzentrationen ist als Kreuz gekennzeichnet. Die Ausreißer sind als Punkte dargestellt und stellen Messwerte dar, die mehr als das 1,5\*IQR oberhalb Q3 bzw. unterhalb Q1 liegen . In Pferdefleisch konnte kein L-Anserin quantifiziert werden, da die erhaltenen Konzentrationen unter dem LOQ von 47,45 µg/mL lagen. MAX: Maximum; MIN: Minimum; Q1: 1. Quartil; Q3: 3. Quartil; IQA: Interquartilsabstand

In **Abbildung 4-24-B** sind die Konzentrationen von L-Carnosin in den verschiedenen Tierarten als *Box-Whisker*-Plot dargestellt. Die durchschnittlichen Konzentrationen der Imidazol-Dipeptide und die Summenkonzentrationen aller untersuchten Proben einer Tierart sind nochmals in **Tabelle 9-19** ersichtlich. Es ist erkennbar, dass je nach Tierart Unterschiede im Gehalt an L-Carnosin vorliegen.

Der durchschnittliche Gehalt an L-Carnosin war für die Tierarten Schwein (7,51  $\pm$  2,54 mg/g) und Pferd  $(13,93 \pm 1,78 \text{ mg/g})$  am höchsten, dahingegen wurden für Schaf  $(2,73 \pm 0,66 \text{ mg/g})$  und Rind  $(3,66 \pm 1,78 \text{ mg/g})$ 1,18 mg/g) geringere Konzentration an L-Carnosin analysiert. Im *Box-Whisker*-Plot ist erkennbar, dass die Streuung der Messwerte für den Gehalt an L-Carnosin deutlich höher für die Tierart Schwein ist als für die Schafproben. Auch für die Rindfleischproben ist die Streuung geringer, jedoch wurden einige Proben als Ausreißer identifiziert. Die Geflügelgruppe bestehend aus Puten- und Hühnerfleisch wies einen mittleren Gehalt an L-Carnosin auf (Huhn:  $6.09 \pm 3.60$  mg/g; Pute:  $6.30 \pm 1.86$  mg/g), welcher besonders für die 38 Hühnerfleischproben stark streute, was durch den *Box-Whisker*-Plot deutlich erkennbar ist. Der mittlere prozentuale Anteil des L-Carnosins am Gesamtgehalt der beiden Imidazol-Dipeptide liegt für Pferdefleisch nahezu bei 100 %, gefolgt von Schweinefleisch mit 85 %, Rindfleisch mit 68 % und Schaffleisch mit 57 %. Huhn und Pute weisen mit 26 % und 20 % dementsprechend geringere Anteile an L-Carnosin auf.

Für das L-Anserin wurde entsprechend ein inverser Trend beobachtet. Tierarten mit den höchsten Konzentrationen an L-Carnosin wiesen die geringsten L-Anserin-Konzentrationen auf. Für Schweinefleisch wurden durchschnittlich nur 0,67 ± 0,17 mg/g L-Anserin analysiert. Auch im *Box-Whisker*-Plot ist die geringe Streuung der Konzentrationen an L-Anserin in Schweinfleisch erkennbar **(Abbildung 4-24-A)**. Für Pferdefleisch konnte L-Anserin nicht valide quantifiziert werden, da die erhaltenen Konzentrationen unter dem zuvor berechneten LOQ von 47,45 µg/mL lagen. Somit war

L-Anserin in Pferdefleisch nachweisbar, aber nicht bestimmbar. Die höchsten mittleren Konzentrationen an L-Anserin wurden für Huhn (17,13 ± 7,91 mg/g) und Pute (25,51 ± 7,00 mg/g) analysiert. Sie waren mehr als doppelt bzw. vierfach so hoch wie die des L-Carnosins. Für die Hühnerfleischproben ist im *Box-Whisker*-Plot die starke Streuung der Messwerte erkennbar, was bereits für das L-Carnosin beobachtet wurde.

In den Schafproben wurden für beide Imidazol-Dipeptide Gehalte im selben Konzentrationsbereich quantifiziert. Das L-Carnosin  $(2,73 \pm 0,66 \text{ mg/g})$  ist meist nur geringfügig höher konzentriert als das L-Anserin (2,07  $\pm$  0,55 mg/g). Dies kann durch Literaturdaten bestätigt werden, in denen die beiden Dipeptide in Schaffleisch ebenfalls in vergleichbaren Konzentrationen analysiert wurden (MORI *et al.,* 2015; ARISTOY *et al.,* 2004). Der Konzentrationsunterschied zwischen den beiden Imidazol-Dipeptiden ist somit weniger stark ausgeprägt, als für Schweine-, Pferde- und Geflügelfleisch. In Schwein und Pferd sind die Konzentrationsunterschiede der Dipeptide am deutlichsten ausgeprägt. Im Vergleich mit der Arbeit von PEIRETTI UND MITARBEITER wurden in genannter Studie für einige Tierarten höhere Konzentrationen analysiert. Besonders für Pferde-, Schwein- und Rindfleisch werden höhere Konzentrationen an L-Carnosin beschrieben als in der vorliegenden Arbeit. Jedoch kann ein ähnlicher Trend für L-Carnosin bezüglich der unterschiedlich analysierten Fleischsorten festgestellt werden. Die höchste Konzentration an L-Carnosin wies Pferdefleisch auf, gefolgt von Schwein- und Rindfleisch. Für Puten- und Hühnerfleisch konnten für L-Carnosin vergleichbare Konzentrationen festgestellt werden. Ebenso stimmten die Ergebnisse für das L-Anserin mit den in dieser Arbeit erhaltenen Werten überein. Auch wurde für Putenfleisch die höchste Konzentration an L-Anserin analysiert. Die Ergebnisse über die Verteilung und Dominanz der Dipeptide in den einzelnen Tierarten stimmen somit größtenteils mit Literaturdaten überein (PEIRETTI *et al.,* 2011).

Werden die Gesamtkonzentrationen an L-Carnosin und L-Anserin betrachtet, ist erkennbar, dass für die Geflügelgruppe die höchsten Konzentrationen analysiert wurden. Durch Vergleich der Gesamtkonzentrationen an Imidazol-Dipeptiden (CAR+ANS) lässt sich folgende Reihenfolge für die untersuchten Tierarten aufstellen: Pute ≥ Huhn ≥ Pferd ≥ Schwein ≥ Rind ≥ Schaf. Diese deckt sich mit Ergebnissen anderer Studien, in denen Geflügelfleisch ebenfalls den höchsten Gesamtgehalt an Imidazol-Dipeptiden aufwies (JOZANOVIĆ *et al.,* 2018; ARISTOY *et al.,* 2004). Ebenso wurde in der Studie durch PEIRETTI UND MITARBEITER beschrieben, dass der Gesamtgehalt an Imidazol-Dipeptiden in der Reihenfolge von Pute ≥ Huhn ≥ Pferd ≥ Schwein ≥ Hase ≥ Rind abnimmt, was den hier erhaltenen Ergebnissen, ausgenommen von Hase, entspricht (PEIRETTI *et al.,* 2011).

Zur Speziesunterscheidung wird in der Literatur oftmals das Verhältnis von L-Carnosin zu L-Anserin (CAR/ANS) herangezogen, da es charakteristisch für Muskelfleisch von verschiedene Tierarten ist (UENOYAMA *et al.,* 2019). In **Tabelle 4-2** sind die Bereiche der hier erhaltenen CAR/ANS-Verhältnisse und Verhältnisse aus vorherigen Studien dargestellt. Wie bereits zuvor erwähnt, ist die Konzentration an Imidazol-Dipeptiden von zahlreichen Faktoren wie Genotyp, Geschlecht, Alter, Zuchtbedingungen, Teilstück und dem damit verbundenen Muskeltyp abhängig (PERRONE *et al.,* 2015). Da in zahlreichen Studien nicht immer alle Informationen über die untersuchten Proben vorhanden sind, ist eine Vergleichbarkeit nur bedingt möglich. Des Weiteren sind oftmals die Probenzahlen sehr gering, wodurch die erhaltenen CAR/ANS-Verhältnisse nicht als repräsentativ für eine Tierart angesehen werden können.

| <b>Tierart</b> | n   | <b>CAR/ANS</b> | <b>JOZANOVIĆ</b><br>eta.<br>2018 | <b>JIRU</b><br>et al.,<br>2019 | <b>ABE UND</b><br>OKUMA,<br>1995 | <b>MORI</b><br>et al.,<br>2015 | <b>CARNEGIE</b><br>eta.<br>1983 | <b>ARISTOY</b><br><b>UND</b><br>TOLDRÁ, |
|----------------|-----|----------------|----------------------------------|--------------------------------|----------------------------------|--------------------------------|---------------------------------|-----------------------------------------|
|                |     |                |                                  |                                |                                  |                                |                                 | 2004                                    |
| Huhn           | 38  | $0.12 - 0.55$  | $0,43-0,67$                      | $0,32-0,52$                    | $0,28-0,81$                      | $0,26-0,48$                    | 0,52                            | 0,20                                    |
| Pute           | 13  | $0,13-0,47$    | $\overline{\phantom{0}}$         |                                | $0,18-0,27$                      |                                | $\overline{\phantom{a}}$        | 0,20                                    |
| <b>Rind</b>    | 94  | 1,06-4,92      | $7,14 - 8,69$                    | $4,50-7,40$                    | $4,0-15,0$                       |                                | 5,8                             | 8,08                                    |
| <b>Schwein</b> | 173 | $6,80-19,0$    | $\overline{\phantom{0}}$         | 13-31                          | $16,0-26,0$                      |                                | 21,0                            | 17,88                                   |
| <b>Schaf</b>   | 69  | $0.99 - 1.85$  | $\overline{\phantom{0}}$         | $\qquad \qquad \blacksquare$   |                                  | $0,90-1,20$                    | 1,0                             | 0,95                                    |
| <b>Pferd</b>   | 8   | n.b.           | -                                | $\overline{\phantom{0}}$       | 102-394                          |                                | $\overline{\phantom{a}}$        | $\overline{\phantom{a}}$                |

**Tabelle 4-2:** Dargestellt sind die durchschnittlich erhaltenen Verhältnisse von L-Carnosin zu L-Anserin (CAR/ANS) in Muskelfleischproben der untersuchten Tierarten und ein Vergleich mit Ergebnissen von vorherigen Studien. n: Probenanzahl; n.b.: nicht bestimmbar

Bereits 1995 wurde durch ABE UND OKUMA gezeigt, dass die Verhältnisse für Pferdefleisch im Bereich von CAR/ANS=102-394 liegen können. Jedoch war es in einigen Studien nicht möglich L-Anserin in Pferdefleisch zu analysieren, weswegen nur sehr wenige Daten über das CAR/ANS-Verhältnis existieren (JOZANOVIĆ *et al.,* 2018; PLOWMAN UND CLOSE, 1988; ABE UND OKUMA 1995). Aus diesem Grund bietet sich das CAR/ANS-Verhältnis für Pferdefleisch nicht als geeigneter Indikator zur Differenzierung an. Vielmehr können die sehr geringen Konzentrationen an L-Anserin als mögliches Unterscheidungsmerkmal dienen. Für die 69 untersuchten Schafproben wurde ein Verhältnis von CAR/ANS=0,99-1,85 ermittelt. Für Schaffleisch existieren bereits einige Daten über die Verteilung der Imidazol-Dipeptide. Wie bereits erwähnt, liegen die Konzentrationen der beiden Dipeptide auf einem gleichen Niveau. Durch Vergleich mit der Literatur fällt auf, dass der hier ermittelte Bereich etwas höher liegt. In mehreren Studien lagen die Verhältnisse in einem Bereich von CAR/ANS =0,90-1,20, jedoch waren die Probenzahlen bei allen Studien deutlich geringer als in der vorliegenden Arbeit (MORI *et al.,* 2015; ARISTOY *et al.,* 2004; CARNEGIE *et al.,* 1983). Schweinefleisch stellte hier die größte Probengruppe dar, es wurde hier ein CAR/ANS-Bereich von CAR/ANS =6,80-19,0 ermittelt. Die Größenordnung dieses Bereichs stimmt mit Literaturdaten überein, jedoch wurden in der vorliegenden Arbeit für Schweinefleisch neben typisch hohen CAR/ANS-Verhältnissen auch eher untypische niedrigere Verhältnisse analysiert. Ebenso existieren Studien, in denen höhere CAR/ANS-Verhältnisse analysiert wurden, die im Bereich von CAR/ANS=16-26 und CAR/ANS=13-31 lagen (JIRU *et al.,* 2019; ABE UND OKUMA 1995).

Entgegen der Literatur wurden für Rindfleisch sehr viel geringere CAR/ANS-Verhältnisse analysiert. Für die untersuchten 92 Proben wurde ein Bereich von CAR/ANS=1,06-4,92 bestimmt. Durch Vergleich mit **Tabelle 4-2** fällt auf, dass meist höhere Verhältnisse in der Literatur angegeben werden, wie zum Beispiel in der Studie von JOZANOVIĆ UND MITARBEITER. Hier wurde mittels Mikrochipelektrophorese ein Verhältnis von CAR/ANS=7,14-8,69 ermittelt (JOZANOVIĆ *et al.,* 2018). In Übereinstimmung mit der Literatur wurden für Huhn und Pute CAR/ANS-Verhältnisse im Bereich von CAR/ANS = 0,12-0,55 bzw. CAR/ANS=0,13-0,47 bestimmt. Von einigen Hühnerfleischproben sind Informationen über das Teilstück vorhanden. Insgesamt sind 13 Hühnerbrüste untersucht worden und sechs Proben entsprachen Hühnerkeulen. In **Abbildung 4-25** sind die *Box-Whisker*-Plots der beiden Dipeptide (A) und das jeweilige CAR/ANS-Verhältnis (B) in den Teilstücken Brust und Keule dargestellt.

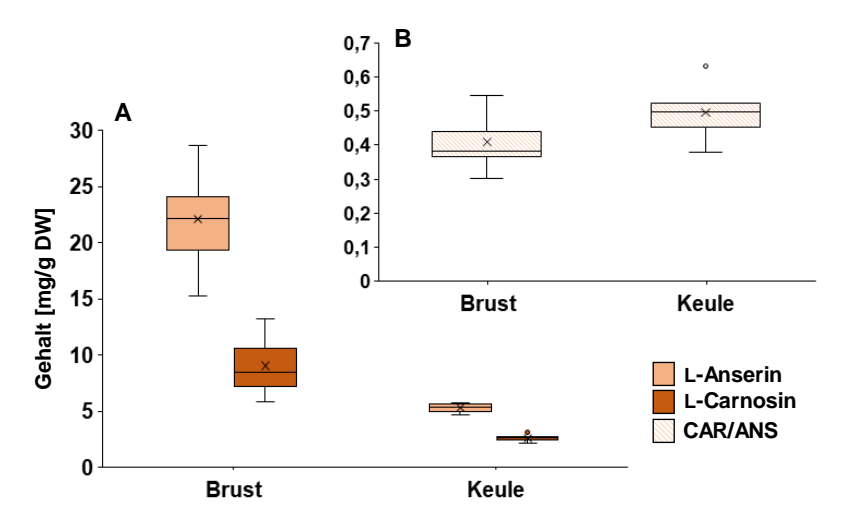

**Abbildung 4-25: A)** Durchschnittliche Konzentrationen von L-Anserin bzw. L-Carnosin in Keulen- bzw. Brustfleisch verschiedener Geflügelfleischproben bezogen auf das Trockengewicht (DW). Für beide Matrices ist der *Box-Whisker*-Plot dargestellt. Die Proben wurden mit der entwickelten *targeted* Methode mittels PULCON quantifiziert. **B)** Durch Division der Konzentrationen wurde das speziesabhängige CAR/ANS-Verhältnis gebildet. DW: Trockengewicht; CAR/ANS: Verhältnis von L-Carnosin zu L-Anserin; PULCON: *pulse length–based concentration determination*

Deutlich erkennbar ist der erhöhte L-Anserin- (MW: 22,11 ± 3,96 mg/g) und L-Carnosin-Gehalt (MW:  $9.02 \pm 2.16$  mg/g) in der Hühnerbrust. Für Hühnerkeule wurde durchschnittlich vierfach weniger an L-Anserin (MW: 5,29  $\pm$  0,39 mg/g) und L-Carnosin (MW: 2,60  $\pm$  0,29 mg/g) analysiert als für die Hühnerbrust. Werden jedoch die CAR/ANS-Verhältnisse verglichen, liegen diese beide im charakteristischen Bereich für Geflügel-Proben (Brust; CAR/ANS=0,41 ± 0,07; Keule; CAR/ANS=0,47  $\pm$  0,07). Ebenfalls erkennbar ist die deutlich höhere Streuung der Konzentration an Dipeptiden in Brustfleisch im Vergleich zu Keulenfleisch.

Nach der Quantifizierung der einzelnen Proben wurde im Zuge der Arbeit zusätzlich ein ganzes Huhn in seine Einzelteile zerlegt, um den Gehalt der Imidazol-Dipeptide in den einzelnen Teilstücken zu analysieren. Das Huhn wurde in folgende Teilstücke zerlegt: Flügel, Brust, Innenfilet, Rücken, Oberkeule und Unterkeule **(Abbildung 9-20)**. Auch hier wurde für jedes Teilstück ein CAR/ANS-Verhältnis berechnet. In **Abbildung 4-26** sind die errechneten durchschnittlichen Konzentrationen und Verhältnisse ersichtlich. Erwartungsgemäß ist L-Anserin in allen untersuchten Teilstücken höher konzentriert als L-Carnosin. Ebenfalls liegen die Verhältnisse (CAR/ANS= 0,38-0,48) in einem für Geflügelfleisch charakteristischen Bereich. Jedoch zeigen sich für die Einzelgehalte von L-Anserin und L-Carnosin deutliche Unterschiede in den verschiedenen Teilstücken. In der Hühnerbrust wurde das drei- bis siebenfache an L-Carnosin (17,20 ± 0,14 mg/g) quantifiziert als für die anderen Teilstücke. Der Hühnerschenkel, der aus der Ober- bzw. Unterkeule aufgebaut ist, weist hingegen nur Gehalte von  $3.20 \pm 0.18$  mg/g bzw.  $4.50 \pm 0.1$  mg/g auf. Auch die Konzentration von L-Anserin ist für das Bruststück mit 38,44  $\pm$  0,81 mg/g höher als in den anderen Teilstücken, jedoch ist der Konzentrationsunterschied nicht so deutlich wie bei L-Carnosin. Im Flügel und Rücken sind immer noch Konzentrationen von 15,23 ± 0,12 mg/g und 14,01 ± 0,23 mg/g an L-Anserin analysiert worden. Das Innenfilet stellt das Teilstück mit der geringsten Konzentration an L-Anserin (5,66 ± 0,12mg/g) und L-Carnosin  $(2,52 \pm 0,12 \text{ mg/g})$  dar. Obwohl die Einzelwerte der Imidazol-Dipeptide für die einzelnen Teilstücke sehr unterschiedlich sind, liegen die CAR/ANS-Verhältnisse auf einem gleichen Niveau. Durch Vergleich mit Literaturwerten konnten die erhaltenen Ergebnisse bestätigt werden. Auch in der Studie von INTARAPICHET UND MAIKHUNTHOD konnte beobachtet werden, dass Hühnerbrust einen zwei- bis vierfach höheren Gehalt an L-Carnosin aufwies als die hinteren Extremitäten wie die Hühnerkeule (INTARAPICHET UND MAIKHUNTHOD, 2005).

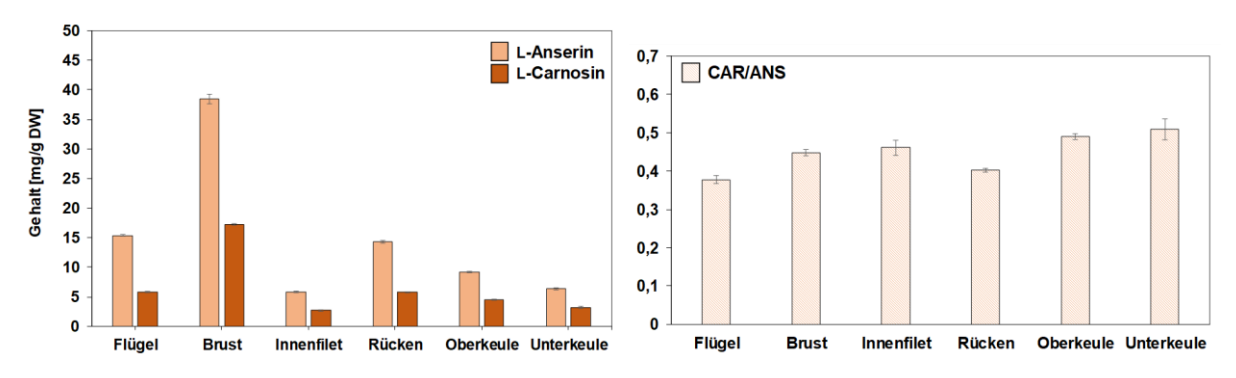

**Abbildung 4-26:** Links: Gehalte an L-Anserin bzw. L-Carnosin in den verschiedenen Teilstücken eines ganzen Huhns bezogen auf das Trockengewicht (DW). Alle sechs Matrices wurden in Dreifachbestimmung analysiert, sodass die Standardabweichung als Streuungsmaß um den Mittelwert angegeben wird. Die Proben wurden mit der entwickelten *targeted* Methode mittels PULCON quantifiziert. Rechts: Durch Division der Konzentrationen wurde das speziesabhängige CAR/ANS-Verhältnis gebildet. Auch hier wird ist die Standardabweichung als Streuungsmaß angegeben DW: Trockengewicht; CAR/ANS: Verhältnis von L-Carnosin zu L-Anserin; PULCON: *pulse length–based concentration determination*

In der Studie von PEIRETTI UND MITARBEITERN wurde sogar eine siebenfach höhere Konzentration an L-Carnosin im Brustfleisch als in der Keule analysiert (PEIRETTI *et al.,* 2011). Ebenso wurde dies durch weitere Untersuchungen bestätigt (MORA *et al.,* 2008; BARBARESI *et al.* 2019; CORNET UND BOUSSET, 1999; ARISTOY UND TOLDRÁ, 1998). Sie machten als Grund für diese Konzentrationsunterschiede die verschiedenen Muskelfasertypen mit unterschiedlichen Stoffwechselvorgängen verantwortlich. Es wird dabei zwischen drei Hauptgruppen unterschieden: Muskelfasertypen mit glykolytischem Stoffwechsel (Typ-II-B-Faser), mit oxidativem Stoffwechsel (Typ-I-Faser) und gemischtem Stoffwechsel, in denen sowohl oxidative als auch glykolytische Stoffwechselvorgänge (Typ-II-A-Faser) ablaufen. Da oxidativ arbeitende Muskelfasern reicher an Myoglobin sind, werden diese auch als rote Muskulatur bezeichnet. Dementsprechend wird für glykolytische Muskeltypen oftmals der Begriff weiße Muskulatur verwendet. MORA UND MITARBEITER zeigten, dass in Schweinemuskeln, die vermehrt glykolytisch arbeiten, die Konzentration an L-Carnosin höher ist als in Muskeln mit oxidativem Stoffwechsel(MORA *et al.,* 2008). Bei Masthühnern ist die Flugmuskulatur heller, die Brust fast weiß und die Muskulatur der Gliedmaßen deutlich dunkler. Der *Pectoralis*-Muskel macht etwa die Hälfte des Brustfleisches im Huhn aus und besteht fast ausschließlich aus Typ-II-B-Fasern. Dahingegen setzt sich der *Biceps femoris* Muskel in der Oberkeule aus allen drei Fasern zusammen (BARBARESI *et al.* 2019). Der Grund für die höhere Konzentration an L-Carnosin in glykolytisch arbeitenden Muskeln liegt in der Pufferwirkung, welche dem Abfall des pH-Wertes im Muskel aufgrund der Anreicherung von Milchsäure entgegenwirkt. So werden oft hohe Konzentrationen von Imidazol-Dipeptiden im glykolytischen Brustmuskel von Fasanen, Hühnern und Truthähnen gefunden (ABE, 2000; JONES, 2011), da hier ein schnelles Flügelschlagen für einen kurzen Zeitraum und eine kurze Flugphase, beispielsweise zur Flucht, notwendig ist (HARRIS *et al.,* 2012). Für L-Anserin werden unterschiedliche Ansätze diskutiert. CORNET UND BOUSSET konnten keine Beziehung zwischen der Konzentration des Dipeptids und dem metabolischen Typ des Muskels feststellen (CORNET UND BOUSSET, 1999). Dahingegen beschrieben ARISTOY UND TOLDRÁ einen höheren Gehalt an L-Anserin in Muskeln, die glykolytischen Stoffwechsel betreiben. Allerdings waren die Konzentrationsunterschiede weniger deutlich als bei L-Carnosin (ARISTOY UND TOLDRÁ, 1998). Dies deckt sich mit den Ergebnissen dieser Arbeit. Auch in anderen Studien wurde eine höhere Konzentration an L-Anserin in weißer Muskulatur beschrieben.

Die Gruppe der Rinderproben kann nochmals in vier Untergruppen unterteilt werden: Bulle, Färse, Kalb und Kuh **(Tabelle 9-22)**. Die Untergruppen unterscheiden sich hinsichtlich Geschlecht und Alter. Die untersuchten Kälber sind zwischen vier und acht Monate alt und sind sowohl weiblich (n=2) als auch männlich (n=1). Das Alter der Färsen betrug zwischen 21 und 32 Monaten und beschreibt eine Gruppe von ausgewachsenen, weiblichen Rindern, die noch nicht gekalbt haben. Das Alter der Bullen betrug 15

bis 23 Monate, es handelt sich dabei um ausgewachsene männliche Rinder, die geschlechtsreif sind. Die heterogenste Untergruppe bezüglich des Alters bilden die Kühe, das Alter betrug 22 bis 174 Monate. Diese Gruppe beschreibt weibliche Rinder, die mindestens einmal gekalbt haben. In **Abbildung 4-27** sind die durchschnittlichen Konzentrationen an L-Carnosin bzw. L-Anserin sowie die durchschnittlichen CAR/ANS-Verhältnisse der Fleischproben der vier Untergruppen dargestellt.

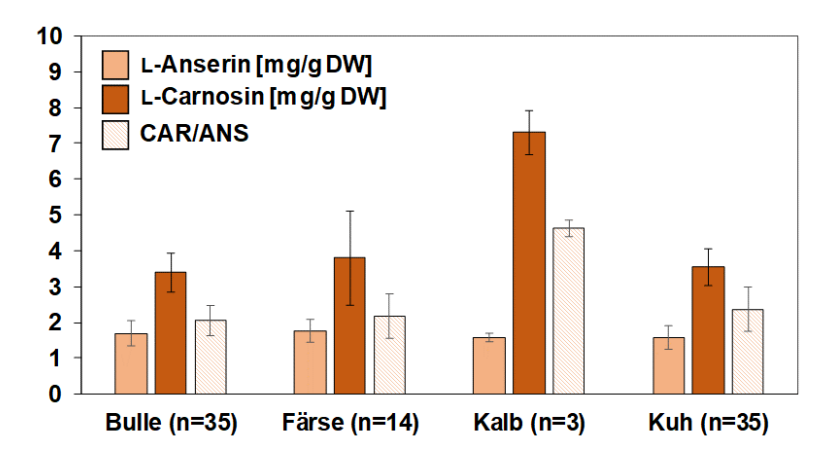

**Abbildung 4-27:** Konzentrationen an L-Carnosin und L-Anserin bezogen auf Trockengewicht (DW) in den Fleischproben der verschiedenen Untergruppen für die Tierart Rind (Bulle, Färse, Kalb und Kuh). Es wurde die Standardabweichung als Streuungsmaß um den Mittelwert angegeben. Die Proben wurden mit der entwickelten *targeted* Methode mittels PULCON quantifiziert. Durch Division der Konzentrationen wurde das speziesabhängige CAR/ANS-Verhältnis gebildet. Auch hier wird ist die Standardabweichung als Streuungsmaß angegeben DW: Trockengewicht; CAR/ANS: Verhältnis von L-Carnosin zu L-Anserin; PULCON: *pulse length–based concentration determination*, n=Anzahl der analysierten Proben

L-Anserin ist in den Proben aller vier Untergruppen geringer konzentriert als L-Carnosin. Auch liegen die Konzentrationen an L-Anserin für Bulle und Färse in einem ähnlichen Bereich (Bulle:  $1,70 \pm 0,35$  mg/g; Färse:  $1,76 \pm 0,32$  mg/g). Für Kalb und Kuh wurde eine etwas geringere Konzentration an L-Anserin quantifiziert (Kalb:  $1,58 \pm 0,12$  mg/g; Kuh:  $1,58 \pm 0,33$  mg/g), jedoch muss die geringe Anzahl der Kalbproben (n=3) berücksichtigt werden. Auch für die Konzentrationen des L-Carnosins sind für die Untergruppen, bis auf die Kalbproben, keine großen Unterschiede feststellbar. Die mittleren L-Carnosin-Konzentrationen für Bulle (3,29 ± 0,54 mg/g) und Kuh (3,19 ± 0,72 mg/g) sind etwas niedriger als die L-Carnosin-Konzentration für Färse (3,79 ± 1,31 mg/g). Es lassen sich jedoch deutliche Unterschiede in den Standardabweichungen feststellen. Für das durchschnittliche CAR/ANS-Verhältnis ist erkennbar, dass für Färse, Bulle und Kuh, die Verhältnisse nahezu gleich sind. Für Färse wurde mit einem CAR/ANS von 2,18 ± 0,62 das höchste Verhältnis berechnet, gefolgt von Kuh mit CAR/ANS=  $2.07 \pm 0.39$  und Bulle mit CAR/ANS=  $2.05 \pm 0.43$ . Für Kalb wurde mit  $7,30 \pm 0,62$  mg/g die höchste L-Carnosin-Konzentration analysiert, wodurch ebenfalls das Verhältnis von CAR/ANS erhöht wird (CAR/ANS=  $4,63 \pm 0,23$ ) und somit etwa doppelt so hoch im Vergleich zu den anderen Untergruppen ist. Es kann abschließend festgestellt werden, dass basierend auf teilweise kleinen Probenzahlen eine Unterscheidung von Bulle, Kuh und Färse mittels des CAR/ANS-Verhältnisses nicht möglich ist, da die Verhältnisse nahezu gleich sind. Für Kalb konnte durch den erhöhten L-Carnosin-Gehalt eine Möglichkeit bestehen, über das CAR/ANS-Verhältnis Kalbfleisch von Rindfleisch abzugrenzen. Um diesen Unterschied zu den anderen Untergruppen zu bestätigen, müssten jedoch weitere Kalbfleischproben analysiert werden, da die Probenzahl nicht als repräsentativ angesehen werden kann. In der Literatur gibt es derzeit nur wenige Studien, die sich mit der Quantifizierung von Imidazol-Dipeptiden innerhalb einer Tierart beschäftigen und auf die verschiedenen Entwicklungsstadien des Tieres eingehen. Es konnten daher keine Literaturdaten über die Konzentration von Imidazol-Dipeptide in Kalbsfleisch (Rind) gefunden werden, um sie mit den hier erhaltenen Ergebnissen zu vergleichen. Lediglich die Studie von TRIUMF UND MITARBEITERN, in der das Fleisch von Rentieren untersucht wurde, konnte als Quelle herangezogen werden. In der Studie wurden Unterschiede in den Konzentrationen von bioaktiven Verbindungen, wie L-Anserin, L-Carnosin und Taurin, zwischen erwachsenen Tieren und Kälbern aufgezeigt. Die Konzentration von L-Carnosin und Taurin war dabei in Kalbfleisch höher als in Fleisch erwachsener Rentiere. Als mögliche Erklärung wurde die Stillzeit der Kälber und hohe Konzentration an bioaktiven Verbindungen in der Milch angebracht (TRIUMF *et al.,* 2012)

Für die anderen Untergruppen von Rind waren mehr Literaturdaten vorhanden. In der Studie von LIU UND MITARBEITERN wurde für Färsen ein etwa 10 % höherer Gehalt an L-Carnosin analysiert als für Bullen und Stiere. Ebenso war für alle drei Gruppen L-Anserin in einem gleichen Konzentrationsbereich vorhanden (LIU *et al.,* 2011). Dies bestätigt die Ergebnisse der vorliegenden Arbeit. Für Färse wurde ein höherer Gehalt an L-Carnosin analysiert als für Bulle und die Konzentrationen an L-Anserin waren für die beiden Gruppen auf gleichem Niveau. Ebenfalls zeigten LUKASIEWICZ UND MITARBEITER den Effekt des Geschlechts auf bioaktive Verbindungen, wie L-Anserin und L-Carnosin, jedoch am Beispiel von Wildschweinen. Dabei wurde ebenfalls eine höhere Konzentration an Imidazol-Dipeptiden für weibliche Wildschweine als für männliche Wildschweine analysiert. Dieser Unterschied war für die Konzentration an L-Carnosin ausgeprägter als für die des L-Anserins (LUKASIEWICZ *et al.,* 2018).

Für jede Tierart wurde auf Grundlage der erhaltenen CAR/ANS-Verhältnisse eine obere bzw. untere 95 %ige Prognosegrenze berechnet, um den höchsten bzw. niedrigsten wahrscheinlichen Wert für eine einzelne künftige Beobachtung zu schätzen **(Formel 19, Formel 20, Abschnitt 9.6)**. Wird eine unbekannte Probe analysiert und liegt diese innerhalb eines dieser Prognoseintervalle, kann mit einer Wahrscheinlichkeit von 95 % ausgesagt werden, dass die Probe dieser Tierart entspricht. In **Abbildung 4-28** sind diese Prognoseintervalle für die Tierarten Schwein, Rind, Schaf und Geflügel dargestellt. Da für Pferdefleisch kein L-Anserin quantifizierbar war, konnte auch kein CAR/ANS-Verhältnis und daraus resultierend kein Prognoseintervall berechnet werden. Um eine Orientierung über die Lage des 95 %igen Prognoseintervalls zu erlangen, wurde bespielhaft mit den nachgewiesenen Konzentrationen an L-Anserin gerechnet. Die erhaltenen obere (CAR/ANS=397,29) bzw. untere (CAR/ANS=247,89) Prognosegrenzen sind in **Tabelle 9-25** ersichtlich. Es kann festgestellt werden, dass sich diese Grenzen deutlich von den anderen erhaltenen Prognoseintervallen abgrenzen.

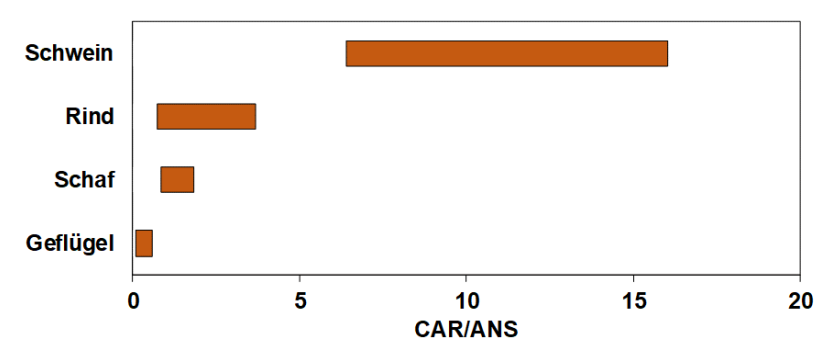

**Abbildung 4-28**: Auf Grundlage der Verhältnisse von L-Carnosin zu L-Anserin (CAR/ANS), berechnete 95 % Prognoseintervalle für die Tierarten Schwein (n=173), Rind (n=94), Schaf (n=69) und Geflügel (n=51), um den höchsten bzw. niedrigsten wahrscheinlichen Wert für eine einzelne künftige Beobachtung zu schätzen. Die erhaltenen Prognoseintervalle wurden nach den **Formeln 19** bzw. **20** in **Kapitel 9.6** berechnet.

In **Abbildung 4-28** ist erkennbar, dass es nicht möglich ist, alle Tierarten auf Basis der Bildung des CAR/ANS-Verhältnisses voneinander zu unterscheiden. Rind (CAR/ANS=0,74-3,69) konnte von Schaf (CAR/ANS=0,86-1,82) nicht eindeutig differenziert werden, da sich die errechneten Prognoseintervalle überschneiden. Geflügel ist von allen anderen untersuchten Tierarten zu differenzieren, da das Prognoseintervall bei CAR/ANS=0,10-0,58 liegt. Jedoch ist es nicht möglich über das CAR/ANS-Verhältnis Putenfleisch und Hühnerfleisch zu unterscheiden. Ebenso kann für Schweinefleisch ein Prognoseintervall berechnet werden, welches als untere Prognosegrenze CAR/ANS=6,41 und als obere Prognosegrenze CAR/ANS=16,03 besitzt und sich somit deutlich von anderen Tierarten abgrenzt.

### **4.5.3 Quantifizierung von Imidazol-Dipeptiden in verarbeiteten Fleischprodukten**

Auf der Grundlage der zuvor erhaltenen Ergebnisse der Frischfleischproben wurden nachfolgend insgesamt 74 verarbeitete Fleischprodukte mit der entwickelten *targeted* Methode quantifiziert. Darunter waren verschiedene verarbeitete Schweinefleisch- (n=31), Rindfleisch- (n=11) und Geflügelprodukte (n=32). **Tabelle 9-26** fasst die Konzentrationen der Imidazol-Dipeptide in den 74 gekauften, verarbeiteten Fleischprodukten, bezogen auf das DW zusammen. In **Abbildung 4-29** sind die *Box-Whisker*-Plots, für die Imidazol-Dipeptid Gehalte (A) und die entsprechenden CAR/ANS-Verhältnisse (B) dargestellt.

Im *Box-Whisker*-Plot zeigt sich, dass die Streuung des Gehalts an L-Anserin in den Geflügelprodukten deutlich höher ist als bei den anderen untersuchten Tierarten. Dies war bereits bei den Frischfleischproben zu beobachten. In **Tabelle 9-26** ist erkennbar, dass ein Teil der Proben höhere Konzentrationen an L-Anserin bzw. L-Carnosin aufweist. Zum Beispiel besitzt Probe VF31, einen Gehalt von 22,38 mg/g L-Anserin und 12,15 mg/g L-Carnosin, wohingegen Probe VF29 deutlich geringere Konzentrationen an Dipeptiden enthält (L-Anserin: 3,38 mg/g; L-Carnosin: 1,59 mg/g). Derart erhöhte Konzentrationen an Dipeptiden wurden insgesamt für elf Proben (VF12, VF15, VF16, VF17, VF20, VF21, VF23, VF24, VF28, VF31, VF32) beobachtet. Die Gemeinsamkeit dieser Proben liegt im verarbeiteten Teilstück, alle Proben stammen vom Bruststück. Als Bezeichnungen waren z.B. "Hähnchenbrustfilet" (Probe VF15), "Putenbrust gerillt" (Probe VF24) und "Hähnchenbrust" (Probe VF23) angegeben. Einen Unterschied stellte Probe VF32 mit der Kennzeichnung "Hähnchenkassler" dar. Sie wurde jedoch ebenfalls aus dem Bruststück hergestellt. Es kann somit festgestellt werden, dass auch in verarbeiteten Geflügelprodukten die Konzentration der Imidazol-Dipeptide im Bruststück erhöht ist und die Verarbeitung somit keinen wesentlichen Einfluss ausübt. Das CAR/ANS-Verhältnis (CAR/ANS=0,17-0,54) war für die Geflügelgruppe am niedrigsten, was mit den zuvor erhaltenen Ergebnissen für die Frischfleischproben übereinstimmt.

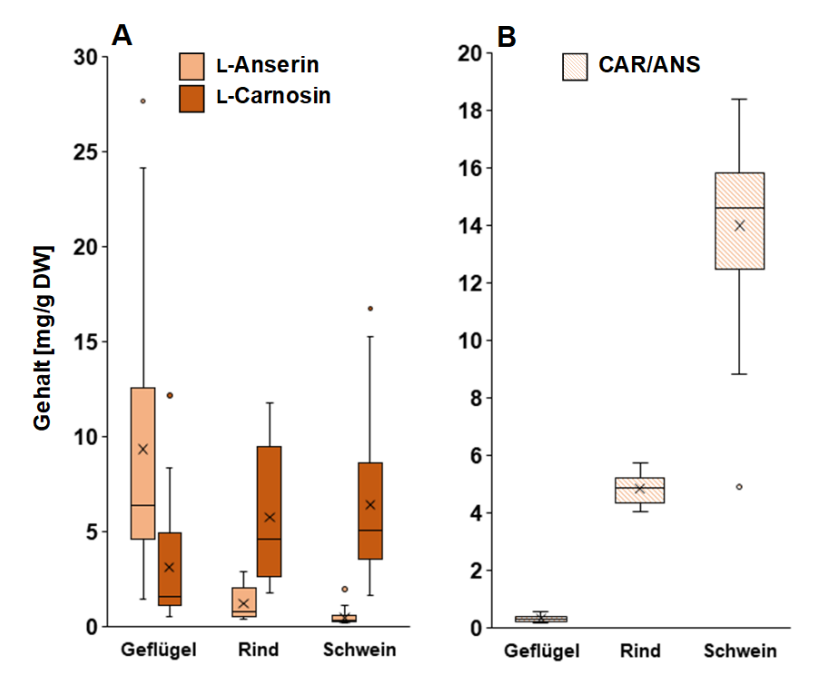

**Abbildung 4-29:** Konzentrationen an L-Carnosin und L-Anserin **(A)** und das Verhältnis von L-Carnosin zu L-Anserin (CAR/ANS) **(B)** in verarbeiteten Fleischprodukten, visualisiert im jeweiligen Box-Whisker-Plot und bezogen auf das Trockengewicht (DW). Insgesamt wurden 74 Muskelfleischproben quantifiziert. Die Proben wurden aus den Tierarten Geflügel (n=32), Schwein (n=31) und Rind (n=11) zugeordnet. Die jeweiligen Mittelwerte der Konzentrationen sind als Kreuz gekennzeichnet. Die Ausreißer sind als Punkte dargestellt und stellen Messwerte dar, die mehr als das 1,5\*IQR oberh alb Q3 bzw. unterhalb Q1 liegen. Q1: 1. Quartil; Q3: 3. Quartil; IQA: Interquartilsabstand

Für die elf untersuchten Rindfleischprodukte wurden charakteristische CAR/ANS-Verhältnisse von 4,05-5,74 bestimmt. Im Vergleich zu den Frischfleischproben (CAR/ANS=1,06-4,92) waren die Verhältnisse jedoch etwas höher. Über verarbeitete Rindfleischprodukte und die Konzentrationen der Imidazol-Dipeptide existieren in der Literatur nur sehr wenige Daten. In der Studie von SZERDAHELYI UND MITARBEITERN wurden 32 verarbeitete Fleischprodukte untersucht, wobei nur eine Probe ein Rindfleischprodukt (Bresaola) war. Es ergab sich für diese Probe ein CAR/ANS-Verhältnis von CAR/ANS=5,42 was im hier erhaltenen Bereich liegt (SZERDAHELYI *et al.,* 2020). Ebenfalls wurden bereits von ABE UND OKUMA verschiedene prozessierte Rindfleischprodukte untersucht, darunter Schinken-, Bratwurst- und Trockenprodukte sowie gefrorene Produkte. Die CAR/ANS-Verhältnisse lagen im Bereich von 4,7-5,6 (ABE UND OKUMA, 1995). Im Gegensatz zu der Geflügelgruppe ist die Streuung der Gehalte an L-Anserin deutlich geringer, dagegen streuen die Konzentrationen an L-Carnosin mehr. Für die 31 Schweinefleischprodukte wurde ein Bereich von CAR/ANS= 8,81-18,40 bestimmt, was weitgehend mit Literaturdaten übereinstimmt (SZERDAHELYI *et al.,* 2020; ABE UND OKUMA, 1995). Auch liegen die bestimmten Verhältnisse in der Größenordnung der Frischfleischproben von Schwein (CAR/ANS=6,80-19,0). In **Abbildung 4-29-B** ist ersichtlich, dass sich die drei untersuchten Tierarten auch in verarbeiteten Produkten über das CAR/ANS-Verhältnis unterscheiden lassen.
# **4.6 Multivariate statistische Auswertung der** *non-targeted* **NMR-Daten**

# **4.6.1 Erstellung eines Vorhersagemodells mittels Hauptkomponentenanalyse und linearer Diskriminanzanalyse (PCA-LDA) für die unpolaren Metaboliten**

Die Tierarten, für die die größte Anzahl an Proben analysiert wurden, sind Schwein, Rind und Schaf. Zu den Tierarten mit einer geringeren Anzahl an untersuchten Proben gehören Huhn, Pute und Pferd. Diese Gruppen können aufgrund der niedrigen Probenanzahl einzeln nicht für eine statistische Auswertung herangezogen werden. Aus den Proben Huhn und Pute wurde daher die Gruppe Geflügel gebildet. Die Pferdefleischproben wurden nur mittels wässriger *targeted* Methode analysiert und nicht für weitere statistische Auswertungen verwendet. Für die folgende multivariate Auswertung wurden aufgrund einer übersichtlicheren Darstellung lediglich Einzelmessungen betrachtet.

## **4.6.1.1 Datenvorbehandlung**

Für die multivariate Datenanalyse wurden insgesamt 349 Proben verwendet. Dies entspricht etwa 80 % des gesamten Datensatzes. Die restlichen 20 % der Proben wurden zur externen Validierung des Modells eingesetzt. Die 349 Proben setzen sich aus 152 Schweine-, 94 Rinder-, 62 Schaf- und 41 Geflügelproben zusammen. Vor der eigentlichen multivariaten Datenanalyse erfolgte zunächst eine Datenvorbehandlung aller 349 aufgenommen 1H-NMR-Spektren. Für die Bucketierung wurde ein Bereich von δ<sub>H</sub>=0,5-6,8 ppm gewählt und in 2000 gleich große *Buckets* eingeteilt, was einer Bucket-Breite von 3,15x10-3 ppm entspricht. Die *Buckets* gehen nachfolgend in die multivariate statistische Auswertung mit ein. Durch Auswahl dieses Signalbereichs sind bereits das TMS-Signal und das Signal des Chloroforms ausgeschlossen. Des Weiteren erfolgte ein Ausschluss des Restwassersignals bei  $\delta_{\text{H}}$ =4,84-5,10 ppm. Im Bereich von  $\delta_{\text{H}}$ =3,33-4,40 ppm wurde das Lösungsmittelsignal vom Methanol ausgeschlossen. Die zuvor 131072 Variablen, welche den Datenpunkten eines Spektrums entsprechen, wurden somit zunächst auf 2000 Variablen reduziert. Durch den zusätzlichen Ausschluss der Lösungsmittelsignale standen am Ende noch 1832 Variablen für die multivariate statistische Auswertung zur Verfügung. Im nächsten Schritt erfolgte eine Normalisierung der Daten, um mögliche Unterschiede in der Probenpräparation auszugleichen. Da im Fettspektrum kein natürlich vorkommender Metabolit zu finden ist, der in allen 349 Proben im etwa gleichen Konzentrationsbereich vorliegt, musste auf diese Art des Normalisierens verzichtet werden. Aufgrund dessen wurde auf ein Teilbereich des Spektrums ( $\delta_{\text{H}}=1,5-4,5$  ppm) normalisiert, alle Signale wurden somit auf das gleiche Integral normiert. Diese Normalisierungsmethode nennt sich Flächen- bzw. Integralnormalisierung, jedes Signal wird durch das Integral des gewählten Teilbereichs des Spektrums geteilt.

Nach dem Schritt der Normalisierung erfolgte eine log-Transformation, um einen *pseudo-scaling* Effekt zu erreichen und Unterschiede zwischen großen und kleinen Werten in den Daten zu reduzieren. In **Abbildung 9-32** ist die Durchführung der log-Transformation auf die bucketierten Daten dargestellt. Es ist ersichtlich, dass durch die Transformation große Werte im Datensatz stärker gestaucht werden als kleine Werte. Der Effekt der log-Transformation ist durch die Reduzierung des Unterschieds zwischen den höher- bzw. niederkonzentrierten Metaboliten deutlich erkennbar. Besonders Signale der Phospholipide ( $\delta$ H=3,60-4,40 ppm) und UFAs gewinnen relativ an Intensität, da große Werte im Datensatz stärker durch die log-Transformation reduziert werden als kleinere Werte. Mit den nun vorbehandelten Daten wurde nachfolgend das Klassifizierungsmodell gebildet und validiert.

### **4.6.1.2 Aufbau des Klassifizierungsmodells und interne Validierung mittels eingebetteter Monto-Carlo-Kreuzvalidierung**

Ziel der anschließend durchgeführten PCA ist die erleichterte Darstellung der Zusammenhänge zwischen den 1832 vorhandenen Variablen. Dies erfolgt durch die neu gebildeten Hauptkomponenten mittels Vereinfachung und weiterer Reduzierung der Variablen. Die generierten *Scores* der Hauptkomponenten dienen als Startpunkt für die LDA mit parallel ablaufender eingebetteter MCCV, um ein *overfitting* zu vermeiden. Durch die LDA werden die Unterschiede der vier verschiedenen Tierarten hervorgehoben und zur bestmöglichen Trennung verwendet. Die Kreuzvalidierung hilft zur Beurteilung der Aussagekraft des Klassifizierungsmodells. Für die Güte der Zuordnung werden die "richtig" bzw. "falsch" zugeordneten Proben in einer Konfusionsmatrix dargestellt, welche zuvor mittels NCM und 95%iges Konfidenzintervall berechnet wurde. In **Abbildung 4-30** ist das Ergebnis der eingebetteten MCCV als Konfusionsmatrix des erhaltenen Klassifizierungsmodells für die unpolaren Metaboliten ersichtlich. Für die LDA wurden insgesamt die *Scores* der ersten 25 Dimensionen der Hauptkomponentenanalyse verwendet, mit denen insgesamt 98,0 % der Varianz der Daten beschrieben werden. Bereits durch die ersten drei Hauptkomponenten werden 92,2 % der Gesamtvarianz der Daten dargestellt. In der Konfusionsmatrix ist die Zuordnung der Klassifizierung in Zahlen angegeben, die Genauigkeiten sind in Prozent dargestellt.

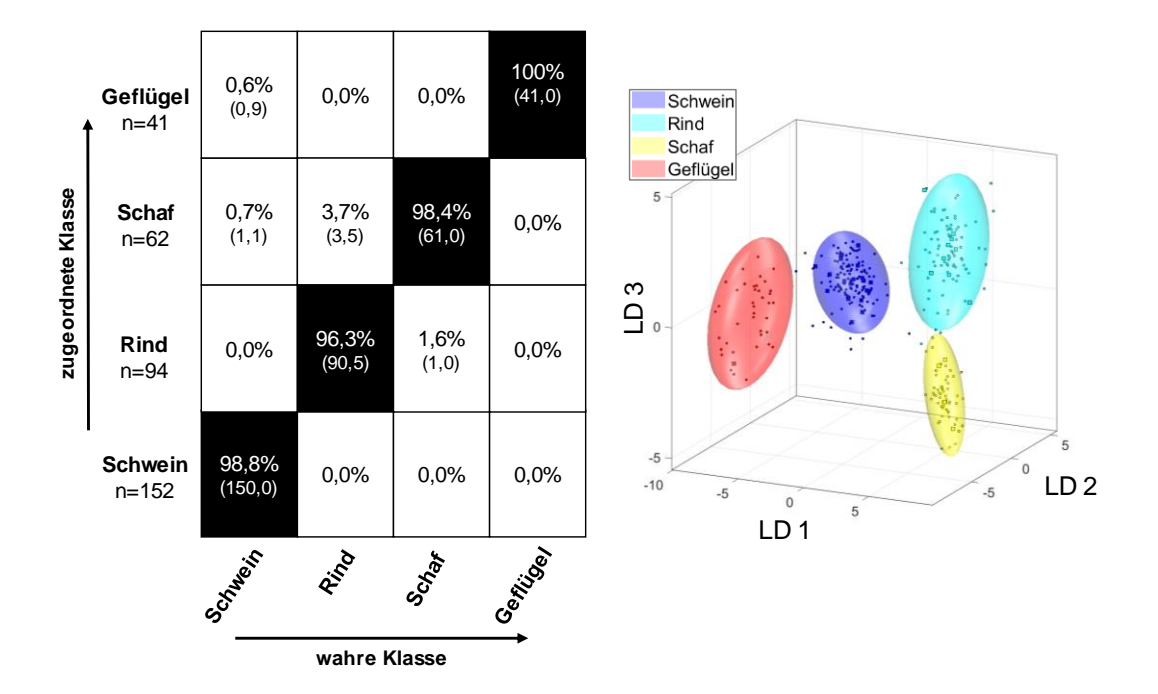

**Abbildung 4-30:** Ergebnisse der eingebetteten Monte-Carlo-Kreuzvalidierung (MCCV) über die Leistung des erhaltenen Klassifizierungsmodells der PCA-LDA zur Vorhersage der Tierart aus dem 1H-NMR-Spektrum der Fettproben. Die rechte Abbildung zeigt den Diskriminierungsraum eines Kreuzvalidierungsschrittes. Der Trainings-Satz zum Modellaufbau jeder Klasse wird durch ihr 95 %iges Konfidenz-Ellipsoid symbolisiert, die Test-Satz Proben sind als Kreise gekennzeichnet. Die linke Abbildung zeigt die Konfusionsmatrix der Monte-Carlo-Vorhersage. Die x-Ache und die y-Achse zeigen die zugeordnete Klasse bzw. die wahre Klasse. In der Konfusionsmatrix ist die Zuordnung der Klassifizierung in Zahlen und die Genauigkeiten sind über die Wahrscheinlichkeit des Vorhersageergebnisses in Prozent angegeben. Verwendetes Experiment *zg30*: δ<sub>H</sub>=0,5-6,8 ppm; 2000 *Buckets*, Ausschluss Restwassersignal (δ<sub>H</sub>=4,84-5,10 ppm) und Methanol (δ<sub>H</sub>=3,33-4,40 ppm), Normalisierung: δH=1,5-4,5 ppm, log-Transformation, PCA-Dimensionen: 25, 10 CV, 10 Monte-Carlo-Runs. PCA: *principal component analysis*, CV: Kreuzvalidierung, n: Anzahl der Proben, LD: lineare Diskriminanzfunktion

Aus **Abbildung 4-30** ist erkennbar, dass das Modell zur Differenzierung der Tierarten Schwein, Rind, Schaf und Geflügel über die lipophilen Metaboliten für diesen Zweck geeignet ist. Die Konfusionsmatrix zeigt, dass die Genauigkeit der Zuordnung von den jeweiligen Tierarten der Proben zur wahren Klasse zwischen 96,3-100 % liegt. Alle Tierarten wurden demnach mit einer hohen

Genauigkeit zugeordnet. Mittels MCCV wurden von 152 Schweinefleischproben 150 Proben der korrekten Klasse zugeordnet, was einer Genauigkeit von 98,8 % entspricht. Eine Schweinefleischprobe wurde in der gesamten MCCV immer falsch zugeordnet (P-FE79), und eine weitere Probe wurde lediglich einmal der Klasse Schwein richtig zugeordnet (P-FE288). Die Gruppe Rind wies eine etwas niedrigere Klassifizierungsgenauigkeit von 96,3 % auf, was auf sechs Proben zurückzuführen ist, die im Bereich zwischen den Clustern der Schaf- bzw. Rinderproben lagen. Es gab jedoch keine Rinderprobe, die über die gesamte eingebettete MCCV immer falsch zugeordnet wurde. Allerdings existierten Rinderproben, die zweimal (P-FE8; P-FE107; P-FE440), fünfmal (P-FE48) und sogar siebenmal (P-FE45; P-FE221) der falschen Gruppe (Schaf) zugewiesen wurden. Von den 62 Schaffleischproben wurden 61 Proben der wahren Klasse Schaf zugewiesen, was einer Genauigkeit von 98,4 % entspricht. Eine Schafprobe wurde immer der Klasse Rind zugeordnet (P-FE35). Für die Geflügelgruppe wurde die höchste Genauigkeit der Zuordnung beobachtet (100 %). Im Wolkenmodell, dargestellt mit den ersten drei linearen Diskriminanzfunktionen (LD 1-3), sind die einzelnen Gruppen in einem 95 %igen Konfidenzintervall dargestellt. Die vier Probengruppen bilden Cluster, die keine überlappenden Bereiche aufweisen. Die Cluster der Rinderproben (türkis) und Schafproben (gelb) sind im dreidimensionalen Raum jedoch näher beisammen als die der anderen Tierarten. Jeder Punkt im Modell entspricht einer Probe. Die jeweilige Streuung der Proben innerhalb der Gruppen ist für die Klassen Schwein und Schaf am geringsten. Zusammenfassend ist es somit möglich, die vier Tierarten in einem Mehrklassenmodell abzubilden. Die Verwendung von mehreren binären Modellen aufgrund von Unübersichtlichkeiten ist somit nicht erforderlich.

### **4.6.1.3 Externe Validierung des Klassifizierungsmodells für die unpolaren Metaboliten**

Da in der vorliegenden Arbeit bereits eine hohe Probenzahl vorliegt, ist es möglich, neben einer internen Kreuzvalidierung auch eine externe Validierung des Klassifizierungsmodells durchzuführen (CALLAO UND RUISÁNCHEZ, 2018). Auf das, auf Basis der lipophilen Extrakte aufgebaute Modell, bestehend aus 349 Proben, wurde ein externer Validierungs-Satz angewendet, welches aus 88 Proben bestand, d.h. von jeder Tierart wurden 20 % aller Proben für den externen Test-Satz aus dem Gesamtdatensatz von 437 Proben entfernt (10 Geflügelfleisch-, 16 Schaffleisch-, 24 Rindfleisch- und 38 Schweinefleischproben). Die Auswahl des Validierungs-Satzes erfolgte dabei zufällig. Diese 88 Proben wurden weder für den Aufbau des Klassifizierungsmodells noch für die interne MCCV verwendet. In **Abbildung 9-33** sind die Wolkenmodelle der externen Validierung dargestellt. Die Zuordnung erfolgte mittels *p*-Werte (*p* ≤ 0,05) bzw. *conf*-Werte (*conf* ≥ 1), was der Entfernung zum jeweiligen Modellmittelpunkt entspricht **(Tabellen 9-29, 9-30, 9-31 und 9**-**32**). Die 38 Validierungs-Satz Proben aus der Gruppe der Schweinefleischproben konnten alle der richtigen Klasse zugeordnet werden **(Abbildung 9-33-A)**. Vier Proben (P-FE24, P-FE30, P-FE173, P-FE225) sind hinsichtlich ihres *p*-Wertes und *conf-*Wertes nur noch sehr knapp zur Klasse Schwein zugeordnet worden. Beispielsweise wies P-FE225 einen *p-*Wert von 0,05 und einen *conf-*Wert von 0,89 auf. Auch für die Geflügelproben **(Abbildung 9-33-B)** konnten alle zehn Validierungsproben der Klasse Geflügel zugewiesen werden. Probe P-FE229 wies mit einem *p-*Wert von 0,07 den schlechtesten *p*-Wert auf, entsprach aber dennoch dem vorgegebenen Signifikanzniveau. Dahingegen konnten für die Schafproben **(Abbildung 9-33-C)** nicht alle Validierungsproben der richtigen Klasse zugeteilt werden, die Proben P-FE34 und P-FE256 entsprachen nicht dem vorgegebenen Signifikanzniveau. P-FE34 wies einen *p*(Schaf)-Wert von 0,03 und einen *conf*(Schaf)-Wert von 1,13 auf. Aufgrund dieser Werte konnte P-FE34 nicht der Klasse Schaf zugeordnet werden. Vielmehr wurde P-FE34 der Rinderklasse zugeordnet (*p*(Rind)-Wert=0,10; c*onf*(Rind)=0,90). Für die Rinderproben ergaben sich für alle Proben aus dem Validierungs-Satz, *p*-Werte größer als 0,05; sie liegen somit alle über dem Signifikanzniveau **(Abbildung 9-33-D)**. Durch die Anwendung des Klassifizierungsmodells auf externe Proben konnte gezeigt werden, dass das Modell in der Lage ist, Fleischproben aufgrund der Lipidzusammensetzung der richtigen Tierart (Schwein, Rind, Schaf, Geflügel) zuzuordnen. Nur für die Gruppe Schaf konnten zwei Proben nicht richtig klassifiziert werden.

Zusätzlich zur oben durchgeführten externen Validierung wurde die Kontrollprobe, die bei jeder Messserie mitgeführt wurde, mittels des erstellten Klassifizierungsmodells auf eine richtige Zuordnung überprüft. Die Zuordnung der verschiedenen Kontrollproben ist in **Abbildung 9-34** ersichtlich, sie sind als rote Sterne gekennzeichnet. Alle 25 Kontrollproben wurden richtig der Gruppe Schwein zugeordnet. Da es sich immer um dieselbe Schweineprobe handelte, die für jede Messserie erneut aufgearbeitet wurde, konnten diese Probe somit unabhängig von dem Aufarbeitungszeitpunkt der richtigen Klasse zugewiesen werden. Außerdem liegen alle Proben gebündelt in einem ähnlichen Bereich der Wolke **(Tabelle 9-33**). Die hier verwendeten 25 Kontrollproben lagen ebenfalls in den Grenzen der zuvor beschriebenen Regelkontrollkarten **(Abbildung 9-4)**.

### **4.6.1.4 Univariate Datenanalyse**

Durch eine univariate Datenanalyse mittels des Kruskal-Wallis-Tests wurden die 1H-NMR-Spektren der lipophilen Extrakte der vier Tierarten auf Unterschiede untersucht. Als vorgegebenes Signifikanzniveau wurde *α=*0,001 gewählt, welches mittels Šidák-Methode korrigiert wurde, um das Problem des mehrfachen Testens zu vermeiden. Das Šidák korrigierte *α* betrug somit 5,46\*10-7 . Die Unterschiede werden in Form von pinken Balken aufgezeigt. Bereiche, die pink hinterlegt sind, weisen einen niedrigen *p*-Wert auf, wohingegen Bereiche, die weiß sind, hohe *p*-Werte besitzen. Niedrige *p*-Werte (kleiner 5,46\*10-7 ) kennzeichnen spektrale Regionen mit Informationen zu Unterschieden zwischen den verschiedenen Tierarten. Die vier verschiedenen Tierarten sind jeweils mit vier verschiedenen Farben gekennzeichnet. Die dickere Linie beschreibt den jeweiligen Mittelwert jeder einzelnen Gruppe und durch die farbigen Bereiche werden Schwankungen innerhalb einer Gruppe angezeigt. Diese Vorgehensweise der Untersuchung mittels Kruskal-Wallis-Tests wurde unter anderem bei der Differenzierung von Rebsorten (GODELMANN *et al.,* 2013) und für die Ursprungsklassifizierung von Olivenölen (LONGOBARDI *et al.,* 2012) eingesetzt. Mit dem Kruskal-Wallis-Test werden lediglich Unterschiede zwischen den vier Gruppen aufgezeigt, ob diese Unterschiede für die Trennung im Klassifizierungsmodell verantwortlich sind, wird nicht gezeigt. Das 1H-NMR-Spektrum der lipophilen Metaboliten nach der Anwendung des Kruskal-Wallis-Test für alle 1832 *Buckets*ist in **Abbildung 9-39** präsentiert.

Das Signal bei  $\delta_{\text{H}}=2.82$  ppm entspricht den Methylenprotonen zwischen Doppelbindungen aller PUFAs, ausgenommen LA, die bei  $\delta_{\text{H}}=2.78$  ppm ein charakteristisches Signal der Methylenprotonen aufweist **(Abbildung 4-31)** (TYNKKYNEN *et al.,* 2012a). In der Detailansicht können für diese spektralen Bereiche deutliche Unterschiede zwischen den Tierarten aufgezeigt werden. Der Mittelwert der Geflügelproben (rot) liegt deutlich über denen der anderen Tierarten. Dementsprechend weisen die Rinder- bzw. Schafproben am wenigstens LA auf. Die Protonen der Allylgruppe bei  $\delta_{H} = 2.03$  ppm weisen für Schwein, aber besonders für Geflügel eine unterschiedliche Signalstruktur auf als für Rind und Schaf. Das Signal ist etwas weiter tieffeldverschoben und besitzt eine zusätzliche Schulter bei  $\delta$ <sub>H</sub>=2,06 ppm.

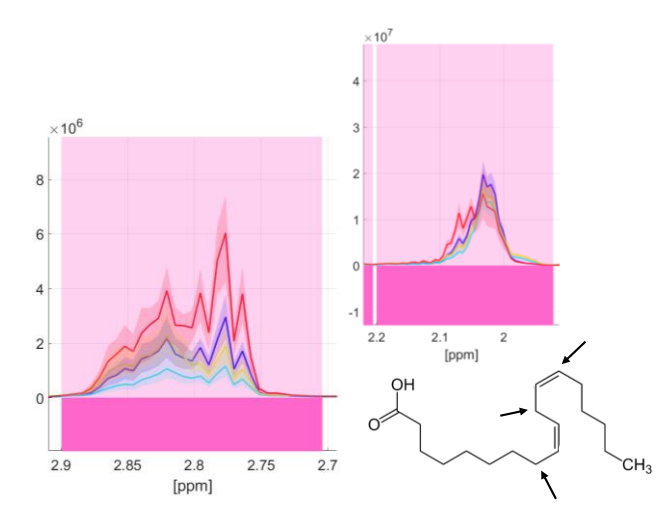

**Abbildung 4-31:** Signalbereiche der ungesättigten Fettsäuren aller 349 überlagerten Fettspektren. Identifizierung von spektroskopischen Regionen, die zur Unterscheidung der Tierarten Schwein, Schaf, Rind und Geflügel beitragen. Die *p*-Werte gemäß Kruskal-Wallis-Test (Šidák korrigiertes *α*=5,46\*10-7 ) sind farblich kodiert dargestellt (weiß: hoher *p*-Wert, pink: niedriger *p*-Wert). Niedrige *p-*Werte weisen auf spektrale Regionen hin, die Informationen für die Tierart enthalten. Die Tierarten sind mit vier verschiedenen Farben (Geflügel - rot; Rind - türkis; Schaf - gelb; Schwein - blau) gekennzeichnet. Mit der dicken Linie wird der Mittelwert jeder Gruppe beschrieben, durch die farbigen Bereich e um den jeweiligen Mittelwert werden Schwankungsbereiche innerhalb einer Gruppe aufgezeigt*.* **Links:** Das Signal der Protonen der Methylengruppe aller mehrfach ungesättigten Fettsäuren (δ<sub>H</sub>=2,82 ppm) und der Linolsäure (δ<sub>H</sub>=2,78 ppm) besitzt für Proben der Gruppe Geflügel eine höhere Signalintensität als bei den anderen untersuchten Tierarten. **Rechts:** Das Signal der Protonen der Allylgruppe  $(\delta_{H}=2.03$  ppm) trägt ebenfalls zur Unterscheidung bei.

Durch Vergleich mit der Literatur kann festgestellt werden, dass die Protonen der Allylgruppe bei MUFAs, wie z.B. der Ölsäure, im <sup>1</sup>H-NMR-Spektrum weiter hochfeldverschoben erscheinen als die der PUFAs, wie z.B. LA oder der ALA (TYNKKYNEN *et al.,* 2012a; ALEXANDRI *et al.,* 2017). Da bereits durch das vorherige beschriebene Signal deutlich gemacht wurde, dass die Geflügel- bzw. Schweinefleischproben einen höheren Anteil an LA aufweisen, ist das Signal bei  $\delta_{H} = 2.06$  ppm vermutlich ebenfalls der LA zuzuschreiben. Dies kann durch die zuvor beschriebene chemische Verteilung der Fettsäuren bestätigt werden. Fleisch von Wiederkäuern ist aufgrund der Biohydrierung von UFAs durch Mikroorganismen im Pansen zu SFAs und MUFAs reicher an SFAs (KEETON *et al.,* 2014; WOOD, 2017). Des Weiteren zeigen sich Unterschiede in der spektralen Region, die die Kopfgruppe der Phospholipide abbildet **(Abbildung 9-40)**. Die Intensitäten der Protonensignale der Kopfgruppe von PC weisen ebenfalls deutliche Unterschiede zwischen den Tierarten auf. Auch hier ist der Mittelwert für die Geflügelproben am höchsten und für die Rinderproben am niedrigsten. Dies gilt ebenfalls für die anderen Signale der Phospholipide, wie  $\delta_{\text{H}}=4,45$  ppm,  $\delta_{\text{H}}=4,25$  ppm und  $\delta_{\text{H}}=4,00$  ppm. Diese entsprechen den Signalen des Glyceringrundgerüsts der Phospholipide und den Kopfgruppen von PC und PE. Es kann somit festgestellt werden, dass in Rindfleisch geringere Mengen an Phospholipiden vertreten sind als in Fleisch von anderen Tierarten. Dies kann durch Vergleich mit Literaturdaten bestätigt werden. Hühnerbrust kann zwischen 67-70 % Phospholipide bezogen auf den Gesamtfettgehalt enthalten, wohingegen Rindfleisch nur einen Anteil an 14-18 % Phospholipide am Gesamtfett aufweist (LORDAN *et al.,* 2017; FREGA *et al.,* 2012). Der Mittelwert der Signalintensitäten der Geflügelfleischproben ist bei den zuvor erwähnten Lipidsignalen zwar höher als die Intensitäten der Schaffleisch- bzw. Schweinefleischproben, jedoch ist der Schwankungsbereich der Intensitäten von der Probengruppe Geflügel sehr hoch.

Außerdem sind Unterschiede in den Signalintensitäten der Methylgruppen des Cholesterins in Position 18 und 19, bei einer chemischen Verschiebung von  $\delta_{\rm H}$ =0,69 ppm und  $\delta_{\rm H}$ =1,02 ppm, zu beobachten **(Abbildung 9-41)**. Für Geflügel ist durchschnittlich ein höherer Cholesterinanteil erkennbar als für Rindfleisch. Auch ist der Bereich des Tripletts bei  $\delta_{\text{H}}=0.98$  ppm, welches der endständigen

Methylgruppe der *ω*-3-Fettsäuren zuzuschreiben ist, pinkfarben hinterlegt. Die Intensität dieses Signal ist in den Geflügelproben erhöht. Aufgrund der zahlreichen spektralen Bereiche, die Unterschiede zwischen den Tierarten aufzeigen, kann festgestellt werden, dass die Trennung zwischen den Gruppen nicht an der Abwesenheit oder dem Vorhandensein einzelner Signale oder bestimmter Verbindungen festzumachen ist. Vielmehr ist es ein Zusammenspiel aus unterschiedlichen Verbindungen, die teilweise in höheren und/oder niedrigeren Konzentrationen vorhanden sind. Welche Verbindungen tatsächlich für die Trennung im Klassifizierungsmodell verantwortlich sind, wird in **Kapitel 4.7** gezeigt.

## **4.6.2 Erstellung eines Vorhersagemodells mittels Hauptkomponentenanalyse und linearer Diskriminanzanalyse (PCA-LDA) für die polaren Metaboliten**

### **4.6.2.1 Datenvorbehandlung**

Für die multivariate Datenanalyse wurden insgesamt 335 Proben verwendet, was etwa 80 % des gesamten Datensatzes entsprach. Die restlichen 20 % der Proben wurden zur externen Validierung des Modells verwendet. Die 335 Proben setzten sich aus 140 Schwein-, 86 Rinder-, 61 Schaf- und 48 Geflügelproben zusammen. Vor der eigentlichen multivariaten Datenanalyse erfolgte zunächst eine Datenvorbehandlung der <sup>1</sup>H-NMR-Spekren. Für die Bucketierung wurde ein Bereich von  $\delta_{H}$ =0,5-9,5 ppm gewählt. Die *Bucket*-Breite betrug dabei 0,01 ppm, wodurch eine Anzahl von 1000 *Buckets* in die statistische Auswertung eingingen. Der Bereich des Restwassersignals bei  $\delta_{H}$ =4,84-5,10 ppm wurde für die weitere statistische Auswertung ausgeschlossen. Von den zuvor 131072 Variablen, welche den Datenpunkten eines Spektrums entsprechen, wurde zunächst auf 1000 Variablen/*Buckets* reduziert. Durch den zusätzlichen Ausschluss des Restwassersignals standen am Ende noch 967 Variablen für die statistische Auswertung zur Verfügung. Im nächsten Schritt erfolgte eine Normalisierung der Daten auf den internen Referenzierungsstandard TSP ( $\delta$ H = 0,5-0,5 ppm). Eine eventuelle Bildung von Komplexen von TSP mit Proteinen der Messlösung konnte durch vorherige Proteinentfernung ausgeschlossen werden. Außerdem konnte durch eine univariate Datenanalyse gezeigt werden, dass das Signal von TSP keine signifikanten Unterschiede in den 335 Proben zeigte. In **Abbildung 9-35** ist der Schritt der Normalisierung dargestellt, es zeigt das TSP-Signal im 1H-NMR-Spektrum aller 335 Proben vor und nach der Normalisierung. Nachdem Schritt der Normalisierung erfolgte eine log-Transformation **(Abbildung 9-36)**. Besonders im Hochfeldbereich ist der Effekt der log-Transformation durch die Reduzierung der Unterschiede zwischen den höher- bzw. niederkonzentrierten Metaboliten deutlich. Besonders für die Signale der Methylgruppen von Laktat ( $\delta_{\text{H}}=1,34$  ppm) und *α*-Alanin ( $\delta_{\text{H}}=1,48$  ppm) ist dies ersichtlich. Mit den zuvor behandelten Daten wurde das Klassifizierungsmodell gebildet und validiert.

## **4.6.2.2 Aufbau des Klassifizierungsmodells und interne Validierung mittels eingebetteter Monto-Carlo-Kreuzvalidierung**

Der Aufbau des Klassifizierungsmodells über die polaren Metaboliten erfolgte wie in **Kapitel 4.7** beschrieben. In **Abbildung 4-32** ist die Konfusionsmatrix des Klassifizierungsmodells der polaren Metaboliten zu sehen. Für die LDA wurden die *Scores* der ersten 12 Dimensionen der Hauptkomponentenanalyse verwendet, mit denen insgesamt 98,9 % der Varianz der Daten beschrieben werden. Bereits durch die ersten drei Dimensionen wurden 97,7 % der Gesamtvarianz der Daten dargestellt. Die Zuordnung der Klassifizierung ist in Zahlen und die Genauigkeiten sind in Prozent in der Konfusionsmatrix angegeben. Es ist erkennbar, dass das Modell die Differenzierung der Tierarten Schwein, Rind, Schaf und Geflügel über die polaren Metaboliten zulässt. Die Konfusionsmatrix zeigt,

dass die Genauigkeit der Zuordnung von den jeweiligen Tierarten zur wahren Klasse zwischen 98,6 - 99,4 % liegt. Alle Tierarten wurden somit mit einer hohen Genauigkeit klassifiziert. Von 140 Schweinefleischproben wurden 138 Proben der korrekten Klasse zugewiesen, was einer Genauigkeit von 98,6 % entspricht. Zwei Schweinefleischproben wurden der Klasse Schaf zugeordnet. Für die Gruppe Rind wurden 85 Proben richtig klassifiziert, eine Probe wurde der Gruppe Schaf zugewiesen. Im Gegensatz dazu wurden von den 61 Schafproben, 60 Proben der korrekten Klasse zugeordnet, was einer Genauigkeit von 98,4 % entspricht. Eine Schafprobe wurde in die Klasse Rind eingruppiert. Für die Geflügelgruppe wurde die höchste Genauigkeit der Zuordnung beobachtet (99,4 %). Vier Proben wurden in allen zehn ablaufenden MC-Runs nicht zur richtigen Klasse eingeordnet (P-WA35; P-WA47; P-WA269; P-WA291). Zwei Proben wurden in einem einzigen MC-Run (P-WA235) bzw. in zwei MC-Runs falsch klassifiziert (P-WA253), wodurch die falsch zugeordneten 0,3 Schweinefleischproben erklärt werden können.

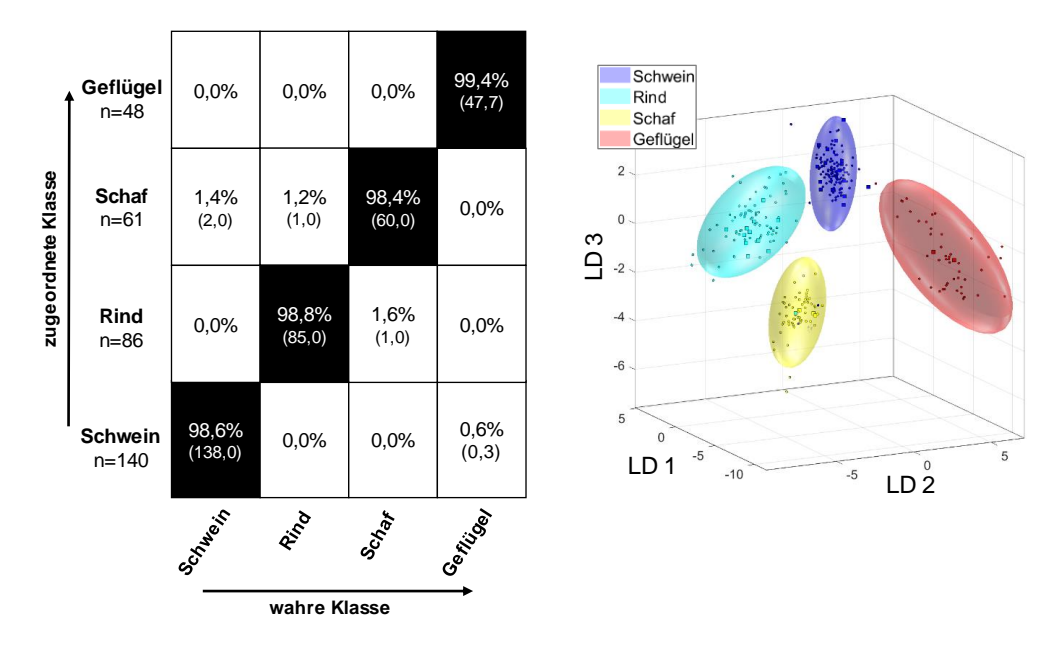

**Abbildung 4-32:** Ergebnisse der eingebetteten Monte-Carlo-Kreuzvalidierung (MCCV) über die Leistung des erhaltenen Klassifizierungsmodells der PCA-LDA zur Vorhersage der Tierart aus dem 1H-NMR-Spektrum der wässrigen Extrakte der Fleischproben. Die rechte Abbildung zeigt den Diskriminierungsraum eines Kreuzvalidierungsschrittes. Der Trainings-Satz zum Modellaufbau jeder Klasse wird durch ihr 95 %iges Konfidenz-Ellipsoid symbolisiert, die Test-Satz Proben sind als Kreise gekennzeichnet. Die linke Abbildung zeigt die Konfusionsmatrix der Monte-Carlo-Vorhersage. Die x-Ache und die y-Achse zeigen die zugeordnete Klasse bzw. die wahre Klasse. In der Konfusionsmatrix ist die Zuordnung der Klassifizierung in Zahlen angegeben, und die Genauigkeiten über die Wahrscheinlichkeit des Vorhersageergebnisses sind in Prozent angegeben. Verwendetes Experiment *noesygppr1d\_d7.eba*: δ<sub>H</sub>=0,5-9,5 ppm; 1000 *Buckets*, Ausschluss Restwassersignal (δ<sub>H</sub>=4,84-5,10 ppm), Normalisierung: TSP (δ<sub>H</sub>= -0,5-0,5 ppm), log-Transformation, PCA-Dimensionen: 12, 10 CV, 10 Monte-Carlo-Runs. PCA: *principal component analysis*, TSP: Natriumtrimethylsilylpropionat, CV: Kreuzvalidierung, n=Anzahl der Proben, LD: lineare Diskriminanzfunktion

Im Wolkenmodell sind die einzelnen Gruppen in einem 95 % Konfidenzintervall dargestellt. Es ist deutlich erkennbar, dass sich die Gruppen im dreidimensionalen Raum nicht überlagern. Die Streuung innerhalb einer Gruppe ist für die vier Tierarten unterschiedlich. Die Geflügelklasse streut über einen breiteren Bereich als die anderen Klassen. Mögliche Gründe sind die geringere Probenzahl und die deutlichen Unterschiede der Konzentration an Imidazol-Dipeptiden in Brust- und Keulenfleisch, wie die Ergebnisse in **Kapitel 4.5.2** zeigten. Ebenso stellt die Geflügelklasse eine zusammengesetzte Probengruppe bestehend aus Putenfleisch- und Hühnerfleischproben dar, wodurch die große Streuung innerhalb des Cluster erklärt werden kann. Im Gegensatz zu dem zuvor erstellten Modell für die unpolaren Metaboliten liegen die Cluster der Rindfleisch- bzw. Schaffleischproben besser getrennt vor.

### **4.6.2.3 Externe Validierung des Klassifizierungsmodells für die polaren Metaboliten**

Auf das zuvor aufgebaute Modell für die wässrigen Metaboliten, das auf 335 Proben basiert, wurde ein externer Validierungs-Satz angewendet, welches aus insgesamt 83 Proben bestand. Von jeder Tierart wurden 20 % aller Proben für den externen Test-Satz aus dem Gesamtprobenpool (418 Proben) entfernt (10 Geflügelfleisch-, 16 Schaffleisch-, 22 Rindfleisch- und 35 Schweinefleischproben). Diese Proben wurden weder für den Aufbau des Klassifizierungsmodells noch für die MCCV verwendet. In **Abbildung 9-37** sind die Wolkenmodelle der externen Validierungen für jede Tierart zu sehen. Die Zuordnung erfolgte wieder mittels der *p*-Werte und der *conf*-Werte **(Tabellen 9-34, 9-35, 9-36 und 9-37)**. Von den 35 externen Schweinefleischproben konnten 34 Proben der richtigen Gruppe zugeordnet werden. Nur für P-WA76 ergab sich ein *p*-Wert (*p*(Schwein)=0,03), der nicht mehr dem Signifikanzniveau entsprach. Für die Gruppen Geflügel und Rind konnten alle Proben im externen Validierungs-Satz richtig zugeordnet werden. Dahingegen wurden von 16 Schafproben, nur 15 richtig klassifiziert, P-WA261 entsprach nicht den vorgegebenen Kriterien (*p*(Schaf)=0,01; *conf*(Schaf)=1,16). Wie bereits bei der externen Validierung des Modells für die lipophilen Metaboliten, wurde die wässrige Kontrollprobe ebenfalls mittels des erstellten Klassifizierungsmodells auf eine richtige Zuordnung getestet **(Abbildung 9-38)**. Insgesamt wurden 17 Kontrollproben, die aus 17 durchgeführten Messserien stammen, getestet. Alle Proben konnten der richtigen Klasse (Geflügel) zugeordnet werden. Ebenfalls liegen alle Kontrollproben gebündelt im Cluster Geflügel vor. In **Tabelle 9-38** sind die zugehörigen *p*-Werte und *conf*-Werte ersichtlich. Zusammenfassend lässt sich feststellen, dass das erhaltene Klassifizierungsmodell gegenüber der Anwendung von neuen Proben, die zuvor nicht für den Aufbau verwendet wurden, robust ist.

### **4.6.2.4 Univariate Datenanalyse**

Auch die 1H-NMR-Spektren der wässrigen Fleischextrakte der vier Tierarten wurden durch eine univariate Datenanalyse mittels Kruskal-Wallis-Test auf Unterschiede untersucht. Als vorgegebenes Signifikanzniveau wurde wieder *α=*0,001 gewählt, welches mittels Šidák-Methode korrigiert wurde. Das Šidák korrigierte *α* betrug 1,03\*10<sup>-6</sup>. Die Unterschiede sind wie zuvor in Form von pinken Balken gekennzeichnet. Bereiche, die pink hinterlegt sind, weisen einen niedrigen *p*-Wert auf, wohingegen Bereiche, die weiß sind, hohe *p*-Werte besitzen. Niedrige *p*-Werte (kleiner 1,03\*10-6 ) kennzeichnen spektrale Regionen mit Informationen zu Unterschieden zwischen denTierarten. Die vier verschiedenen Tierarten sind jeweils mit vier verschiedenen Farben (Geflügel -rot; Rind -türkis; Schaf - gelb; Schwein - blau) gekennzeichnet. Mit einer dicken Linie wird der jeweilige Mittelwert jeder einzelnen Gruppe beschrieben, durch die farbigen Bereiche um den jeweiligen Mittelwert werden Schwankungen innerhalb einer Gruppe aufgezeigt. In **Abbildung 9-42** ist das vollständige <sup>1</sup>H-NMR-Spektrum der wässrigen Metaboliten mit den Ergebnissen der univariaten Datenanalyse des Kruskal-Wallis-Tests dargestellt. Es kann festgestellt werden, dass sehr viele Bereiche existieren, die Unterschiede aufzeigen. Sowohl im Hochfeld als auch im Tieffeld finden sich weite Bereiche im Spektrum, die pinkfarben hinterlegt sind. Somit gibt es eine Vielzahl an Verbindungen, die Unterschiede zwischen den Tierarten aufzeigen. Zu den Signalbereichen, die keine Unterschiede zwischen den Tierarten aufzeigen, gehören z.B. Bereiche der Metaboliten Laktat ( $\delta_{\text{H}}=1,34$  ppm;  $\delta_{\text{H}}=4,12$ ppm),  $\alpha$ -Alanin ( $\delta_{\text{H}}=1,48$  ppm) und Kreatin ( $\delta$ H=3,04 ppm; 3,97 ppm). Ebenso sind die Signale nahe dem Restwassersignal, die den anomeren Protonen der *α*-Glucose bei δ<sub>H</sub>=5,24 ppm bzw. β-Glucose bei δ<sub>H</sub>=4,64 ppm zugeschrieben werden können, nicht pinkfarben hinterlegt.

Die Intensitäten des Signals bei  $\delta_{\text{H}}=3.85$  ppm, was der Methylgruppe des L-Anserins entspricht, zeigt in der Detailansicht wie erwartet deutliche Unterschiede zwischen den Tierarten **(Abbildung 4-33)**. Der

Mittelwert der Signalintensitäten für die Geflügelproben (rot) liegt deutlich über dem Mittelwert der Proben der anderen Tierarten (Schwein - blau; Rind - türkis; Schaf - gelb). Die Werte der Geflügelproben zeigen eine höhere Schwankungsbreite auf als die Werte der restlichen Tierarten. Dies könnte auf die starken Unterschiede in den Konzentrationen in Brust- und Keulenfleisch zurückzuführen sein. Auch das Dipeptid L-Carnosin trägt, wie zu erwarten, laut univariatem Plot zu Unterschieden bei. Insgesamt sind alle Signale der Imidazol-Dipeptide im univariaten Plot pinkfarben hinterlegt.

Ein weiteres Signal im Hochfeld bei  $\delta_{H} = 3,43$  ppm beschreibt die an die Aminogruppe gebundene CH2-Gruppe von Taurin. Der Mittelwert der Intensitäten dieses Signals liegt für die Schafproben (gelb) über den Mittelwerten der anderen Tierarten. Somit ist durchschnittlich mehr Taurin in Schaffleisch als in den anderen untersuchten Tierarten enthalten **(Abbildung 4-33)**. Besonders für die Geflügelgruppe wurde durchschnittlich weniger Taurin beobachtet, jedoch war der Schwankungsbereich der Intensitäten hier am höchsten. Die Konzentration an Taurin variiert zum einen in der Skelettmuskulatur zwischen verschiedenen Tierarten und zum anderen zwischen Muskeln innerhalb einer Spezies (CORNET UND BOUSSET, 1999; TRAUTWEIN UND HAYES, 1995).

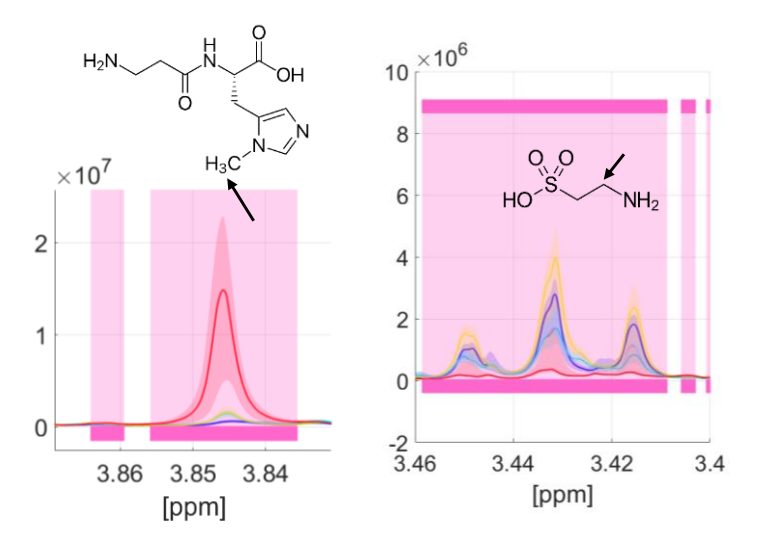

**Abbildung 4-33**: Identifizierung von spektroskopischen Regionen, die zur Unterscheidung der Tierarten Schwein, Schaf, Rind und Geflügel beitragen. Die *p*-Werte gemäß Kruskal-Wallis-Test (Šidák korrigiertes α<sub>SID</sub>=1,03\*10<sup>-6</sup>) sind farblich kodiert dargestellt (weiß: hoher *p*-Wert, pink: niedriger *p*-Wert). Niedrige *p*-Werte weisen auf spektrale Regionen hin, die Informationen für die Abgrenzung der Tierart enthalten. Die Tierarten sind mit vier verschiedenen Farben (Geflügel - rot; Rind - türkis; Schaf - gelb; Schwein - blau) gekennzeichnet. Mit der dicken Linie wird der Mittelwert jeder Gruppe beschrieben, durch die farbigen Bereiche um den jeweiligen Mittelwert, werden Schwankungsbereiche innerhalb einer Gruppe aufgezeigt *.* Links: Das Signal der Methylgruppe des L-Anserins ( $\delta$ <sub>H</sub>=3,85 ppm) besitzt für Proben der Gruppe Geflügel eine deutlich höhere Signalintensität als bei den anderen untersuchten Tierarten. **Rechts:** Das Triplett der aminogebundenen CH2-Gruppe des Taurins ( $\delta$ H=3,43 ppm) weist für die Gruppe Schaf höhere Signalintensität auf.

Während der Entwicklung von Säugetieren wird ein Anstieg im Taurinspiegel beobachtet, der im Erwachsenalter allmählich wieder abfällt. Messungen haben ergeben, dass Jungtiere einen hohen Anteil Taurin aus der Muttermilch erhalten. Somit ist Taurin besonders in sich entwickelten Säugetieren in hohen Konzentrationen vertreten (STURMAN, 1988). Beispielsweise war die Konzentration in sechs Monate alten Rentierkälbern höher als in erwachsenen Tieren, was durch die Laktation und die Konzentration an Taurin in der Muttermilch erklärt wurde (TRIUMF *et al.,* 2012). In Schafmilch ist Taurin in sehr hohen Konzentrationen vertreten und stellt meist die zweithöchste Konzentration aller freien Aminosäuren dar, dahingegen ist Taurin in Kuhmilch nicht unter den vier häufigsten freien Aminosäuren zu finden (RASSIN *et al.,* 1978; PARK *et al.,* 2007). Die durchschnittlich höhere Konzentration an Taurin in den Schafproben lässt sich möglicherweise dadurch erklären, dass die hier

untersuchten Proben fast ausschließlich Tiere in einem Alter von 4-6 Monaten waren. Lebensmittelrechtlich handelt es sich somit noch um Lammfleischproben, da Schafe bis zu einem Alter von einem Jahr als Lamm bezeichnet werden dürfen. Die Rindfleisch- bzw. Schweinefleischproben stammen im Gegensatz dazu aus heterogenen Gruppen mit Tieren unterschiedlichen Alters. In Kalbfleischproben wurde im Vergleich zu den anderen Rinderproben etwas mehr Taurin beobachtet, was die oben genannten Ausführungen stützt **(Abbildung 9-47-A)**.

In der Literatur wird in Schweinefleisch meist mehr Taurin analysiert als in Rindfleisch, wobei bei diesem Vergleich immer der untersuchte Muskel berücksichtigt werden muss (LOURENÇO UND CAMILO, 2002; FROGER *et al.,* 2014; CORNET UND BOUSSET, 1999). Je nachdem, ob es sich um rote oder weiße Muskulatur handelt, unterscheiden sich die Konzentrationen an Taurin. Es wurden höhere Konzentrationen an Taurin in roten Typ-1-Fasern beobachtet. In Schweinefleisch wurde eine bis zu siebenfache höhere Konzentration an Taurin in roten Typ-1-Fasern wie z.B. der *musculus masseter* beobachtet als in Typ-2-B-Fasern, wozu der *musculus longissimus* zählt (CORNET UND BOUSSET, 1999). Wie bereits erwähnt, zählt Keulenfleisch von Geflügel zu Typ-1-Faser und auch hier sind hohe Konzentrationen an Taurin vertreten. Im Gegensatz dazu sind die Konzentrationen in Hühnerbrust deutlich geringer, die hauptsächlich aus Typ-2-B-Fasern bestehen (CORNET UND BOUSSET, 1999; HUANG *et al.,* 2014). Aus diesem Grund finden sich in Literaturdaten oftmals gegensätzliche Konzentrationen an Taurin für Geflügelfleisch, je nachdem welches Teilstück analysiert wurde (LAIDLAW *et al.,* 1990; FROGER *et al.,* 2014; LOURENÇO UND CAMILO, 2002). Daher kann der erhaltene Schwankungsbereich der Intensität im univariaten Plot auf die Unterschiede im Teilstück zurückgeführt werden. Auch bei näherer Betrachtung der <sup>1</sup>H-NMR-Spektren von Brust- bzw. Keulenfleisch fällt der Konzentrationsunterschied auf **(Abbildung 9-47-B)**. Im Tieffeld sind neben den Signalen der Imidazol-Dipeptide auch Signale aromatischer Aminosäuren und von Metaboliten aus dem Purin-Stoffwechsel pinkfarben hinterlegt **(Abbildung 4-34)**. Die Signale Protonen in Position 2 des Imidazolrings von L-Anserin ( $\delta$ <sub>H</sub>=8,53 ppm) bzw. L-Carnosin ( $\delta$ <sub>H</sub>=8,50 ppm) sind beide pink hinterlegt. Deutlich erkennbar sind die durchschnittlichen Mittelwerte der einzelnen Tierarten, die sich besonders für das L-Anserin stark unterscheiden, was durch die Quantifizierung in **Kapitel 4.5** bereits gezeigt wurde. Inosin, IMP und Hypoxanthin besitzen ebenfalls niedrige *p*-Werte und zeigen somit Unterschiede zwischen den einzelnen Gruppen auf.

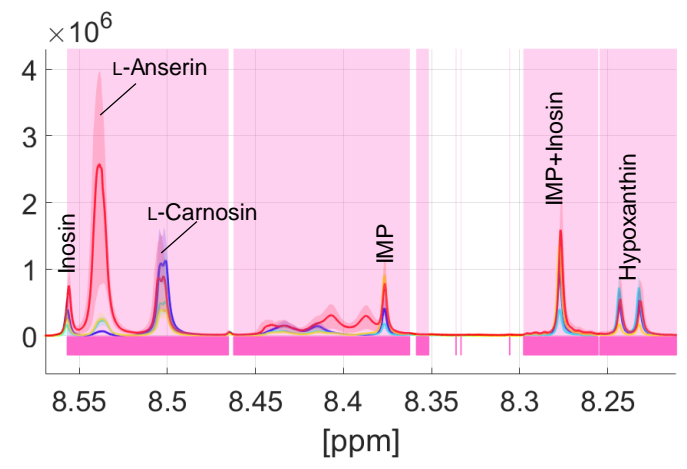

**Abbildung 4-34:** Ausschnitt des Tieffeldbereiches (δH=8,25-8,55 ppm) aller 335 überlagerten <sup>1</sup>H-NMR-Spektren der wässrigen Extrakte der Fleischproben. Identifizierung von spektroskopischen Regionen, die zur Unterscheidung der Tierarten Schwein, Schaf, Rind und Geflügel beitragen. Die p-Werte gemäß Kruskal-Wallis-Test (Šidák korrigiertes α<sub>SID</sub>=1,03\*10<sup>-6</sup>) sind farblich kodiert dargestellt (weiß: hoher *p-*Wert, pink: niedriger *p*-Wert). Niedrige *p*-Werte weisen auf spektrale Regionen hin, die Informationen für die Abgrenzung der Tierart enthalten. Die Tierarten sind mit vier verschiedenen Farben (Geflügel rot; Rind - türkis; Schaf - gelb; Schwein - blau) gekennzeichnet. Mit der dicken Linie wird der Mittelwert jeder Gruppe beschrieben, durch die farbigen Bereiche um den jeweiligen Mittelwert, werden Schwankungsbereiche innerhalb einer Gruppe aufgezeigt*.*

Des Weiteren sind bei  $\delta_{H} = 6.11$  ppm und  $\delta_{H} = 6.16$  ppm die Signale der anomeren Protonen der gebundenen *β*-D-Ribofuranose von Inosin und IMP zu finden. Auch diese Signale tragen zu Unterschieden zwischen den Tierarten bei, was in **Abbildung 4-34** ersichtlich ist.

Im Bereich  $\delta_{H}$ =7,32-7,44 ppm sind die Protonensignale des aromatischen Systems von Phenylalanin zu finden. Der Mittelwert der Signalintensitäten der Geflügelproben (rot) ist deutlich über dem der anderen Tierarten. **(Abbildung 9-43)**. Generell wird für Puten- bzw. Geflügelfleisch der höchste Anteil an freien Aminosäuren beobachtet, für Schaf gefolgt von Rind und Schwein dementsprechend niedrigere Konzentrationen. Diese Unterschiede scheinen mit der Art des Fleisches zusammenzuhängen (Geflügel und Säugetiere). Weißes Fleisch (Pute und Huhn) weist zu Beginn der Lagerung etwa das Doppelte an freien Aminosäuren auf wie Lammfleisch und dreimal so viel wie Schweine- bzw. Rindfleisch (TRIKI *et al.,* 2018). Im Hochfeldbereich, in dem primär Aminosäuren zu finden sind, ist klar erkennbar, dass in den Geflügelproben deutlich höhere Konzentrationen an Aminosäuren vorhanden sind als in den Proben der anderen Tierarten und es dadurch zu Unterschieden zwischen den Gruppen kommt. In **Abbildung 9-44** sind einige Signalbereiche der Aminosäuren dargestellt. Aminosäuren wie z.B. Leucin, Isoleucin, Valin, Lysin, Prolin, Arginin und Glutaminsäure weisen deutlich höhere Signalintensitäten im Hochfeld der <sup>1</sup>H-NMR-Spektren von für Geflügelfleisch auf. Die genaue Zuordnung der Protonen kann **Tabelle 9-28** entnommen werden.

Des Weiteren lassen sich im Hochfeld im Bereich von  $\delta_{H} = 2,42-2,52$  ppm Unterschiede zwischen den Tierarten erkennen **(Abbildung 9-45)**. Der Mittelwert der Gruppen Schaf und Rind liegt über dem der Schweinfleischproben. Der Mittelwert der Geflügelproben ist noch geringer, jedoch ist der Schwankungsbereich der Intensitäten höher als bei den anderen Tierarten. Da in diesem Signalbereich die γ-CH2-Gruppe des Glutamins erscheint und Aminosäuren meist deutlich höher in Geflügel konzentriert sind als in den anderen untersuchten Tierarten, liegt die Vermutung nahe, dass Glutamin von anderen Verbindungen überlagert wird. Durch Vergleich mit Literaturdaten und den zuvor durchgeführten 2D NMR-Experimenten konnten die *α*-CH2-Gruppe von L-Carnitin und O-Acetyl-L-Carnitin identifiziert werden. Der Gehalt an L-Carnitin ist in rotem Fleisch höher als in weißem Fleisch. Außerdem sind die Konzentrationen in Schaf- und Rindfleisch höher als in Schweinefleisch. Die Konzentrationen in Geflügel sind am niedrigsten, in Putenfleisch ist jedoch meist mehr L-Carnitin vorhanden als in Hühnerfleisch, was den höheren Schwankungsbereich in univariaten Plot erklärt (KNÜTTEL-GUSTAVSEN UND HARMEYER, 2007; DAYANAND *et al.* 2011). Zudem wird auch für L-Carnitin eine höhere Konzentration in Keulenfleisch von Geflügel beschrieben, als in Brustfleisch, aufgrund der verschieden Muskelfasertypen (JUNG *et al.,* 2015).

Außerdem erscheint bei einer chemischen Verschiebung von  $\delta_{\text{H}}=1,62$  ppm ein unbekanntes Signal, dessen gemitteltes Integral für die Rinderproben am höchsten ist **(Abbildung 9-46)**. Auch für die Schafproben ist dieses Signal erkennbar, jedoch mit geringerer Intensität. Für die Schweine- und Geflügelproben ist diese Signalstruktur im univariaten Plot kaum noch feststellbar. Durch Vergleich mit Literaturdaten und einem COSY-Spektrum eines Rinderextraktes konnte das Signal der Buttersäure zugeordnet werden. Bei δ<sub>H</sub>=1,62 ppm handelt es sich um die β-CH<sub>2</sub>-Gruppe welche im COSY-Spektrum mit der δ-CH<sub>3</sub>-Gruppe (δ<sub>H</sub>=0,96 ppm) und der *α*-CH<sub>2</sub>-Gruppe koppelt (δ<sub>H</sub>=2,25 ppm). Die Anwesenheit von Buttersäure lässt sich durch den mikrobiellen Fermentationsprozess im Pansen von Wiederkäuern wie Schaf und Rind und der damit verbundenen Entstehung von kurzkettigen Fettsäuren erklären. Ebenso wie bei der univariaten Auswertung der Spektren für die lipophilen Metaboliten kann aufgrund der zahlreichen Bereiche, die auf Unterschiede zwischen den Tierarten hindeuten, festgestellt werden, dass die Trennung zwischen den Gruppen nicht an der Abwesenheit oder dem Vorhandensein einzelner Signale oder bestimmter Verbindungen festzumachen ist.

### **4.6.3 Datenfusionierung der unpolaren und polaren <sup>1</sup>H-NMR-Daten**

### **4.6.3.1 Frischfleischproben**

In **Abbildung 4-35** sind drei verschiedene Modelle mit zugehörigen Konfusionsmatrices dargestellt. Datenmodell A beschreibt die LDA von 379 Proben, die mittels entwickelter Fettextraktionsmethode aufgearbeitet wurden. Dementsprechend ist Datenmodell B aus 379 Proben aufgebaut, die mit der wässrigen Präparationsmethode aufgearbeitet wurden. Die Datenvorbehandlung erfolgte nach der **Arbeitsvorschrift 8.6**. Im nächsten Schritt wurden die komplementären Informationen der <sup>1</sup>H-NMR-Daten nach Variablenselektion kombiniert. Beide Klassifizierungsmodelle sind zur Differenzierung der Tierarten Schwein, Rind, Schaf und Geflügel geeignet. Diese Ergebnisse wurden bereits detailliert beschrieben.

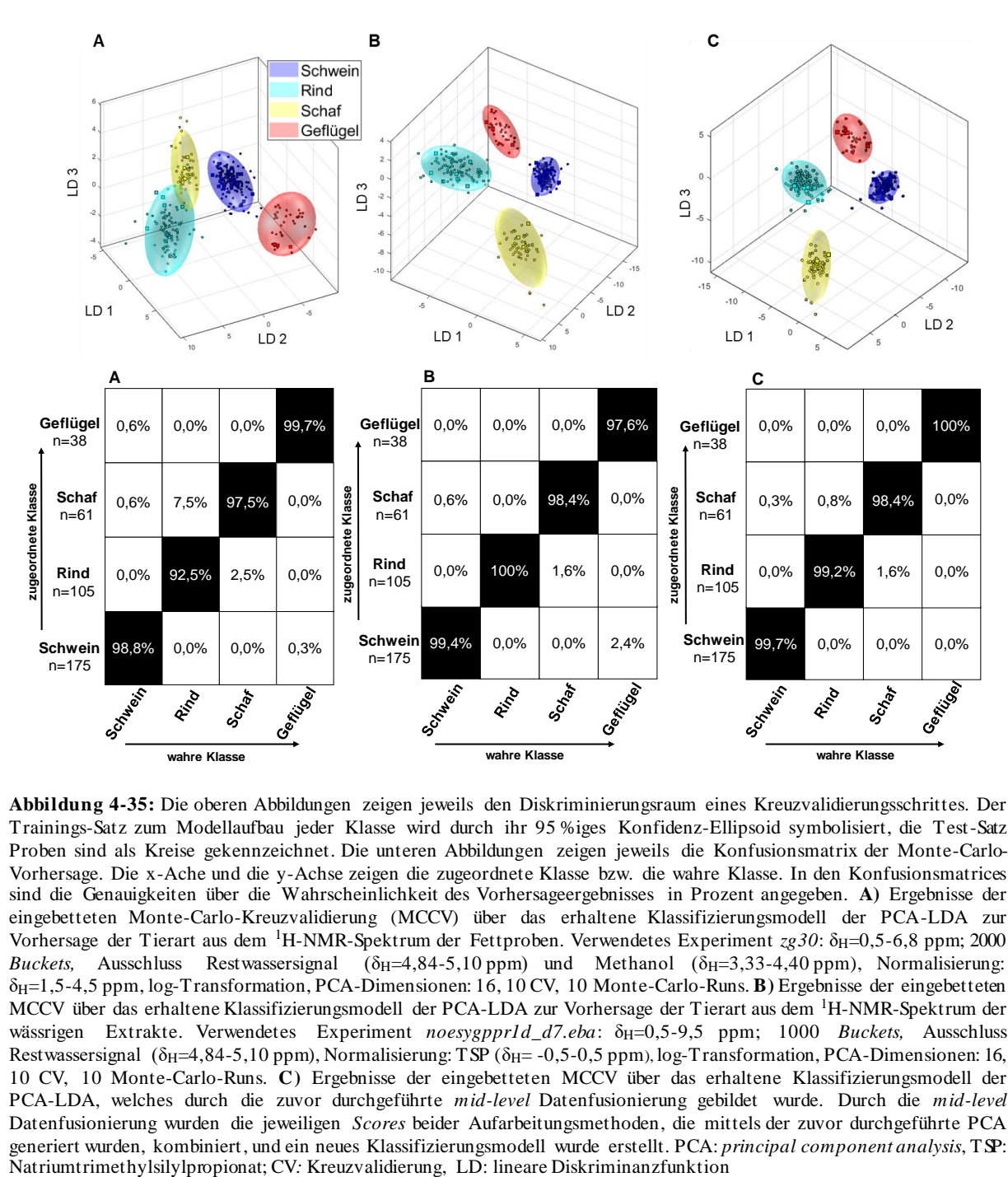

**Abbildung 4-35:** Die oberen Abbildungen zeigen jeweils den Diskriminierungsraum eines Kreuzvalidierungsschrittes. Der Trainings-Satz zum Modellaufbau jeder Klasse wird durch ihr 95 %iges Konfidenz-Ellipsoid symbolisiert, die Test-Satz Proben sind als Kreise gekennzeichnet. Die unteren Abbildungen zeigen jeweils die Konfusionsmatrix der Monte-Carlo-Vorhersage. Die x-Ache und die y-Achse zeigen die zugeordnete Klasse bzw. die wahre Klasse. In den Konfusionsmatrices sind die Genauigkeiten über die Wahrscheinlichkeit des Vorhersageergebnisses in Prozent angegeben. **A)** Ergebnisse der eingebetteten Monte-Carlo-Kreuzvalidierung (MCCV) über das erhaltene Klassifizierungsmodell der PCA-LDA zur Vorhersage der Tierart aus dem <sup>1</sup>H-NMR-Spektrum der Fettproben. Verwendetes Experiment *zg30*: δ<sub>H</sub>=0,5-6,8 ppm; 2000 *Buckets,* Ausschluss Restwassersignal ( $\delta$ H=4,84-5,10 ppm) und Methanol ( $\delta$ H=3,33-4,40 ppm), Normalisierung: δH=1,5-4,5 ppm, log-Transformation, PCA-Dimensionen: 16, 10 CV, 10 Monte-Carlo-Runs. **B)** Ergebnisse der eingebetteten MCCV über das erhaltene Klassifizierungsmodell der PCA-LDA zur Vorhersage der Tierart aus dem 1H-NMR-Spektrum der wässrigen Extrakte. Verwendetes Experiment *noesygppr1d\_d7.eba*: δH=0,5-9,5 ppm; 1000 *Buckets*, Ausschluss Restwassersignal (δ<sub>H</sub>=4,84-5,10 ppm), Normalisierung: TSP (δ<sub>H</sub>= -0,5-0,5 ppm), log-Transformation, PCA-Dimensionen: 16, 10 CV, 10 Monte-Carlo-Runs. **C)** Ergebnisse der eingebetteten MCCV über das erhaltene Klassifizierungsmodell der PCA-LDA, welches durch die zuvor durchgeführte *mid-level* Datenfusionierung gebildet wurde. Durch die *mid-level* Datenfusionierung wurden die jeweiligen *Scores* beider Aufarbeitungsmethoden, die mittels der zuvor durchgeführte PCA generiert wurden, kombiniert, und ein neues Klassifizierungsmodell wurde erstellt. PCA: *principal component analysis*, TSP:

Durch eine mid-level Datenfusionierung wurden die jeweiligen Scores beider Aufarbeitungsmethoden, die mittels zuvor durchgeführter PCA generiert wurden, kombiniert und zur Erstellung eines neuen Klassifizierungsmodells herangezogen. Datenmodell C beschreibt die PCA-LDA, die auf die fusionierten PCA-Scores angewendet wurde.

Durch Betrachtung der Konfusionsmatrices in **Abbildung 4-35** kann festgestellt werden, dass sich in fast allen Fällen die Klassifizierungsergebnisse nach der Datenfusionierung verbessern. Da die Klassifizierungsgenauigkeit bereits in Datenmodell A und B zwischen 92,5-100 % lag, konnten diese durch die Datenfusionierung jedoch nicht erheblich verbessert werden. Die Rindfleischproben konnten bei Anwendung des Datenmodells A mit einer Klassifizierungsgenauigkeit von 92,5 % der Klasse Rind richtig zugeordnet werden. Die restlichen 7,5 % der Proben wurden der Klasse Schaf zugeordnet. Auch durch das Wolkenmodell A ist ersichtlich, dass sich die Cluster der Rindfleisch- (türkis) und Schaffleischproben (gelb) leicht berühren. Im Gegensatz dazu konnten durch Analyse der wässrigen Extrakte alle Rindfleischproben der richtigen Klasse zugeordnet werden. Auch im Wolkenmodell Bsind die Cluster von Rind und Schaf deutlich getrennter als bei der Fettmethode. Durch Datenfusionierung konnten im Modell C 99,2 % aller Rinderproben der Klasse Rind zugewiesen werden. Ebenso verbesserte sich die Klassifizierungsgenauigkeit für die Tierart Schaf durch die Kombination der Daten aus den wässrigen und lipophilen Extrakten. Im Gegensatz dazu war die Zuordnung für Geflügelproben über das lipophile Modell A etwas besser als für das wässrige Modell B. Durch die *mid-level* Datenfusionierung C konnten die Geflügelproben mit einer Klassifizierungsgenauigkeit von 100 % zugeordnet werden. Ebenfalls auffallend ist, dass durch die geringere Streuung der Proben innerhalb einer Tierart automatisch die Grenzen des 95 %igen Konfidenzintervalls reduziert und die Cluster kleiner wurden. Deutlich ist dies bei den Geflügelproben (rot) im Wolkenmodell C im Vergleich zum Wolkenmodell A zu erkennen, was ebenfalls für die Rinderproben (türkis) und Schweineproben (blau) gilt. Des Weiteren führt die Kombination der Daten zu einer verbesserten Trennung der Cluster im Raum und die absoluten Abstände zwischen den Clustern nehmen zu. Wie bereits zuvor erwähnt, wurde auch die Anwendung von neuen Proben auf das erstellte Klassifizierungsmodell getestet. Jeweils zehn neue Proben jeder Tierart wurden als externer Validierungs-Satz mit dem zuvor durch eine *mid-level* Datenfusionierung erstellten Klassifizierungsmodell auf richtige Zuordnung getestet. Zu jeder dieser zehn Testproben existieren <sup>1</sup>H-NMR-Spektren der lipophilen und hydrophilen Metaboliten. Für alle vier Tierarten wurden die zehn Testproben der richtigen Tierart zugeordnet. In **Abbildung 9-48** sind die jeweiligen Clustermodelle mit den jeweils zehn Testproben, die als rote Sterne dargestellt sind, aufgezeigt. Es kann somit abschließend festgestellt werden, dass sich die Kombination der verschiedenen Informationsquellen in einer Verbesserung des multivariaten Systems wiederspiegelt.

### **4.6.3.2 Verarbeitete Fleischprodukte**

Alle 76 verarbeiteten Fleischprodukte (Schwein: 31; Rind: 18; Geflügel: 27) wurden mittels Fettextraktionsmethode und wässriger Präparationsmethode aufgearbeitet und, NMR-spektroskopisch vermessen. Die Daten werden durch eine PCA-LDA multivariat ausgewertet. Um eventuell die Klassifizierung und Vorhersagegenauigkeit zu erhöhen, wurde ebenfalls eine *mid-level* Datenfusionierung mit den PCA-*Scores* der beiden Methoden durchgeführt. Durch eine eingebettete MCCV wurde die Aussagekraft des Klassifizierungsmodells wieder mittels Konfusionsmatrix beurteilt. Da die Probenanzahl der verarbeiteten Fleischprodukte relativ gering ist, wurde auf eine externe Validierung verzichtet und das Modell nur intern validiert. Zunächst wurde jeweils ein unabhängiges Klassifizierungsmodell für die lipophilen bzw. wässrigen Metaboliten erstellt. Die Datenvorbehandlung wurde wie bei den Frischfleischproben durchgeführt.

In **Abbildung 4-36-A** ist die Konfusionsmatrix des auf den polaren Metaboliten basierenden Klassifizierungsmodells der polaren Metaboliten ersichtlich. Für die PCA-LDA wurden die *Scores* der ersten 14 Dimensionen der PCA verwendet, mit denen 93,4 % der Varianz der Daten beschrieben werden. Die Klassifizierungsgenauigkeiten sind in Prozent in der Konfusionsmatrix angegeben. Es ist erkennbar, dass das Modell zur Differenzierung der Tierarten Schwein, Rind und Geflügel in verarbeiteten Fleischprodukten, geeignet ist. Die Konfusionsmatrix zeigt, dass die Genauigkeit der Zuordnung der jeweiligen Tierarten zur wahren Klasse zwischen den Gruppen variiert. Für die Rinderproben war die Klassifizierungsgenauigkeit mit 86,7 % am geringsten. Es wurden zwei der 18 Rinderproben der Gruppe Schwein zugeordnet. Auch im Clustermodell ist ersichtlich, dass sich die Cluster von Schwein (blau) und Rind (türkis) überlappen.

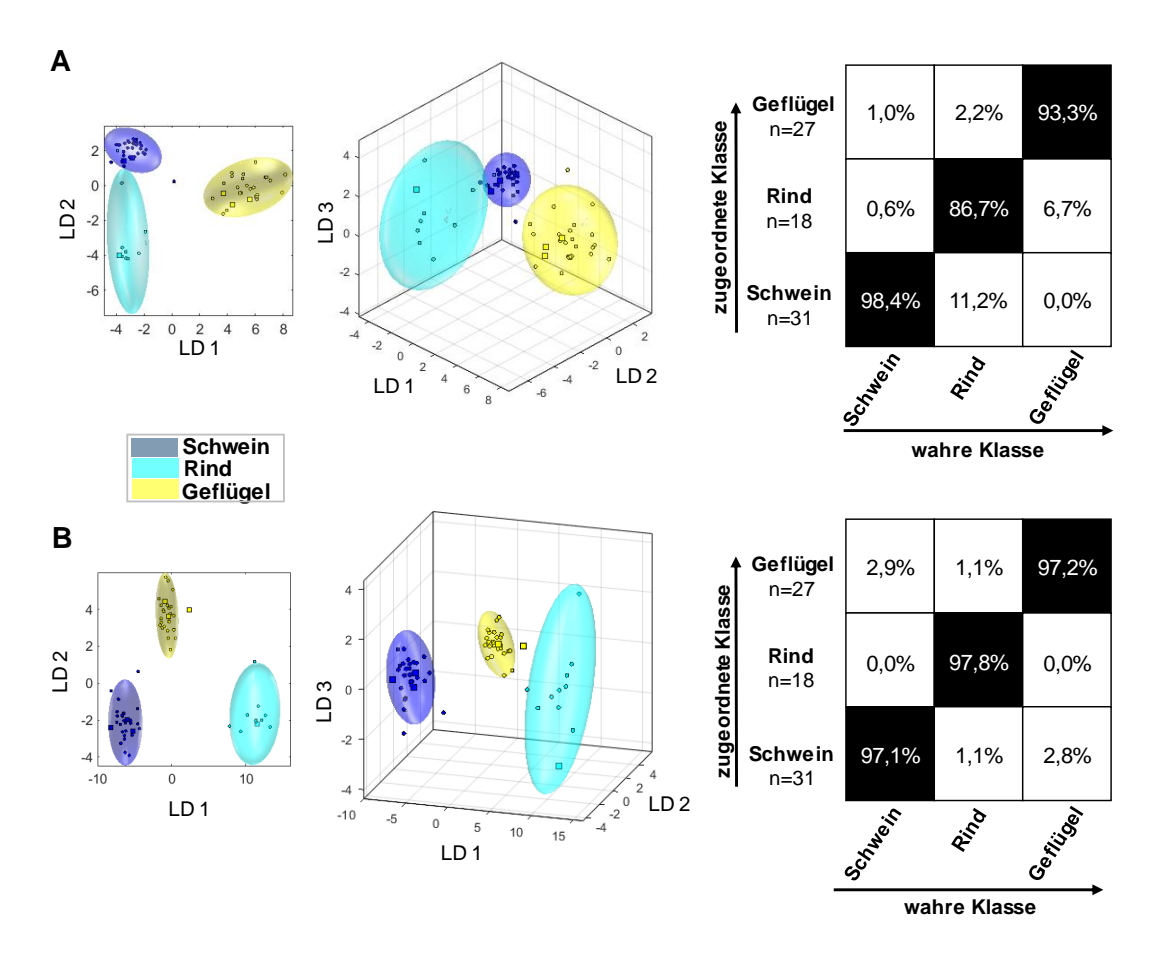

**Abbildung 4-36: A)** Ergebnisse der eingebetteten Monte-Carlo-Kreuzvalidierung (MCCV) des Klassifizierungsmodells der PCA-LDA zur Vorhersage der Tierart aus den <sup>1</sup>H-NMR-Spektren der wässrigen Extrakte der verarbeiteten Fleischprodukte. Die linken Abbildungen zeigen den Diskriminierungsraum eines Kreuzvalidierungsschrittes. Der Trainings-Satz zum Modellaufbau jeder Klasse wird durch ihr 95 %iges Konfidenz-Ellipsoid symbolisiert, die Test-Satz Proben sind als Kreise gekennzeichnet. Die rechte Abbildung zeigt die Konfusionsmatrix der Monte-Carlo-Vorhersage. Die x-Ache und die y-Achse zeigen die zugeordnete Klasse bzw. die wahre Klasse. In der Konfusionsmatrix ist die Genauigkeit über die Wahrscheinlichkeit des Vorhersageergebnisses in Prozent angegeben. Verwendetes Experiment *noesygppr1d d7.eba*: δ<sub>H</sub>=0,5-9,5 ppm; 1000 *Buckets*, Ausschluss Restwassersignal ( $\delta$ H=4,84-5,10 ppm), Normalisierung: TSP ( $\delta$ H= -0,5-0,5 ppm), log-Transformation, PCA-Dimensionen: 14, 10 CV, 10 Monte-Carlo-Runs. **B)** Ergebnisse der eingebetteten MCCV des Klassifizierungsmodells der PCA-LDA zur Vorhersage der Tierart aus den <sup>1</sup>H-NMR-Spektren der lipophilen Extrakte der verarbeiteten Fleischprodukte. Die linken Abbildungen zeigen den Diskriminierungsraum eines Kreuzvalidierungsschrittes. Der Trainings-Satz zum Modellaufbau jeder Klasse wird durch ihr 95 %iges Konfidenz-Ellipsoid symbolisiert, die Test-Satz Proben sind als Kreise gekennzeichnet. Die rechte Abbildung zeigt die Konfusionsmatrix der Monte-Carlo-Vorhersage. Die x-Ache und die y-Achse zeigen die zugeordnete Klasse bzw. die wahre Klasse. Die Konfusionsmatrix gibt die Genauigkeit über die Wahrscheinlichkeit des Vorhersageergebnisses in Prozent an. Verwendetes Experiment *zg30*: δ<sub>H</sub>=0,5-6,8 ppm; 2000 *Buckets*, Ausschluss Restwassersignal ( $\delta$ H=4,84-5,10 ppm) und Methanol ( $\delta$ H=3,33-4,40 ppm), Normalisierung:  $\delta$ H=1,5-4,5 ppm, log-Transformation, PCA-Dimensionen: 14, 10 CV, 10 Monte-Carlo-Runs. PCA: *prinicipal component analysis*, TSP: Natriumtrimethylsilylpropionat, CV: Kreuzvalidierung, n= Anzahl der Proben, VF: verarbeitete Fleischprodukte, LD: lineare Diskriminanzfunktion

Ebenfalls ist eine starke Streuung der Rindfleischprodukte zu beobachten, wodurch die Grenzen des 95 %igen Konfidenzintervalls deutlich wachsen. Möglicher Grund hierfür ist die begrenzte Probenzahl der Rindfleischprodukte, mit derer nur eine geringe Varietät dieser abgedeckt ist. Im Gegensatz dazu ergab sich für die Schweinefleischprodukte eine Genauigkeit von 98,4 % und für die Produkte auf Geflügelfleischbasis eine Genauigkeit von 93,3 %.

In **Abbildung 4-36-B** ist die Konfusionsmatrix des auf den unpolaren Metaboliten basierenden Klassifizierungsmodells zu sehen. Für die PCA-LDA wurden ebenfalls die *Scores* der ersten 14 Dimensionen der PCA verwendet, mit denen 99,4 % der Varianz der Daten beschrieben werden. Es ist erkennbar, dass das Modell die Differenzierung der Tierarten Schwein, Rind und Geflügel zulässt. Die Konfusionsmatrix zeigt, dass die Genauigkeit der Zuordnung von den jeweiligen Tierarten zur wahren Klasse für alle Gruppen bei ca. 97,0 % liegt. Anhand der Daten für die unpolaren Metaboliten wurde demnach ein etwas genaueres Modell erstellt. Auch liegen die verschiedenen Cluster getrennt voneinander vor, was über die Analyse der wässrigen Metaboliten nicht möglich war. Ebenfalls ist zu erkennen, dass sich die Cluster räumlich voneinander weiter abgetrennt haben. Jedoch ist besonders beim Cluster der Rindfleischprodukte die Streuung der einzelnen Proben hoch, wodurch wieder das 95 %ige Konfidenzintervall anwächst.

Durch die Kombination der oben beschriebenen Daten wurde eine *mid-level* Datenfusionierung <sup>1</sup>H-NMR-Spektren der hydro- bzw. lipophilen Metaboliten durchgeführt **(Abbildung 4-37)**. Insgesamt wurde die Klassifizierungsgenauigkeit durch die Fusionierung nicht verbessert. Sie ähnelt den Ergebnissen des multivariaten Modells. Jedoch konnte die Streuung der einzelnen Rindfleischproben durch die Kombination der verschiedenen Informationsquellen reduziert werden, wodurch die damit verbundenen Grenzen des 95 %igen Konfidenzintervalls abnahmen.

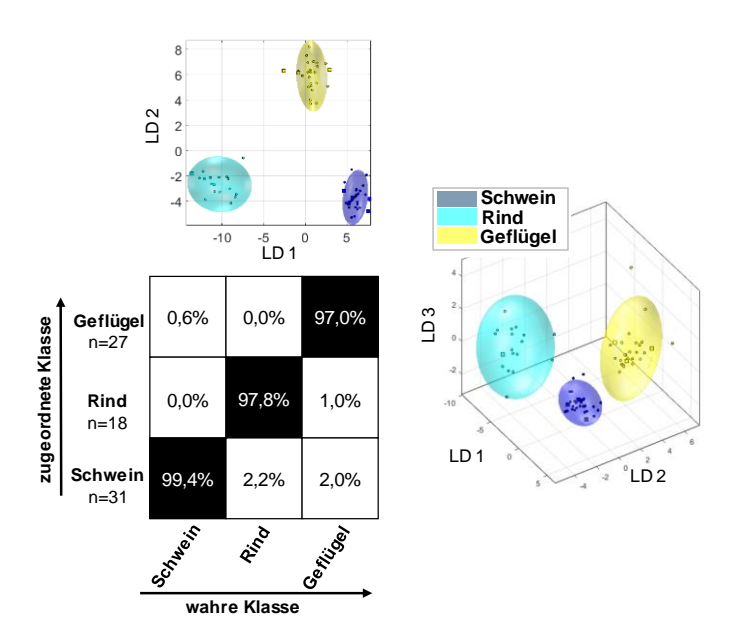

**Abbildung 4-37:** Ergebnisse der eingebetteten Monte-Carlo-Kreuzvalidierung (MCCV) des Klassifizierungsmodells der PCA-LDA, welches durch die zuvor durchgeführte *mid-level* Datenfusionierung gebildet wurde. Durch die *mid-level* Datenfusionierung wurden die *Scores* beider Aufarbeitungsmethoden, die mittels der zuvor durchgeführte PCA generiert wurden, kombiniert, und ein neues Klassifizierungsmodell wurde erstellt. Die oberen Abbildungen zeigen jeweils den Diskriminierungsraum eines Kreuzvalidierungsschrittes. Der Trainings-Satz zum Modellaufbau jeder Klasse wird durch ihr 95 %iges Konfidenz-Ellipsoid symbolisiert, die Test-Satz Proben sind als Kreise gekennzeichnet. Die untere Abbildung zeigt die Konfusionsmatrix der Monte-Carlo-Vorhersage. Die x-Ache und die y-Achse zeigen die zugeordnete Klasse bzw. die wahre Klasse. In der Konfusionsmatrix ist die Genauigkeit über die Wahrscheinlichkeit des Vorhersageergebnisses in Prozent angegeben. PCA: *principal component analysis*, CV*:* Kreuzvalidierung, LD: lineare Diskriminanzfunktion

Abschließend kann festgestellt werden, dass mittels durchgeführter Datenfusionierung das primäre Ziel der Erhöhung der Vorhersagegenauigkeit der Klassifizierung nicht erreicht wurde. Es muss jedoch angemerkt werden, dass die Genauigkeiten bereits in den Einzelmodellen in einem hohen Bereich lagen. Des Weiteren kann die Probenanzahl der einzelnen verarbeiteten Fleischprodukte nicht als repräsentativ angesehen werden. Besonders für die Gruppe "Rind" müssten mehr Proben in das Modell aufgenommen werden.

# **4.7 Identifizierung von möglichen Markerverbindungen zur Unterscheidung der Tierarten über die unpolaren Metaboliten**

Anhand des *Loading-*Plots können Rückschlüsse dahingehend gezogen werden, welche der gemessenen unpolaren Verbindungen dafür verantwortlich sind, dass eine Trennung in Cluster stattfindet. In diesem Plot ist zu erkennen, welche Variablen für die Position der *Scores* im *Score-*Plot der PCA-LDA verantwortlich sind. Es ist somit möglich, den *Score-*Plot und den *Loading-*Plot miteinander in Verbindung zu setzen, um Erkenntnisse zu erhalten, welche Variablen einen Einfluss auf die einzelnen Proben haben. Mithilfe des *Loading*-Plots wurden diejenigen Variablen extrahiert, die auf die Diskriminierung bzw. Trennung im *Score*-Plot den größten Einfluss ausüben. Die Darstellung der entsprechenden *Loadings* lässt demnach Rückschlüsse über bestimmte spektrale Bereiche im <sup>1</sup>H-NMR-Spektrum zu, die Unterschiede der Gruppen aufzeigen. Aus Gründen der Übersichtlichkeit werden die *Loadings* in Zweiklassen-Modellen dargestellt. Im Folgenden wurden insgesamt fünf verschiedene Zwei-Klassen-Modelle (Schwein/Rind, Schwein/Schaf, Schaf/Rind, Schwein/Geflügel, Wiederkäuer/Geflügel) erstellt, da binäre Systeme übersichtlicher und schneller zu analysieren sind als Mehrklassen-Modelle. Um die analytisch erhaltenen Ergebnisse zu veranschaulichen, wurde für einige klassifizierungsrelevante Metaboliten die relative Verteilung im Probensatz mit Hilfe von *Box-Whisker*-Plots dargestellt, um die Lage und Streuung der Werte zu veranschaulichen.

# **4.7.1 Unterscheidung von Rind und Schwein**

Es wurde eine PCA-LDA mit 94 Rinder- und 152 Schweineproben durchgeführt. Hierfür wurde die Datenvorbehandlung nach **Kapitel 8.6** durchgeführt. Um eventuelle Tendenzen der Proben zu erkennen und Anhaltspunkte zu erhalten, welche Variablen einen Einfluss auf das Modell besitzen, wurde der 2D PCA*-*LDA *Score-*Plot in **Abbildung 4-38** dargestellt. Jeder Punkt in der PCA-LDA entspricht einer Rinderprobe (türkis) oder einer Schweineprobe (blau). Beide Probengruppen zeigen im *Score-*Plot separierte Cluster. Die entsprechenden *Loadings* sind ebenfalls gezeigt. Variablen, die bezüglich der LD 1 weit vom Ursprung entfernt sind, haben einen Einfluss auf das Modell. Dementsprechend sind Variablen, die nahe dem Ursprung liegen, für das Modell, bezogen auf die aufgetragene LDs, nicht von Bedeutung. Es konnten einige Variablen, die sich durch einen hohen positiven *Loading*-Wert entlang LD 1 auszeichnen, identifiziert werden.

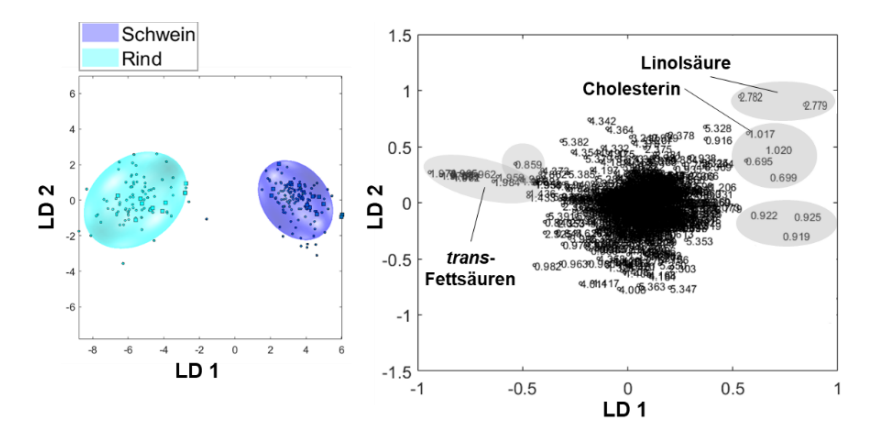

**Abbildung 4-38:** Links: zweidimensionaler PCA-LDA *Score*-Plot der Probengruppe Schwein (blau) und Rind (türkis). Rechts: zugehöriger *Loading-*Plot mit den verwendeten 1832 *Buckets.* Die *Buckets* mit den höchsten positiven bzw. höchsten negativen Werten entlang der LD 1 sind markiert und entsprechen im <sup>1</sup>H-NMR-Spektrum der unpolaren Metaboliten, Signalbereichen die für die jeweilige Probengruppe höher konzentriert vorliegen. LD: lineare Diskriminanzfunktion

Die *Buckets* δ<sub>H</sub>=2,779/2,782 ppm sind der bis-allylischen Methylengruppe der LA zuzuordnen, sie korrelieren mit positiven *Score*-Werten der Schweinefleischproben und tragen zur Trennung der Cluster bei. *Buckets*, die ebenfalls Informationen für die Klasse Schwein tragen, sind die Methylgruppen des Cholesterins mit Signalen bei  $\delta_{\text{H}}=0.699/0.695$  ppm und  $\delta_{\text{H}}=1.017/1.020$  ppm, da sie einen positiven *Loading*-Wert entlang der LD 1 aufweisen. Des Weiteren zeigen die *Buckets* um die Region von δH=0,919/0,922/0,925 ppm einen hohen positiven Wert im *Loadings-*Plot entlang LD 1, was mit den positiven *Score*-Werten der Schweinefleischproben korreliert. Im Gegensatz dazu besitzen die *Buckets* im Bereich von  $\delta_{H}$ =1,962-1,984 ppm einen hohen negativen *Loading*-Wert entlang der LD 1 und korrelieren mit den negativen *Score*-Werten der Rindfleischproben. Somit enthält diese Verbindung bzw. diese Verbindungen viel Information für die Klasse Rind. Der genannte spektrale Bereich entspricht einem kleinen Signalhügel am Fuß des Multipletts einer allylständigen Methylengruppe von UFAs. Durch Vergleich mit der Literatur kann dieses Signal den Methylengruppen, die sich in Nachbarschaft einer *trans*-Doppelbindung befinden, zugeordnet werden (SCANO *et al.,* 2011). Da Rinder zu den Wiederkäuern zählen, lässt sich die vermehrte Anwesenheit von *trans*-Fettsäuren erklären. Auch die *Buckets* in der Region von δ<sub>H</sub>=5,382/5,391 ppm, welche die Methingruppen einer *trans*-Doppelbindung repräsentiert, können somit *trans*-Fettsäuren zugeordnet werden. Des Weiteren ist das *Bucket* bei δ<sub>H</sub>=0,859 ppm mit negativem *Loading*-Wert entlang LD 1 für die Trennung der Cluster mitverantwortlich. Für die *Box-Whisker-*Plots in **Abbildung 4-39** sind die Gruppenunterschiede der erhaltenen *Buckets*/Metaboliten ersichtlich. Für die *Box-Whisker*-Plots A-C weisen die Werte der *Buckets* erhöhte Konzentrationen in der Probengruppe Schwein auf. Dahingegen sind für die in den Boxplots D und E dargestellten *Buckets* erhöhte Werte in Rindfleisch zu finden. Für die in den Boxplots C und E dargestellten *Buckets* konnte kein eindeutiger Metabolit identifiziert werden. Beide *Buckets* fallen in den Signalbereich der endständigen Methylgruppen von Fettsäuren.

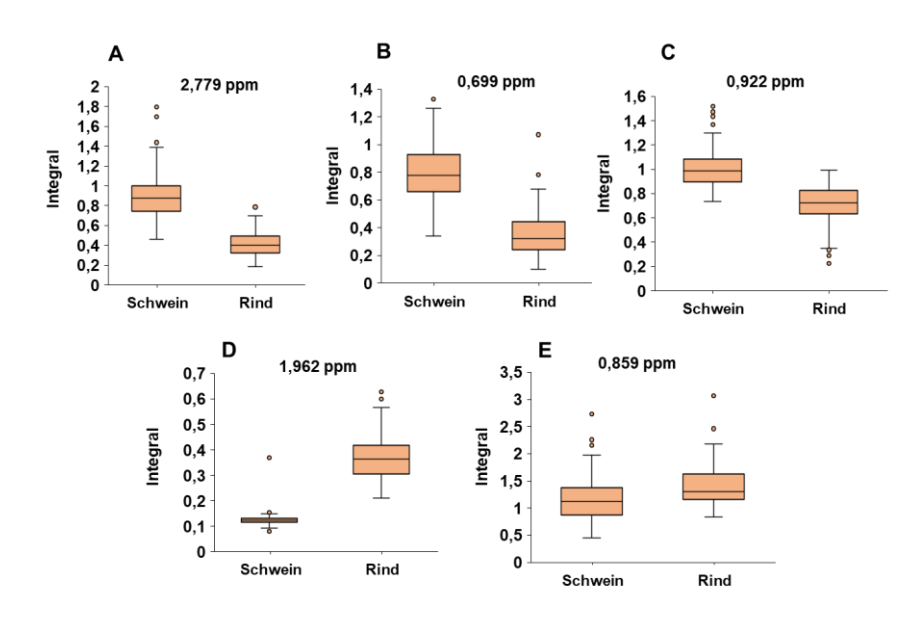

**Abbildung 4-39**: Darstellung der *Box-Whisker*-Plots von unpolaren Metaboliten, die zur Unterscheidung von Rind- bzw. Schweinefleisch relevant sind. Die Werte der skalierten und zuvor durch den *Loading*-Plot identifizierten *Buckets*, die einen Einfluss auf die Unterscheidung haben, sind gezeigt. Oben: Die Werte der *Buckets* weisen für die Gruppe Schwein eine erhöhte Konzentration auf. Unten: Die Werte der *Buckets* weisen für Gruppe Rind eine erhöhte Konzentration auf. **A)** Die *Buckets* bei δH=2,779/2,782 ppm konnten der Linolsäure zugeordnet werden. **B)** Die *Buckets* bei δH=0,695/0,699 ppm konnte Cholesterin zugeordnet werden. **C)** Die *Buckets* bei δH=0,919-0,925 ppm konnte keinem Metaboliten zugeordnet werden. **D)** Die *Buckets* im Bereich von δ<sub>H</sub>=1,962-1,984 ppm konnten den *trans*-Fettsäuren zugeschrieben werden. **E**) Das *Bucket* bei δ<sub>H</sub>=0,859 ppm konnte keinem Metaboliten zugeordnet werden.

#### **4.7.2 Unterscheidung von Rind und Schaf**

Analog erfolgte die Untersuchung der Rinder- und Schafproben. Für die PCA-LDA wurden 94 Rinderbzw. 62 Schafproben verwendet. Bereits in **Kapitel 4.6** konnte gezeigt werden, dass sich die Cluster dieser beiden Tierarten differenzieren lassen, jedoch im Vergleich zu den anderen Tierarten im dreidimensionalen Raum näher zusammenliegen. In **Abbildung 9-49** sind der 2D PCA-LDA *Score*-Plot und die entsprechenden *Loadings* dargestellt. Beide Probencluster sind entlang der LD 1 getrennt voneinander. Die Proben der Gruppe Schaf liegen im gelben Cluster, die Rinderproben im türkisfarbenen Cluster vor. Die Variablen mit hohen positiven *Loading*-Wert entlang LD 1 konnten nur teilweise identifiziert werden. Die *Buckets* im Bereich von  $\delta_{\rm H}$ =0,699/0,695 ppm und  $\delta_{\rm H}$ =1,017/1,02 ppm sind den Singulett-Signalen der Methylgruppe des Cholesterins zuzuordnen, sie korrelieren mit positiven *Score*-Werten der Schafproben und tragen somit vermehrt Informationen für die Gruppe Schaf. *Buckets,* die ebenfalls Informationen für die Klasse Schaf tragen, liegen zwischen  $\delta_{\text{H}}$ =1,962-1,984 ppm und  $\delta_{\text{H}}$ =5,372-5,382 ppm, auch sie weisen einen positiven *Loading*-Wert entlang der LD 1 auf. In dieser Region befinden sich die Signale von *trans-*Fettsäuren. Im Gegensatz dazu besitzen die *Buckets* bei δ<sub>H</sub>=1,272 ppm und δ<sub>H</sub>=2,325 ppm einen hohen negativen *Loading*-Wert entlang der LD 1 und korrelieren mit den negativen *Score*-Werten der Rinderproben.

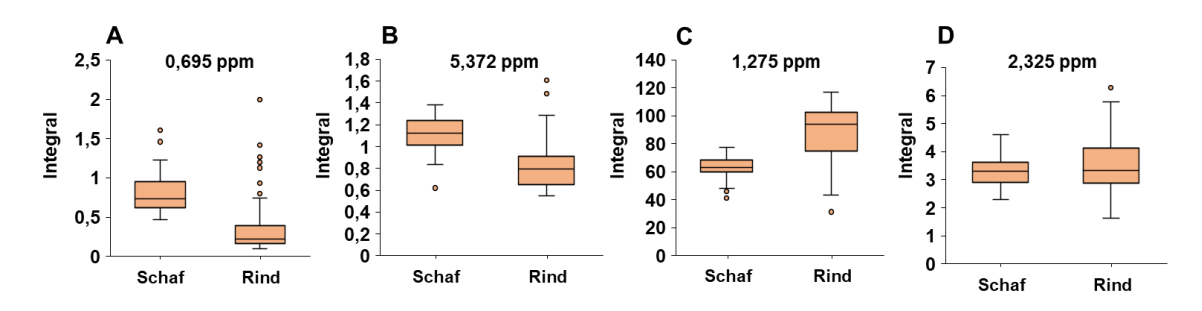

**Abbildung 4-40:** Darstellung der *Box-Whisker*-Plots von unpolaren Metaboliten, die zur Unterscheidung von Rind- (n=94) bzw. Schaffleisch (n=62) relevant sind. Die Werte der skalierten und zuvor durch den *Loading*-Plot identifizierten *Buckets*, die einen Einfluss auf die Unterscheidung haben, sind gezeigt. A und B: Die Werte der *Buckets* weisen für die Gruppe Schaf eine erhöhte Varianz auf. C und D: Die Werte der *Buckets* weisen für die Gruppe Rind eine erhöhte Varianz auf. **A)** Das *Buckets* bei δ<sub>H</sub>=0,695 ppm konnten Cholesterin zugeordnet werden. **B**) Das *Bucket* bei δ<sub>H</sub>=5,372 ppm konnte den *trans*-Fettsäuren zugeschrieben werden, **C)** Das *Bucket* bei δH=1,275 ppm konnte keinem Metaboliten zugeordnet werden. **D)** Das *Bucket* bei δH=2,325 ppm konnte keinem Metaboliten zugeordnet werden.

In den zugehörigen *Box-Whisker-*Plots **(Abbildung 4-40)** fällt auf, dass teilweise geringere und stärkere Gruppenunterschiede gezeigt werden. Besonders der Boxplot D des *Buckets* δ<sub>H</sub>=2,325 ppm lässt kaum Differenzen zwischen den Tierarten erkennen. In der Probengruppe Rind ist die Streuung der Werte deutlich höher als für die Gruppe Schaf. Diese Streuung kann ebenfalls für den Boxplot C des *Buckets*  $\delta_{\rm H}$ =1,275 ppm beobachtet werden. Grund hierfür könnte die heterogene Probenverteilung der Klasse Rind sein, die aus den Untergruppen Bulle, Kuh, Kalb und Färse besteht. Dahingegen war die Probengruppe Schaf homogener bezogen auf die Altersstruktur der Tiere. In den Boxplots A und B sind die *Buckets* dargestellt, die Cholesterin bzw. *trans-*Fettsäuren repräsentieren. Diese Analyten wiesen erhöhte Konzentrationen für die Probengruppe Schaf auf.

## **4.7.3 Unterscheidung von Schaf und Schwein**

Anschließend erfolgte die Analyse der Schaf- und Schweinefleischproben. In **Abbildung 9-49** ist der 2D PCA-LDA *Score*-Plot mit entsprechendem *Loading*-Plot dargestellt. Die 62 Schafproben und 152 Schweineproben sind als gelbe bzw. blaue Punkte dargestellt. Die Probengruppen zeigen separierte Cluster. Wie zu erwarten war, zeigen die *Buckets* im Bereich von δ<sub>H</sub>=1,959-1,991 ppm einen hohen negativen *Loading*-Wert entlang der LD 1 und korrelieren mit den negativen *Score-*Werten der Schafproben. Somit hält diese Verbindung viel Information für die Klasse Schaf bereit. Es handelt sich dabei um den gleichen Signalhügel, der bereits zuvor bei der Unterscheidung von Rind- und Schweinefleisch identifiziert und den *trans-*Fettsäuren zugeordnet wurde. Da es sich bei Schafen ebenfalls um Wiederkäuer handelt, treten ebenfalls vermehrt *trans*-Fettsäuren auf. Weitere Informationen für die Klasse Schaf enthaltene *Buckets* sind im Bereich von δ<sub>H</sub>=5,382-5,391 ppm, was in diesem Fall den Methingruppen einer *trans*-Doppelbindung entspricht.

Wie schon bei der Unterscheidung von Rind- und Schweinefleisch zu beobachten war, ist auch das  $Bucket$  bei  $\delta_{H}=0.859$  ppm, welches die terminalen CH<sub>3</sub>-Gruppen der Fettsäuren repräsentiert, auffällig. Für die Schweinefleischproben enthält einerseits die LA  $(\delta_{H}=2,779-2,782$  ppm) Information und andererseits das *Bucket* bei δ<sub>H</sub>=0,982 ppm. Das letztere *Bucket* kann der endständigen CH<sub>3</sub>-Gruppe der *ω*-3-Fettsäuren zugeordnet werden. In **Abbildung 9-51** sind die *Box-Whisker*-Plots von den vier erhaltenen klassifizierungsrelevanten Metaboliten gezeigt. Der Boxplot A weist auf die erhöhte Konzentration der *trans*-Fettsäuren (δ<sub>H</sub>=1,959 ppm) in Schaffleisch hin. Das *Bucket* bei δ<sub>H</sub>=0,859 ppm, im Boxplot B dargestellt, deutet auf Unterschiede in den terminalen CH3-Gruppen der beiden Probengruppen hin. In den Boxplots C und D sind die *Buckets* von LA (δ<sub>H</sub>=2,779 ppm) und *ω*-3-Fettsäuren dargestellt. Beide Metaboliten kommen in etwas höheren Konzentrationen in Schweinefleisch vor.

### **4.7.4 Unterscheidung von Geflügel und Schwein**

Für die Unterscheidung Geflügel und Schwein wurden 41 Geflügelproben und 152 Schweineproben für die PCA-LDA verwendet. In **Abbildung 9-50** sind der 2D *Score*-Plot der PCA-LDA und der dazugehörige *Loading-Plot* dargestellt. Beide Probencluster sind getrennt voneinander, die Proben der Gruppe Schwein liegen im blauen Cluster, die Geflügelproben im roten Cluster. Es konnten einige Variablen mit hohen positiven Werten entlang der LD 1 identifiziert werden. Die *Buckets* im Bereich von  $\delta_{\text{H}}=2,766/2,782$  ppm sind wieder der bis-allylischen Methylengruppe der LA zuzuordnen, sie korrelieren mit positiven *Score*-Werten der Geflügelproben und beinhalten Informationen für diese Gruppe. Ebenfalls Informationen für die Klasse Geflügel tragen die Methylgruppen des Cholesterins mit Signalen bei  $\delta_{\text{H}}=0.695$  ppm und  $\delta_{\text{H}}=1.017/1,020$  ppm, auch sie weisen einen positiven *Loading*-Wert entlang der LD 1 auf. Des Weiteren weist das *Bucket* bei δ<sub>H</sub>=3,217 ppm einen hohen positiven Wert im *Loading-*Plot auf, diese korrelieren ebenfalls mit den positiven *Scores* der Geflügelproben. Das *Bucket*  kann den drei Methylgruppen der Kopfgruppe von PC zugeordnet werden. Auch die *Buckets* bei  $\delta_{\rm H}$ =0,859 ppm bzw. bei  $\delta_{\rm H}$ =0,862 ppm konnten wie bereits bei der Unterscheidung von Rind- und Schaffleisch, identifiziert werden. Dies legt nahe, dass Unterschiede zwischen den terminalen CH3-Gruppen der Fettsäuren existieren. Durch Betrachtung der negativen *Loading*-Werte entlang der LD 1, die mit den *Scores* der Schweinefleischproben korrelieren, können keine eindeutigen Signale zugeordnet werden. Es handelt sich lediglich um kleine Intensitätsunterschiede von Signalschultern in Bereichen von  $\delta_{\text{H}}=1,275-1,278$  ppm und  $\delta_{\text{H}}=3,601-3,623$  ppm. In diese Bereiche fallen zum einen das Signal der Methylengruppe der Fettsäureketten ( $\delta$ H=1,30 ppm) und zum anderen die Signale der Methylengruppe der Kopfgruppe von PC ( $\delta$ <sub>H</sub>=3,60 ppm).

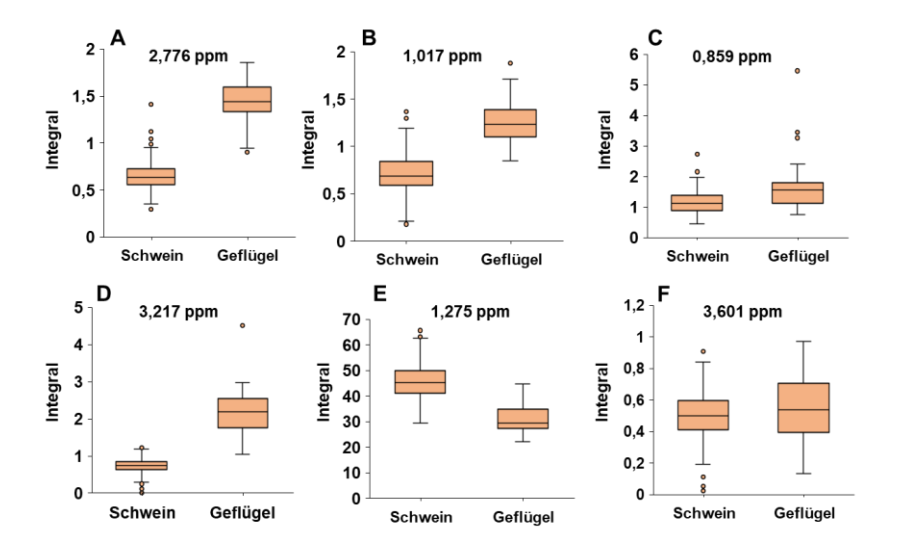

**Abbildung 4-41**: Darstellung der *Box-Whisker*-Plots von unpolaren Metaboliten, die zur Unterscheidung von Schweine- (n=152) bzw. Geflügelfleisch (n=51) relevant sind. Die Werte der skalierten und zuvor durch den *Loading*-Plot identifizierten *Buckets*, die einen Einfluss auf die Unterscheidung haben, sind gezeigt. **A-D**: Die Werte der *Buckets* weisen für die Gruppe Geflügel eine erhöhte Varianz auf. **E und F**: Die Werte der *Buckets* weisen für die Gruppe Schwein eine gering erhöhte Varianz auf. **A)** Das *Bucket* bei δH=2,766 ppm konnten der Linolsäure zugeordnet werden. **B)** Das *Bucket* bei δH=1,017 ppm konnte Cholesterin zugeschrieben werden, **C)** Das *Bucket* bei δH=0,859 ppm konnte keinem Metaboliten zugeordnet werden. **D)** Das *Bucket* bei δH=3,217 ppm der Kopfgruppe von PC zugeordnet werden, **E)** Das *Bucket* bei δH=1,275 ppm konnte keinem Metaboliten zugeordnet werden, **F)** Das *Bucket* bei δH=3,601 ppm konnte keinem Metaboliten zugeordnet werden.

In den zugehörigen *Box-Whisker*-Plots fällt auf, dass teilweise geringere und stärkere Gruppenunterschiede gezeigt werden **(Abbildung 4-41).** Besonders im Boxplot F (*Bucket*   $\delta_{\text{H}}$ =3,601 ppm) und im Boxplot C (*Bucket*  $\delta_{\text{H}}$ =0,859 ppm) sind kaum Differenzen zwischen den Tierarten zu erkennen, obwohl die *Buckets* im *Loading*-Plot mit den jeweiligen *Score*-Werten der Probengruppen Schwein bzw. Geflügel korrelieren. Für die Boxplots A und D sind die Unterschieden zwischen den Probengruppen deutlicher zu identifizieren. Die Konzentration an LA und PC ist in Geflügelfleisch deutlich höher als in Schweinefleisch. In Geflügelfleisch ist der prozentuale Anteil an UFAs höher als in Schweinefleisch, wodurch sich die zuvor genannten Unterschiede in den spektralen Bereichen erklären lassen. Auch die Konzentration an Cholesterin und der Gehalt an Phospholipiden sind in Geflügelfleisch höher. Die Streuung der Werte für Cholesterin ( $\delta$ H=1,017 ppm) ist für die Probengruppe Schwein höher als für Geflügel (Boxplot B).

#### **4.7.5 Unterscheidung von Geflügel und Wiederkäuern**

Abschließend wurde eine Unterscheidung von Geflügelproben und Proben von Wiederkäuern durchgeführt. Dafür wurden die gesamten Proben der Tierarten Rind und Schaf als ein gemeinsamer Datensatz verwendet. Dies entsprach insgesamt 155 Proben. Die 2D Darstellung des PCA-LDA *Score*-Plots mit entsprechendem *Loading-Plot* ist in **Abbildung 9-50** dargestellt. Die Probengruppen zeigen im *Score*-Plot separierte Cluster. Die Proben der Gruppe Wiederkäuer werden im Cluster grün dargestellt, die Gruppe Geflügel dementsprechend im roten Cluster. Eindeutig feststellbar ist, dass *trans*-Fettsäuren zur Trennung der Cluster beitragen. Dies ist durch die hohen negativen *Loading-*Werte entlang der LD 1 der *Buckets* im Bereich von δ<sub>H</sub>=1,959-1,994 ppm und die Korrelation mit positiven *Score*-Werten der Gruppe der Wiederkäuer ersichtlich. Den höchsten positiven *Loading*-Wert entlang der LD 1 ergibt sich für Signale der LA ( $\delta$ <sub>H</sub>=2,779/2,782 ppm), die eine Korrelation zu den positiven *Score*-Werten der Geflügelproben aufweisen. Auch im *Box-Whisker*-Plot **(Abbildung 9-52)** wird der Unterschied zwischen den Tierarten ersichtlich, die Konzentration an LA ist deutlich höher in Geflügelfleisch (A). Dies stimmt mit Daten der Literatur überein. In Geflügelfleisch ist bis zu fünfmal so viel LA enthalten als in Rindfleisch bzw. Schaffleisch, wodurch sich der Einfluss dieser PUFA auf die Trennung erklären lässt. Ebenfalls sind die *trans*-Fettsäuren relevant für die Unterscheidung der Probengruppen und zeigen im *Box-Whisker*-Plot eine deutlich höhere Konzentration für die Klasse der Wiederkäuer.

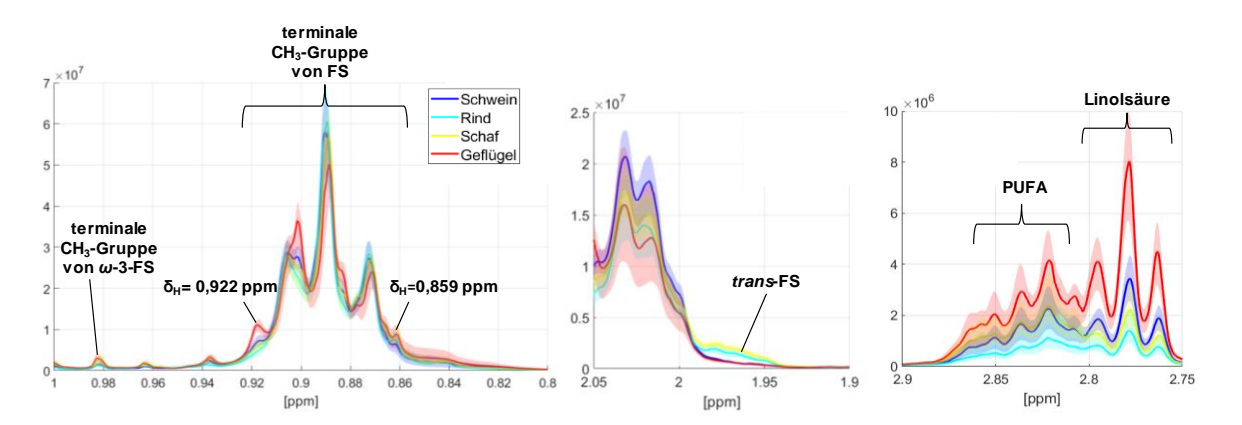

**Abbildung 4-42**: Darstellung der einzelnen Bereiche im 1H-NMR-Spektrum der unpolaren Metaboliten, die durch die Betrachtung der Loadings als klassifizierungsrelevant identifiziert wurden. Mit der dicken Linie wird der jeweilige Mittelwert jeder einzelnen Gruppe beschrieben, durch die farbigen Bereiche um den jeweiligen Mittelwert werden Schwankungsbereich e innerhalb einer Gruppe aufgezeigt. FS: Fettsäuren, PUFA: *polyunsaturated fatty acids*

Zusammenfassend kann festgestellt werden, dass die Unterscheidung der Tierarten über die Analyse der lipophilen Extrakte von verschiedenen Metaboliten abhängig ist. Besonders der Anteil der UFAs in den Muskelfleischproben der Tierarten hat Einfluss auf die Trennung der Cluster. Ebenfalls beeinflussen die Konzentrationen an Cholesterin die Differenzierung. Die Unterscheidung ist somit nicht an der Abwesenheit oder dem Vorhandensein einzelner Signale oder bestimmter Verbindungen festzumachen, sondern beruht auf dem Zusammenspiel unterschiedlicher Verbindungen, die in höheren bzw. niedrigeren Konzentrationen in den verschiedenen Tierarten enthalten sind. Auch sind die Verbindungen, die signifikant zur Trennung der Cluster beitragen meist sehr klein und die Intensitätsunterschiede nur sehr gering. Für die Gruppe der Wiederkäuer, bestehend aus Rind und Schaf, wurden die höchsten *Loading-*Werte für Signalbereiche, die *trans*-Fettsäuren wiederspiegeln, gefunden.

# **4.8 Identifizierung von möglichen Markerverbindungen zur Unterscheidung der Tierarten über die polaren Metaboliten**

Analog zur Analyse der lipophilen Metaboliten wurden für die Daten der Methode zur Analyse der hydrophilen Metaboliten vier Zwei-Klassen-Modelle (Schwein/Rind, Schwein/Schaf, Schaf/Rind, Nicht-Geflügel/Geflügel) mittels PCA-LDA gebildet, um anhand des jeweiligen *Loading*-Plots Metaboliten, die zur Unterscheidung der Gruppen beitragen, zu identifizieren. Um eventuelle Tendenzen bei den Proben zu erkennen und Anhaltspunkte zu erhalten, welche Variablen einen Einfluss auf das Modell haben, wurde der 2D PCA-LDA *Score-*Plot dargestellt. Die erhaltenen relevanten Variablen wurden graphisch in *Box-Whisker*-Plots dargestellt, um die Lage und Streuung der Werte zu veranschaulichen.

# **4.8.1 Unterscheidung von Geflügel und Nicht-Geflügel**

Es wurde eine PCA-LDA mit 48 Geflügelproben und 287 Nicht-Geflügelproben (Schwein, Schaf, Rind) durchgeführt. Der 2D PCA-LDA *Score-*Plot und der zugehörige *Loading*-Plot sind in **Abbildung 9-53** dargestellt. Jeder Punkt in der PCA-LDA entspricht einer Geflügelprobe (rot) oder einer Nicht-Geflügelprobe (grün). Entlang der LD 1 existieren zwei Variablen mit hohen positiven *Loading*-Werten, die *Buckets*  $\delta_{\text{H}}=3,842$  ppm und  $\delta_{\text{H}}=8,536$  ppm. Diese sind den Protonensignalen des Imidazolrings des L-Anserins zuzuschreiben. Ebenfalls dem L-Anserin zuzuordnen ist das *Bucket* bei δ<sub>H</sub>=7,248 ppm, bei welchem es sich um ein Summensignal von L-Carnosin und L-Anserin handelt. In Geflügelfleisch ist die Gesamtkonzentration an Imidazol-Dipeptiden im Vergleich zu anderen Tierarten deutlich höher. Hierdurch lässt sich erklären, warum das Summensignal die Information für die Geflügelgruppe enthält und nicht seitens der Nicht-Geflügelgruppe erscheint. Des Weiteren korreliert das *Bucket* bei δH=3,221 ppm mit den positiven *Score*-Werten der Geflügelproben. Dieses *Bucket* kann ebenfalls L-Anserin zugeordnet werden und entspricht der NH2-CH2-Gruppe. Somit kann festgestellt werden, dass L-Anserin einen großen Einfluss auf die Abgrenzung der Geflügelgruppe von den anderen untersuchten Tierarten hat.

In **Abbildung 9-56** sind beispielhaft die *Box-Whisker-Plots* der *Buckets* δ<sub>H</sub>=3,842 ppm (A) und  $\delta$ <sub>H</sub>=8,536 ppm (B) gezeigt. Diese tragen zur Trennung der beiden Probengruppen bei, wobei die Konzentration von L-Anserin für die Probengruppe Geflügel deutlich höher ist als für die Nicht-Geflügelgruppe. Es konnte bereits in **Kapitel 4.5.2** gezeigt werden, dass L-Anserin deutlich höher konzentriert in Geflügelfleisch vorhanden ist als in Fleisch der anderen untersuchten Tierarten. Im Gegensatz dazu haben die *Buckets*  $\delta_{\text{H}}=3,122$  ppm,  $\delta_{\text{H}}=3,230$  ppm,  $\delta_{\text{H}}=3,239$  ppm und  $\delta_{\text{H}}=8,500$  ppm entlang der LD 1 einen negativen *Loading*-Wert und enthalten somit Information für die

Nicht-Geflügelgruppe **(Abbildung 9-53)**. Das *Bucket* δ=8,500 ppm ist dem Signal von L-Carnosin zuzuordnen, was in Schaf-, Rind- und besonders Schweinefleisch vermehrt enthalten ist. Die *Buckets*  $\delta_{\text{H}}$ =3,230 ppm und  $\delta_{\text{H}}$ =3,239 ppm konnten dem L-Carnitin zugeordnet werden, welches in diesem Bereich ein Singulettsignal der N(CH<sub>3</sub>)<sub>3</sub>-Gruppe aufweist. Das *Bucket* δ<sub>H</sub>=3,122 ppm konnte nicht eindeutig einem Metaboliten zugeordnet werden. Die entsprechenden *Box-Whisker*-Plots sind in **Abbildung 9-56** als Beispiel für relevante *Buckets* des zwei-Klassen-Modells Geflügel/Nicht-Geflügel dargestellt. Auffällig ist, dass für die *Box-Whisker*-Plots C, D und E die Varianz der Proben der Gruppe Nicht-Geflügel hoch ist, was vermutlich auf eine heterogene Verteilung innerhalb der Gruppe zurückzuführen ist. Für L-Anserin (Boxplot A und B) zeigt sich ein deutlicher Konzentrationsunterschied für die hier gebildeten Gruppen. Dieses Ergebnis stimmt den Erkenntnissen aus der *targeted*-Methode überein.

#### **4.8.2 Unterscheidung von Schwein und Rind**

Für die Unterscheidung Rind und Schwein wurden 86 Rinder- und 140 Schweineproben für die PCA-LDA verwendet. In **Abbildung 9-54** sind der 2D *Score*-Plot der PCA-LDA und der dazugehörige *Loading-Plot* dargestellt. Beide Probencluster sind getrennt voneinander, die Proben der Gruppe Schwein liegen im blauen Cluster, die Rinderproben im türkisfarbenen Cluster. Im Tieffeldbereich von δH=8,275 ppm und δH=8,374 ppm wurden negative *Loading*-Werte entlang der LD 1 identifiziert, die Informationen für die Schweineproben enthalten und mit den negativen *Score*-Werten dieser korrelieren. Diese Signalbereiche sind dem Nukelosid Inosin, bestehend aus Hypoxanthin und *β*-D-Ribofuranose, zuzuordnen. Im *Box-Whisker*-Plot in **Abbildung 4-43** ist die etwas höhere Konzentration an Inosin in Schweinefleisch gegenüber Rindfleisch dargestellt (E). Die *Bucket*s im Bereich von  $\delta_{\rm H}$ =3,419-3,446 ppm, die ebenfalls Informationen über die Probengruppe Schwein enthalten, konnten nicht eindeutig einem Metaboliten zugeordnet werden.

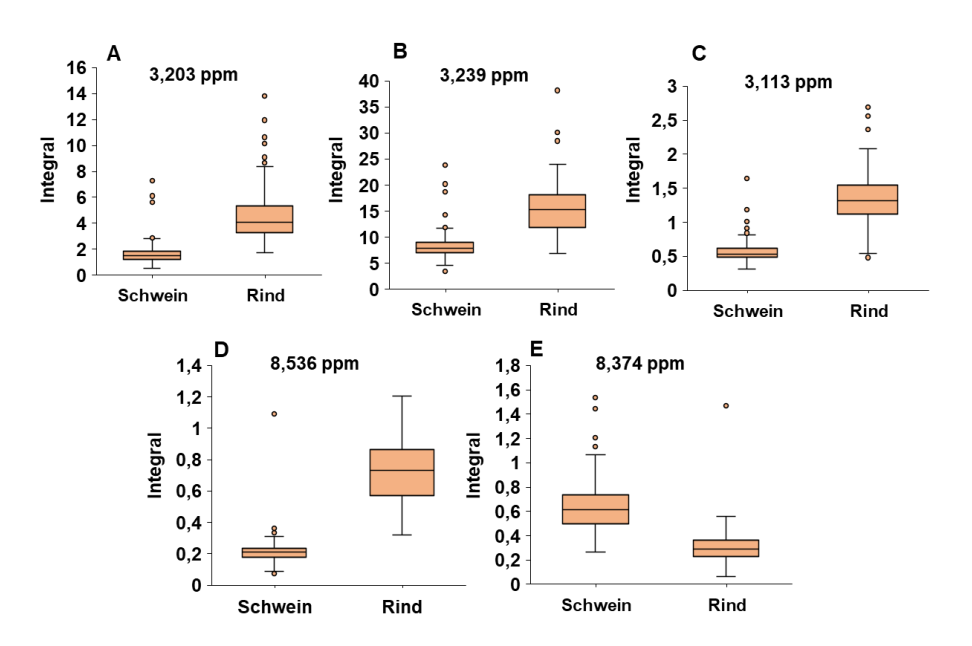

**Abbildung 4-43:** Darstellung der *Box-Whisker*-Plots von polaren Metaboliten, die zur Unterscheidung von Schwein- (n=140) bzw. Rindfleisch (n=86) relevant sind. Die Werte der skalierten und zuvor durch den *Loading*-Plot identifizierten *Bucket*s, die einen Einfluss auf die Unterscheidung haben, sind gezeigt. **A-D**: Die Werte der *Bucket*s weisen für die Gruppe Rind eine erhöhte Konzentration auf. **E**: Die Werte der *Bucket*s weisen für die Gruppe Schwein eine erhöhte Konzentration auf. **A)** Das *Bucket* bei δH=3,203 ppm konnte O-Acetyl-L-Carnitin zugeschrieben werden, **B)** Das *Bucket* bei δH=3,239 ppm konnte L-Carnitin zugeordnet werden **C)** Das *Bucket* bei δH=3,113 ppm konnte keinem Metaboliten zugeordnet werden, **D)** Das *Bucket* bei δ<sub>H</sub>=8,536 ppm konnte L-Anserin zugeordnet werden. **E**) Das *Bucket* bei δ<sub>H</sub>=8,374 ppm konnte Inosin zugeordnet werden.

Im Hochfeld wurden für die Buckets  $\delta_{\text{H}}=3,113$  ppm,  $\delta_{\text{H}}=3,195$  ppm,  $\delta_{\text{H}}=3,203$  ppm und  $\delta_{\text{H}}=3,239$  ppm positive Loading-Werte entlang der LD 1 identifiziert, die mit den Rinderproben korrelieren **(Abbildung 9-54)**. Für das erste genannte Bucket konnte kein Metabolit identifiziert werden. Die Buckets  $\delta_{H}$ =3,195 ppm und  $\delta_{H}$ =3,203 ppm repräsentieren das O-Acetyl-L-Carnitin. Darüber hinaus ist im Bereich  $\delta_{H}$ =3,239 ppm das L-Carnitin zu finden. Sowohl L-Carnitin als auch O-Acetyl-L-Carnitin erzeugen aufgrund der N(CH3)3-Gruppe ein Singulettsignal im 1H-NMR-Spektrum. Des Weiteren zeigt das Bucket bei  $\delta_{\text{H}}=8,536$  ppm positive Loading-Werte entlang der LD 1 und korreliert mit der Probengruppe Rind. Dieses Bucket ist dem L-Anserin zuzuordnen. Die entsprechenden Box-Whisker-Plots sind in **Abbildung 4-43** A-D ersichtlich. In Boxplot D ist der deutliche Gruppenunterschied anhand des Parameters L-Anserin dargestellt, welches in höheren Konzentration in Rindfleisch vertreten ist. Ebenso sind L-Carnitin und O-Acetyl-L-Carnitin in höherer Konzentration in Rindfleisch enthalten als in Schweinefleisch. Dem Bucket bei  $\delta_{H}$ =3,113 ppm, dargestellt in Boxplot C, konnte kein eindeutiger Metabolit identifiziert werden.

#### **4.8.3 Unterscheidung von Schwein und Schaf**

In **Abbildung 9-54** ist der 2D PCA-LDA *Score*-Plot mit entsprechendem *Loading*-Plot für die Analyse der Schaf- und Schweinefleischproben dargestellt. Die 61 Schafproben und 140 Schweineproben sind als gelbe bzw. blaue Punkt visualisiert, und die Cluster der beiden Probengruppen liegen separiert vor. Bei Betrachtung der negativen *Loading*-Werte entlang der LD 1, die mit den *Scores* der Schweineproben korrelieren, fallen die *Buckets* im Bereich von  $\delta$ <sub>H</sub>=8,500 ppm und  $\delta$ <sub>H</sub>=7,239 ppm auf.

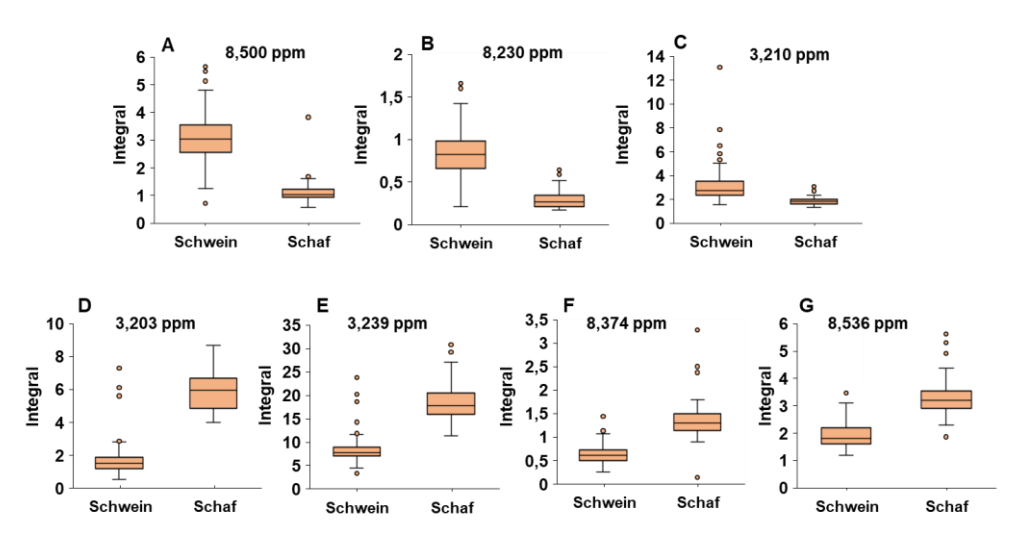

**Abbildung 4-44**: Darstellung der *Box-Whisker*-Plots von polaren Metaboliten, die zur Unterscheidung von Schweine- (n=140) bzw. Schaffleisch (n=61) relevant sind. Die Werte der skalierten und zuvor durch den *Loading-Plot* identifizierten *Buckets*, die einen Einfluss auf die Unterscheidung haben, sind gezeigt. **O ben:** Die Werte der *Buckets* weisen für die Gruppe Schwein eine erhöhte Konzentration auf. **Unten:** Die Werte der *Buckets* weisen für die Gruppe Schaf eine erhöhte Konzentration auf. **A)** Das *Bucket* bei δ<sub>H</sub>=8,500 ppm konnte L-Carnosin zugeschrieben werden, **B**) Das *Bucket* bei δ<sub>H</sub>=8,230 ppm konnte Hypoxanthin zugeordnet werden **C)** Das *Bucket* bei δH=3,210 ppm konnte Cholin zugeordnet werden, **D)** Das *Bucket* bei δH=3,203 ppm konnte O-Acetyl-L-Carnitin zugeordnet werden. **E**) Das *Bucket* bei δ<sub>H</sub>=3,239 ppm konnte L-Carnitin zugeordnet werden. **F**) Für das *Bucket* bei δH=8,374 ppm konnte Inosin identifiziert werden. **G)** Das *Bucket* bei δH=8,536 ppm entspricht dem L-Anserin.

Beide lassen sich dem L-Carnosin zuordnen, welches in deutlich höheren Konzentrationen in Schweinefleisch vorhanden ist als in Schaffleisch. Dies wird durch den *Box-Whisker*-Plot A in **Abbildung 4-44)** bestätigt. Jedoch ist erkennbar, dass die Varianz der Werte für die Gruppe Schwein deutlich größer ist als für die Gruppe Schaf. Das *Bucket* bei δ<sub>H</sub>=8,230 ppm kann dem Hypoxanthin

zugeordnet werden, und das *Bucket* δ<sub>H</sub>=3,212 ppm enthält Information über Cholin. Beide Metaboliten zeigen im *Box-Whisker*-Plot erhöhte Konzentrationen für die Probengruppe Schwein (B, C). Auch ist hier eine erhöhte Varianz der Hypoxanthin-Werte für Schweinefleisch-Proben erkennbar. Die *Buckets* in der Region von  $\delta_{H} = 3,203$  und  $\delta_{H} = 3,239$  ppm, welche wie bereits den Signalen von O-Acetyl-L-Carnitin und L-Carnitin zugeordnet wurden, weisen positive *Loading*-Werte entlang der LD 1 auf und korrelieren mit den Schafproben. Die *Buckets* bei  $\delta_{H} = 8,275$  ppm bzw.  $\delta_{H} = 8,374$  ppm können dem Inosin zugeordnet werden und tragen Information über die Schafgruppe. Außerdem sind die *Buckets* δ<sub>H</sub>=3,842 ppm bzw. δ<sub>H</sub>=8,536 ppm dem L-Anserin zuzuordnen. In den *Box-Whisker-Plots* D-E sind die Differenzen der klassifizierungsrelevanten polaren Metaboliten zwischen den Tierarten Schwein und Schaf, welche eine erhöhte Konzentration in Schaffleisch ausweisen, dargestellt.

## **4.8.4 Unterscheidung von Rind und Schaf**

Abschließend wurde eine Unterscheidung von Rinder- und Schafproben durchgeführt. Die 61 Schafproben und 86 Rinderproben sind als gelbe bzw. türkisfarbene Punkte dargestellt und die Probengruppen zeigen separierte Cluster. Die 2D Darstellung des PCA-LDA *Score*-Plots mit entsprechendem *Loading-*Plot ist **Abbildung 9-53** zu entnehmen. Es konnten einige Variablen mit hohen negativen *Loading*-Werten entlang LD 1 im *Loading*-Plot identifiziert werden. Die *Buckets* im Bereich von  $\delta_{H}$ =6,104/6,122 ppm sind dem Dublett des anomeren Protons der Ribose von Inosin zuzuordnen. Diese korrelieren mit positiven *Score*-Werten der Schafproben. Auch die *Buckets*  δH=3,905/4,239/4,284/4,455 ppm beinhalten Signale der Riboseeinheit des Inosins. *Buckets,* die ebenfalls Information für die Klasse Schaf tragen und die die negativsten *Loading-*Werte entlang der LD 1 aufweisen, sind bei  $\delta$ <sub>H</sub>=8,275/8,374 ppm zu finden. Diese *Buckets* entsprechen Protonensignalen der Purineinheit des Inosins. Somit kann festgestellt werden, dass Inosin einen deutlichen Einfluss auf die Differenzierung von Rind- und Schaffleisch besitzt. In **Abbildung 9-55** sind die entsprechenden *Box-Whisker*-Plots beispielhaft für zwei *Buckets* dargestellt. Es ist erkennbar, dass die Konzentration an Inosin in der Probengruppe Schaf höher ist. Des Weiteren weist die Region  $\delta_{\text{H}}=8,230$ -8,248 ppm einen hohen positiven *Loading*-Wert im *Loading-*Plot entlang LD 1 auf, was mit den positiven *Score*-Werten der Rinderproben korreliert. Dieser Signalbereich entspricht den aromatischen Protonen des Hypoxanthins. Für das *Bucket* bei δ<sub>H</sub>=3,140 ppm konnte kein eindeutiger Metabolit identifiziert werden. Auch für diese *Buckets* sind die entsprechenden *Box-Whisker*-Plots in **Abbildung 9-55** dargestellt (A, B). Für beide *Buckets*fällt die deutlich höhere Varianz der Werte für die Probengruppe Rind auf. Dies könnte wie bereits zuvor erwähnt auf die Heterogenität dieser Gruppe, zurückzuführen sein.

Abschließend kann festgestellt werden, dass für die Unterscheidung der Tierarten anhand der <sup>1</sup>H-NMR-spektroskopischen Analyse der hydrophilen Metaboliten verschiedene Verbindungen verantwortlich sind. Auffallend ist der starke Einfluss der Imidazol-Dipeptide, L-Anserin und L-Carnosin, auf die jeweilige Trennung. Für diese Dipeptide wurden die höchsten *Loading*-Werte analysiert. Metaboliten mit Protonensignalen im Tieffeldbereich, die einen Einfluss auf die Differenzierung haben, sind ebenfalls Verbindungen, die im Purinstoffwechsel eine Rolle spielen, wozu Inosin und Hypoxanthin zählen.

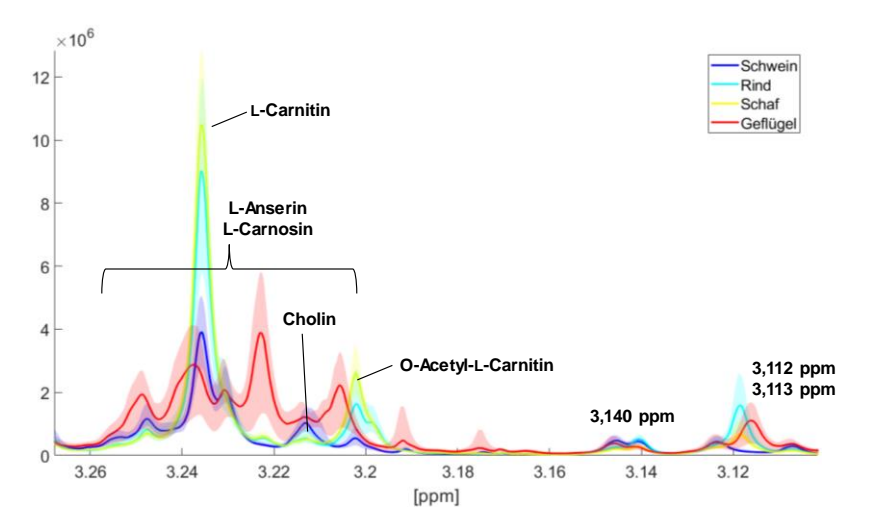

**Abbildung 4-45**: Darstellung eines Ausschnitts (δH=3,10-3,26 ppm) aus dem 1H-NMR-Spektrum aller gemessenen polaren Extrakte der analysierten Muskelfleischproben der Tierarten Schwein, Geflügel, Rind und Schaf. Mit der dicken Linie wird der jeweilige Mittelwert jeder einzelnen Gruppe beschrieben, durch die farbigen Bereich e um den jeweiligen Mittelwert werden Schwankungsbereiche innerhalb einer Gruppe aufgezeigt.

Des Weiteren ist der Hochfeldbereich von etwa  $\delta_{H} = 3,10-3,26$  ppm von Bedeutung für die Differenzierung **(Abbildung 4-45)**. Dieser Bereich stellt ein komplexes Gemisch aus einer Vielzahl von Metabolit-Signalen verschiedener Stoffklassen dar, von denen einzelne relevant für die Tierartendifferenzierung sind. L-Carnitin, O-Acetyl-L-Carnitin und Cholin die alle eine N(CH3)3-Gruppe besitzen, die in diesem Bereich als Singulettsignale erscheinen, wurden als differenzierungsrelevante Metaboliten identifiziert Ebenfalls in diesem Bereich fallen die *Buckets* bei  $\delta_{\rm H}$ =3,112/3,113/3,140 ppm, für die jedoch keine Metaboliten zugeordnet werden konnten. Außerdem erscheint ein Multiplettsignal der Imidazol-Dipeptide über den gesamten Bereich von  $\delta_{\text{H}} = 3,20 - 3,26$  ppm.

# **4.9 Differenzierung von Schwäbisch-Hällischem Qualitätsschweinefleisch mit geschützter geografischerAngabe**

Auf Grundlage der zuvor beschriebenen Ergebnisse für die Differenzierung von Muskelfleisch anhand der wässrigen und lipophilen Extrakte, wurden beide entwickelten *non-targeted* Methoden auf Proben von Schwäbisch-Hällischem Qualitätsschweinefleisch *g.g.A* angewandt. In Anschluss erfolgte der Aufbau eines Klassifizierungsmodells zur Unterscheidung von Schwäbisch-Hällischem Qualitätsschweinefleisch *g.g.A.* und den zuvor gemessenen Schweinefleischproben.Für die multivariate Datenanalyse wurden insgesamt 275 Proben verwendet, die sich aus 175 Schweinefleisch- und 100 Schwäbisch-Hällischen Qualitätsschweinefleischproben *g.g.A.* zusammensetzten. Die Datenvorbehandlung aller 1H-NMR-Spektren wurde nach **Abschnitt 8.6** durchgeführt. Die generierten *Scores* der PCA dienten abermals als Startpunkt für die LDA mit einer parallel ablaufenden eingebetteten MCCV. In **Abbildung 4-46-A** ist das Ergebnis der MCCV und das erhaltene Klassifizierungsmodell für die unpolaren Metaboliten (A) und die polaren Metaboliten (B) dargestellt.

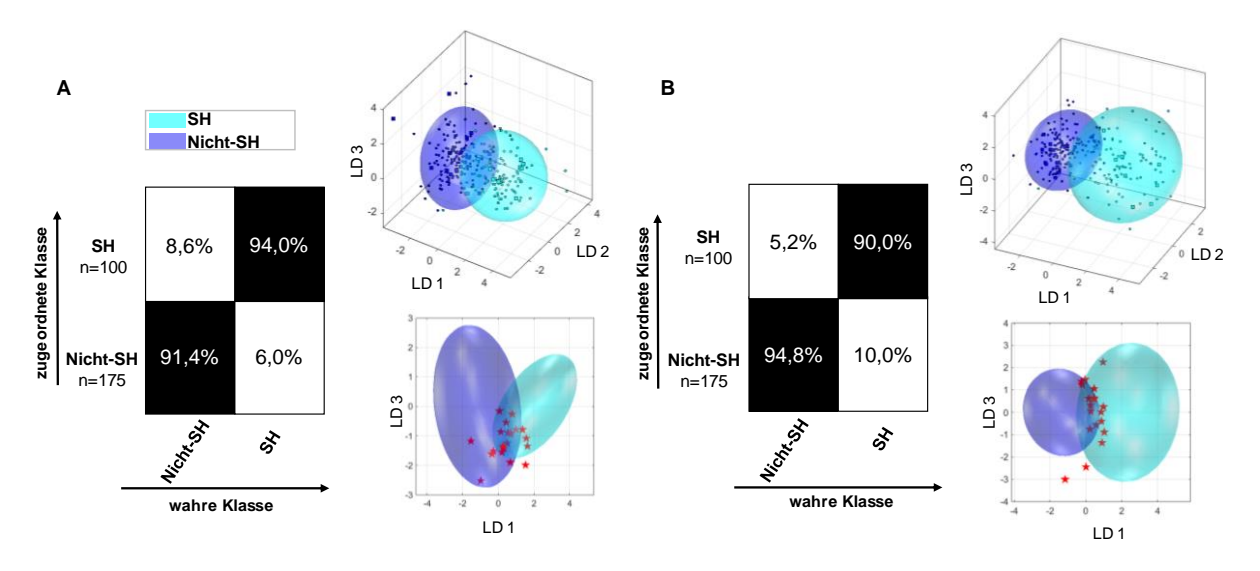

**Abbildung 4-46:** Ergebnisse der eingebetteten Monte-Carlo-Kreuzvalidierung (MCCV) des erhaltenen Klassifizierungsmodells der PCA-LDA zur Vorhersage von Nicht-Schwäbisch-Hällischem Schweinefleisch (Nicht-SH; blau) bzw. Schwäbisch-Hällischem Qualitätsschweinefleisch *g.g.A.* (SH; türkis) aus den <sup>1</sup>H-NMR-Spektren der unpolaren Metaboliten **(A)** und der polaren Metaboliten **(B)**. Die jeweils rechten Abbildungen in **A)** und **B)** zeigen den Diskriminierungsraum eines Kreuzvalidierungsschrittes. Der Trainings-Satz zum Modellaufbau jeder Klasse wird durch ihr 95 %iges Konfidenz-Ellipsoid symbolisiert, die Test-Satz Proben sind als Kreise gekennzeichnet. Als rote Sterne sind Proben gekennzeichnet, die der jeweils falschen Klasse zugeordnet wurden. Die linke Abbildung in **A)** bzw. **B)** zeigt die Konfusionsmatrix der Monte-Carlo-Vorhersage. Die x-Ache und die y-Achse zeigen die zugeordnete Klasse bzw. die wahre Klasse. In der Konfusionsmatrix ist die Genauigkeit über die Wahrscheinlichkeit des Vorhersageergebnisses in Prozent angegeben. **A)** Verwendetes Experiment *zg30*: δ<sub>H</sub>=0,5-6,8 ppm; 2000 *Buckets*, Ausschluss Restwassersignal (δ<sub>H</sub>=4,84-5,10 ppm) und Methanol (δH=3,33-4,40 ppm), Normalisierung: δH=1,5-4,5 ppm, log-Transformation, PCA-Dimensionen: 15, 10 CV, 10 Monte-Carlo-Runs. **B**) Verwendetes Experiment *noesygppr1d\_d7.eba*: δ<sub>H</sub>=0,5-9,5 ppm; 1000 *Buckets*, Ausschluss Restwassersignal (δ<sub>H</sub>=4,84-5,10 ppm), Normalisierung: TSP (δ<sub>H</sub>= -0,5-0,5 ppm), log-Transformation, PCA-Dimensionen: 15, 10 CV, 10 Monte-Carlo-Runs. PCA: *principal component analysis*, TSP: Natriumtrimethylsilylpropionat; CV*:*  Kreuzvalidierung; n: Anzahl der Proben, LD: lineare Diskriminanzfunktion

Für die LDA wurden die *Scores* der ersten 15 Dimensionen der PCA verwendet, mit denen 96,5 % der Gesamtvarianz der Daten beschrieben werden. In der Konfusionsmatrix ist die Zuordnung der Klassifizierungsgenauigkeiten in Prozent angegeben. Es ist erkennbar, dass das auf Basis der unpolaren Metaboliten erstellte Modell zur Differenzierung von Schwäbisch-Hällischem Qualitätsschweinefleisch *g.g.A* und Nicht-Schwäbisch-Hällischem Schweinefleisch (Nicht-SH), für diesen Zweck grundsätzlich geeignet ist. Die Konfusionsmatrix zeigt, dass die Genauigkeit der Zuordnung von der jeweiligen Gruppe zur wahren Klasse bei 91,4 % bzw. 94,0 % liegt. Von den 175 Nicht-SH Proben wurden mittels eingebetteter MCCV 160 Proben der korrekten Klasse zugewiesen. Insgesamt wurden 13 Nicht-SH Proben in der gesamten MCCV in jedem MC-Run der falschen Klasse zugeordnet. Zwei Nicht-SH Proben wurden lediglich zweimal falsch eingeordnet. Von 100 Schwäbisch-Hällischen Proben wurden 94 Proben der richtigen Klasse zugeordnet und sechs Proben wurden in der gesamten MCCV der falschen Klasse zugeordnet. Im Wolkenmodell sind die beiden Gruppen mit einem 95 %igen Konfidenzintervall dargestellt. Die beiden Probengruppen bilden Cluster, die sich leicht überlappen. In **Abbildung 4-46-A** ist ersichtlich, dass die Mehrzahl der 21 Proben, die der jeweils falschen Klasse zugewiesen wurden, sich im überlappenden Bereich der beiden Cluster (rote Sterne) befindet. **EXERCISE THE SET IN AN ARTIST CONSULTER CONSULTER CONSULTER CONSULTER CONSULTER CONSULTER CONSULTER CONSULTER CONSULTER CONSULTER CONSULTER CONSULTER CONSULTER CONSULTER CONSULTER CONSULTER CONSULTER CONSULTER CONSULTER** 

In **Abbildung 4-46-B** ist das Ergebnis der eingebetteten MCCV und das erhaltene Klassifizierungsmodell für die polaren Metaboliten dargestellt. Für die LDA wurden die *Scores* der ersten 15 Dimensionen der PCA verwendet, mit denen 93,9 % der Gesamtvarianz der Daten beschrieben werden. Aus der Konfusionsmatrix ist erkennbar, dass das auf den polaren Metaboliten erstellte Modell zur Differenzierung von Schwäbisch-Hällischem Qualitätsschweinefleisch *g.g.A* und Nicht-SH zu diesem Zwecke geeignet ist. Die Genauigkeit der Zuordnung von der jeweiligen Gruppe zur wahren MCCV 166 Proben in die korrekte Klasse eingeordnet. Fünf Nicht-SH Proben wurden in allen MC-Runs der falschen Klasse zugeteilt. Die restlichen Nicht-SH Proben wurden lediglich einmal falsch zugeordnet. Von 100 Schwäbisch-Hällischen Proben wurden 90 Proben in die richtige Gruppe eingeteilt und sechs Proben in der gesamten MCCV der falschen Klasse zugeordnet. Die restlichen vier Proben wurden jeweils dreimal der Klasse Nicht-SH zugewiesen.

Im Wolkenmodell sind die beiden Gruppen mit einem 95 %igen Konfidenzintervall dargestellt. Die beiden Probengruppen bilden Cluster, die sich leicht überlappen. Außerdem ist die Streuung der Muskelfleischproben innerhalb der beiden Cluster unterschiedlich. Die Schwäbisch-Hällischen Proben streuen deutlich stärker als die Nicht-SH Proben. Grund dafür könnte die deutlich höhere Probenzahl der Nicht-SH Proben sein, wodurch gleichzeitig eine größere Variabilität der Proben abgedeckt ist. Aus **Abbildung 4-46-B**ist ersichtlich, dass die meisten der 19 Proben (rote Sterne), die den falschen Klassen zugeordnet wurden, sich im überlappenden Bereich der beiden Cluster befinden. Da sich in beiden Klassifizierungsmodellen die Cluster leicht überlappen, wurden mit den Daten der jeweils 275 <sup>1</sup>H-NMR-Spektren der polaren und unpolaren Metaboliten eine *mid-level* Datenfusionierung durchgeführt. **Abbildung 4-47** beschreibt die LDA, die auf den fusionierten PCA-*Scores* der Daten der beiden Aufarbeitungsmethoden beruht.

Die Klassifizierungsgenauigkeit konnte mittels Datenfusionierung verbessert werden. Für die Einzelmodelle lag diese zwischen 90-95 %. Durch Kombination der Daten befindet sich diese bei 97,3% bzw. 98,3 %. Des Weiteren ist im Wolkenmodell klar erkennbar, dass keine Überlappung der beiden Gruppencluster mehr vorliegt. Ebenfalls konnte durch die Fusionierung der Daten die Anzahl der falsch zugeordneten Proben reduziert werden. Insgesamt wurden nur zwei Proben in der gesamten MCCV der falschen Klasse zugeordnet. Die restlichen Proben wurden lediglich ein- oder zweimal falsch zugewiesen.

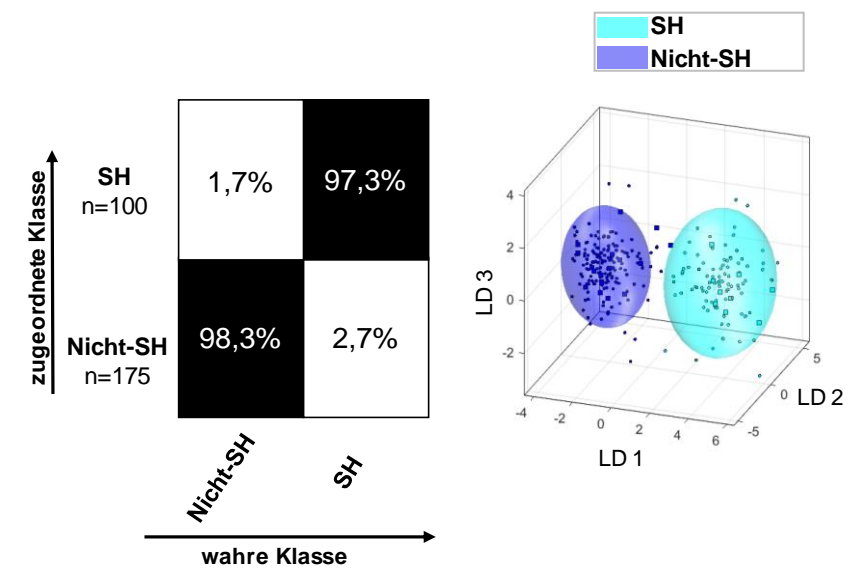

**Abbildung 4-47:** Ergebnisse der eingebetteten Monte-Carlo-Kreuzvalidierung (MCCV) über das erhaltene Klassifizierungsmodell der PCA-LDA, welches durch die zuvor durchgeführte *mid-level* Datenfusionierung gebildet wurde. Durch die *mid-level* Datenfusionierung wurden die jeweiligen *Scores*, die mittels der zuvor durchgeführte PCA generiert Durch die *mid-level* Datenfusionierung wurden die jeweiligen S*cores*, die mittels der zuvor durchgefunfte PCA generient<br>wurden, beider Aufarbeitungsmethoden kombiniert und ein neues Klassifizierungsmodell zur Vorhersage Schwäbisch-Hällischem Schweinefleisch (Nicht-SH; blau) bzw. Schwäbisch-Hällischem Qualitätsschweinefleisch *g.g.A.* (SH; türkis) wurde erstellt. Die rechte Abbildung zeigt den Diskriminierungsraum eines Kreuzvalidierungsschrittes. Der Trainings-Satz zum Modellaufbau jeder Klasse wird durch ihr 95 %iges Konfidenz-Ellipsoid symbolisiert, die Test-Satz Proben sind als Kreise gekennzeichnet. Die linke Abbildung zeigt jeweils die Konfusionsmatrix der Monte-Carlo-Vorhersage. Die x-Ache und die y-Achse zeigen die zugeordnete Klasse bzw. die wahre Klasse. In der Konfusionsmatrix ist die Genauigkeit über die Wahrscheinlichkeit des Vorhersageergebnisses in Prozent angegeben. PCA: *principal component analysis*; CV*:*  Kreuzvalidierung, n: Anzahl der Proben, LD: lineare Diskriminanzfunktion

Durch die Anwendung von neuen Proben auf das erstellte Klassifizierungsmodell wurde die Robustheit getestet. Ein Test-Satz bestehend aus jeweils fünf Nicht-SH Proben und fünf Schwäbisch-Hällischen Proben, die zuvor nicht am Modellaufbau beteiligt waren, wurden für die externe Validierung genutzt. Zu jeder dieser fünf Test-Satz Proben war ein <sup>1</sup>H-NMR-Spektrum der lipophilen bzw. hydrophilen Metaboliten vorhanden. Für beide Gruppen wurden die Test-Satz Proben der richtigen Klasse zugeordnet, jedoch lagen zwei Schwäbisch-Hällische Proben außerhalb des 95 %igen Konfidenz-Ellipsoids **(Abbildung 9-57)**.

Mittels der *Loadings* konnten für die <sup>1</sup>H-NMR-Spektren der unpolaren Metaboliten Signalbereiche identifiziert werden, die verantwortlich für die Trennung der Cluster waren **(Abbildung 9-58)**. Die *Buckets* im Bereich von δ<sub>H</sub>=3,210/3,218 ppm sind der Kopfgruppe von PC zuzuordnen, sie korrelieren mit negativen *Score*-Werten der Nicht-SH Gruppe entlang der LD 1 und enthalten somit Informationen für diese Gruppe. Außerdem weisen die *Buckets* bei  $\delta_{\rm H}$ =4,006 ppm und  $\delta_{\rm H}$ =3,596 ppm hohe negative *Loading*-Werte auf und sind ebenfalls Signalbereichen von Phospholipiden zuzuschreiben. Die *Buckets* bei  $\delta_{H}$ =5,368/5,375 ppm entsprechen Protonen, die in einer Doppelbindung involviert sind und somit für die UFAs stehen. Des Weiteren ist eine Ansammlung von zahlreichen *Buckets*in den Bereich um  $\delta_{\text{H}}$ =2,034 ppm und  $\delta_{\text{H}}$ =2,833 ppm zu finden, die zur Differenzierung beitragen. Erstere entsprechen den Protonen von allylständigen Methylengruppen, zweitere stellen die Protonen der bis-allylischen Methylengruppen der PUFAs dar. Es kann somit festgestellt werden, dass der Anteil an UFAs, insbesondere PUFAs höher in den Nicht-SH Proben ist als in den Schwäbisch-Hällischen Muskelfleischproben. Im Gegensatz dazu korrelieren die hohen positiven *Loading*-Werte entlang der LD 1 mit den Schwäbisch-Hällischen Schweinefleischproben **(Abbildung 9-58)**. Hier sind die *Buckets* in der Region von  $\delta_{H} = 1,257/1,263/1,269$  ppm zu finden. Diese stellen den Signalbereich der  $CH<sub>2</sub>$ -Gruppen der aller Fettsäuren dar. Des Weiteren weist die Region bei  $\delta_{\rm H}$ =0,885 ppm einen positiven *Loading*-Wert entlang der LD 1 auf, die ebenfalls mit den positiven *Score*-Werten der Schwäbisch-Hällischen Schweinefleischproben korreliert. In diesem Signalbereich sind die terminalen CH3-Gruppen der Fettsäuren zu finden.

Auf Grundlage dieser Ergebnisse kann festgestellt werden, dass sich die Gruppen hinsichtlich ihrer Lipidzusammensetzung unterscheiden. Die Fettfraktion von Schwäbisch-Hällischem Qualitätsschweinefleisch *g.g.A.* ist reicher an SFAs, der prozentuale Anteil an Phospholipiden am Gesamtfett ist geringer und der Anteil an Triglyceriden somit höher. Generell ist der Gehalt an Phospholipiden in Muskelfleisch sehr viel geringer als der Triglyceridgehalt. Außerdem bleibt die Gesamtmenge an Phospholipiden in Muskelfleisch nahezu unverändert, unabhängig davon, ob es sich um mageres oder fettreiches Fleisch handelt. Jedoch ändert sich der prozentuale Anteil der Phospholipide im Verhältnis zu den Gesamtlipiden durch die Erhöhung der Fraktion der Triglyceride. Steigt der Verfettungsgrad eines Tieres, ändert sich primär nur die Fraktion der Triglyceride. Die relative Menge an Phospholipiden kann zwischen 10 % und 40 % (bezogen auf den Gesamtlipidgehalt) variieren und ist abhängig von Faktoren wie z.B. der Tierart, Alter des Tieres und der Fütterung. Somit ist die Lipidfraktion von Nicht-SH Proben reicher an UFAs wie z.B. PUFAs und der prozentuale Anteil an Phospholipiden am Gesamtfettgehalt ist höher (WOOD *et al.,* 2008; DE SMET et *al.,* 2004; ENSER et *al.,* 1998). Auch in der Literatur wird Fleisch vom Schwäbisch-Hällischem Landschwein als besonders fettreich beschrieben, dies deckt sich mit den hier erhaltenen Ergebnissen (PAPPENBERGER, 2014; PETIG, 2020).

Für die Spektren der polaren Metaboliten wurden im Bereich von  $\delta_{\rm H}$ =3,40-4,00 ppm klassifizierungsrelevante *Buckets*, identifiziert. Für die Nicht-SH Proben wiesen besonders die *Buckets*  im Bereich von δ<sub>H</sub>=3,410-3,440 ppm hohe positive *Loading*-Werte auf. Da in diesem Bereich eine Vielzahl von Metaboliten wie z.B. *α*-Glucose, *β*-Glucose, Prolin und Taurin zu finden sind, war eine

eindeutige Identifizierung nicht möglich. Für das Schwäbisch-Hällische Schweinefleisch konnten die höchsten negativen *Loading*-Werte für die *Buckets* bei δ<sub>H</sub>=3,635 ppm; δ<sub>H</sub>=3,374 ppm und δ<sub>H</sub>=4,095 ppm ermittelt werden. Auch wurde hier kein eindeutiger Metabolit aufgrund zahlreichen Signalüberlagerungen identifiziert.

# **4.10 Zusammenfassende Diskussion**

Als klassische Methoden für die Differenzierung von Tierarten haben sich die Polymerase-Kettenreaktion und antikörperbasierte Methoden als Standardverfahren etabliert. Als eine neue mögliche Methode zur Bestimmung der Authentizität von Fleisch und Fleischprodukten wird der *Metabolomics*-Ansatz in Verbindung mit multivariaten statistischen Auswertemethoden diskutiert. In der Lebensmittelanalytik werden im Bereich *Metabolomics* tierische und pflanzliche Metaboliten, hydrophiler und hydrophober Natur, mit einem niedrigen Molekulargewicht ≤ 1000 Da als Zielmoleküle beschrieben. Durch die Kombination mit 1H-NMR-Spektroskopie konnte bereits in zahlreichen Lebensmittelmatrices auf der Basis von nicht-zielgerichteten *Metabolomics*-Ansätzen die Authentizität überprüft werden.

Zu Beginn der Arbeit stand die Entwicklung einer non-targeted Methode zur Extraktion der Metaboliten in Muskelfleisch im Vordergrund. Aufgrund der chemischen Vielfältigkeit dieser Stoffwechselverbindungen war es notwendig, sowohl für die unpolaren als auch für die polaren Inhaltsstoffe eine *non-targeted* Methode zu entwickeln. Der Fokus lag hier für beide Methoden auf der Detektion möglichst vieler Metaboliten verschiedener Verbindungsklassen, um ein charakteristisches Muster der Metaboliten, einen sogenannten chemischen *Fingerprint*, zu erhalten. Es konnte eine bereits bestehende Methode zur Extraktion von Eilipiden auf die vorliegende Fleischmatrix angepasst werden, um dadurch die Fleischlipide reproduzierbar zu extrahieren. Das verwendete Extraktionsgemisch, bestehend aus Chloroform, Methanol und Wasser in einem Verhältnis von 2:1:0,2 (v/v/v), eignete sich sehr gut für eine umfassende und reproduzierbare Extraktion. In der Matrix Fleisch sind Triglyceride die vorherrschenden Lipide, welche gut durch Chloroform erfasst werden. Der Anteil Methanol war notwendig, um ebenfalls polarere Bestandteile wie Phospholipide zu extrahieren und somit keine Lipidkomponenten zu diskriminieren. In der vorliegenden Arbeit wurde das Muskelfleisch verschiedener Tierarten sowie unterschiedliche Schlachtteile untersucht. Somit war bereits zu Beginn der Arbeit ersichtlich, dass mit unterschiedlichen Lipidausbeuten der Proben gerechnet werden muss. Da eine multivariate statistische Auswertung erfolgen sollte, wurde fortwährend die gleiche Menge an Fett mittels 1H-NMR-Spektroskopie vermessen. Dadurch sollte die Gefahr einer Diskriminierung basierend auf dem Fettgehalt der Proben und nicht nach der Tierart ausschlossen werden.

Zu Beginn der Entwicklung der Methode für die polaren Metaboliten, stand die Entfernung der Proteine im Vordergrund. Mithilfe einer UF an einem 3 kDa-Filter konnten die Proteine von den polaren Metaboliten abgetrennt und eine Glättung der Basislinie in den 1H-NMR-Spektren erreicht werden. Für das erhaltene gereinigte Filtrat wurden unterschiedlich starke pH-Wert-Abhängigkeiten der einzelnen Analyten beobachtet. Bereits bei leichten pH-Wert-Schwankungen traten teilweise große Signalverschiebungen auf. Für eine multivariate Datenanalyse ist eine solche pH-Wert-abhängige Variation der chemischen Verschiebung problematisch, da sie zu falschen Clusterbildungen und Fehlinterpretation der Daten führen kann. Nach Zugabe eines 3 M Phosphatpuffers (pH=6) wurden keine Signalverschiebungen mehr beobachtet.

Beide entwickelten *non-targeted* Methoden wurden durch die Einführung einer Kontrollprobe validiert. Hierdurch wurden sichergestellt, dass die Extraktion und <sup>1</sup>H-NMR-Messung stets unter gleichen Bedingungen abliefen und somit präzise Ergebnisse lieferten. Hierfür wurde die Kontrollprobe an unterschiedlichen Tagen mehrfach aufgearbeitet, vermessen und ausgewertet. Die Ergebnisse dieser Überprüfung wurden als Vorperiode bei der Erstellung von Regelkontrollkarten zur Berechnung der Kontroll- und Warngrenzen einzelner Signalbereiche genutzt. Bei jeder Probenserie wurde die Kontrollprobe jeweils neu aufgearbeitet, vermessen und ausgewertet. Die erhaltenen Ergebnisse wurden in den Regelkontrollkarten festgehalten. So konnte gezeigt werden, dass die beide *non-targeted* Methoden valide Ergebnisse produzierten.

Zur Erstellung und Validierung eines Klassifizierungsmodells für die Unterscheidung der Tierarten wurden insgesamt 437 authentische Muskelfleischproben mit den zuvor entwickelten Methoden (für polare Metaboliten: n=418; für unpolare Metaboliten: n=437) aufgearbeitet und mittels <sup>1</sup>H-NMR-Spektrokopie gemessen. Vor dem Aufbau des Klassifizierungsmodells erfolgte eine Vorbehandlung der 1H-NMR-Daten, um verschiedenen externen Einflüssen, die durch die Probenpräparation und Messung entstehen können, entgegenzuwirken. Nach der Selektion, in der spektrale Regionen ohne chemische Information entfernt wurden, folgte die Bucketierung des <sup>1</sup>H-NMR-Spektrums in äquidistante *Buckets* und somit eine Vereinfachung bzw. Reduktion der Daten. Die Breite der *Buckets* musste so gewählt werden, dass die Variabilität der chemischen Verschiebung um die Signale herum abdeckt ist. Geringe Signalverschiebungen können dadurch tendenziell überwunden werden. Für beide Extraktionsmethoden wurden aufgrund der verschiedenen Anfälligkeiten gegenüber Signalverschiebungen unterschiedliche *Bucket-*Breiten gewählt. Da die polaren Metaboliten (z.B. L-Carnosin und L-Anserin) anfälliger gegenüber kleinsten pH-Wert-Veränderungen sind, wurde das 1H-NMR-Spektrum in 1000 äquidistante *Buckets* eingeteilt. Dagegen erfolgte für die Spektren der unpolaren Metaboliten eine Aufteilung in 2000 äquidistante *Buckets.*

Auch hinsichtlich der Normalisierungsmethode unterschieden sich die Vorgehensweisen für die beiden entwickelten Methoden. Das 1H-NMR-Spektrum der polaren Metaboliten wurde auf den internen Referenzierungsstandard TSP normalisiert, da keine signifikanten Variationen der Signalflächen von TSP zwischen den Muskelfleischproben beobachtet wurden. Die Überprüfung der Variation des TSP-Signals vor der Normalisierung ist von besonderer Bedeutung, da eine eventuelle Bildung von Komplexen mit Proteinen eine Intensitätsminderung mit sich bringen kann. Eine Normalisierung wäre dann nicht mehr möglich. Da dies jedoch ausgeschlossen werden konnte, erfolgte die Normalisierung des gesamten Spektrums auf das Signal des TSPs. Da in den <sup>1</sup>H-NMR-Spektren der unpolaren Metaboliten kein natürlich vorkommender Metabolit in allen Proben im etwa selben Konzentrationsbereich vorlag und sich der interne Referenzierungsstandard TMS aufgrund dessen leichter Flüchtigkeit als ungeeignet erwies, musste ein anderes Normalisierungsverfahren gesucht werden. Es wurde eine Integral-Normalisierung gewählt, bei der jedes Signal durch das Integral eines Teilbereichs des Spektrums geteilt wurde, wodurch alle Signale auf das gleiche Integral normiert wurden. Der letzte Schritt der Datenvorbehandlung war für beide *non-targeted*Methoden wieder gleich. Es erfolgte eine log-Transformation, um einen *pseudo-scaling* Effekt zu erreichen und den Unterschied zwischen großen und kleinen Werten im Datensatz zu reduzieren. Durch die Transformation werden große Werte im Datensatz stärker reduziert als kleine Werte. Dadurch erfolgt eine Reduzierung der Unterschiede zwischen den höher- bzw. niederkonzentrierten Metaboliten.

Nach der Vorbehandlung der Daten konnte die multivariate statistische Datenanalyse in Form des Aufbaus eines Klassifizierungsmodells starten. Dies erfolgte mithilfe einer LDA, in der zuvor die Gruppenzugehörigkeiten (Tierarten) definiert wurden. Jede Probe konnte somit einer Gruppe

zugeordnet werden. Das daraus resultierende Modell suchte gerichtet nach Unterschieden und Gemeinsamkeiten zwischen den definierten Gruppen. Da jedoch in *Metabolomics*-Ansätzen meist weniger Proben als Variablen vorliegen, konnte die LDA nicht direkt angewandt werden. Durc h eine Reduktion der Dimensionalität, wie sie durch eine PCA erreicht wird, wurde dieses Problem umgangen. Die LDA wurde anschließend auf die zuvor generierten relevanten *Scores* der PCs angewendet. Es wurde jeweils ein Datenmodell mit den 1H-NMR-Daten der polaren bzw. unpolaren Metaboliten erstellt. Mit Hilfe des erstellten Modells können nun neue Proben unbekannter Tierart auf diese Unterschiede hin untersucht und abgeglichen werden, um eine Klassifizierung zu erhalten.

Die erstellten Modelle wurden mittels interner und externer Modellvalidierung überprüft. Durch die intern ablaufende eingebettete MCCV wurde die Vorhersagekraft der Modelle untersucht und beurteilt. Eine herkömmliche 10fache Kreuzvalidierung hätte für eine aussagekräftige Modellvalidierung nicht ausgereicht, weswegen der zusätzliche Monte-Carlo-Resampling-Ansatz gewählt wurde. Da die untersuchten Proben nacheinander, sortiert in die einzelnen Gruppen (Tierarten), in das MATLAB-Auswerteskript eingeladen wurden, hätte der Test-Satz bei der herkömmlichen 10fachen Kreuzvalidierung meist nur aus einer Gruppe (Tierart) bestanden. Die Modellvalidierung wäre somit fehlerhaft gewesen und Segmentierungsverzerrungen wären aufgetreten. Durch den Monte-Carlo-Resampling-Ansatz konnten dieses Probleme umgangen werden, da der Datensatz vor Beginn eines jeden Monte-Carlo-Runs randomisiert gemischt wurde.

Als Endergebnis der eingebetteten MCCV wurde für beide Modelle jeweils eine Konfusionsmatrix erhalten, in der die Vorhersagegenauigkeiten des Klassifizierungsmodells ersichtlich waren. Beide erstellten Modelle waren in der Lage, Schweine,- Rind-, Schaf- und Geflügelfleisch mit einer Vorhersagekraft von über 96 % richtig zu klassifizieren. Auch in den dargestellten Clustermodellen, in denen die Gruppen in einem 95 %igen Konfidenzintervall dargestellt wurden, war eine Trennung der Gruppen im dreidimensionalen Raum zu erkennen. Die Vorhersagegenauigkeiten für die verschiedenen Tierarten waren für beide Modelle nahezu identisch. Lediglich für die Gruppe Rind wurde eine geringfügig bessere Vorhersagegenauigkeit für das polare Modell (Rind: 98,8 %) ermittelt als für das unpolare Modell (Rind: 96, 3 %). Ebenso waren die Cluster der Rindfleisch- und Schaffleischproben im dreidimensionalen Raum im unpolaren Modell näher beisammen als im polaren Modell. Somit kann festgestellt werden, dass eine Differenzierung von Rind- bzw. Schaffleisch geringfügig genauer über die Analyse der polaren Metaboliten ist als über die Fettkomponenten. Durch die Anwendung der Modelle auf neue Proben (externe Validierung), die weder zum Modellaufbau noch zum Testen in der MCCV beteiligt waren, wurden die erstellten Modelle mit jeweils 83 polaren Proben bzw. 88 unpolaren Proben getestet. Dabei zeigte sich, dass die Klassifizierung der unbekannten Proben über beide Datenmodelle funktionierte. Zusammenfassend lässt sich sagen, dass die erhaltenen Klassifizierungsmodelle gegenüber der Anwendung von neuen, unbekannten Proben robust waren und kein *overfitting* der Daten vorlag.

Um ein Klassifizierungsmodell zu erhalten, welches Informationen über die polaren und unpolaren Metaboliten enthält, wurde eine *mid-level* Datenfusionierung durchgeführt. Hierzu kamen die Proben zum Einsatz, von denen jeweils <sup>1</sup>H-NMR-Spektren der polaren und unpolaren Metaboliten vorhanden waren. Dies war bei insgesamt 379 Proben der Fall. Durch die durchgeführte *mid-level* Datenfusionierung wurden die jeweiligen *Scores* beider Aufarbeitungsmethoden, die mittels zuvor durchgeführter PCA generiert wurden, kombiniert und zur Erstellung eines neuen Klassifizierungsmodells herangezogen. Das erhaltene Datenmodell stellt somit eine PCA-LDA dar, die auf die fusionierten PCA-*Scores* beruht. Durch Fusionierung der Datensätze konnte die Vorhersagegenauigkeit der Klassifizierung erhöht werden. Jedoch war diese Steigerung aufgrund der bereits hohen Vorhersagegüte der Einzelmodelle nur geringfügig. Sie wird daher vielmehr als

Nebeneffekt der Fusionierung betrachtet. Vielmehr konnte durch die Kombination der wässrigen und lipophilen Daten eine geringere Streuung der Proben innerhalb einer Tierart beobachtet werden. Dadurch konnten die Grenzen der 95 %igen Konfidenzintervalle reduziert werden und die Cluster erschienen gebündelter. Somit kam es durch die Kombination der Daten zu einer verbesserten Trennung der Cluster im dreidimensionalen Raum und die absoluten Abstände zwischen den Clustern nahmen zu. Durch eine Fusionierung der Datensätze wurde somit die Robustheit des Modells erhöht und gleichzeitig dessen Störanfälligkeit herabgesetzt.

Auf Grundlage dieser Ergebnisse wurden nach der Untersuchung von Frischfleischproben 76 verarbeitete Fleischprodukte der Tierarten Rind, Schwein und Geflügel untersucht. Es konnte gezeigt werden, dass es ebenfalls möglich war, über die Analyse der polaren bzw. unpolaren Metaboliten die Tierarten zu differenzieren. Die durchschnittlichen Vorhersagegenauigkeiten der Einzelmodelle lagen bei 97 % für das unpolare Modell und bei 94 % für das polare Modell. Besonders auffällig war die deutlich größere Streuung der verarbeiteten Rindfleischproben in den Clustermodellen im Vergleich zu den anderen Tierarten. Dies kann möglicherweise auf die geringere Probenzahl zurückgeführt werden. Die Vorhersagegenauigkeiten für die verschiedenen Tierarten waren für beide Modelle unterschiedlich. Lediglich für die Gruppe Schwein wurden ähnliche Vorhersagegenauigkeiten beobachtet (polares Modell, Schwein: 98,4%; unpolares Modell, Schwein: 97,1%). Für die Gruppen Rind und Geflügel wurde eine etwas bessere Vorhersagegenauigkeit für das unpolare Modell (Rind: 97,8 %; Geflügel: 97,2 %) als für das polare Modell (Rind: 86,7% Geflügel: 93,3 %) ermittelt. Durch die *mid-level* Datenfusionierung konnte die Klassifizierungsgenauigkeit nicht verbessert werden. Sie entsprach in etwa der des unpolaren Einzelmodells. Jedoch konnte die Streuung innerhalb der Gruppe Rind durch die Kombination der verschiedenen Informationsquellen reduziert werden. Damit verbunden werden auch die Grenzen des 95 %igen Konfidenzintervalls reduziert. Die Probenanzahl der einzelnen verarbeiteten Fleischprodukte kann jedoch noch nicht als repräsentativ angesehen werden. Es müssen somit noch mehr Proben in das Modell gegeben werden, um die Robustheit zu steigern.

Eine weitere Möglichkeit die Tierarten zu differenzieren, sollte durch die Quantifizierung der speziesabhängigen Imidazol-Dipeptide erfolgen. Dafür wurde mittels PULCON-Verfahren L-Carnosin und L-Anserin in 395 Muskelfleischproben quantifiziert und das jeweilige CAR/ANS-Verhältnis berechnet, um darüber mögliche Rückschlüsse über die Tierart zu erhalten. Bereits durch die Bestimmung der einzelnen Konzentrationen von L-Carnosin und L-Anserin konnten Unterschiede zwischen den Tierarten gezeigt werden. L-Anserin war das vorherrschende Dipeptid in Geflügelfleisch, dahingegen war L-Carnosin stark in Pferde- bzw. Schweinefleisch vertreten. Des Weiteren zeigte sich besonders für die Geflügelgruppe eine hohe Streuung der quantifizierten Konzentrationen an Imidazol-Dipeptiden. Dies konnte auf die jeweils untersuchten Teilstücke Brust und Keule zurückgeführt werden. Neben den Frischfleischproben wurden ebenso in verarbeiteten Fleischprodukten der Tierarten Rind, Schwein und Geflügel die Imidazol-Dipeptiden quantifiziert. Auch hier wurden charakteristische Konzentrationen für die jeweiligen Tierarten analysiert, die mit denen der Frischfleischproben größtenteils übereinstimmten. Ebenso war der Gehalt an L-Anserin und L-Carnosin in Geflügelprodukten höher, die aus dem Teilstück Brust hergestellt wurden. Es kann somit festgestellt werden, dass die erhöhten Konzentrationen an L-Carnosin und L-Anserin als mögliche Marker für die Verwendung des Bruststücks in verarbeiteten Geflügelprodukten angesehen werden können. Über die gebildeten CAR/ANS-Verhältnisse konnten die Tierarten nicht vollständig differenziert werden. Die Unterscheidung von Schaf- bzw. Rindfleisch war durch das CAR/ANS-Verhältnis nicht möglich. Für jede Tierart wurde auf der Grundlage der erhaltenen CAR/ANS-Verhältnisse eine obere bzw. untere 95 %igen Prognosegrenze berechnet, um den höchsten bzw. niedrigsten wahrscheinlichen Wert für eine einzelne künftige Beobachtung zu schätzen. Durch Analyse einer unbekannten Probe kann über das erhaltene CAR/ANS-Verhältnisses eine Abschätzung der Tierart aufgrund der berechneten Prognoseintervalle erfolgen. Durch die *targeted* Methode wurde gezeigt, dass Imidazol-Dipeptide in unterschiedlichen Konzentrationen in den verschiedenen Tierarten vertreten sind. Ob sie jedoch einen Einfluss auf die Clusterbildung im Klassifizierungsmodell der polaren Metaboliten haben und welche anderen polaren bzw. unpolaren Metaboliten ebenfalls zur Differenzierung der Tierarten beitragen, musste nachfolgend geklärt werden. Um Erkenntnisse darüber zu erhalten, welche polaren bzw. unpolaren Metaboliten einen Einfluss auf die Differenzierung der Tierarten im jeweiligen Datenmodell besitzen, wurden mithilfe der *Loadings*, *Buckets* extrahiert, die hinsichtlich Diskriminierung die größte Bedeutung haben.

Für die polaren Metaboliten konnten quartären Ammoniumverbindungen und Imidazol-Dipeptide als relevante Metaboliten für die Differenzierung im Klassifizierungsmodell identifiziert werden. Somit konnten die Ergebnisse der *targeted* Methode über die Imidazol-Dipeptide bestätigt werden. Außerdem waren Konzentrationsunterschiede zwischen den Verbindungen IMP, Inosin und Hypoxanthin feststellbar. Alle drei Metaboliten spielen eine Rolle im postmortalen Energiestoffwechsel des Muskels und sind für die Geschmacksentwicklung von Fleisch entscheidend. Das bei der Schlachtung im Muskel vorhandene ATP, welches durch anaerobe Glykolyse gebildet wird, wird über ADP und AMP (Adenosinmonophosphat) irreversibel zu IMP und Ammoniak abgebaut. IMP wird weiter durch Dephosphorylierung zu Inosin abgebaut, welches anschließend zu Hypoxanthin und Ribose hydrolysiert wird (TIKK *et al.,* 2006). Während der Alterung von Fleisch nimmt somit die IMP-Konzentration bei gleichzeitigem Anstieg der Konzentrationen von Inosin, Hypoxanthin und Ribose ab. Die Konzentrationen an IMP, Inosin und Hypoxanthin sind von Faktoren wie der Ausgangskonzentration an IMP bei der Schlachtung abhängig. Diese wiederum ist anhängig vom ATP-Speicher und wie schnell dieser erschöpft ist, was z.B. von der Stressanfälligkeit der Tiere vor der Schlachtung abhängig ist. Die Bestimmung der Konzentrationen oder Verhältnisse von IMP, Inosin und Hypoxanthin könnte einen weiteren Ansatz zur Tierartendifferenzierung bieten (TIKK *et al.,* 2006; DANNERT *et al.,* 1967).

Zu den unpolaren Signalbereichen, die besonders nützlich bei der Charakterisierung der Unterschiede zwischen den verschiedenen Tierarten waren, zählten die bis-allylischen Protonen, Protonen in Nachbarschaft einer ungesättigten *trans*-Fettsäure, Protonen von Cholesterin und das Signal der terminalen CH3-Gruppe der Fettsäuren. Das Resonanzsignal der terminalen CH3-Gruppe ist durch die Unterschiede in der Anzahl sichtbarer Signalschultern gekennzeichnet, wodurch zwischen den Tierarten Unterschiede entstehen. Grund für die unterschiedlichen Signalschultern ist die Überlagerung der Protonensignale der endständigen CH3-Gruppen von verschiedenen Fettsäuren (*ω-*9-FS, *ω*-6-FS und SFAs), die sich nur minimal hinsichtlich chemischer Verschiebung unterscheiden. Bereits durch die Arbeit von JAKES UND MITARBEITER konnte gezeigt werden, dass durch das Triglycerid-Muster die Möglichkeit besteht, Rind- von Pferdefleisch zu unterscheiden. Auch hier wurden die bis-allylischen Protonen und das Signal der terminalen CH3-Gruppe als mögliche Markersignale identifiziert (JAKES *et al.,* 2015).

Auf Grundlage der erhaltenen Ergebnisse wurden die entwickelten *non-targeted* Methoden auf Schwäbisch-Hällisches Qualitätsschweinefleisch *g.g.A.* angewandt, um eine mögliche Differenzierung zu Nicht-SH Proben zu erreichen. Es war sowohl über die Analyse der polaren als auch der unpolaren Metaboliten möglich, mit einer Klassifizierungsgenauigkeit von über 90 % die Muskelfleischproben voneinander zu differenzieren. Mittels einer nachgeschalteten *mid-level* Datenfusionierung konnte die Genauigkeit der Klassifizierung auf über 95 % erhöht werden. Dies demonstriert die Fähigkeit einer solchen Anwendung. Mittels der *Loadings* konnten klassifizierungsrelevante Signalbereiche identifiziert werden. Besonders in der Lipidfraktion wurden Unterschiede in der prozentualen Verteilung der Fettkomponenten festgestellt. Die Schwäbischen-Hällischen Muskelfleischproben wiesen einen deutlich höheren prozentualen Anteil an Triglyceriden am Gesamtfett auf. Es ist allerdings

fraglich, ob die Trennung der Cluster allein durch die Unterschiede in der Rasse, den Erzeugerrichtlinien oder dem Fettgehalt zustande kam. Möglicherweise ist das Zusammenspiel aller drei Faktoren von Bedeutung. Da über die Nicht-SH Probengruppe keine Informationen über die verschiedenen Rassen vorliegen, kann abschließend nicht vollständig geklärt werden, welche Faktoren für die Trennung verantwortlich waren. Da es jedoch mittels polaren Klassifizierungsmodell ebenfalls möglich war, eine Differenzierung zu erreichen, liegt die Vermutung nahe, dass die Unterscheidung nicht ausschließlich auf den unterschiedlichen prozentualen Anteilen der Triglyceride beruht. Es müssen somit noch andere Faktoren für die Differenzierung verantwortlich sein. Durch die Analyse von Schwäbische-Hällischen Fleisch, welches ohne *g.g.A.* vertrieben wird und somit nicht nach den verbindlichen Erzeugerrichtlinien der Bäuerlichen Erzeugergemeinschaft Schwäbisch Hall erzeugt wird, könnten neue Erkenntnisse erlangt werden. Primär inwiefern die Aufzucht, Tierhaltung, Fütterung, Transport der Tiere und die Schlachtung einen Einfluss auf die Differenzierung im Modell haben und somit die verbindlichen Erzeugerrichtlinien mitverantwortlich dafür sind. Besonders die Aspekte Tiertransport und Schlachtung und die damit verbundene Stressanfälligkeit der Tiere haben primären Einfluss auf die polaren Metaboliten. Ein weiterer möglicher Lösungsansatz wäre die Untersuchung anderer Schweinerassen, die ebenfalls einen hohen Fettgehalt aufweisen, wie z.B. das Bentheimer Landschwein oder das Deutsche Sattelschwein. Durch Anwendung des Modells auf diese Proben könnten weitere Rückschlüsse hinsichtlich der Klassifizierung durch die Rasse und/oder den Fettgehalt gezogen werden.

# **5 Zusammenfassung**

Die <sup>1</sup>H-NMR-Spektroskopie ist eine geeignete Analysetechnik, um Lebensmittelverfälschungen (*Food Fraud*) aufzudecken. Besonders in Verbindung mit *Metabolomics*-basierten Ansätzen ist es möglich, die Authentizität von Lebensmitteln zu prüfen. Durch die Betrachtung der Gesamtheit der Metaboliten wird ein charakteristisches Muster, ein sogenannter chemischer *Fingerprint*, erhalten. Hierdurch lassen sich Unterschiede oder Veränderungen zwischen verschiedenen Proben feststellen. So können komplexe Fragestellungen, wie solche nach der Unterscheidung von konventionell oder biologisch erzeugten Eiern, der geografische Herkunft von Saft, Wein und Fleisch oder der botanischen Herkunft von Honig beantwortet werden. Außerdem können mittels 1H-NMR-Spektroskopie zielgerichtet einzelne Markerverbindungen identifiziert und quantifiziert werden.

Ziel der vorliegenden Arbeit war es, *Metabolomics*-basierte Ansätze zur Authentizitätsprüfung von Muskelfleisch zu entwickeln. Durch die Kombination von <sup>1</sup>H-NMR-Spektroskopie und multivariaten statistischen Verfahren sollten Analysemethoden entwickelt werden, die eine Unterscheidung zwischen verschiedenen Tierarten ermöglichen. Die Metaboliten von Muskelfleisch verschiedener Tierarten sollten auf der Basis verschiedener NMR-Methoden charakterisiert und auf Unterschiede untersucht werden. Mögliche identifizierte Markerverbindungen, mittels derer sich die Tierarten voneinander unterscheiden lassen, sollten mittels quantitativer NMR bestimmt werden.

Zunächst wurden geeignete Extraktionsmethoden für die Analyse von unpolaren und polaren Metaboliten aus Muskelfleisch entwickelt. Zur Extraktion der unpolaren Metaboliten wurde eine modifizierte FOLCH-Methode (Chloroform, Methanol, Wasser (10:5:1; v/v/v)) gewählt. Sie zeichnet sich bei maximaler Analyterfassung durch einen geringeren Lösungsmittelverbrauch und Arbeitsaufwand als die ursprüngliche Methode nach FOLCH aus. Für die wässrigen Extrakte wurden verschiedene Proteinentfernungsmethoden getestet, da Proteine die Basislinie der 1H-NMR-Spektren negativ beeinflussen. Die Ultrafiltration an einer 3 kDa-Filtermembran zeigte die besten Ergebnisse bei der Entfernung der Fleischproteine.

Beide Extrakte wurden mittels verschiedener NMR-Experimente untersucht, um möglichst viele Metaboliten zu identifizieren. Für das polare Extrakt konnten 32 Metaboliten aus verschiedenen Stoffklassen (Aminosäuren, Kohlenhydrate, organische Säuren, Purinderivate, Imidazol-Dipeptide und quartäre Ammoniumverbindungen) identifiziert werden. Ebenso war es möglich, die verschiedenen Lipidklassen im unpolaren Extrakt zu charakterisieren. Die erhaltenen Ergebnisse wurden mit Hilfe von Standardsubstanzen sowie durch den Vergleich der chemischen Verschiebungen und Kopplungskonstanten mit gängigen Datenbanken und Literaturquellen verifiziert.

Für den Aufbau und die Validierung von Klassifizierungsmodellen zur Differenzierung der Tierarten wurden insgesamt 437 authentische Muskelfleischproben mit Hilfe der *non-targeted* Methoden für polare (n=418) sowie unpolare (n=437) Metaboliten analysiert. Die Messung der Proben erfolgte an einem 400 MHz Spektrometer, und nach der Prozessierung der 1H-NMR-Spektren wurden die Daten für eine multivariate Datenanalyse vorbehandelt. Mittels Hauptkomponentenanalyse wurde eine Reduzierung und Vereinfachung der Dimensionalität der Daten erreicht. Auf die erhaltenen relevanten *Scores* der Hauptkomponentenanalyse wurde anschließend eine lineare Diskriminanzanalyse angewendet. Durch eine parallel ablaufende eingebettete Monte-Carlo-Kreuzvalidierung konnten die Muskelfleischproben klassifiziert werden. Die Klassifizierungsgenauigkeiten lagen bei Anwendung beider Modelle über 96 %.
Mithilfe einer *mid-level*-Datenfusionierung wurden die erhaltenen spektralen Informationen der *non-targeted* Ansätze für die polaren und unpolaren Metaboliten kombiniert, um ein Klassifizierungsmodell zu erstellen, das die Gesamtheit der chemischen Information enthält. Das Hauptziel der Datenfusionierung sollte die Erhöhung der Vorhersagegenauigkeit des erstellten Modells sein. Da bereits durch die Einzelmodelle die Vorhersagegenauigkeiten in einem sehr guten Bereich lagen, war die Erhöhung der Genauigkeit jedoch nur nebensächlich. Vielmehr konnte die Streuung der Muskelfleischproben innerhalb der jeweiligen Probencluster reduziert werden, wodurch die Grenzen des 95 %igen Konfidenzintervalls minimiert wurden. Durch die Kombination der Datensätze konnte somit eine verbesserte Trennung der Einzelcluster im Raum erreicht werden, da die absoluten Abstände zwischen den Probenclustern größer wurden.

Es war ebenfalls möglich für verarbeitete Fleischprodukte über die Analyse der polaren bzw. unpolaren Metaboliten die Tierarten zu differenzieren. Die durchschnittlichen Klassifizierungsgenauigkeiten der Einzelmodelle lagen bei 97 % für das unpolare Modell und bei 94 % für das polare Modell. Mittels *mid-level* Datenfusionierung konnte die Klassifizierungsgenauigkeit nicht verbessert werden. Die Streuung innerhalb einzelner Probencluster konnte durch die Kombination der verschiedenen Informationsquellen minimiert werden. Damit verbunden wurde ebenfalls das 95 %igen Konfidenzintervall reduziert.

Im zweiten Teil der Arbeit konnten mithilfe der *Loadings* Schlüsselmetaboliten, die zu der Differenzierung der Tierarten beitragen, identifiziert werden. Die Differenzierung ist nicht an der Abwesenheit oder dem Vorhandensein einzelner Signale oder bestimmter Verbindungen festzumachen. Vielmehr ist es ein Zusammenspiel aus unterschiedlichen Metaboliten, die in unterschiedlichen Konzentrationen in den Tierarten enthalten sind. Für die unpolaren Metaboliten stand vor allem der Anteil der ungesättigten Fettsäuren und der *trans*-Fettsäuren in Vordergrund. Bei den polaren Metaboliten waren Imidazol-Dipeptide, Verbindungen aus dem Purinstoffwechsel und quartäre Ammoniumverbindungen einflussreiche Faktoren. Die Imidazol-Dipeptide L-Carnosin und L-Anserin konnten direkt mit der zuvor entwickelten 1H-NMR-Spektroskopie-basierten *targeted* Methode quantifiziert werden. Über die Verteilung der Imidazol-Dipeptide und besonders über ihre Verhältnisse (CAR/ANS) ist es bereits bedingt möglich, verschiedene Tierarten voneinander zu differenzieren. Es war jedoch nicht möglich, alle untersuchten Tierarten lediglich über das CAR/ANS-Verhältnis zu unterscheiden. So konnten Rind- und Schaffleisch aufgrund ähnlicher CAR/ANS-Verhältnisse nicht differenziert werden. Ebenso konnten Puten- und Hühnerfleisch nicht über das Verhältnis unterschieden werden.

Abschließend wurde auf Grundlage der erhaltenen Ergebnisse versucht, mit den entwickelten methodischen Ansätzen Muskelfleischproben derselben Tierart zu differenzieren. Authentische Proben von Schwäbisch-Hällischem Qualitätsschweinefleisch (n=100) mit geschützter geografischer Angabe konnten von Nicht-Schwäbisch-Hällischem Schweinefleischproben (n=175) differenziert werden. Dabei wurde nach *mid-level* Datenfusionierung eine Vorhersagegüte von über 95 % erreicht. Die entwickelten *non-targeted* Methoden bieten somit Möglichkeiten für weitere Fragestellungen im Bereich Authentizität von Fleisch. Mögliche Anwendungsbeispiele sind die Differenzierung von Fleisch aus konventioneller und ökologischer Tierhaltung und Untersuchungen zur Unterscheidung der geografischen Herkunft. Schließlich wäre auch eine Unterscheidung von Kalb- und Rindfleisch bzw. Schweine- und Wildschweinfleisch ein möglicher Untersuchungsansatz.

# **6 Literaturverzeichnis**

**Abe H., Okuma E.** (1995): Discrimination of meat species in processed meat products based on the ratio of histidine dipeptides*. Nippon Shokuhin Kagaku Kogaku Kaishi* 42, 827–834.

Abe H. (2000): Role of histidine-related compounds as intracellular proton buffering constituents in vertebrate muscle. *Biochemistry* 65, 757–765.

**Ackermann D., Timpe O., Poller K.** (1929): Über das Anserin, einen neuen Bestandteil der Vogelmuskulatur. *Zeitschrift für Physiologische Chemie* 183, 1–10.

**Ackermann S.M., Lachenmeier D.W., Kuballa T., Schütz B., Spraul M., Bunzel M.** (2019): NMRbased differentiation of conventionally from organically produced chicken eggs in Germany. *Magnetic Resonance in Chemistry* 5, 579–588.

**Adams R.W., Holroyd C.M., Aguilar J.A., Nilsson M., Morris G.A.** (2013): Perfecting WATERGATE: clean proton NMR spectra from aqueous solution. *Chemical Communications* 49, 358– 360.

**Adzitey F., Huda N.** (2011): Pale soft exudative (PSE) and dark firm dry (DFD) meats: Causes and measures to reduce these incidences. A mini review. *International Food Research Journal* 18, 11–20.

**Ahmad R.S., Imran A., Hussain M.B.** (2018): Nutritional composition of meat. *Meat Science and Nutrition*, 61–77.

**Aldini G., Orioli M., Carini M., Maffei Facino R.** (2004): Profiling histidine-containing dipeptides in rat tissues by liquid chromatography/electrospray ionization tandem mass spectrometry. *Journal of Mass Spectrometry* 39, 1417–1428.

**Alexandri E., Ahmed R., Siddiqui H., Choudhary M., Tsiafoulis C., Gerothanassis I.** (2017): High resolution NMR spectroscopy as a structural and analytical tool for unsaturated lipids in solution. *Molecules* 22, 16–63.

**Alum M.F., Shaw P.A., Sweatman B.C., Ubhi B.K., Haselden J.N., Connor S.C.** (2008): 4,4- Dimethyl-4-silapentane-1-ammonium trifluoroacetate (DSA), a promising universal internal standard for NMR-based metabolic profiling studies of biofluids, including blood plasma and serum. *Metabolomics* 4, 122–127.

**Akoka S., Barantin L., Trierweiler M.** (1999): Concentration measurement by proton NMR using the ERETIC method. *Analytical Chemistry* 71, 2554–2557.

**Aristoy M.C., Toldrá F.** (1998): Concentration of free amino acids and dipeptides in porcine skeletal muscles with different oxidative patterns. *Meat Science* 50, 327–332.

**Aristoy M.C., Soler C., Toldrá F.** (2004): A simple, fast and reliable methodology for the analysis of histidine dipeptides as markers of the presence of animal origin proteins in feeds for ruminants. *Food Chemistry* 84, 485–491.

**Aydin A.F., Kucukgergin C., Ozdemirler-Erata G., Kocak-Toker N., Uysal M.** (2010): The effect of carnosine treatment on prooxidant-antioxidant balance in liver, heart and brain tissues of male aged rats. *Biogerontology* 11, 103–109.

**Baran E.J.** (2000): Metal complexes of carnosine. *Biochemistry* 65, 789–797.

**Barantin L., Le Pape A., Akoka S.** (1997): A new method for absolute quantitation MRS metabolites. *Magnetic Resonance in Medicine* 38, 179–182.

**Barbaresi S., Maertens L., Claeys E., Derave W., De Smet S.** (2019): Threefold differences in muscle histidine‐containing dipeptides content among broiler types. *Journal of the Science of Food and Agriculture* 99, 5680–5686.

**Barison A., Pereira da Silva C.W., Campos F.R., Simonelli F., Lenz C.A., Ferreira A.G.** (2010): A simple methodology for the determination of fatty acid composition in edible oils through 1H-NMR spectroscopy. *Magnetic Resonance in Chemistry* 48, 642–650.

**Baumann L., Ingvaldesn T.** (1918): Concerning histidine and carnosine. The synthesis of carnosine. *Journal of Biological Chemistry* 35, 263–276.

**Beckonert O., Keun H.C., Ebbels T.M.D., Bundy J., Holmes E., Lindon J.C., Nicholson J.K.** (2007): Metabolic profiling, metabolomic and metabonomic procedures for NMR spectroscopy of urine, plasma, serum and tissue extracts. *Nature Protocols* 2, 2692–2703.

**Bee G., Calderini M., Biolley C., Guex G., Herzog W., Lindemann M.D.** (2007): Changes in the histochemical properties and meat quality traits of porcine muscles during the growing-finishing period as affected by feed restriction, slaughter age, or slaughter weight. *Journal of Animal Science* 85, 1030– 1045.

**Belaunzaran X., Bessa R.J., Lavín P., Mantecón A.R., Kramer J.K., Aldai N.** (2015): Horse-meat for human consumption. Current research and future opportunities. *Meat Science* 108, 74–81.

**Belitz H.D., Grosch W., Scieberle P.** (2009): Lehrbuch der Lebensmittelchemie, 4. Auflage, Berlin, Heidelberg, *Springer Verlag.*

**Betti M., Perez T.I., Zuidhof, M.J., Renema R.A.** (2009): Omega-3-enriched broiler meat: 3. Fatty acid distribution between triacylglycerol and phospholipid classes. *Poultry Science* 88, 1740–1754.

**Bender R., Lange S., Ziegler A.** (2007): Multiples Testen. Artikel Nr.12 der Statistik. Serie in der DMW. *Deutsche Medizinische Wochenschrift* 127, 4–7.

**Beyer T., Schollmayer C., Holzgrabe U.** (2010): The role of solvents in the signal separation for quantitative 1H-NMR spectroscopy. *Journal of Pharmaceutical and Biomedical Analysis* 52, 51–58.

**Beyer T.** (2011): Quantitative NMR-Spektroskopie in der pharmazeutischen Analytik. Identität, Reinheit und Gehalt von Arzneistoffen, Dissertation: *Julius-Maximilians-Universität Würzburg*, *Fakultät für Chemie und Pharmazie*, Holzgrabe U.

**Bharti S.K., Sinha N., Joshi B.S., Mandal S.K., Roy R., Khetrapal C.L.** (2008): Improved quantification from <sup>1</sup>H-NMR spectra using reduced repetition times. *Metabolomics* 4, 367–376.

**Bharti S.K., Roy R.** (2012): Quantitative 1H-NMR spectroscopy. *Trends in Analytical Chemistry* 35, 5–26.

**Biancolillo A., Boqué R., Cocchi M., Marini F.** (2019): Data fusion strategies in food analysis. *In Cocchi M. (2019): Data fusion methodology and applications*, Amsterdam, *Elsevier*, 271–310.

**Bingol K., Bruschweiler-Li L., Li D., Zhang B., Xie M., Brüschweiler R.** (2016): Emerging new strategies for successful metabolite identification in metabolomics. *Bioanalysis* 8, 557–553.

**Bligh E.G., Dyer W.J.** (1959): A rapid method of total lipid extraction and purification. *Canadian Journal of Biochemistry and Physiology* 37, 911–917.

**Boland M., Kaur L., Chian F.M., Astruc T.** (2018): Muscle proteins. *Reference Module in Food Science*.

**Boldyrev A.A., Dupin A.M., Pindel E.V., Severin S.E.** (1988): Antioxidative properties of histidine containing dipeptides from skeletal muscles of vertebrates. *Comparative Biochemistry and Physiology B, Comparative Biochemistry* 89, 245–250.

**Boldyrev A.A., Aldini G., Derave W.** (2013): Physiology and pathophysiology of carnosine. *Physiological Reviews* 93, 1803–1845.

**Bonnet M., Denoyer C., Renou J.P.** (2007): High-resolution <sup>13</sup>C-NMR spectroscopy of rendered animal fats: Degree of saturation of fatty acid chains and position on glycerol. *International Journal of Food Science and Technology* 25, 399–408.

**Borràs E., Ferré J., Boqué R., Mestres M., Aceña L., Busto O.** (2015): Data fusion methodologies for food and beverage authentication and quality assessment. A review. *Analytica Chimica Acta* 891, 1– 14.

**Branscheid W., Honikel K.O., von [Lengerken G.,](https://www.openagrar.de/servlets/solr/mods_nameIdentifier?q=+mods.name:%22Lengerken,%20Gerhard%20von%22&owner=createdby:guest) [Troeger K.](https://www.openagrar.de/servlets/solr/mods_nameIdentifier?q=+mods.name:%22Troeger,%20Klaus%22&owner=createdby:guest)** (2006): Qualität von Fleisch und Fleischwaren, Band 2, 2. überarbeitet und erweiterte Auflage, Frankfurt am Main, *Deutscher Fachverlag.*

**Brennan L.** (2014): NMR-based metabolomics: From sample preparation to applications in nutrition research. *Progress in Nuclear Magnetic Resonance Spectroscopy* 83, 42–49.

**Bruce S.J., Jonsson P., Antti H., Cloarec O., Trygg J., Marklund S.L., Moritz T.** (2008): Evaluation of a protocol for metabolic profiling studies on human blood plasma by combined ultra-performance liquid chromatography/mass spectrometry: From extraction to data analysis. *Analytical Biochemistry* 372, 237–249.

**Bruce S.J., Tavazzi I., Parisod V., Rezzi S., Kochhar S., Guy P.A.** (2009): Investigation of human blood plasma sample preparation for performing metabolomics using ultrahigh performance liquid chromatography/mass spectrometry. *Analytical Chemistry* 81, 3285–3296.

**Callao M.P., Ruisánchez I.** (2018): An overview of multivariate qualitative methods for food fraud detection. *Food Control* 86, 283–293.

**Castejón D., Mateos-Aparicio I., Molero M.D., Cambero M.I., Herrera A.** (2014): Evaluation and optimization of the analysis of fatty acid types in edible oils by 1H-NMR. *Food Analytical Methods* 7*,* 1285–1297.

**Castejón D., García-Segura J.M., Escudero R., Herrera A., Cambero M.I.** (2015): Metabolomics of meat exudate: It's potential to evaluate beef meat conservation and aging. *Analytica Chimica Acta* 1, 1–11.

**Carnegie P.R., Hee K.P., Bell A.W.** (1982): Ophidine (*β*-alanyl-L-3-methylhistidine, "balenine") and other histidine dipeptides in pig muscles and tinned hams. *Journal of the Science of Food and Agriculture* 33, 795–801.

**Carnegie P.R., Ilic M.Z., Etheridge M.O., Collins M.G.** (1983): Improved high-performance liquid chromatographic method for analysis of histidine dipeptides anserine, carnosine and balenine present in fresh meat. *Journal of Chromatography A* 261, 153–157.

**Cavanagh J., Fairbrother W.J., Palmer A.G., Skelton N.J., Rance M.** (2006): Protein NMR spectroscopy: Principles and practice, 2. Edition, Cambridge, Massachusetts, *Academic Press.*

**Cevallos-Cevallos J., Reyes-De-Corcuera J., Etxeberria E., Danyluk M.D., Rodrick G.E.** (2009): Metabolomics analysis in food science: A review. *Trends in Food Science and Technology* 20, 557– 566.

**Chan K.M., Decker E.A., Feustman C.** (1994): Endogenous skeletal muscle antioxidants. *Critical Reviews in Food Science and Nutrition* 34, 403–426.

**Chen Y.Y., Lin S.Y., Yeh Y.Y., Hsiao H.H., Wu C.Y., Chen S.T., Wang A.H.J.** (2005): A modified protein precipitation procedure for efficient removal of albumin from serum. *Electrophoresis* 26, 2117– 2127.

**Chen Y.H., Lin Y.P., Liou S.E., Chen C.C.** (2007): Mass spectrometric determination of dabsylchloride derivatised anserine, carnosine and taurine in commercial chicken essences. *International Journal of Food Science and Technology* 42, 593–600.

**Choe J.H., Choi Y.M., Lee S.H., Shin H.G., Ryu Y.C., Hong K.C., Kim B.C.** (2008): The relation between glycogen, lactate content and muscle fiber type composition, and their influence on postmortem glycolytic rate and pork quality. *Meat Science* 80, 355–362.

**Christie W.W., Nikolova-Damyanova B., Laakso P., Herslof B.** (1991): Stereospecific analysis of triacyl sn-glycerols via resolution of diastereomeric diacylglycerol derivatives by high-performance liquid chromatography on silica. *Journal of the American Oil Chemists' Society* 68, 695–701.

**Claridge T.D.** (2009): High-resolution NMR techniques in organic chemistry, 2. Edition, Amsterdam, London, *Elsevier.*

**Cobos Á., Díaz O.** (2014): Chemical composition of meat and meat products. *In Cheung P.C., Mehta B.M. (2015)*: *Handbook of food chemistry*, Berlin, Heidelberg, *Springer Verlag*, 1–32.

**[Cole](https://www.google.de/search?hl=de&gbpv=1&dq=The+term+lipid) A.S., [Eastoe](https://www.google.de/search?hl=de&gbpv=1&dq=The+term+lipid) J.E.** (1988): Biochemistry and oral biology, 2. Edition*,* Vereinigtes Königreich, *[Elsevier Science.](https://www.google.de/search?hl=de&gbpv=1&dq=The+term+lipid)*

**Cornet M., Bousset J.** (1999): Free amino acids and dipeptides in porcine muscles: Differences between red and white muscles. *Meat Science* 51*,* 215–219.

**Cullen C.H., Ray G.J., Szabo C.M.** (2013): A comparison of quantitative nuclear magnetic resonance methods: Internal, external, and electronic referencing. *Magnetic Resonance in Chemistry* 51, 705–713.

**Dannert R.D., Pearson A.M.** (1967): Concentration of inosine 5'-monophosphate in meat. *Journal of Food Science* 32, 49–52.

**D'Astous-Pagé J., Gariépy C., Blouin R., Cliche S., Sullivan B., Fortin F., Palin M.F.** (2017): Carnosine content in the porcine *longissimus thoracis* muscle and its association with meat quality attributes and carnosine-related gene expression. *Meat Science*, 124, 84–94*.*

**Daszykowki M., Walczak B., Massart D.L.** (2003): Projection methods in chemistry. *Chemometrics and Intelligent Laboratory Systems* 65, 97−112.

**Daszykowki M., Kaczmarek K., Vander Heyden Y., Walczak B.** (2007): Robust statistics in data analysis - A review basic concepts. *Chemometrics and Intelligent Laboratory Systems* 85, 203–219.

**Davey C.L.** (1960): The significance of carnosine and anserine in striated skeletal muscle*. Archives of Biochemistry and Biophysics* 89, 303–308*.*

**Dayanand C.D., Krishnamurthy N., Ashakiran S., Shashidhar K.N.** (2010): Carnitine: A novel health factor - An overview. *International Journal of Pharmaceutical and Biomedical Research* 2, 79– 89.

**Daykin C.A., Foxall P.J., Connor S.C., Lindon J.C., Nicholson J.K.** (2002): The comparison of plasma deproteinization methods for the detection of low-molecular-weight metabolites by 1H nuclear magnetic resonance spectroscopy. *Analytical Biochemistry* 304, 220–230.

**Derave W., Everaert I., Beeckman S., Baguet A.** (2010): Muscle carnosine metabolism and betaalanine supplementation in relation to exercise and training. *Sports Medicine* 40, 247–263.

**Derome A.E**. (1987): Modern NMR techniques for chemistry research, 1. Edition*,* Oxford, *Pergamon Press*.

**De Smet S., Raes K., Demeyer D.** (2004): Meat fatty acid composition as affected by genetic factors. *Animal Research* 53, 81–88.

**Dieterle F., Ross A., Schlotterbeck G., Senn H.** (2006): Probabilistic quotient normalization as robust method to account for dilution of complex biological mixtures. Application in  ${}^{1}$ H-NMR metabonomics. *Analytical Chemistry* 78, 4281–4290.

**Dobbie H., Kermack W.O.** (1955): Complex-formation between polypeptides and metals. The reaction between cupric ions and some dipeptides. *Biochemical Journal* 59, 246–257.

**Drozak J., Veiga-da-Cunha M., Vertommen D., Stroobant V., Van Schaftingen E.** (2010): Molecular identification of carnosine synthase as ATP-grasp domain-containing protein 1 (ATPGD1). *Journal of Biological Chemistry* 285, 9346–9356.

**Ebrahimi P., Viereck N., Bro R., Engelsen S.B.** (2017): Chemometric analysis of NMR spectra*. In Webb G.A. (2018): Modern magnetic resonance*, Basel, *Springer International Publishing AG Verlag*, 1649–1668.

**EFSA, EFSA Panel on Dietetic Products, Nutrition and Allergies** (2010): Scientific Opinion on the substantiation of health claims related to conjugated linoleic acid (CLA) isomers and contribution to the maintenance or achievement of a normal body weight (ID 686, 726, 1516, 1518, 2892, 3165), increase in lean body mass (ID 498, 731), increase in insulin sensitivity (ID 1517), protection of DNA, proteins and lipids from oxidative damage (ID 564, 1937), and contribution to immune defences by stimulation of production of protective antibodies in response to vaccination (ID 687, 1519) pursuant to Article 13(1) of Regulation (EC) No 1924/2006.

**Eliasson M., Rannar S., Trygg J.** (2011): From data processing to multivariate validation - essential steps in extracting interpretable information from metabolomics data. *Current Pharmaceutical Biotechnology* 12, 996–1004.

**Emwas A.H., Luchinat C., Turano P., Tenori L., Roy R., Salek R.M., Wishart D.S.** (2014): Standardizing the experimental conditions for using urine in NMR-based metabolomic studies with a particular focus on diagnostic studies: Areview. *Metabolomics* 11, 872–894.

**Emwas A.H., Saccenti E., Gao X., McKay R.T., dos Santos V.A., Roy R., Wishart D.S.** (2018): Recommended strategies for spectral processing and post-processing of 1D<sup>1</sup>H-NMR data of biofluids with a particular focus on urine. *Metabolomics* 14, 1–23.

**Emwas A.H., Roy R., McKay R.T., Ryan D., Brennan L., Tenori L., Luchinat C., Gao X., Zeri A.C., Gowda G.A., Raftery D., Steinbeck C., Salek R.M., Wishart D.S.** (2016): Recommendations and standardization of biomarker quantification using NMR-based metabolomics with particular focus on urinary analysis. *Journal of Proteome Research* 15, 360–373.

**Enser M., Hallett K.G., Hewett B., Fursey G.A.J., Wood J.D., Harrington G.** (1998): Fatty acid content and composition of UK beef and lamb muscle in relation to production system and implications for human nutrition. *Meat Science* 49, 329–341.

**Ernst M., Silva D.B., Silva R.R., Vencio R.Z., Lopes N.P.** (2014): Mass spectrometry in plant metabolomics strategies: From analytical platforms to data acquisition and processing. *Natural Product Reports* 31, 784–806.

**Euceda L.R., Giskeødegård G.F., Bathen T.F.** (2015): Preprocessing of NMR metabolomics data. *Scandinavian Journal of Clinical and Laboratory Investigation* 75, 193–203.

**Fiehn O.** (2002): Metabolomics – the link between genotypes and phenotypes. *Plant Molecular Biology*  48, 155–171.

Fiori M., Scintu M.F., Addis M. (2012): Characterization of the lipid fraction in lamb meat: Comparison of different lipid extraction methods. *Food Analytical Methods* 6, 1648–1656.

**Folch J., Lees M., Stanley G.H.** (1957): A simple method for the isolation and purification of total lipids from animal tissues. *Journal of Biological Chemistry* 226, 497–509.

**Friebolin H.** (2014): Ein- und zweidimensionale NMR-Spektroskopie. Eine Einführung, 5. Auflage, Weinheim, *WILEY-VCH GmbH & Co. KGaA*.

**Fredrick D.** (2004): Making the most of muscle. There's more to muscle than fast-twitch and slowtwitch. *Velo News* 33.

**Frega N., Pacetti D., Boselli E.** (2012): Characterization of phospholipid molecular species by means of HPLC-tandem mass spectrometry. *In Prasain J. (2012): Tandem mass spectrometry. Applications and principles*, Europe, *Intech*, 637–672.

**Froger N., Moutsimilli L., Cadetti L., Jammoul F., Wang Q.P., Fan Y., Picaud S.** (2014): Taurine: The comeback of a neutraceutical in the prevention of retinal degenerations. *Progress in Retinal and Eye Research* 41, 44–63.

**Giraudeau P., Silvestre V., Akoka S.** (2014): Optimizing water suppression for quantitative NMRbased metabolomics: A tutorial review. *Metabolomics* 11, 1041–1055.

**Godelmann R., Fang F., Humpfer E., Schütz B., Bansbach M., Schäfer H., Spraul M.** (2013): Targeted and nontargeted wine analysis by 1H-NMR spectroscopy combined with multivariate statistical analysis. Differentiation of important parameters: Grape variety, geographical origin, year of vintage. *Journal of Agricultural and Food Chemistry* 61, 5610–5619.

**Gonzalez-Esquerra R., Leeson S.** (2000): Effect of feeding hens regular or deodorized menhaden oil on production parameters, yolk fatty acid profile, and sensory quality of eggs. *Poultry Science* 79, 1597– 1602.

**Goodpaster A.M., Romick-Rosendale L.E., Kennedy M.A.** (2010): Statistical significance analysis of nuclear magnetic resonance-based metabonomics data. *Analytical Biochemistry* 401, 134–143.

**Gouk S.W., Cheng S.F., Malon M., Hock Ong A.S., Chuah C.H.** (2013): Critical considerations for fast and accurate regiospecific analysis of triacylglycerols using quantitative 13C-NMR. *Analytical Methods* 5, 2064–2073.

Gowda G.A.N., Raftery D. (2014). Quantitating metabolites in protein precipitated serum using NMR spectroscopy. *Analytical Chemistry* 86, 5433–5440.

**Graham S.F., Kennedy T., Chevallier O., Gordon A., Farmer L., Elliott C., Moss B.** (2010): The application of NMR to study changes in polar metabolite concentrations in beef *longissimus dorsi* stored for different periods post mortem. *Metabolomics* 6, 395–404.

**Griffiths L., Irving A.M.** (2002): Assay by nuclear magnetic resonance spectroscopy: Quantification limits. *The Analyst* 123, 1061–1068.

**Gueron M., Plateau P., Decorps M.** (1991): Solvent signal suppression in NMR. *Progress in NMR Spectroscopy* 23, 135–209.

**Gulewitsch W., Amiradžibi S.** (1900): Über das Carnosin, eine neue organische Base des Fleischextraktes. *Berichte der deutschen chemischen Gesellschaft* 33, 1902–1903.

**Han Y., Gao B., Zhao S., Wang M., Jian L., Han L., Liu X.** (2019): Simultaneous detection of carnosine and anserine by UHPLC-MS/MS and its application on biomarker analysis for differentiation of meat and bone meal*. Molecules* 24, 217.

**Harris R.C., Tallon M.J., Dunnett M., Boobis L., Coakley J., Kim H.J., Wise J.A.** (2006): The absorption of orally supplied *β*-alanine and its effect on muscle carnosine synthesis in human vastus lateralis*. Amino Acids* 30, 279–289.

Harris R.C., Wise J.A., Price K.A., Kim H.J., Kim C.K., Sale C. (2012): Determinants of muscle carnosine content. *Amino Acids* 43, 5–12.

**Hellgren L.** (2001): Occurrence of bioactive sphingolipids in meat and fish products. *European Journal of Lipid Science and Technology* 103, 661–667.

**Hipkiss A.R., Michaelis J., Syrris P., Kumar S., Lam Y.** (1994): Carnosine protects proteins against in vitro glycation and cross-linking. *Biochemical Society Transactions* 22, 399.

Holman B.W., Bailes K.L., Meyer R.G., Hopkins D.L. (2019): Effect of modified Soxhlet (soxtec) and Folch extraction method selection on the total lipid determination of aged beef. *Journal of Food Science and Technology* 56, 3957–3961.

**Holzgrabe U.** (2010): Quantitative NMR spectroscopy in pharmaceutical applications. *Progress in Nuclear Magnetic Resonance Spectroscopy* 57, 229–240.

**Hoult D.I.** (1976): Solvent peak saturation with single phase and quadrature fourier transformation. *Journal of Magnetic Resonance* 21, 337–347.

**Hoult D.I.** (2011): The principle of reciprocity. *Journal of Magnetic Resonance* 213, 344–346.

**Huang C.X., Wang B., Min Z., Yuan J.** (2014). Dietary inclusion level and time effects of taurine on broiler performance, meat quality, oxidative status and muscle taurine content. *British Poultry Science* 55, 598–604.

**Huang Y., Duan J., Chen H., Chen M., Chen G.** (2005): Separation and determination of carnosinerelated peptides using capillary electrophoresis with laser-induced fluorescence detection. *Electrophoresis* 26, 593–599.

**Huff Lonergan E., Zhang W., Lonergan S.M.** (2010): Biochemistry of postmortem muscle —Lessons on mechanisms of meat tenderization. *Meat Science* 86, 184–195.

**Ijaz M., Li X., Zhang D., Hussain Z., Ren C., Bai Y., Zheng X.** (2019): Association between meat color of DFD beef and other quality attributes. *Meat Science* 16, 1–23.

**Imamura H.** (1939): Chemie der Schlangen. Über die *N*-haltigen Extraktivstoffe der Schlangenmuskeln. *Journal of Biochemistry* 30, 479–490.

**Intarapichet K.O., Maikhunthod B.** (2005): Genotype and gender differences in carnosine extracts and antioxidant activities of chicken breast and thigh meats. *Meat Science* 71, 634–642.

**Ivanisevic J., Want E.J.** (2019): From samples to insights into metabolism: Uncovering biologically relevant information in LC-HRMS metabolomics data. *Metabolites* 9, 308.

**Iverson S.J., Lang S.L., Cooper M.H.** (2001): Comparison of the Bligh and Dyer and Folch methods for total lipid determination in a broad range of marine tissue. *Lipids* 36, 1283–1287.

**Jakes W., Gerdova A., Defernez M., Watson A.D., McCallum C., Limer E., Colquhoun I.J.,**  Williamson D.C., Kemsley E.K. (2015): Authentication of beef versus horse meat using 60 MHz <sup>1</sup>H-NMR spectroscopy. *Food Chemistry* 175, 1–9.

**Jancke H.** (1998): NMR als primäre analytische Meßmethode. *Nachrichten aus der Chemie* 46, 720– 722.

**Jiru M., Stranska-Zachariasova M., Kocourek V., Krmela A., Tomaniova M., Rosmus J., Hajslova J.** (2019): Authentication of meat species and net muscle proteins: Updating of an old concept. *Czech Journal of Food Sciences* 37, 205–211.

Jones G., Smith M., Harris R. (2011): Imidazole dipeptide content of dietary sources commonly consumed within the British diet. *Proceedings of the Nutrition Society* 70.

**Jonsson A.L., Roberts M., Kiappes J., Scott K.A.** (2017): Essential chemistry for biochemists. *Essays in Biochemistry* 61, 401–421

**Jolliffe I.T.** (2002): Principal component analysis, 2. Edition, Berlin, Heidelberg, *Springer Science and Business Media*.

**Jozanović M., Sakač N., Jakobovic D., Sak-Bosnar M.** (2015): Analytical characterization and quantification of histidine dipeptides, carnosine and anserine by modeling of potentiometric titration data. *International Journal of Electrochemical Science* 10, 5787–5799.

**Jozanović M., Sakač N., Sak-Bosnar M., Carrilho E.** (2018). A simple and reliable new microchip electrophoresis method for fast measurements of imidazole dipeptides in meat from different animal species. *Analytical and Bioanalytical Chemistry* 410, 4359–4369.

**Jung S., Bae Y.S., Yong H.I., Lee H.J., Seo D.W., Park H.B., Jo C.** (2015): Proximate composition, and L-carnitine and betaine contents in meat from Korean indigenous chicken. *Asian-Australasian Journal of Animal Sciences* 28, 1760–1766.

**Jung Y., Lee J., Kwon J., Lee K.S., Ryu D.H., Hwang G.S.** (2010): Discrimination of the geographical origin of beef by 1H-NMR-based metabolomics. *Journal of Agricultural and Food Chemistry* 58, 10458–10466

**Kaffarnik S., Ehlers I., Gröbner G., Schleucher J., Vetter W.** (2013): Two-dimensional 31P-, 1H-NMR spectroscopic profiling of phospholipids in cheese and fish. *Journal of Agricultural and Food Chemistry* 61, 7061–7069.

**Kalyankar G.D., Meister A.** (1959): Enzymatic synthesis of carnosine and related beta-alanyl and gamma-aminobutyryl peptides. *Journal of Biological Chemistry* 234, 3210–3218.

**Karaman I.** (2017): Preprocessing and pretreatment of metabolomics data for statistical analysis. *In Sussulini A. (2017): Metabolomics: From fundamentals to clinical applications*, Basel, *Springer International Publishing AG Verlag*, 145–161.

**Kauffman R.G.** (2012): Meat composition. Handbook of meat and meat processing, 2. Edition, Florida, *CRC Press*, 45–61.

**Keeler J.** (2010): Understanding NMR spectroscopy, 2. Edition, Chichester, *Wiley.*

**Keeton J.T, Eddy S.** (2004): Chemical composition. *In Jensen W.K., Devine C., Dikeman M. (2014): Encyclopedia of meat sciences,* Oxford*, Elsevier Academic Press*, 210–218.

**Kemp S., Bardsley R.P., Buttery P.J., Parr T.** (2010): Tenderness. An enzymatic view. *Meat Science* 84, 248–256.

**Kessler W.** (2007): Multivariate Datenanalyse für die Pharma-, Bio- und Prozessanalytik. Ein Lehrbuch, 1. Auflage, Weinheim, *WILEY-VCH-Verlag.*

**Kessler W., Kessler R.W.** (2010): Multivariate curve resolution. Integration von Wissen in Chemometrischen Modelle. *Chemie Ingenieur Technik* 82, 441–451.

**Kim H.K., Verpoorte R.** (2010): Sample preparation for plant metabolomics. *Phytochemical Analysis* 21, 4–13.

**Kim M.Y., Kim E.J., Kim Y.N., Choi C., Lee B.H.** (2011): Effects of alpha-lipoic acid and L-carnosine supplementation on antioxidant activities and lipid profiles in rats. *Nutrition Research and Practice* 5, 421–428.

**Kim H.C., Ko Y.J., Kim M., Choe J., Yong H.I., Jo C.** (2019): Optimization of 1D<sup>1</sup>H quantitative NMR (nuclear magnetic resonance) conditions for polar metabolites in meat. *Food Science of Animal Resources* 39, 1–12.

**Klebanov G.I., Teselkin Y., Babenkova I.V., Popov I.N., Levin G., Tyulina O.V., Boldyrev A.A., Vladimirov Y.** (1997): Evidence for a direct interaction of superoxide anion radical with carnosine. *Biochemistry and Molecular Biology International* 43, 99–106.

**Knothe G., Kenar J.A.** (2004): Determination of the fatty acid profile by <sup>1</sup>H-NMR spectroscopy. *European Journal of Lipid Science and Technology* 106, 88–96.

**Knüttel-Gustavsen S., Harmeyer J.** (2011): The content of L-carnitine in meat after different methods of heat treatment. *British Food Journal* 113, 1114–1126.

**Kodani Y., Miyakawa T., Komatsu T., Tanokura M.** (2017): NMR-based metabolomics for simultaneously evaluating multiple determinants of primary beef quality in Japanese Black cattle. *Scientific Reports* 7, 1–13.

**Koubassova N.A., Tsaturyan A.K.** (2011): Molecular mechanism of actin-myosin motor in muscle. *Biochemistry* 76, 1484–1506.

**Kohen R., Yamamoto Y., Cundy K.C., Ames B.N.** (1988): Antioxidant activity of carnosine, homocarnosine, and anserine present in muscle and brain. *Proceedings of the National Academy of Sciences of the United States of America* 85, 3175–3179.

**Kromidas S.** (2011): Handbuch Validierung in der Analytik. Ein Lehrbuch. 2. überarbeitete und ergänzte Auflage, Weinheim, *WILEY-VCH-Verlag.*

**Kruskal W.H., Wallis W.A.** (1952): Use of ranks in one-criterion variance analysis. *Journal of the American Statistical Association* 47, 583–621.

**Kwiatkowski S., Kiersztan A., Drozak J.** (2018): Biosynthesis of carnosine and related dipeptides in vertebrates. *Current Protein and Peptide Science* 19, 771–789.

**Lachenmeier D.W., Mildau G., Rullmann A., Marx G., Walch S.G., Hartwig A., Kuballa T.** (2017): Evaluation of mineral oil saturated hydrocarbons (MOSH) and mineral oil aromatic hydrocarbons (MOAH) in pure mineral hydrocarbon-based cosmetics and cosmetic raw materials using 1H-NMR spectroscopy. *F1000 Research* 6, 1–18.

**Lachenmeier D.W., Teipel J., Scharinger A., Kuballa T., Walch S.G., Grosch F., Bunzel M., Okaru A.O., Schwarz S.** (2020): Fully automated identification of coffee species and simultaneous quantification of furfuryl alcohol using NMR spectroscopy. *Journal of AOAC International* 103, 306– 314.

**Laidlaw S., Grosvenor M., Kopple J.** (1990): The taurine content of common foodstuffs. *Journal of Parenteral and Enteral Nutrition* 14, 183–188.

**Lankhorst P.P., Chang A.N.** (2017): The application of NMR in compositional and quantitative analysis of oils and lipids. *In Webb G.A. (2018): Modern magnetic resonance,* Basel, *Springer International Publishing AG Verlag*, 1–22.

Larive C.K., Jayawickrama D., Orfi L. (1997): Quantitative analysis of peptides with NMR spectroscopy. *Applied Spectroscopy* 51, 1531–1536.

**Le Belle J.E., Harris N.G., Williams S.R., Bhakoo K.K.** (2002). A comparison of cell and tissue extraction techniques using high-resolution 1H-NMR spectroscopy. *NMR in Biomedicine* 15, 37–44.

**Legner R., Voigt M., Wirtz A., Friesen A., Haefner S., Jaeger M.** (2020): Using compact proton nuclear magnetic resonance at 80 MHz and vibrational spectroscopies and data fusion for research octane number and gasoline additive determination. *Energy and Fuels* 33, 103–110.

**Lin J.H., Liu L.Y., Yang M.H., Lee M.H.** (2004): Ethyl Acetate/Ethyl alcohol mixtures as an alternative to Folch reagent for extracting animal lipids. *Journal of Agricultural and Food Chemistry* 52, 4984–4986.

**Liu M., Mao X., Ye C., Huang H., Nicholson J.K., Lindon J.C.** (1998): Improved WATERGATE pulse sequences for solvent suppression in NMR spectroscopy. *Journal of Magnetic Resonance* 132, 125–129.

Liu Q. (2011): Concentration of creatine, creatinine, carnosine, and anserine in bovine longissimus muscle and their correlations with carcass and palatability traits, Master thesis: *Iowa State University, Biochemistry, Biophysics and Molecular Biology*, D. Beitz.

**Longobardi F., Ventrella A., Napoli C., Humpfer E., Schütz B., Schäfer H., Kontominas M.G., Sacco A.** (2012): Classification of olive oils according to geographical origin by using <sup>1</sup>H-NMR fingerprinting combined with multivariate analysis. *Food Chemistry* 130, 177–183.

**López-Bote C.** (2017): Chemical and biochemical constitution of muscle. *In Toldrá F. (2017): Lawrie´s meat science*, 8. Edition, [Vereinigtes Königreich,](https://www.google.com/search?client=firefox-b-e&q=Sawston&stick=H4sIAAAAAAAAAOPgE-LSz9U3MKmqrMhOU-IEs9OzMrK0tLKTrfTzi9IT8zKrEksy8_NQOFYZqYkphaWJRSWpRcWLWNmDE8uLS_LzdrAyAgDUtz5NUgAAAA&sa=X&ved=2ahUKEwj2ydbPpeXyAhV5g_0HHRu-CDIQmxMoATAcegQIJhAD) *Woodhead Publishing*, 99–158.

**Lordan R., Tsoupras A., Zabetakis I.** (2017): Phospholipids of animal and marine origin: Structure, function, and anti-inflammatory properties. *Molecules* 22, 19–64.

**Lourenço R., Camilo M.E.** (2002): Taurine: A conditionally essential amino acid in humans? An overview in health and disease. *Nutricion Hospitalaria* 17, 262–270.

**Lukasiewicz M., Puppel K., Balcerak M., Slósarz J., Gołebiewski M., Kuczy´nska B., Batorska M., Wiecek J., Kunowska-Slósarz M., Popczyk B.** (2018): Variability of anserine and carnosine concentration in the wild boar (*sus scrofa scrofa*) meat. *Animal Science Papers and Reports* 36, 185– 192.

**Ma X.Y., Jiang Z.Y., Lin Y.C., Zheng C.T., Zhou G.L.** (2010): Dietary supplementation with carnosine improves antioxidant capacity and meat quality of finishing pigs. *Animal Physiology and Animal Nutrition* 94, 286–295.

**Macià A., Motilva M.J., Romero M.P., Labrador A., Domínguez A., Peiro L.** (2012): Improved liquid-chromatography tandem mass spectrometry method for the determination of the bioactive dipeptides, carnosine and anserine: Application to analysis in chicken broth. *Talanta* 93, 293–300.

**Meiboom S., Gill D.** (1958): Modified spin-echo method for measuring nuclear relaxation times. *Review of Scientific Instruments* 29, 688–691.

**Malz F.** (2003): Quantitative NMR-Spektroskopie als Referenzverfahren in der analytischen Chemie, Dissertation: *Humboldt-Universität Berlin, Mathematisch-Naturwissenschaftliche Fakultät 1*, A. Zschunke.

**Malz F., Jancke H.** (2005): Validation of quantitative NMR. *Journal of Pharmaceutical and Biomedical Analysis* 38, 813–823.

**Maikhunthod B., Intarapichet K.O.** (2005): Heat and ultrafiltration extraction of broiler meat carnosine and its antioxidant activity. *Meat science* 71, 364–374.

**Mancini R.A., Hunt M.C.** (2005): Current research in meat color. *Meat Science* 71, 100–121.

**Marlin D.J., Harris R.C., Gash S.P., Snow D.H.** (1989): Carnosine content of the middle gluteal muscle in thoroughbred horses with relation to age, sex and training. *Comparative Biochemistry and Physiology Part A: Physiology* 93, 629–632.

**Márquez C., López M.I., Ruisánchez I., Callao M.P.** (2016): FT-Raman and NIR spectroscopy data fusion strategy for multivariate qualitative analysis of food fraud. *Talanta* 161, 80–86.

**Matarneh S.K., England E.M., Scheffler T.L., Gerrard D.E.** (2017): The conversion of muscle to meat. *In Toldrá F. (2017): Lawrie´s meat science*, 8. Edition, [Vereinigtes Königreich,](https://www.google.com/search?client=firefox-b-e&q=Sawston&stick=H4sIAAAAAAAAAOPgE-LSz9U3MKmqrMhOU-IEs9OzMrK0tLKTrfTzi9IT8zKrEksy8_NQOFYZqYkphaWJRSWpRcWLWNmDE8uLS_LzdrAyAgDUtz5NUgAAAA&sa=X&ved=2ahUKEwj2ydbPpeXyAhV5g_0HHRu-CDIQmxMoATAcegQIJhAD) *Woodhead Publishing*, 99–158.

**Mateescu R.G., Garmyn A.J., O'Neil M.A., Tait R.G., Abuzaid A., Mayes M.S., Reecy J.M.** (2012): Genetic parameters for carnitine, creatine, creatinine, carnosine, and anserine concentration in longissimus muscle and their association with palatability traits in Angus cattle*. Journal of Animal Science* 90, 4248–4255.

**Matthews M.M., Traut T.W.** (1987): Regulation of N-carbamoyl-betaalanine amidohydrolase, the terminal enzyme in pyrimidine catabolism, by ligand-induced change in polymerization. *Journal of Biological Chemistry* 262, 7232–7237.

**McKay R. T.** (2011): How the 1D-NOESY suppresses solvent signal in metabonomics NMR spectroscopy: An examination of the pulse sequence components and evolution. *Concepts in Magnetic Resonance Part A* 38, 197–220.

**Mehr K., John B., Russell D., Avizonis D.** (2008): Electronic referencing techniques for quantitative NMR: Pitfalls and how to avoid them using amplitude-corrected referencing through signal injection. *Analytical Chemistry* 80, 8320–8323.

**Molinier V., Fenet B., Fitremann J., Bouchu A., Queneau Y.** (2006): Concentration measurements of sucrose and sugar surfactants solutions by using the 1H-NMR ERETIC method. *Carbohydrate Research* 341, 1890–1895.

**Monakhova Y.B., Kohl-Himmelseher M., Kuballa T., Lachenmeier D.W.** (2014a): Determination of the purity of pharmaceutical reference materials by  ${}^{1}H\text{-NMR}$  using the standardless PULCON methodology. *Journal of Pharmaceutical and Biomedical Analysis* 100, 381–386.

**Monakhova Y.B., Godelmann R., Hermann A., Kuballa T., Cannet C., Schäfer H., Rutledge D.N.**  (2014b): Synergistic effect of the simultaneous chemometric analysis of 1H-NMR spectroscopic and stable isotope (SNIF-NMR, 18O, 13C) data: Application to wine analysis. *Analytica Chimica Acta* 833, 29–39.

**Mora L., Sentandreu M.Á., Toldrá F.** (2007): Hydrophilic chromatographic determination of carnosine, anserine, balenine, creatine, and creatinine. *Journal of Agricultural and Food Chemistr*y 55, 4664–4669.

Mora L., Sentandreu M.Á., Toldrá, F. (2008): Contents of creatine, creatinine and carnosine in porcine muscles of different metabolic types. *Meat Science* 79, 709–715.

**Mori M., Mizuno D., Konoha-Mizuno K., Sadakane Y., Kawahara M.** (2015): Quantitative analysis of carnosine and anserine in foods by performing high performance liquid chromatography. *Biomedical Research on Trace Elements* 26, 147–152.

Naes T., Isaksson T., Fearn T. (2002): A user friendly guide to multivariate calibration and classification, 1. Edition, Chichester, *NIR Publications*.

**Nakai T., Tsujigado N.** (1965): Beta-alanyl dipeptide preparations from whale muscles made by several workers. *Journal of Biochemistry* 57, 812–814.

**Nardiello D., Cataldi T.R.** (2004): Determination of carnosine in feed and meat by high-performance anion-exchange chromatography with integrated pulsed amperometric detection. *Journal of Chromatography A* 1035, 285–289.

**Nescatelli R., Bonanni R.C., Bucci R., Magrì A.L., Magrì A.D., Marini F.** (2014): Geographical traceability of extra virgin olive oils from Sabina PDO by chromatographic fingerprinting of the phenolic fraction coupled to chemometrics. *Chemometrics and Intelligent Laboratory Systems* 139, 175–180.

**Pappenberger E.M.** (2014): Vergleich der Körperzusammensetzung konventioneller und alternativer Masthybriden mittels Dualenergieröntgenabsorptiometrie und Magnetresonanztomographie, Dissertation: *Ludwig-Maximilians-Universität München, Tierärztlichen Fakultät*, A. Scholz.

**Parella T., Adell P., Sánchez-Ferrando F., Virgili A.** (1998): Effective multiple-solvent suppression scheme using the excitation sculpting principle. *Magnetic Resonance in Chemistry* 36, 245–249.

Park Y.J., Volpe S.L., Decker E.A. (2005): Quantitation of carnosine in humans plasma after dietary consumption of beef. *Journal of Agricultural and Food Chemistry* 15, 4736–4739.

Park Y.W., Juárez M., Ramos M., Haenlein G.F.W. (2007): Physico-chemical characteristics of goat and sheep milk. *Small Ruminant Research* 68, 88–113.

**Patti G.J., Yanes O., Siuzdak G.** (2012): Innovation: Metabolomics: The apogee of the omics trilogy. *Nature Reviews Molecular Cell Biology* 13, 263–269.

**Pauli G.F., Jaki B.U., Lankin D.C.** (2005): Quantitative <sup>1</sup>H-NMR: Development and potential of a method for natural products analysis. *Journal of Natural Products* 68, 133–149.

**Pavlov A.R., Revina A.A., Dupin A.M., Boldyrev A.A., Yaropolov A.I.** (1993): The mechanism of interaction of carnosine with superoxide radicals in water solutions. *Biochimica et Biophysica Acta*  1157, 304–312.

**Pearce J.T., Athersuch T.J., Ebbels T.M., Lindon J.C., Nicholson J.K., Keun H.C.** (2008): Robust algorithms for automated chemical shift calibration of 1D 1H-NMR spectra of blood serum. *Analytical Chemistry* 80, 7158–7162.

**Pearson K.** (1901): On lines and planes of closest fit to systems of points in space. *Philosophical Magazine* 11, 559–572.

**Pei Y.F., Zuo Z.T., Zhang Q.Z., Wang Y.Z**. (2019): Data fusion of fourier transform mid-infrared (MIR) and near-infrared (NIR) spectroscopies to identify geographical origin of wild *parispolyphylla var. yunnanensis*. *Molecules* 24, 1*–*17.

**Peiretti P.G., Medana C., Visentin S., Dal Bello F., Meineri G.** (2012): Effect of cooking method on carnosine and its homologues, pentosidine and thiobarbituric acid-reactive substance contents in beef and turkey meat. *Food Chemistry* 132, 80–85.

Peiretti P.G., Medana C., Visentin S., Giancotti V., Zunino V., Meineri G. (2011): Determination of carnosine, anserine, homocarnosine, pentosidine and thiobarbituric acid reactive substances contents in meat from different animal species, *Food Chemistry* 126, 1939–1947.

**Peñafiel R., Ruzafa C., Monserrat F., Cremades A.** (2003): Gender-related differences in carnosine, anserine and lysine content of murine skeletal muscle*. Amino Acids* 26, 53–58.

**Pereira S.L., Leonard A.E., Mukerji P.** (2003): Recent advances in the study of fatty acid desaturases from animals and lower eukaryotes. *Prostaglandins, Leukotrienes and Essential Fatty Acids* 68, 97– 106.

**Pérez-Palacios T., Ruiz J., Martín D., Muriel E., Antequera T.** (2008): Comparison of different methods for total lipid quantification in meat and meat products. *Food Chemistry* 110, 1025–1029.

**Pérez-Palacios T., Ruiz J., Ferreira I.M., Petisca C., Antequera T.** (2012): Effect of solvent to sample ratio on total lipid extracted and fatty acid composition in meat products within different fat content. *Meat Science* 91, 369–373.

Perrone D., Monteiro M., Castelo-Branco V.N. (2015): Chapter 3. The Chemistry of imidazole dipeptides. *InPreedy V.R. (2015): Imidazole dipeptides: Chemistry, analysis, function and effects. Food and nutritional components in focus*, Cambridge, *Royal Society of Chemistry*, 43–60.

Petig M. (2020): Wachstum, Schlachtkörper- und Fleischqualität der bedrohten Schweinerasse Schwäbisch-Hällisches Schwein unter besonderer Berücksichtigung von Haltungs-, Fütterungs-, und Kombinationskreuzungsvarianten, Dissertation: *Justus-Liebig-Universität Gießen, Fachbereich Agrarwissenschaften, Ökotrophologie und Umweltmanagement*, S. König.

**Petracci M., Bianchi M., Cavani C.** (2009): The European perspective on pale, soft, exudative conditions in poultry. *Poultry Science* 88, 1518–1523.

**Plowman J.E., Close E.A.** (1988): An evaluation of a method to differentiate the species of origin of meats on the basis of the contents of anserine, balenine and carnosine in skeletal muscle. *Journal of the Science of Food and Agriculture* 45, 69–78.

**Pocchiari F., Tentori L., Vivaldi G.** (1962): The presence of the dipeptide *β*-alanyl-3-methylhistidine in whale meat extract. *Scientific Reports of the Istituto Superiore di Sanita* 2, 188–194.

**Poławska E., Cooper R.G., Jóźwik A., Pomianowski J.** (2013): Meat from alternative species – nutritive and dietetic value, and its benefit for human health. Areview. *CyTA - Journal of Food* 11, 37– 42.

**Polson C., Sarkar P., Incledon B., Raguvaran V., Grant R.** (2003): Optimization of protein precipitation based upon effectiveness of protein removal and ionization effect in liquid chromatography–tandem mass spectrometry. *Journal of Chromatography B* 785, 263–275.

**Prema D., Turner T.D., Jensen J., Pilfold J.L., Church J.S., Donkor K.K., Cinel B.** (2015): Rapid determination of total conjugated linoleic acid concentrations in beef by 1H-NMR spectroscopy. *Journal of Food Composition and Analysis* 41, 54–57.

Price W.S. (1999): Water signal suppression in NMR spectroscopy. *Annual Reports on NMR Spectroscopy Volume* 38, 289–354.

Purchas R., Rutherfurd S., Pearce P., Vather R., Wilkinson B.H. (2004): Cooking temperature effects on the forms of iron and levels of several other compounds in beef semitendinosus muscle*. Meat Science* 68, 201–207*.*

**Hara A., Radin N.S.** (1978): Lipid extraction of tissues with a low-toxicity solvent. *Analytical Biochemistry* 90, 420–426.

**Rassin D.K., Sturman J.A., Gaull G.E.** (1978): Taurine and other free amino acids in milk of man and other mammals. *Early Human Development* 2, 1–13.

**Reis A., Rudnitskaya A., Blackburn G.J., Mohd Fauzi N., Pitt A.R., Spickett C.M.** (2013): A comparison of five lipid extraction solvent systems for lipidomic studies of human LDL. *Journal of Lipid Research* 54, 1812–1824.

**Rizzo V., Pinciroli V.** (2005): Quantitative NMR in synthetic and combinatorial chemistry. *Journal of Pharmaceutical and Biomedical Analysis* 38, 851–857.

**Sacchi R., Addeo F., Paolillo L.** (1997): <sup>1</sup>H- and <sup>13</sup>C-NMR of virgin olive oil. An overview. *Magnetic Resonance in Chemistry* 35, 133–145.

**Sadava D.E., Hillis D.M., Heller H.C. Berenbaum M.** (2011): Purves Biologie, 9. Auflage, Heidelberg, *Spektrum Akademischer Verlag.*

**Savorani F., Rasmussen M.A., Mikkelsen M.S., Engelsen S.B.** (2013): A primer to nutritional metabolomics by NMR spectroscopy and chemometrics. *Food Research International* 54, 1131–1145.

**Scano P., Anedda R., Melis M.P., Dessi' M.A., Lai A., Roggio T.** (2011): 1H- and 13C-NMR characterization of the molecular components of the lipid fraction of pecorino sardo cheese. *Journal of the American Oil Chemists' Society* 88, 1305–1316.

**Schmid A., Collomb M., Sieber R., Bee G.** (2006): Conjugated linoleic acid in meat and meat products: A review. *Meat Science* 73, 29–41.

**Schönberger T., Monakhova Y.B., Lachenmeier D.W., Walch S., Kuballa T.** (2015): Guide to NMR method development and validation - Part I: Identification and quantification. *EUROLAB Technical Reports* 1, 1–20.

**Scollan N.D., Choi N.J., Kurt E., Fisher A.V., Enser M., Wood J.D.** (2001): Manipulating the fatty acid composition of muscle and adipose tissue in beef cattle. *British Journal of Nutrition* 85, 115–124.

**Scollan N.D., Enser M., Gulati S.K., Richardson R.I., Wood J.D.** (2003): Effects of including a ruminally protected lipid supplement in the diet on the fatty acid composition of beef muscle. *British Journal of Nutrition* 90, 709–716.

**Scollan N., Hocquette J.F., Nuernberg K., Dannenberger D., Richardson I., Moloney A.** (2006): Innovations in beef production systems that enhance the nutritional and health value of beef lipids and their relationship with meat quality*. Meat Science* 74, 17–33.

**Severin S.E., Kirzon M.V., Kaftanova T.M.** (1953): Effect of carnosine and anserine on action of isolated frog muscles. *Doklady Akademii Nauk* 91, 691–694.

**Siciliano C., Belsito E., De Marco R., Di Gioia M.L., Leggio A., Liguori A.** (2013): Quantitative determination of fatty acid chain composition in pork meat products by high resolution 1H- NMR spectroscopy. *Food Chemi*stry 136, 546–554.

**Silbernagl S**., **Despopoulos A.** (2001): Taschenatlas der Physiologie, 5. komplett überarbeitet und neu gestaltet Auflage, Stuttgart, *Thieme Verlag.*

**Silvestre V., Goupry S., Trierweiler M., Robins R., Akoka S.** (2001): Determination of substrate and product concentrations in lactic acid bacterial fermentations by proton NMR using the ERETIC method. *Analytical Chemistry* 73, 1862–1868.

**Skiera C., Steliopoulos P., Kuballa T., Holzgrabe U., Diehl B.** (2012): 1H-NMR spectroscopy as a new tool in the assessment of the oxidative state in edible oils. *Journal of the American Oil Chemists'Society* 89, 1383–1391.

**Smolinska A., Engel J., Szymanska E., Buydens L., Blanchet L.** (2019): General framing of low-, mid- and high-level data fusion with examples in the life sciences. *In Cocchi M. (2019): Data fusion methodology and applications*, Amsterdam, *Elsevier*, 51–79.

**Sousa S.A., Magalhães A., Ferreira M.M.** (2013): Optimized bucketing for NMR spectra: Three case studies. *Chemometrics and Intelligent Laboratory Systems* 122, 93–102.

**Sparling M.L., Zidovetzki R., Muller L., Chan S.I.** (1989): Analysis of membrane lipids by 500 MHz <sup>1</sup>H-NMR. *Analytical Biochemistry* 178, 67–76.

**Solarczyk P., Gołębiewski M., Slósarz J., Łukasiewicz M., Przysucha T., Puppel K.** (2020): Effect of breed on the level of the nutritional and health-promoting quality of semimembranosus muscle in purebred and crossbred bulls. *Animals* 10, 1822.

**Squire J.** (2019): Special issue: The actin-myosin interaction in muscle: Background and overview. *International Journal of Molecular Sciences* 20, 5715.

**Steliopoulos P.** (2013): Validierung PCA-gestützter Analysemethoden zur Authentizitätskontrolle von Lebensmittel. *Journal für Verbraucherschutz und Lebensmittelsicherheit* 8, 71–77.

**Straadt I.K., Aaslyng M.D., Bertram H.C.** (2014): An NMR-based metabolomics study of pork from different crossbreeds and relation to sensory perception. *Meat Science*, 96, 719–728.

**Strasburg G., Xiong Y.L., Chiang W.** (2008): Physiology and chemistry of edible muscle tissues. *In Damodaran S., Parkin K.L., Fennema O.R: Fennema's food chemistry*, 4. Edition, Florida, *CRC Press*, 923–973.

**Süllentrop F.** (2001): Entwicklung und Anwendung NMR-spektroskopischer Methoden in der Diagnose von Krebserkrankungen, Dissertation: *Universität Köln, Mathematisch-Naturwissenschaftliche Fakultät*, D. Naumann.

**Sturman J.A.** (1988): Taurine in development*. The Journal of Nutrition* 118, 1169–1176.

**Suman S.P., Joseph P.** (2013): Myoglobin chemistry and meat color. *Annual Review of Food Science and Technology* 4, 79–99.

**Szerdahelyi E., Csehi B., Takács K., Korompai E., Nagy A., Gelencsér É., Friedrich L.** (2020): Monitoring of imidazole dipeptides in meat products by capillary zone electrophoresis. *Czech Journal of Food Sciences* 38, 36–42.

**Szwergold B.S.** (2005): Carnosine and anserine act as effective transglycating agents in decomposition of aldose-derived schiff bases. *Biochemical and Biophysical Research Communications* 36, 36–41.

**Talebpour Z., Haghgoo S., Shamsipur M.** (2004): <sup>1</sup>H nuclear magnetic resonance spectroscopy analysis for simultaneous determination of levodopa, carbidopa and methyldopa in human serum and pharmaceutical formulations*. Analytica Chimica Acta* 506, 97–104.

**Tamba M., Torreggiani A.** (1998): A pulse radiolysis study of carnosine in aqueous solution. *International Journal of Radiation Biology* 74, 333–340.

**Tamba M., Torreggiani A.** (1999): Hydroxyl radical scavenging by carnosine and Cu(II)-carnosine complexes: A pulse-radiolysis and spectroscopic study. *International Journal of Radiation Biology* 75, 1177–1188.

**Taylor R.G., Geesink G.H., Thompson V.F., Koohmaraie M., Goll D.E.** (1995a): Is z-disk degradation responsible for postmortem tenderization*. Journal of Animal Science* 73, 1351–1367.

Taylor R.G., Tassy C., Briand M., Robert N., Briand Y., Ouali A. (1995b): Proteolytic activity of proteasome on myofibrillar structures. *Molecular Biology Reports* 21, 71–73.

**Teipel J.C., Hausler T., Sommerfeld K., Scharinger A., Walch S.G., Lachenmeier D.W., Kuballa T.** (2020): Application of 1H nuclear magnetic resonance spectroscopy as spirit drinks screener for quality and authenticity control. *Foods* 9, 1355.

**Tengku-Rozaina T.M., Birch E.J.** (2014): Positional distribution of fatty acids on hoki and tuna oil triglycerides by pancreatic lipase and <sup>13</sup>C-NMR analysis. *European Journal of Lipid Science and Technology* 116, 272–281.

**Teye G.A., Sheard P.R., Whittington F.M., Nute G.R., Stewart A., Wood J.D.** (2006): Influence of dietary oils and protein level on pork quality. 1. Effects on muscle fatty acid composition, carcass, meat and eating quality. *Meat Science* 73, 157–165.

**Tikk M., Tikk K., Tørngren M.A., Meinert L., Aaslyng M.D., Karlsson A.H., Andersen H.J.** (2006): Development of inosine monophosphate and its degradation products during aging of pork of different qualities in relation to basic taste and retronasal flavor perception of the meat. *Journal of Agricultural and Food Chemistry* 54, 7769–7777.

**Tiziani S., Emwas A.H., Lodi A., Ludwig C., Bunce C.M., Viant M.R., Günther U.L.** (2008): Optimized metabolite extraction from blood serum for 1H nuclear magnetic resonance spectroscopy. *Analytical Biochemistry* 377, 16–23.

**Toschi T., Bendini A., Ricci A., Lercker G.** (2003). Pressurized solvent extraction of total lipids in poultry meat. *Food Chemistry* 83, 551–555.

**Tornberg E.** (2005): Effects of heat on meat proteins. Implications on structure and quality of meat products. *Meat Science* 70, 493–508.

**Torreggiani A., Tamba M., Fini G.** (1999): Binding of copper(II) to carnosine: Raman and IR spectroscopic study. *Biopolymers* 57, 149–159.

**Traficante D.D., Rajabzadeh M.** (2000): Optimum window function for sensitivity enhancement of NMR signals. *Concepts in Magnetic Resonance* 12, 83–101.

**Trautwein E.A., Hayes K.C.** (1995): Plasma and whole blood taurine concentrations respond differently to taurine supplementation (humans) and depletion (cats). *Zeitschrift für Ernährungswissenschaft* 34, 137–142.

**Triki M., Herrero A., Jiménez-Colmenero F., Ruiz-Capillas C.** (2018): Quality assessment of fresh meat from several species based on free amino acid and biogenic amine contents during chilled storage. *Foods* 7, 132.

**Triumf E.C., Purchas R.W., Mielnik M., Maehre H.K., Elvevoll E., Slinde E., Egelandsdal B.** (2012): Composition and some quality characteristics of the longissimus muscle of reindeer in Norway compared to farmed New Zealand red deer. *Meat Science* 90, 122–129.

**Tymchuk S.M., Khorasani G.R., Kennelly J.J.** (1998): Effect of feeding formaldehyde- and heattreated oil seed on milk yield and milk composition. *Canadian Journal of Animal Science* 78, 693–700.

**Tynkkynen T., Mursu J., Nurmi T., Tuppurainen K., Laatikainen R., Soininen P.** (2012a): NMR protocol for determination of oxidation susceptibility of serum lipids and application of the protocol to a chocolate study. *Metabolomics* 8, 386–398.

**Tynkkynen T.** (2012b): 1H-NMR analysis of serum lipids, Dissertation: *University of Eastern Finland, Faculty of Science and Forestry*, P. Pasanen.

**Uenoyama R., Miyazaki M., Miyazaki T., Shigeno Y., Tokairin Y., Konno H., Yamashita T.**  (2019): LC-ESI-MS/MS quantification of carnosine, anserine, and balenine in meat samples*. Journal of Chromatography B* 12, 18–26.

**USDA** (2019): United States Departement of Agriculture. National Nutrient Database for Standard Reference, Pork: 168372, Rind: 174036, Lamm: 174370, Huhn: 171116, Pute: 172850. <https://fdc.nal.usda.gov/>. Zugriff: 05.01.2022

**Van den Berg R.A., Hoefsloot H.C., Westerhuis J.A., Smilde A.K., van der Werf M.J.** (2006): Centering, scaling, and transformations: Improving the biological information content of metabolomics data. *BMC Genomics* 7*,* 1–15.

**Verpoorte R., Choi Y.H., Mustafa N.R., Kim H.K.** (2008): Metabolomics: Back to basics. *Phytochemistry Reviews* 7, 525–537.

**Vignoli A., Rodio D.M., Bellizzi A., Sobolev A.P., Anzivino E., Mischitelli M., Mannina L.** (2016): NMR-based metabolomic approach to study urine samples of chronic inflammatory rheumatic disease patients*. Analytical and Bioanalytical Chemistry* 409, 1405–1413.

**Vignoli A., Ghini V., Meoni G., Licari C., Takis P.G., Tenori L., Luchinat C.** (2018): Highthroughput metabolomics by 1D NMR. *Angewandte Chemie* 58, 968–994.

**Viljoen H., de Kock H., Webb E.** (2002): Consumer acceptability of dark, firm and dry (DFD) and normal pH beefsteaks. *Meat Science* 61, 181–185.

**Villas-Bôas S.G., Mas S., Akesson M., Smedsgaard J., Nielsen J.** (2005): Mass spectrometry in metabolome analysis. *Mass Spectrometry Reviews* 24, 613–646.

**Vinaixa M., Samino S., Saez I., Duran J., Guinovart J.J., Yanes O.** (2012): A guideline to univariate statistical analysis for LC/MS-based untargeted metabolomics-derived data. *Metabolites* 2, 775–795.

**VO (EU) 1333/2008**, (2008), Verordnung (EU) Nr. 1333/2008 des Europäischen Parlaments und des rates 16. Mai 2008 über Lebensmittelzusatzstoffe, Stand der Fassung: 02.11.2015.

**Vu T., Laukens K.** (2013): Getting your peaks in line: A review of alignment methods for NMR spectral data. *Metabolites* 3, 259–276.

**Vuckovic D**. (2012): Current trends and challenges in sample preparation for global metabolomics using liquid chromatography-mass spectrometry. *Analytical and Bioanalytical Chemistry* 403, 1523–1548.

**Wang Y., Hollingsworth R.I.** (1995): A solvent system for the high-resolution proton nuclear magnetic resonance spectroscopy of membrane lipids. *Analytical Biochemistry* 225, 242–251.

**Want E.J., O'Maille G., Smith C.A., Brandon T.R., Uritboonthai W., Qin C. Siuzdak G.** (2006): Solvent-dependent metabolite distribution, clustering, and protein extraction for serum profiling with mass spectrometry. *Analytical Chemistry* 78, 743–752.

**Warner R.D.** (2017): The eating quality of meat. Chapter IV: Water-holding capacity and juiciness. *In Toldrá F. (2017): Lawrie´s meat science,* 8. Edition, [Vereinigtes Königreich,](https://www.google.com/search?client=firefox-b-e&q=Sawston&stick=H4sIAAAAAAAAAOPgE-LSz9U3MKmqrMhOU-IEs9OzMrK0tLKTrfTzi9IT8zKrEksy8_NQOFYZqYkphaWJRSWpRcWLWNmDE8uLS_LzdrAyAgDUtz5NUgAAAA&sa=X&ved=2ahUKEwj2ydbPpeXyAhV5g_0HHRu-CDIQmxMoATAcegQIJhAD) *Woodhead Publishing*, 419–459.

**Watanabe A., Ueda Y., Huguchi M.** (2004): Effects of slaughter age on the levels of free amino acids and dipeptides in fattening cattle*. Animal Science Journal* 75, 361–367.

**Webb A.R.** (2011): Statistical pattern recognition, 3. Edition, New York, *John Wiley & Sons.*

**Wegner A.** (2020): Computational analysis of metabolic data. *In Adamski J. (2020): Metabolomics for biomedical research*, Cambridge, *Academic Press*, 83–103.

**Wider G., Dreier L.** (2006): Measuring protein concentrations by NMR spectroscopy. *Journal of the American Chemical Society* 128, 2571–2576.

**Willian K.** (2013): Lipids and lipid oxidation. *In Kerth C.R. (2013): The science of meat quality*, New York, *John Wiley & Sons*, 47–175.

**Winnick T., Winnick R.E.** (1959): Pathways and the physiological site of anserine formation. *Nature*  183, 1466–1468.

**Wishart D.S., Bigam C.G., Yao J., Abildgaard F., Dyson H.J., Oldfield E., Markley J.L., Sykes B.D.** (1995): 1H, 13C and 15N chemical shift referencing in biomolecular NMR. *Journal of Biomolecular NMR* 6, 135–140.

**Wishart D.S.** (2008): Quantitative metabolomics using NMR*. Trends in Analytical Chemistry* 27, 228– 237.

**Wittenberg J.B.** (2003): Myoglobin function reassessed. *Journal of Experimental Biology* 206, 2011– 2020.

**Wold S., Esbensen K., Geladi P.** (1987): Principal component analysis. *Chemometrics and Intelligent Laboratory Syste*ms 2, 37−52.

**Wood J., Enser M., Whittington F., Richardson R.** (2007): Fatty Acids in meat and meat products. *In Chow C.K. (2007): Fatty acids in foods and their health implications*, Boca Raton, *CRC Press* 87– 107.

**Wood J., Enser M., Fisher A.V., Nute G.R., Sheard P.R., Richardson R.I., Hughes S.I., Whittington F.M.** (2008): Fat deposition, fatty acid composition and meat quality: A review. *Meat Science* 78, 343–358.

**Wood J**. (2017): Meat composition and nutritional value. *In Toldrá F. (2017): Lawrie´s meat science*, 8. Edition, Vereinigtes Königreich, *Woodhead Publishing*, 635–659.

**Xiao C., Hao F., Qin X., Wang Y., Tang H.** (2009). An optimized buffer system for NMR-based urinary metabonomics with effective pH control, chemical shift consistency and dilution minimization. *The Analyst* 134, 916–925.

**Xiao Z., Ge C., Zhou G., Zhang W., Liao G.** (2018): <sup>1</sup>H-NMR-based metabolic characterization of Chinese Wuding Chicken meat. *Food Chemistry* 274, 574–582.

**Xing L., Chee M.E., Zhang H., Zhang W., Mine Y.** (2019): Carnosine. A natural bioactive dipeptide. Bioaccessibility, bioavailability and health benefits. *Journal of Food Bioactives* 5, 8–17.

**Yi L., Dong N., Yun Y., Deng B., Ren D., Liu S., Liang Y.** (2016): Chemometric methods in data processing of mass spectrometry-based metabolomics: A review. *Analytica Chimica Acta* 914, 17–34.

**Zhang B., Xie M., Bruschweiler-Li L., Bingol K., Brüschweiler R.** (2015): Use of charged nanoparticles in NMR-based metabolomics for spectral simplification and improved metabolite identification. *Analytical Chemistry* 87, 7211–7217.

**Zhang B., Xie M., Bruschweiler-Li L., Brüschweiler R.** (2016): Nanoparticle-assisted removal of protein in human serum for metabolomics studies. *Analytical Biochemistry* 88, 1003–1007.

**Zhang B., Xie M., Bruschweiler-Li L., Brüschweiler R.** (2018): Nanoparticle-assisted metabolomics. *Metabolites* 8, 1–21.

**Zhao S., Huang Y., Shi M., Huang J., Liu Y.M.** (2009): Quantification of carnosine-related peptides by microchip electrophoresis with chemiluminescence detection. *Analytical Biochemistry* 393, 105– 110.

**Zheng G., Price W.S.** (2010): Solvent signal suppression in NMR. *Progress in Nuclear Magnetic Resonance Spectroscopy* 56, 267–288.

**Zhu G., Smith D., Hua Y.** (1997): Post-acquisition solvent suppression by singular-value decomposition. *Journal of Magnetic Resonance* 124, 286–289.

**Zijp I.M., Korver O., Tijburg L.B.** (2000): Effect of tea and other dietary factors on iron absorption. C*ritical Reviews in Food Science and Nutrition* 40, 371–398.

# **7 Chemikalien und Instrumente**

# **7.1 Chemikalien**

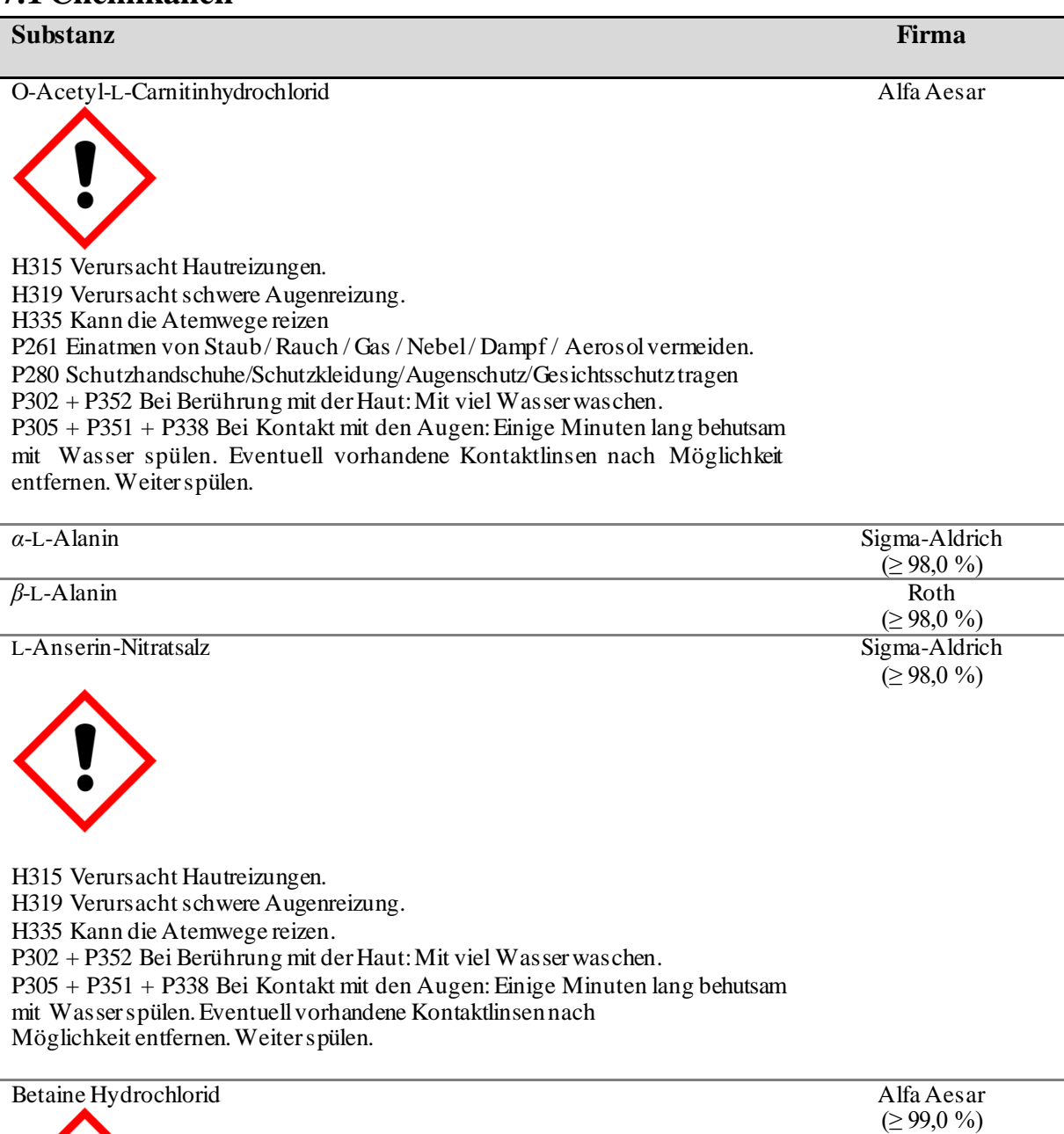

H319 Verursacht schwere Augenreizung

P280 Schutzhandschuhe/ Schutzkleidung/ Augenschutz/ Gesichtsschutz tragen P301 + P330 + P331 Bei Verschlucken: Mund ausspülen. Kein Erbrechen herbeiführen

P305 + P351 + P338 Bei Kontakt mit den Augen: Einige Minuten lang behutsam mit Wasser spülen. Eventuell vorhandene Kontaktlinsen nach Möglichkeit entfernen. Weiter spülen

P310 Sofort Giftinformationszentrum oder Arzt anrufen

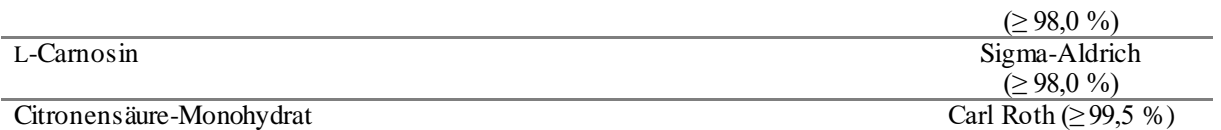

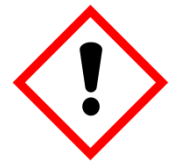

H319 Verursacht schwere Augenreizung P305 + P351 + P338 Bei Kontakt mit den Augen: Einige Minuten lang behutsam mit Wasser spülen. Eventuell vorhandene Kontaktlinsen nach Möglichkeit entfernen. Weiter spülen.

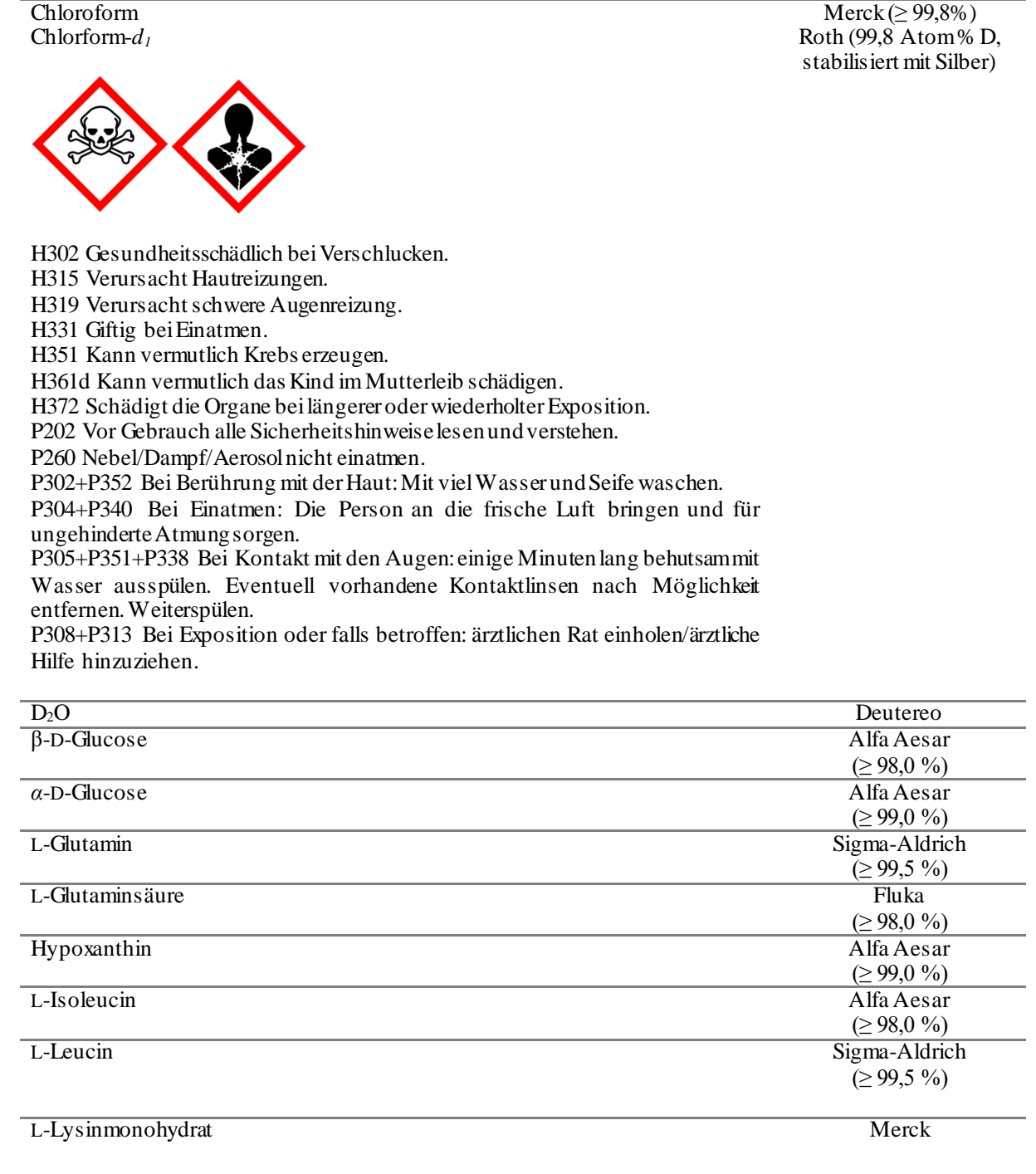

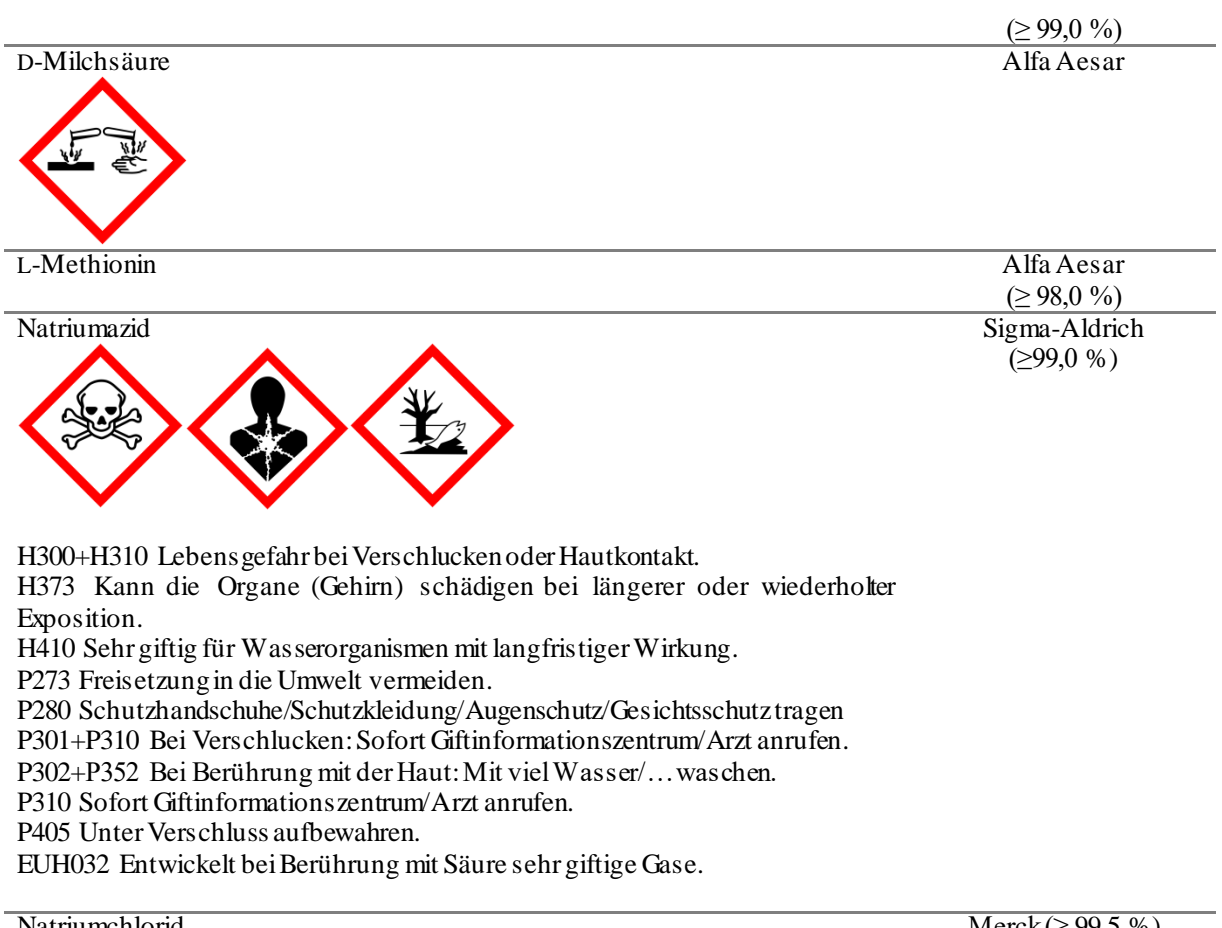

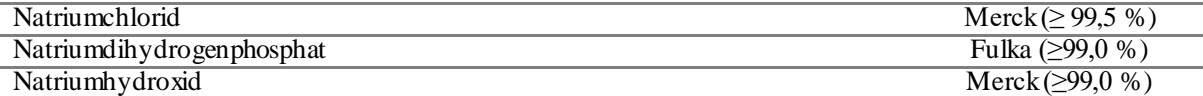

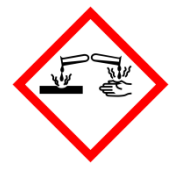

H290 Kann gegenüber Metallen korrosiv sein.

H300 Lebensgefahr bei Verschlucken.

H301 Giftig bei Verschlucken.

H302 Gesundheitsschädlich bei Verschlucken.

H304 Kann bei Verschlucken und Eindringen in die Atemwege tödlich sein.

H310 Lebensgefahr bei Hautkontakt.

H311 Giftig bei Hautkontakt.

H312 Gesundheitsschädlich bei Hautkontakt.

H314 Verursacht schwere Verätzungen der Haut und schwere Augenschäden.

P280 Schutzhandschuhe/ Schutzkleidung/ Augenschutz/ Gesichtsschutz tragen

P301 + P330 + P331 Bei Verschlucken: Mund ausspülen. Kein Erbrechen herbeiführen

P303 + P361 + P353 Bei Kontakt mit der Haut (oder dem Haar): Alle beschmutzten, getränkten Kleidungsstücke sofort ausziehen. Haut mit Wasser abwaschen/ duschen

P305 + P351 + P338 Bei Kontakt mit den Augen: Einige Minuten lang behutsam mit Wasser spülen. Eventuell vorhandene Kontaktlinsen nach Möglichkeit entfernen. Weiter spülen

P310 Sofort Giftinformationszentrum oder Arzt anrufen

Natrium-L-Laktat Merck (98,0 %)

#### Natriumtrimethylsilylpropionat

Merck (98,0 %)

 $Merck (299.9 %)$ Merck (≥99,8 %)

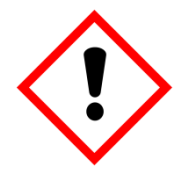

H315 Verursacht Hautreizungen. H319 Verursacht schwere Augenreizung. H335 Kann die Atemwege reizen. P280 Schutzkleidung/Augenschutz tragen. P302+P352 Bei Berührung mit der Haut. Mit viel Wasser waschen. P305+P351+P338 Bei Kontakt mit den Augen. Einige Minuten lang behutsam mit Wasser ausspülen. Eventuell vorhandene Kontaktlinsen nach Möglichkeit entfernen. Weiter spülen. P312 Bei Unwohlsein Giftinformationszentrum oder Arzt anrufen.

Methanol MeOH-*d<sup>4</sup>*

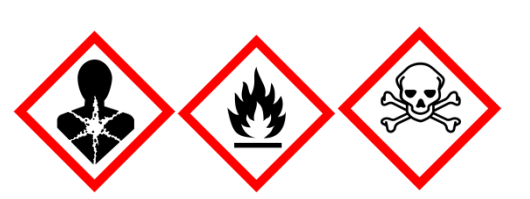

H225 Flüssigkeit und Dampf leicht entzündbar. H301 + H311 + H331 Giftig bei Verschlucken, Hautkontakt oder Einatmen. H370 Schädigt die Organe (Augen). P210 Von Hitze, heißen Oberflächen, Funken, offenen Flammen und anderen Zündquellen fernhalten. Nicht rauchen. P240 Behälter und zu befüllende Anlage erden. P280 Schutzhandschuhe/ Schutzkleidung tragen. P302 + P352 Bei Kontakt mit den Augen: Mit viel Wasser und Seife waschen. P304 + P340 Bei Einatmen: Die Person an die frische Luft bringen und für ungehinderte Atmung sorgen. P308 + P310 Bei Exposition oder falls betroffen: Sofort Giftinformationszentrum oder Arzt anrufen. P403 + P233 An einem gut belüfteten Ort aufbewahren. Behälter dicht verschlossen halten.

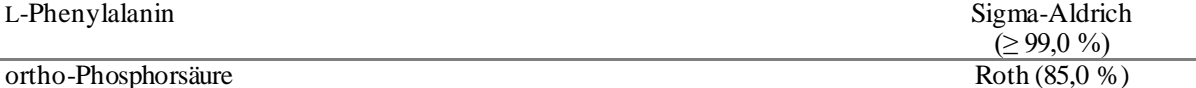

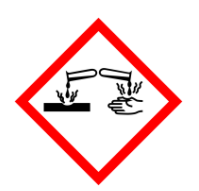

H314 Verursacht schwere Verätzungen der Haut und schwere Augenschäden. H290 Kann gegenüber Metallen korrosiv sein. P280 Schutzhandschuhe/Schutzkleidung/Augenschutz/Gesichtsschutz tragen. P301+P330+P331 Bei Verschlucken: Mund ausspülen. Kein Erbrechen herbeiführen.

P305+P351+P338 Bei Kontakt mit den Augen: Einige Minuten lang behutsam mit Wasser spülen. Eventuell vorhandene Kontaktlinsen nach Möglichkeit entfernen. Weiter spülen.

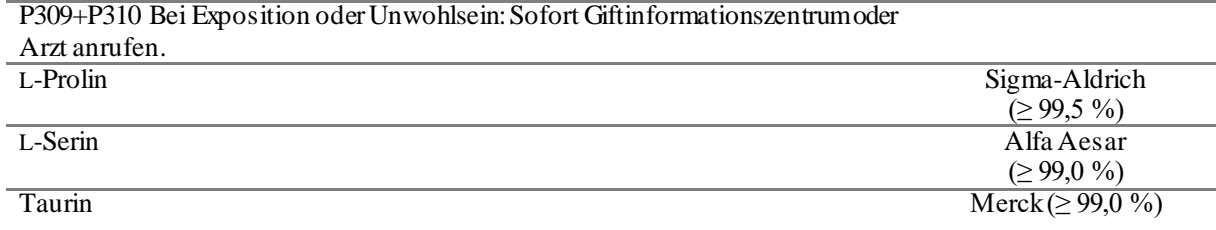

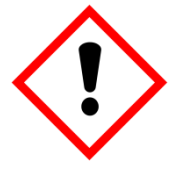

H315 Verursacht Hautreizungen. H319 Verursacht schwere Augenreizung. H335 Kann die Atemwege reizen. P261 Einatmen von Staub/Rauch/Gas/Nebel/Dampf/Aerosol vermeiden. P305+P351+P338 Bei Kontakt mit den Augen. Einige Minuten lang behutsam mit Wasser ausspülen. Eventuell vorhandene Kontaktlinsen nach Möglichkeit entfernen. Weiter spülen.

Tetramethylsilan (TMS)

Roth ( $\geq 99.9$ %)

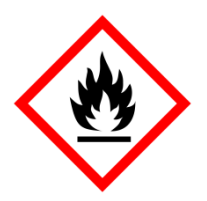

H224 Flüssigkeit und Dampf extrem entzündbar. P210 Von Hitze, heißen Oberflächen, Funken, offenen Flammen sowie anderen Zündquellenarten fernhalten. Nicht rauchen. L-Tryptophan Merck

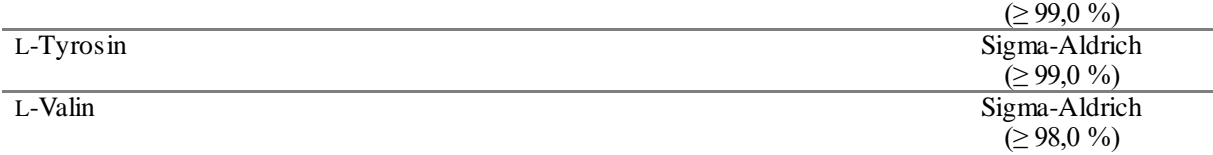

# **7.2 Hergestellte Lösungen und Reagenzien**

**Tabelle 7.1:** Verwendetete Lösungen und Reagenzien und dessen Herstellung.

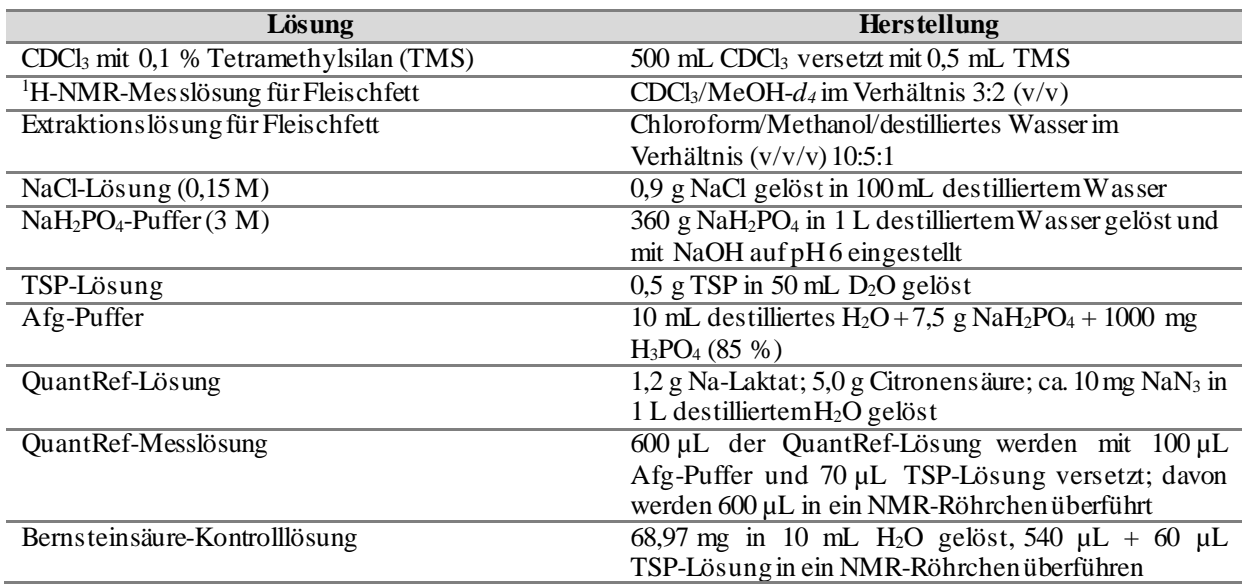

# **7.3 Instrumente und Materialien**

**Tabelle 7.2:** Verwendetete Instrumente und Materialien

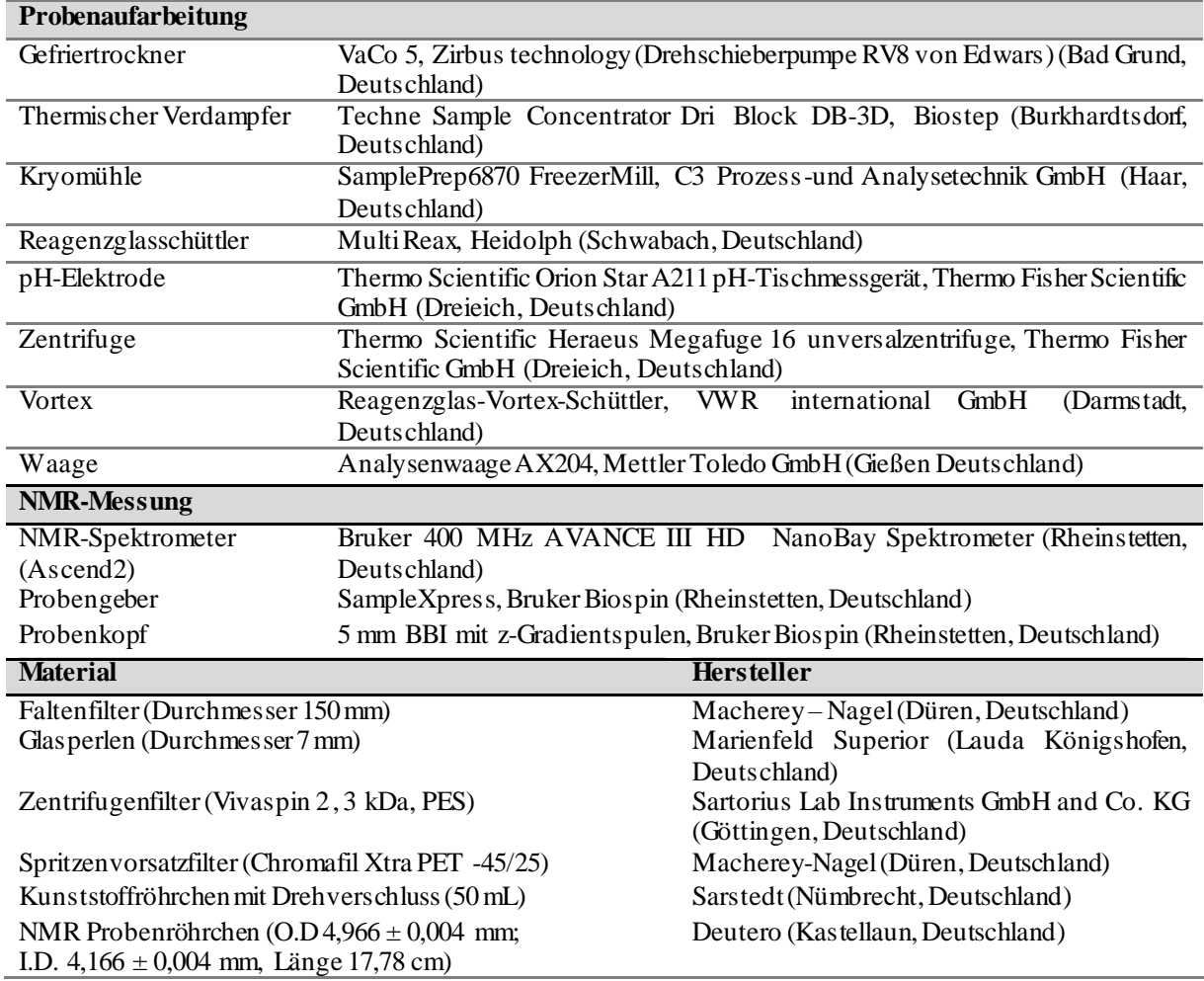

# **8 Arbeitsvorschriften**

# **8.1 Ausgangsmaterialen**

In der vorliegenden Arbeit wurden insgesamt 547 Muskelfleischproben für Untersuchungen und Validierungsansätze analysiert. Der größte Anteil der Proben stammte aus der amtlichen Lebensmittelüberwachung des Landes Baden-Württemberg. Die Proben wurden in Jahren 2018 bis 2021 gezogen und sind Teil des nationalen Rückstandskontrollplanes. Es wurden die Tierarten Schwein, Rind, Schaf, Pferd, Huhn und Pute untersucht. Angaben über Geschlecht, Alter und Erzeugerbetrieb waren teilweise vorhanden. Bei den Rindfleischproben wird innerhalb der Tierart nochmals unterschieden in Kalb, Kuh, Färse und Bulle. Die Hühnerfleisch- und Putenfleischproben wurden zu einer Gruppe Geflügel vereinigt. Ein Teil der Proben stammt ebenso aus örtlichen Metzgereien, dem lokalen Einzelhandel und wurden privat besorgt. Außerdem konnten von der Bäuerlichen Erzeugergemeinschaft Schwäbisch-Hall 100 authentische Proben von Schwäbisch-Hällischem Qualitätsschweinefleisch *g.g.A.*  bezogen werden.

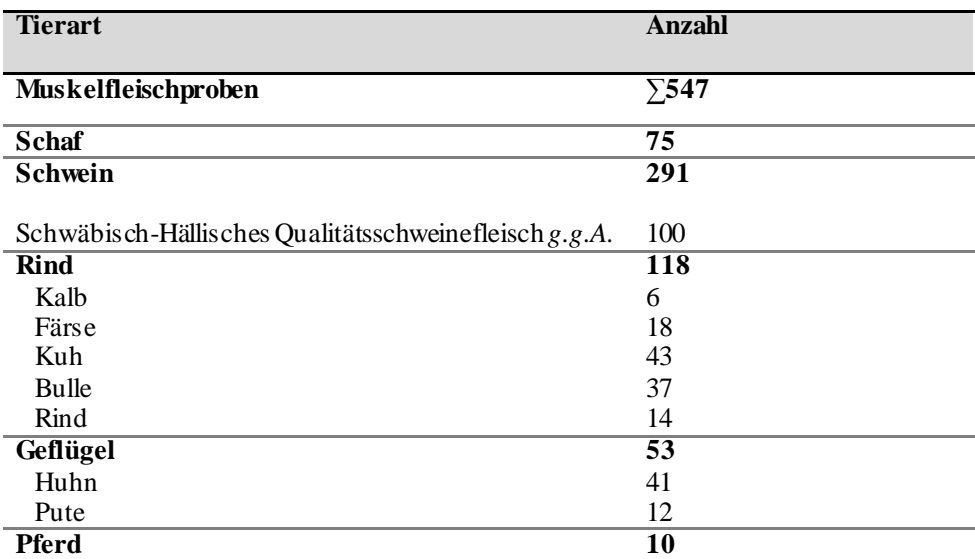

**Tabelle 8-1:** Anzahl der Frischfleischproben und Verteilung der verschiedenen untersuchten Tierarten

# **8.2 Probenpräparation**

- Fleisch von Schwarten, subkutanem Fett, Sehnen, Innereinen und Knochen entfernen
- mittels Moulinette homogenisieren
- pro Probe zwei Petrischalen mit zerkleinertem Fleisch flach ausstreichen und über Nacht bei -20 °C eingefrieren
- tiefgefrorenes Fleisch wird in den Petrischalen mit dem unten beschriebenen Temperaturprogramm in **Tabelle 8-2** gefriergetrocknet
- gefriergetrocknete Muskelfleischproben eingefrieren und in gut verschließbaren Probenbehältnissen bei -20 °C lagern

| Vakuum [mbar] | Stellflächentemperatur [°C] | Zeit $[h]$ |
|---------------|-----------------------------|------------|
| 3.4           |                             |            |
| 1.0           |                             |            |
| 0,5           |                             |            |

**Tabelle 8-2:** Temperaturprogramm für die Gefriertrocknung der Muskelfleischproben.

- gefriergetrocknete Muskelfleischproben aus den Probenbehältnissen entfernen und unter folgenden Bedingungen im SamplePrep6870 FreezerMill fein mahlen **(Tabelle 8-3)**
- die Lagerung erfolgt in einem geeigneten Behältnis bei -20 °C

**Tabelle 8-3:** Kühlungsprogramm für das Kryomühlen der Muskelfleischproben. CPS: *cycle per seconds*

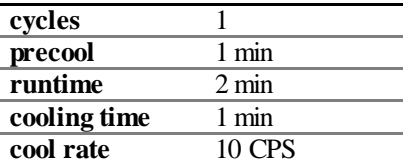

# **8.3 Entwicklung einer** *non-targeted* **Fettextraktionsmethode für Muskelfleisch**

**8.3.1 Vorversuche - verwendete Lipidextraktionsmethoden**

#### **A) Methode nach FO LCH** *et al.,* **1956**

- Herstellung einer 0,9 % wässrigen NaCl-Lösung
- Herstellung einer Mischung aus Chloroform/Methanol/Wasser im Verhältnis von 8:4:3 (32 mL Chloroform, 16 mL Methanol und 12 mL Wasser mischen)
- obere Phase besteht aus einem Verhältnis aus Chloroform/Methanol/Wasser,  $(3:48:47; v/v/v)$ und wird später zum Waschen der unteren Phasen, in der die Lipide enthalten sind, verwendet
- untere Phase (Chloroform/Methanol/Wasser,  $(86:14:1; v/v/v)$ ) wird verworfen
- 1 g gefriergetrocknete Probe in einem 50 mL Zentrifugenröhrchen einwiegen
- Zugabe von 0,75 mL Wasser
- Zusatz von 35 mL Extraktionslösung bestehend aus Chloroform/Methanol (2:1; v/v)
- mehrmaliges Schütteln und vortexen der Probelösung
- für 15 min in den Reagenzglasschüttler (ca. 1600 U/min) geben
- Homogenisat durch einen Faltenfilter filtrieren und anschließend mit 2 mL Wasser bzw. 2 mL NaCl-Lösung (0,90 %) versetzen und schütteln
- nach Phasentrennung obere Phase abnehmen und verwerfen
- untere Phase dreimal mit je 2 mL zuvor hergestellten oberen Phase waschen
- nach Waschprozedur, untere Phase unter dem Stickstoffstrom und bei einer Temperatur von 50 °C vom Lösungsmittel befreien

#### **B) modifizierte FO LCH-Methode nach ACKERMANN** *et al.,* **2019**

- 1 g gefriergetrocknetes Fleisch in einem 50 mL Kunststoffröhrchen einwiegen
- Zugaben von 10 mL Extraktionsmittel (Chloroform/Methanol/Wasser 10:5:1; v/v/v) und 10 Glasperlen
- Homogenisieren mittels Vortexen
- in Reagenzglasschüttler für 15 min (ca. 1600 U/min) geben
- das Homogenisat durch einen Faltenfilter in einem 250 mL Scheidetrichter filtrieren
- Kunststoffröhrchen mit 5 mL der Extraktionslösung nachspülen und über den Faltenfilter zur Probenlösung hinzufügen
- $\bullet$  eine Zugabe von 1 mL NaCl-Lösung (0,9 %) in den Schütteltrichter
- Gemisch einige Male schütteln und anschließend für 20 min zur Phasentrennung stehenlassen
- untere Phase bis kurz vor der Phasengrenze in ein 50 mL Kunststoffröhrchen ablassen
- das Lösungsmittel mittels thermischen Verdampfers unter Stickstoffstrom bei 50 °C zur Trockenen abdampfen lassen

# **C) Methode nach BLIGH UND DYER** *et al.,* **1959**

- 1 g gefriergetrocknetes Fleisch in 50 mL Kunststoffröhrchen einwiegen
- $\bullet$  Zugabe von 0,8 mL H<sub>2</sub>O
- Zusatz von 5,4 mL Extraktionsmittel (Chloroform/Methanol 1:2; v/v) und 1 min vortexen
- in Reagenzglasschüttler für 15 min (ca. 1600 U/min) geben
- Homogenisat durch Faltenfilter in einem 250 mL Scheidetrichter filtrieren
- Zugabe von 2 mL Chloroform und 2 mL Wasser in den Schütteltrichter
- Gemisch wird einige Male geschüttelt und anschließend für 20 min zur Phasentrennung stehenlassen
- untere Phase wird bis kurz vor der Phasengrenze in ein 50 mL Kunststoffröhrchen ablassen
- Lösungsmittel mittels thermischen Verdampfers unter Stickstoffstrom bei 50 °C abdampfen

## **D) Methode nach LIN** *et al.,* **2000**

- 1 g gefriergetrocknetes Fleisch in einem 50 mL Kunststoffröhrchen einwiegen
- Zugabe von 10 mL EtOAc/EtOH im Verhältnis von 1:1  $(v/v)$  bzw. 2:1  $(v/v)$
- Homogenisieren mittels vortexen
- in Reagenzglasschüttler für 15 min (ca. 1600 U/min) geben
- Homogenisat durch einen Faltenfilter in eine 50 mL Kunststoffröhrchen filtrieren
- Lösungsmittel mittels thermischen Verdampfers unter Stickstoffstrom bei 50 °C abdampfen

### **8.3.2 Entwickelte** *non-targeted* **Fettextraktionsmethode**

### **Extraktion**

- 3 g gefriergetrocknetes Fleisch in einem 50 mL Kunststoffröhrchen einwiegen
- mit 20 mL Extraktionsmittel (Chloroform/Methanol/Wasser 10:5:1; v/v/v) und 20 Glasperlen versetzt und homogenisieren
- nach Zugabe der 20 mL Extraktionsmittel muss sofortige Homogenisierung erfolgen
- mehrmaliges Schütteln und vortexen des Kunststoffröhrchens bis eine homogene Probelösung entsteht
- für weitere Homogenisierung für 15 min im Reagenzglasschüttler (ca. 1600 U/min) geben
- Homogenisat durch Faltenfilter in einem 250 mL Scheidetrichter filtrieren
- Kunststoffröhrchen mit 2 mL Extraktionslösung nachspülen und über Faltenfilter zur Probenlösung hinzufügen
- Zugabe von 2 mL NaCl-Lösung (0,9 %) in den Schütteltrichter
- Gemisch einige Male schütteln und anschließend für 20 min zur Phasentrennung stehenlassen
- untere Phase wird bis kurz vor der Phasengrenze in ein 50 mL Kunststoffröhrchen abgelassen
- das Lösungsmittel mittels thermischen Verdampfers unter Stickstoffstrom bei 50 °C entfernen
- isoliertes Fett bei 4 °C im Kühlschrank lagern

# **8.3.3 Optimierungsparameter der** *non-targeted* **Fettextraktionsmethode**

# **A) Messlösung**

- jeweils 35 mg extrahiertes Fleischfett wird nach der Methode unter **Punkt 8.3.2** aufgearbeitet und in 700 µL verschiedener Lösungsmittelzusammensetzungen (CDCl<sub>3</sub>; CDCl<sub>3</sub>/MeOH- $d_4$ (1:1, v/v); CDCl3/MeOH-*d<sup>4</sup>* (2:1, v/v); CDCl3/MeOH-*d<sup>4</sup>* (3:1, v/v); CDCl3/MeOH-*d<sup>4</sup>* (3:2, v/v) gelöst
- 600 µL in ein NMR-Röhrchen überführen
- mittels dem Experiment in **Tabelle 8-4** vermessen

# **B) Temperatur**

- 35 mg extrahiertes Fleischfett nach der Methode unter **Abschnitt 8.3.2** aufgearbeitet und in 700 µL Messlösungen (CDCl3/ MeOH-*d4*, 3:2, v/v)) lösen
- 600 µL in ein NMR-Röhrchen überführen
- mittels Experiment in **Tabelle 8-4** bei verschiedenen Messtemperaturen (290 K, 295 K, 300 K) messen

# **C) Messung der T1-Zeit (***Inversion-Recovery***-Experiment)**

- 35 mg extrahiertes Fleischfett nach der Methode unter **Abschnitt 8.3.2** in 700 µL Messlösungen (CDCl3/MeOH-*d<sup>4</sup>* (3:2)) lösen
- 600 µL in ein NMR-Röhrchen überführen
- $\bullet$  mittels Standard-Pulsprogramm von Bruker "t1ir" bei verschiedenen T<sub>1</sub>-Relaxationszeiten (100 ms - 15 sec) messen

# **8.3.4 Optimierte <sup>1</sup>H-NMR-Messung für extrahiertes Fleischfett**

- 35 mg des extrahierten Fettes werden in 700 µL Messlösung (CDCl3/MeOH-*d4*, 3:2, v/v) gelöst
- 600 µL in ein NMR-Röhrchen überführt und gemessen
- Experimente erfolgte an einem Bruker Ascend 400 Spektrometer, ausgestattet mit einem BBI Probenkopf
- die Messparameter bzw. Prozessierungsparameter der 1H-NMR-Messung ist in der **Tabelle 8-4** ersichtlich.
- Halbwertsbreiten des TMS-Signals wurden für alle gemessenen Proben ermittelt um die Qualität der Spektren zu sichern.
- maximal erlaubte Halbwertsbreite des TSP-Signals liegt bei 1,2 Hz
- Proben, deren Halbwertsbreite innerhalb der Toleranz liegen, dürfen für die weitere Auswertung genutzt werden
- Proben außerhalb dieser Toleranz, müssen erneut vermessen oder aufgearbeitet werden
- auf jedes Spektrum wird eine automatischen Phasen- und Basislinienkorrektur angewendet

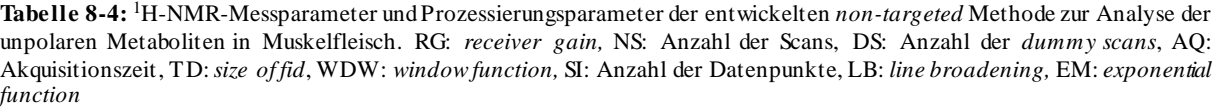

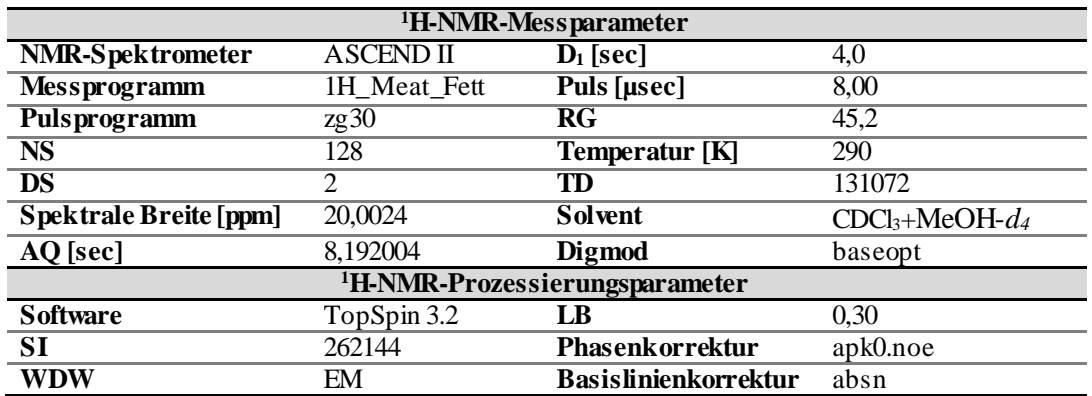

# **8.4 Entwicklung einer** *non-targeted* **Methode für die polaren Metaboliten in Muskelfleisch**

### **8.4.1 Vorversuche für die wässrige** *non-targeted* **Extraktionsmethode**

### **1) Herstellung wässriges Fleischextrakt**

- 1 g gefriergetrocknetes Material in Kunststoffröhrchen einwiegen
- Zugabe von  $12 \text{ mL H}_2\text{O}$
- vortexen und für 15 min im Reagenzglasschüttler (ca. 1600 U/min) geben
- Extrakt 15 min bei 3000 rpm und 24 °C zentrifugieren
- Filtrat durch Spritzenfilter (GF/PET;  $25$  mm;  $0,2 \mu$ m) filtrieren
- Filtrat wird jeweils für die verschiedenen Proteinentfernungsmethoden verwendet

### **2) Proteinentfernungsmethode**

### **A) Methanol nachTIZIANI** *et al.,* **2008**

- 0,5 mL Fleischfiltrat mit 0,5 mL bzw. 1 mL Methanol versetzen
- vortexen und für 15 min im Reagenzglasschüttler (ca. 1600 U/min) geben
- Extrakt 15 min bei 3000 rpm und 24 °C zentrifugieren
- Überstand abnehmen und mittels thermischen Verdampfers unter Stickstoffstrom bei 25 °C vom Lösungsmittel entfernen
- Rückstand in 600 µL H<sub>2</sub>O aufnehmen und mit 70 µL TSP in  $D_2O$  versetzen
- 600 µL entnehmen, in ein NMR-Röhrchen überführen und mittels <sup>1</sup>H-NMR-Spektroskopie messen

### **B) Aceton modifiziert nachTIZIANI** *et al.,* **2008**

- 0,5 mL Fleischfiltrat mit 2 mL eiskaltem Aceton versetzen
- 30 sec vortexen und für 10 min im Eisbad lassen
- Extrakt 15 min bei 3000 rpm und 24 °C zentrifugieren
- Überstand abnehmen und mittels thermischen Verdampfers unter Stickstoffstrom bei 25 °C vom Lösungsmittel entfernen
- Rückstand in 600 µL H<sub>2</sub>O aufnehmen und mit 70 µL TSP in  $D_2O$  versetzen
- 600 µL entnehmen, in ein NMR-Röhrchen überführen und mittels <sup>1</sup>H-NMR-Spektroskopie messen

# **C) Acetonitril modifiziert nach TIZIANI** *et al.,* **2008**

- 0,5 mL Fleischfiltrat mit 0,5 mL eiskaltem Acetonitril versetzen
- 30 sec vortexen und für 10 min im Eisbad lassen
- Überstand abnehmen und mittels thermischen Verdampfers unter Stickstoffstrom bei 25 °C vom Lösungsmittel entfernen
- Rückstand in 600 µL H<sub>2</sub>O aufnehmen und mit 70 µL TSP in  $D_2O$  versetzen
- 600 µL entnehmen, in ein NMR-Röhrchen überführen und mittels <sup>1</sup>H-NMR-Spektroskopie messen

# **D) Methanol/Chloroform modifiziert nach TIZIANI** *et al.,* **2008**

- 0,5 mL Fleischfiltrat mit jeweils 0,5 mL eiskaltem Methanol und Chloroform versetzen
- 30 sec vortexen und für 10 min im Eisbad lassen
- Extrakt 15 min bei 3000 rpm und 24 °C zentrifugieren
- Überstand (obere Phase) abnehmen und mittels thermischen Verdampfers unter Stickstoffstrom bei 25 °C vom Lösungsmittel entfernen
- Rückstand in 600  $\mu$ L H<sub>2</sub>O aufnehmen und mit 70  $\mu$ L TSP in D<sub>2</sub>O versetzen
- 600 µL entnehmen, in ein NMR-Röhrchen überführen und mittels <sup>1</sup>H-NMR-Spektroskopie messen

### **E) UF modifiziert nach TIZIANI** *et al.,* **2008**

- Zentrifugenfilter dreimal mit jeweils 2 mL H<sub>2</sub>O waschen (3000 rpm) um Glycerin zu entfernen
- 0,5 mL Fleischfiltrat auf Zentrifugen-Filter geben und bei 3000 rpm, 24 °C und 1,5 h zentrifugieren
- $\bullet$  450 µL des gereinigten Filtrats mit 150 µL H<sub>2</sub>O und mit 70 µL TSP in D<sub>2</sub>O versetzen
- 600 µL entnehmen, in ein NMR-Röhrchen überführen und mittels <sup>1</sup>H-NMR-Spektroskopie messen

### **F) Fällung mittels Perchlorsäure modifiziert nach TIZIANI** *et al.,* **2008**

- 0,5 mL Fleischfiltrat 10 min in einem Eisbad kühlen
- mit 50 µL 4 M Perchlorsäure versetzten und 1 min vortexen
- Proben 10-15 min im Eisbad lassen
- Extrakt 15 min bei 3000 rpm und 24°C zentrifugieren
- Überstand abnehmen und eine anderes Probengefäß überführen
- mittels 4 M KOH pH-Wert auf pH=7,2 einstellen
- 450 µL des Filtrats mit 150 µL H<sub>2</sub>O und mit 70 µL TSP in D<sub>2</sub>O versetzen
- 600 µL entnehmen, in ein NMR-Röhrchen überführen und mittels <sup>1</sup>H-NMR-Spektroskopie messen
- **G) Zugabe von SNP modifiziert nach ZHANG** *et al.,* **2016**
- $\bullet$  0,5 mL Fleischfiltrat (verschiedene Tierarten) mit jeweils 100 µL, 300 µL, 500 µL, 600 µL, 800 µL, 1000 µL SNP versetzen
- $\bullet$  1 min vortexen
- Extrakt 15 min bei 3000 rpm und 24 °C zentrifugieren
- $\bullet$  450 uL des Überstand abnehmen mit 150 uL H<sub>2</sub>O und mit 70 uL TSP in D<sub>2</sub>O versetzen
- 600 µL entnehmen, in ein NMR-Röhrchen überführen und mittels <sup>1</sup>H-NMR-Spektroskopie messen

# **8.4.2 Entwickelte wässrige** *non-targeted* **Extraktionsmethode**

# **Extraktion**

- 500 mg vom gefriergetrockneten Material in 50 mL Zentrifugen-Röhrchen einwiegen
- mit 6 mL destillierten Wasser versetzen und vortexen
- 15 min im Reagenzglasschüttler (ca. 1600 U/min) geben
- Extrakt 15 min bei 3000 rpm und 24°C zentrifugieren
- Filtrat wird durch Spritzenfilter (GF/PET; 25 mm;  $0.2 \mu$ m) filtrieren und bei -20 °C lagern
- um Glycerin aus dem Zentrifugenfilter zu entfernen, diese jeweils dreimal mit 2 mL destillierten Wasser vorspülen (10 min bei 3000 rpm, 24 °C)
- nach drei Waschschritten werden 800 µL des gewonnenen Fleischextrakts auf Filter geben
- $\bullet$  bei 3000 rpm, 24 °C, und 1,5 h zentrifugieren

### **8.4.3 Optimierungsparameter wässrige** *non-targeted* **Extraktionsmethode**

### **A) Optimierungen - Pufferlösung**

- jeweils 500 µL gereinigtes Fleischfiltrat, erhalten nach der Methode unter **Punkt 8.4.2**, werden mit jeweils 250 µL Natriumdihydrogenphosphat-Puffer und 75 µL TSP gemischt
- dabei werden drei verschiedene NaH<sub>2</sub>PO<sub>4</sub>-Puffer unterschiedlicher Ionenstärke (1 M, 2 M, 3 M) getestet
- mittels dem Experiment in **Tabelle 8-6** vermessen

### **B) Optimierung - Wasserunterdrückungsprogramm**

**eine Fleischprobe nach der Methode in Kapitel 8.4.2** aufgearbeitet und mit den folgenden Unterdrückungsexperimenten **(Tabelle 8-5)** von Bruker vermessen

**Tabelle 8-5:** <sup>1</sup>H-NMR-Messparameter der verwendeten Experimente zur Unterdrückung von Wasser. RG: *receiver gain,* NS: Anzahl der Scans, DS: Anzahl an *dummy scans*, AQ: Akquisitionszeit, TD: *size of fid*

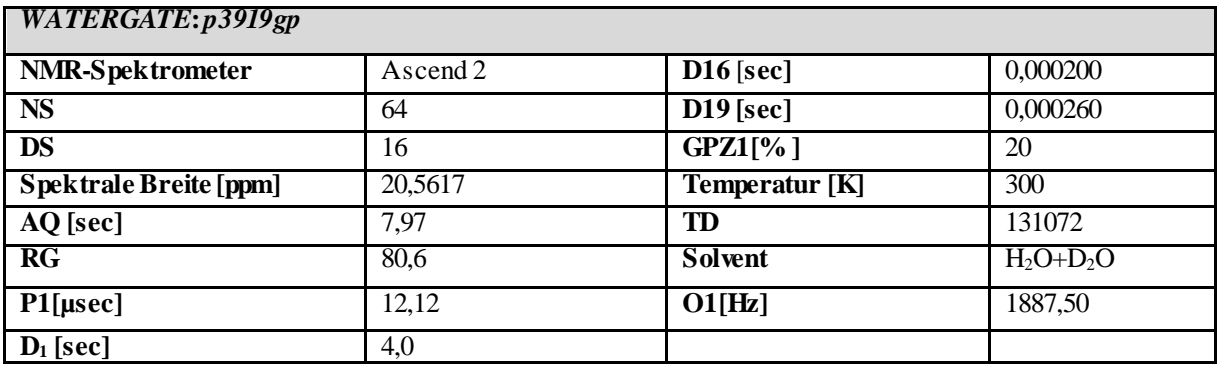

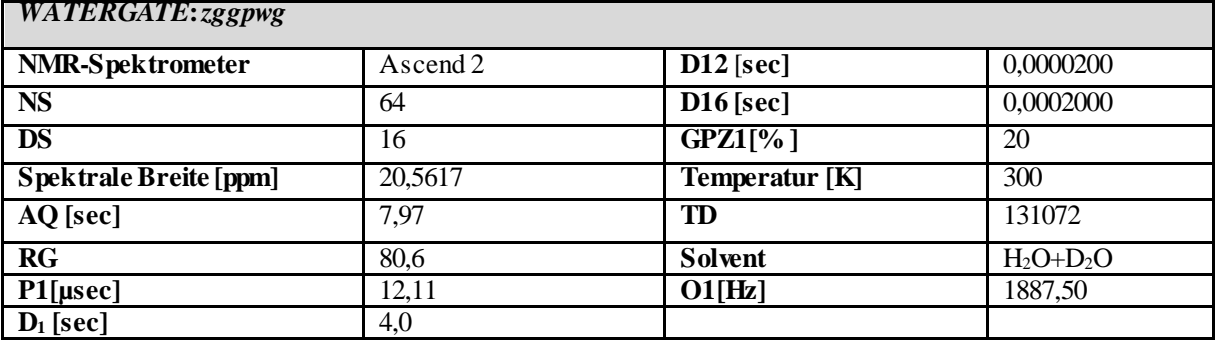

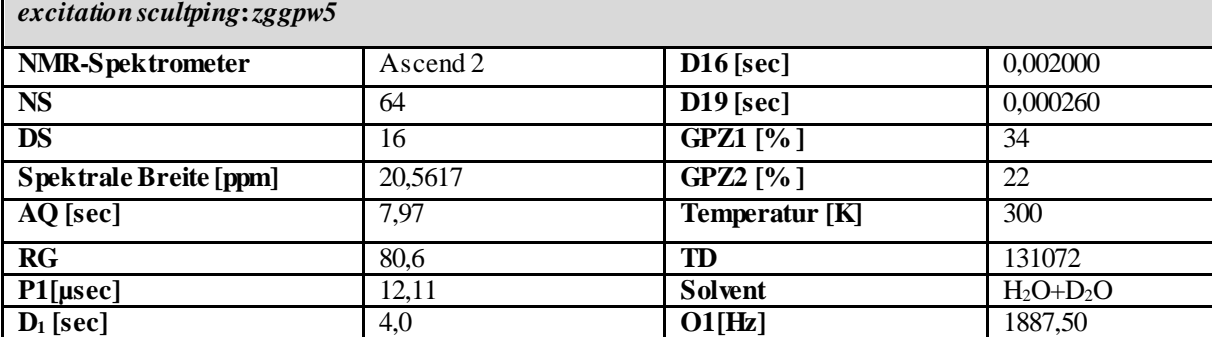

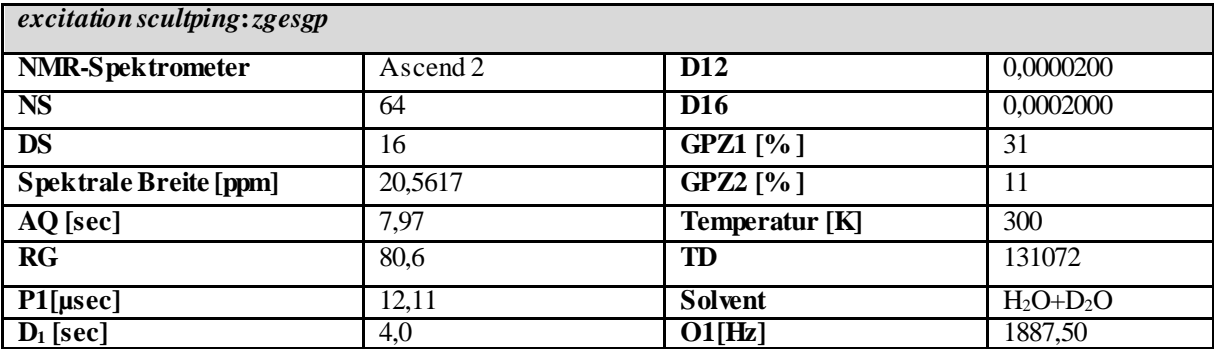

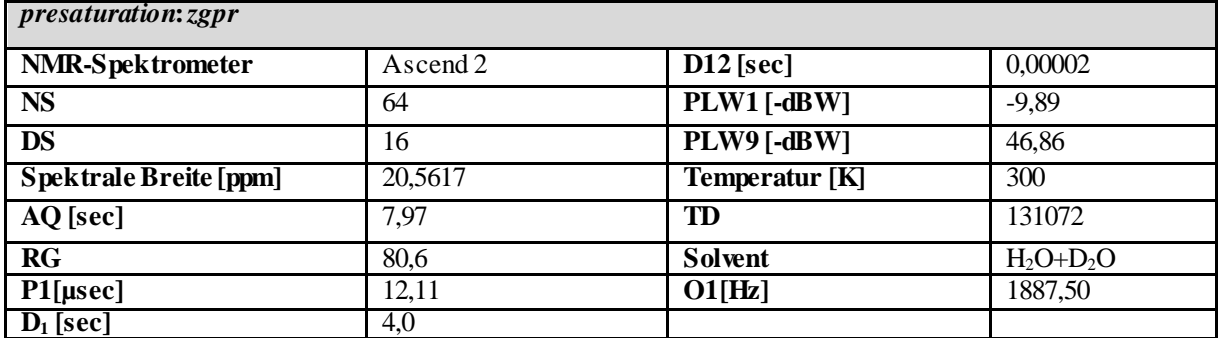

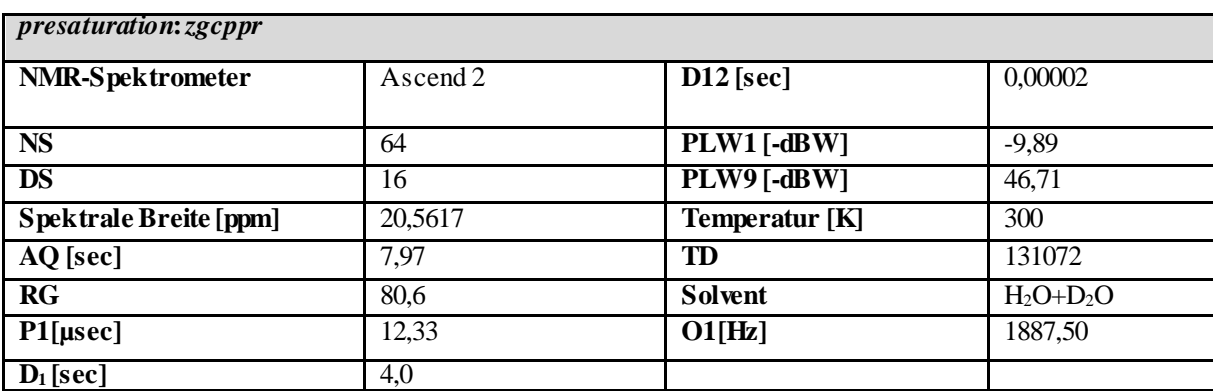

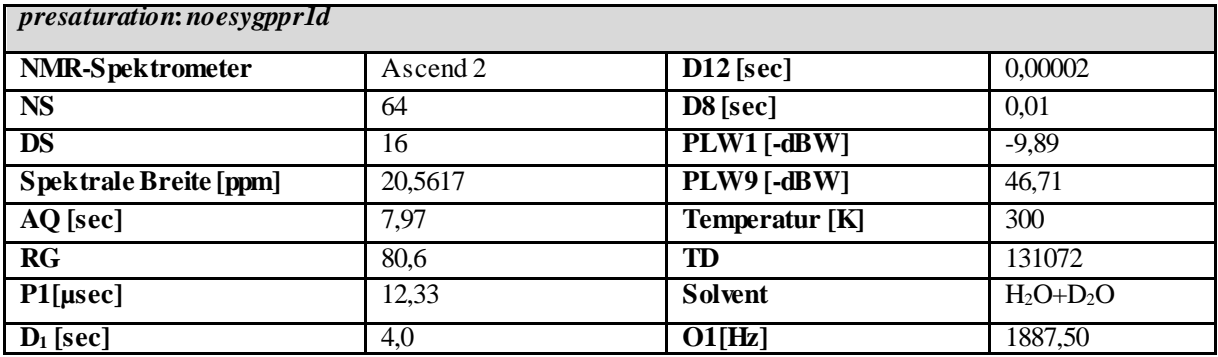

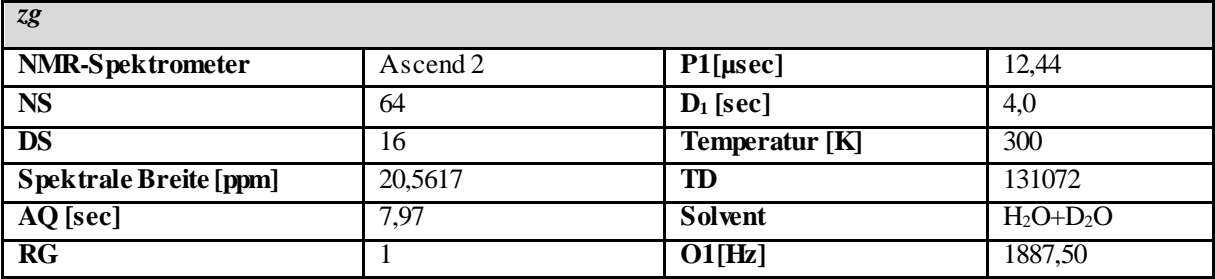

### **8.4.4 Entwickelte Messmethode für wässrige Fleischfiltrate mittels <sup>1</sup>H-NMR-Spektroskopie**

- vom gereinigten Fleischfiltrat 500 µL entnehmen und mit 250 µL 3 M NaH<sub>2</sub>PO<sub>4</sub>-Puffer (pH=6) und 75 µL TSP versetzen
- 600 µL entnehmen, in ein NMR-Röhrchen überführen und mittels Experiment in **Tabelle 8-6** messen
- maximal erlaubte Halbwertsbreite für das TSP-Signal liegt bei 1,2 Hz
- Proben, deren Halbwertsbreite innerhalb der Toleranz liegen, dürfen für die weitere Auswertung genutzt werden
- Proben außerhalb dieser Toleranz, müssen erneut vermessen oder aufgearbeitet werden
- auf jedes Spektrum wird eine automatischen Phasen- und Basislinienkorrektur angewendet

**Tabelle 8-6:** <sup>1</sup>H-NMR-Messparameter und Prozessierungsparameter der entwickelten *non-targeted* Methode zur Analyse der polaren Metaboliten in Muskelfleisch. RG: *receiver gain,* NS: Anzahl der Scans, DS: Anzahl der *dummy scans*, AQ: Akquisitionszeit, TD: *size of fid*, WDW: *window function,* SI: Anzahl der Datenpunkte, LB: *line broadening,* EM: *exponential function*

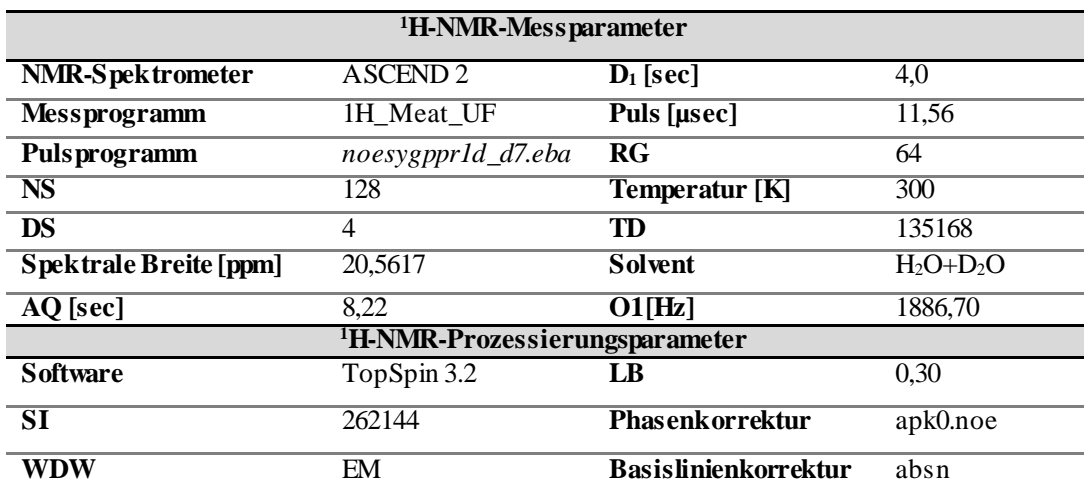
## **8.5 Quantitative <sup>1</sup>H-NMR-Spektroskopie zur Bestimmung der Konzentration von L-Anserin und L-Carnosin**

#### **Probenvorbereitung**

 Extraktion erfolgt nach der entwickelten wässrigen *non-targeted* Extraktionsmethode mittels UF **(siehe Abschnitt 8.4)**

#### **Referenzieren**

- TSP  $(\delta_{\text{H}}= 0.00 \text{ ppm})$
- $\bullet$

#### **Messparameter**

- Aufnahme- bzw. Prozessierungsparameter sind in **Tabelle 8-6** aufgelistet
- durch Messung mit verschiedenen D1-*Delays*ist sichergestellt, dass L-Carnosin und L-Anserin vollständig relaxiert sind

#### **Quantifizierung**

- Quantifizierung erfolgte mit Hilfe der PULCON-Kalibrierung
- Standardlösung (QuantRef-Probe): Citronensäure (5,0 g/L) und Natriumlaktat (1,2 g/L)
- QuantRef wird unabhängig von der Probe, am Anfang einer jeden Messserie gemessen **(Messparameter siehe Tabelle 8.6)**
- am Ende einer jeder Messserie erfolgte die Messung einer Bernsteinsäure-Kontrolllösung zu Überprüfung des berechneten ERETIC-Faktors**(Messparameter siehe Tabelle 8.6)**
- Berechnung der Konzentration erfolgt nach **Formel 15** und **Formel 16** in **Kapitel 3.5**
- Auswertung mit automatisiertem MATLAB-Skript (MathWorks, Natick, MA, USA) der Firma Bruker Biospin (Rheinstetten, Deutschland, vollständiges MATLAB-Skript, welches für die Quantifizierung der Imidazol-Dipeptide verwendet wurde, ist in der digitalen Version dieser Arbeit beigefügt)

#### **8.5.1 Validierung der** *targeted* **Methode zur Quantifizierung der Imidazol-Dipeptide**

#### **A) LOD und LOQ**

Herstellung Stammlösung

- L-Anserin-Nitratsalz: 10,1 mg/5 mL NaH2PO4-Puffer
- $\bullet$  L-Carnosin: 40,1 mg/10 mL NaH<sub>2</sub>PO<sub>4</sub>-Puffer
- $\bullet$  jeweils vier Verdünnungen: 1/10; 1/25; 1/50; 1/100
- 600 µL Stammlösung mit 70 µL TSP versetzen
- 600 µL ins NMR Röhrchen überführen
- Messprogramm ist in **Tabelle 8.6** ersichtlich

#### **B) Linearität**

Herstellung Stammlösung:

- L-Anserin-Nitratsalz: 19,43 mg/2 mL NaH<sub>2</sub>PO<sub>4</sub>-Puffer  $\rightarrow$  15,34 mg L-Anserin
- $\bullet$  L-Carnosin: 15,435 mg/2 mL NaH<sub>2</sub>PO<sub>4</sub>-Puffer

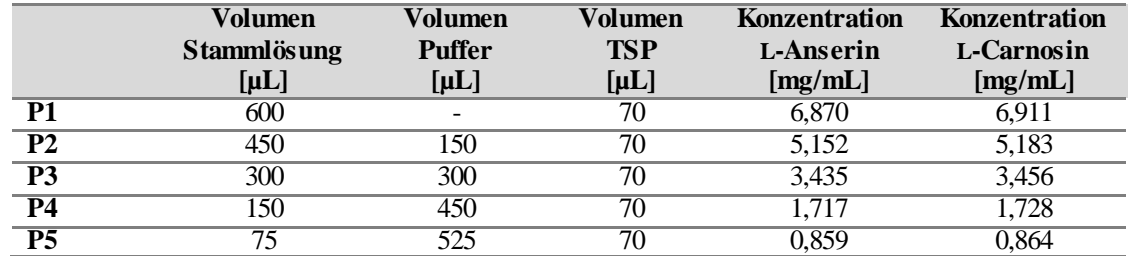

**Tabelle 8-7:** Herstellung der fünf Modelllösungen (P1-P5) zu Überprüfung der Linearität der Quantifizierungsmethode für die Imidazol-Dipeptide

#### **C) Präzision**

- *intraday:* eine Probe wird dreimal an einem Tag von Person A aufarbeitet
- *interday*: eine Probe jeweils dreimal an drei aufeinanderfolgenden Tage aufarbeiten (Person A)
- Vergleichsbedingungen: eine Probe wird dreimal an einem Tag von Person B aufarbeitet

#### **D) Richtigkeit**

- Herstellung von drei verschiedenen Dotierungslösungen (DOT1; DOT2; DOT3) L-Anserin: Konzentrationsbereich 0,5 mg/mL; 1,5 mg/mL; 2 mg/mL L-Carnosin: Konzentrationsbereich 1 mg/mL; 2 mg/mL; 3 mg/mL
- Zusatz der Dotierungslösungen zum gefriergetrockneten Material einer Probe geben, Aufarbeitung nach **Kapitel 8.2**
- Probe ohne Dotierung nach **Abschnitt 8.4** aufarbeiten

#### **E) Stabilität**

- Probe nach **Abschnitt 8.4** aufarbeiten und mittels Messprogramm in **Tabelle 8-6** messen
- in Zeitabschnitten von 5 h messen, insgesamt bis Stunde 50

#### **F) Robustheit**

#### **1) Scanzahl**

- Probe nach **Abschnitt 8.4** aufarbeiten
- mittels Messprogramm in **Tabelle 8-6** messen, mit der Anpassung unterschiedlicher Scanzahlen (ns= 8; 16; 32; 64; 126; 256)
- pro verwendete Scanzahl, eine Dreifachmessung durchführen

#### **2) D1-***Delays*

- Probe nach **Abschnitt 8.4** aufarbeiten
- mittels Messprogramm in **Tabelle 8-6** messen, mit der Anpassung unterschiedlicher D1-*Delays*

#### **3) Temperatur**

- Probe nach **Abschnitt 8.4** aufarbeiten
- mittels Messprogramm in **Tabelle 8-6** messen, mit der Anpassung unterschiedlicher Temperaturen (290 K, 295 K, 300 K)

### **8.6 Statistische Auswertung**

Die statistische Auswertung erfolgt direkt mittels eines vorgefertigten Skriptes in MATLAB (MathWorks, Natick, MA, USA), welches von der Firma Bruker Biospin (Rheinstetten, Deutschland) zur Verfügung gestellt wurde. Das vollständige MATLAB-Skript, welches für die Analyse der <sup>1</sup>H-NMR-Daten verwendet wurde, ist in digitaler Version dieser Arbeit beigefügt. Außerdem sind die Haupt- und Subskripte im Angang unter **Kapitel 9.10** und **9.11** ersichtlich. Nach der Vorbehandlung der Daten **(Tabelle 8-8** und **Tabelle 8-9)** wurden verschiedene statistische Analyseverfahren durchgeführt.

Tabelle 8-8: Parameter für die Datenvorbehandlung der unpolaren <sup>1</sup>H-NMR-Spektren

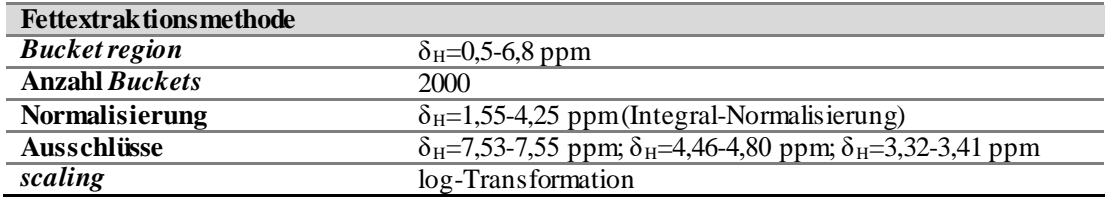

Tabelle 8-9: Parameter für die Datenvorbehandlung der polaren <sup>1</sup>H-NMR-Spektren

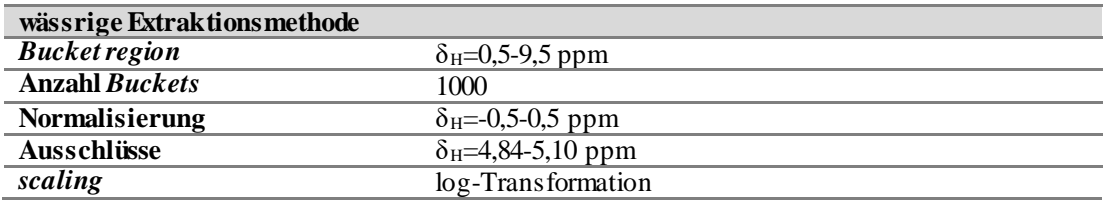

#### **1) Univariate statistische Auswertung mittels des Kruskal-Wallis-Tests**

**Tabelle 8-10**: Parameter für die Durchführung des Kruskal-Wallis-Tests

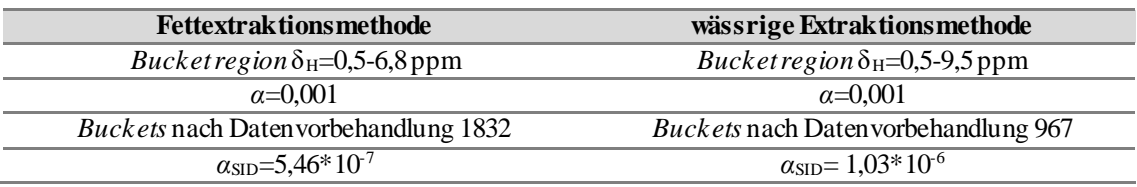

**2) Hauptkomponentenanalyse (PCA) zur Dimensionsreduktion** 

- **3) Diskriminanzanalyse (LDA) zur Erstellung Klassifizierungsmodells**
- **4) Interne Validierung durch eingebettete MCCV**

**Tabelle 8-11**: Parameter für die Durchführung der internen Validierung mittels eingebetteter Monte-Carlo-Kreuzvalidierung

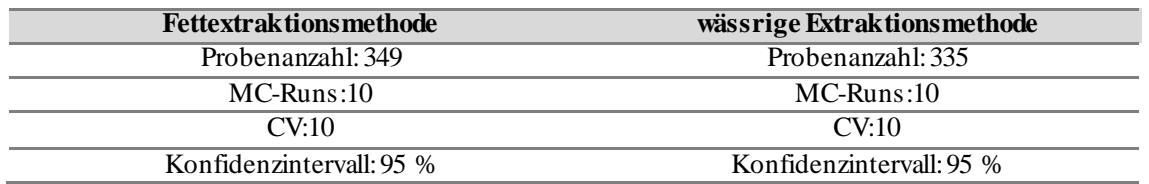

#### **5) Externe Validierung**

**Tabelle 8-12**: Parameter für die Durchführung der externen Validierung mit neuen Proben und Kontrollproben

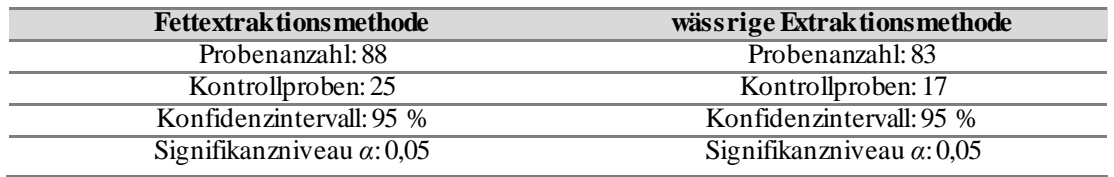

#### **6)** *mid-level* **Datenfusionierung**

- Datenvorbehandlung für unpolare und polare 1H-NMR-Spektren jeweils nach **Tabelle 8-8** und **Tabelle 8-9**
- PCA zur Dimensionsreduktion
- erhaltenen *Scores* werden fusioniert
- Durchführung PCA-LDA
- interne Validierung durch MCCV nach **Tabelle 8-13**

**Tabelle 8-13**: Parameter für die Durchführung der internen Validierung mittels eingebetteter Monte-Carlo-Kreuzvalidierung für die *mid-level* Datenfusionierung.

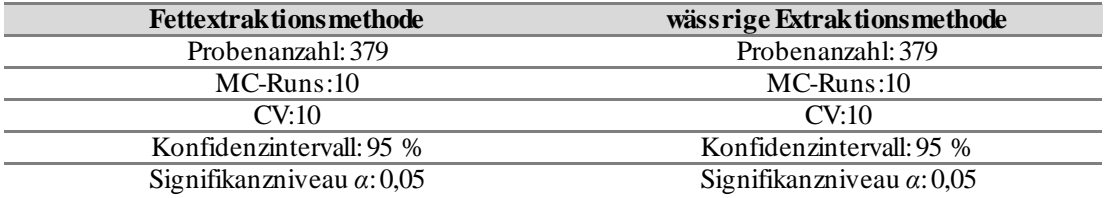

### **8.7 Strukturaufklärung mittels 2D NMR-Spektroskopie**

Die Charakterisierung der Standardsubstanzen wurden mittels verschiedener 2D NMR-Experimente erreicht. Die aufgeführten NMR-Experimente wurden mit den Standardparametersätzen der Firma Bruker durchgeführt.

**Tabelle 8-14:** Verwendete Pulssequenzen für 2D NMR-Experimente.

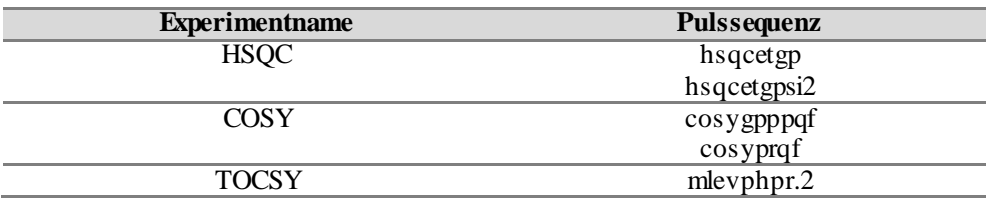

# **9 Anhang**

## **9.1 Probenmaterial**

**Tabelle 9-1:** Spezifikationen der authentischen Muskelfleischproben. k.An.: keine Angaben, k: kastriert, M: Monate, w: weiblich, m: männlich, SH: Schwäbisch-Hällisches Qualitätsschweinefleisch

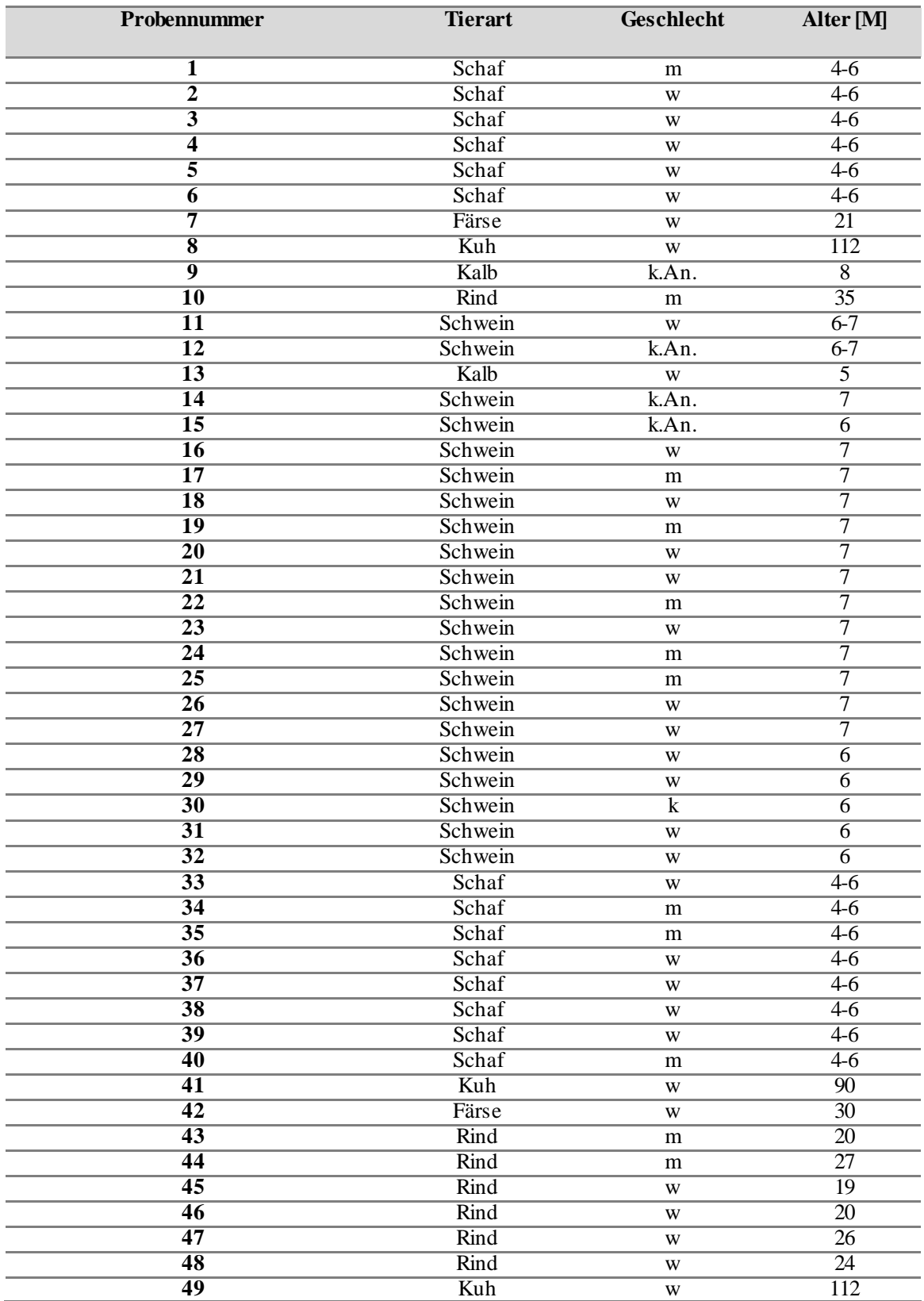

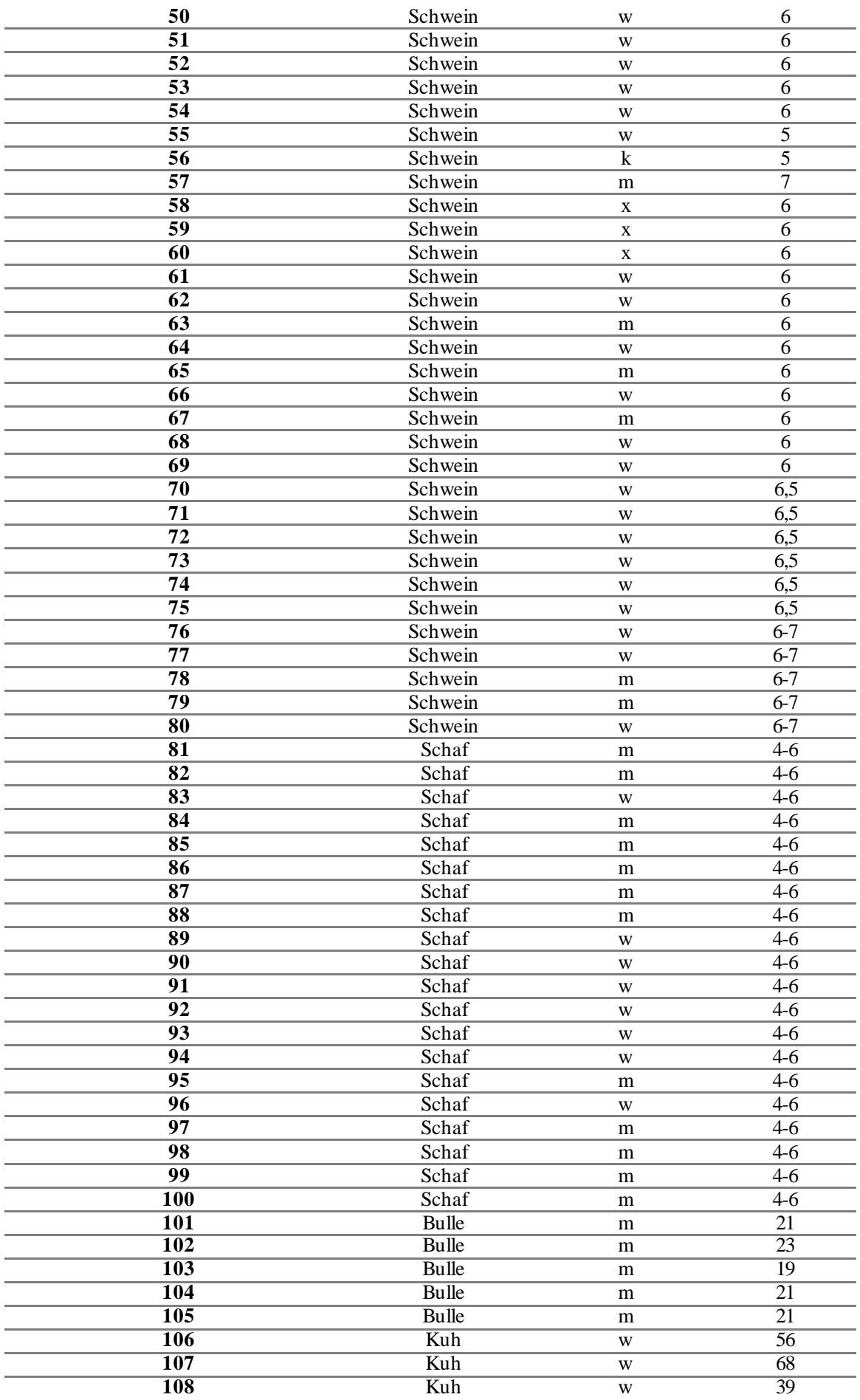

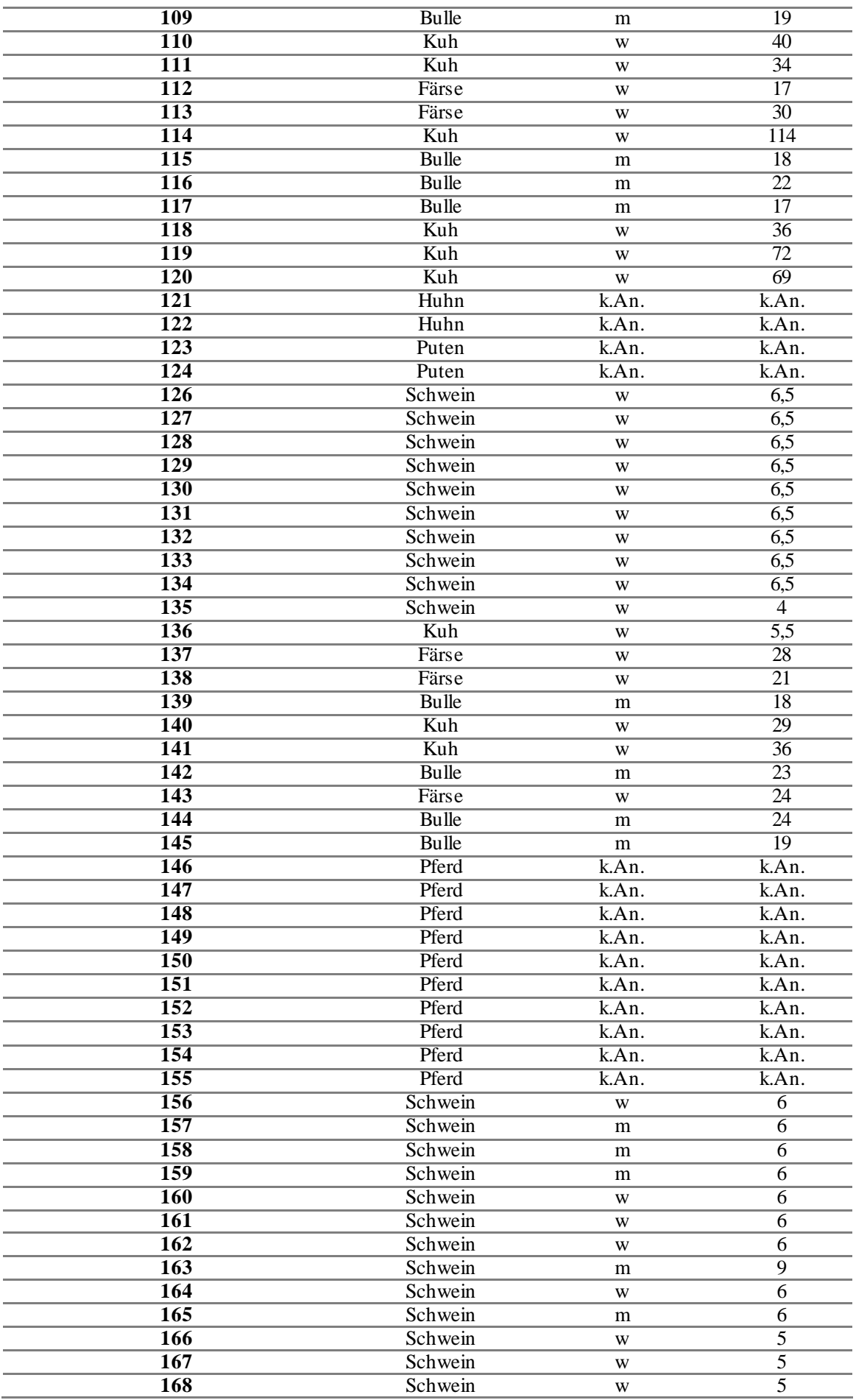

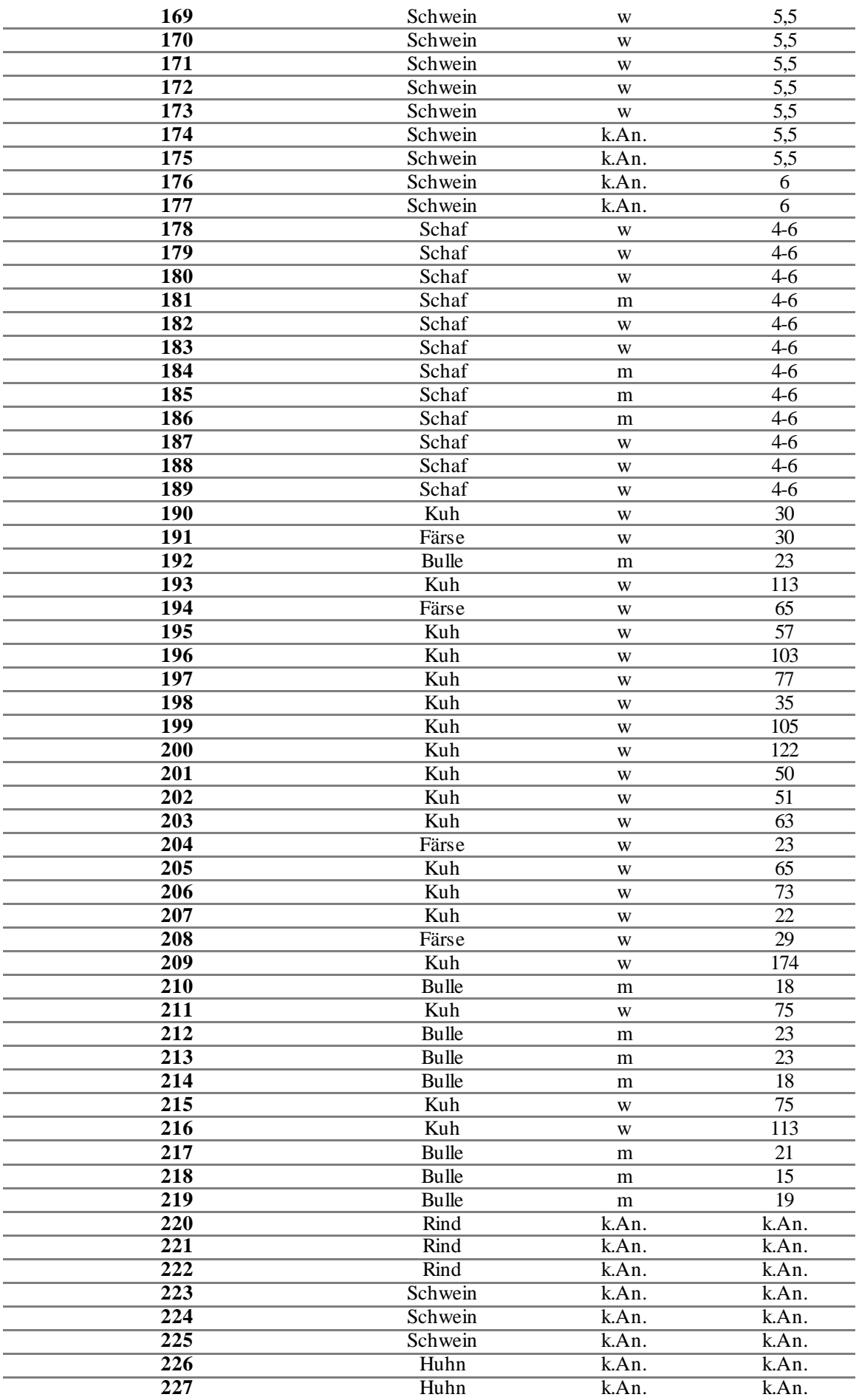

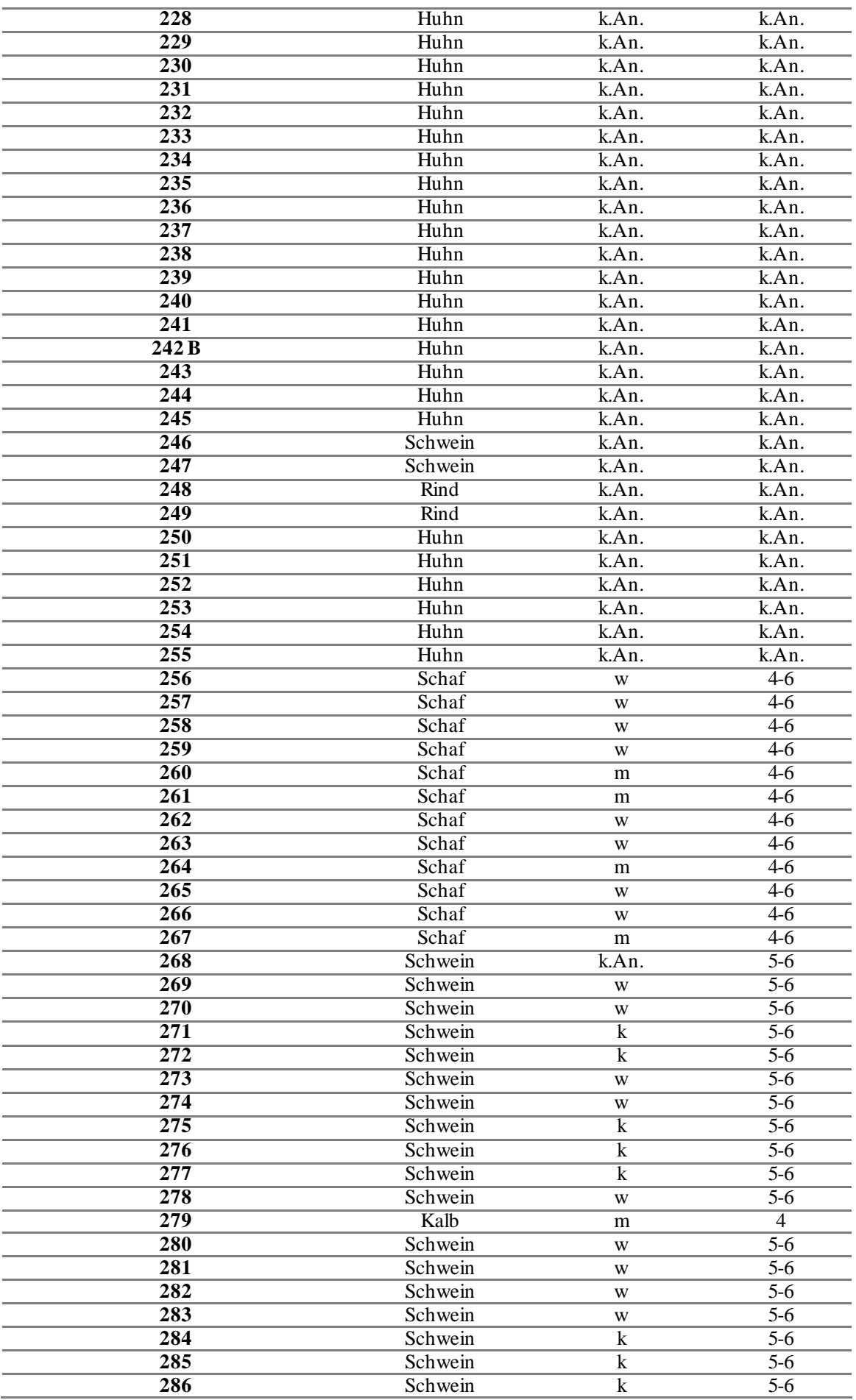

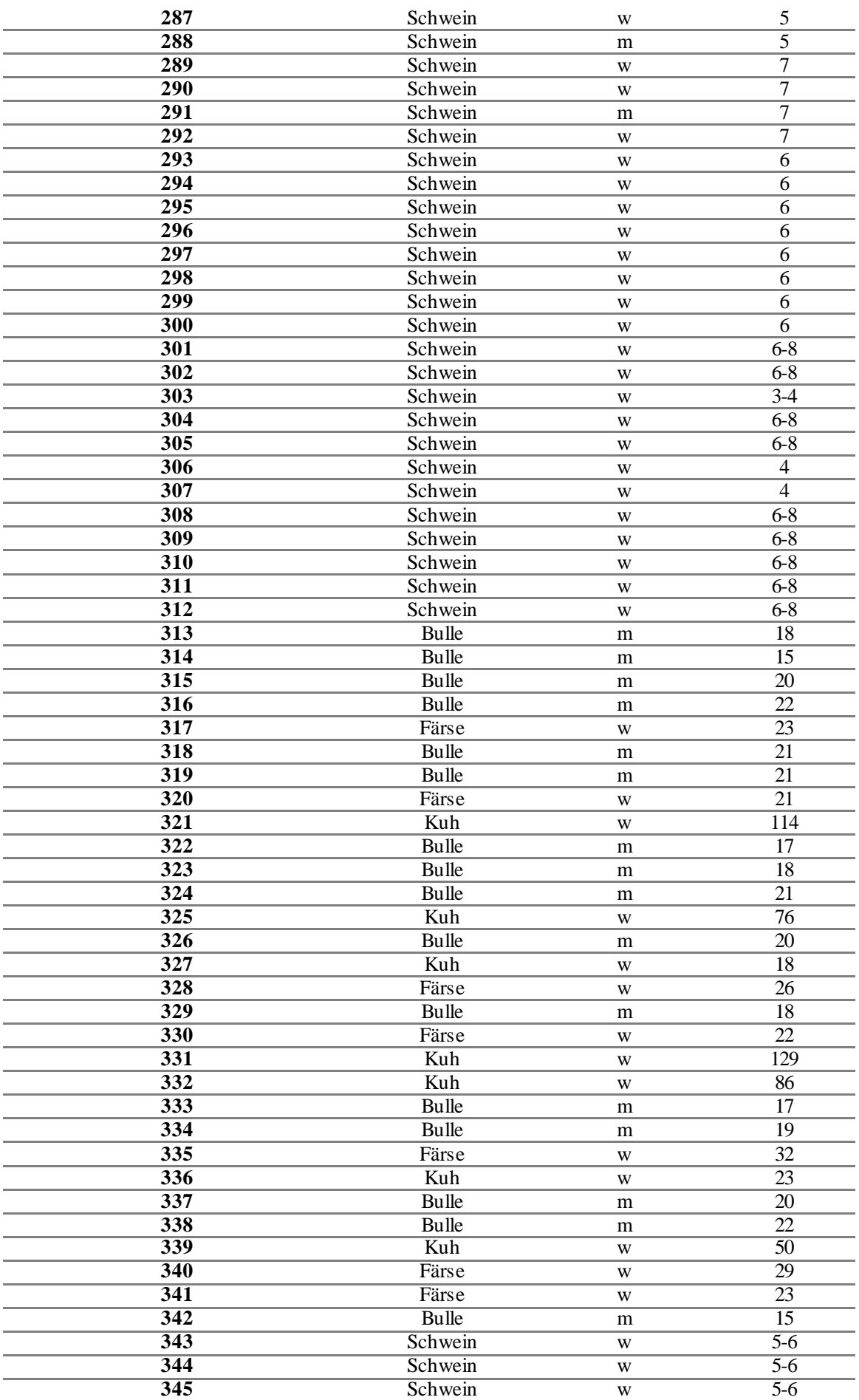

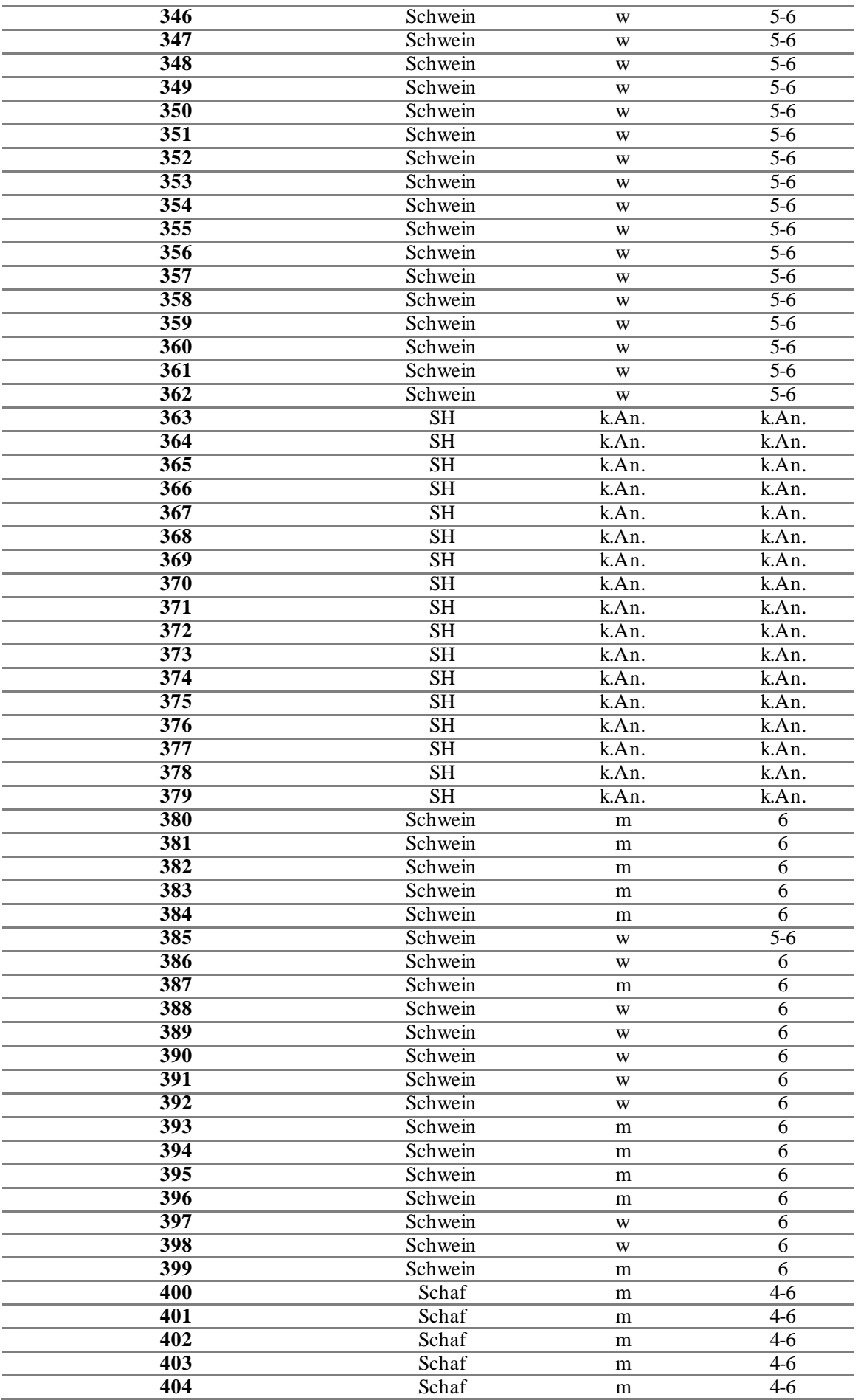

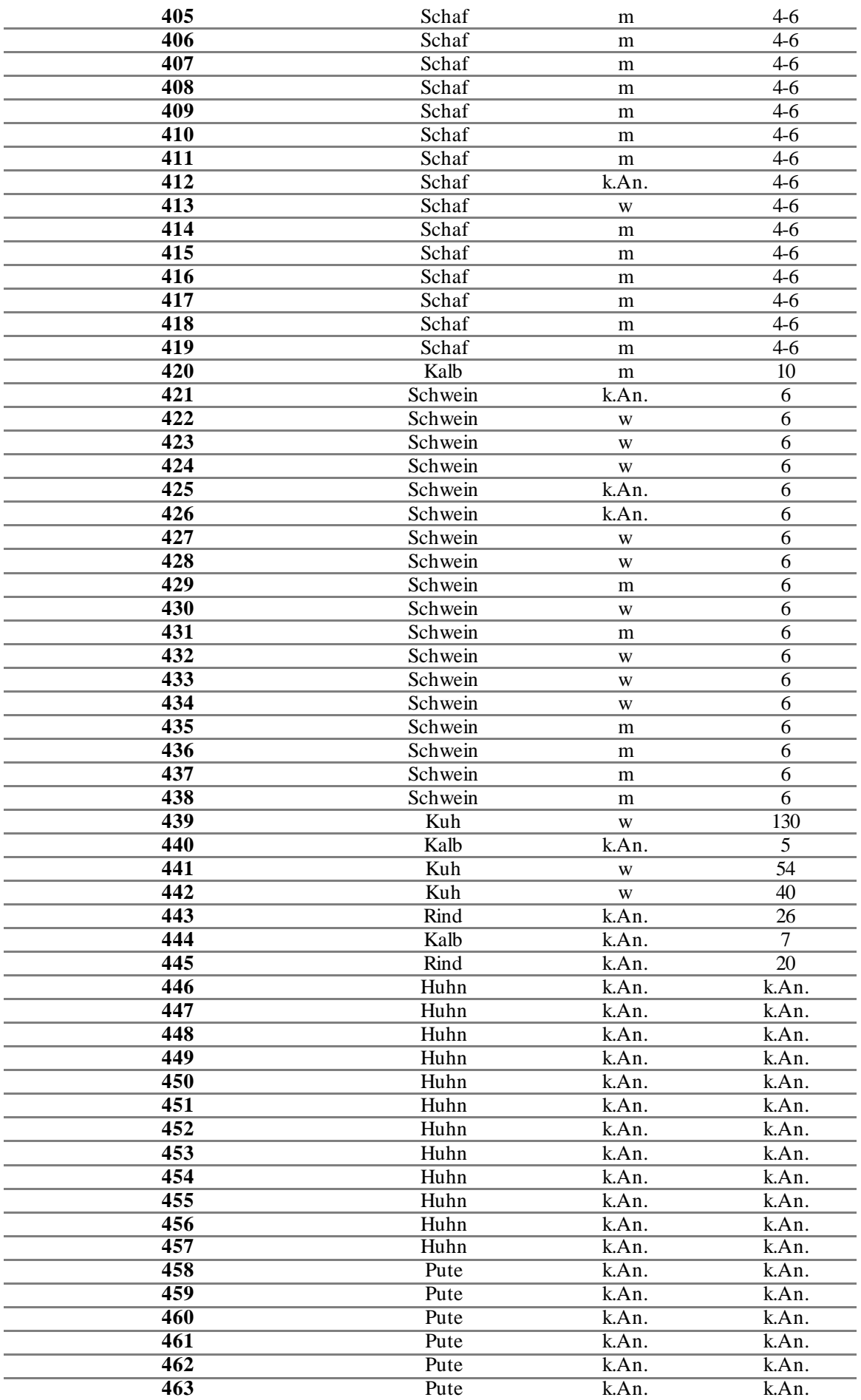

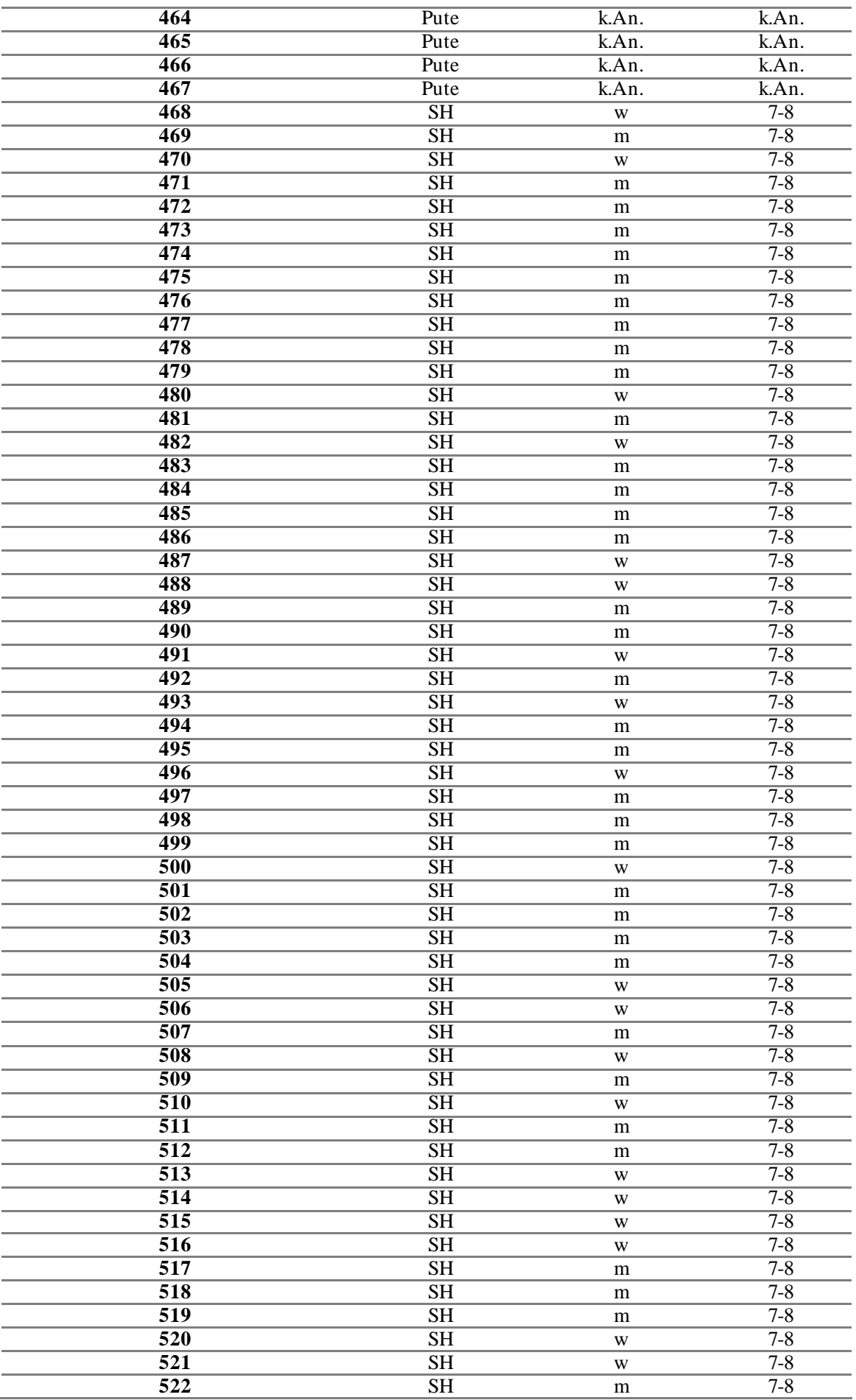

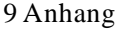

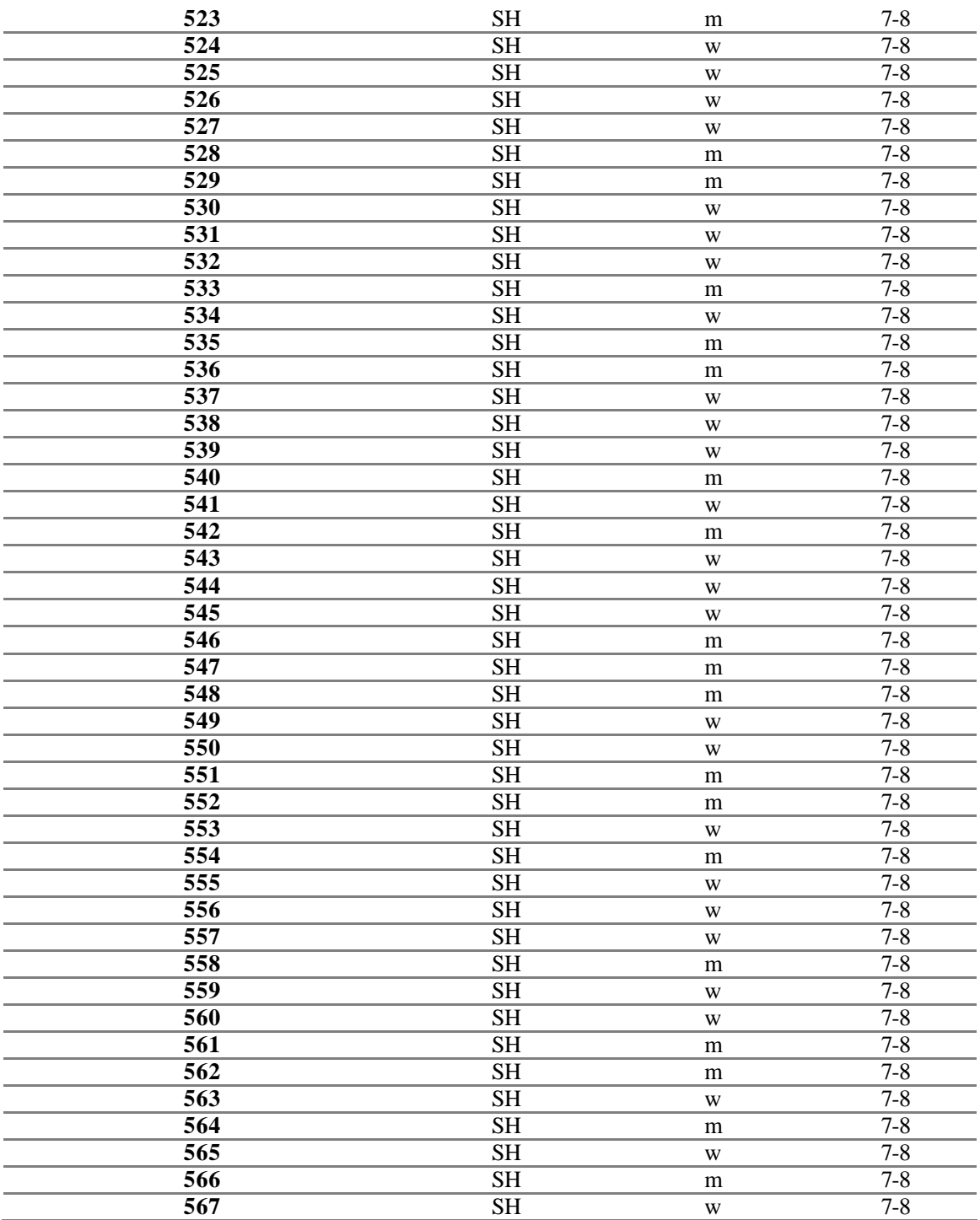

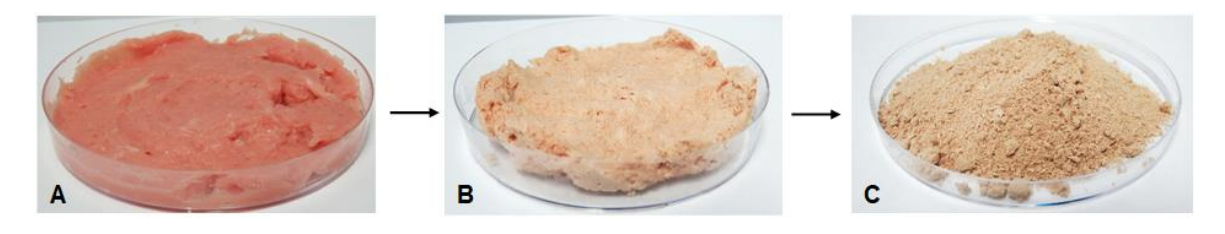

**Abbildung 9-1:** verschiedene Stufen der Probenpräparation von Muskelfleischproben, **(A)** nach der Homogenisierung mittels Moulinette, **(B)** nach 18 h Gefriertrocknung (Temperaturprogramm in **Tabelle 8.2**),**(C)** nachdem Mahlschritt in der Kryomühle mittels Mahlprogramm in **Abschnitt 8.1**

## **9.2 Methodenentwicklung –** *non-targeted* **Methode für unpolare Metaboliten**

**Tabelle 9-2:** Ergebnisse über die mittleren Signalflächen der Integrale 1-11 von sieben verschiedenen Extraktionsmethoden. Berechnete Mittelwerte der 11 Integrale, resultierend aus allen sieben Extraktionsmethoden. Modifizierte FOLCH-Methode: Chloroform: Methanol: Wasser 10:5:1 (v/v/v), FOLCH-Methode: Chloroform: Methanol 2:1 (v/v), BLIGH UND DYER: Chloroform: Methanol 1:2 (v/v); LIN (1:1): Ethylacetat und Ethanol 1:1 (v/v), LIN (2:1): Ethylacetat und Ethanol 2:1 (v/v), modi: modifiziert, MW: Mittelwert, Int: Integral

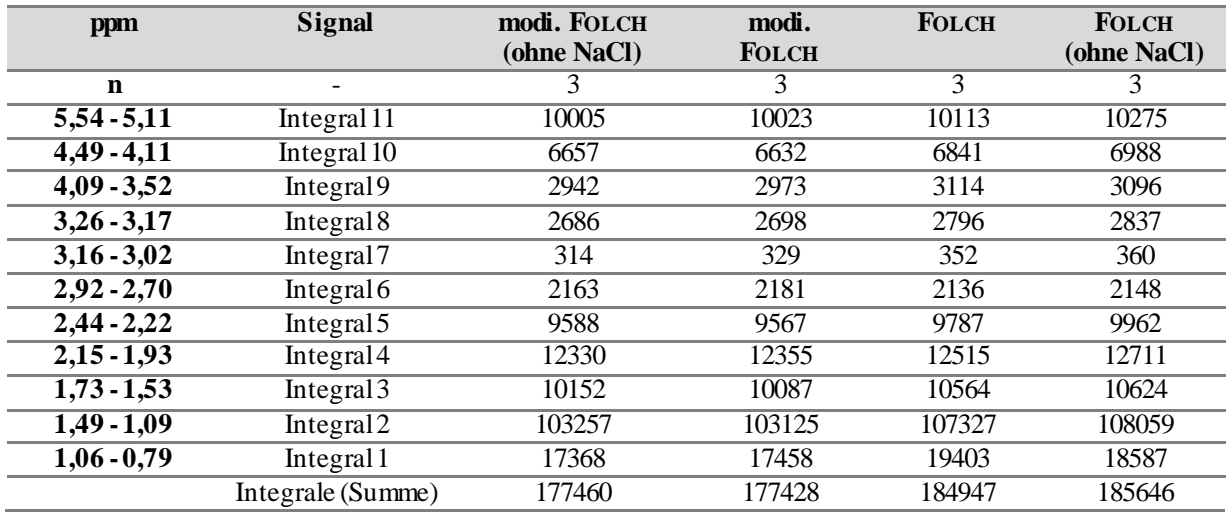

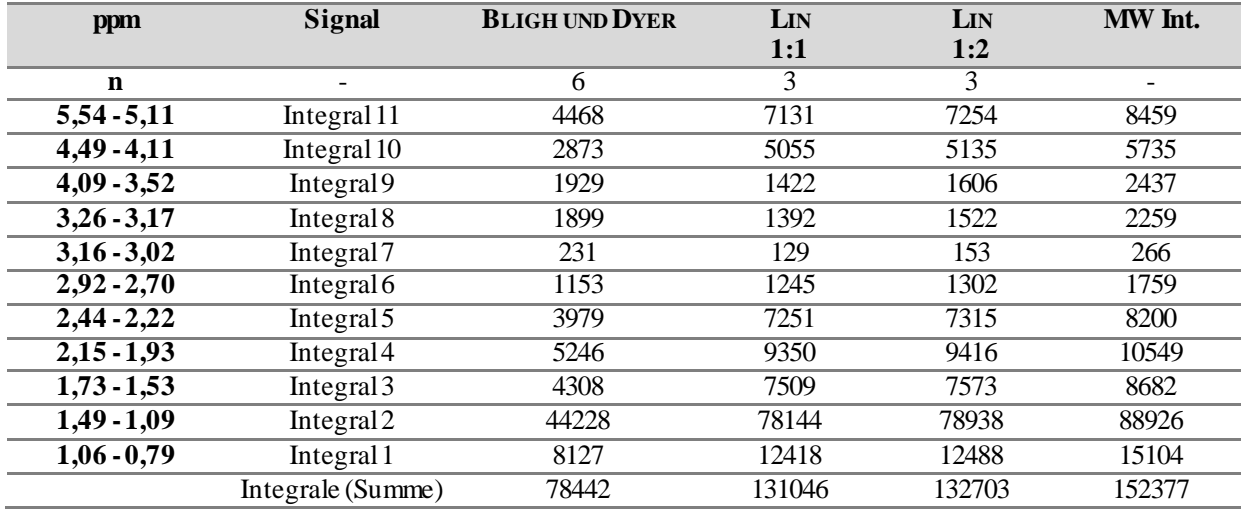

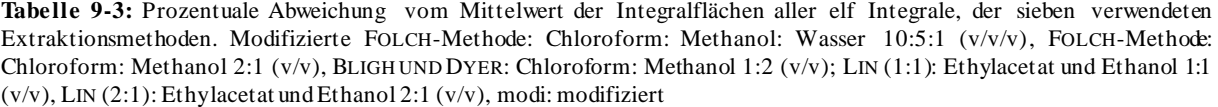

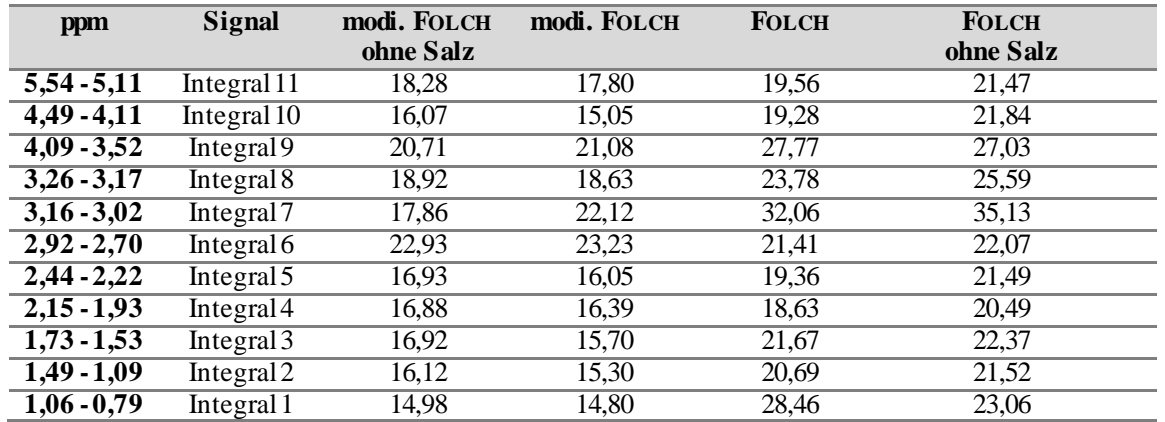

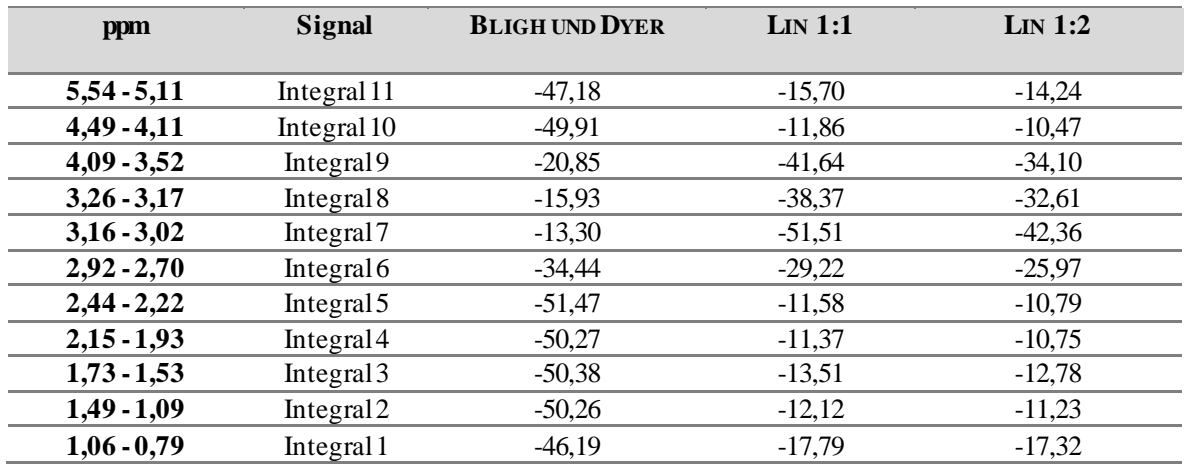

**Tabelle 9-4:** Ergebnisse der prozentualen Verteilung der Integrale 1-11 bezogen auf das jeweilige Gesamtintegral der verschiedenen Fettextraktionsmethoden. Modifizierte FOLCH-Methode: Chloroform: Methanol: Wasser 10:5:1 (v/v/v), FOLCH-Methode: Chloroform: Methanol 2:1 (v/v), BLIGH UND DYER: Chloroform: Methanol 1:2 (v/v); LIN (1:1): Ethylacetat und Ethanol 1:1 (v/v), LIN (2:1): Ethylacetat und Ethanol 2:1 (v/v), modi: modifiziert

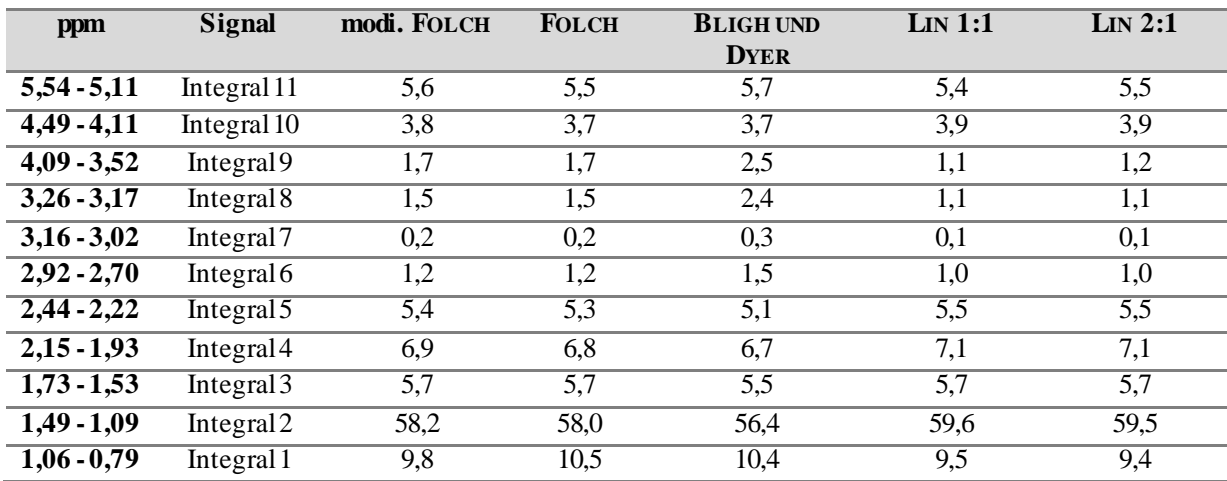

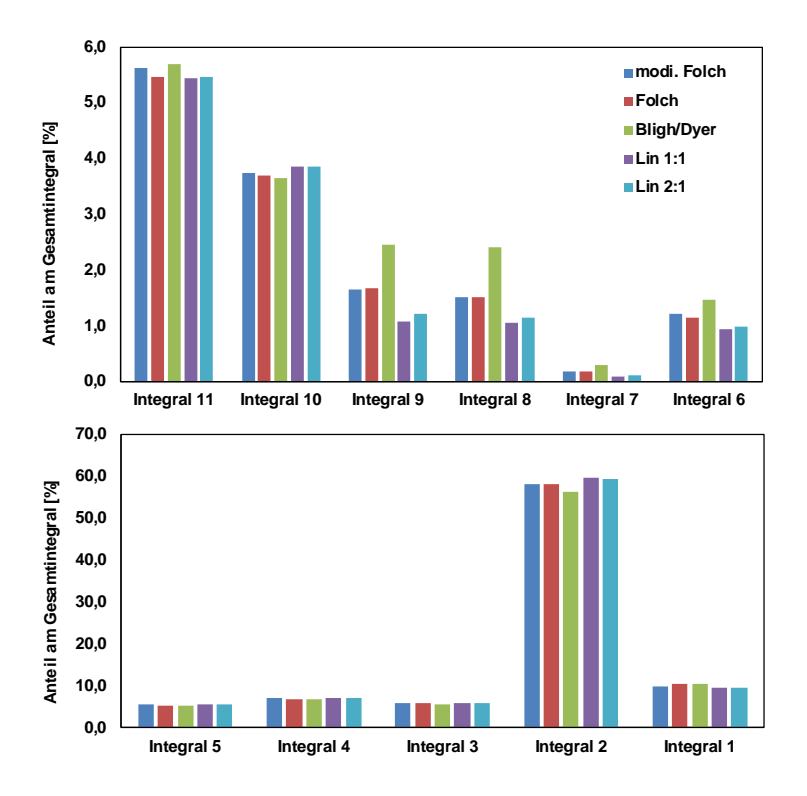

**Abbildung 9-2:** Ergebnisse der prozentualen Verteilung der Integrale 1-11 bezogen auf das jeweilige Gesamtintegral der unterschiedlichen Fettextraktionsmethoden, Details der jeweiligen Integralbereiche können der **Tabelle 9-4** entnommen werden. Modifizierte FOLCH-Methode: Chloroform: Methanol: Wasser 10:5:1 (v/v/v), FOLCH-Methode: Chloroform: Methanol 2:1 (v/v), BLIGH UND DYER: Chloroform: Methanol 1:2 (v/v); LIN (1:1): Ethylacetat und Ethanol 1:1 (v/v), LIN (2:1): Ethylacetat und Ethanol 2:1 (v/v), modi: modifiziert

**Tabelle 9-5**: Ergebnisse der Lipidausbeuten der einzelnen Integrale und die Gesamtlipidausbeute der LIN-Methode unter Verwendung von Ethylacetat/Ethanol im Verhältnis 1:1 (v/v) und 2:1 (v/v), jeweils in Dreifachbestimmung. Lömi: Lösungsmittel, P/L: Proben zu Lösungsmittel-Verhältnis, Int: Integral, n: Anzahl an Wiederholungen, FS: Fettsäuren, PUFA: mehrfach ungesättigte Fettsäuren, MUFA: einfach ungesättigte Fettsäuren, PC: Phosphatidylcholin, PE: Phosphatidylethanolamin, C: Cholesterin, CE: Cholesterinester, TAG: Triacylglycerid, PLGG: Phospholipid-Glyceringrundgerüst, GlyGG: Glyceringrundgerüst, PL: Phospholipide

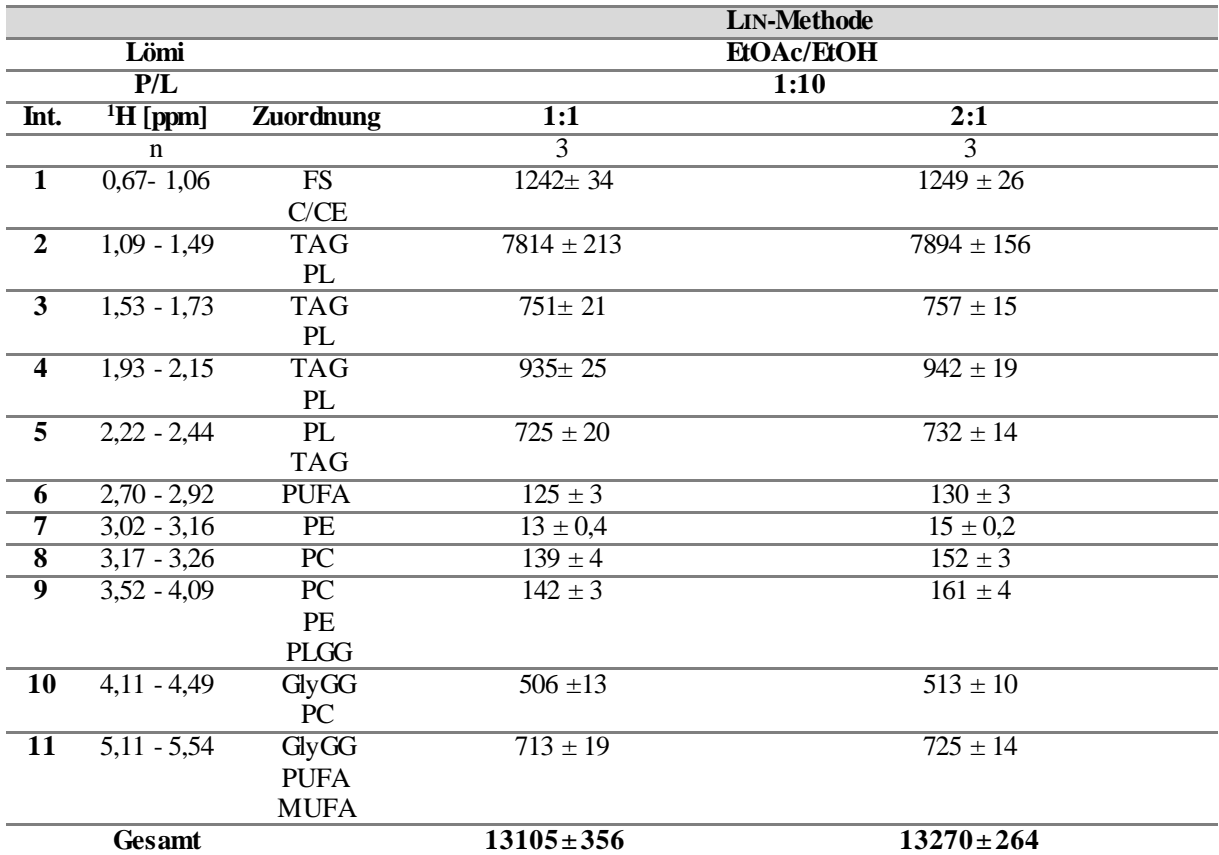

**Tabelle 9-6:** Ergebnisse der Lipidausbeuten der einzelnen Integrale und die Gesamtlipidausbeute der FOLCH-Methode, modifizierten (modi.) FOLCH-Methode und Methode nach BLIGH UND DYER. Die FOLCH-Methode und modifizierte FOLCH-Methode wurde jeweils in Dreifachbestimmung mit und ohne den Zusatz von NaCl durchgeführt. BLIGH UND DYER wurde in Sechsfachbestimmung durchgeführt. C/M: Verhält nis von Chloroform und Methanol, P/L: Proben zu Lösungsmittel-Verhältnis, Int: Integral, n: Anzahl an Wiederholungen, modi: modifiziert, FS: Fettsäuren, PUFA: mehrfach ungesättigte Fettsäuren, MUFA: einfach ungesättigte Fettsäuren, PC: Phosphatidylcholin, PE: Phosphatidylethanolamin, C: Cholesterin, CE: Cholesterinester, TAG: Triacylglycerid, PLGG: Phospholipid-Glyceringrundgerüst, GlyGG: Glyceringrundgerüst, PL: Phospholipide

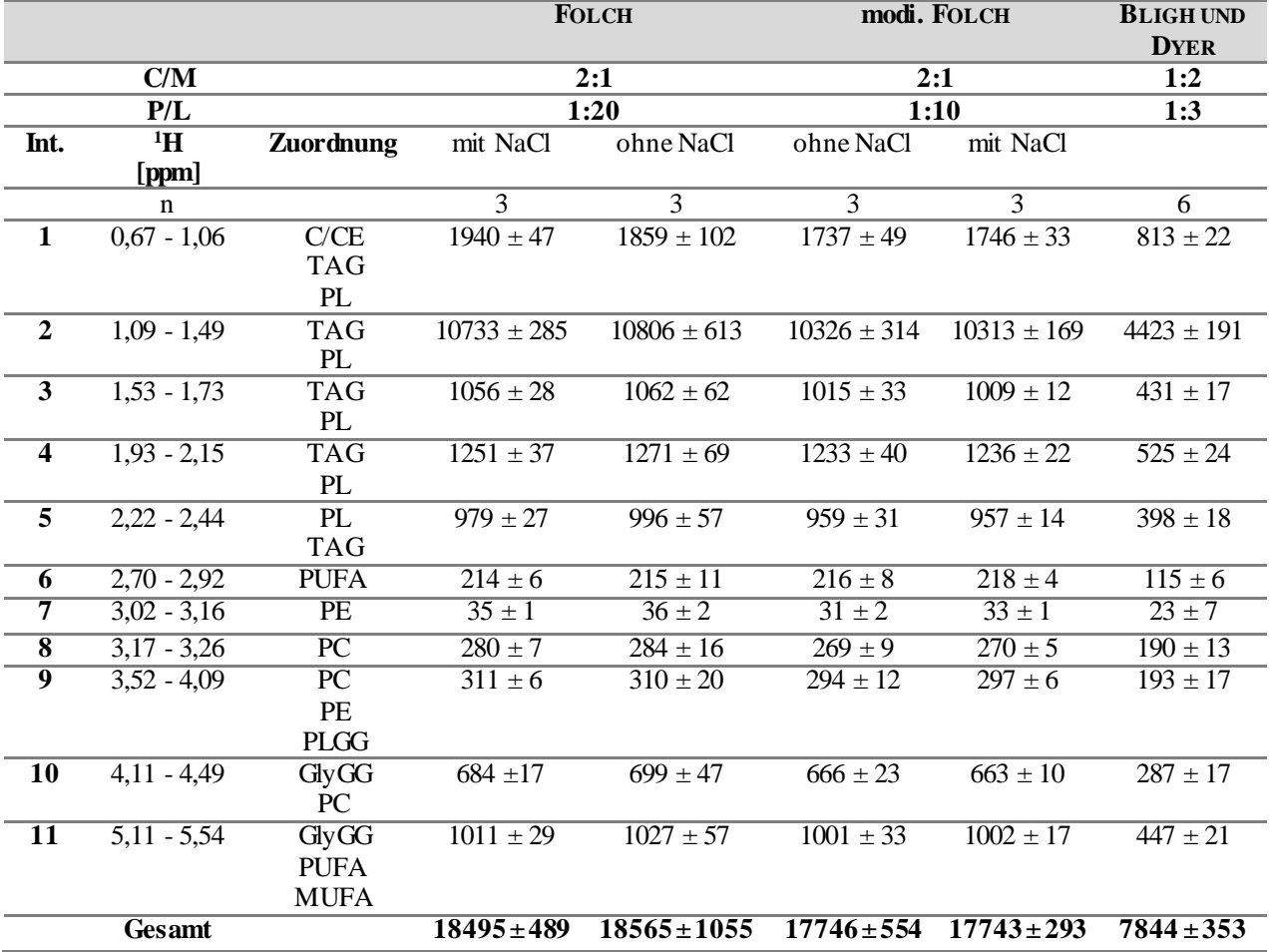

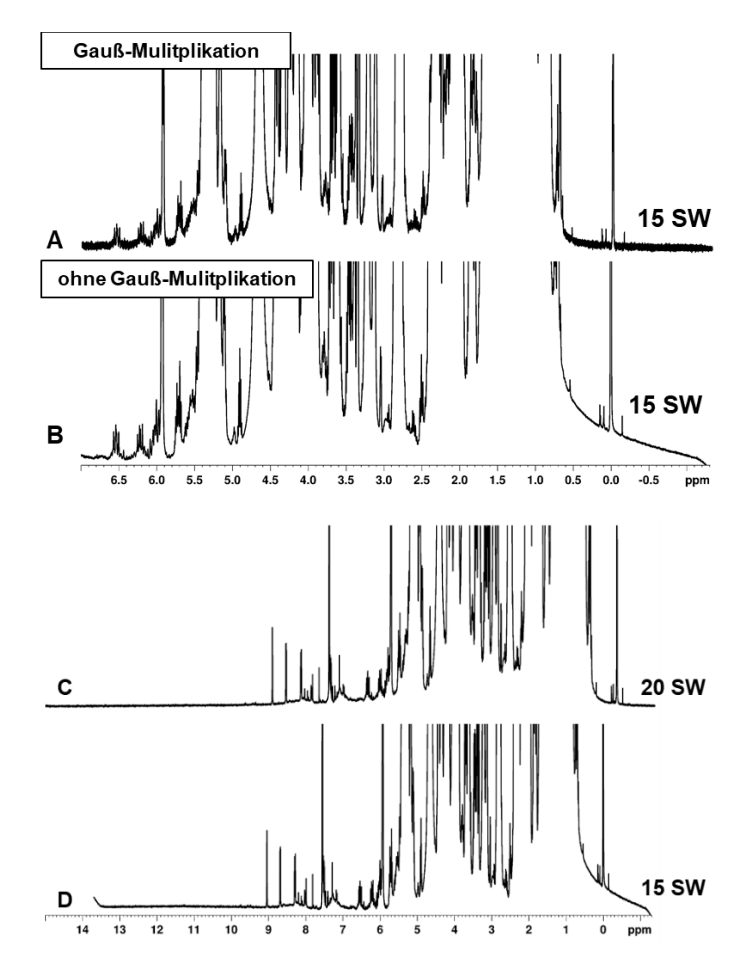

**Abbildung 9-3**: 400 MHz-<sup>1</sup>H-NMR-Spektren einer Hühnerfleischfettprobe aufgenommen in CDCl3/MeOH-*d<sup>4</sup>* (3/2; v/v). Die chemische Verschiebung wurde auf das Tetramethylsilan-Signal bei δ<sub>H</sub>=0 ppm kalibriert. **A**) zeigt den Ausschnitt eines <sup>1</sup>H-NMR-Spektrums nach einer Gauß-Multiplikation (*line broadening parameter* (LB)= -0,01 und bei *gauss broadening parameter* (GB)= 0,01) mit einer Spektralbreite (SW) von 15 ppm, **B**) zeigt den Ausschnitt eines <sup>1</sup>H-NMR-Spektrums ohne Gauß-Multiplikation mit einer Spektralbreite von 15 ppm, **C)** zeigt das 1H-NMR-Spektrum mit einer Spektralbreite von 20 ppm, **D)** zeigt das 1H-NMR-Spektrum einer Spektralbreite von 15 ppm.

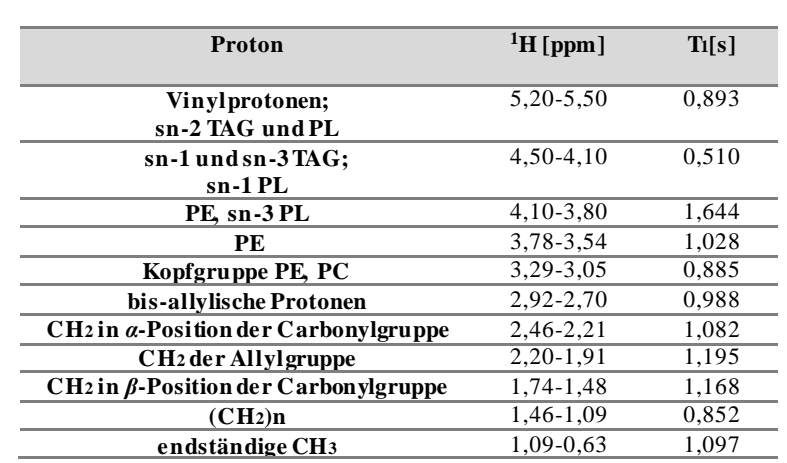

**Tabelle 9-7:** T1-Relaxationszeiten der verschiedenen Protonensignale im 400 MHz-<sup>1</sup>H-NMR-Spektrum der unpolaren Metaboliten, aufgenommen in CDCl3/MeOH-*d4* (3/2; v/v). Als Messprogramm fand ein *inversion-recovery*-Experiment Anwendung. TAG: Triacylglycerid, PL: Phospholipide, PC: Phosphatidylcholin, PE: Phosphatidylethanolamin

# **9.3 Validierung** *non-targeted* **Fettextraktionsmethode**

**Tabelle 9-8**: Ergebnisse der Vorperiode zu Erstellung einer Regelkontrollkarte für die unpolare *non-targeted* Methode. Prozentuale Anteile der einzelnen repräsentativ gewählten Signale am Gesamtintegral für den *interday* bzw. *intraday* und unter Vergleichsbedingungen durch Person B. Berechnete obere Kontrollgrenze (MW+3S) bzw. untere Kontrollgrenze (MW-3S) und oberen (MW +2S) bzw. unteren Warngrenze (MW-2S), für die jeweiligen Regelkontrollkarten. MW: Mittelwert, S: Standardabweichung

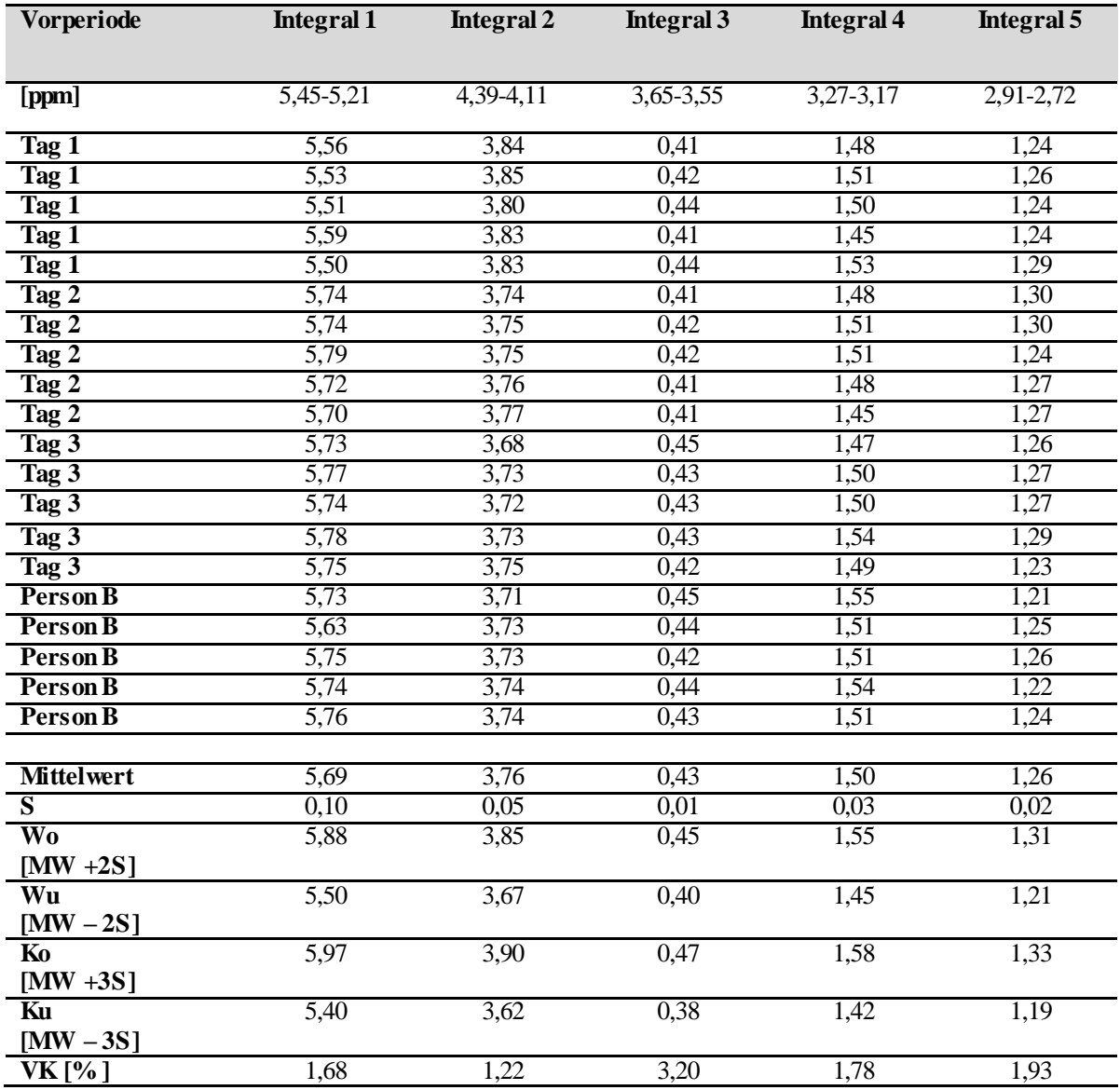

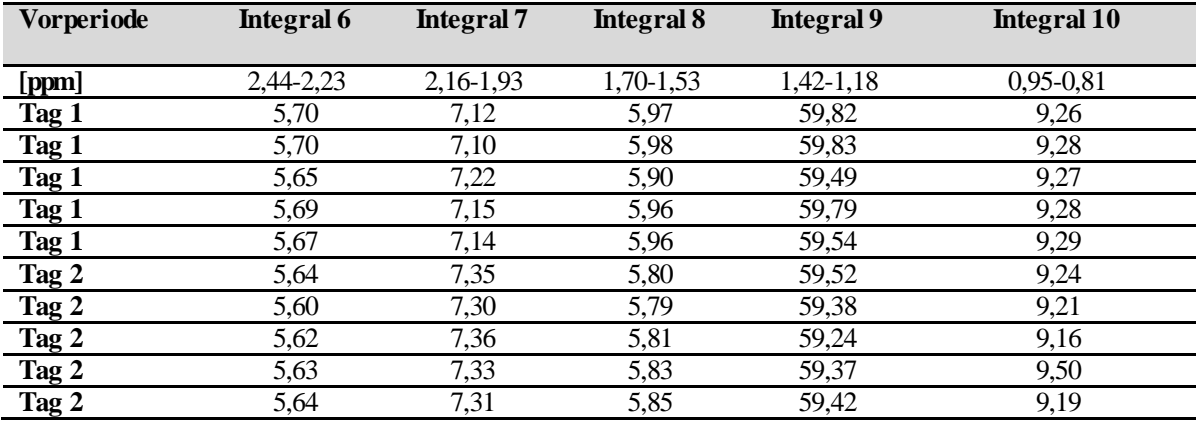

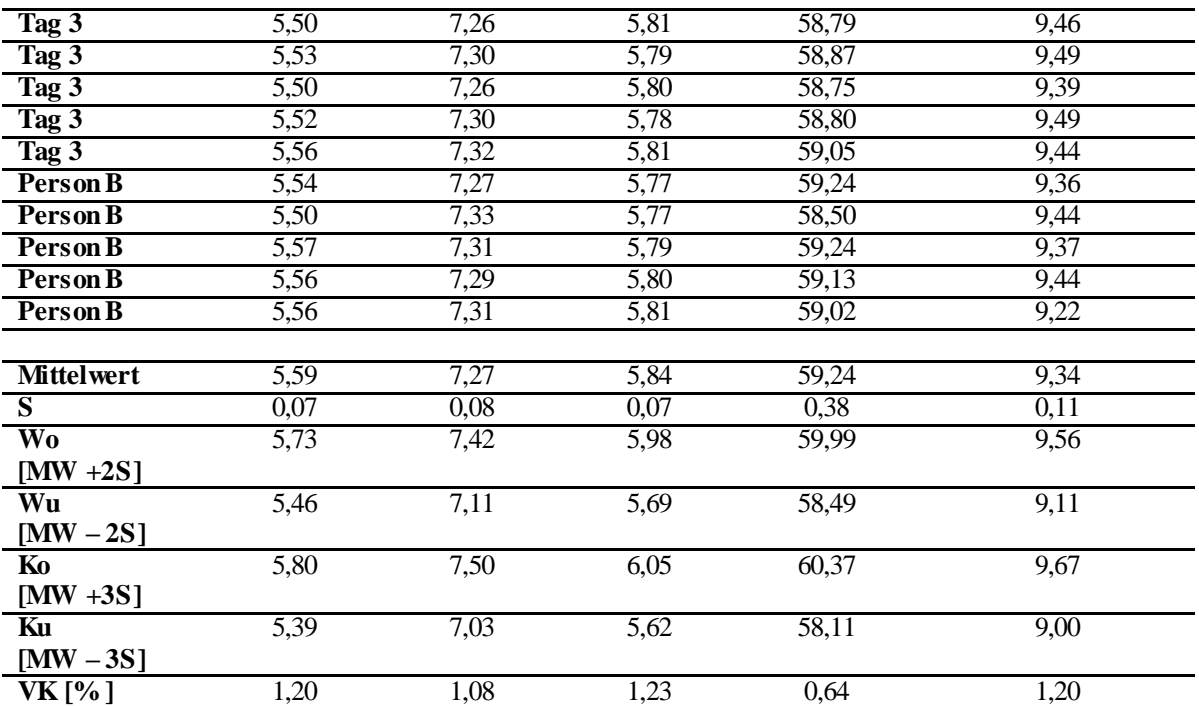

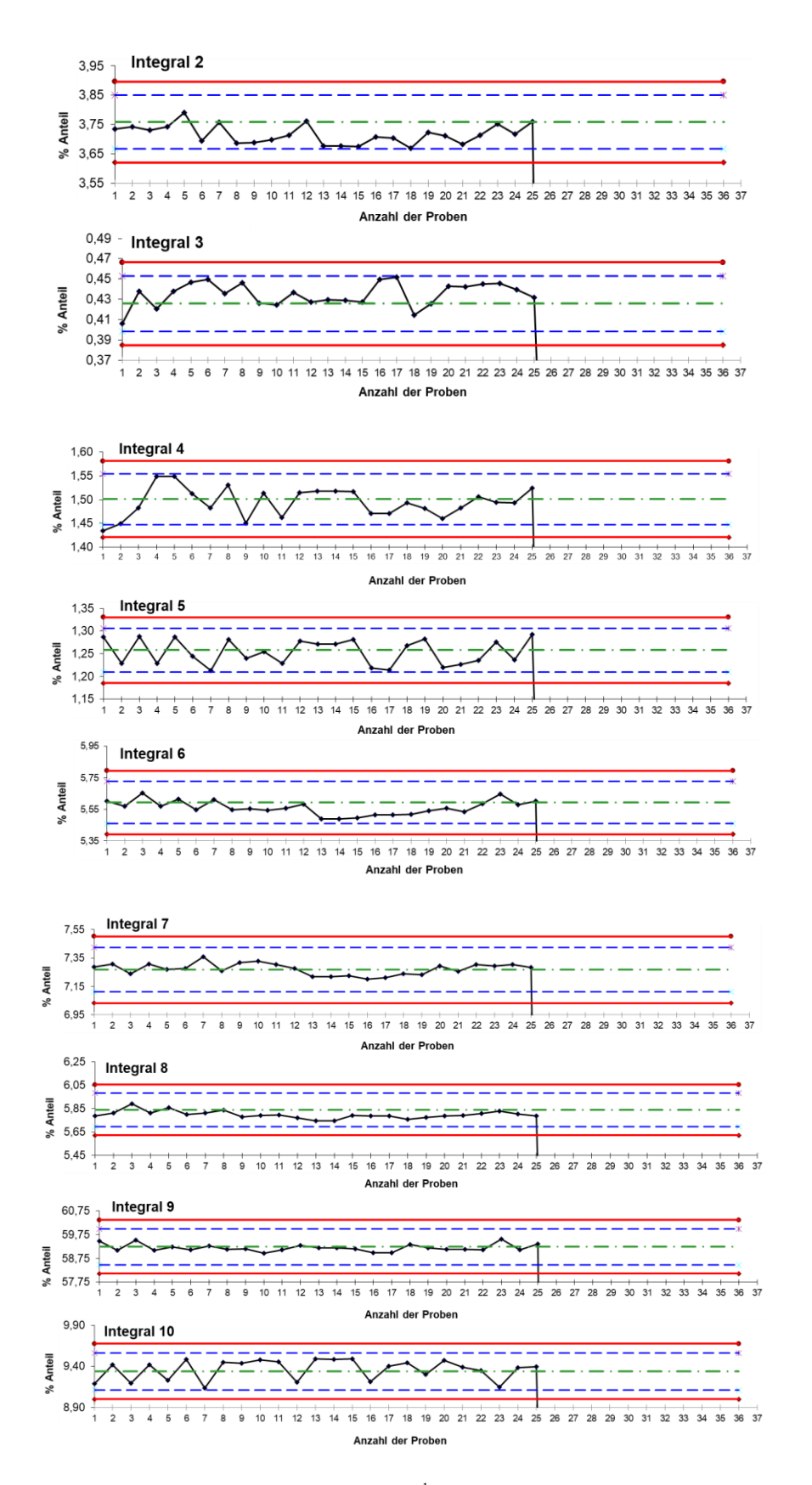

**Abbildung 9-4:** Regelkontrollkarten der Integrale 2-10 ( <sup>1</sup>H-NMR-Messung der Fleischlipide) für insgesamt 25 Kontrollproben. Der prozentuale Anteil des jeweiligen Integrals am Gesamtintegral wurde berechnet und in die jeweilige Regelkontrollkarte für jede Probenserie eingetragen. Die rote Linie beschreibt die obere (MW+3S) und untere Kontrollgrenze (MW-3S), die blaugestrichelte Linie entspricht der oberen (MW +2S) und unteren Warngrenze (MW-2S), die grüngestrichelte Linie beschreibt den Mittelwert des jeweiligen Integrals, die schwarze Linie entspricht den 25 gemessen Kontrollproben. MW: Mittelwert, S: Standardabweichung

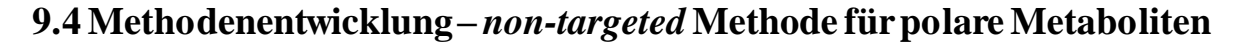

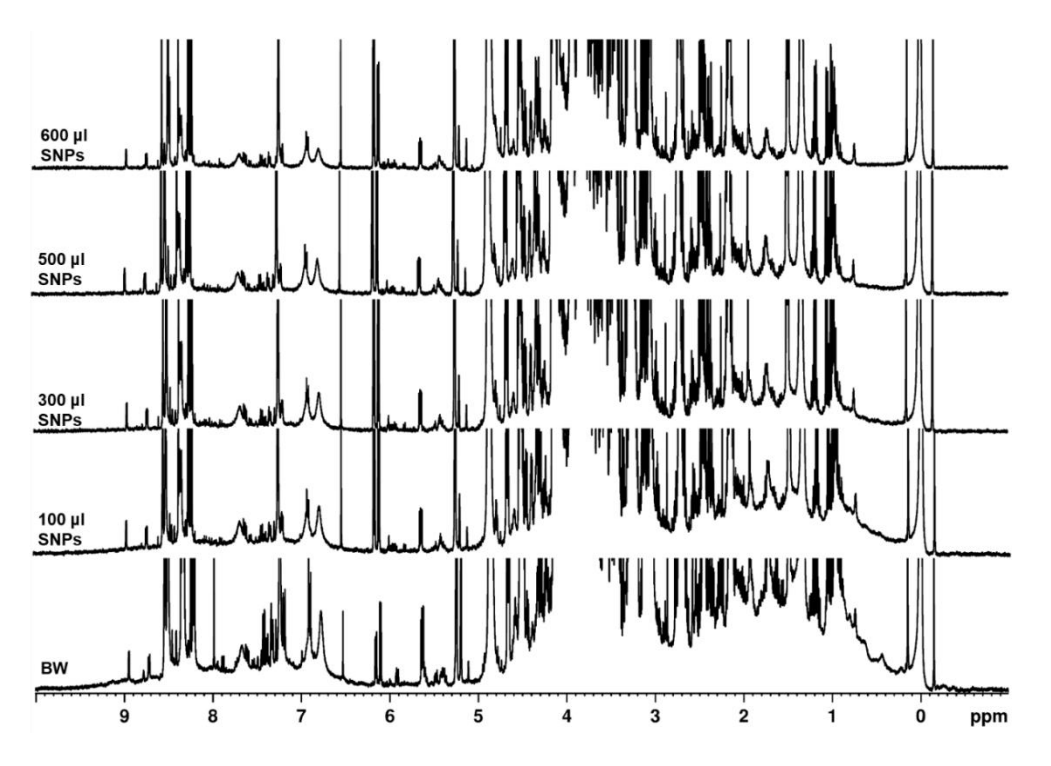

**Abbildung 9-5:** 400 MHz**-**<sup>1</sup>H-NMR-Spektren eines wässrigen Fleischfiltrats(Schwein) aufgenommen in H2O/D2O (10:1, v/v), das nach unterschiedlicher Zugabe von Silikananopartikeln (SNP) gemessen wurde. Die chemische Verschiebung wurde auf das TSP-Signal bei δ<sub>H</sub>=0 ppm kalibriert. Dargestellt ist der Blindwert (BW) ohne den Zusatz von SNP und die Zugabe von 100 µL, 300 µL, 500 µL, 600 µL SNP zum Fleischfiltrat. TSP: Natriumtrimethylsilylpropionat

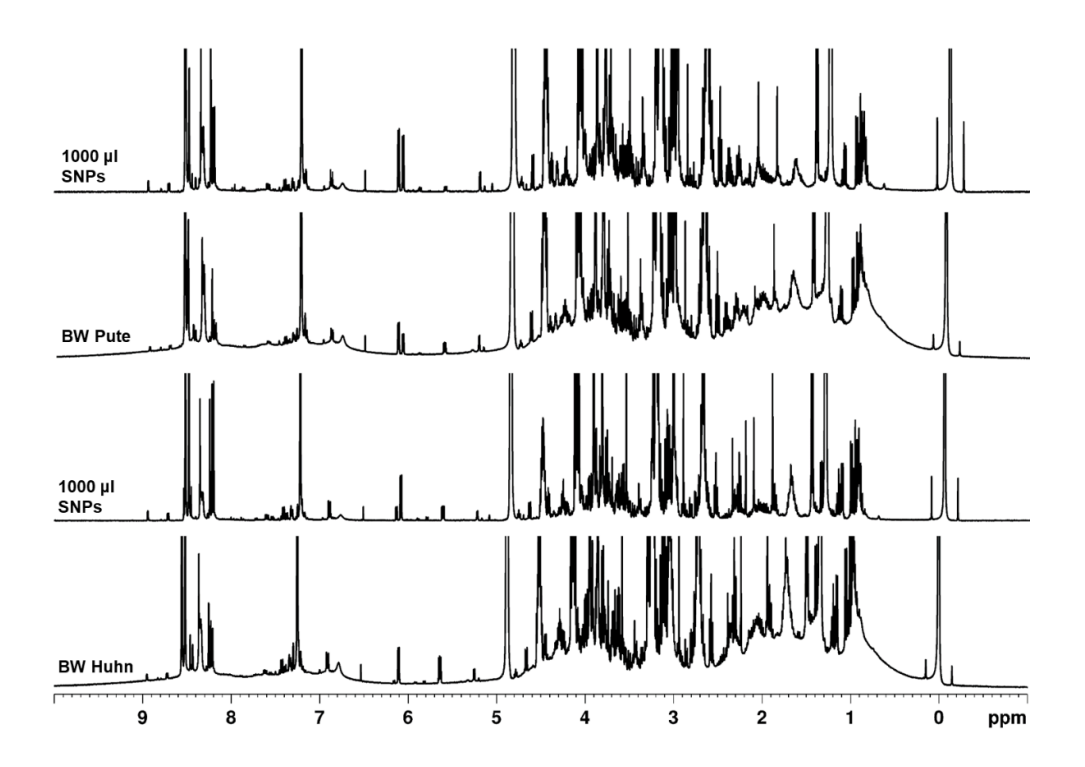

**Abbildung 9-6:** 400 MHz**-**<sup>1</sup>H-NMR-Spektren zweier wässrigen Fleischfiltrate (Huhn und Pute) aufgenommen in H2O/D2O (10:1, v/v). Die chemische Verschiebung wurde auf das TSP-Signal bei  $\delta$ H=0 ppm kalibriert. Dargestellt ist der Blindwert (BW) ohne den Zusatz von Silikananopartikeln (SNP) und die Zugabe von 1000 µL SNP zum jeweiligen wässrigen Fleischfiltrat. TSP: Natriumtrimethylsilylpropionat

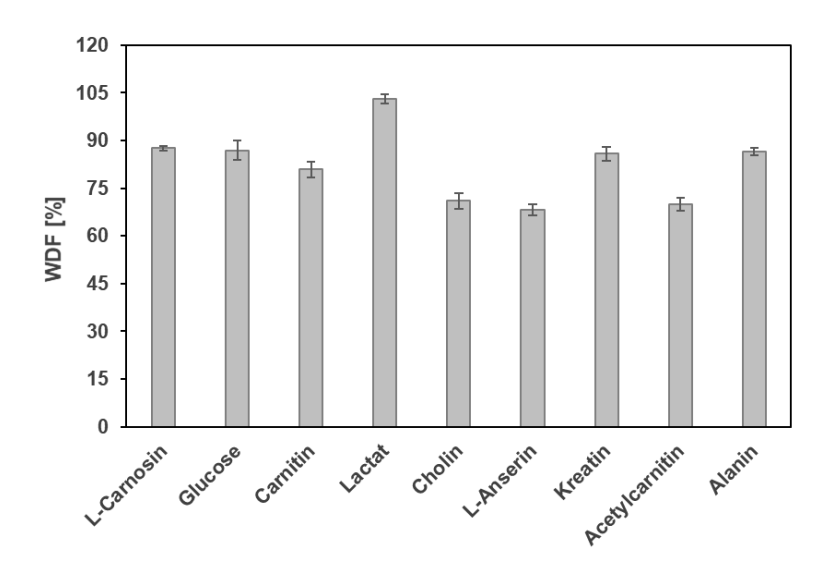

**Abbildung 9-7:** Ergebnisse der Wiederfindungsraten der neun dotierten Analyten der Modelllösung zum wässrigen Fleischfiltrat (Huhn). Probenaufarbeitung und Messung wurde in Dreifachbestimmung durchgeführt, sodass die Standardabweichung als Präzisionsmaß angegeben wird. WDF: Wiederfindung

**Tabelle 9-9:** Die prozentualen Anteile am Gesamtintegral und die berechneten Verfahrensvariationskoeffizienten aller 19 repräsentativ, gewählten Signalbereiche, nach Entfernung der Proteine mit Silikananopartikeln. Es wurde ein durchschnittlicher Verfahrensvariationskoeffizient von 5,1 % erhalten. S: Standardabweichung; VK: Verfahrensvariationskoeffizient, MW: Mittelwert

| <b>Signal</b>      | [ppm]             | $\frac{0}{0}$ | $\frac{0}{0}$ | $\frac{0}{0}$ | <b>MW</b> [%] | S    | <b>VK</b> [% ]    |
|--------------------|-------------------|---------------|---------------|---------------|---------------|------|-------------------|
| <b>Integral 1</b>  | 8,50              | 11,88         | 11,52         | 10,50         | 11,30         | 0,58 | 5,17              |
| Integral $2$       | 8,38              | 3,90          | 3,91          | 3,67          | 3,82          | 0,11 | 2,89              |
| Integral 3         | 8,21              | 7,41          | 7,13          | 6,47          | 7,00          | 0,40 | 5,66              |
| <b>Integral 4</b>  | 7,18              | 13,08         | 12,69         | 11,40         | 12,39         | 0,72 | 5,77              |
| Integral 5         | 6,89              | 1,52          | 1,49          | 1,34          | 1,45          | 0,08 | 5,34              |
| Integral 6         | 6,13              | 1,46          | 1,50          | 1,31          | 1,42          | 0,08 | 5,86              |
| <b>Integral</b> 7  | 4,41              | 19,59         | 19,03         | 17,25         | 18,62         | 1,00 | 5,36              |
| <b>Integral 8</b>  | $\overline{4,14}$ | 45,26         | 44,08         | 40,49         | 43,28         | 2,03 | 4,69              |
| <b>Integral 9</b>  | 3,94              | 35,29         | 34,63         | 31,61         | 33,84         | 1,60 | 4,74              |
| Integral 10        | 3,84              | 24,26         | 23,61         | 21,57         | 23,15         | 1,15 | 4,95              |
| <b>Integral 11</b> | 3,14              | 111,47        | 108,73        | 99,28         | 106,49        | 5,22 | 4,90              |
| <b>Integral 12</b> | 2,72              | 27,29         | 26,56         | 24,18         | 26,01         | 1,33 | 5,10              |
| <b>Integral 13</b> | 2,56              | 2,84          | 2,77          | 2,53          | 2,71          | 0,13 | 4,79              |
| <b>Integral 14</b> | 2,39              | 8,25          | 8,06          | 7,27          | 7,86          | 0,42 | 5,36              |
| Integral 15        | 2,03              | 15,54         | 15,20         | 13,72         | 14,82         | 0,79 | 5,32              |
| Integral 16        | 1,69              | 11,05         | 10,71         | 9,66          | 10,47         | 0,59 | 5,65              |
| <b>Integral 17</b> | 1,48              | 10,19         | 9,95          | 9,06          | 9,73          | 0,49 | 5,03              |
| <b>Integral 18</b> | 1,34              | 116,10        | 113,97        | 104,14        | 111,40        | 5,21 | 4,68              |
| <b>Integral 19</b> | 0,97              | 14,86         | 14,44         | 13,03         | 14,11         | 0,78 | $\overline{5,56}$ |
|                    |                   |               |               |               |               |      |                   |
| Ø VK [%]           |                   |               |               |               |               |      | $\overline{5,10}$ |

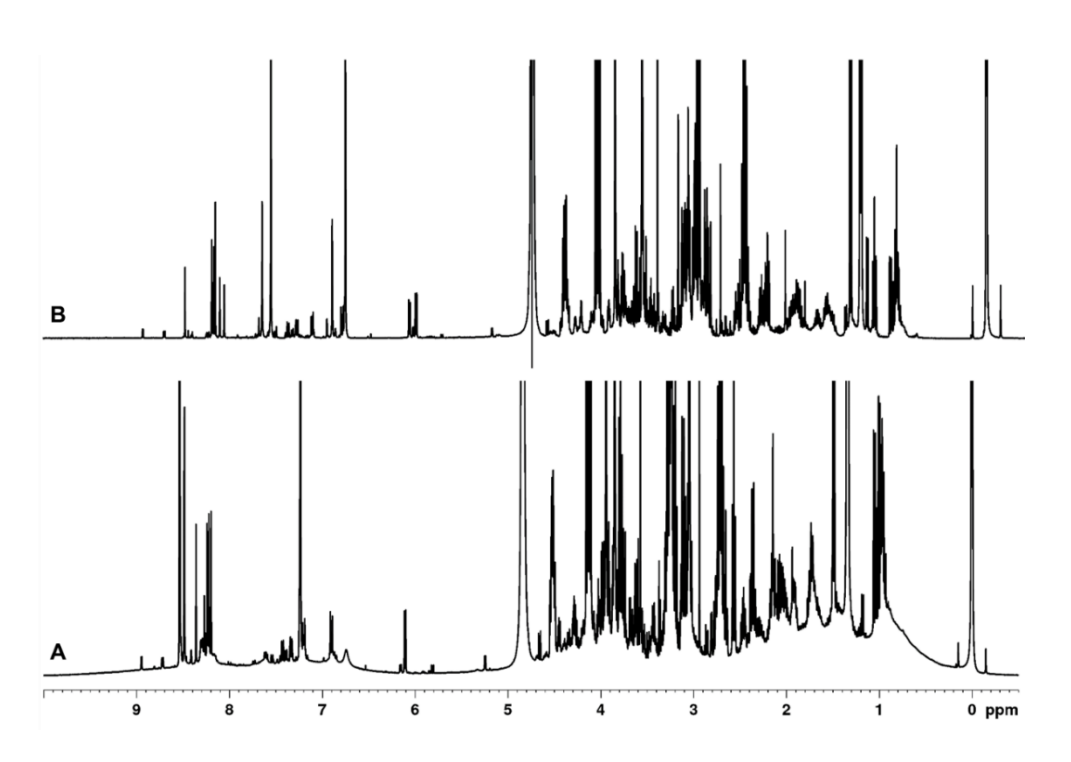

**Abbildung 9-8:** 400 MHz**-**<sup>1</sup>H-NMR-Spektren eines wässrigen Fleischfiltrats (Huhn) aufgenommen in H2O/D2O (10:1, v/v). Die chemische Verschiebung wurde auf das TSP-Signal bei δ<sub>H</sub>=0 ppm kalibriert. Dargestellt ist der Blindwert (BW) ohne den Zusatz von 4 M Perchlorsäure **(A)** und das erhaltenen 1H-NMR-Spektrum nach der Zugabe 4 M Perchlorsäure **(B)**. TSP: Natriumtrimethylsilylpropionat

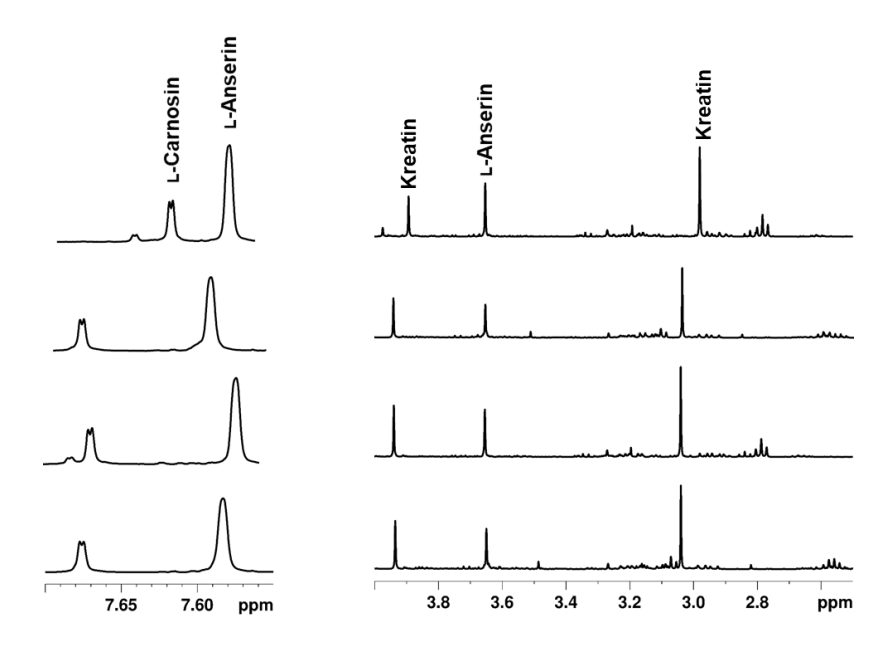

**Abbildung 9-9:** 400 MHz**-**<sup>1</sup>H-NMR-Spektren von wässrigen Fleischfiltraten (Huhn) aufgenommen in H2O/D2O (10:1, v/v). Die chemische Verschiebung wurde auf das TSP-Signal bei δH=0 ppm kalibriert. Links: Tieffeldbereich der Imidazol-Dipeptide bei δ<sub>H</sub>=7,55-7,70 ppm nach der Proteinentfernung mit 4 M Perchlorsäure und Neutralisation mit 4 M KOH auf pH=7,2. Rechts: Signalbereich bei δ<sub>H</sub>=2,50-4,00 ppm nach Proteinentfernung mit 4 M Perchlorsäure und Neutralisation mit 4 M KOH auf pH=7,2. Deutlich erkennbar sind die pH-Wert-abhängigen Verschiebungen der Signale von L-Carnosin, L-Anserin und Kreatin. TSP: Natriumtrimethylsilylpropionat

|              | <b>Signale</b>        | [ppm] | UF   | <b>Aceton</b> | <b>ACN</b> | CM                | <b>MeOH</b> | <b>MeOH</b>       |
|--------------|-----------------------|-------|------|---------------|------------|-------------------|-------------|-------------------|
|              |                       |       |      |               |            |                   | 1/1         | 1/2               |
| <b>VK[%]</b> | <b>Integral 1</b>     | 8,50  | 2,23 | 3,24          | 2,58       | 4,96              | 2,64        | 4,08              |
|              | <b>Integral 2</b>     | 8,38  | 2,33 | 27,45         | 3,86       | 5,47              | 3,26        | 4,16              |
|              | <b>Integral 3</b>     | 8,21  | 2,44 | 4,31          | 3,11       | 5,15              | 2,73        | 4,05              |
|              | <b>Integral 4</b>     | 7,18  | 2,21 | 5,06          | 2,53       | 5,02              | 2,72        | 4,08              |
|              | Integral 5            | 6,89  | 2,30 | 11,45         | 4,83       | 7,65              | 3,63        | 4,33              |
|              | Integral 6            | 6,13  | 2,95 | 15,52         | 5,01       | 9,35              | 2,72        | 4,13              |
|              | <b>Integral</b> 7     | 4,41  | 2,40 | 6,41          | 2,66       | 6,77              | 2,70        | 4,20              |
|              | <b>Integral 8</b>     | 4,14  | 2,03 | 3,81          | 2,47       | 5,17              | 2,54        | 4,09              |
|              | Integral <sub>9</sub> | 3,94  | 1,96 | 3,80          | 2,49       | $\overline{5,19}$ | 2,55        | 4,16              |
|              | Integral $10$         | 3,84  | 2,06 | 3,65          | 2,48       | 5,20              | 2,54        | 4,14              |
|              | <b>Integral 11</b>    | 3,14  | 2,12 | 3,51          | 2,47       | $\overline{5,13}$ | 2,57        | $\overline{4,10}$ |
|              | <b>Integral 12</b>    | 2,72  | 2,41 | 3,36          | 2,46       | 5,25              | 2,60        | 4,07              |
|              | <b>Integral 13</b>    | 2,56  | 2,58 | 3,07          | 2,58       | 5,36              | 2,76        | 3,99              |
|              | <b>Integral 14</b>    | 2,39  | 2,88 | 2,52          | 2,60       | 5,43              | 2,95        | $\overline{4,11}$ |
|              | <b>Integral 15</b>    | 2,03  | 2,76 | 2,26          | 2,18       | 5,21              | 3,15        | 4,15              |
|              | <b>Integral 16</b>    | 1,69  | 3,48 | 3,01          | 2,51       | 5,44              | 3,33        | 4,39              |
|              | <b>Integral 17</b>    | 1,48  | 2,50 | 3,56          | 2,51       | 5,42              | 3,01        | 4,20              |
|              | <b>Integral 18</b>    | 1,34  | 1,89 | 3,43          | 2,49       | 5,20              | 2,57        | 4,05              |
|              | <b>Integral 19</b>    | 0,97  | 2,09 | 2,30          | 2,56       | 5,40              | 3,50        | 4,28              |

**Tabelle 9-10:** Berechnete Verfahrensvariationskoeffizienten (VK) von 19 repräsentativ, gewählten Signalbereichen aller verwendeten Proteinentfernungsmethoden nach TIZIANI *et al.,* 2008**.** UF: Ultrafiltration; ACN: Acetonitril; CM: Chloroform/Methanol

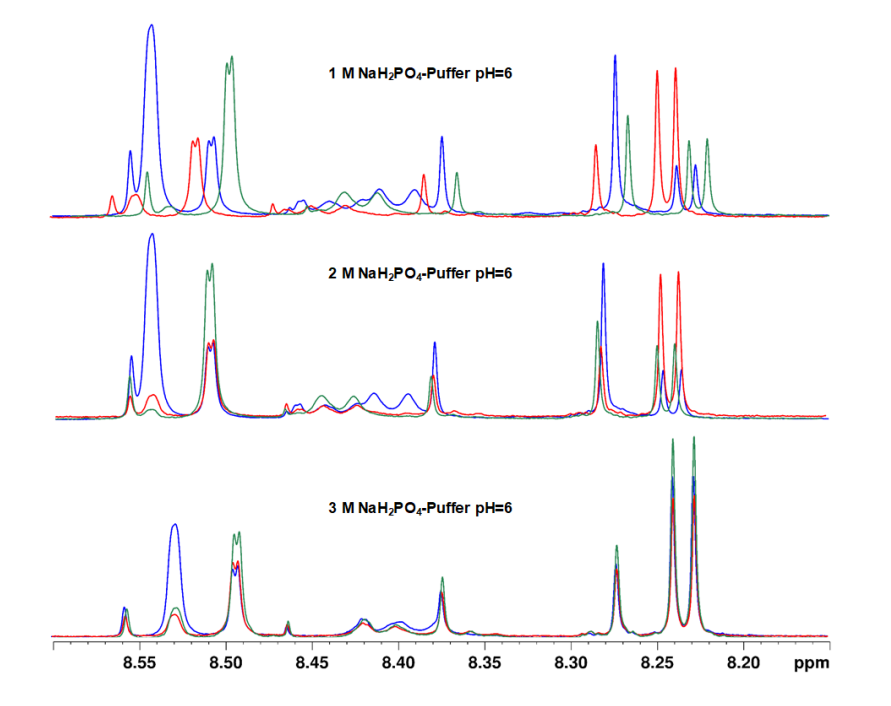

**Abbildung 9-10**: Tieffeldbereich (δ<sub>H</sub>=8,15-8,60 ppm) dreier 400 MHz<sup>-1</sup>H-NMR-Spektren von jeweils drei wässrigen Fleischfiltraten in H2O/D2O (10:1, v/v) (Huhn: blau; Rind: rot; Schwein: grün) bei vorheriger Verwendung unterschiedlicher Pufferlösungen (1 M, 2 M, 3 M Natriumdihydrogenphosphat-Puffer, pH=6). Die chemische Verschiebung wurde auf das TSP-Signal bei δ<sub>H</sub>=0 ppm kalibriert. TSP: Natriumtrimethylsilylpropionat

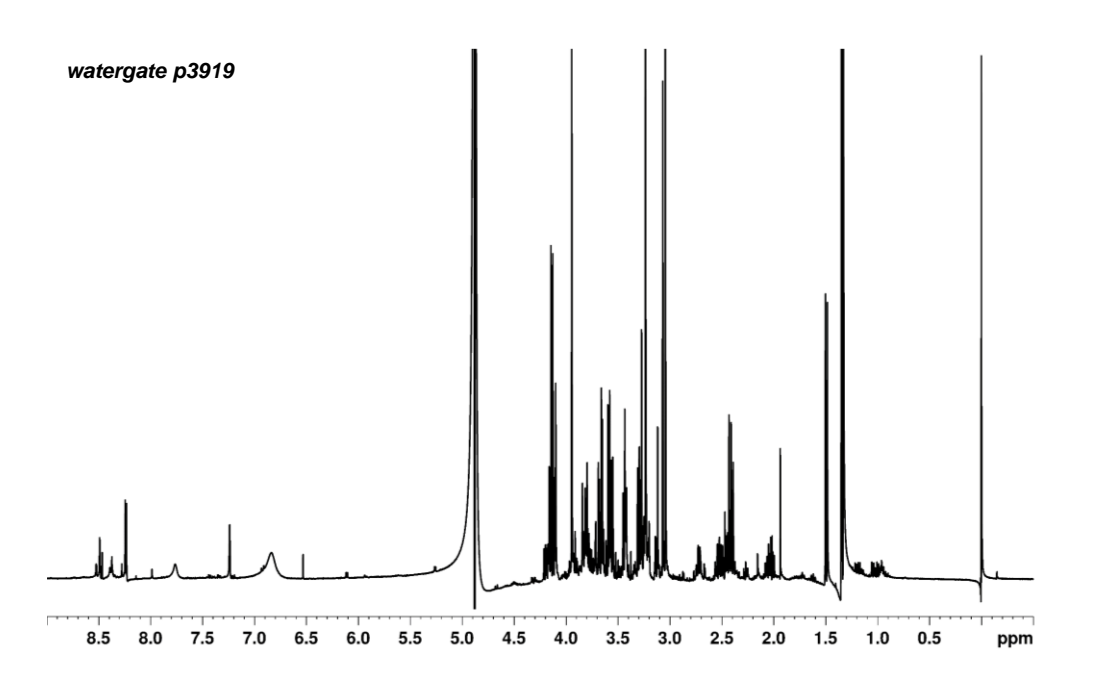

**Abbildung 9-11:** 400MHz-<sup>1</sup>H-NMR-Spektrum einer wässrigen Fleischfiltrat-Probe nach Ultrafiltration an einer 3 kDa-Filtermembran, aufgenommen in H<sub>2</sub>O/D<sub>2</sub>O (10:1, v/v). Die chemische Verschiebung wurde auf das TSP-Signal bei  $\delta$ H=0 ppm kalibriert. Wasserunterdrückungsmethode: *WATERGATE*, verwendetes Bruker-Pulsprogramm: *p3919,* TSP: Natriumtrimethylsilylpropionat

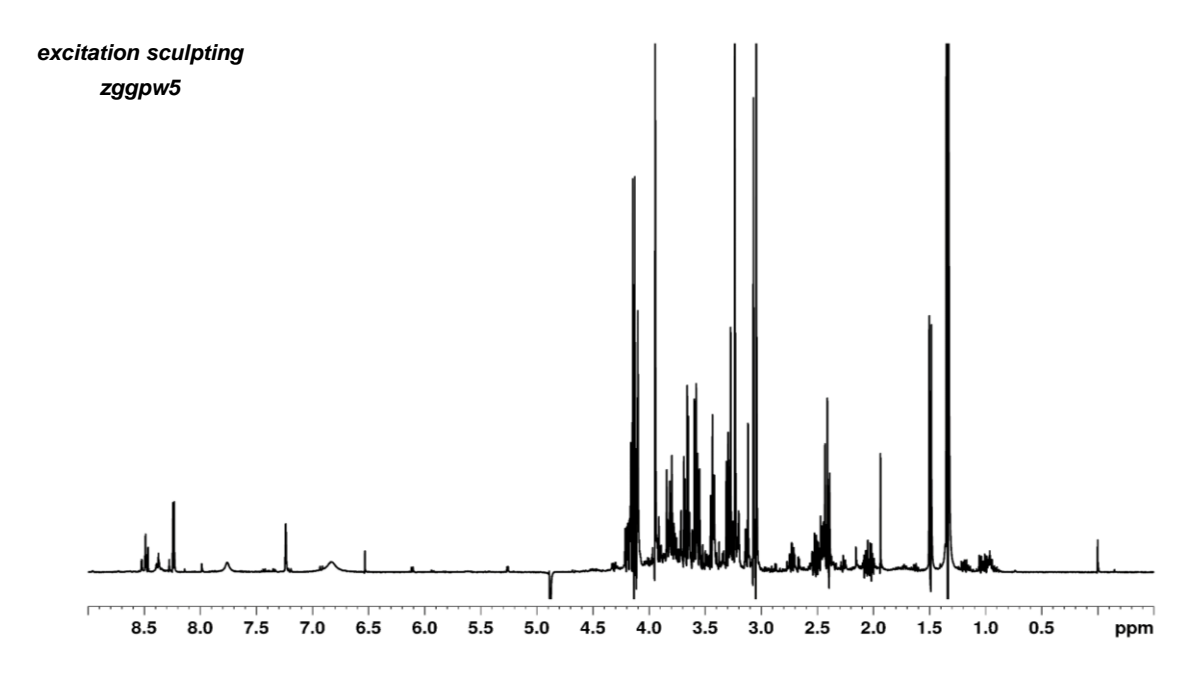

**Abbildung 9-12:** 400 MHz-<sup>1</sup>H-NMR-Spektrum einer wässrigen Fleischfiltrat-Probe nach Ultrafiltration an einer 3 kDa-Filtermembran, aufgenommen in H<sub>2</sub>O/D<sub>2</sub>O (10:1, v/v). Die chemische Verschiebung wurde auf das TSP-Signal bei  $\delta$ H=0 ppm kalibriert. Wasserunterdrückungsmethode: *excitation sculpting*, verwendetes Bruker-Pulsprogramm: *zggpw5,* TSP: Natriumtrimethylsilylpropionat

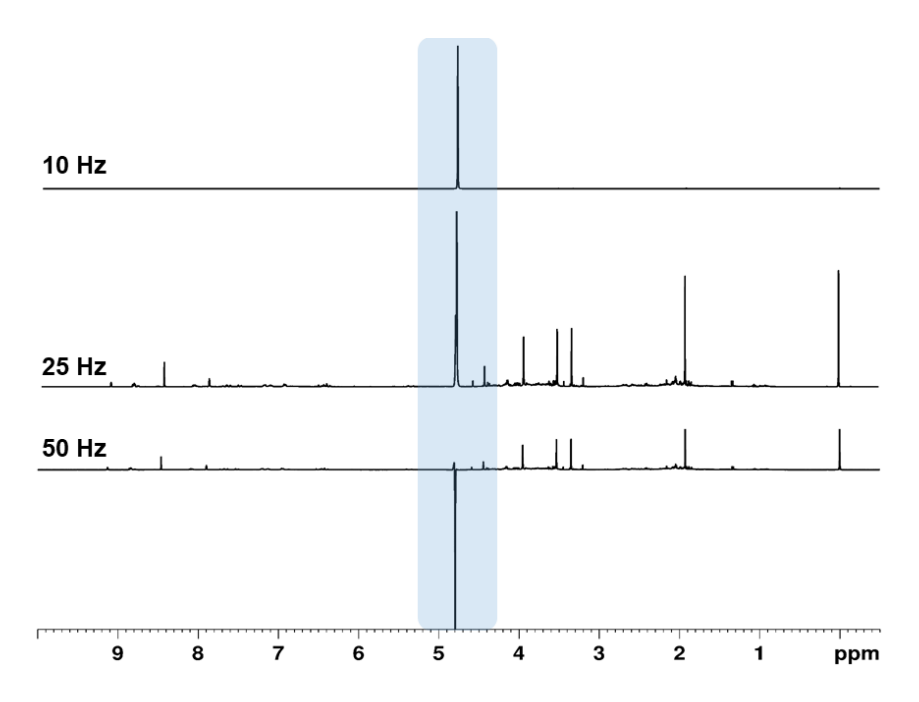

**Abbildung 9-13**: Darstellung dreier 400 MHz-<sup>1</sup>H-NMR-Spektren einer wässrigen Fleischfiltrat-Probe (Huhn) aufgenommen in H<sub>2</sub>O/D<sub>2</sub>O (10:1, v/v). Die chemische Verschiebung wurde auf das TSP-Signal bei  $\delta$ <sub>H</sub>=0 ppm kalibriert. Als Bruker-Pulsprogramm wurde das *noesygppr1d\_d7.eba* mit unterschiedlichen Sättigungsbreiten (50 Hz, 25Hz und 10 Hz) angewandt. Das Restwassersignal ( $\delta$ H=4,8 ppm) nach Wasserunterdrückung ist blau hinterlegt dargestellt. TSP: Natriumtrimethylsilylpropionat

### **9.5 Validierung der wässrigen** *non-targeted* **Extraktionsmethode**

**Tabelle 9-11**: Ergebnisse der Vorperiode zu Erstellung einer Regelkontrollkarte für die wässrige *non-targeted* Methode. Prozentuale Anteile der einzelnen repräsentativ, gewählten Integrale am Gesamtintegral für den *interday* bzw. *intraday* und unter Vergleichsbedingungen durch Person B. Errechnete obere Kontrollgrenze (MW+3S) bzw. untere Kontrollgrenze (MW-3S) und oberen (MW+2S) bzw. unteren Warngrenze (MW-2S), für die jeweiligen Regelkontrollkarten. MW: Mittelwert, S: Standardabweichung

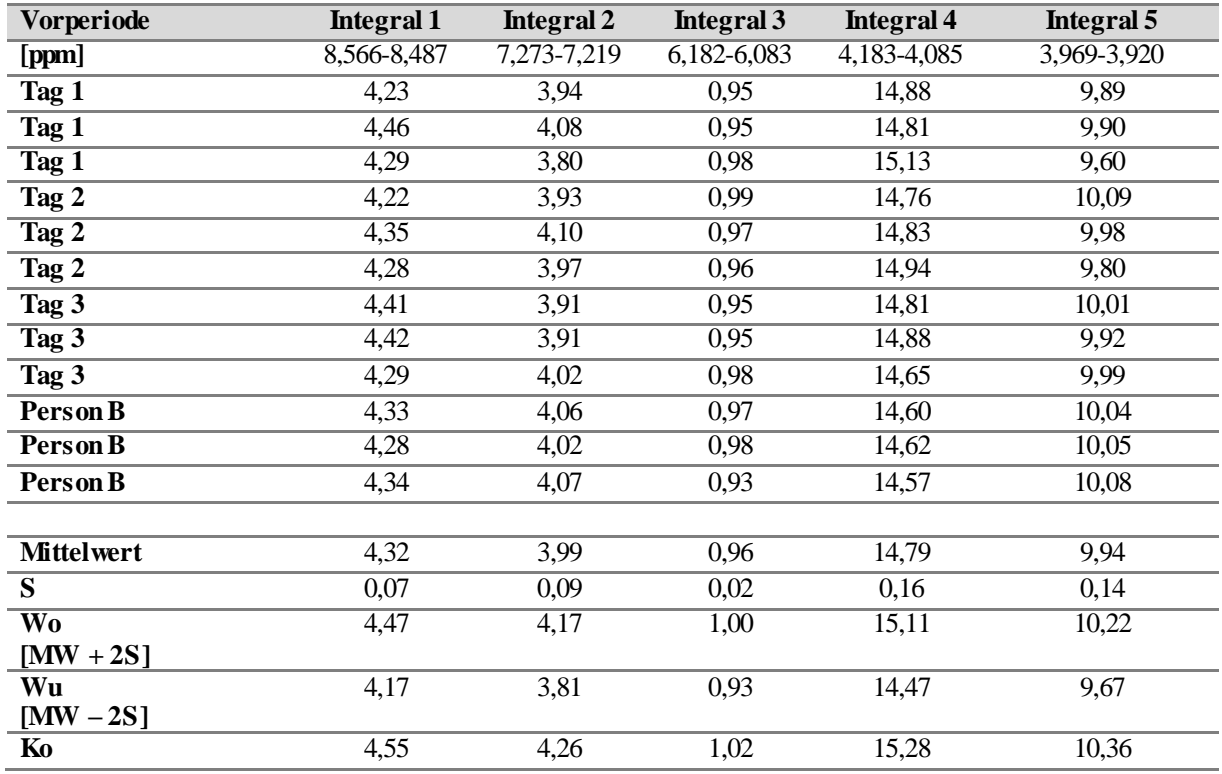

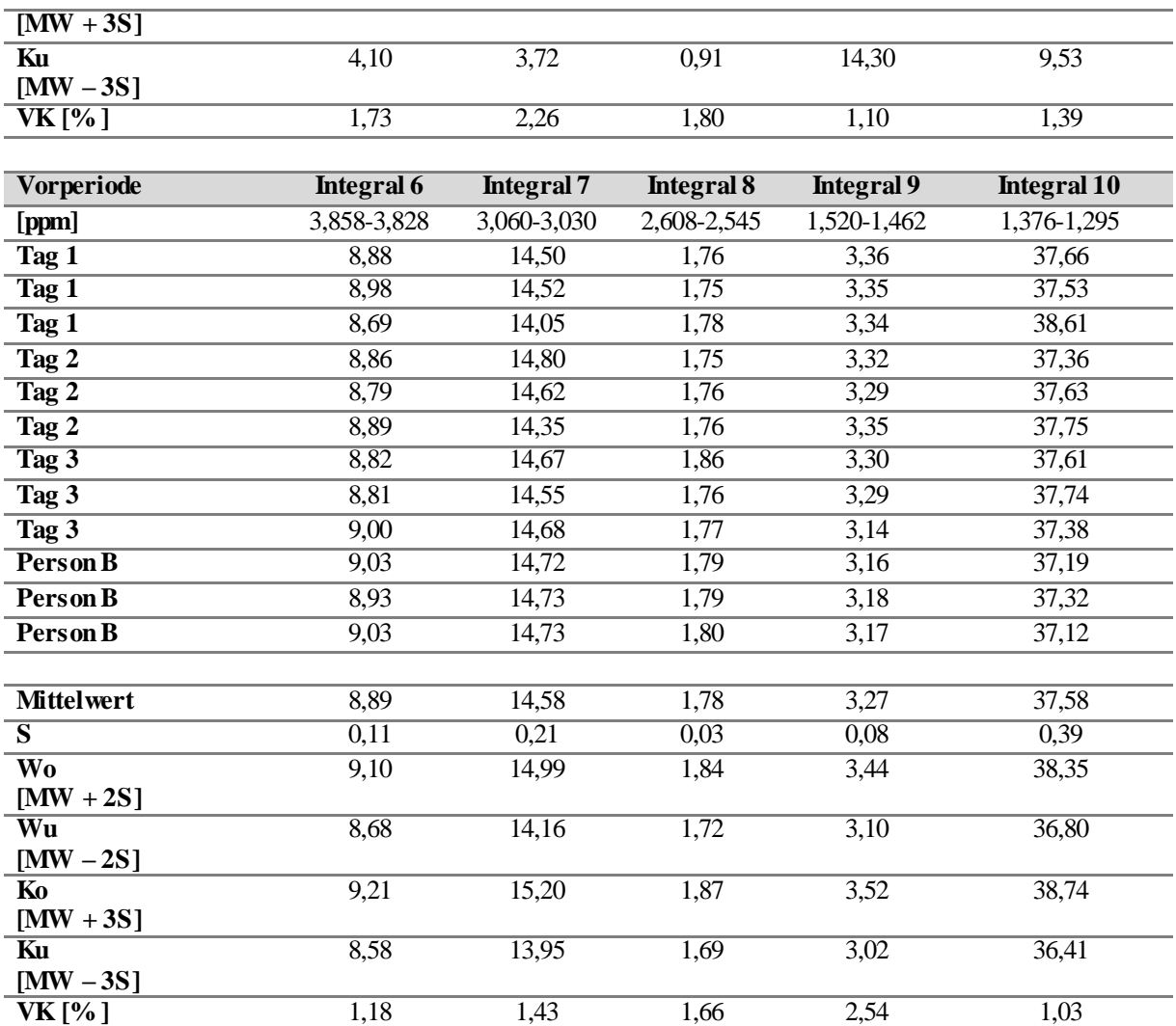

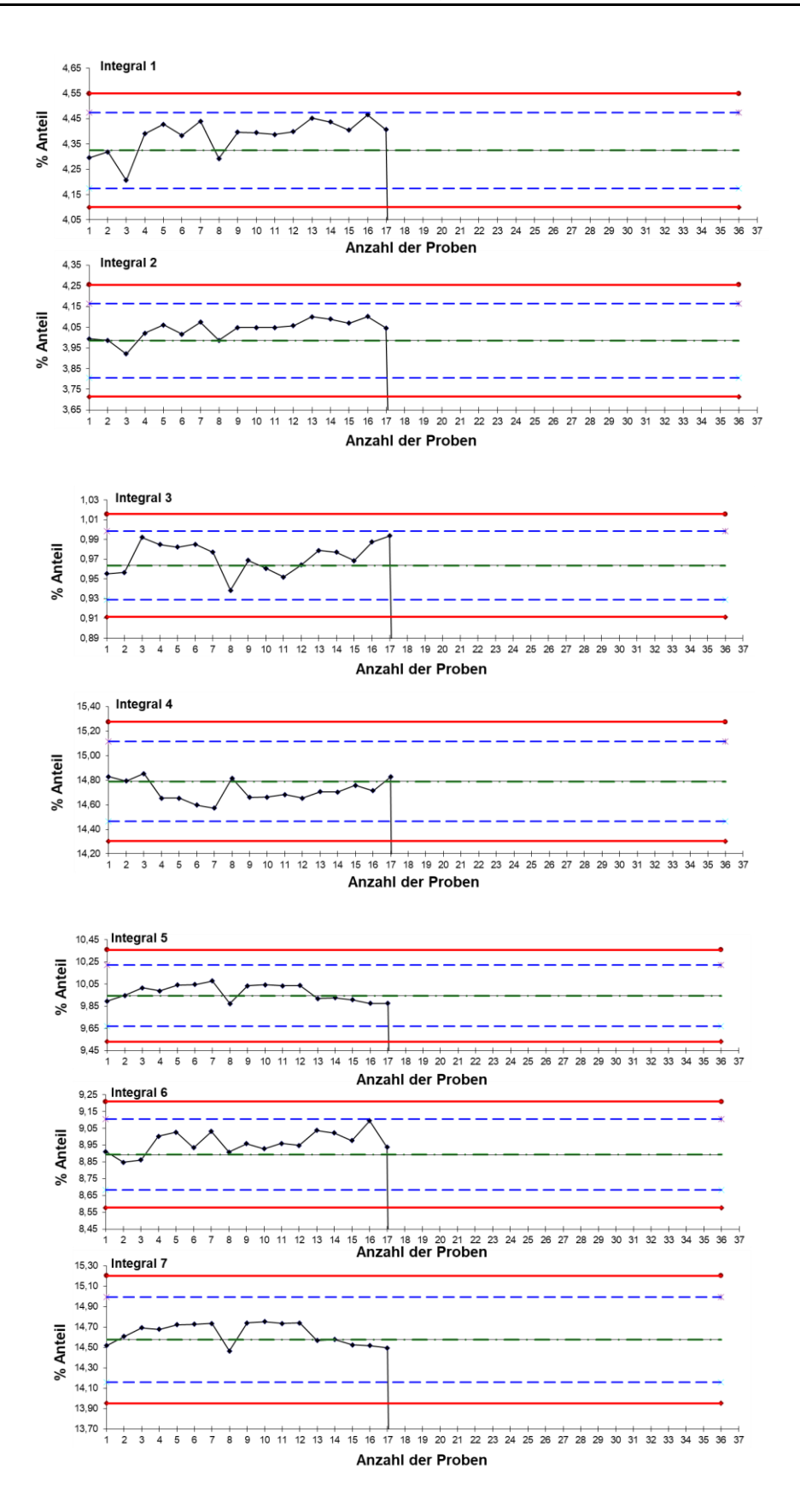

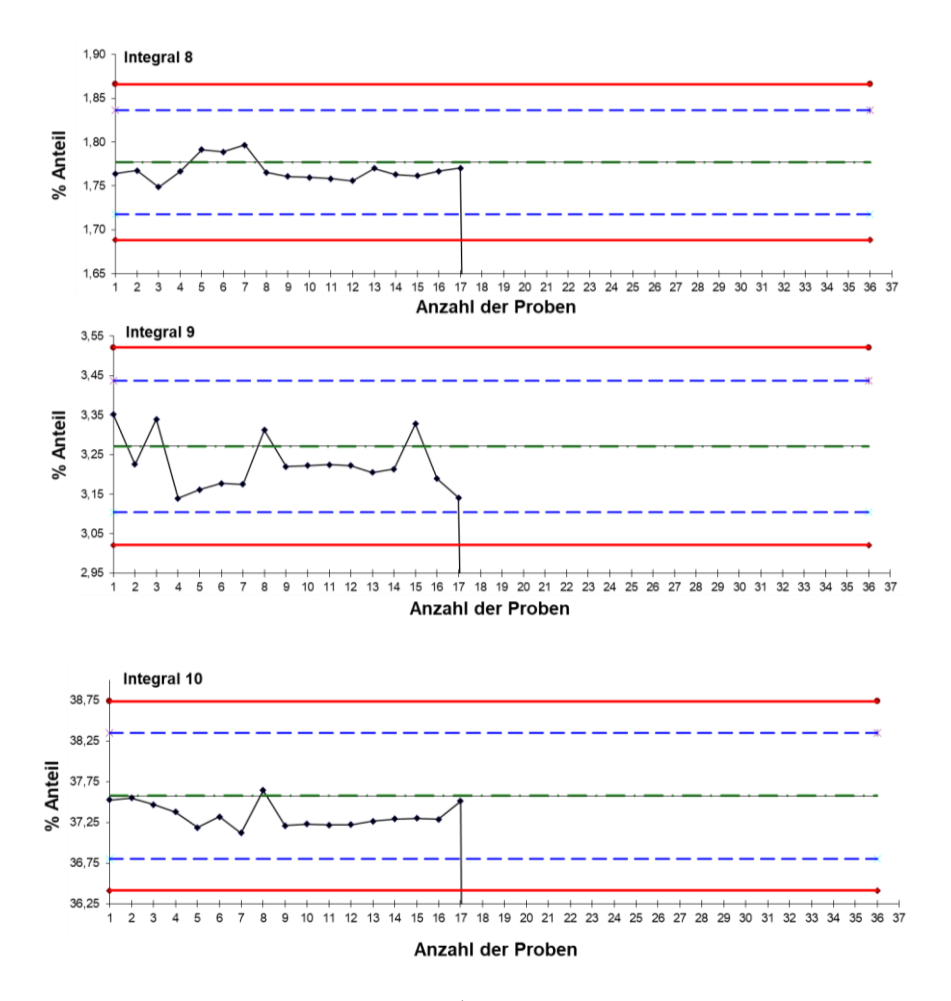

**Abbildung 9-14:** Regelkontrollkarten der Integrale 1-10 ( <sup>1</sup>H-NMR-Messung der polaren Metaboliten) für insgesamt 17 wässrige Kontrollproben. Der prozentuale Anteil des jeweiligen Integrals am Gesamtintegral wurde berechnet und in die jeweilige Regelkontrollkarte für jede Probenserie eingetragen. Die rote Linie beschreibt die obere (MW+3S) und untere Kontrollgrenze (MW-3S), die blaugestrichelte Linie entspricht der oberen (MW+2S) und unteren Warngrenze (MW-2S), die grüngestrichelte Linie beschreibt den Mittelwert des jeweiligen Integrals, die schwarze Linie entspricht den 17 gemessen Kontrollproben. MW: Mittelwert, S: Standardabweichung

# **9.6 Validierung der** *targeted* **Methode zur Quantifizierung von L-Anserin und L-Carnosin**

**Tabelle 9-12:** Angabe der Nachweis (LOD)- und Bestimmungsgrenzen (LOQ) der Analyten L-Carnosin und L-Anserin. Die Abschätzung des LODs und LOQs erfolgte über das Signal-zu-Rausch-Verhältnis (S/N) von verschiedenen Standardlösungen, die die Analyten in geringer Konzentration enthielten und soweit verdünnt wurde bis die Signalhöhen der Analyten dem dreifachen bzw. zehnfache des Rauschens entsprachen. Für den LOD wurde ein S/N von 3:1 angewandt, für den LOQ ein S/N von 10:1 verwendet (KROMIDAS, 2011). LOQ: *limit of quanitification*, LOD: *limit of detection*, S/N: MAX: Maximal

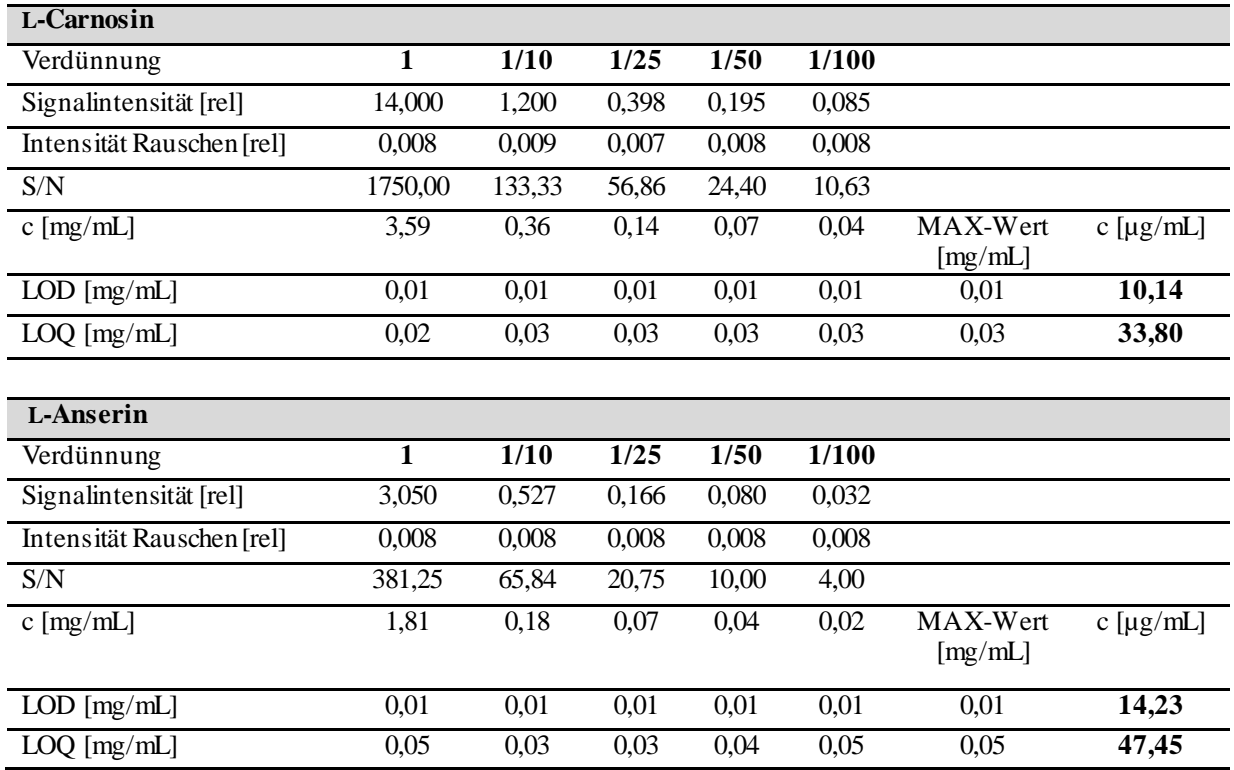

**Tabelle 9-13:** Ergebnisse zur Überprüfung des linearen Bereichs der verwendeten Quantifizierungsmethode im angegebenen Konzentrationsbereich. Durch Integration von L-Carnosin (δ<sub>H</sub>=8,48-8,52 ppm) und L-Anserin (δ<sub>H</sub>=8,52-8,55 ppm) ermittelte Signalflächen der Integrale und die tatsächliche Konzentration des jeweiligen Imidazol-Dipeptids.

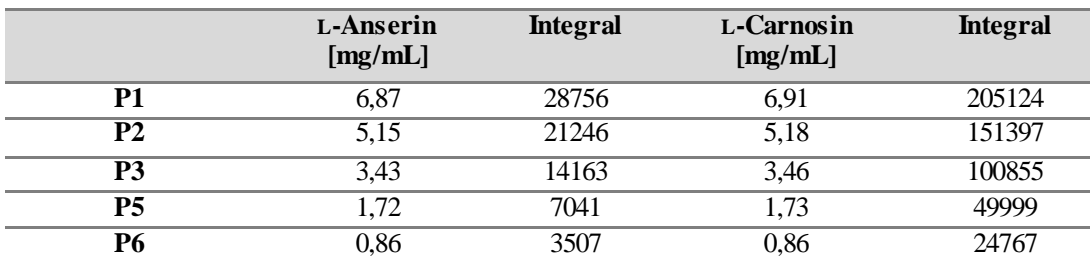

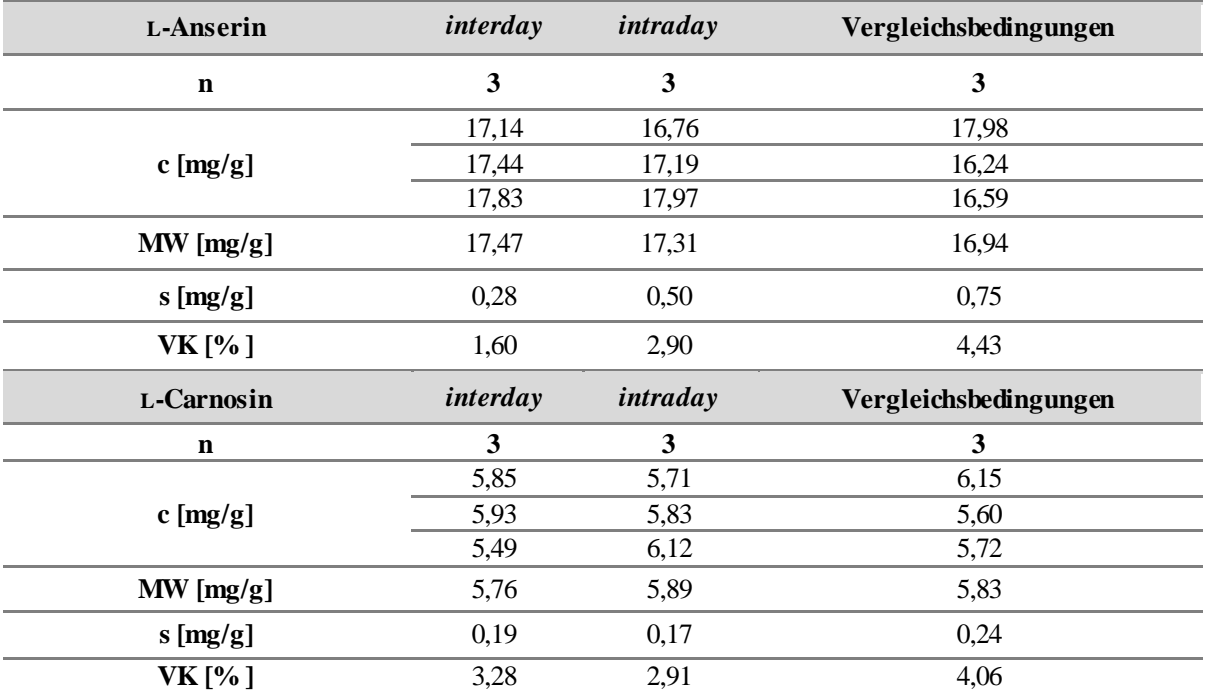

**Tabelle 9-14:** Ergebnisse zur Überprüfung der Präzision der Quantifizierungsmethode von L-Anserin und L-Carnosin. Mittelwerte (MW) der Konzentrationen an L-Anserin und L-Carnosin im *intraday*- bzw. *interday*-Versuch und unter Vergleichsbedingungen. Probenaufarbeitung und Messung wurde jeweils in Dreifachbestimmung (n=3) durchgeführt. Zur Beurteilung der Präzision werden die Verfahrensvariationskoeffizienten (VK) der Mittelwerte angegeben.

**Tabelle 9-15**: Wiederfindungsraten (WDF), die für die Analyse von L-Carnosin und L-Anserin durch Aufstockung eines Fleischfiltrats (Huhn) ermittelt wurden. Es wurden drei unterschiedliche Konzentrationsbereiche für die Dotierung verwendet (DOT1; DOT2; DOT3). DOT: Dotierung

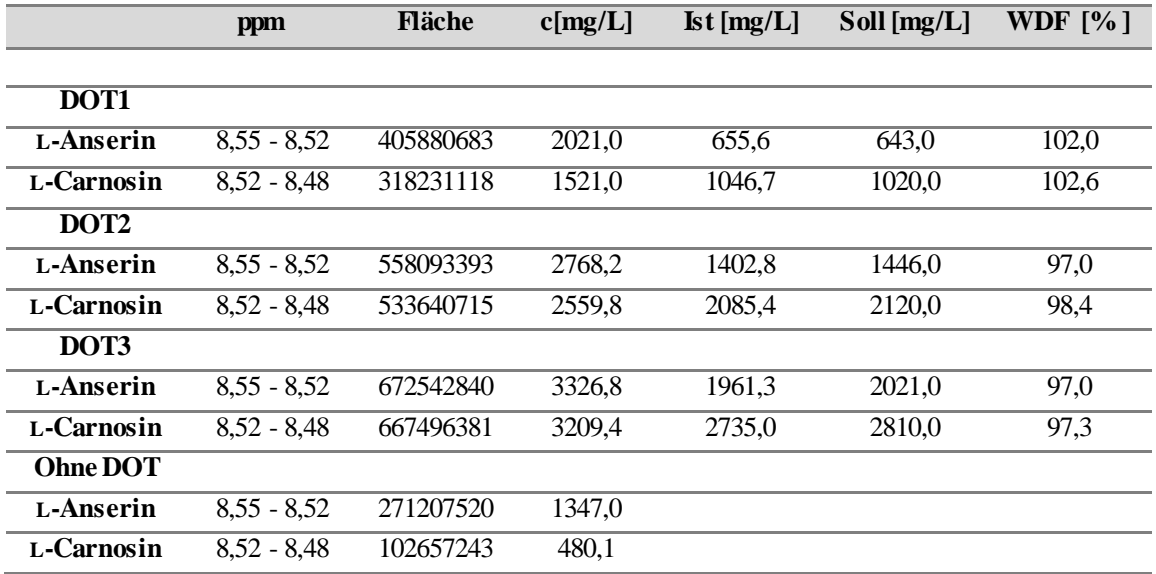

| <b>Scanzahl</b>         | 8       | 16      | 32       | 64       | 128      | 256       |
|-------------------------|---------|---------|----------|----------|----------|-----------|
|                         |         |         |          |          |          |           |
| <b>Flächen</b>          | 1082284 | 2267369 | 4500651  | 8950287  | 18312485 | 35748092  |
| L-Anserin               | 1114577 | 2171192 | 4386134  | 8876489  | 18355745 | 35952452  |
|                         | 1139078 | 2221769 | 4495202  | 8779715  | 18122524 | 36325403  |
|                         |         |         |          |          |          |           |
|                         | 3203747 | 6396012 | 12754181 | 25306340 | 50675471 | 102271011 |
| Flächen                 | 3168823 | 6372833 | 12522015 | 25308149 | 50813899 | 101653068 |
| L-Carnosin              | 3084704 | 6308894 | 12571218 | 25554754 | 50512418 | 102227393 |
|                         |         |         |          |          |          |           |
|                         | 84,1    | 88,1    | 87,5     | 87,0     | 89,0     | 86,9      |
| L-Anserin               | 86,7    | 84,4    | 85,3     | 86,3     | 89,2     | 87,4      |
| [mg/L]                  | 88,6    | 86,4    | 87,4     | 85,3     | 88,1     | 88,3      |
|                         |         |         |          |          |          |           |
| L-Carnosin              | 234,5   | 234,1   | 233,4    | 231,6    | 231,9    | 234,0     |
| [mg/L]                  | 232,0   | 233,3   | 229,2    | 231,6    | 232,5    | 232,6     |
|                         | 225,8   | 230,9   | 230,1    | 233,9    | 231,1    | 233,9     |
|                         |         |         |          |          |          |           |
| <b>MW</b>               | 86,5    | 86,3    | 86,7     | 86,2     | 88,8     | 87,5      |
| L-Anserin [mg/L]        |         |         |          |          |          |           |
| <b>MW</b>               | 230,8   | 232,8   | 230,9    | 232,3    | 231,8    | 233,5     |
| $L$ -Carnosin [mg/L]    |         |         |          |          |          |           |
| S                       | 1,8     | 1,5     | 1,0      | 0,7      | 0,5      | 0,6       |
| $L$ -Anserin [mg/ $L$ ] |         |         |          |          |          |           |
| S<br>L-Carnosin [mg/L]  | 3,7     | 1,3     | 1,8      | 1,1      | 0,6      | 0,6       |
|                         |         |         |          |          |          |           |

**Tabelle 9-16:** Einfluss variierender Scanzahlen auf die Konzentration an L-Anserin und L-Carnosin zur Überprüfung der Robustheit der entwickelten *targeted* Methode zur Quantifizierung vom Imidazol-Dipeptide mittels *pulse length–based concentration determination*. Alle Messungen wurden in Dreifachbestimmung durchgeführt und die Standardabweichung (S) als Präzisionsmaß angegeben. MW: Mittelwert

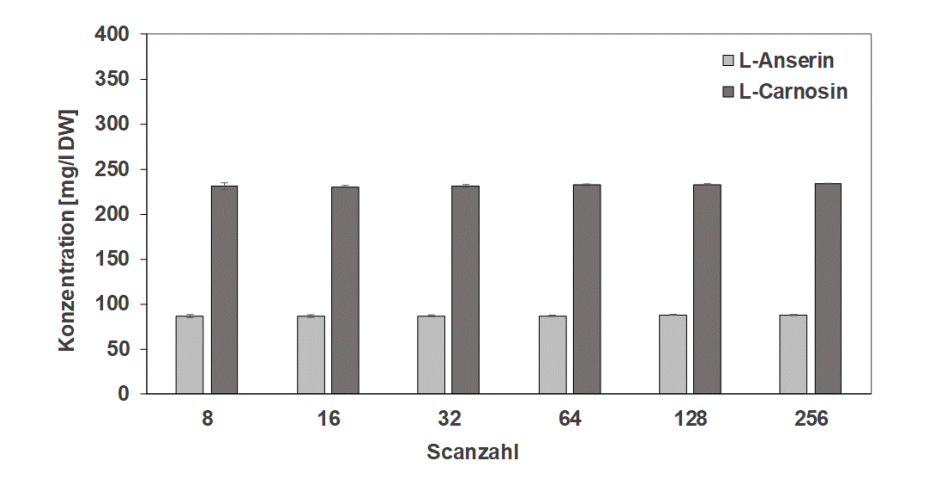

**Abbildung 9-15**: Einfluss variierender Scanzahlen auf die Konzentration an L-Anserin und L-Carnosin zur Überprüfung der Robustheit der entwickelten *targeted* Methode zur Quantifizierung vom Imidazol-Dipeptide mittels *pulse length–based concentration determination*. Alle Messungen wurden in Dreifachbestimmung durchgeführt und die Standardabweichung (S) als Präzisionsmaß angegeben.

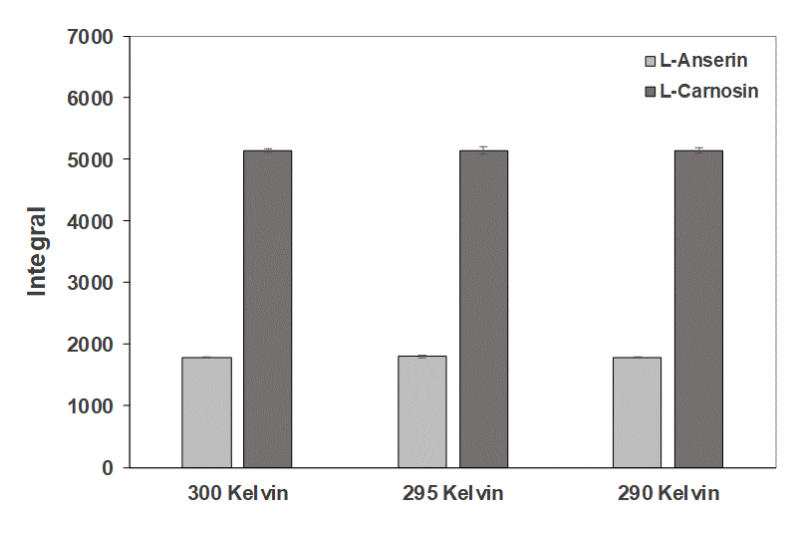

**Abbildung 9-16**: Einfluss der verschiedenen Messtemperaturen (300 K, 295 K, 290 K) auf die Integralflächen von L-Anserin und L-Carnosin zur Überprüfung der Robustheit der entwickelten *targeted* Methode zur Quantifizierung vom Imidazol-Dipeptide mittels *pulse length–based concentration determination*. Alle Messungen wurden in Dreifachbestimmung durchgeführt und die Standardabweichung als Präzisionsmaß angegeben.

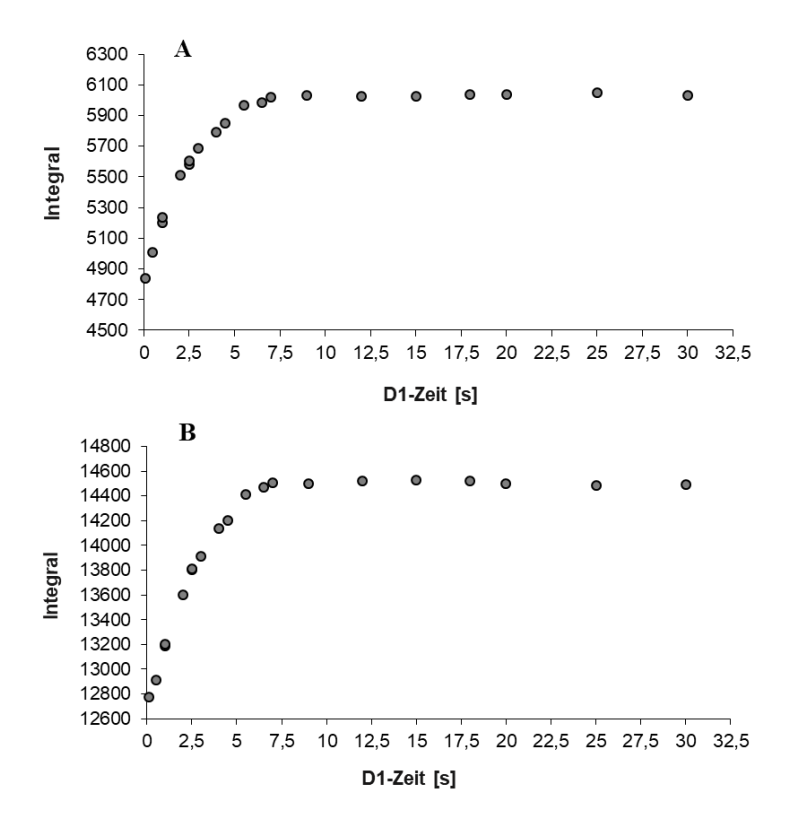

**Abbildung 9-17**: Einfluss der verschiedenen D1-*Delays* auf die Integralflächen von L-Anserin (A) und L-Carnosin (B). Zur Überprüfung der Robustheit und der vollständigen Relaxation der Dipeptide für die entwickelte *targeted* Methode zur Quantifizierung vom Imidazol-Dipeptide mittels *Pulse Length–based Concentration determination*. Ab einem D1-*Delay*≤7,5 s ändern sich die Signalflächen der Imidazol-Dipeptide nicht mehr.
|                               | Stabi 0  | Stabi 1  | Stabi 2  | Stabi 3  | Stabi 4  |          |
|-------------------------------|----------|----------|----------|----------|----------|----------|
| Stunden [h]                   | $\Omega$ | 5        | 10       | 15       | 20       |          |
| <b>Integral</b><br>L-Anserin  | 17874046 | 18012485 | 17896712 | 17864530 | 18094113 |          |
| <b>Integral</b><br>L-Carnosin | 51113697 | 51212418 | 51033025 | 50982299 | 51680929 |          |
|                               |          |          |          |          |          |          |
| L-Anserin $\lceil\% \rceil$   |          | 100,8    | 100,1    | 99,9     | 101,2    |          |
| L-Carnosin $[%]$              |          | 100,2    | 99,8     | 99,7     | 101,1    |          |
|                               | Stabi 5  | Stabi 6  | Stabi 7  | Stabi 8  | Stabi 9  | Stabi 10 |
| Stunden [h]                   | 25       | 30       | 35       | 40       | 45       | 50       |
| <b>Integral</b><br>L-Anserin  | 18028779 | 18052166 | 18014509 | 17797915 | 18057351 | 17989898 |
| <b>Integral</b><br>L-Carnosin | 51348265 | 50946611 | 51301631 | 50852356 | 51344477 | 51078214 |
| L-Anserin $\lceil\% \rceil$   | 100,9    | 101,0    | 100,8    | 99,6     | 101,0    | 100,6    |
| L-Carnosin $\lceil\% \rceil$  | 100,5    | 99,7     | 100,4    | 99,5     | 100,5    | 99,9     |

**Tabelle 9-17:** Angaben der zeitlichen Stabilität eines wässrigen Fleischfiltrat es nach Aufarbeitung mittels der entwickelten *targeted* Methode. Berechnete Wiederfindungsraten nach jeweils 5 h Standzeit über einen Gesamtzeitraum von 50 h (Stabi 10) bezogen auf die Ausgangskonzentration (Stabi 0) an L-Anserin und L-Carnosin direkt nach Probenaufarbeitung. Stabi: Stabilität

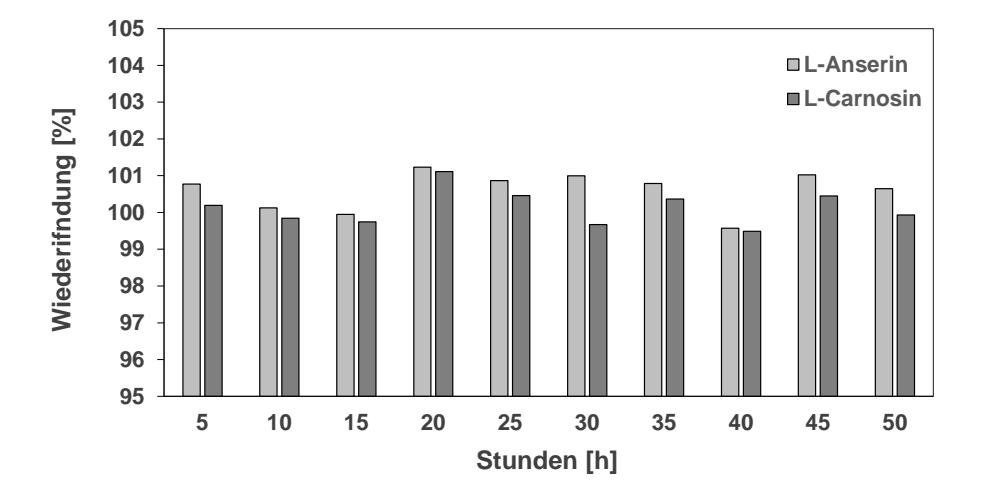

**Abbildung 9-18:** Angaben der zeitlichen Stabilität eines wässrigen Fleischfiltrates nach Aufarbeitung mittels der entwickelten *targeted* Methode. Darstellung der Wiederfindungsraten nach jeweils 5 h Standzeit über einen Gesamtzeitraum von 50 h bezogen auf die Ausgangskonzentration an L-Anserin und L-Carnosin direkt nach Probenaufarbeitung.

**Tabelle 9-18:** Zur Überprüfung des berechneten ERETIC-Faktors der *quantitation reference* (QuantRef)-Probe in der jeweiligen Messserie (1-7), wurde die Konzentration einer Bernsteinsäure(BS)-Kontrolllösung analysiert und anschließend die Wiederfindungen berechnet. **A)** zeigt die berechneten Wiederfindungsraten von sieben Messserien zur Überprüfung des jeweiligen zuvor berechneten ERETIC-Faktors. **B)** zeigt die verschiedenen Parameter die zur Berechnung der der Ist-Konzentration an Bernsteinsteinsäure nach PULCON **(Formel 16)** notwendig sind. SW: spektrale Breite, SI: Anzahl Datenpunkte, NS: Anzahl Protonen, ERETIC: *electronic reference to access in vivo concentrations*, WDF: Wiederfindung, PULCON: *pulse length–based concentration determination*

| $\mathbf{A}$           |                    |                            |                                   |                                 |                               |           |
|------------------------|--------------------|----------------------------|-----------------------------------|---------------------------------|-------------------------------|-----------|
| Probenserie            | <b>Integral BS</b> | <b>BSP1</b><br>Puls $[µs]$ | <b>QuantRef</b><br>P1 Puls $[µs]$ | <b>ERETIC-</b><br><b>Faktor</b> | $C_{\rm{ist}}(BS)$<br>[mg/mL] | WDF $[%]$ |
|                        |                    |                            |                                   |                                 |                               |           |
| -1                     | 18781260428        | 9,40                       | 10,91                             | 6006,80                         | 6,23                          | 100,46    |
| $\overline{2}$         | 18584047588        | 9,20                       | 10,57                             | 6057,76                         | 6,18                          | 99,58     |
| 3                      | 18572538110        | 9,20                       | 10,29                             | 6001,39                         | 6,40                          | 103,18    |
| 4                      | 18831941648        | 9,20                       | 10,31                             | 6034,64                         | 6,44                          | 103,84    |
| $\overline{5}$         | 18501281476        | 9,20                       | 10,29                             | 6071,39                         | 6,31                          | 101,60    |
| 6                      | 18685306200        | 9,20                       | 10,49                             | 6121,99                         | 6,20                          | 99,82     |
| 7                      | 18698225686        | 9,20                       | 10,20                             | 6242,70                         | 6,25                          | 100,75    |
| B)                     |                    |                            |                                   |                                 |                               |           |
| <b>BS-Kontrolle</b>    |                    |                            |                                   |                                 |                               |           |
| $\delta_{\rm H}$ [ppm] | 2,30-2,74          |                            |                                   |                                 |                               |           |
| $SW_{BS}$ [ppm]        | 20,55              |                            |                                   |                                 |                               |           |
| $MW_{BS}[g/mol]$       | 118,09             |                            |                                   |                                 |                               |           |
| $SI_{BS}$              | 262144             |                            |                                   |                                 |                               |           |
| Anzahl Protonen        | 4                  |                            |                                   |                                 |                               |           |
| $NS_{BS}$              | 128                |                            |                                   |                                 |                               |           |
| NS <sub>QuantRef</sub> | 128                |                            |                                   |                                 |                               |           |
| $C_{\text{coll}}$ (BS) | 6,21               |                            |                                   |                                 |                               |           |
| [mg/mL]                |                    |                            |                                   |                                 |                               |           |

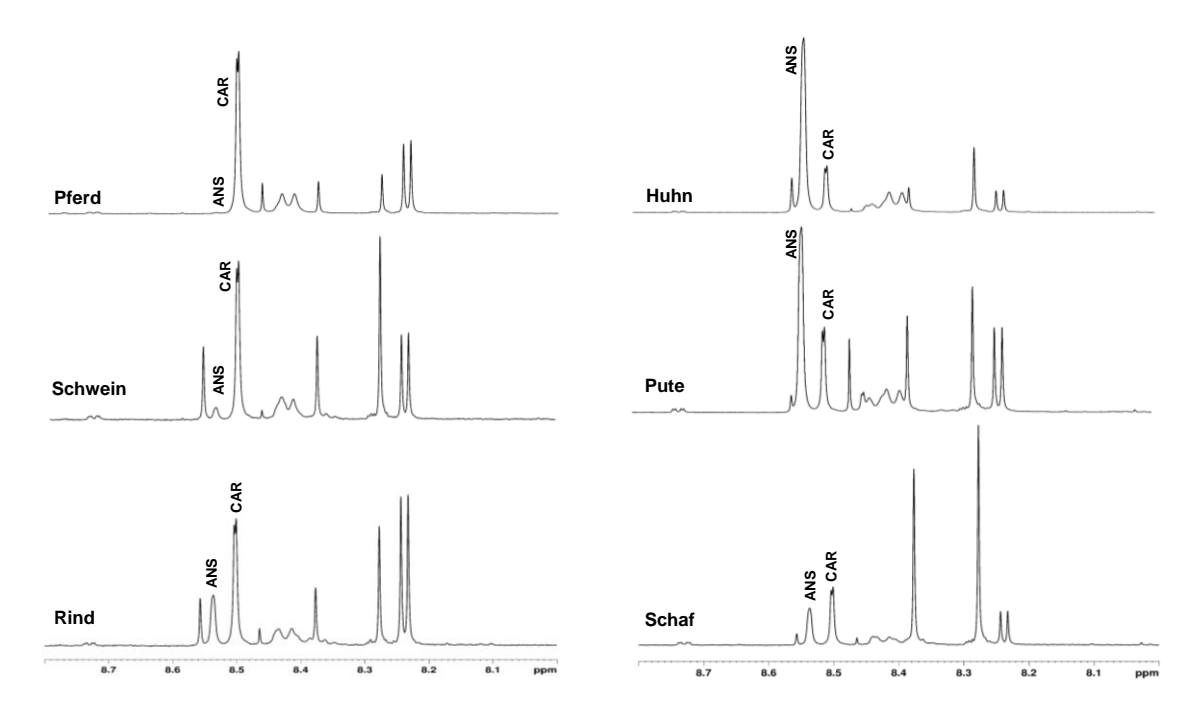

# **9.7 Quantifizierung von Imidazol-Dipeptiden in Muskelfleisch**

Abbildung 9-19: Dargestellt ist der Tieffeldbereich (δH=8,10-8,70 ppm) von sechs 400 MHz<sup>-1</sup>H-NMR-Spektren der Fleischfiltrate von Pferd, Schwein, Rind, Huhn, Pute und Schaf nach Ultrafiltration an einer 3 kDa-Filtermembran, aufgenommen in H<sub>2</sub>O/D<sub>2</sub>O (10:1, v/v). Die chemische Verschiebung wurde auf das TSP-Signal bei  $\delta$ <sub>H</sub>=0 ppm kalibriert. Bei δH=8,50-8,55 ppm erscheinen jeweils die aromatischen Protonen H-2 des Imidazolrings von L-Anserin (ANS) bzw. L-Carnosin (CAR). TSP: Natriumtrimethylsilylpropionat

**Tabelle 9-19:** Durchschnittliche Konzentrationen von L-Carnosin und L-Anserin und deren Summenkonzentration (CAR+ANS) bezogen auf das Trockengewicht (DW) in den untersuchten Tierarten (Schwein, Rind, Pute, Huhn, Schaf und Pferd) aller 395 Muskelfleischproben. Die Quantifizierung erfolgte mittels *pulse length–based concentration determination* n.b.: nicht bestimmbar

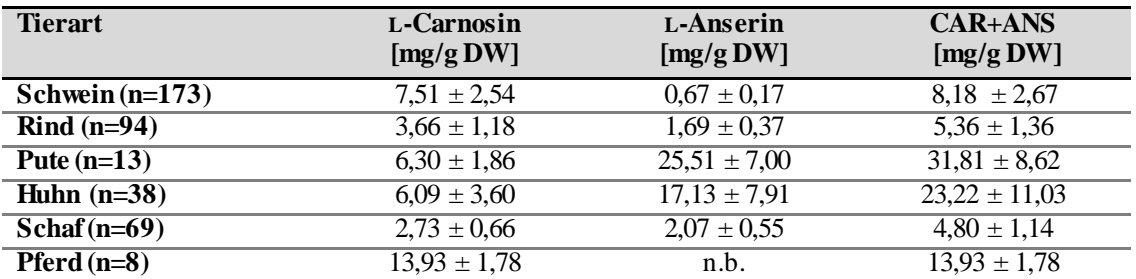

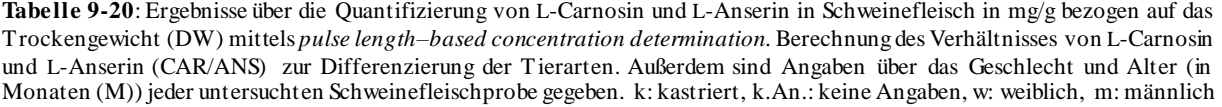

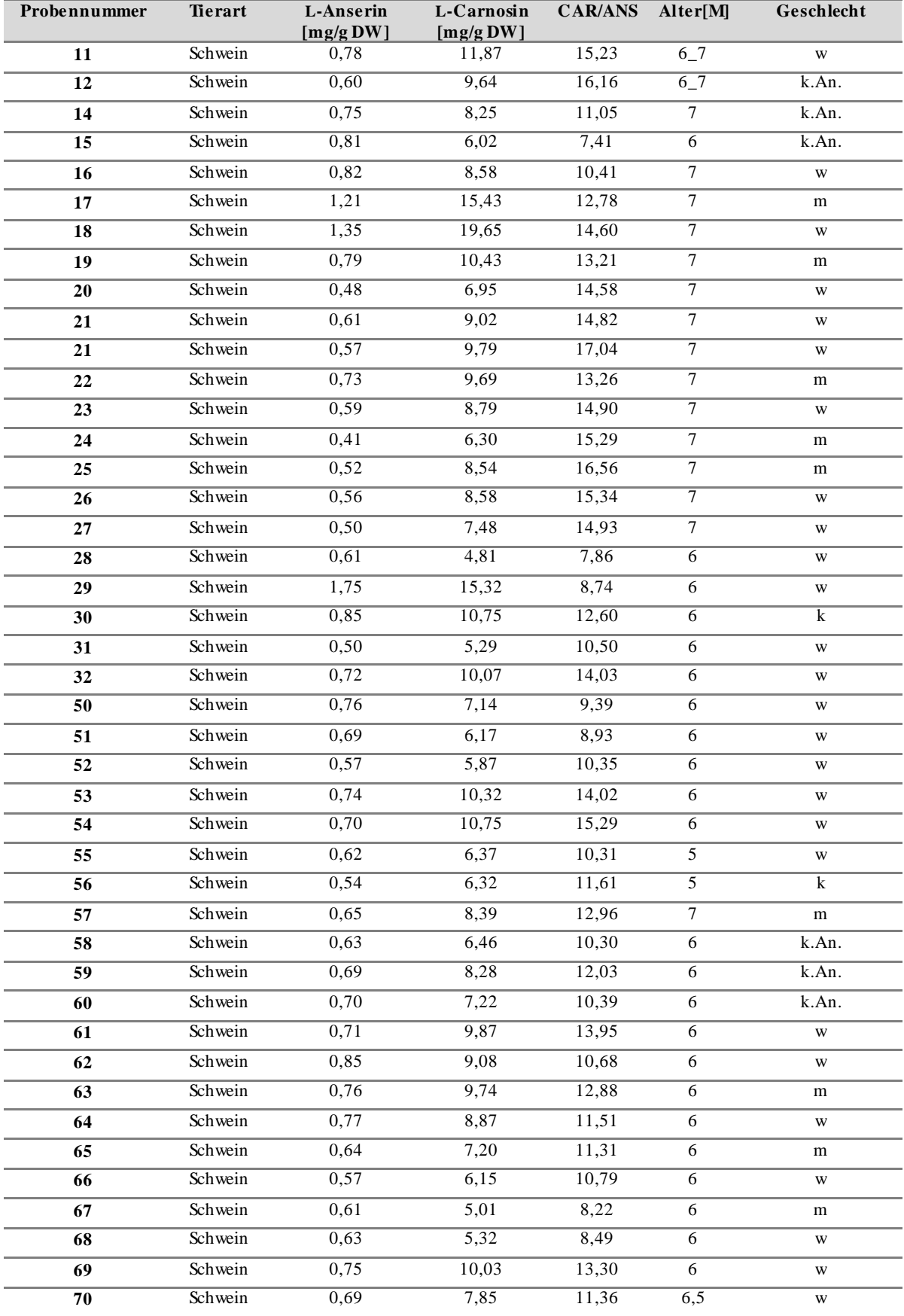

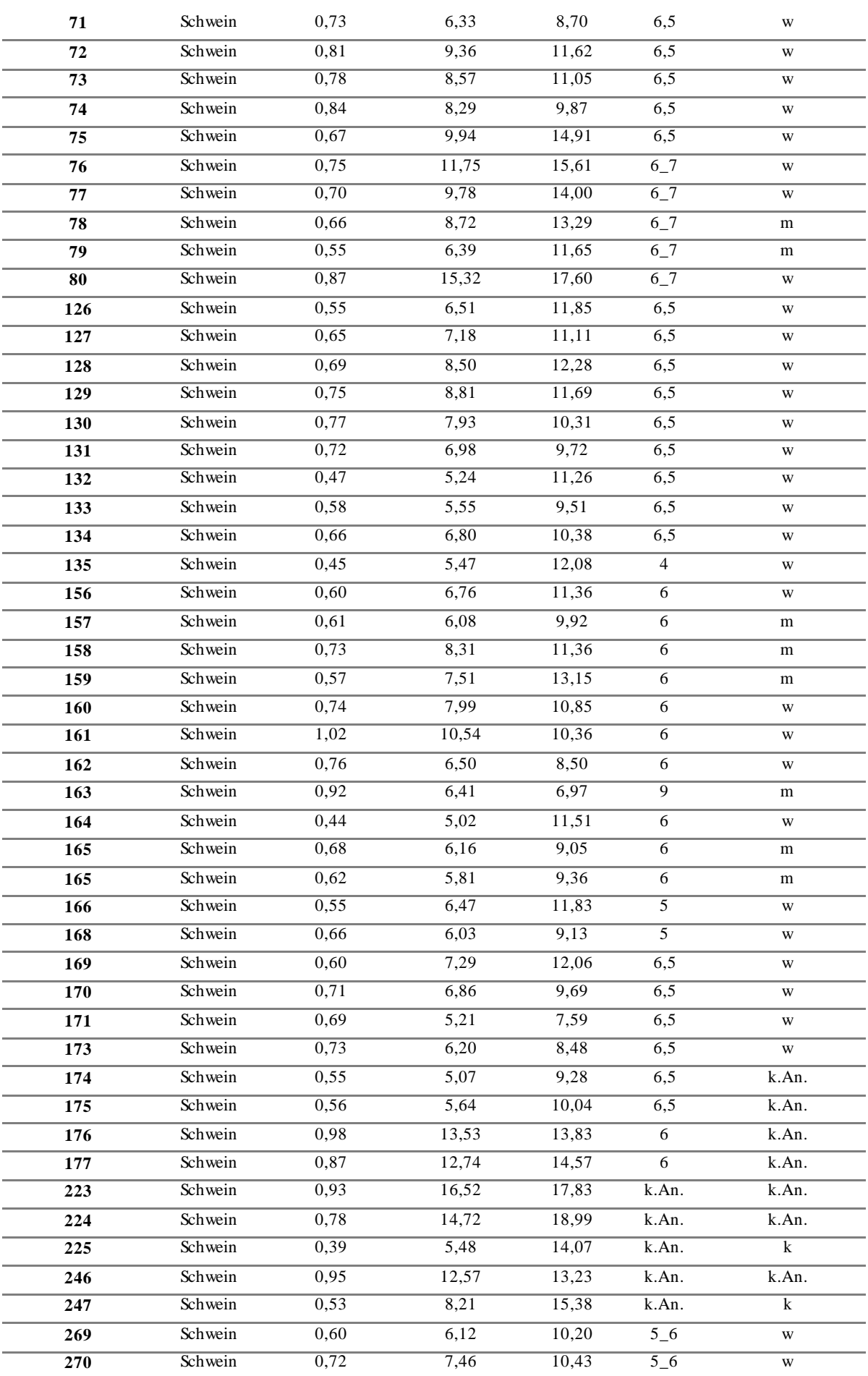

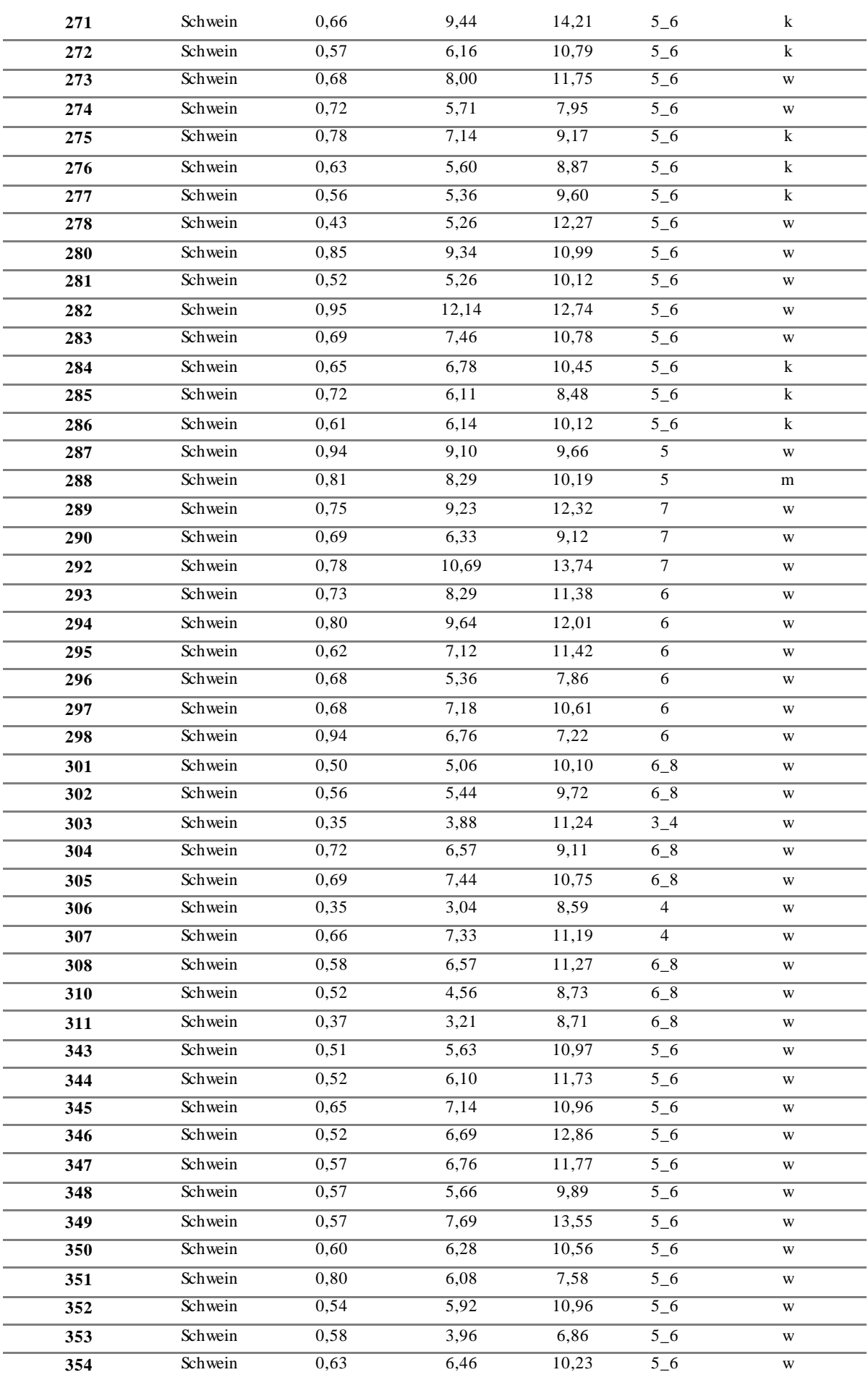

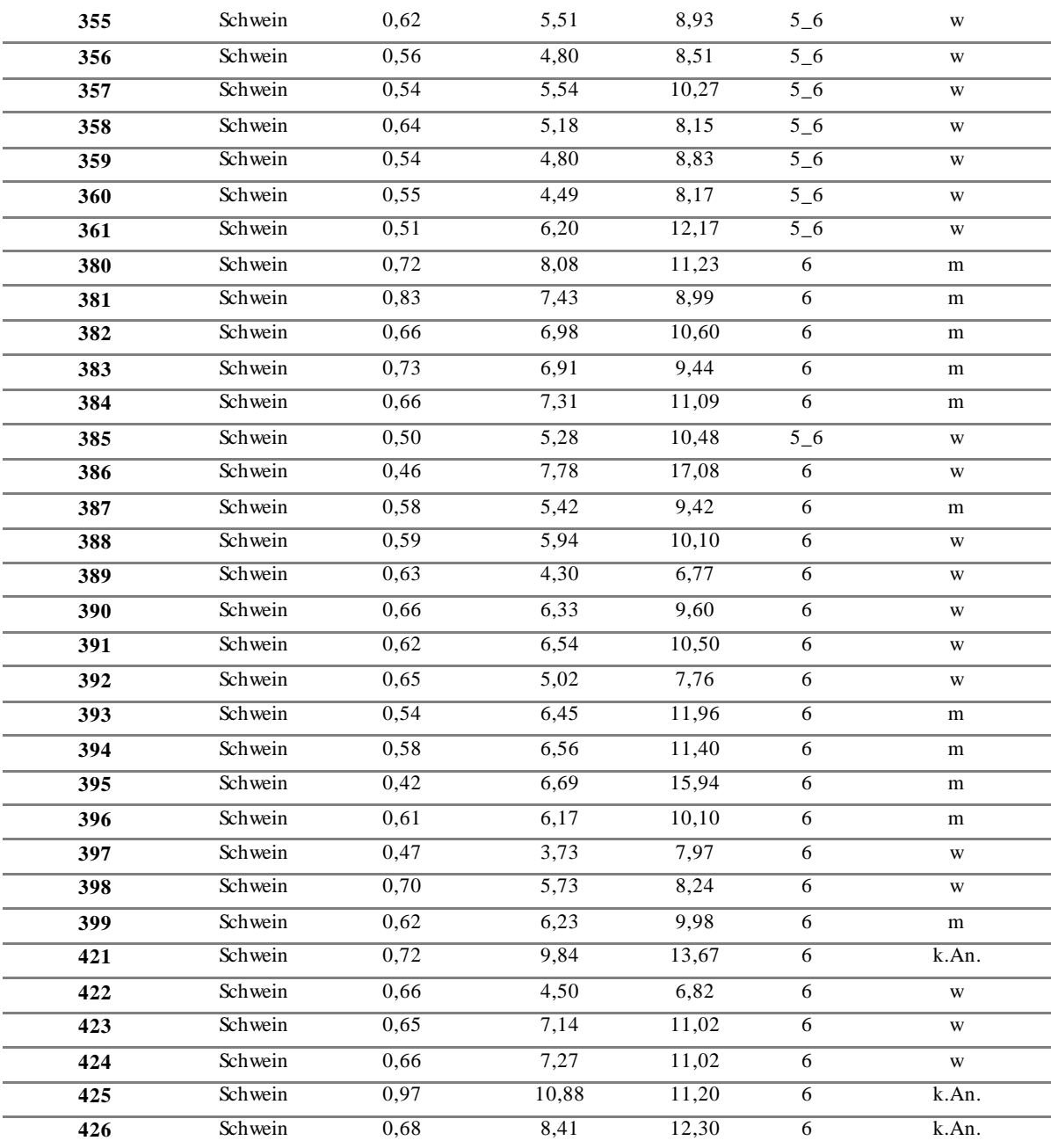

**Tabelle 9-21**: Ergebnisse über die Quantifizierung von L-Carnosin und L-Anserin in Geflügelfleisch in mg/g bezogen auf das Trockengewicht (DW) mittels *pulse length–based concentration determination*. Berechnung des Verhältnisses von L-Carnosin und L-Anserin (CAR/ANS) zur Differenzierung der Tierarten. Außerdem sind für einige Proben, Angaben über das untersuchte Teilstück gegeben. k.An.: keine Angaben

| Probennummer | <b>Tierart</b> | L-Anserin<br>[mg/g DW] | L-Carnosin<br>[ $mg/g$ DW] | <b>CAR/ANS</b> | <b>Teilstück</b> |
|--------------|----------------|------------------------|----------------------------|----------------|------------------|
| 234          | Huhn           | 23,93                  | 2,81                       | 0.12           | <b>Brust</b>     |
| 451          | Huhn           | 16,83                  | 2,24                       | 0.13           | k.An             |
| 454          | Huhn           | 15,69                  | 2,10                       | 0.13           | k.An             |
| 457          | Pute           | 16,93                  | 2.28                       | 0.13           | k.An             |
| 450          | Huhn           | 17,48                  | 3,49                       | 0,20           | k.An             |
| 453          | Huhn           | 15,32                  | 3.07                       | 0.20           | k.An             |
| 455          | Huhn           | 18,39                  | 3,79                       | 0,21           | k.An             |

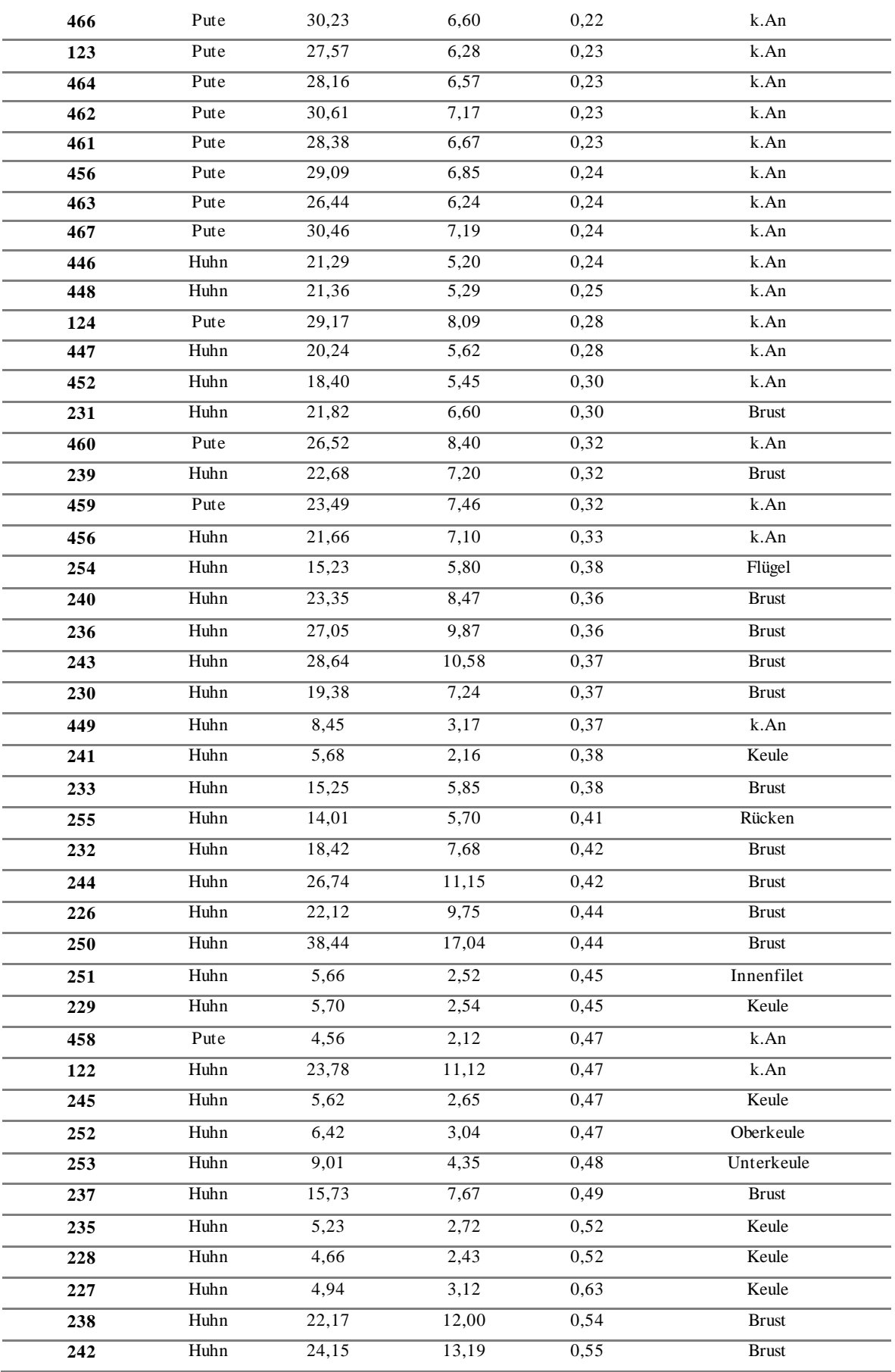

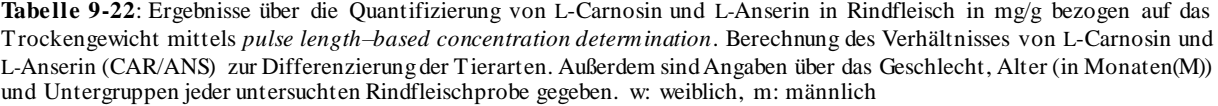

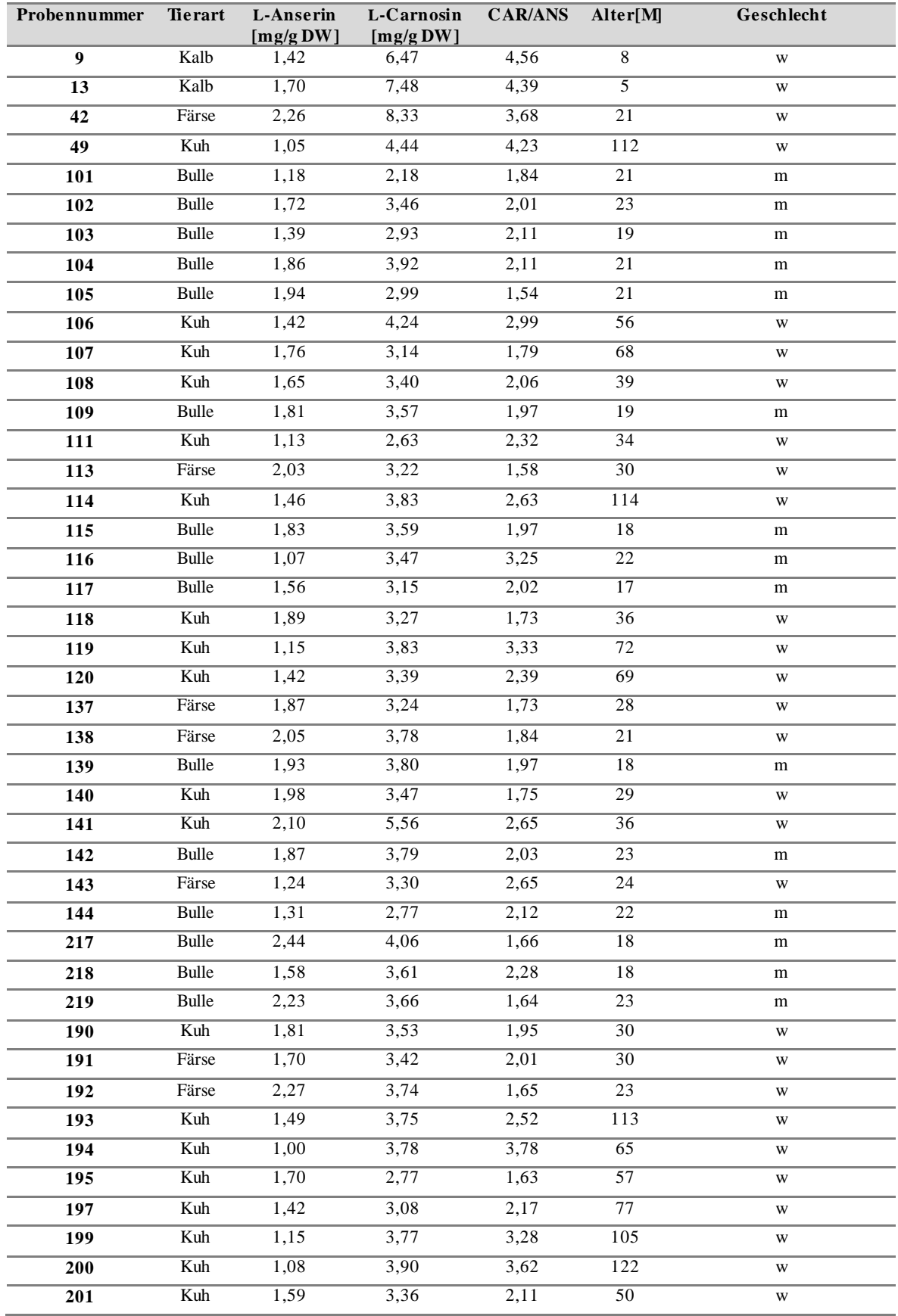

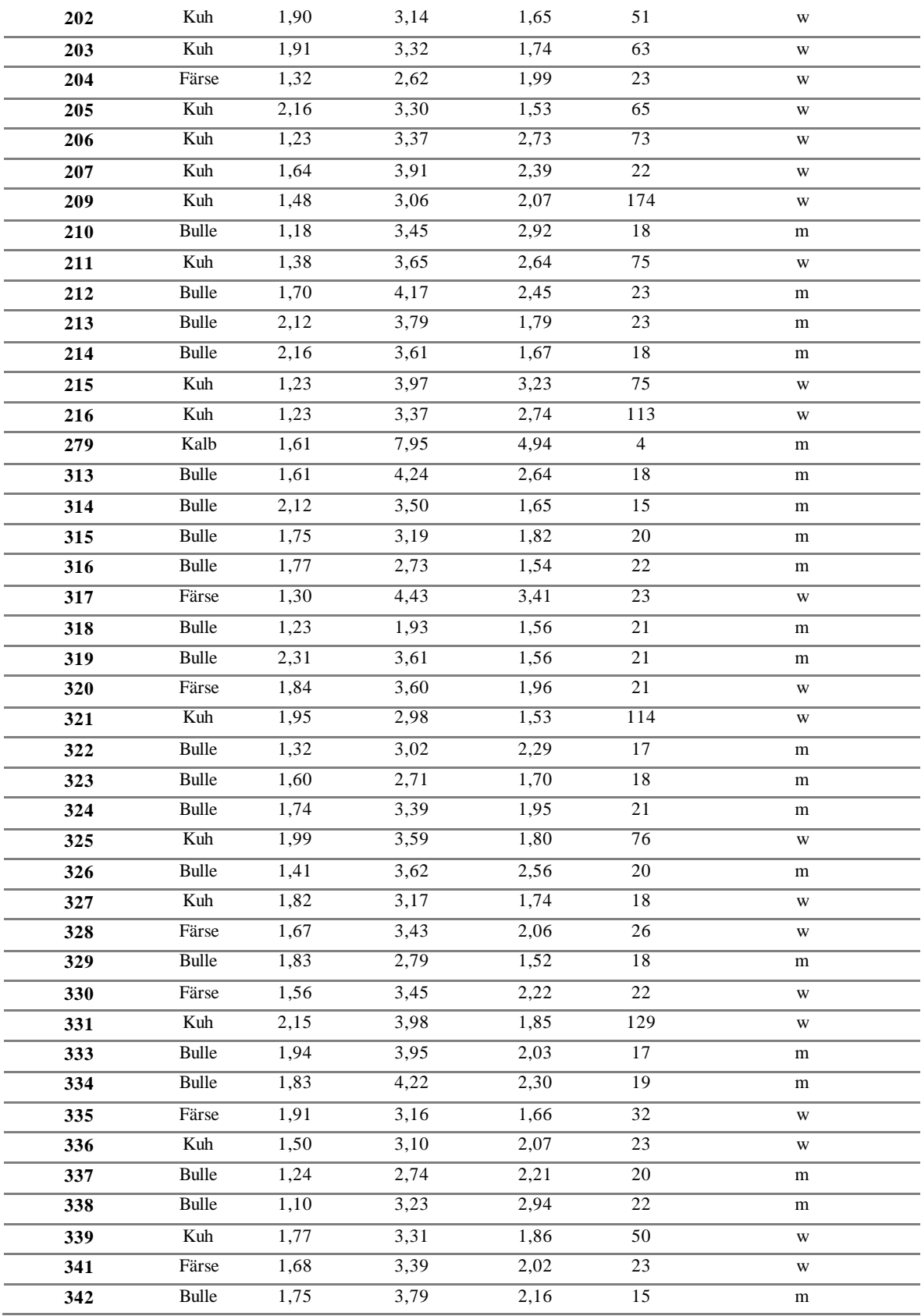

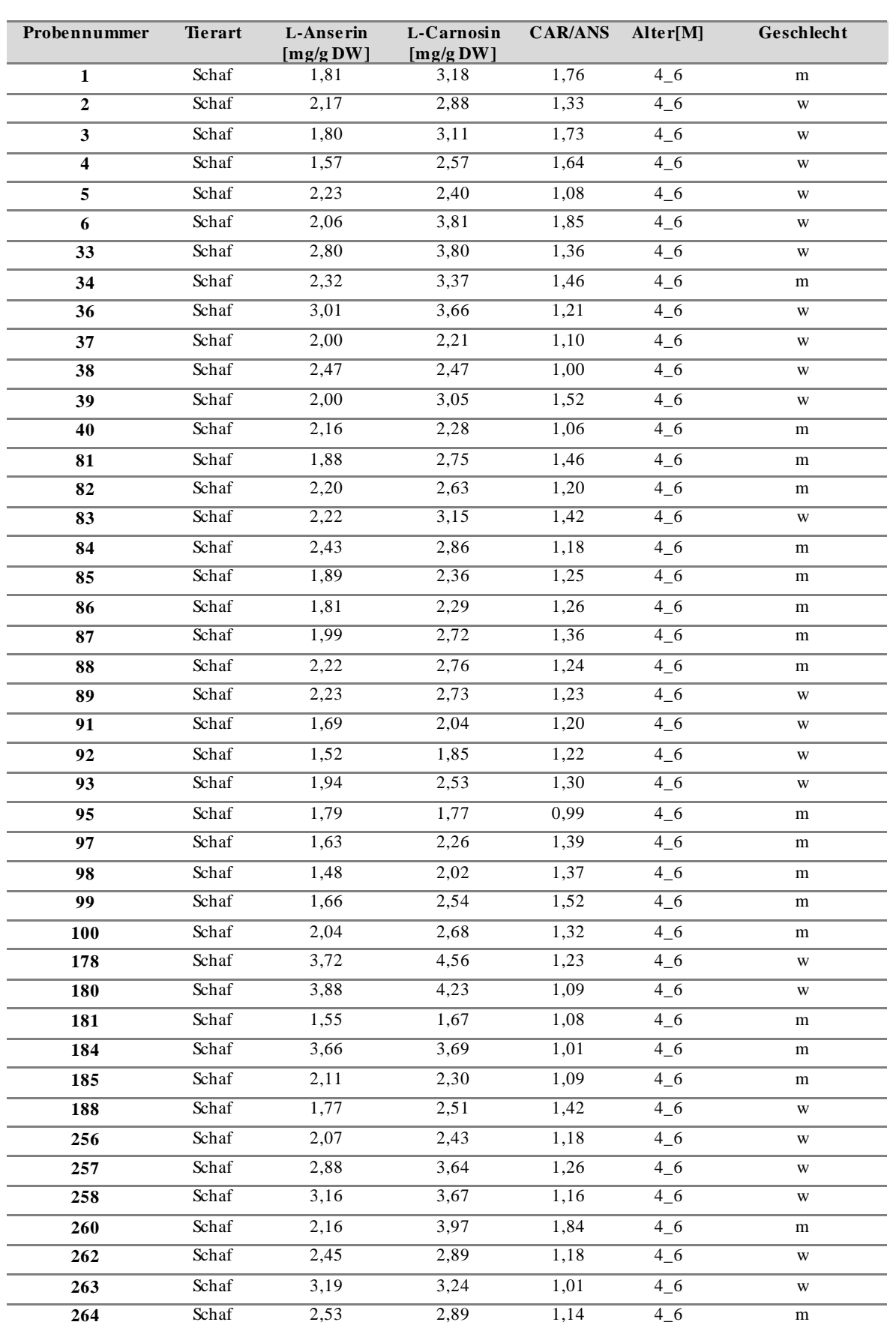

**Tabelle 9-23**: Ergebnisse über die Quantifizierung von L-Carnosin und L-Anserin in Schaffleisch in mg/g bezogen auf das Trockengewicht (DW) mittels *pulse length–based concentration determination*. Berechnung des Verhältnisses von L-Carnosin und L-Anserin (CAR/ANS) zur Differenzierung der Tierarten. Außerdem sind Angaben über das Geschlecht und Alter (in Monaten (M)) jeder untersuchten Schaffleischprobe gegeben. k.An.: keine Angaben, w: weiblich, m: männlich

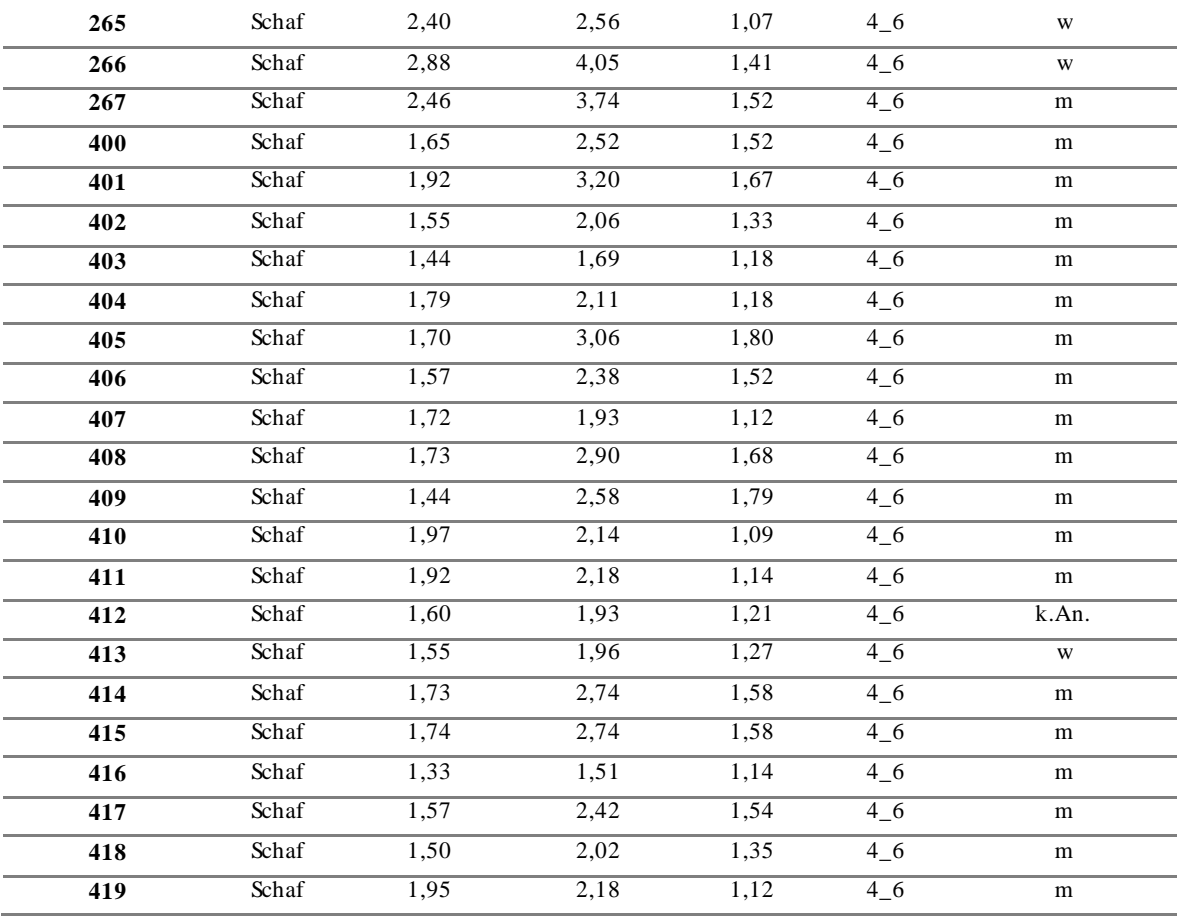

**Tabelle 9-24**: Ergebnisse über die Quantifizierung von L-Carnosin und L-Anserin in Pferdefleisch in mg/g bezogen auf das Trockengewicht (DW) mittels *pulse length–based concentration determination*. Berechnung des Verhältnisses von L-Carnosin und L-Anserin (CAR/ANS) zur Differenzierung der Tierarten.

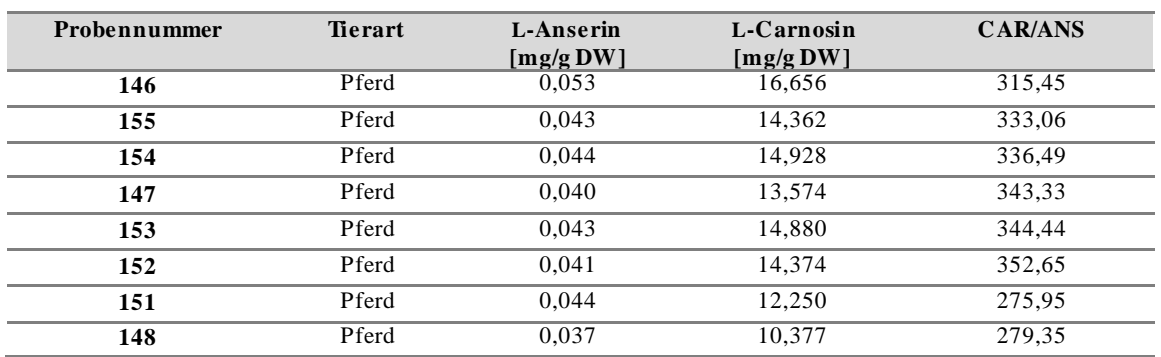

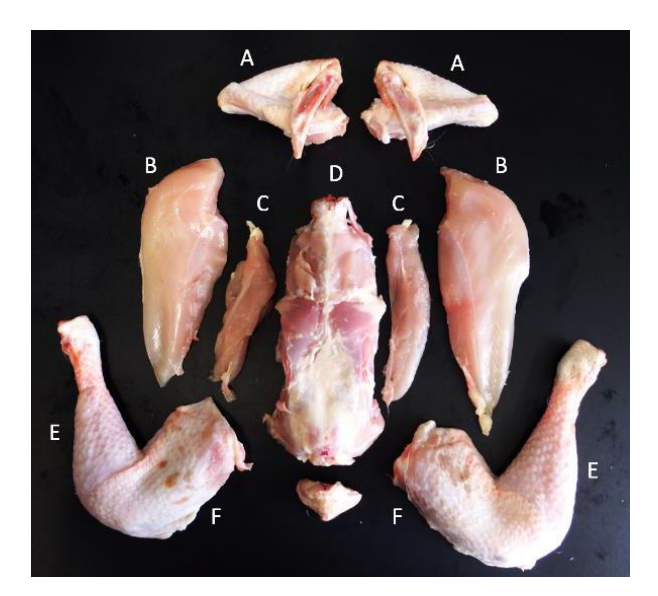

**Abbildung 9-20:** Teilstücke eines ganzen Huhns, A: Flügel, B: Brust, C: Innenfilet, D: Rücken, E: Oberkeule, F: Unterkeule

$$
\text{obere Prognosegrenze} = \bar{x} + t_{n-1,1-\alpha/2} * \sqrt{s^2 * 1 + \frac{1}{n}} \tag{19}
$$

$$
intere Propnosegrenze = \bar{x} - t_{n-1;1-α/2} * √s2 * 1 + \frac{1}{n}
$$
 [20]

x̅= arithmetischer Mittelwert

−1;1− 2 : t-Wert für *α*=0,05 und n-1 Freiheitsgrade

n=Anzahl Rohwerte

s<sup>2</sup>=Varianz mit  $S^2 = \frac{\sum_{i=1}^{n} (x_i - \bar{x})^2}{n}$ n

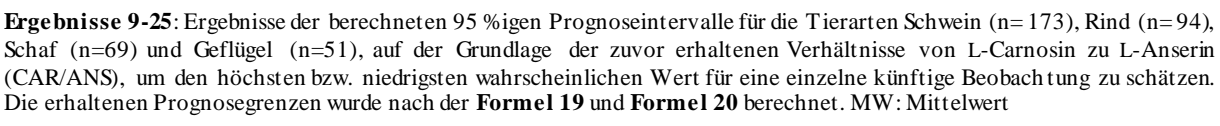

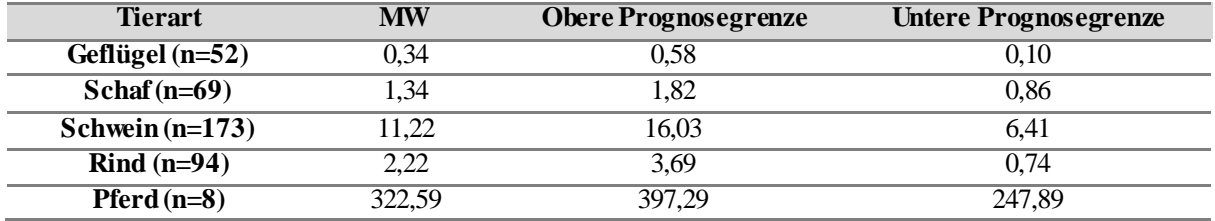

**Tabelle 9-26:** Ergebnisse der Quantifizierung des Gehalts von L-Anserin bzw. L-Carnosin in verschiedenen verarbeiteten Fleischprodukten der Tierarten Schwein, Geflügel und Rind bezogen auf das Trockengewicht (DW). Alle Proben wurden in Einfachbestimmung mit der entwickelten *targeted* Methode mittels *pulse length–based concentration determination* quantifiziert. Durch Division der Konzentrationen wurden das speziesabhängig Verhältnis von L-Carnosin und L-Anserin CAR/ANS gebildet.

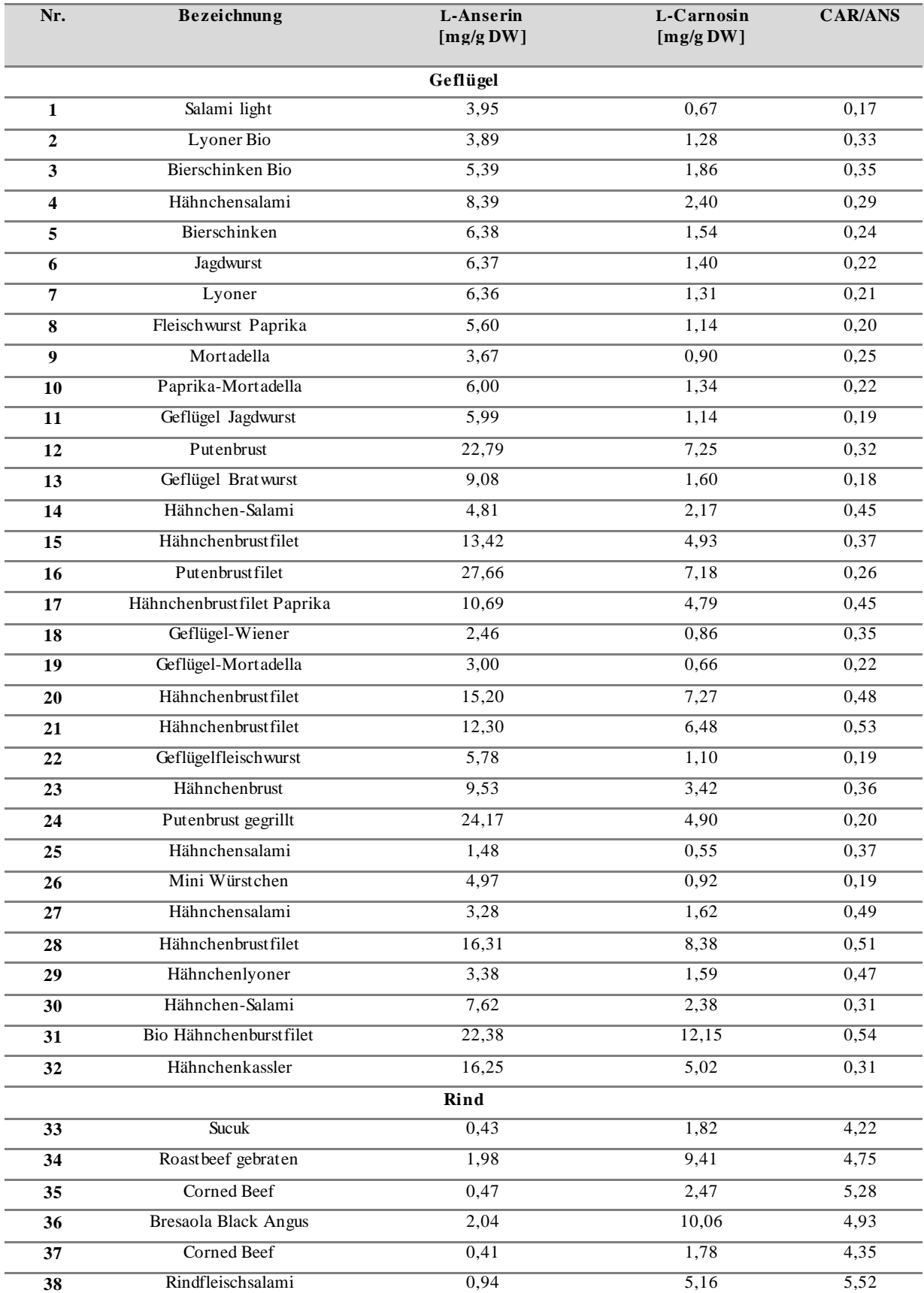

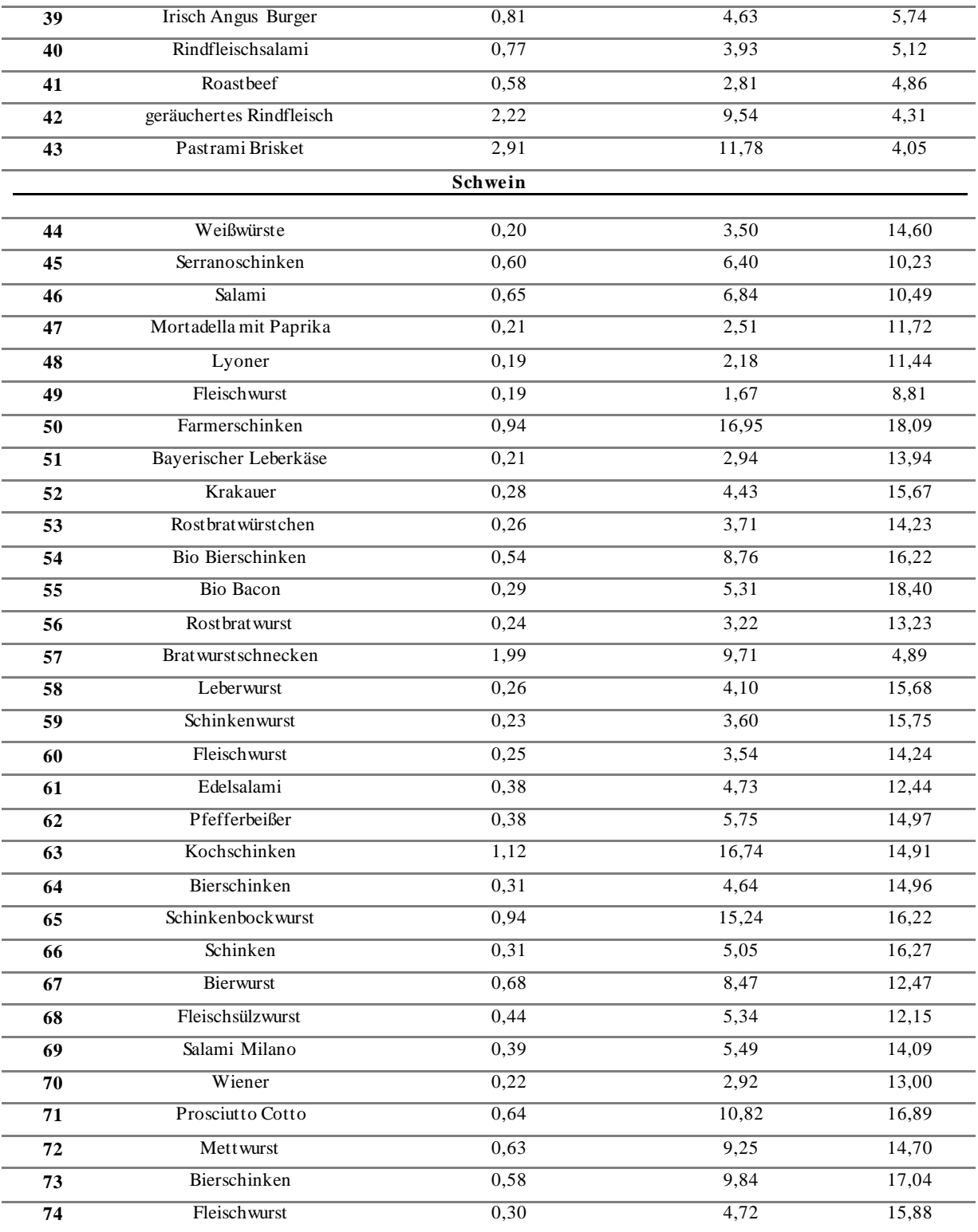

# **9.8 Identifizierung mittels NMR-Spektroskopie**

### **9.8.1 Identifizierung der unpolaren Analyten in Muskelfleisch**

**Tabelle 9-27:** Zuordnung der 1H-NMR-Signale einer Fleischfettprobe aufgenommen in CDCl3/MeOH-*d<sup>4</sup>* (3/2; v/v) mit einem 400 MHz Spektrometer. Mult: Multiplizität, FS: Fettsäuren, TAG: Triacylglycerid, PL: Phospholipide, UFA: ungesättigte Fettsäuren, PUFAs: mehrfach ungesättigte Fettsäuren, PC: Phosphatidylcholin, PE: Phosphatidylethanolamin, m: Multiplett, s: Singulett, t: Triplett, dd: Dublett vom Dublett

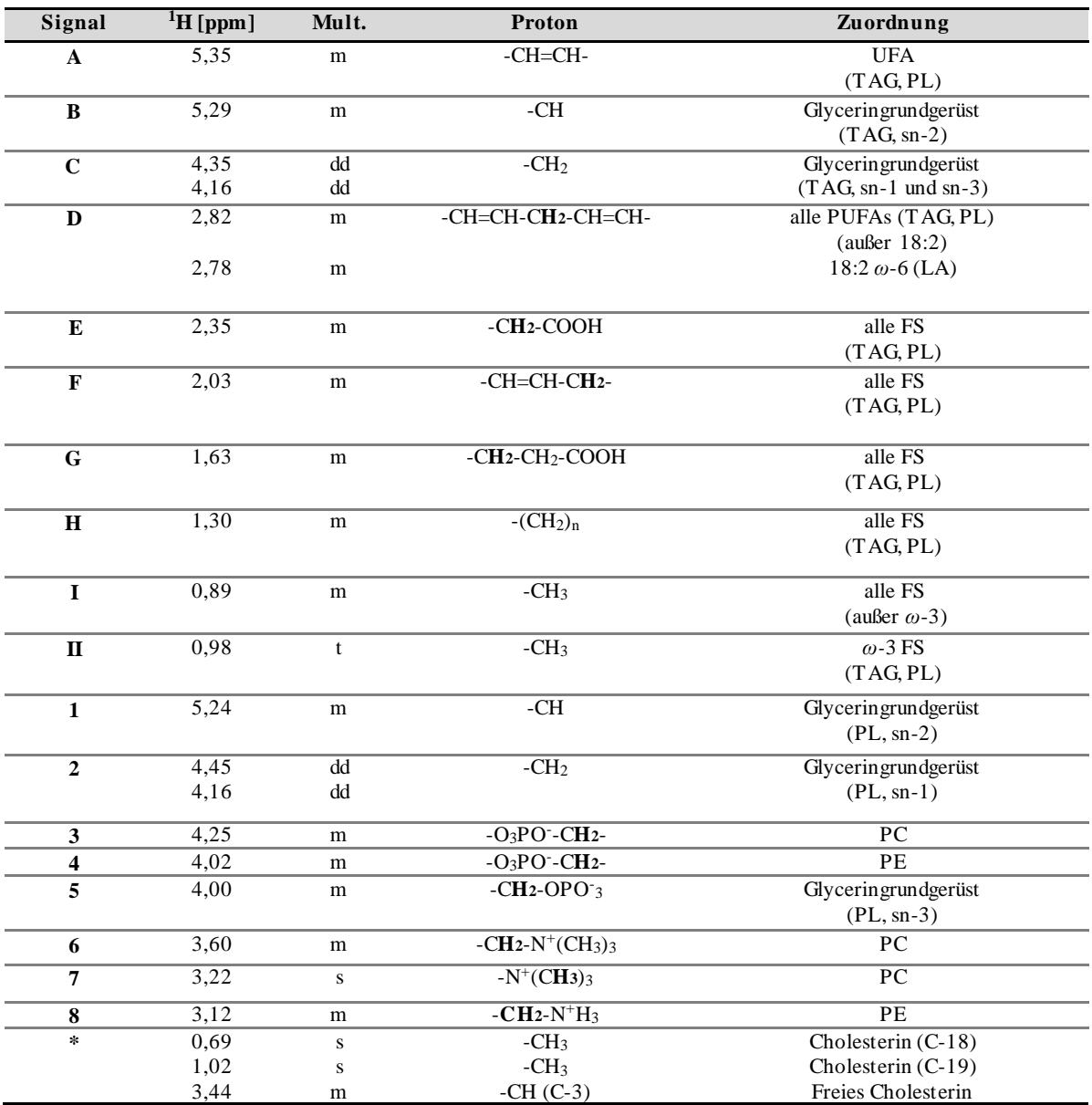

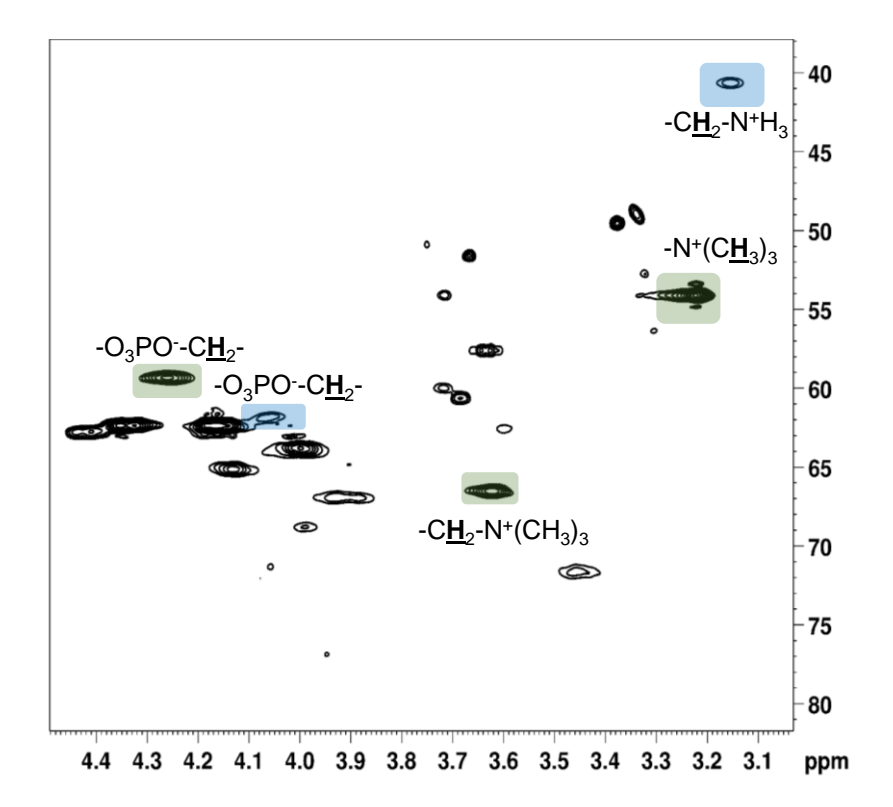

**Abbildung 9-21**: Ausschnitt eines 13C-<sup>1</sup>H-HSQC-Spektrums von einer Hühnerfleischfettprobe, aufgenommen in CDCl3/MeOH-*d4* (3/2; v/v) mit einem 400 MHz Spektrometer. Die chemische Verschiebung wurde auf das Tetramethylsilan-Signal bei δH/C=0 ppm kalibriert. Die identifizierten Phospholipide sind farbig dargestellt. Die Kopfgruppe von Phosphatidylcholin ist grün gekennzeichnet, die des Phosphatidylethanolamin ist blau markiert.

# **9.8.2 Identifizierung der polaren Analyten in Muskelfleisch**

**Tabelle 9-28:** Zuordnung der 1H-NMR-Signale und 13C-NMR-Signale eines wässrigen Muskelfleischextrakts aufgenommen in H2O/D2O (10:1, v/v) mit einem 400 MHz Spektrometer. Rib: Ribose

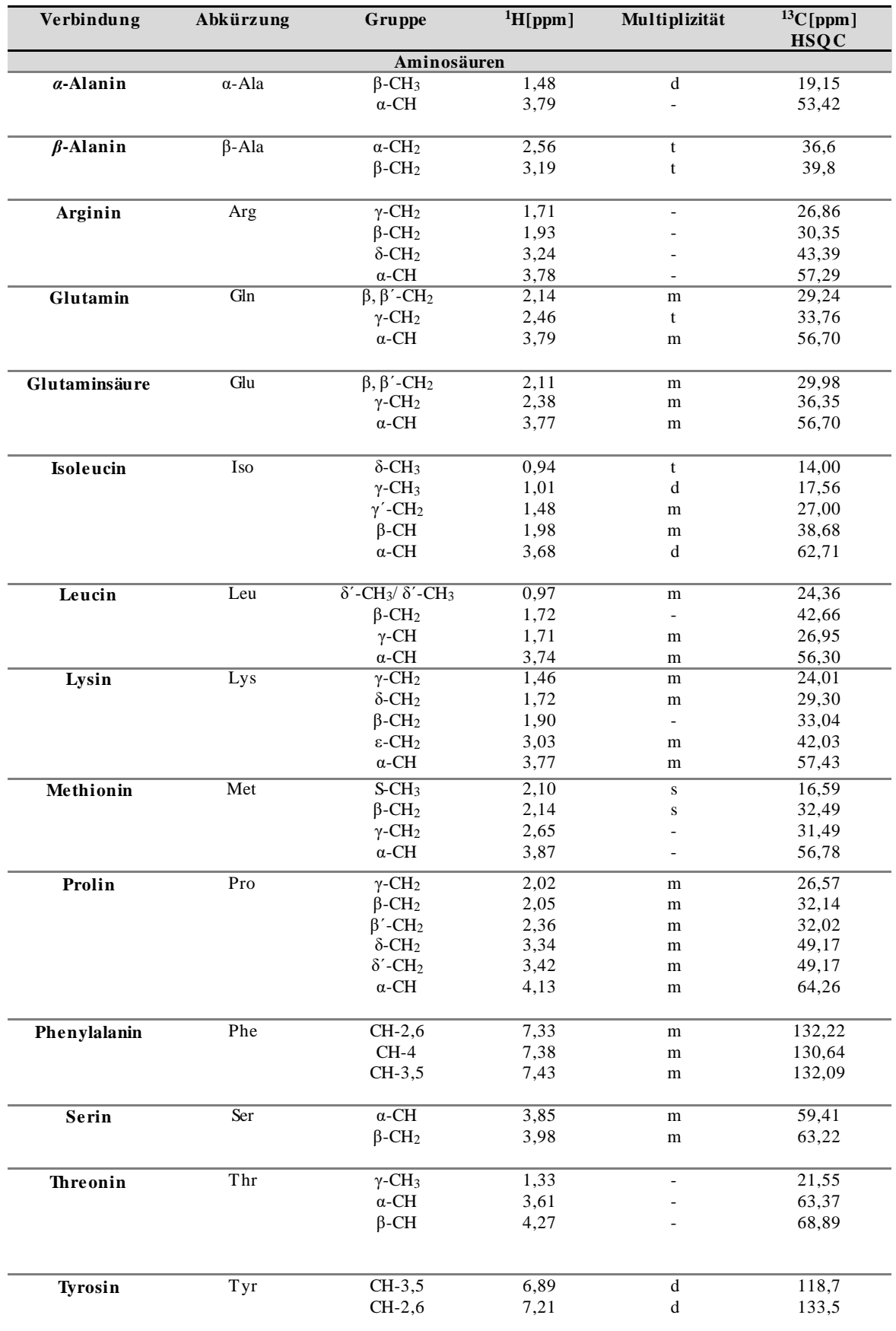

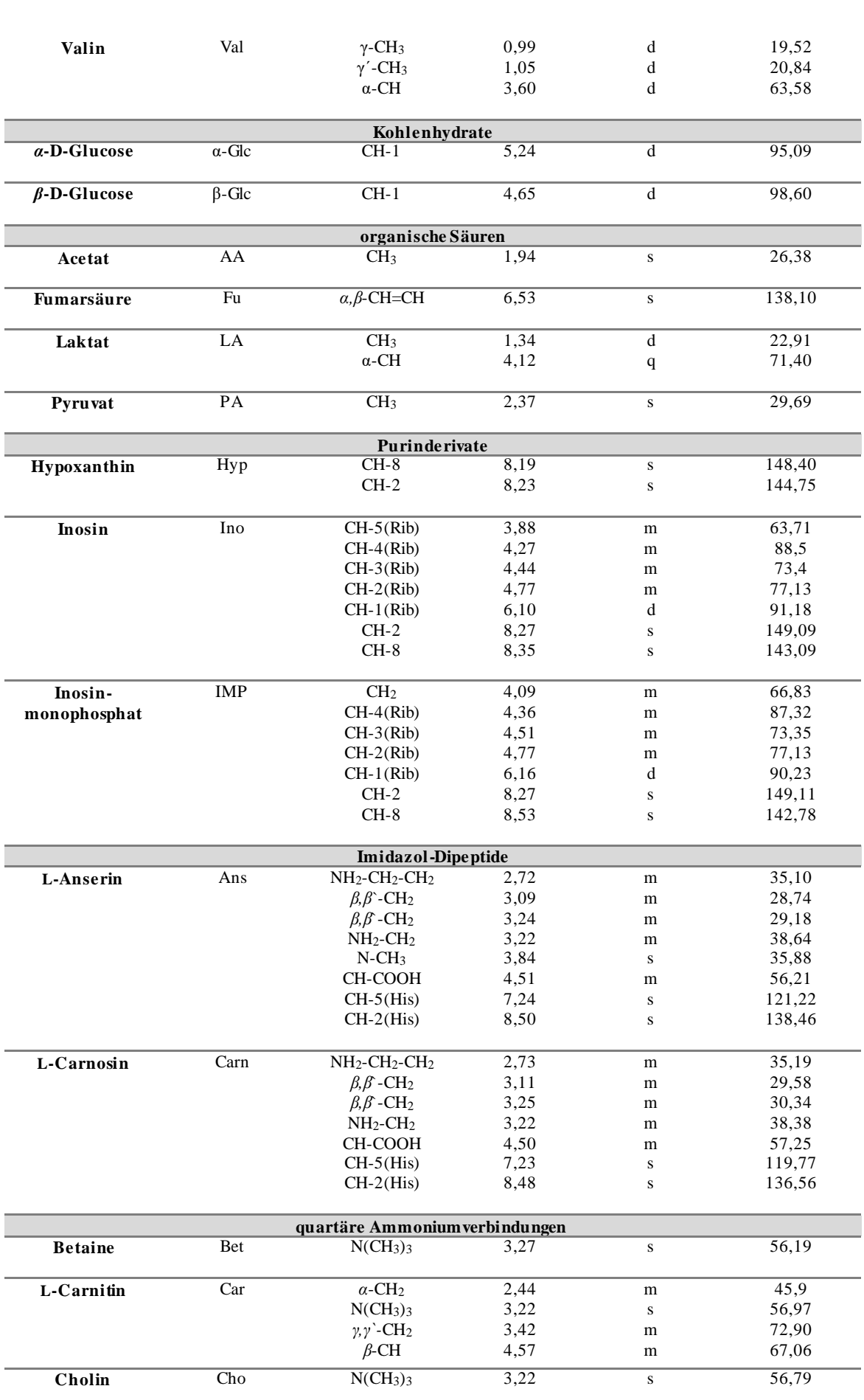

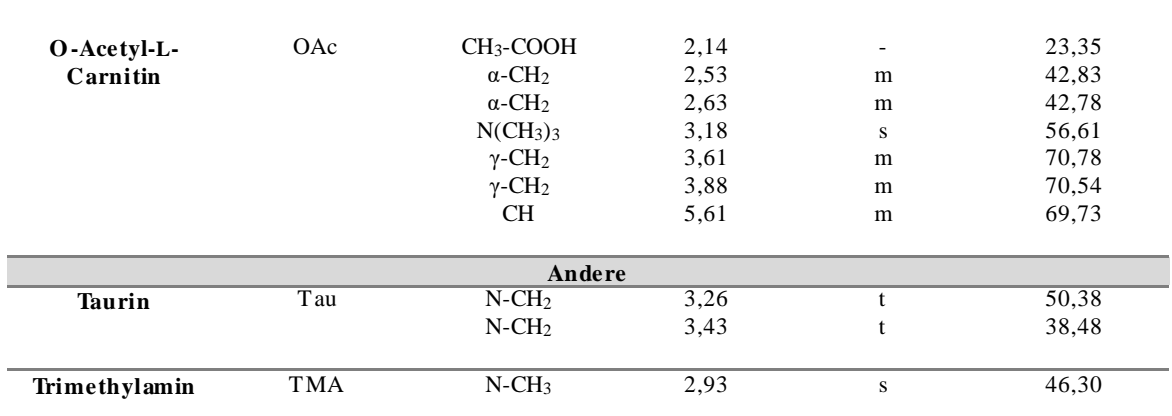

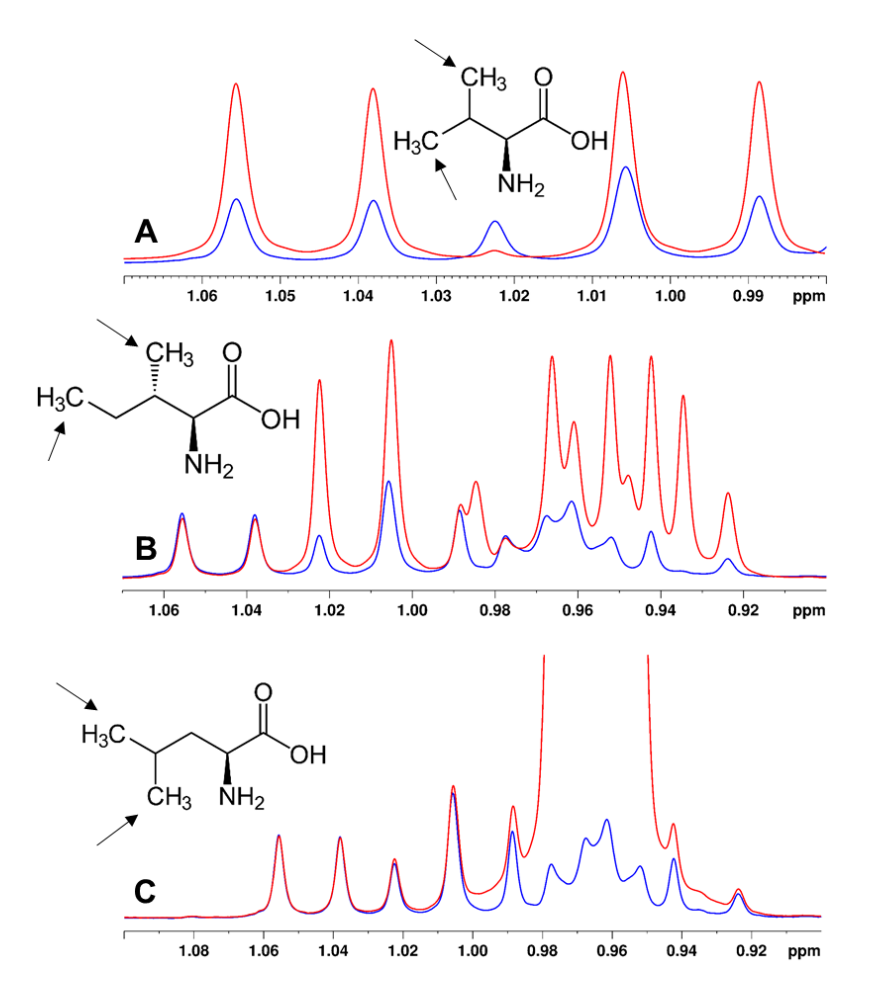

Abbildung 9-22: Spike-in Experimente im Hochfeldbereich bei δ<sub>H</sub>=0,92-1,08 ppm. Als Referenz wurde ein 400 MHz-<sup>1</sup>H-NMR-Spektrum von einem wässrigen Fleischfiltrat aufgenommen in H2O/D2O (10:1, v/v) (blau). Die chemische Verschiebung wurde auf das TSP-Signal bei δH=0 ppm kalibriert. Danach erfolgte jeweils die Zugabe von internen Standardsubstanzen, um dadurch die Identifizierung der Metaboliten zu verifizieren (rot). Verwendete Standards: A) Valin, B) Isoleucin, C) Leucin, TSP: Natriumtrimethylsilylpropionat

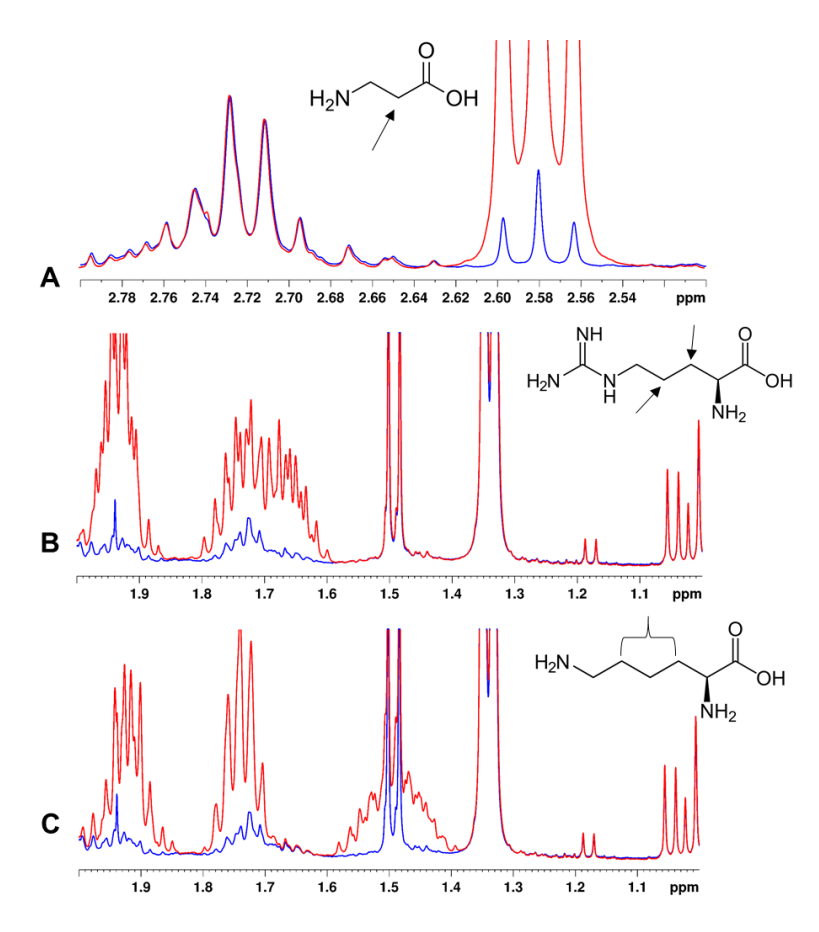

**Abbildung 9-23**: *Spike-in* Experimente im Hochfeldbereich bei δ<sub>H</sub>=1,0-2,8 ppm Als Referenz wurde ein 400 MHz<sup>-1</sup>H-NMR-Spektrum von einem wässrigen Fleischfiltrat aufgenommen in H2O/D2O (10:1, v/v) (blau). Die chemische Verschiebung wurde auf das TSP-Signal bei δ<sub>H</sub>=0 ppm kalibriert. Danach erfolgte jeweils die Zugabe von internen, um dadurch die Identifizierung der Metaboliten zu verifizieren (rot). Verwendete Standards: A) *β*-Alanin, B) Arginin, C) Lysin, TSP: Natriumtrimethylsilylpropionat

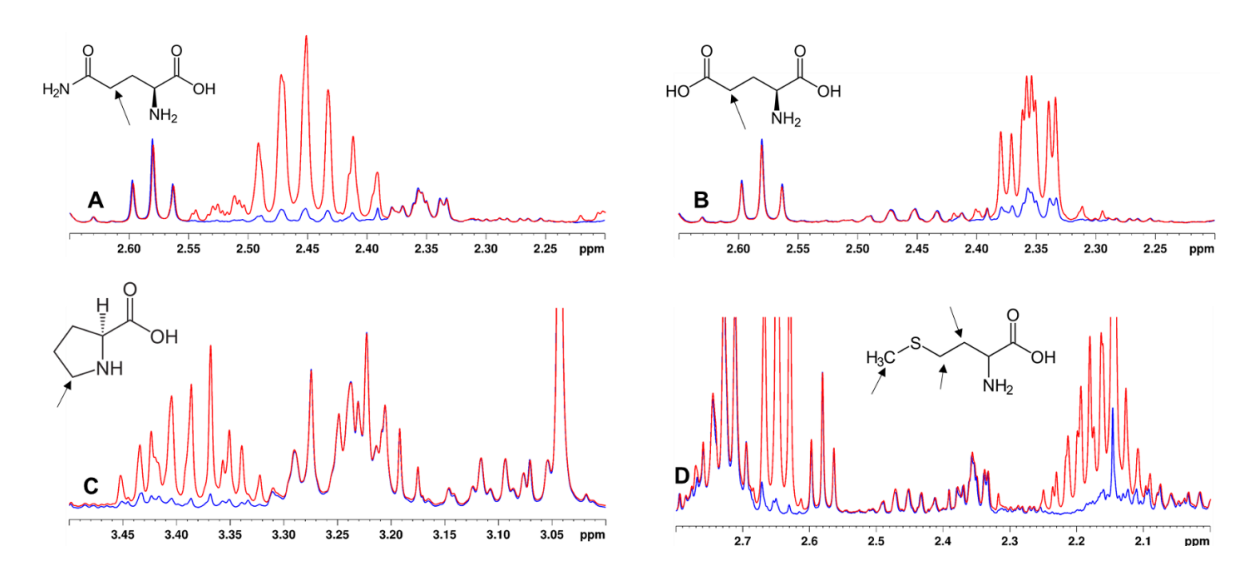

**Abbildung 9-24**: *Spike-in* Experimente im Hochfeldbereich. Als Referenz wurde ein 400 MHz-<sup>1</sup>H-NMR-Spektrum von einem wässrigen Fleischfiltrat aufgenommen in H<sub>2</sub>O/D<sub>2</sub>O (10:1, v/v) (blau). Die chemische Verschiebung wurde auf das TSP-Signal bei δ<sub>H</sub>=0 ppm kalibriert. Danach erfolgte jeweils die Zugabe von internen Standardsubstanzen, um dadurch die Identifizierung der Metaboliten zu verifizieren (rot). Verwendete Standards: A) Glutamin, B) Glutaminsäure, C) Prolin, D) Methionin, TSP: Natriumtrimethylsilylpropionat

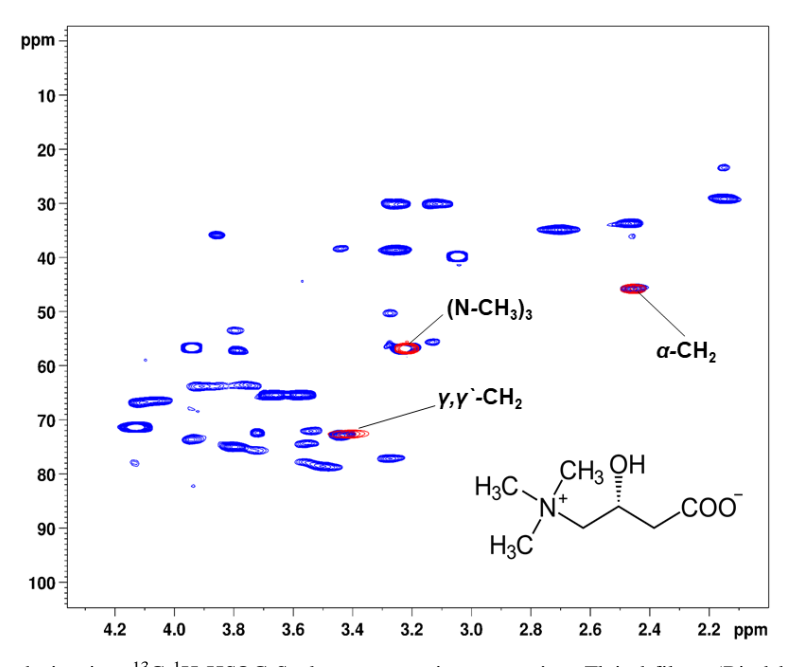

**Abbildung 9-25**: Ausschnitt eines 13C-<sup>1</sup>H-HSQC-Spektrums von einem wässrigen Fleischfiltrat (Rind; blau) und vom internen Standard L-Carnitin (rot), aufgenommen in H2O/D2O (10:1, v/v) mit einem 400 MHz Spektrometer. Die chemische Verschiebung wurde auf das TSP-Signal bei δ<sub>H/C</sub>=0 ppm kalibriert. TSP: Natriumtrimethylsilylpropionat

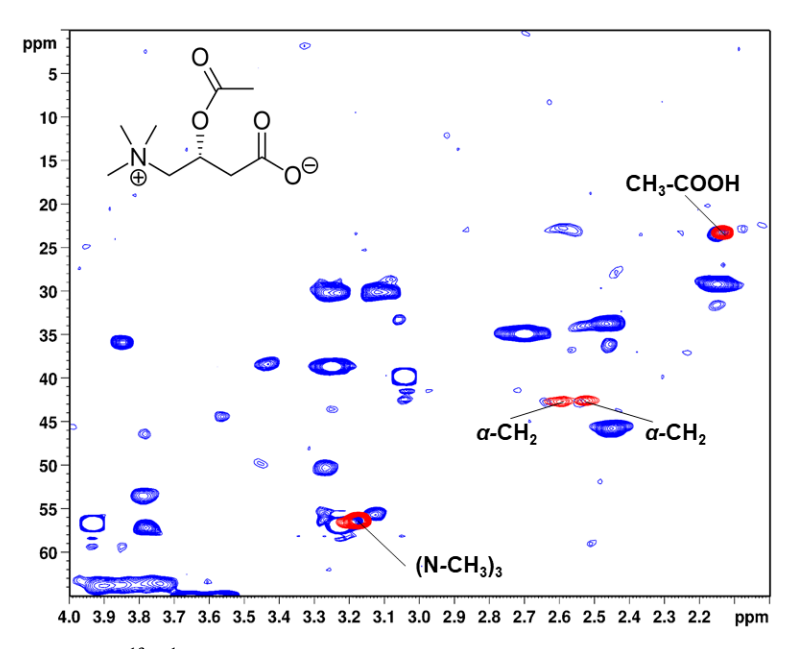

Abbildung 9-26: Ausschnitt eines <sup>13</sup>C<sup>\_1</sup>H-HSQC-Spektrums von einem wässrigen Fleischfiltrat (Rind; blau) und vom intemen Standard O-Acetyl-L-Carnitin (rot), aufgenommen in H2O/D2O (10:1, v/v) mit einem 400 MHz Spektrometer. Die chemische Verschiebung wurde auf das TSP-Signal bei δH/C=0 ppm kalibriert. TSP: Natriumtrimethylsilylpropionat

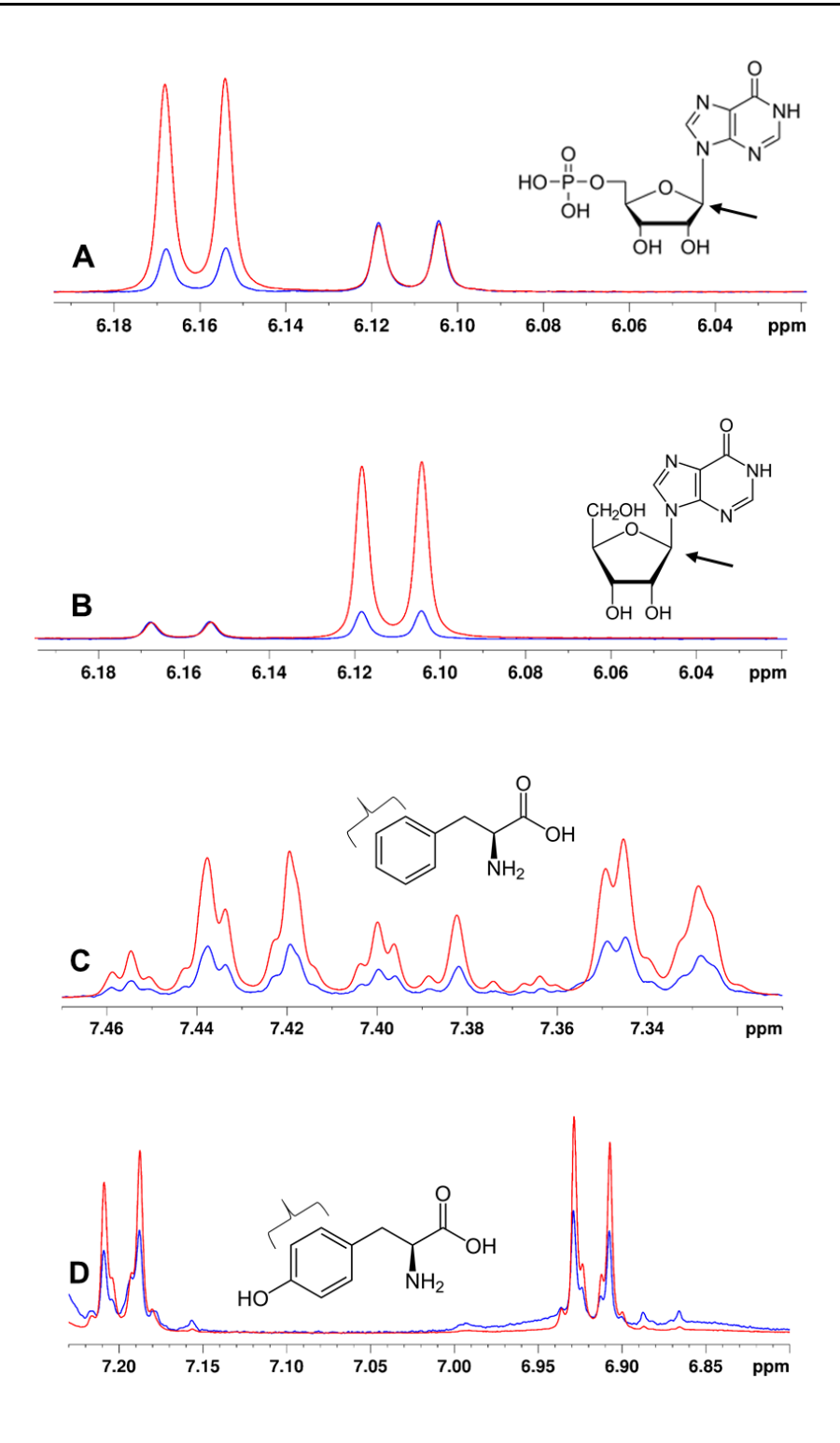

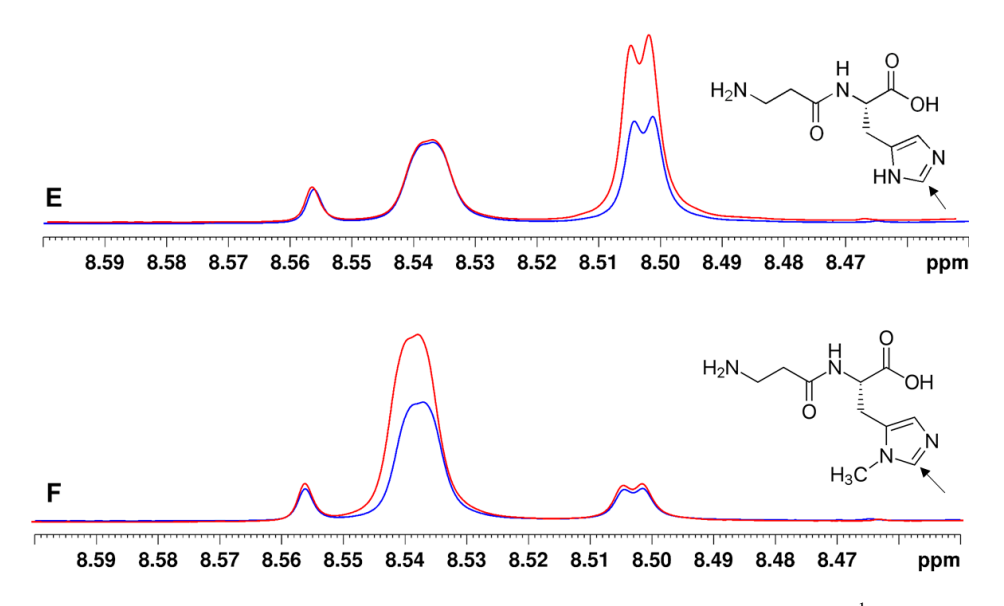

**Abbildung 9-27**: *Spike-in* Experimente im Tieffeldbereich. Als Referenz wurde ein 400 MHz-<sup>1</sup>H-NMR-Spektrum eines wässrigen Extraktes einer Hühnerfleischprobe aufgenommen in H<sub>2</sub>O/D<sub>2</sub>O (10:1, v/v) (blau). Die chemische Verschiebung wurde auf das TSP-Signal bei δ<sub>H</sub>=0 ppm kalibriert. Danach erfolgte jeweils die Zugabe von internen, um dadurch die Identifizierung der Metaboliten zu verifizieren (rot). Verwendete Standards: A) Inosinmonophosphat, B) Inosin, C) Phenylalanin, D) Tyrosin, E) L-Carnosin, F) L-Anserin, TSP: Natriumtrimethylsilylpropionat

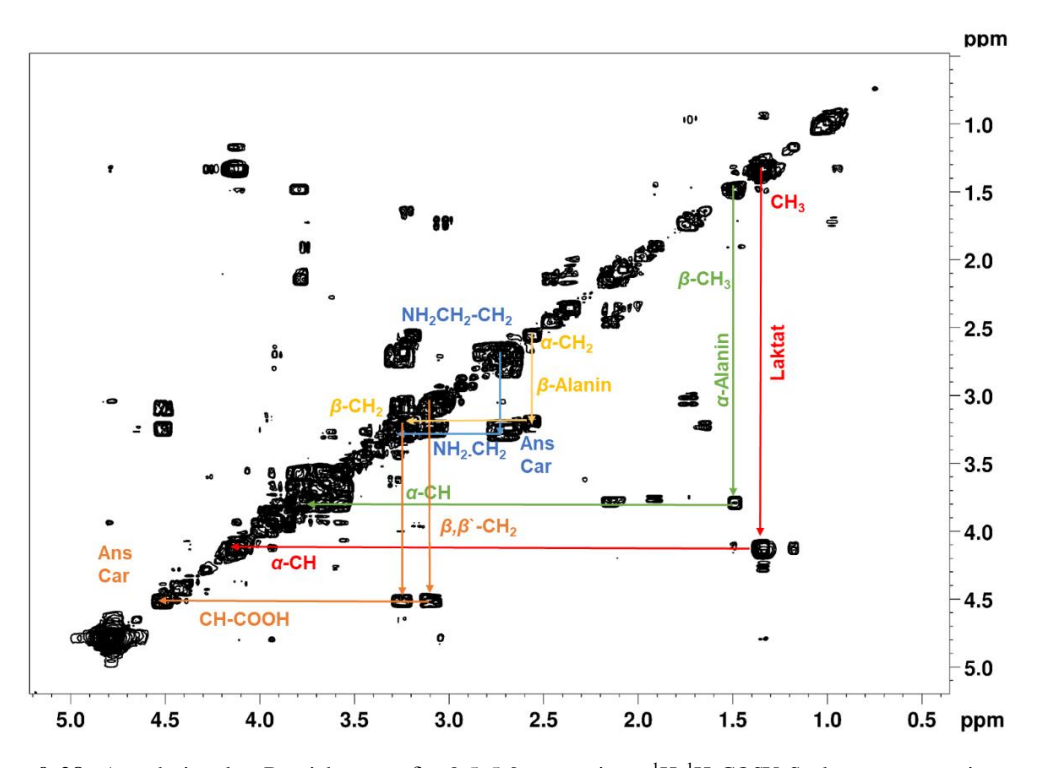

Abbildung 9-28: Ausschnitt des Bereichs von δ<sub>H</sub>=0,5-5,0 ppm eines <sup>1</sup>H-<sup>1</sup>H-COSY-Spektrums von einem wässrigen Fleischfiltrat (Huhn), aufgenommen in H2O/D2O (10:1, v/v) mit einem 400 MHz Spektrometer. Die chemische Verschiebung wurde auf das TSP-Signal bei δ<sub>H/H</sub>=0 ppm kalibriert. Die identifizierten Protonenkopplungen der Metaboliten Laktat (rot), *α*-Alanin (grün), *β*-Alanin (gelb) und der Imidazol-Dipeptide (blau und orange) sind farbig dargestellt. Car: L-Carnosin, Ans: L-Anserin, TSP: Natriumtrimethylsilylpropionat

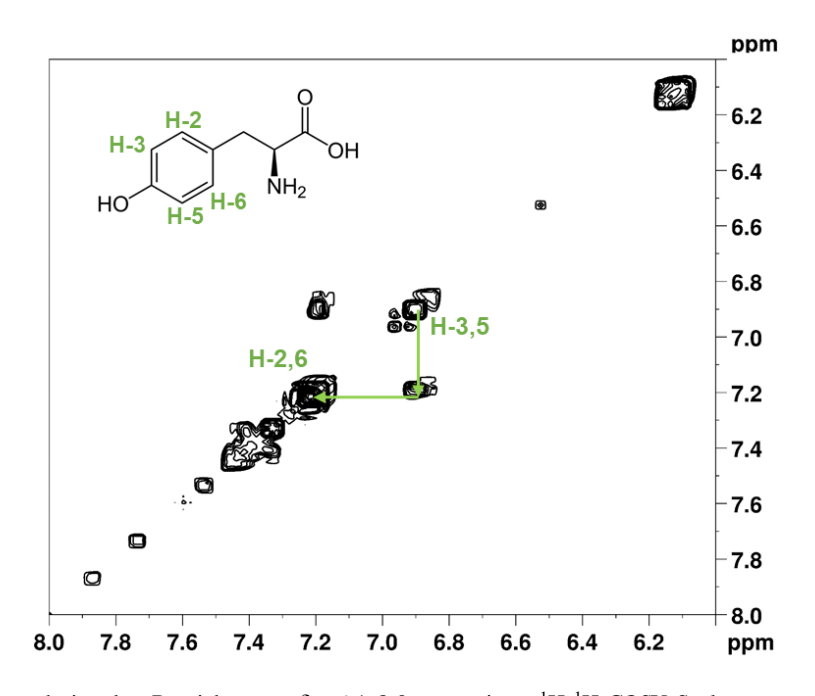

Abbildung 9-29: Ausschnitt des Bereichs von δ<sub>H</sub>=6,1-8,0 ppm eines <sup>1</sup>H-<sup>1</sup>H-COSY-Spektrums von einem wässrigen Fleischfiltrat (Huhn), aufgenommen in H2O/D2O (10:1, v/v) mit einem 400 MHz Spektrometer. Die chemische Verschiebung wurde auf das TSP-Signal bei δ<sub>H/H</sub>=0 ppm kalibriert. Die identifizierte Kopplung der aromatischen Protonen von Tyrosin sind grün dargestellt. TSP: Natriumtrimethylsilylpropionat

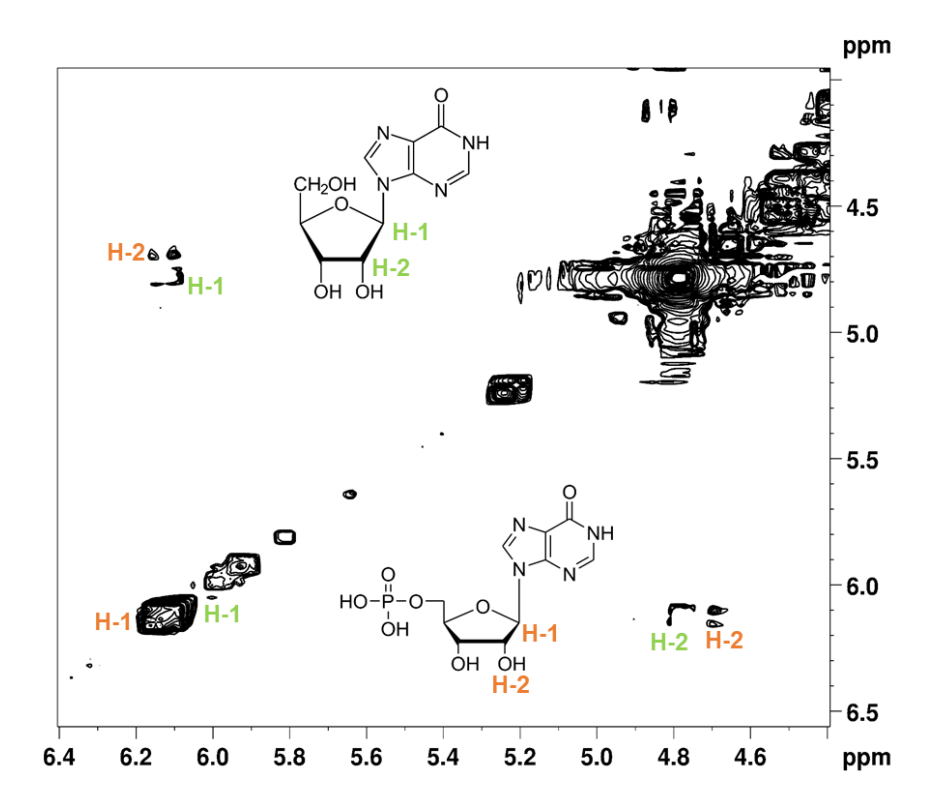

Abbildung 9-30: Ausschnitt des Bereichs von δ<sub>H</sub>=4,5-6,8 ppm eines <sup>1</sup>H-<sup>1</sup>H-COSY-Spektrums von einem wässrigen Fleischfiltrat (Huhn), aufgenommen in H2O/D2O (10:1, v/v) mit einem 400 MHz Spektrometer. Die chemische Verschiebung wurde auf das TSP-Signal bei δ<sub>H/H</sub>=0 ppm kalibriert. Die identifizierte Kopplung der Protonen H-1 und H-2 der Riboseeinheit Inosin (grün) und Inosinmonophosphat (orange) sind dargestellt. TSP: Natriumtrimethylsilylpropionat

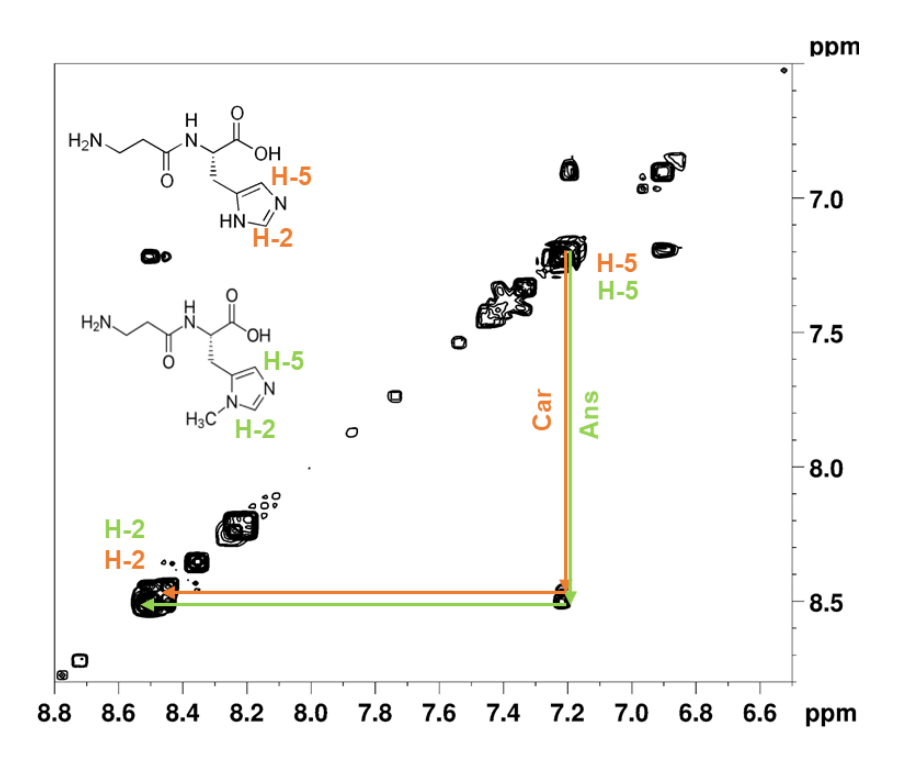

Abbildung 9-31: Ausschnitt des Bereichs von δ<sub>H</sub>=6,6-8,8 ppm eines <sup>1</sup>H-<sup>1</sup>H-COSY-Spektrums von einem wässrigen Fleischfiltrat (Huhn), aufgenommen in H2O/D2O (10:1, v/v) mit einem 400 MHz Spektrometer. Die chemische Verschiebung wurde auf das TSP-Signal bei δ<sub>H/H</sub>=0 ppm kalibriert. Die identifizierte Kopplung der Protonen H-5 und H-2 des Imidazol-Rings von L-Carnosin (Car, orange) und L-Anserin (Ans, grün) ist dargestellt. TSP: Natriumtrimethylsilylpropionat

#### **9.9 Multivariate statistische Auswertung**

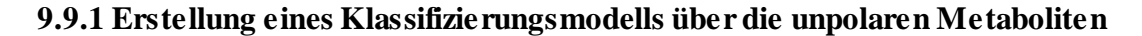

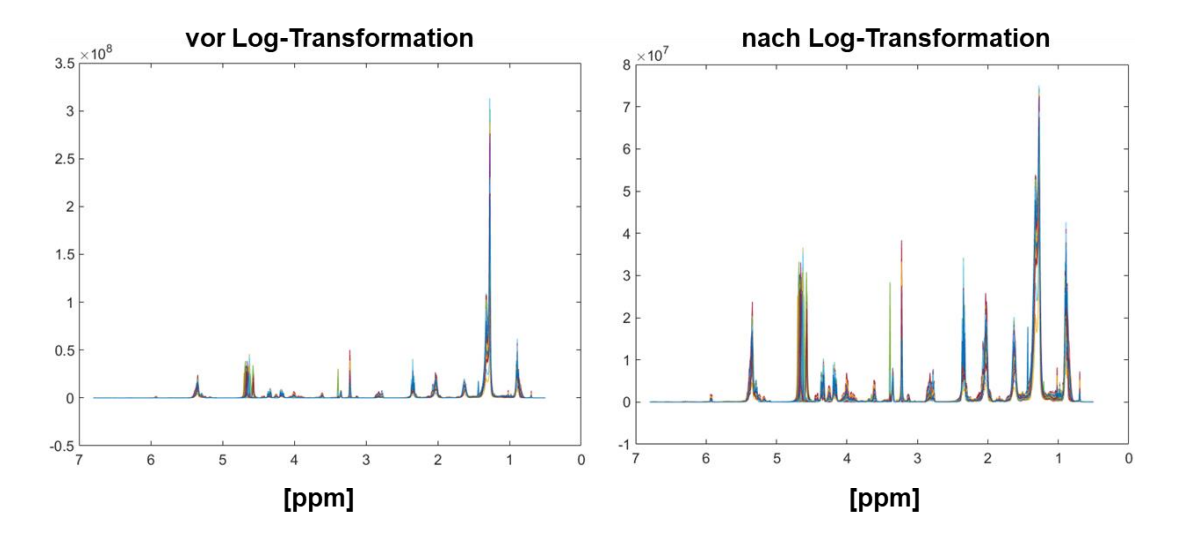

**Abbildung 9-32:** Graphische Darstellung des *pseudo-scaling*-Effekts durch die durchgeführte log-Transformation auf die zuvor bucketierten Daten, 1H-NMR-Spektren aller 349 wässrigen Fleischfiltrate, die in die multivariate Datenanalyse eingehen sind überlagert dargestellt. Erkennbar ist die deutliche Reduzierung des Unterschieds zwischen höher- bzw. niederkonzentrierten unpolaren Metaboliten im vorhandenen Datensatz.

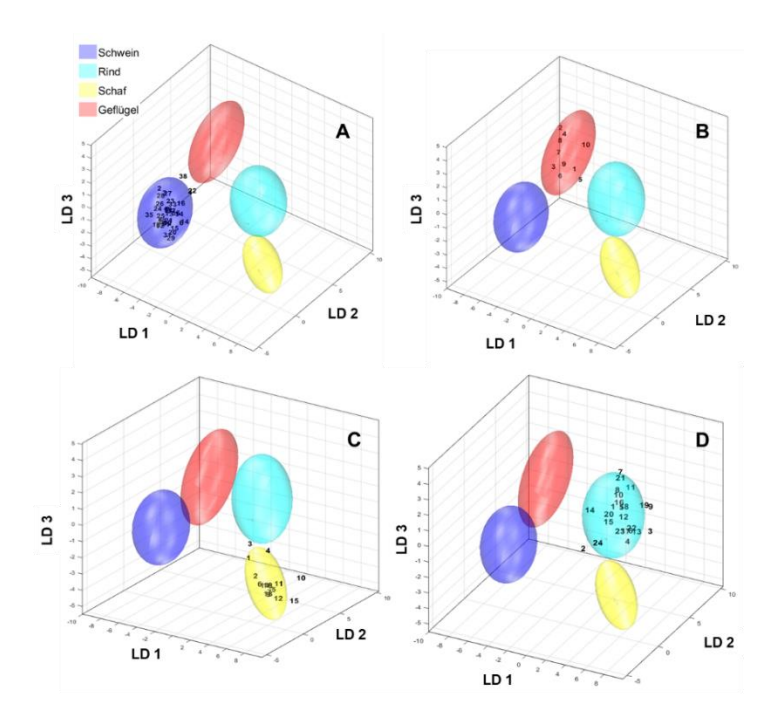

**Abbildung 9-33:** Ergebnisse der externen Validierung des Klassifizierungsmodells der unpolaren Metaboliten. Es sind die Diskriminierungsräume eines Kreuzvalidierungsschrittes gezeigt. Der Trainings-Satz zum Modellaufbau jeder Klasse wird durch ihr 95 %iges Konfidenz-Ellipsoid symbolisiert, die Validierungs-Satz Proben sind als Nummern gekennzeichnet. **A)** externe Validierung für die Klasse Schwein, **B)** externe Validierung für die Klasse Geflügel, **C)** externe Validierung für die Klasse Schaf, **D)** externe Validierung für die Klasse Rind. Details zu den erhaltenen *p-*Werten bzw. *conf-*Werte können in den **Tabellen 9-29** bis 9-32 entnommen werden. Verwendetes Experiment *zg30*: δ<sub>H</sub>=0,5-6,8 ppm; 2000 *Buckets*, Ausschluss Restwassersignal ( $\delta$ H=4,84-5,10 ppm) und Methanol ( $\delta$ H=3,33-4,40 ppm), Normalisierung:  $\delta$ H=1,55-4,25; log-Transformation, PCA-Dimensionen: 25, 10 CV, 10 Monte-Carlo-Runs, PCA: *principal component analysis,* CV: Kreuzvalidierung, LD: lineare Diskriminanzfunktion

**Tabelle 9-29**: Ergebnisse der externen Validierung für das unpolare Klassifizierungsmodell mithilfe der durchgeführten PCA-LDA für die Probengruppe Schwein. Der *conf*-Wert beschreibt ein Abstandsmaß der jeweiligen getesteten Probe zum Mittelpunkt der Datenwolke. Bei einen *conf*-Wert von 0 liegt die Probe im Mittelpunkt der Datenwolke, somit müssen für den *conf*-Wert möglichst kleine Werte erhalten werden. Für den *p*-Wert gilt, wenn *p* ≤ 0,05 ist, entsprechen die Proben nicht dem vorgegebenen Signifikanzniveau. S: Schwein, R: Rind, Sch: Schaf, Gef: Geflügel

| Nr.                     | SampleID       | pval | pval | pval  | pval  | conf      | conf              | conf        | conf              |
|-------------------------|----------------|------|------|-------|-------|-----------|-------------------|-------------|-------------------|
|                         |                | (S)  | (R)  | (Sch) | (Gef) | (S, 0.95) | (R, 0.95)         | (Sch, 0.95) | (Gef, 0.95)       |
| $\mathbf{1}$            | $P$ -FE14      | 0,90 | 0,00 | 0,00  | 0,00  | 0,21      | 2,57              | 3,80        | 2,39              |
| $\boldsymbol{2}$        | $P$ -FE18      | 0,18 | 0,00 | 0,00  | 0,00  | 0,63      | 2,68              | 4,19        | 2,17              |
| $\mathbf{3}$            | $P$ -FE21      | 0,36 | 0,00 | 0,00  | 0,00  | 0,49      | 2,36              | 3,81        | 2,37              |
| $\overline{\mathbf{4}}$ | $P$ -FE24      | 0,08 | 0,00 | 0,00  | 0,00  | 0,82      | 2,32              | 3,46        | 1,74              |
| $\overline{5}$          | $P$ -FE27      | 0,69 | 0,00 | 0,00  | 0,00  | 0,30      | 2,50              | 3,67        | 2,21              |
| $\boldsymbol{6}$        | $P$ -FE30      | 0,07 | 0,00 | 0,00  | 0,00  | 0,86      | 1,80              | 2,86        | 2,77              |
| 7                       | $P$ -FE50      | 0,68 | 0,00 | 0,00  | 0,00  | 0,31      | 2,33              | 3,63        | 2,63              |
| 8                       | $P$ -FE54      | 0,99 | 0,00 | 0,00  | 0,00  | 0,10      | 2,47              | 3,67        | 2,51              |
| $\boldsymbol{9}$        | P-FE56         | 0,91 | 0,00 | 0,00  | 0,00  | 0,20      | 2,40              | 3,51        | 2,60              |
| ${\bf 10}$              | <b>P-FE59</b>  | 0,66 | 0,00 | 0,00  | 0,00  | 0,31      | $\overline{2,32}$ | 3,54        | 2,71              |
| 11                      | P-FE64         | 0,87 | 0,00 | 0,00  | 0,00  | 0,25      | 2,46              | 3,58        | 2,65              |
| 12                      | P-FE67         | 0,78 | 0,00 | 0,00  | 0,00  | 0,28      | 2,40              | 3,52        | 2,70              |
| $\overline{13}$         | <b>P-FE69</b>  | 0,89 | 0,00 | 0,00  | 0,00  | 0,23      | 2,55              | 3,71        | 2,36              |
| 14                      | P-FE71         | 0,43 | 0,00 | 0,00  | 0,00  | 0,43      | 2,17              | 3,11        | 2,46              |
| 15                      | $P$ -FE74      | 0,46 | 0,00 | 0,00  | 0,00  | 0,40      | 2,27              | 3,28        | 2,72              |
| 16                      | $P$ -FE77      | 0,33 | 0,00 | 0,00  | 0,00  | 0,50      | 2,10              | 3,38        | 2,53              |
| 17                      | P-FE126        | 0,47 | 0,00 | 0,00  | 0,00  | 0,40      | 2,49              | 3,75        | 2,83              |
| 18                      | $P$ -FE131     | 0,57 | 0,00 | 0,00  | 0,00  | 0,35      | 2,63              | 3,85        | 2,70              |
| 19                      | P-FE156        | 0,93 | 0,00 | 0,00  | 0,00  | 0,18      | 2,48              | 3,69        | 2,32              |
| 20                      | P-FE160        | 0,38 | 0,00 | 0,00  | 0,00  | 0,47      | 2,42              | 3,31        | 2,55              |
| 21                      | P-FE164        | 0,76 | 0,00 | 0,00  | 0,00  | 0,29      | 2,27              | 3,43        | 2,61              |
| $\bf{22}$               | $P$ -FE173     | 0,20 | 0,00 | 0,00  | 0,00  | $0,\!61$  | 2,06              | 3,37        | 2,56              |
| 23                      | P-FE270        | 0,45 | 0,00 | 0,00  | 0,00  | 0,41      | 2,59              | 3,85        | 2,12              |
| 24                      | P-FE275        | 0,84 | 0,00 | 0,00  | 0,00  | 0,27      | 2,57              | 3,92        | 2,51              |
| 25                      | P-FE282        | 0,67 | 0,00 | 0,00  | 0,00  | 0,31      | 2,50              | 3,79        | 2,72              |
| 26                      | P-FE286        | 0,70 | 0,00 | 0,00  | 0,00  | 0,30      | 2,48              | 3,87        | 2,52              |
| 27                      | P-FE290        | 0,41 | 0,00 | 0,00  | 0,00  | 0,45      | 2,44              | 3,85        | 2,24              |
| 28                      | P-FE294        | 0,38 | 0,00 | 0,00  | 0,00  | 0,47      | 2,66              | 4,10        | 2,30              |
| 29                      | P-FE301        | 0,23 | 0,00 | 0,00  | 0,00  | 0,59      | 2,36              | 3,26        | 2,83              |
| 30                      | P-FE308        | 0,89 | 0,00 | 0,00  | 0,00  | 0,24      | 2,53              | 3,63        | 2,53              |
| $\overline{31}$         | <b>P-FE344</b> | 0,41 | 0,00 | 0,00  | 0,00  | 0,45      | 2,51              | 3,49        | 2,67              |
| 32                      | P-FE348        | 0,60 | 0,00 | 0,00  | 0,00  | 0,34      | 2,64              | 3,79        | $\overline{2,61}$ |
| 33                      | P-FE353        | 0,41 | 0,00 | 0,00  | 0,00  | 0,45      | 2,28              | 3,64        | 2,71              |
| 34                      | P-FE359        | 0,93 | 0,00 | 0,00  | 0,00  | 0,17      | 2,33              | 3,47        | 2,53              |
| 35                      | P-FE362        | 0,32 | 0,00 | 0,00  | 0,00  | 0,51      | 2,82              | 4,19        | 2,53              |
| 36                      | P-FE381        | 0,45 | 0,00 | 0,00  | 0,00  | 0,42      | 2,15              | 3,34        | 2,65              |
| 37                      | $P$ -FE223     | 0,16 | 0,00 | 0,00  | 0,00  | 0,65      | 2,69              | 3,76        | 2,06              |
| 38                      | P-FE225        | 0,06 | 0,00 | 0,00  | 0,00  | 0,89      | 2,18              | 3,75        | 2,20              |

**Tabelle 9-30**: Ergebnisse der externen Validierung für das unpolare Klassifizierungsmodell mithilfe der durchgeführten PCA-LDA für die Probengruppe Rind. Der *conf*-Wert beschreibt ein Abstandsmaß der jeweiligen getesteten Probe zum Mittelpunkt der Datenwolke. Bei einen *conf*-Wert von 0 liegt die Probe im Mittelpunkt der Datenwolke, somit müssen für den *conf*-Wert möglichst kleine Werte erhalten werden. Für den *p*-Wert gilt, wenn *p* ≤ 0,05 ist, entsprechen die Proben nicht dem vorgegebenen Signifikanzniveau. S: Schwein, R: Rind, Sch: Schaf, Gef: Geflügel

| Nr.                     | SampleID   | pval | pval | pval  | pval  | $\overline{conf}$ | $\textit{conf}$ | $\overline{conf}$ | $\overline{conf}$ |
|-------------------------|------------|------|------|-------|-------|-------------------|-----------------|-------------------|-------------------|
|                         |            | (S)  | (R)  | (Sch) | (Gef) | (S, 0.95)         | (R, 0.95)       | (Sch, 0.95)       | (Gef, 0.95)       |
| $\mathbf{1}$            | $P$ -FE10  | 0,00 | 0,65 | 0,00  | 0,00  | 2,75              | 0,30            | 1,95              | 3,58              |
| $\overline{2}$          | P-FE46     | 0,01 | 0,07 | 0,00  | 0,00  | 2,10              | 0,94            | 1,74              | 3,43              |
| 3                       | P-FE102    | 0,00 | 0,15 | 0,00  | 0,00  | 3,80              | 0,75            | 1,86              | 4,21              |
| $\overline{\mathbf{4}}$ | P-FE106    | 0,00 | 0,39 | 0,00  | 0,00  | 3,48              | 0,47            | 1,83              | 4,28              |
| 5                       | $P$ -FE110 | 0,00 | 0,98 | 0,00  | 0,00  | 3,16              | 0,11            | 2,10              | 3,93              |
| 6                       | $P$ -FE112 | 0,00 | 0,47 | 0,00  | 0,00  | 3,49              | 0,41            | 1,88              | 4,10              |
| 7                       | P-FE118    | 0,00 | 0,15 | 0,00  | 0,00  | 3,70              | 0,78            | 3,18              | 4,14              |
| 8                       | P-FE120    | 0,00 | 0,61 | 0,00  | 0,00  | 3,26              | 0,33            | 2,50              | 3,87              |
| $\boldsymbol{9}$        | P-FE138    | 0,00 | 0,15 | 0,00  | 0,00  | 4,08              | 0,79            | 2,61              | 4,47              |
| 10                      | P-FE141    | 0,00 | 0,52 | 0,00  | 0,00  | 3,30              | 0,37            | 2,63              | 4,02              |
| 11                      | P-FE217    | 0,00 | 0,41 | 0,00  | 0,00  | 3,30              | 0,45            | 2,50              | 3,75              |
| 12                      | P-FE192    | 0,00 | 0,77 | 0,00  | 0,00  | 3,07              | 0,24            | 1,87              | 3,69              |
| 13                      | P-FE198    | 0,00 | 0,46 | 0,00  | 0,00  | 3,49              | 0,42            | 1,85              | 4,20              |
| 14                      | P-FE203    | 0,01 | 0,39 | 0,00  | 0,00  | 2,65              | 0,47            | 2,38              | 3,60              |
| 15                      | P-FE207    | 0,01 | 0,50 | 0,00  | 0,00  | 2,74              | 0,38            | 2,10              | 3,77              |
| 16                      | P-FE210    | 0,00 | 0,76 | 0,00  | 0,00  | 3,06              | 0,26            | 2,22              | 3,67              |
| 17                      | P-FE214    | 0,00 | 0,52 | 0,02  | 0,00  | 3,06              | 0,37            | 1,56              | 3,76              |
| 18                      | P-FE216    | 0,00 | 0,98 | 0,00  | 0,00  | 3,10              | 0,11            | 2,17              | 3,87              |
| 19                      | P-FE314    | 0,00 | 0,35 | 0,00  | 0,00  | 3,72              | 0.49            | 2,41              | 4,41              |
| 20                      | P-FE320    | 0,01 | 0,46 | 0,00  | 0,00  | 2,61              | 0,42            | 2,08              | 3,59              |
| 21                      | P-FE327    | 0,00 | 0,36 | 0,00  | 0,00  | 3,19              | 0,49            | 2,78              | 3,98              |
| 22                      | P-FE334    | 0,00 | 0,68 | 0,00  | 0,00  | 3,32              | 0,29            | 1,95              | 4,15              |
| 23                      | P-FE445    | 0,00 | 0,73 | 0,00  | 0,00  | 3,30              | 0,27            | 2,04              | 4,15              |
| 24                      | P-FE220    | 0,00 | 0,44 | 0,00  | 0,00  | 2,83              | 0,43            | 1,78              | 3,89              |

**Tabelle 9-31**: Ergebnisse der externen Validierung für das unpolare Klassifizierungsmodell mithilfe der durchgeführten PCA-LDA für die Probengruppe Schaf. Der *conf*-Wert beschreibt ein Abstandsmaß der jeweiligen getesteten Probe zum Mittelpunkt der Datenwolke. Bei einen *conf*-Wert von 0 liegt die Probe im Mittelpunkt der Datenwolke, somit müssen für den *conf*-Wert möglichst kleine Werte erhalten werden. Für den *p-*Wert gilt, wenn *p* ≤ 0,05 ist, entsprechen die Proben nicht dem vorgegebenen Signifikanzniveau. Probe 3 und 10 entsprechen nicht den vorgebenden Kriterien und fallen aus dem Modell (grau hinterlegt). S: Schwein, R: Rind, Sch: Schaf, Gef: Geflügel

| Nr.                     | <b>Sample ID</b> | pval | pval | pval  | pval  | $\text{conf}$ | conf      | $\text{conf}$ | $\textit{conf}$ |
|-------------------------|------------------|------|------|-------|-------|---------------|-----------|---------------|-----------------|
|                         |                  | (S)  | (R)  | (Sch) | (Gef) | (S, 0.95)     | (R, 0.95) | (Sch, 0.95)   | (Gef, 0.95)     |
|                         |                  |      |      |       |       |               |           |               |                 |
| 1                       | $P-FE1$          | 0,01 | 0,03 | 0,11  | 0,00  | 2,49          | 1,07      | 0,86          | 3,51            |
| $\overline{2}$          | $P$ -FE4         | 0,00 | 0,01 | 0,60  | 0,00  | 2,82          | 1,29      | 0,34          | 3,68            |
| 3                       | $P$ -FE34        | 0,01 | 0,11 | 0,03  | 0,00  | 2,42          | 0,90      | 1,13          | 3,48            |
| $\overline{\mathbf{4}}$ | <b>P-FE39</b>    | 0.00 | 0,10 | 0.16  | 0,00  | 2,89          | 0,91      | 0,71          | 3,66            |
| 5                       | <b>P-FE84</b>    | 0,00 | 0,00 | 0,71  | 0,00  | 3,27          | 1,41      | 0,29          | 3,90            |
| 6                       | <b>P-FE92</b>    | 0,00 | 0,00 | 0,79  | 0,00  | 2,89          | 1,37      | 0,22          | 3,69            |
| $\overline{7}$          | <b>P-FE97</b>    | 0.00 | 0,00 | 0,53  | 0,00  | 3,17          | 1,53      | 0,37          | 3,71            |
| 8                       | P-FE179          | 0,00 | 0,00 | 0,95  | 0,00  | 3,11          | 1,37      | 0,12          | 3,81            |
| $\boldsymbol{9}$        | P-FE184          | 0,00 | 0,00 | 0,71  | 0,00  | 3,08          | 1,45      | 0,31          | 3,92            |
| 10                      | P-FE256          | 0,00 | 0,00 | 0,03  | 0,00  | 3,91          | 1,41      | 1,15          | 4,36            |
| 11                      | P-FE261          | 0,00 | 0,01 | 0,53  | 0,00  | 3,27          | 1,35      | 0,37          | 4,04            |
| 12                      | P-FE265          | 0,00 | 0,00 | 0,27  | 0,00  | 3,40          | 1,65      | 0,55          | 3,94            |
| 13                      | P-FE401          | 0,00 | 0,00 | 0,68  | 0,00  | 3,00          | 1,51      | 0,33          | 3,63            |
| 14                      | P-FE407          | 0,00 | 0,01 | 0,85  | 0,00  | 2,96          | 1,31      | 0,20          | 3,78            |
| 15                      | P-FE408          | 0,00 | 0,00 | 0,16  | 0,00  | 3,61          | 1,62      | 0,70          | 4,13            |
| 16                      | P-FE412          | 0,00 | 0,01 | 0,92  | 0,00  | 2,93          | 1,34      | 0,15          | 3,69            |

**Tabelle 9-32**: Ergebnisse der externen Validierung für das unpolare Klassifizierungsmodell mithilfe der durchgeführten PCA-LDA für die Probengruppe Geflügel. Der *conf*-Wert beschreibt ein Abstandsmaß der jeweiligen getesteten Probe zum Mittelpunkt der Datenwolke. Bei einen *conf*-Wert von 0 liegt die Probe im Mittelpunkt der Datenwolke, somit müssen für den *conf*-Wert möglichst kleine Werte erhalten werden. Für den *p*-Wert gilt, wenn *p* ≤ 0,05 ist, entsprechen die Proben nicht dem vorgegebenen Signifikanzniveau. S: Schwein, R: Rind, Sch: Schaf, Gef: Geflügel

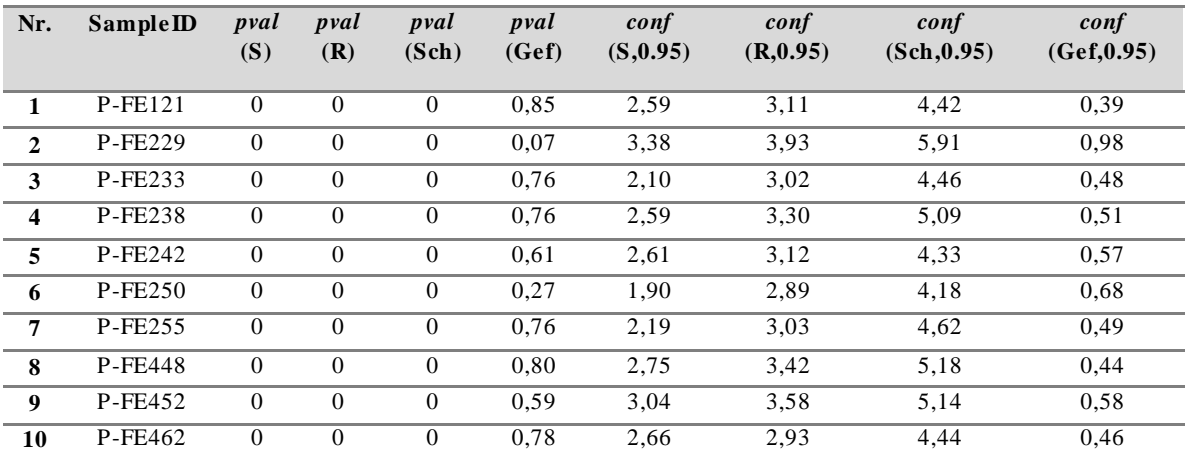

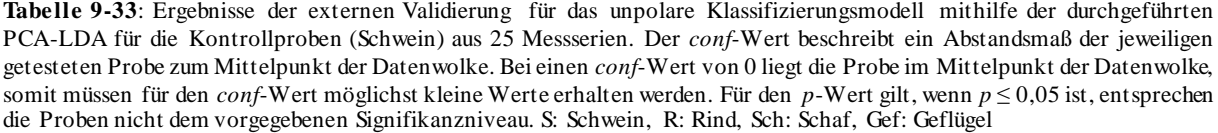

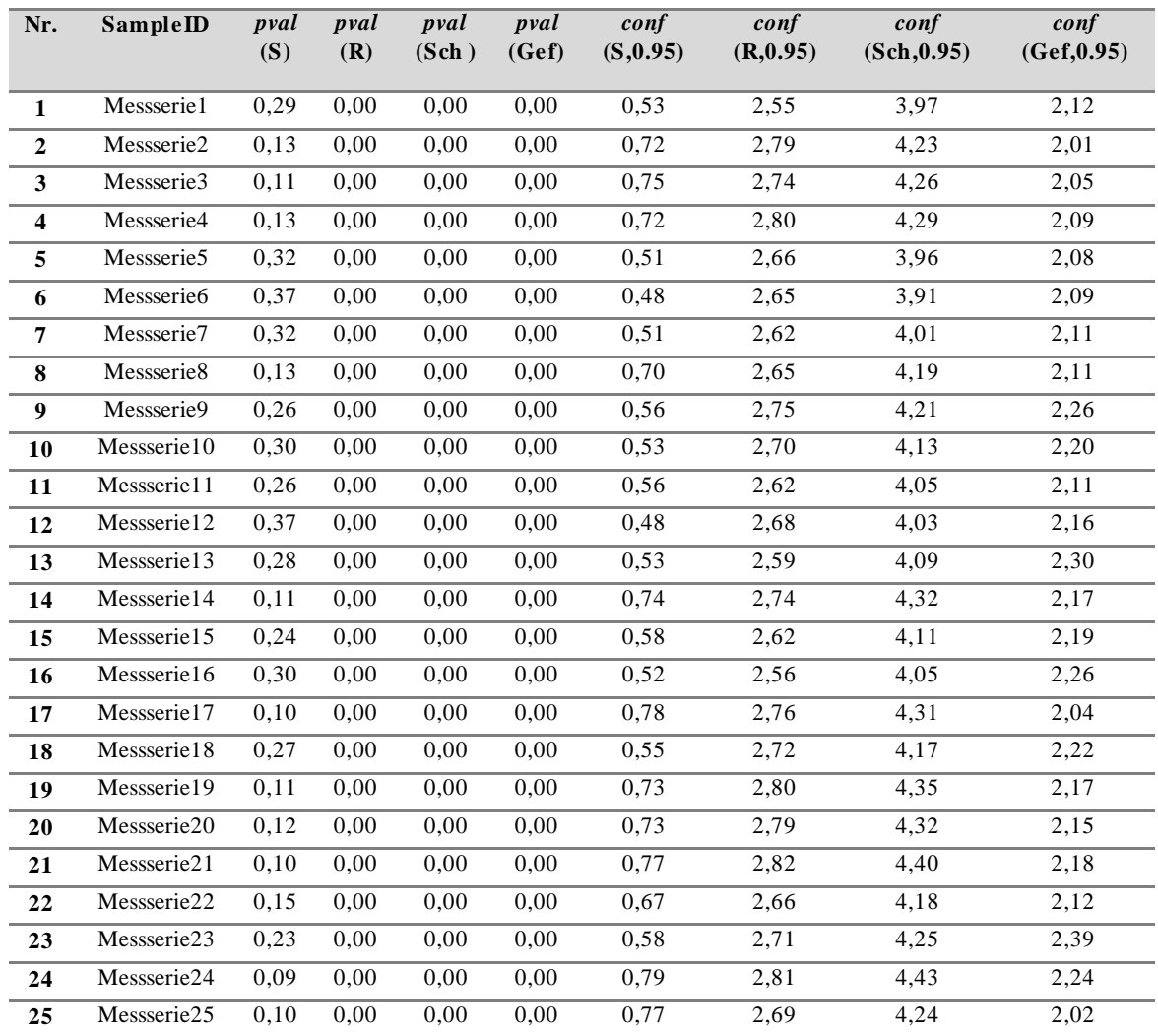

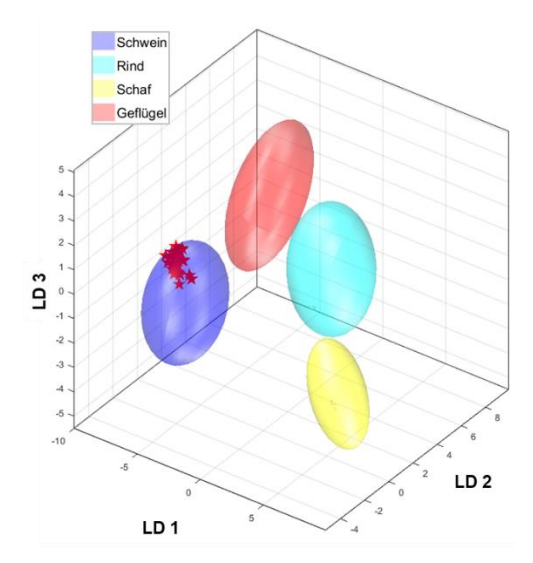

**Abbildung 9-34:** Ergebnisse der externen Validierung des Klassifizierungsmodells der unpolaren Metaboliten. Es ist der Diskriminierungsraum eines Kreuzvalidierungsschrittes gezeigt. Der Trainings-Satz zum Modellaufbau jeder Klasse wird durch ihr 95 %iges Konfidenz-Ellipsoid symbolisiert, die Proben des Kontroll-Satzes sind als rote Sterne gekennzeichnet. Details zu den erhaltenen *p*-Werten bzw. *conf*-Werte können in **Tabelle 9-33** entnommen werden. Verwendetes Experiment *zg30*: δ<sub>H</sub>=0,5-6,8 ppm; 2000 *Buckets*, Ausschluss Restwassersignal (δ<sub>H</sub>=4,84-5,10 ppm) und Methanol (δ<sub>H</sub>=3,33-4,40 ppm), Normalisierung: δ<sub>H</sub>=1,55-4,25 ppm; log-Transformation, PCA-Dimensionen: 25, 10 CV, 10 Monte-Carlo-Runs. PCA: *principal component analysis*; CV: Kreuzvalidierung, LD: lineare Diskriminanzfunktion

#### **9.9.2 Erstellung eines Klassifizierungsmodells über die polaren Metaboliten**

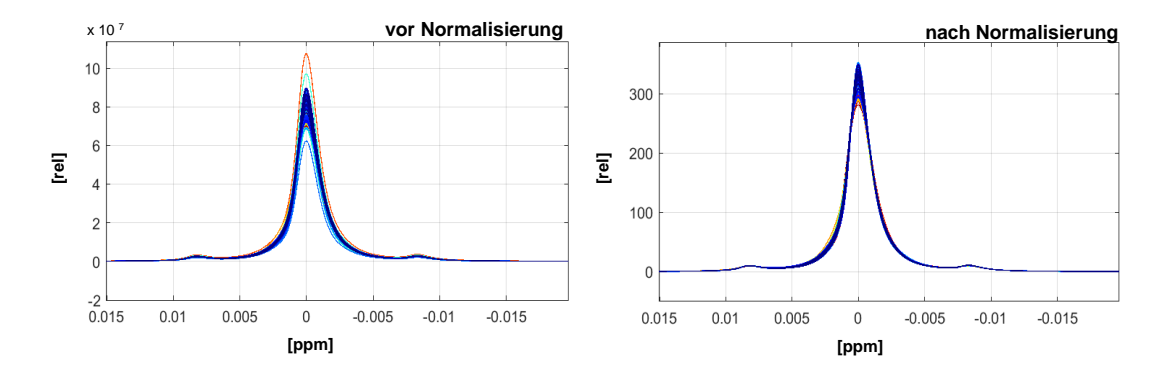

**Abbildung 9-35:** Graphische Darstellung des Einflusses der Normalisierung auf die bucketierten Daten. Der Signalbereich von TSP aller 335 wässrigen 1H-NMR-Spektren, die in die multivariate Datenanalyse eingehen, sind überlagert dargestellt. Rechts ist das Singulettsignale ohne vorherige Normalisierung gezeigt. Links ist das TSP-Signal nach der Normalisierung auf den Bereich ( $\delta$ H=-0,5-0,5 ppm) dargestellt. TSP: Natriumtrimethylsilylpropionat

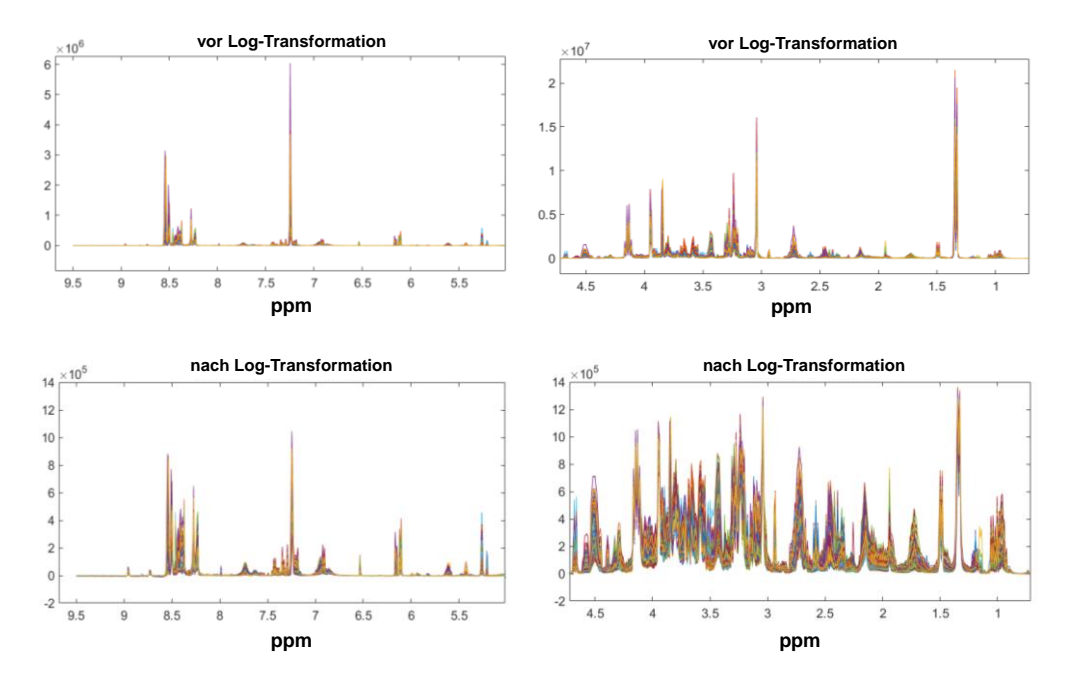

**Abbildung 9-36:** Darstellung des *pseudo-scaling*-Effekts durch die durchgeführte log-Transformation auf die zuvor bucketierten Daten. Hoch- und Tieffeldbereich aller 335 1H-NMR-Spektren der wässrigen Filtrate, die in die multivariate Datenanalyse eingehen, sind überlagert dargestellt. **O ben**: Hoch- und Tieffeldbereich vor der log-Transformation. **Unten**: Hoch- und Tieffeldbereich nach der log-Transformation. Erkennbar ist die deutliche Reduzierung des Unterschieds zwischen höher- bzw. niederkonzentrierten polaren Metaboliten im vorhandenen Datensatz.

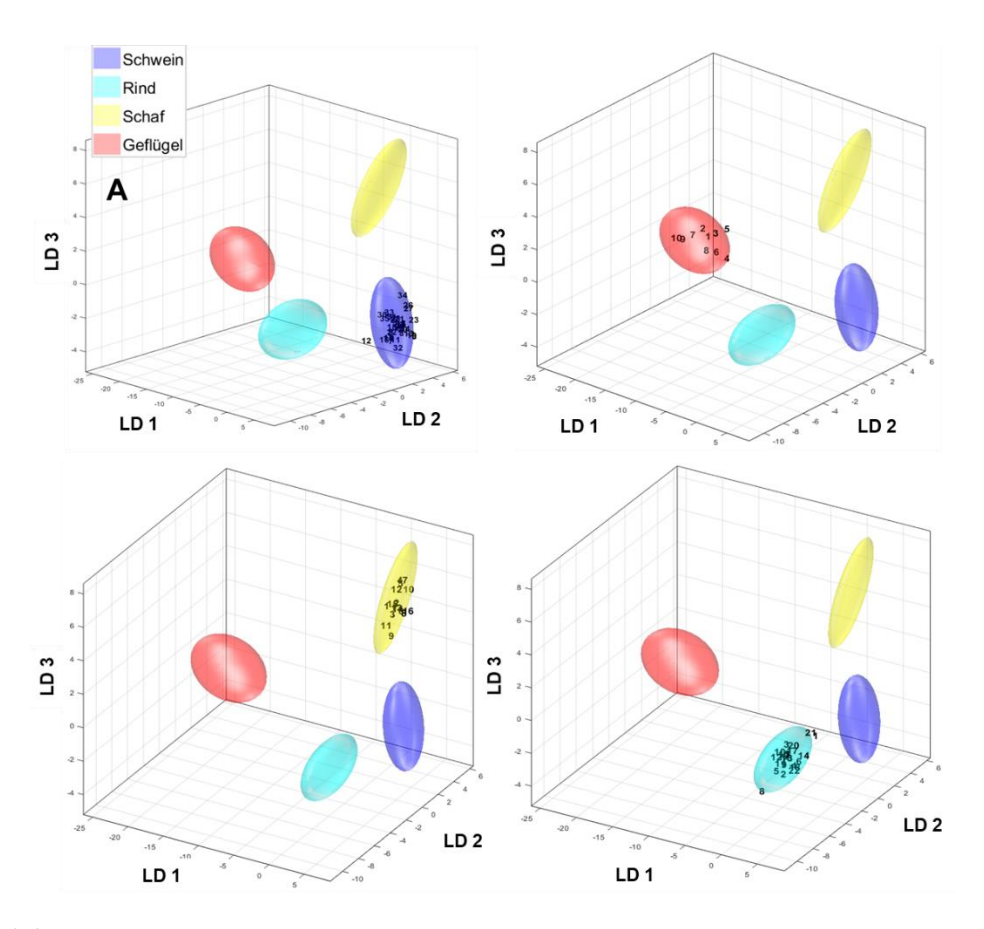

**Abbildung 9-37:** Ergebnisse der externen Validierung des Klassifizierungsmodells der polaren Metaboliten. Es sind die Diskriminierungsräume eines Kreuzvalidierungsschrittes gezeigt. Der Trainings-Satz zum Modellaufbau jeder Klasse wird durch ihr 95 %iges Konfidenz-Ellipsoid symbolisiert, die Validierungs-Satz Proben sind als Nummern gekennzeichnet. **A)** externe Validierung für die Klasse Schwein, **B)** externe Validierung für die Klasse Geflügel, **C)** externe Validierung für die Klasse Schaf, **D)** externe Validierung für die Klasse Rind. Details zu den erhaltenen *p*-Werten bzw*. conf*-Werte können in den Tabellen 9-34 bis 9-37 entnommen werden. Verwendetes Experiment *noesygppr1d\_d7.eba*: δ<sub>H</sub>=0,5-9,5 ppm, 1000 *Buckets*, Ausschluss Restwassersignal ( $\delta$ H=4,84-5,10 ppm), Normalisierung: TSP ( $\delta$ H= -0,5-0,5 ppm), log-Transformation, PCA-Dimensionen: 12, 10 CV, 10 Monte-Carlo-Runs. PCA: *principal component analysis*, TSP: Natriumtrimethylsilylpropionat, CV*:* Kreuzvalidierung, LD: lineare Diskriminanzfunktion

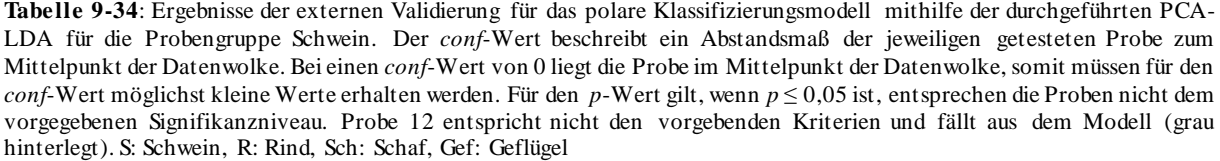

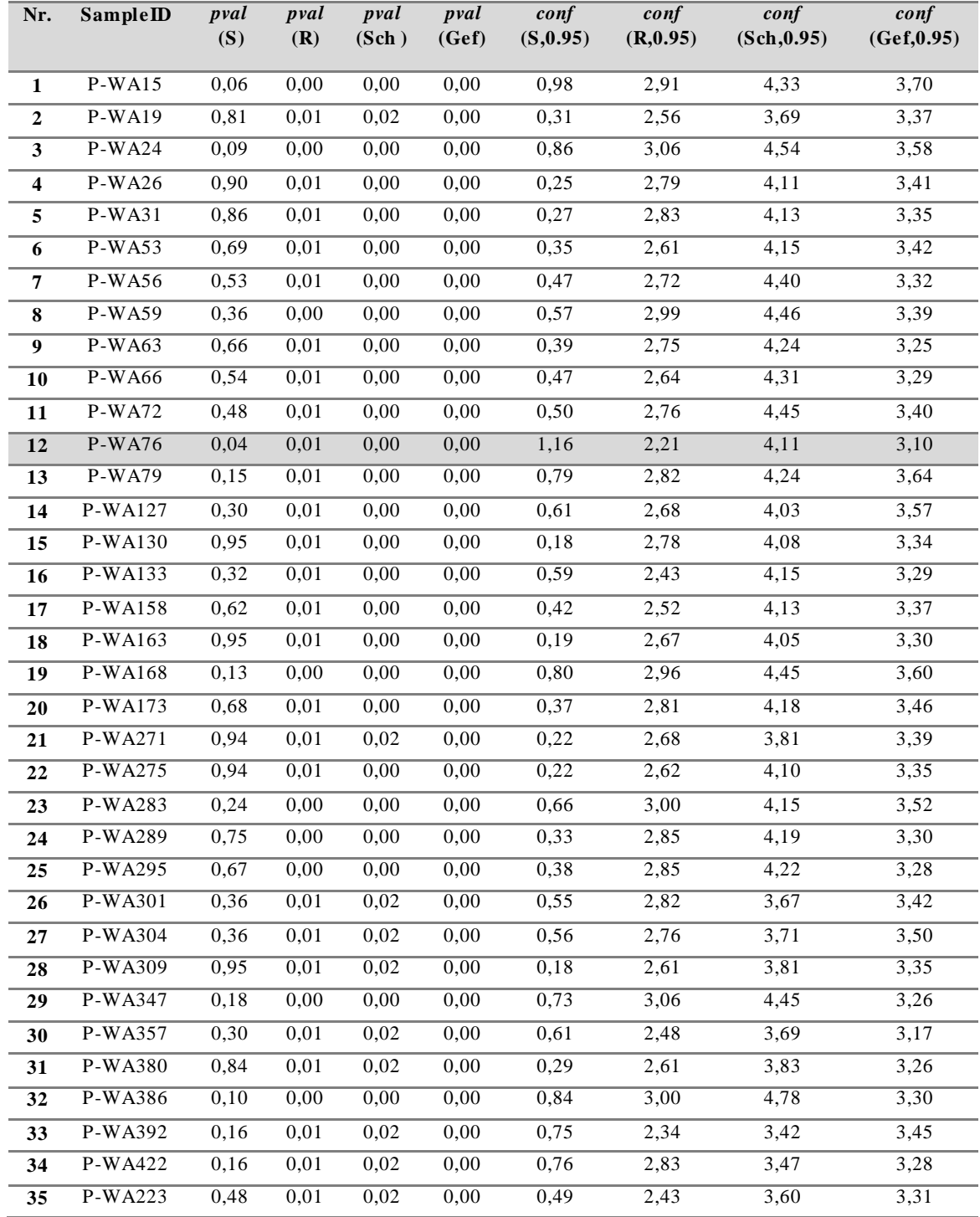
**Tabelle 9-35**: Ergebnisse der externen Validierung für das polare Klassifizierungsmodell mithilfe der durchgeführten PCA-LDA für die Probengruppe Rind. Der *conf*-Wert beschreibt ein Abstandsmaß der jeweiligen getesteten Probe zum Mittelpunkt der Datenwolke. Bei einen *conf*-Wert von 0 liegt die Probe im Mittelpunkt der Datenwolke, somit müssen für den *conf*-Wert möglichst kleine Werte erhalten werden. Für den *p-*Wert gilt, wenn *p* ≤ 0,05 ist, entsprechen die Proben nicht dem vorgegebenen Signifikanzniveau. S: Schwein, R: Rind, Sch: Schaf, Gef: Geflügel

| Nr.                     | SampleID             | pval<br>(S) | pval<br>(R) | pval<br>(Sch) | pval<br>(Gef) | $\text{conf}$<br>(S, 0.95) | $\text{conf}$<br>(R, 0.95) | $\text{conf}$<br>(Sch, 0.95) | $\text{conf}$<br>(Gef, 0.95) |
|-------------------------|----------------------|-------------|-------------|---------------|---------------|----------------------------|----------------------------|------------------------------|------------------------------|
|                         |                      |             |             |               |               |                            |                            |                              |                              |
|                         |                      |             |             |               |               |                            |                            |                              |                              |
| 1                       | P-WA45               | 0,01        | 0,12        | 0,02          | 0,00          | 3,10                       | 0,82                       | 3,58                         | 3,54                         |
| $\overline{2}$          | P-WA103              | 0,01        | 0,71        | 0,00          | 0,00          | 4,37                       | 0,27                       | 4,72                         | $\overline{3,56}$            |
| $\mathbf{3}$            | P-WA109              | 0,01        | 0,80        | 0,00          | 0,00          | 4,30                       | 0,21                       | 4,19                         | 3,50                         |
| $\overline{\mathbf{4}}$ | P-WA111              | 0,01        | 0,76        | 0,00          | 0,00          | 4,43                       | 0,23                       | 4,54                         | 3,73                         |
| 5                       | $P-WA115$            | 0,01        | 0,52        | 0,00          | 0,00          | 4,45                       | 0,37                       | 4,79                         | 3,48                         |
| 6                       | P-WA120              | 0,01        | 0,34        | 0,00          | 0,00          | 3,60                       | 0, 51                      | 4,13                         | 3,51                         |
| $\overline{7}$          | P-WA139              | 0,00        | 0,94        | 0,00          | 0,00          | 4,61                       | 0,14                       | 4,49                         | 3,64                         |
| 8                       | P-WA217              | 0,00        | 0,22        | 0,00          | 0,00          | 5,22                       | 0,65                       | 5,42                         | 3,63                         |
| $\boldsymbol{9}$        | P-WA194              | 0,01        | 0,74        | 0,00          | 0,00          | 4,54                       | 0,24                       | 4,75                         | 3,58                         |
| 10                      | P-WA200              | 0,00        | 0,80        | 0,00          | 0,00          | 4,65                       | 0,21                       | 4,46                         | 3,58                         |
| 11                      | P-WA206              | 0,01        | 0,88        | 0,00          | 0,00          | 4,49                       | 0,17                       | 4,57                         | 3,54                         |
| 12                      | P-WA211              | 0,00        | 0,56        | 0,00          | 0,00          | 4,69                       | 0,33                       | 4,59                         | 3,48                         |
| 13                      | P-WA215              | 0,00        | 0,60        | 0,00          | 0,00          | 4,82                       | 0.30                       | 4,60                         | 3,75                         |
| 14                      | P-WA279              | 0,01        | 0,70        | 0,00          | 0,00          | 4,11                       | 0,27                       | 4,16                         | 3,66                         |
| 15                      | $\overline{P-WA321}$ | 0,00        | 0,30        | 0,00          | 0,00          | 5,26                       | 0,58                       | 4,77                         | 3,82                         |
| 16                      | P-WA324              | 0,01        | 0,94        | 0,00          | 0,00          | 4,57                       | 0,13                       | 4,45                         | 3,60                         |
| 17                      | P-WA326              | 0,01        | 0,97        | 0,00          | 0,00          | 4,40                       | 0,10                       | 4,31                         | 3,62                         |
| 18                      | P-WA333              | 0,01        | 0.52        | 0,00          | 0.00          | 3,93                       | 0,37                       | 4,46                         | 3,54                         |
| 19                      | P-WA383              | 0,01        | 0,77        | 0,00          | 0,00          | 4,27                       | 0,22                       | 4,39                         | 3,48                         |
| 20                      | P-WA341              | 0,00        | 0.52        | 0,00          | 0.00          | 4,76                       | 0,38                       | 4,34                         | 3,76                         |
| 21                      | P-WA420              | 0,01        | 0,30        | 0,02          | 0,00          | 3,55                       | 0,59                       | 3,60                         | 3,53                         |
| 22                      | P-WA222              | 0,01        | 0,27        | 0,00          | 0,00          | 3,62                       | 0,61                       | 4,46                         | 3,46                         |

**Tabelle 9-36**: Ergebnisse der externen Validierung für das polare Klassifizierungsmodell mithilfe der durchgeführten PCA-LDA für die Probengruppe Schaf. Der *conf*-Wert beschreibt ein Abstandsmaß der jeweiligen getesteten Probe zum Mittelpunkt der Datenwolke. Bei einen *conf*-Wert von 0 liegt die Probe im Mittelpunkt der Datenwolke, somit müssen für den *conf*-Wert möglichst kleine Werte erhalten werden. Für den *p*-Wert gilt, wenn *p* ≤ 0,05 ist, entsprechen die Proben nicht dem vorgegebenen Signifikanzniveau. Probe 10 entspricht nicht den vorgebenden Kriterien und fallen aus dem Modell (grau hinterlegt). S: Schwein, R: Rind, Sch: Schaf, Gef: Geflügel

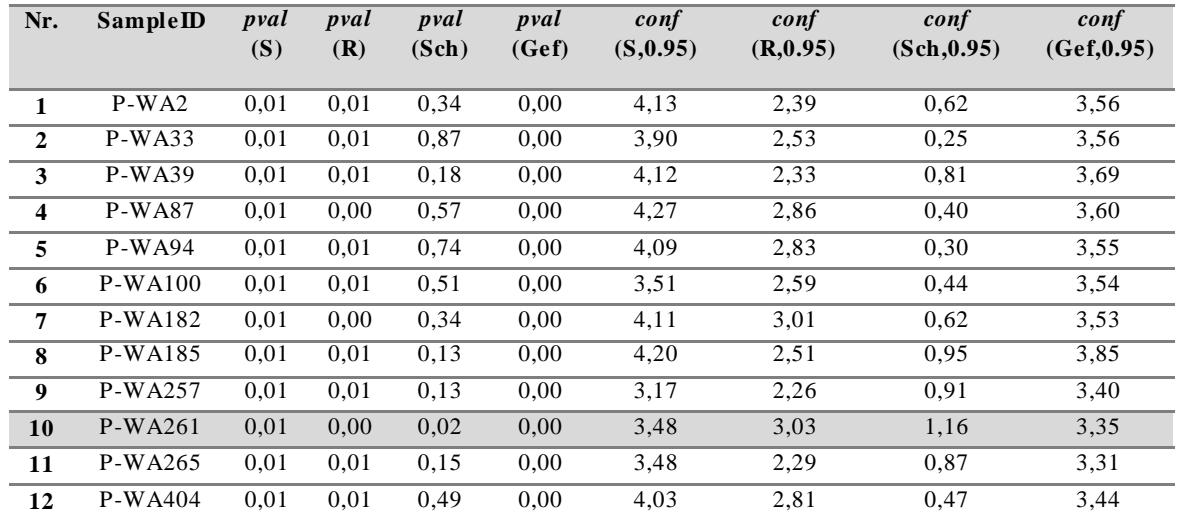

| 13 | P-WA408 | 0.01 | 0.01 | 0.77 | 0.00 | 3.88 | 2.49 | 0.29 | 3,55 |
|----|---------|------|------|------|------|------|------|------|------|
| 14 | P-WA410 | 0.01 | 0.01 | 0.56 | 0.00 | 3.60 | 2.59 | 0.40 | 3.44 |
| 15 | P-WA415 | 0.01 | 0.01 | 0.56 | 0.00 | 4.09 | 2.50 | 0.41 | 3.57 |
| 16 | P-WA419 | 0.01 | 0.01 | 0.57 | 0.00 | 3.65 | 2.59 | 0.40 | 3,61 |

**Tabelle 9-37**: Ergebnisse der externen Validierung für das polare Klassifizierungsmodell mithilfe der durchgeführten PCA-LDA für die Probengruppe Geflügel. Der *conf*-Wert beschreibt ein Abstandsmaß der jeweiligen getesteten Probe zum Mittelpunkt der Datenwolke. Bei einen *conf*-Wert von 0 liegt die Probe im Mittelpunkt der Datenwolke, somit müssen für den *conf*-Wert möglichst kleine Werte erhalten werden. Für den *p*-Wert gilt, wenn *p*-Wert ≤ 0,05 ist, entsprechen die Proben nicht dem vorgegebenen Signifikanzniveau. S: Schwein, R: Rind, Sch: Schaf, Gef: Geflügel

| Nr.                     | SampleID | pval | pval | pval  | pval  | conf      | conf      | conf        | conf        |
|-------------------------|----------|------|------|-------|-------|-----------|-----------|-------------|-------------|
|                         |          | (S)  | (R)  | (Sch) | (Gef) | (S, 0.95) | (R, 0.95) | (Sch, 0.95) | (Gef, 0.95) |
|                         |          |      |      |       |       |           |           |             |             |
| 1                       | P-WA121  | 0,00 | 0.00 | 0,00  | 0,90  | 8,57      | 5,71      | 9,22        | 0.18        |
| $\overline{2}$          | P-WA230  | 0,00 | 0,00 | 0,00  | 0,76  | 9,28      | 6,20      | 9,96        | 0,23        |
| 3                       | P-WA233  | 0,00 | 0.00 | 0,00  | 0,15  | 7,71      | 5,10      | 8,15        | 0.56        |
| $\overline{\mathbf{4}}$ | P-WA238  | 0,00 | 0.00 | 0,00  | 0,15  | 7,24      | 4,95      | 8,09        | 0,66        |
| 5                       | P-WA243  | 0,00 | 0.00 | 0,00  | 0,10  | 7,32      | 4,96      | 7,84        | 0,79        |
| 6                       | P-WA244  | 0,00 | 0.00 | 0,00  | 0,32  | 7,78      | 5,21      | 8,53        | 0,46        |
| 7                       | P-WA452  | 0,00 | 0.00 | 0,00  | 0,44  | 9,84      | 6,49      | 10,54       | 0.35        |
| 8                       | P-WA457  | 0,00 | 0.00 | 0,00  | 0,90  | 8,99      | 6,01      | 9,84        | 0,20        |
| 9                       | P-WA463  | 0,00 | 0.00 | 0,00  | 0,78  | 9,55      | 6,13      | 10,12       | 0,23        |
| 10                      | P-WA467  | 0,00 | 0.00 | 0,00  | 0,39  | 10,03     | 6,39      | 10,59       | 0,40        |

**Tabelle 9-38**: Ergebnisse der externen Validierung für das polare Klassifizierungsmodell mithilfe der durchgeführten PCA-LDA für die Kontrollproben (Huhn) aus 17 Messserien. Der *conf*-Wert beschreibt ein Abstandsmaß der jeweiligen getesteten Probe zum Mittelpunkt der Datenwolke. Bei einen *conf*-Wert von 0 liegt die Probe im Mittelpunkt der Datenwolke, somit müssen für den *conf*-Wert möglichst kleine Werte erhalten werden. Für den *p*-Wert gilt, wenn *p* ≤ 0,05 ist, entsprechen die Proben nicht dem vorgegebenen Signifikanzniveau. S: Schwein, R: Rind, Sch: Schaf, Gef: Geflügel

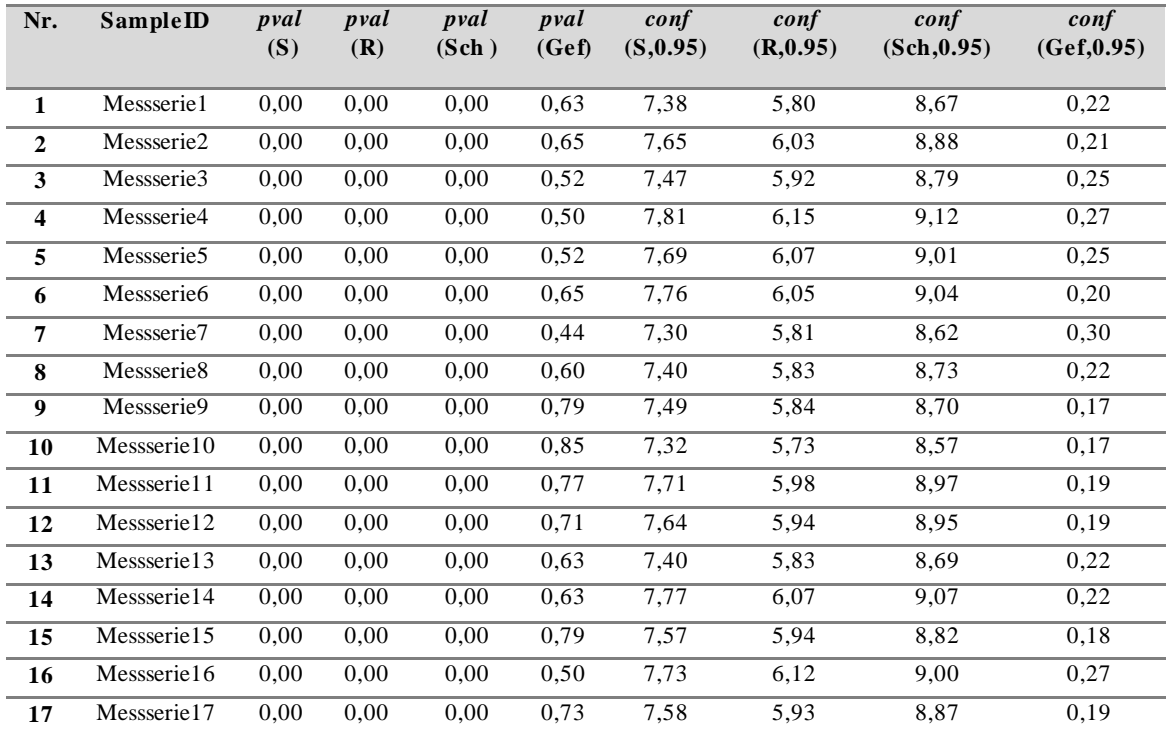

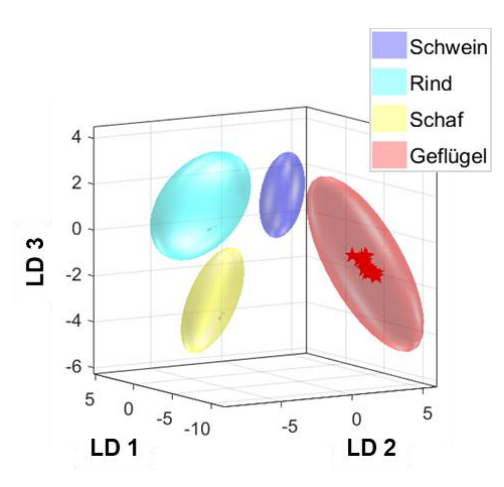

**Abbildung 9-38:** Ergebnisse der externen Validierung des Klassifizierungsmodells der polaren Metaboliten. Es ist der Diskriminierungsraum eines Kreuzvalidierungsschrittes gezeigt. Der Trainings-Satz zum Modellaufbau jeder Klasse wird durch ihr 95 %iges Konfidenz-Ellipsoid symbolisiert, die Proben des Kontroll-Satzes sind als rote Sterne gekennzeichnet. Details zu den erhaltenen *p*-Werten bzw. *conf*-Werte können in **Tabelle 9-38** entnommen werden. Verwendetes Experiment: *noesygppr1d\_d7.eba*; δ<sub>H</sub>=0,5-9,5 ppm; 1000 *Buckets*, Ausschluss Restwassersignal (δ<sub>H</sub>=4,84-5,10 ppm), Normalisierung: TSP (δH= -0,5-0,5 ppm), log-Transformation, PCA-Dimensionen: 12, 10 CV, 10 Monte-Carlo-Runs. PCA: *principal component analysis*, TSP: Natriumtrimethylsilylpropionat, CV: Kreuzvalidierung, LD: lineare Diskriminanzfunktion

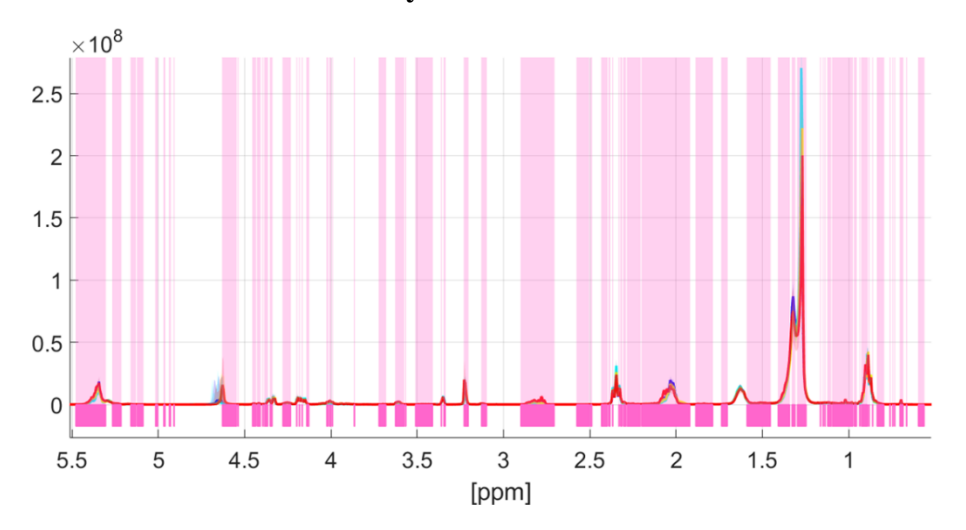

# **9.9.3 Univariate statistische Datenanalyse**

**Abbildung 9-39**: Darstellung zeigt die Überlagerung aller 349 <sup>1</sup>H-NMR.Spektren der untersuchten Lipidextrakte, die für die multivariate Datenanalyse verwendet wurden. Identifizierung von spektroskopischen Regionen, die zur Unterscheidung der Tierarten Schwein, Schaf, Rind und Geflügel beitragen. Die *p*-Werte gemäß Kruskal-Wallis-Test (Šidák korrigiertes *α*SID=5,46\*10-7 ) sind farblich kodiert dargestellt (weiß: hoher *p*-Wert, magenta: niedriger *p*-Wert). Niedrige *p*-Werte weisen auf spektrale Regionen hin, die Informationen für die Abgrenzung der Tierart enthalten. Die Tierarten sind mit vier verschiedenen Farben (Geflügel - rot; Rind - türkis; Schaf - gelb; Schwein - blau) gekennzeichnet. Mit der dicken Linie wird der Mittelwert jeder Gruppe beschrieben, durch die farbigen Bereiche um den jeweiligen Mittelwert, werden Schwankungsbereiche innerhalb einer Gruppe aufgezeigt *.*

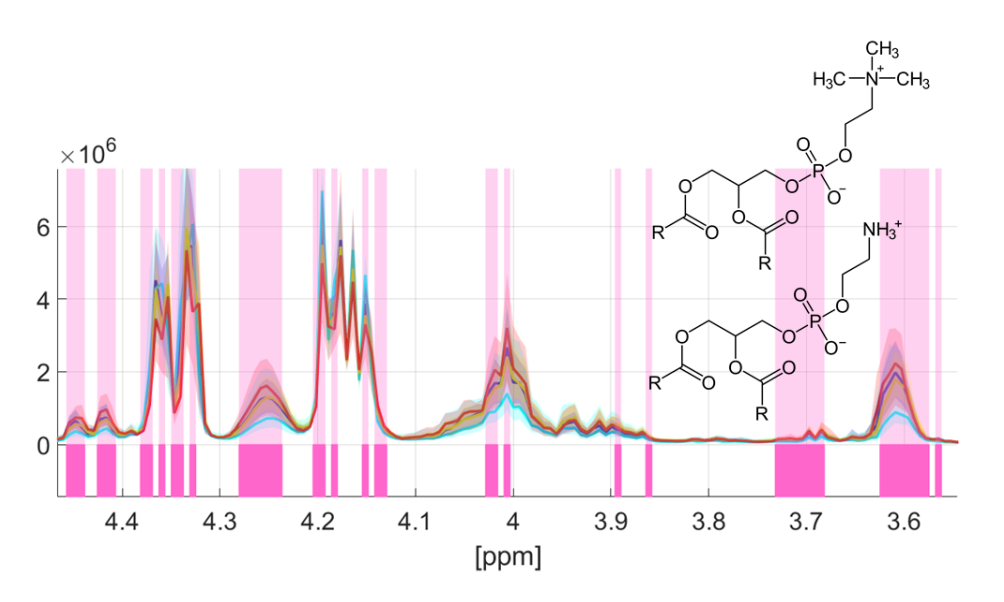

**Abbildung 9-40**: Spektrale Regionen der Phospholipide aller 349 überlagerten 1H-NMR-Spektren der untersuchten Lipidextrakte. Identifizierung von spektroskopischen Regionen, die zur Unterscheidung der Tierarten Schwein, Schaf, Rind und Geflügel beitragen. Die *p*-Werte gemäß Kruskal-Wallis-Test (Šidák korrigiertes α<sub>SID</sub>=5,46\*10<sup>-7</sup>) sind farblich kodiert dargestellt (weiß: hoher *p*-Wert, magenta: niedriger *p*-Wert). Niedrige *p*-Werte weisen auf spektrale Regionen hin, die Informationen für die Abgrenzung der Tierart enthalten. Die Tierarten sind mit vier verschiedenen Farben (Geflügel - rot; Rind - türkis; Schaf - gelb; Schwein - blau) gekennzeichnet. Mit der dicken Linie wird der Mittelwert jeder Gruppe beschrieben, durch die farbigen Bereiche um den jeweiligen Mittelwert, werden Schwankungsbereiche innerhalb einer Gruppe aufgezeigt *.*

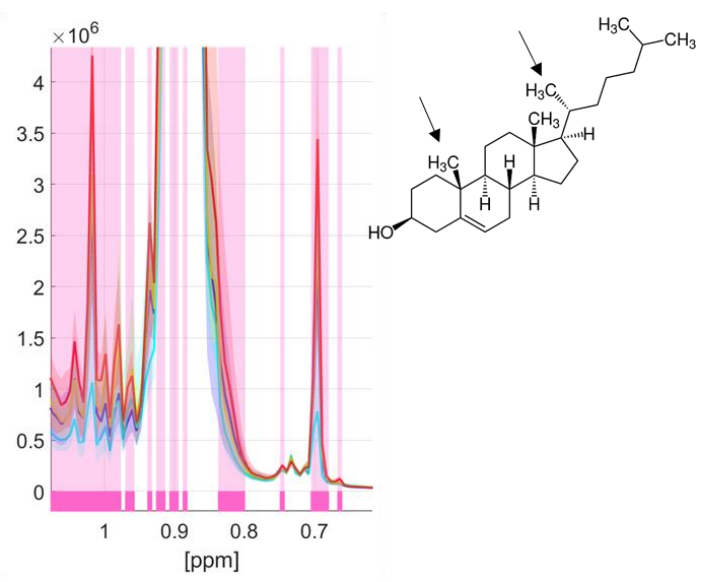

**Abbildung 9-41**: Spektrale Region der Methylgruppe in Position 18 und 19 des Cholesterins ( $\delta$ H=0,69 ppm,  $\delta$ H=1,02 ppm) aller überlagerten 349 <sup>1</sup>H-NMR-Spektren der untersuchten Lipidextrakte. Identifizierung von spektroskopischen Regionen, die zur Unterscheidung der Tierarten Schwein, Schaf, Rind und Geflügel beitragen. Die *p-*Werte gemäß Kruskal-Wallis-Test (Šidák korrigiertes *α*SID=5,46\*10<sup>-7</sup>) sind farblich kodiert dargestellt (weiß: hoher *p*-Wert, magenta: niedriger *p*-Wert). Niedrige *p*-Werte weisen auf spektrale Regionen hin, die Informationen für die Abgrenzung der Tierart enthalten. Die Tierarten sind mit vier verschiedenen Farben (Geflügel - rot; Rind - türkis; Schaf - gelb; Schwein - blau) gekennzeichnet. Mit der dicken Linie wird der Mittelwert jeder Gruppe beschrieben, durch die farbigen Bereiche um den jeweiligen Mittelwert, werden Schwankungsbereiche innerhalb einer Gruppe aufgezeigt *.*

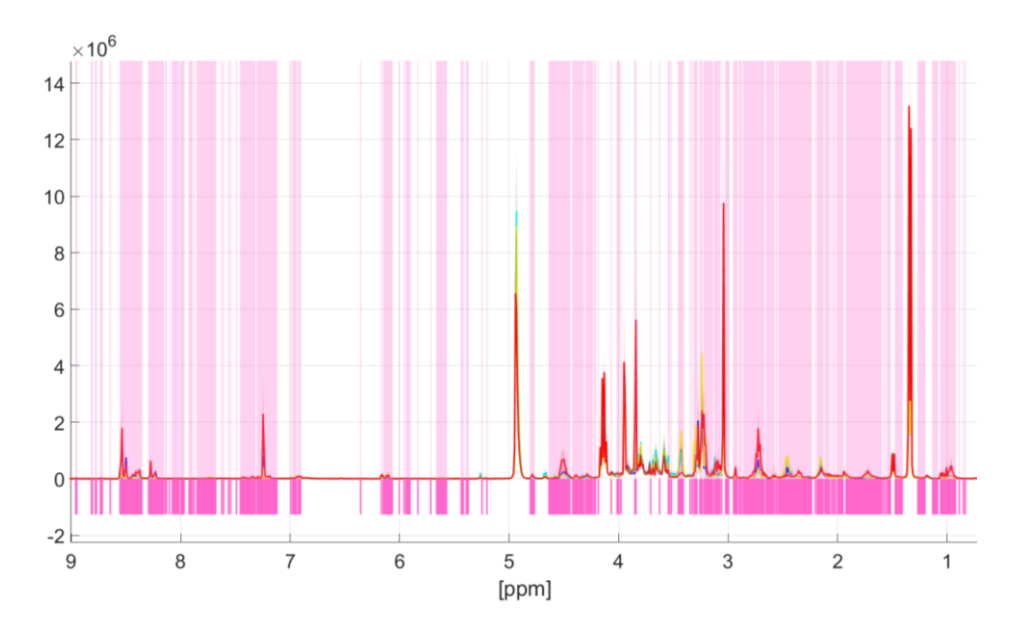

**Abbildung 9-42**: Die Darstellung zeigt die Überlagerung aller 335 1H-NMR-Spektren der wässrigen Fleischextrakte, die für die multivariate Datenanalyse verwendet wurden. Identifizierung von spektroskopischen Regionen, die zur Unterscheidung der Tierarten Schwein, Schaf, Rind und Geflügel beitragen. Die *p*-Werte dem Kruskal-Wallis-Test (Šidák korrigiertes *α*SID=1,03\*10-6 ) sind farblich kodiert dargestellt (weiß: hoher *p*-Wert, magenta: niedriger *p*-Wert). Niedrige *p*-Werte weisen auf spektrale Regionen hin, die Informationen für die Abgrenzung der Tierart enthalten. Die Tierarten sind mit vier verschiedenen Farben (Geflügel - rot; Rind - türkis; Schaf - gelb; Schwein - blau) gekennzeichnet. Mit der dicken Linie wird der Mittelwert jeder Gruppe beschrieben, durch die farbigen Bereiche um den jeweiligen Mittelwert, werden Schwankungsbereiche innerhalb einer Gruppe aufgezeigt *.*

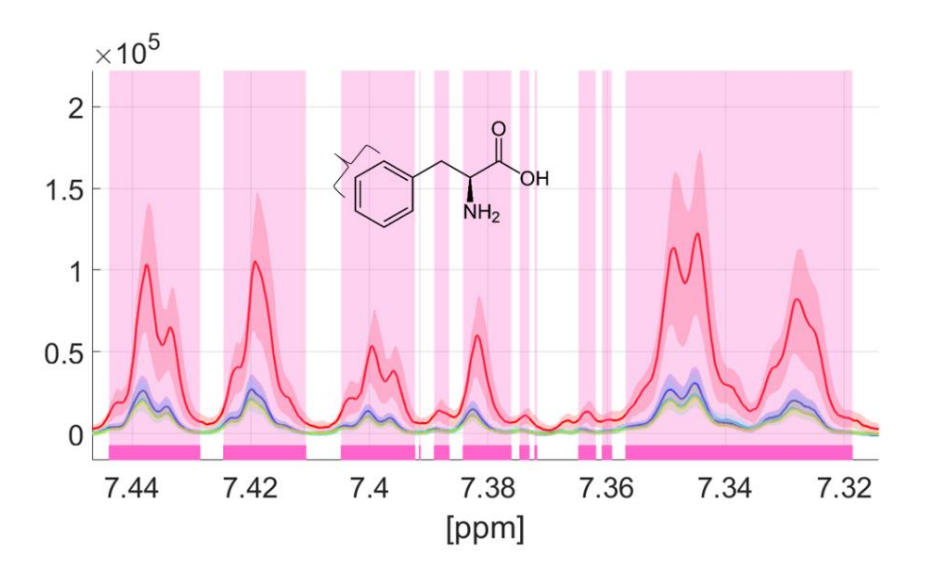

**Abbildung 9-43**: Ausschnitt des Signalbereichs der aromatischen Protonen von Phenylalanin ( $\delta$ <sub>H</sub>=7,32-7,44 ppm) aller 335 überlagerten 1H-NMR-Spektren der wässrigen Fleischextrakte. Identifizierung von spektroskopischen Regionen, die zur Unterscheidung der Tierarten Schwein, Schaf, Rind und Geflügel beitragen. Die *p*-Werte gemäß Kruskal-Wallis-Test (Šidák korrigiertes α=1,03\*10-6 ) sind farblich kodiert dargestellt (weiß: hoher *p*-Wert, magenta: niedriger *p*-Wert). Niedrige *p*-Werte weisen auf spektrale Regionen hin, die Informationen für die Abgrenzung der Tierart enthalten. Die Tierarten sind mit vier verschiedenen Farben (Geflügel - rot; Rind - türkis; Schaf - gelb; Schwein - blau) gekennzeichnet. Mit der dicken Linie wird der Mittelwert jeder Gruppe beschrieben, durch die farbigen Bereiche um den jeweiligen Mittelwert, werden Schwankungsbereiche innerhalb einer Gruppe aufgezeigt *.*

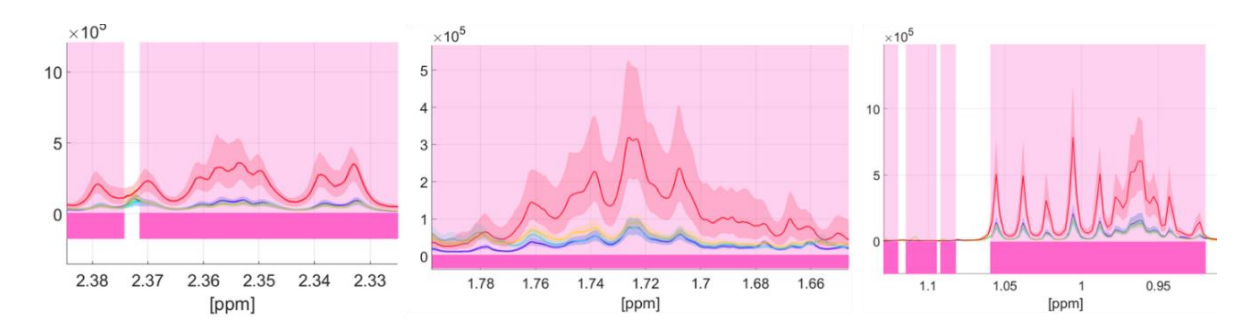

**Abbildung 9-44**: Ausschnitt dreier Signalbereiche zeigt die Überlagerung aller 335 1H-NMR-Spektren der wässrigen Fleischextrakte. Identifizierung von spektroskopischen Regionen, die zur Unterscheidung der Tierarten Schwein, Schaf, Rind und Geflügel beitragen. Die *p*-Werte gemäß Kruskal-Wallis-Test (Šidák korrigiertes α<sub>SID</sub>=1,03\*10<sup>-6</sup>) sind farblich kodiert dargestellt (weiß: hoher *p*-Wert, magenta: niedriger *p*-Wert). Niedrige *p*-Werte weisen auf spektrale Regionen hin, die Informationen für die Abgrenzung der Tierart enthalten. Die Tierarten sind mit vier verschiedenen Farben (Geflügel - rot; Rind - türkis; Schaf - gelb; Schwein - blau) gekennzeichnet. Mit der dicken Linie wird der Mittelwert jeder Gruppe beschrieben, durch die farbigen Bereiche um den jeweiligen Mittelwert, werden Schwankungsbereiche innerhalb einer Gruppe aufgezeigt *.*  **Links:** Der Signalbereich (δ<sub>H</sub>=2,33-2,38 ppm) von Glutaminsäure und Prolin. Mitte: Der Signalbereich (δ<sub>H</sub>=1,66-1,78 ppm) von Lysin, Leucin und Arginin. Rechts: Der Signalbereich (δ<sub>H</sub>=0,95-1,10 ppm) von Leucin, Valin und Isoleucin.

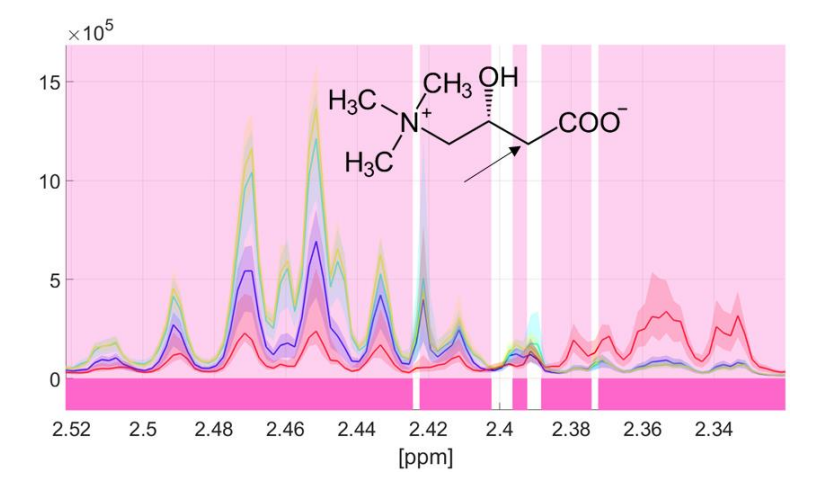

**Abbildung 9-45**: Ausschnitt des Signalbereichs von L-Carnitin ( $\delta$ H=2,42-2,52 ppm) zeigt die Überlagerung aller 335 <sup>1</sup>H-NMR-Spektren der wässrigen Fleischextrakte. Identifizierung von spektroskopischen Regionen die zur Unterscheidung der Tierarten Schwein, Schaf, Rind und Geflügel beitragen. Die *p*-Werte gemäß Kruskal-Wallis-Test (Šidák korrigiertes *α*SID=1,03\*10-6 ) sind farblich kodiert dargestellt (weiß: hoher *p*-Wert, magenta: niedriger *p*-Wert). Niedrige *p*-Werte weisen auf spektrale Regionen hin, die Informationen für die Abgrenzung der Tierart enthalten. Die Tierarten sind mit vier verschiedenen Farben (Geflügel - rot; Rind - türkis; Schaf - gelb; Schwein - blau) gekennzeichnet. Mit der dicken Linie wird der jeweilige Mittelwert jeder einzelnen Gruppe beschrieben, durch die farbigen Bereiche um den jeweiligen Mittelwert, werden Schwankungsbereiche innerhalb einer Gruppe aufgezeigt *.*

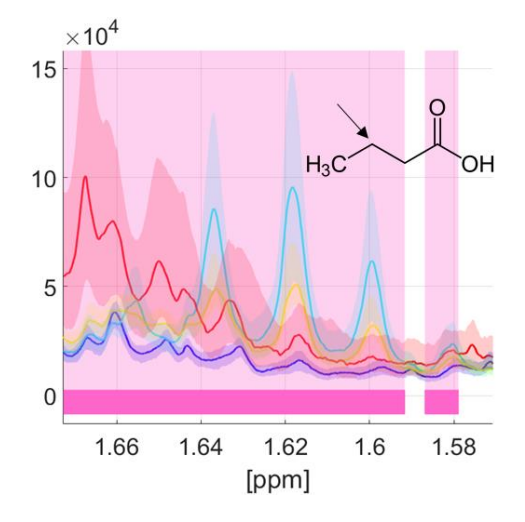

**Abbildung 9-46**: Ausschnitt des Signalbereichs bei δ<sub>H</sub>=1,58-1,66 ppm für alle 335 überlagerten <sup>1</sup>H-NMR-Spektren der wässrigen Fleischextrakte. Identifizierung von spektroskopischen Regionen, die zur Unterscheidung der Tierarten Schwein, Schaf, Rind und Geflügel beitragen. Die p-Werte gemäß Kruskal-Wallis-Test (Šidák korrigiertes α<sub>SID</sub>=1,03\*10<sup>-6</sup>) sind farblich kodiert dargestellt (weiß: hoher *p*-Wert, magenta: niedriger *p-*Wert). Niedrige *p*-Werte weisen auf spektrale Regionen hin, die Informationen für die Abgrenzung der Tierart enthalten. Die Tierarten sind mit vier verschiedenen Farben (Geflügel - rot; Rind - türkis; Schaf - gelb; Schwein - blau) gekennzeichnet. Mit der dicken Linie wird der Mittelwert jeder Gruppe beschrieben, durch die farbigen Bereiche um den jeweiligen Mittelwert, werden Schwankungsbereiche innerhalb einer Gruppe aufgezeigt *.*  Das Triplett bei  $\delta_{H}=1.62$  ppm besitzt für Proben der Gruppen Rind und Schaf eine höhere Signalintensität auf und stellt die *β-*CH2-Gruppe der Buttersäure dar.

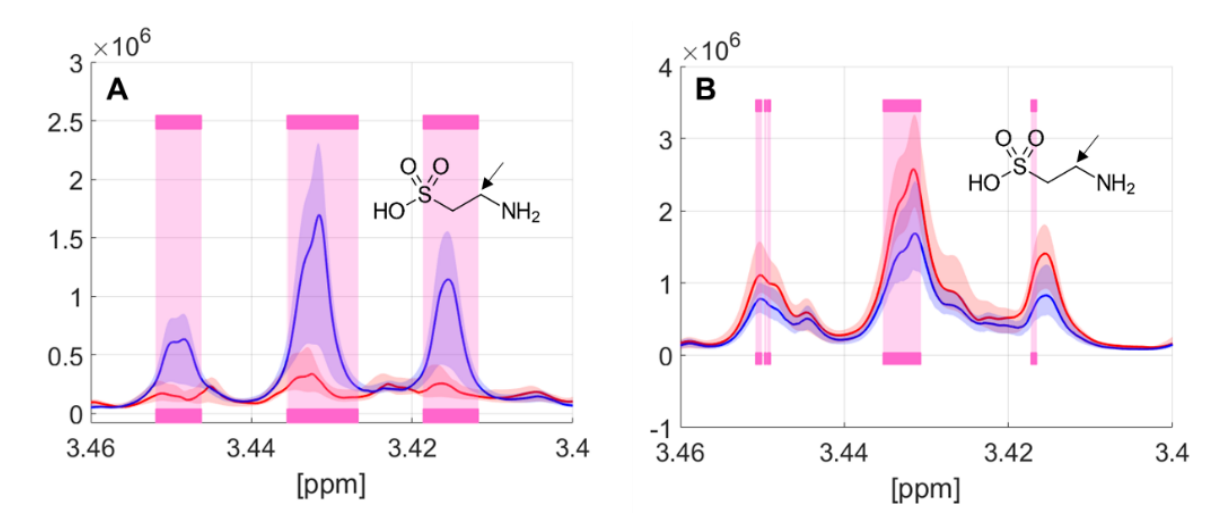

Abbildung 9-47: Identifizierung der spektroskopischen Region von Taurin (δ<sub>H</sub>=3,43 ppm). A) Die zur Unterscheidung von Kalbfleisch (blau) und Rindfleisch (rot) beitragen. **B)** Die zur Unterscheidung von Brustfleisch (blau)- und Keulenfleisch (rot) für Proben der Gruppe Geflügel beitragen. Die p-Werte gemäß Kruskal-Wallis-Test (Šidák korrigiertes α<sub>SID</sub>=1,03\*10<sup>-6</sup>) sind farblich kodiert dargestellt (weiß: hoher *p*-Wert, magenta: niedriger *p*-Wert). Niedrige *p*-Werte weisen auf spektrale Regionen hin, die Informationen für die Abgrenzung der Tierart enthalten. Mit der dicken Linie wird der Mittelwert jeder Gruppe beschrieben, durch die farbigen Bereiche um den jeweiligen Mittelwert, werden Schwankungsbereiche innerhalb einer Gruppe aufgezeigt. **A**) Das Triplett der aminogebundenen CH<sub>2</sub>-Gruppe des Taurins (δ<sub>H</sub>=3,43 ppm) weist für die Gruppe Kalb eine höhere Signalintensität auf als für die restlichen Rindfleischproben (Bulle, Kuh, Färse). **B)** Das Triplett der aminogebundenen CH<sub>2</sub>-Gruppe des Taurins ( $\delta$ H=3,43 ppm) weist für Brustfleisch (Geflügel) eine niedrigere Signalintensität auf als für Keulenfleisch (Geflügel).

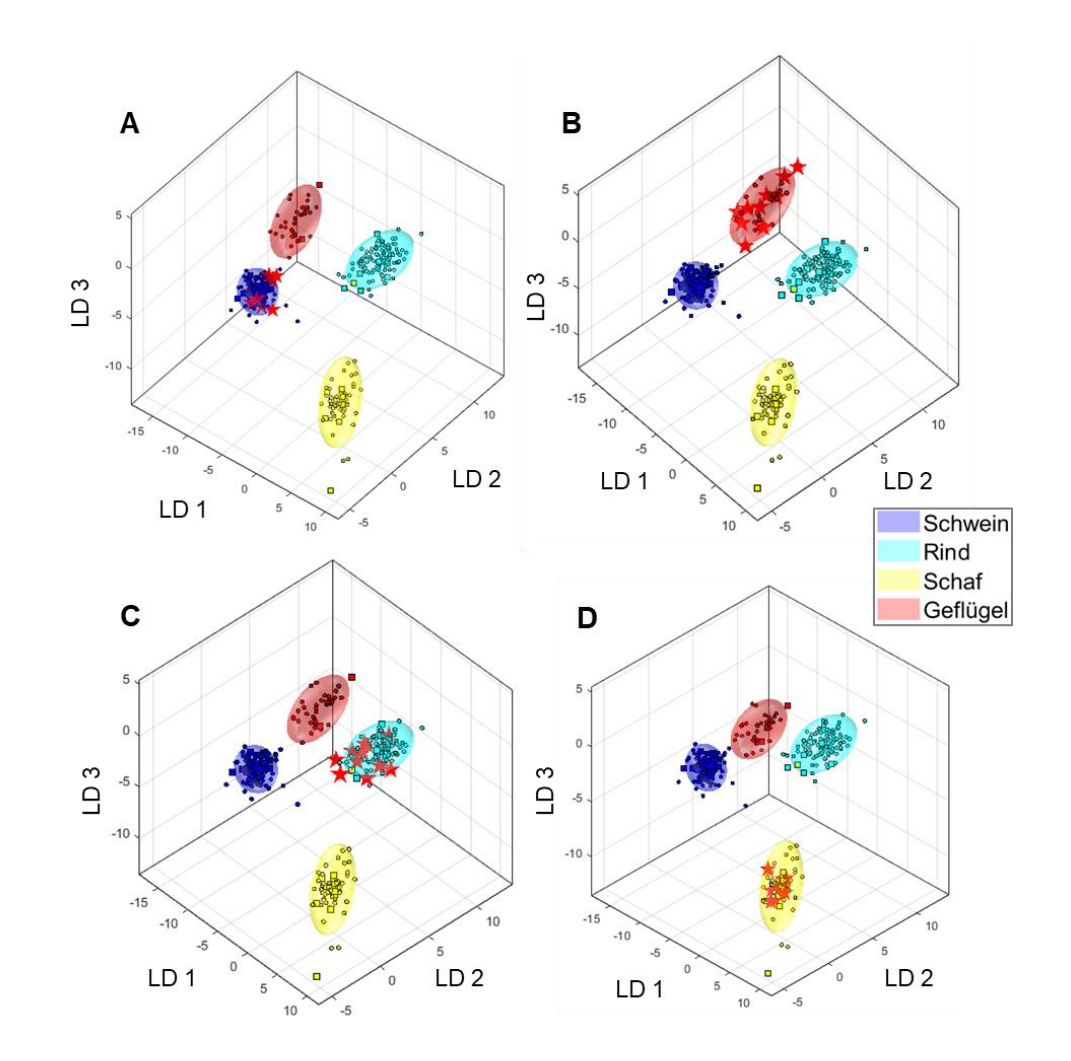

# **9.9.4** *Mid-level* **Datenfusionierung**

**Abbildung 9-48:** Ergebnisse der externen Validierung für das nach der *mid-level* Datenfusionierung erhaltene Klassifizierungsmodell der Frischfleischproben. Es sind die Diskriminierungsräume eines Kreuzvalidierungsschrittes gezeigt. Der Trainings-Satz zum Modellaufbau jeder Klasse wird durch ihr 95 %iges Konfidenz-Ellipsoid symbolisiert, die Validierungs-Satz Proben sind als rote Sterne gekennzeichnet. **A)** Die externe Validierung für die Klasse Schwein. **B)** Die externe Validierung für die Klasse Geflügel. **C)** Die externe Validierung für die Klasse Rind. **D)** Die externe Validierung für die Klasse Schaf. Verwendete Experimente: 1)  $noesysppr1d_d7.eba$ : δ<sub>H</sub>=0,5-9,5 ppm, 1000 *Buckets*, Ausschluss Restwassersignal (δ<sub>H</sub>=4,84-5,10 ppm), Normalisierung: TSP (δ<sub>H</sub>= -0,5-0,5 ppm), log-Transformation, PCA-Dimensionen: 16, 10 CV, 10 Monte-Carlo-Runs. 2) *zg30*: δ<sub>H</sub>=0,5-6,8 ppm, 2000 *Buckets*, Ausschluss Restwassersignal (δ<sub>H</sub>=4,84-5,10 ppm) und Methanol (δ<sub>H</sub>=3,33-4,40 ppm), Normalisierung: δ<sub>H</sub>=1,55-4,25, log-Transformation, PCA-Dimensionen: 16, 10 CV, 10 Monte-Carlo-Runs. PCA: *principal component analysis*, TSP: Natriumtrimethylsilylpropionat, CV: Kreuzvalidierung, LD: lineare Diskriminanzfunktion

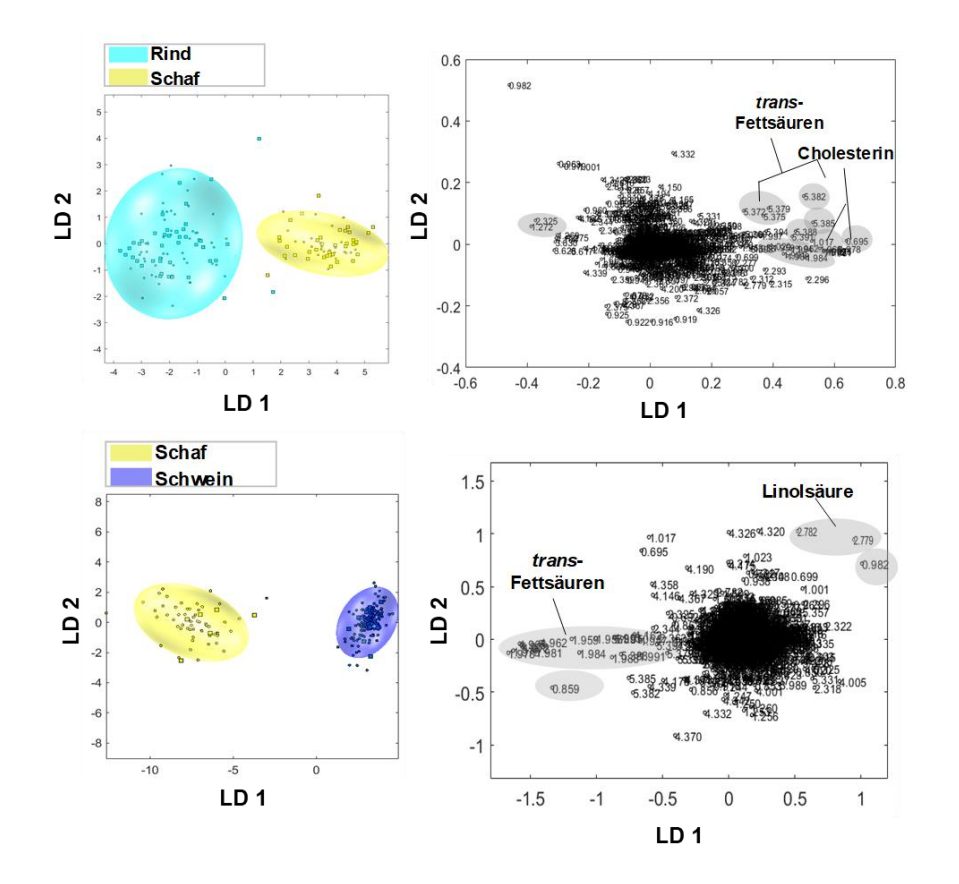

# **9.9.5 Identifizierung von Markerverbindungen zur Differenzierung der Tierarten**

**Abbildung 9-49: Oben links:** zweidimensionaler PCA-LDA *Score*-Plot der Probengruppe Schaf (gelb) und Rind (türkis). **O ben rechts:** zugehöriger *Loading-*Plot mit den verwendeten 1832 *Buckets.* Die *Buckets* mit den höchsten positiven bzw. höchsten negativen Werten entlang der LD 1 sind markiert und entsprechen im <sup>1</sup>H-NMR-Spektrum der unpolaren Metaboliten, Signalbereichen, die für die jeweilige Probengruppe höher konzentriert vorliegen. **Unten links:** zweidimensionaler PCA-LDA *Score*-Plot der Probengruppe Schwein (blau) und Schaf (gelb). **Unten rechts**: zugehöriger *Loading-*Plot mit den verwendeten 1832 *Buckets.* Die *Buckets* mit den höchsten positiven bzw. höchsten negativen Werten entlang der LD 1 sind markiert und entsprechen im 1H-NMR-Spektrum der unpolaren Metaboliten, Signalbereichen, die für die jeweilige Probengruppe höher konzentriert vorliegen. LD: lineare Diskriminanzfunktion

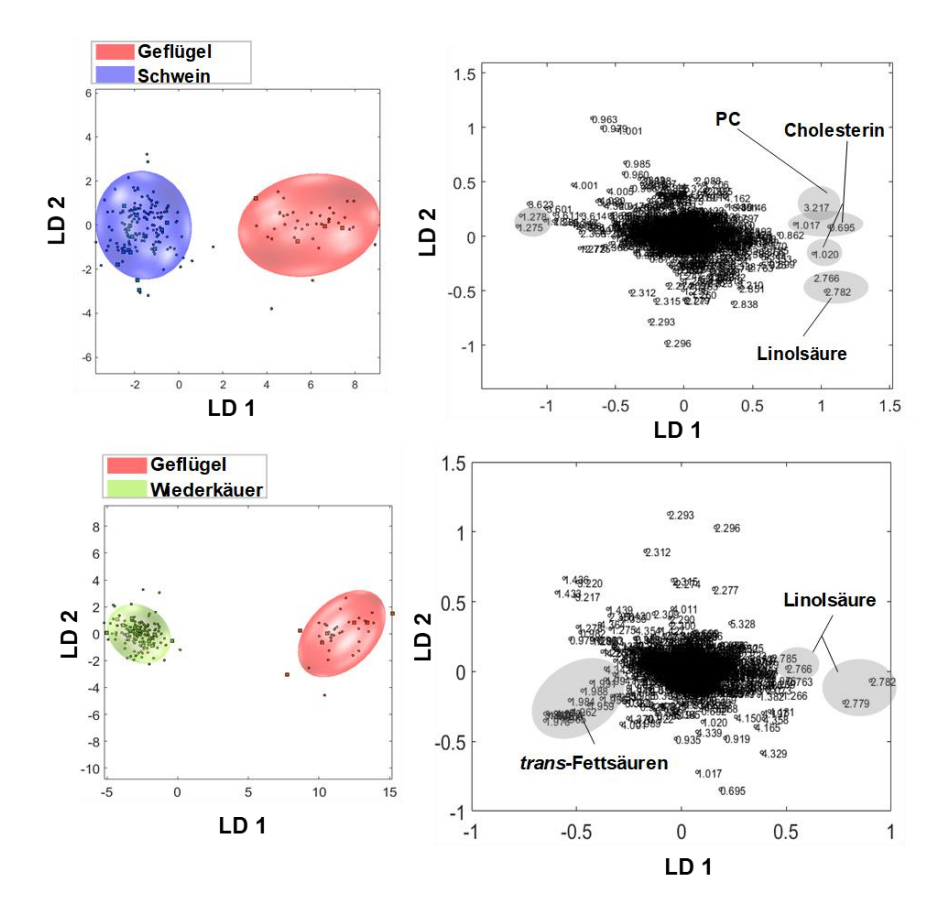

**Abbildung 9-50: O ben links:** zweidimensionaler PCA-LDA *Score*-Plot der Probengruppe Schwein (blau) und Geflügel (rot). **O ben rechts**: zugehöriger *Loading-*Plot mit den verwendeten 1832 *Buckets.* Die *Buckets* mit den höchsten positiven bzw. höchsten negativen Werten entlang der LD 1 sind markiert und entsprechen im <sup>1</sup>H-NMR-Spektrum der unpolaren Metaboliten, Signalbereichen, die für die jeweilige Probengruppe höher konzentriert vorliegen. **Unten links:** zweidimensionaler PCA-LDA *Score*-Plot der Probengruppe Geflügel (rot) und Wiederkäuer (grün). **Unten rechts**: zugehöriger *Loading-*Plot mit den verwendeten 1832 *Buckets.* Die *Buckets* mit den höchsten positiven bzw. höchsten negativen Werten entlang der LD 1 sind markiert und entsprechen im 1H-NMR-Spektrum der unpolaren Metaboliten, Signalbereichen, die für die jeweilige Probengruppe höher konzentriert vorliegen. LD: lineare Diskriminanzfunktion

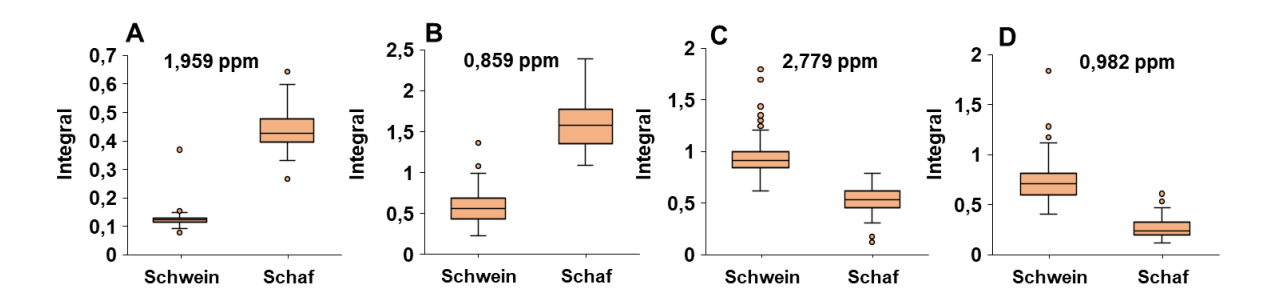

**Abbildung 9-51**: Darstellung der *Box-Whisker*-Plots von unpolaren Metaboliten, die zur Unterscheidung von Schweine- (n=152) bzw. Schaffleisch (n=62) relevant sind. Die Werte der skalierten und zuvor durch den *Loading*-Plot identifizierten *Buckets,* die einen Einfluss auf die Unterscheidung haben, sind gezeigt. **A und B**: Die Werte der *Buckets* weisen für die Gruppe Schaf eine erhöhte Varianz auf. **C und D**: Die Werte der *Buckets* weisen für die Gruppe Schwein eine erhöhte Varianz auf. **A)** Das *Bucket* bei δ<sub>H</sub>=1,959 ppm konnten den *trans*-Fettsäuren zugeordnet werden. **B**) Das *Bucket* bei δ<sub>H</sub>=0,859 ppm konnte keinem Metaboliten zugeschrieben werden, **C**) Das *Bucket* bei δ<sub>H</sub>=2,779 ppm konnte der Linolsäure zugeordnet werden. **D**) Das *Bucket* bei δ<sub>H</sub>=0,982 ppm konnte den ω-3-Fettsäuren zugeordnet werden.

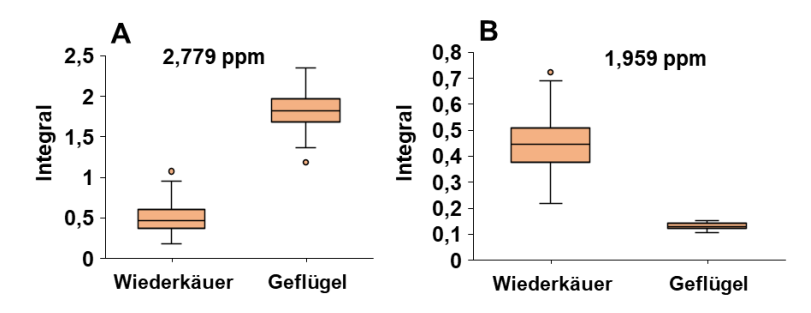

**Abbildung 9-52**: Darstellung der *Box-Whisker*-Plots von unpolaren Metaboliten, die zur Unterscheidung der Gruppen Geflügel bzw. Wiederkäuer (Schaf und Rind) relevant sind. Die Werte der skalierten und zuvor durch den *Loading*-Plot identifizierten *Buckets*, die einen Einfluss auf die Unterscheidung haben, sind gezeigt. **Links**: Der Werte des *Buckets* weist für die Gruppe Geflügel eine erhöhte Konzentration auf. **Rechts:** Der Werte des *Buckets* weist für die Gruppe Wiederkäuer eine erhöhte Konzentration auf. **A)** Das *Bucket* bei δH=2,779 ppm konnte der Linolsäure zugeordnet werden. **B)** Das *Bucket* bei δH=1,959 ppm konnte den *trans*-Fettsäuren zugeschrieben werden.

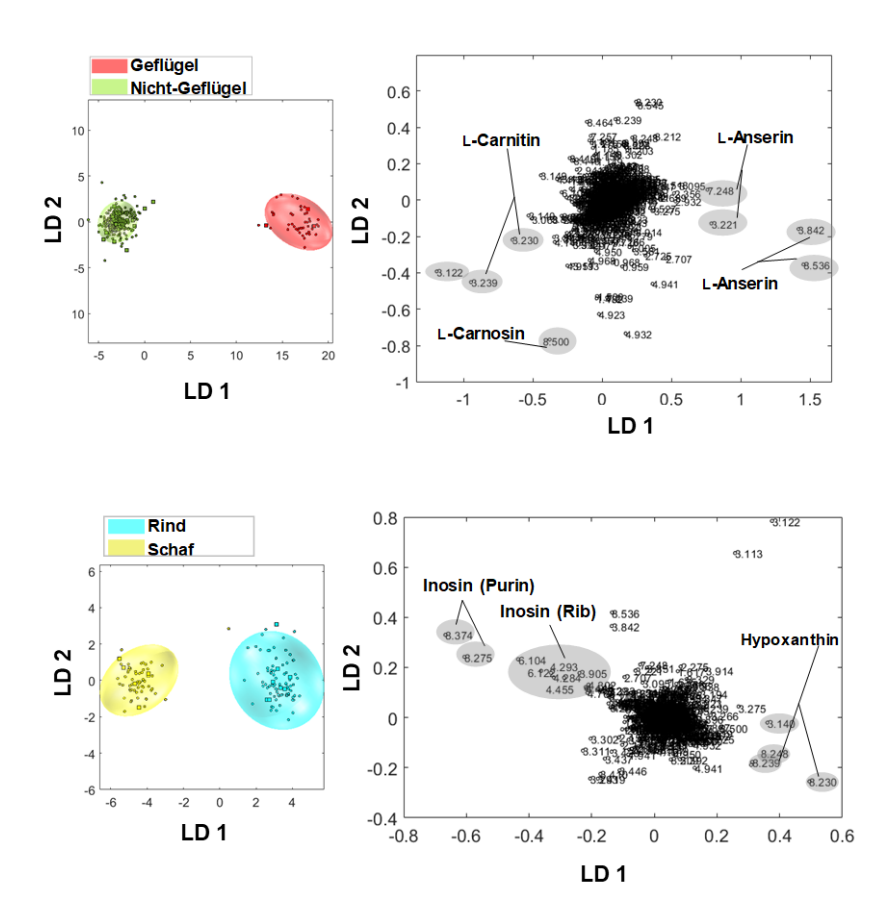

**Abbildung 9-53: O ben links:** zweidimensionaler PCA-LDA *Score*-Plot der Probengruppen Nicht-Geflügel (grün) und Geflügel (rot). **O ben rechts**: zugehöriger *Loading-*Plot mit den verwendeten 967 *Buckets.* Die *Buckets* mit den höchsten positiven bzw. höchsten negativen Werten entlang der LD 1 sind markiert und entsprechen im 1H-NMR-Spektrum der polaren Metaboliten, Signalbereichen, die für die jeweilige Probengruppe höher konzentriert vorliegen. **Unten links:** zweidimensionaler PCA-LDA *Score*-Plot der Probengruppe Rind (türkis) und Schaf (gelb). **Unten rechts**: zugehöriger *Loading-*Plot mit den verwendeten 967 *Buckets.* Die *Buckets* mit den höchsten positiven bzw. höchsten negativen Werten entlang der LD 1 sind markiert und entsprechen im polaren <sup>1</sup>H-NMR-Spektrum der polaren Metaboliten, Signalbereichen, die für die jeweilige Probengruppe höher konzentriert vorliegen. LD: lineare Diskriminanzfunktion

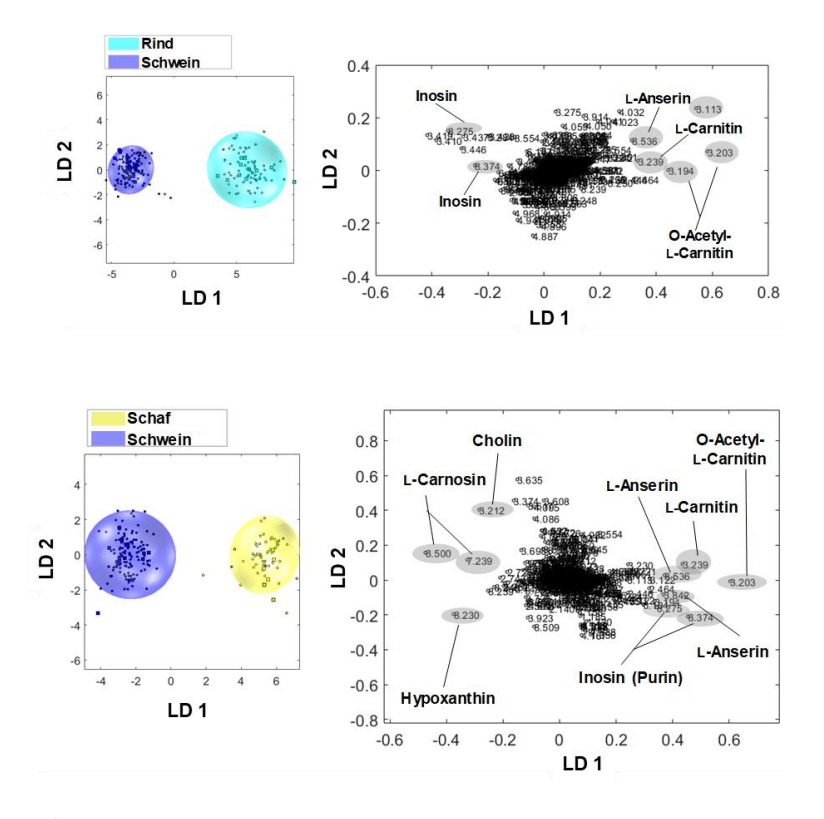

**Abbildung 9-54: Oben links:** zweidimensionaler PCA-LDA *Score*-Plot der Probengruppe Rind (türkis) und Schwein (blau). **O ben rechts**: zugehöriger *Loading-*Plot mit den verwendeten 967 *Buckets.* Die *Buckets* mit den höchsten positiven bzw. höchsten negativen Werten entlang der LD 1 sind markiert und entsprechen im <sup>1</sup>H-NMR-Spektrum der polaren Metaboliten, Signalbereichen, die für die jeweilige Probengruppe höher konzentriert vorliegen. **Unten links:** zweidimensionaler PCA-LDA *Score*-Plot der Probengruppe Schwein (blau) und Schaf (gelb). **Unten rechts**: zugehöriger *Loading-*Plot mit den verwendeten 967 *Buckets.* Die *Buckets* mit den höchsten positiven bzw. höchsten negativen Werten entlang der LD 1 sind markiert und entsprechen im 1H-NMR-Spektrum der polaren Metaboliten, Signalbereichen, die für die jeweilige Probengruppe höher konzentriert vorliegen. LD: lineare Diskriminanzfunktion

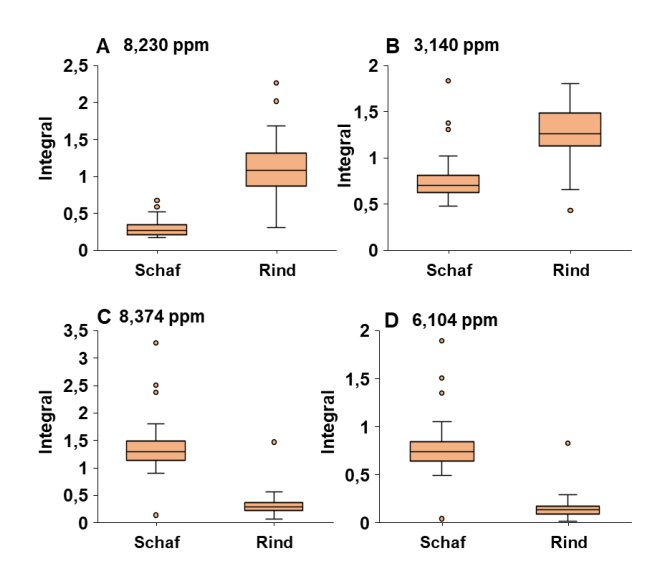

**Abbildung 9-55**: Darstellung der *Box-Whisker*-Plots von polaren Metaboliten, die zur Unterscheidung von Rind- (n=86) bzw. Schaffleisch (n=61) relevant sind. Die Werte der skalierten und zuvor durch den *Loading*-Plot identifizierten *Buckets*, die einen Einfluss auf die Unterscheidung haben, sind gezeigt. **O ben:** Die Werte der *Buckets* weisen für die die Gruppe Rind eine erhöhte Konzentration auf. **Unten**: Die Werte der *Buckets* weisen für die Gruppe Schaf eine erhöhte Konzentration auf. **A)** Das *Bucket*  bei δ<sub>H</sub>=8,230 ppm konnte Hypoxanthin zugeschrieben werden, **B**) Das *Bucket* bei δ<sub>H</sub>=3,140 ppm konnte keinem Metaboliten zugeordnet werden **C)** Das *Bucket* bei δH=8,374 ppm konnte Inosin zugeordnet werden, **D)** Das *Bucket* bei δH=6,104 ppm konnte ebenfalls Inosin zugeordnet werden.

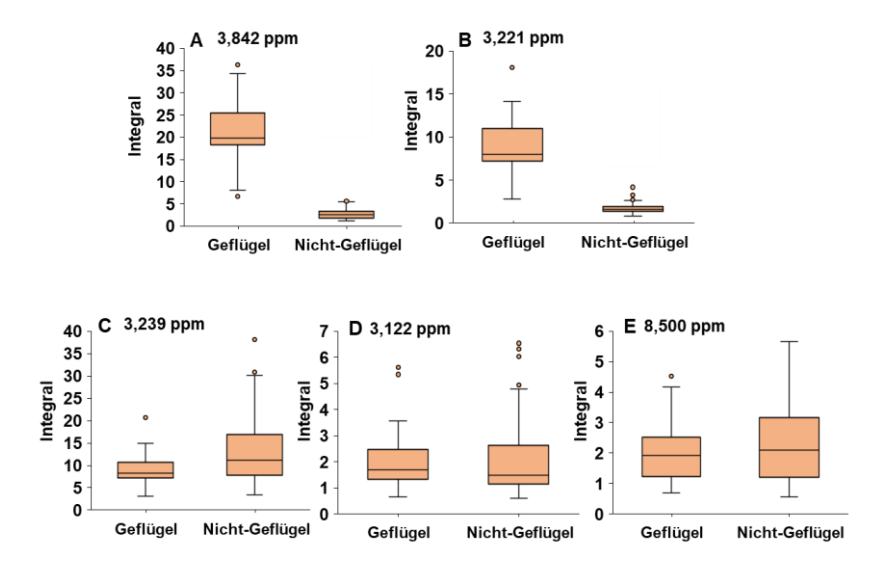

**Abbildung 9-56**: Darstellung der *Box-Whisker*-Plots von polaren Metaboliten, die zur Unterscheidung von Geflügel- (n=48) bzw. Nicht-Geflügel (n=287) relevant sind. Die Werte der skalierten und zuvor durch den *Loading*-Plot identifizierten *Buckets*, die einen Einfluss auf die Unterscheidung haben, sind gezeigt. **O ben:** Die Werte der *Buckets* weisen für die Gruppe Geflügel eine erhöhte Konzentration auf. **Unten:** Die Werte der *Buckets* weisen für die Gruppe Nicht-Geflügel eine erhöhte Varianz auf. A) Das *Bucket* bei δ<sub>H</sub>=3,842 ppm konnten der L-Anserin zugeordnet werden. **B**) Das *Bucket* bei δ<sub>H</sub>=3,221 ppm konnte L-Anserin zugeschrieben werden, **C)** Das *Bucket* bei δH=3,239 ppm konnte L-Carnitin zugeordnet werden **D)** Das *Bucket* bei δH=3,112 ppm konnte keinem Metaboliten zugeordnet werden, **E)** Das *Bucket* bei δH=8,500 ppm konnte L-Carnosin zugeordnet werden.

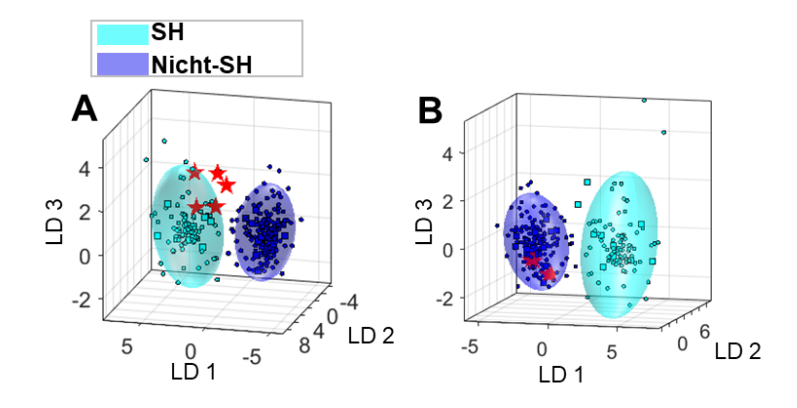

# **9.9.6 Differenzierung von Schwäbisch-Hällischem Qualitätsschweinefleisch** *g.g.A.*

**Abbildung 9-57:** Ergebnisse der externen Validierung für das nach der *mid-level* Datenfusionierung erhaltene Klassifizierungsmodell von Frischfleischproben (Schwäbisch-Hällisches Qualitätsschweinefleisch *g.g.A.* (SH) und Nicht-Schwäbisch-Hällisches Schweinefleisch (Nicht-SH)). Es sind die Diskriminierungsräume eines Kreuzvalidierungsschrittes gezeigt. Der Trainings-Satz zum Modellaufbau jeder Klasse wird durch ihr 95 %iges Konfidenz-Ellipsoid symbolisiert, die Validierungs-Satz Proben sind als rote Sterne gekennzeichnet. **A)** Die externe Validierung für die Klasse SH (türkis). **B)** Die externe Validierung für die Klasse Nicht-SH (blau). Verwendete Experimente 1) *noesygppr1d\_d7.eba*: δH=0,5-9,5 ppm, 1000 *Buckets,* Ausschluss Restwassersignal (δH=4,84-5,10 ppm), Normalisierung: TSP  $(δ<sub>H</sub>=0.5-0.5 ppm)$ , log-Transformation, PCA-Dimensionen: 15, 10 CV, 10 Monte-Carlo-Runs. 2) *zg30*: δ<sub>H</sub>=0,5-6,8 ppm, 2000 *Buckets*, Ausschluss Restwassersignal (δ<sub>H</sub>=4,84-5,10 ppm) und Methanol (δ<sub>H</sub>=3,33-4,40 ppm), Normalisierung: δ<sub>H</sub>=1,55-4,25, log-Transformation, PCA-Dimensionen: 15, 10 CV, 10 Monte-Carlo-Runs. PCA: *principal component analysis*, TSP: Natriumtrimethylsilylpropionat, CV: Kreuzvalidierung, LD: lineare Diskriminanzfunktion

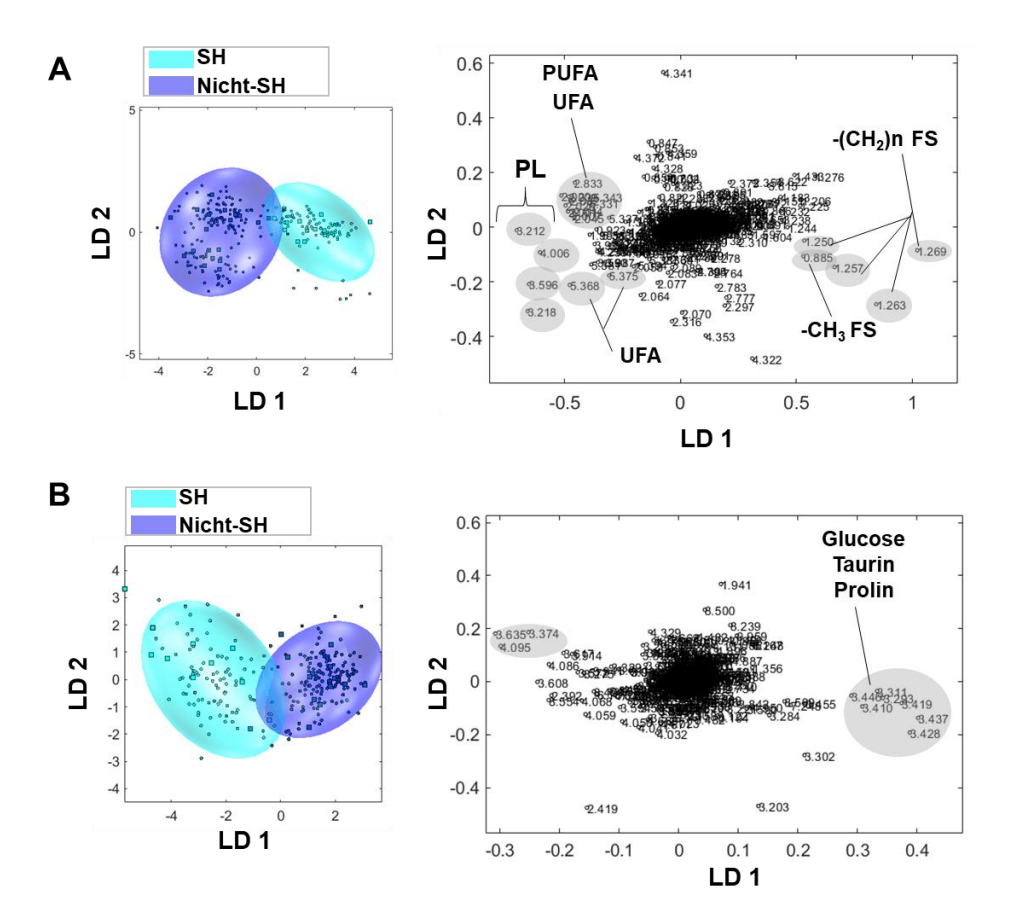

**Abbildung 9-58: A) Links:** zweidimensionaler PCA-LDA *Score*-Plot der Probengruppen Nicht-Schwäbisch-Hällisches Schweinefleisch (Nicht-SH, blau) bzw. Schwäbisch-Hällisches Qualitätsschweinefleisch *g.g.A.* (SH, türkis). r**echts**: zugehöriger *Loading-*Plot mit den verwendeten 1832 *Buckets.* Die *Buckets* mit den höchsten positiven bzw. höchsten negativen Werten entlang der LD 1 sind markiert und entsprechen im <sup>1</sup>H-NMR-Spektrum der unpolaren Metaboliten, Signalbereichen, die für die jeweilige Probengruppe höher konzentriert vorliegen. **B) links:** zweidimensionaler PCA-LDA *Score*-Plot der Probengruppe Nicht-Schwäbisch-Hällisches Schweinefleisch (Nicht-SH, blau) bzw. Schwäbisch-Hällisch es Qualitätsschweinefleisch *g.g.A.* (SH, türkis). **B) rechts**: zugehöriger *Loading-*Plot mit den verwendeten 967 *Buckets.* Die *Buckets* mit den höchsten positiven bzw. höchsten negativen Werten entlang der LD 1 sind markiert und entsprechen im <sup>1</sup>H-NMR-Spektrum der polaren Metaboliten, Signalbereichen, die für die jeweilige Probengruppe höher konzentriert vorliegen. PL: Phospholipide, PUFA: *polyunsaturated fatty acids,* UFA: *unsaturated fatty acid*, FS: Fettsäure, LD: lineare Diskriminanzfunktion

# **9.10 Verwendete Hauptskripte**

# **9.10.1 MATLAB-Skript zur Differenzierung von Muskelfleisch verschiedener Tierarten über die unpolaren Metaboliten**

### **%% Daten finden und lesen**

% Datenpfad eingeben (z.B. Schwäbisch-Hällische Qualitätsschweinefleischproben und verarbeitete Fleischprodukte (Geflügel, Rind, Schwein)

 files1=bbio\_all\_1r\_files('N:\Praktikanten\ChristinaDecker\Dissertation\NMR\_H\_Laufwerk\Statistik\Tierarten\  $Schwein'.10.1)$ :

 files2=bbio\_all\_1r\_files('N:\Praktikanten\ChristinaDecker\Dissertation\NMR\_H\_Laufwerk\Statistik\Tierarten\ Rind',10,1);

files3=bbio\_all\_1r\_files('N:\Praktikanten\ChristinaDecker\Dissertation\NMR\_H\_Laufwerk\Statistik\Tierarten\ Schaf', $10,1$ ;

files4=bbio\_all\_1r\_files('N:\Praktikanten\ChristinaDecker\Dissertation\NMR\_H\_Laufwerk\Statistik\Tierarten\ Gefluegel', $\overline{10}$ , $1\overline{)}$ ;

files =  $[files1(:); files2(:); files3(:); files4(:)];$ SPEC = bbio spec read1d(files);

clc

## **%% Gruppeninformation**

files = {SPEC.file}; Tierart = repmat({'unknown'}, length(files), 1);

```
ii = find(cellfun('length',strfind(files,'Schwein')));
Tierart(ii) = repmat({'Schwein '},length(ii),1);
ii = find(cellfun('length',strfind(files,'Rind')));
Tierart(ii) = repmat({'Rind'},length(ii),1);
ii = find(cellfun('length',strfind(files,'Schaf')));
Tierart(ii) = repmat({'Schaf'},length(ii),1);
ii = find(cellfun('length',strfind(files,'Gefluegel')));
Tierart(ii) = repmat({'Gefluegel'},length(ii),1);
```
tabulate(Tierart)

## **%% Bucketierung**

```
ppm = [0.5 6.8];
nh = 1000:
excl = [7.53 7.55;4.46 4.80; 3.32 3.41]; 
scaling region = [1.55 4.25];
SS = \text{bbio} \text{ spec scale(SPEC, 'ppm', scaling region)};
B = bbio_spec_bucket1d(SPEC,'ppm',ppm,'buckets',nb,'null',[]);
```
%% Univariate Unterschiede

clf;

RES = bbio data unidiffn(B.DATA,Tierart,'ppm',B.PPM, 'ALPHA',0.001);

## **%% Bucketierung für multivariate Analyse**

```
excl = [7.53 7.55;4.46 4.80; 3.32 3.41];
scaling region = [1.55 4.25];
bucketing_region = [0.5 7.2];
buckets = 2000;
```
SS = bbio spec scale(SPEC, 'ppm', scaling region); B=bbio\_spec\_bucket1d(SS,'ppm',bucketing\_region,'buckets',buckets,'null',excl,'deletenulls', true);

## **%% MVDA: Testen: welche Anzahl an DIM liefert die beste Auftrennung?**

DATA = B.DATA; GROUPS = Tierart; % Log-Transformation DATA = bbio LogTransform(DATA, 1); **% Optimierung Anzahl PCA** Dimensionen =5:2:25; Prediction = NaN(length(Dimensionen),1); for i=1:length(Dimensionen) LDA = lda create(DATA, GROUPS, 4, 5,Dimensionen(i), false, 1);  $Prediction(i) = mean(diag(LDA.CONFUSION MARTAX));$ end; [maxp, bestd] = max(Prediction); fprintf('Beste Prediction: %d Dimensionen mit %.1f%%\n', Dimensionen(bestd),maxp); plot(Dimensionen,Prediction,'ko-')

#### **%% Multivariate Analyse PCA-LDA**

LDA = lda create( DATA, GROUPS, 10, 10, Dimensionen(bestd), true, 1);

clf;

```
subplot(1,2,1);
lda_visu_confusion(LDA)
```
subplot(1,2,2); MODEL FOR VISU = 1; lda\_visu\_clouds(LDA,MODEL\_FOR\_VISU, 0.95);

## **%% Histogramm**

clf; hist(LDA.CORRECT\_PREDICTION)

#### **%% Export to Excel**

```
E = [bbio_spec_info(SPEC,'SAMPLEID')' {SPEC.file}' Tierart 
bbio_mat2cell(LDA.CORRECT_PREDICTION)];
fn = sprintf('lda_results_fleisch.xlsx-%s.xlsx',strrep(datestr(now),':','')); 
cd 'N:\Praktikanten\Christina Decker\LDA-Results' 
xlswrite(fn,E);
winopen(fn);
xlswrite(fn,E);
winopen(fn);
```
## **%% Apply to other data (neu)**

```
% % hier das Konfidenzintervall eingeben
     Confidence = 0.95;
% % Dateipfad ändern für Fleisch
filestest=bbio_all_1r_files('N:\Praktikanten\ChristinaDecker\Dissertation\NMR_H_Laufwerk\Stati
stik\Tierarten\neue Daten', 10, 1);
SPECTEST = bbio spec read1d(filestest);
% % hier: nehme alle Modelldaten als Testdaten, das ist bei dieser Programmierung erlaubt zu 
machen 
% % SPECTEST = SPEC:
STEST = bbio spec scale(SPECTEST, 'ppm', scaling region);
BTEST=bbio_spec_bucket1d(STEST,'ppm',bucketing_region,'buckets',buckets,'null',excl,'
deletenulls', true);
TDATA = bbio_LogTransform(BTEST.DATA, 1);
LDAAPPLY = 1\overline{d}a apply(TDATA, LDA, Confidence);
subplot(1,2,2);
cla;
```

```
% % hier bei Model for Visu das Modell heraussuchen, das optisch am besten die Proben
zuordnet, zum zeigen in Präsentationen
   MODEL FOR VISU = 1;
% % in der lda_visu_clouds am Ende "false" eingeben, dann werden die anderen Proben 
ausgeblendet. Das "false" löschen oder "true" eingeben und dann werden alle Proben angezeigt
    .<br>lda_visu_clouds(LDA,MODEL_FOR_VISU, Confidence, false);
    SC = LDAAPPLY.SCORES(MODEE FOR VISU);% % plot3(SC(:,1),SC(:,2),SC(:,3),'pr','MarkerFaceColor','r','MarkerSize',13);
     for i=1:size(SC,1)
         text(SC(i,1),SC(i,2),SC(i,3),sprintf('%d',i),'FontSize',10,'FontWeight','Bold');
     end;
n = 1: length (SPECTEST);
[bbio_mat2cell(n)' bbio_spec_info(SPECTEST,'SAMPLEID')']
```
## **%% Export zu Excel**

```
\frac{1}{2}g1 = LDA.GROUP_LEGEND';
g2 = LDA.GROUP_LEGEND';
for i=1: length(q1)q1{i} = ['pval (' q1{i} '')'];
g^2{i} = sprintf('conf(%s, %.2f)',g2{i}, LDAAPPLY.Confidence);
```
end;

```
n = 1: length (SPECTEST);
H = ['Nr' 'SampleID' g1 g2 'DateiPfad']; 
T = [bbio_mat2cell(n)' bbio_spec_info(SPECTEST,'SAMPLEID')' bbio_mat2cell(LDAAPPLY.PVAL) 
bbio_mat2cell(LDAAPPLY.CONF) {SPECTEST.file}'];
     \bar{C} = [H;T];
```
fn = sprintf('ergebnisse-%s.xlsx',strrep(datestr(now),':','')); cd 'N:\Praktikanten\Christina Decker\LDA-Results'xlswrite(fn,C);winopen(fn);

# **9.10.2 MATLAB-Skript zur Differenzierung von Muskelfleisch verschiedener Tierarten über die polaren Metaboliten**

## **%% Daten finden und lesen**

% Datenpfad eingeben (z.B. Schwäbisch-Hällische Qualitätsschweinefleischproben und verarbeitete Fleischprodukte (Geflügel, Rind, Schwein)

files1=bbio\_all\_1r\_files('N:\Praktikanten\ChristinaDecker\Dissertation\NMR\_H\_Laufwerk\Statistik\Wasser\Tier arten\ Schwein',10,1);

files2=bbio\_all\_1r\_files('N:\Praktikanten\ChristinaDecker\Dissertation\NMR\_H\_Laufwerk\Statistik\Wasser\Tier arten\Rind',10,1);

files3=bbio\_all\_1r\_files('N:\Praktikanten\ChristinaDecker\Dissertation\NMR\_H\_Laufwerk\Statistik\Wasser\Tier<br>arten\Schaf<sup>T</sup>,10,1);

files4=bbio\_all\_1r\_files('N:\Praktikanten\ChristinaDecker\Dissertation\NMR\_H\_Laufwerk\Statistik\Wasser\Tier arten\ Geflügel',10,1);

```
files = [files1():); files2():); files3(:); files4(:);SPEC = bbio spec read1d(files);
```
clc

## **%% Gruppeninformation**

files = {SPEC.file};

```
Tierart = repmat({'unknown'},length(files),1);
```

```
ii = find(cellfun('length',strfind(files,'Schwein')));
Tierart(ii) = repmat({'Schwein'},length(ii),1);
```

```
ii = find(cellfun('length',strfind(files,'Rind')));
Tierart(ii) = repmat({\text{Find'}}, length(ii), 1);
ii = find(cellfun('length',strfind(files,'Schaf')));
Tierart(ii) = repmat({'Schaf'},length(ii),1);
ii = find(cellfun('length',strfind(files,'Geflügel')));
Tierart(ii) = repmat({'Geflügel'},length(ii),1);
```
tabulate(Tierart)

#### **%% Bucketierung für univariate Analyse mittels Kruskal-Wallis-Test**

```
ppm = [0.5 9.5];
nb = 1000;excl = [5.1 4.82];
scaling region = [-0.5 \ 0.5];
SS = \overline{bio\ spec\ scale(SPEC, 'ppm', scaling\_region)};
B = bbio_spec_bucket1d(SPEC, 'ppm', ppm, 'buckets', nb, 'null', []);
```
### **%% Univariate Unterschiede mittels Kruskal-Wallis-Test**

clf;

RES = bbio data unidiffn(B.DATA,Tierart,'ppm',B.PPM, 'ALPHA',0.001);

## **%% Bucketierung für multivariate Analyse**

```
excl = [5.10 4.82];scaling_region = [-0.5 0.5];
bucketing_region = [0.5 \ 9.5];
buckets = 1000;
```
SS = bbio spec scale(SPEC, 'ppm', scaling region); B =bbio\_spec\_bucket1d(SS,'ppm',bucketing\_region,'buckets',buckets,'null' excl, 'deletenulls', true);

## **%% MVDA: Testen: welche Anzahl an DIM liefert die beste Auftrennung?**

DATA = B.DATA; GROUPS = Tierart;

## **%Log-Transformation**

DATA = bbio LogTransform(DATA, 1);

#### **%Optimierung Anzahl PCA**

```
Dimensionen = 4:2:25; 
Prediction = NaN(length(Dimensionen),1);
for i=1:length(Dimensionen)
```
LDA = lda create( DATA, GROUPS, 4, 5, Dimensionen(i), false, 1);

```
Prediction(i) = mean(diag(LDA.CONFUSION MATRIX));
```

```
[maxp, bestd] = max(Prediction);
fprintf('Beste Prediction: %d Dimensionen mit %.1f%%\n', Dimensionen(bestd),maxp); 
clf;
plot(Dimensionen,Prediction,'ko-')
```
## **%% Multivariate Analyse PCA-LDA**

LDA = lda create( DATA, GROUPS, 10, 10, Dimensionen(bestd), true, 1);

 $c1f$ :

End

```
subplot(1,2,1);lda_visu_confusion(LDA)
```
subplot(1,2,2); MODEL FOR VISU = 1; lda\_visu\_clouds(LDA, MODEL\_FOR\_VISU, 0.95);

#### **%% Histogramm**

clf; hist(LDA.CORRECT\_PREDICTION)

#### **%% Export to Excel**

```
E = [bbio_spec_info(SPEC,'SAMPLEID')' {SPEC.file}' Tierart 
bbio_mat2cell(LDA.CORRECT_PREDICTION)];
fn = sprintf('lda_results_fleisch.xlsx-%s.xlsx',strrep(datestr(now),':',''));
cd 'N:\Praktikanten\Christina Decker\LDA-Results' 
xlswrite(fn,E);
winopen(fn);
xlswrite(fn,E);
winopen(fn);
%% Apply to other data (neu)
% % hier das Konfidenzintervall eingeben
    Confidence = 0.95;
% % Dateipfad ändern für Fleisch-Datenpfad anpassen
filestest = bbio_all_1r_files('N:\Praktikanten\Christina 
Decker\Dissertation\NMR_H_Laufwerk\Statistik\Wasser\Tierarten\neue Proben',10,1)
% % filestest = files1(50:66); % hier: waehle Datensätze 50 bis 66 aus dem Modell
    SPECTEST = bbio spec read1d(filestest);
% % hier: nehme alle Modelldaten als Testdaten, das ist bei dieser Programmierung erlaubt zu 
machen 
% % SPECTEST = SPEC;
STEST = bbio spec scale(SPECTEST, 'ppm', scaling region);
BTEST = bbio_spec_bucket1d(STEST,'ppm',bucketing_region,'buckets',buckets,'null',excl,'
deletenulls', true);
TDATA = bbio_LogTransform(BTEST.DATA, 1);
LDAAPPLY = lda\_apply(TDATA, LDA, Confidence);subplot(1,2,2);cla;
% % hier bei Model for Visu das Modell heraussuchen, das optisch am besten die Proben
zuordnet, zum zeigen in Präsentationen
    MODEL FOR VISU = 1;
% % in der lda visu clouds am Ende "false" eingeben, dann werden die anderen Proben
ausgeblendet. Das "false" löschen oder "true" eingeben und dann werden alle Proben angezeigt
lda visu clouds(LDA, MODEL FOR VISU, Confidence, false);
SC = LDAAPPLY.SCORES(MODEL FOR VISU);plot3(SC(:,1),SC(:,2),SC(:,3),'pr','MarkerFaceColor','r','MarkerSize',13);for i=1:size(SC,1)
%text(SC(i,1),SC(i,2),SC(i,3),sprintf('%d',i),'FontSize',13,'FontWeight','Bold');
end;
n = 1:length(SPECTEST);
[bbio mat2cell(n)' bbio spec info(SPECTEST, 'SAMPLEID')']
%% Export zu Excel
g1 = LDA.GROUP_LEGEND';
q2 = LDA.GROUPLEGEND';
for i=1: length\overline{(g1)}g1{i} = ['pval (' g1{i} '')'];g2{i} = sprintf('conf(%s, %.2f)',g2{i}, LDAAPPLY.Confidence);
end;
n = 1:length(SPECTEST);
H = ['Nr' 'SampleID' g1 g2 'DateiPfad']; 
T = [bbio_mat2cell(n)' bbio_spec_info(SPECTEST,'SAMPLEID')' bbio_mat2cell(LDAAPPLY.PVAL) 
bbio_mat2cell(LDAAPPLY.CONF) {SPECTEST.file}'];
C = TH:TI;
```

```
fn = sprintf('ergebnisse-%s.xlsx', strrep(datestr(now),':',''));
      cd 'N:\Praktikanten\Christina Decker\LDA-Results'
```
xlswrite(fn,C); winopen(fn);

# **9.10.3 MATLAB-Skript zur Durchführung einer mid-level Datafusion von 1H-NMR-Spektren von polaren und unpolaren Metaboliten**

#### **%% Read data**

files1 = bbio all 1r files('N:\Praktikanten\ChristinaDecker\datafusion\Fettextrakt\Schwein',10,1); files2 = bbio\_all\_1r\_files('N:\Praktikanten\ChristinaDecker\datafusion\Fettextrakt\Rind',10,1);<br>files3 = bbio<sup>\_</sup>all<sup>-1</sup>r\_files('N:\Praktikanten\ChristinaDecker\datafusion\Fettextrakt\Schaf',10,1); files4 = bbio\_all\_1r\_files('N:\Praktikanten\ChristinaDecker\datafusion\Fettextrakt\Gefluegel',10,1);

files  $1 = [files1(:);files2(:);files3(:);files3(:)];$ SPEC  $\overline{f}$  = bbio\_spec\_read1d(files\_1);

files11 = bbio\_all\_1r\_files('N:\Praktikanten\Christina Decker\datafusion\Wasserextrakt\Schwein',10,1); files12 = bbio\_all\_1r\_files('N:\Praktikanten\Christina Decker\datafusion\Wasserextrakt\Rind',10,1); files13 = bbio\_all\_1r\_files('N:\Praktikanten\Christina Decker\datafusion\Wasserextrakt\Schaf',10,1); files14 = bbio\_all\_1r\_files('N:\Praktikanten\Christina Decker\datafusion\Wasserextrakt\Gefluegel',10,1)

files\_2 =  $[files11(:); files12(:); files13(:); files14(:)];$  $SPEC \overline{w} = bbio\_spec\_read1d(files_2);$ 

clc;

## **% clear unnecessary variables**

clearvars files1; clearvars files2; clearvars files3; clearvars files11; clearvars files11; clearvars files12; clearvars files13; clearvars files 1; clearvars files<sup>-2</sup>;

clc;

### **%% Data-Alignment on TMS (Fat Extraction) and TSP (Water Extraction)**

```
reg = [-0.1 0.1];fpos = 0.0;
SPEC\_f\_AL = SPEC\_f;for \overline{i}=\overline{1}: length (SPEC f AL)
ppm = bbio_spec_ppm(SPEC_f_AL(i));
idx = find(ppm>reg(1) \& ppm<>reg(2));D = SPEC f AL(i).Data(idx);
[\sim, p]=max(D);
maxpos = ppm(idx(p));SPEC f AL(i) = bbio spec shift1d(SPEC f AL(i), +maxpos-fpos);
end;
SPEC w AL = SPEC w;
for \overline{i}=\overline{1}: length (SPEC w AL)
ppm = bbio\_spec\_ppm(SPEC_wAL(i));
```

```
idx = find(ppm>reg(1) & ppm<reg(2));D = SPEC w AL(i).Data(idx);
\lceil \sim, p\rceil=max(D);
maxpos = ppm(idx(p));SPEC_w_AL(i) = bbio_spec_shift1d(SPEC_w_AL(i),+maxpos-fpos);
end;
```
## **% clear unnecessary variables**

clearvars D; clearvars i; clearvars idx; clearvars maxpos; clearvars p; clearvars ppm; % clearvars reg; % clearvars fpos;

clc;

**%% Group Information**

```
files = {SPEC f.file};Groups = remat({'unknown'}, length(files),1);ii = find(cellfun('length',strfind(files,'Schwein')));
Groups(ii) = repmat({'Schwein'}, length(ii), 1);
ii = find(cellfun('length',strfind(files,'Rind')));
Groups(ii) = repmat({'Rind'}, length(ii), 1);
ii = find(cellfun('length',strfind(files,'Schaf')));
Groups(ii) = repmat({'Schaf'},length(ii),1);
ii = find(cellfun('length',strfind(files,'Gefluegel')));
Groups(ii) = repmat({'Gefluegel'}, length(ii), 1);
```
tabulate(Groups) % shows content of species

#### **% clear unnecessary variables**

clearvars files; clearvars ii;

#### **%% Show Univariate Differences**

ppm = [-1 9];  $nb = 2000;$ scaling region  $f = [1.55 4.25]$ ; % scaling region for fat extraction scaling region  $w = [-0.5 \ 0.5]$ ; % scaling region for water extraction

#### **% Fat Extraction**

SSF = bbio spec scale(SPEC f AL, 'ppm', scaling region f); B f = bbio\_spec\_bucket1d(SSF,'ppm',ppm,'buckets',nb,'null',[]);

### **% Water Extraction**

SSW = bbio\_spec\_scale(SPEC w AL, 'ppm', scaling region w); B w = bbio\_spec\_bucket1d(SSW,'ppm',ppm,'buckets',nb,'null',[]);

#### **% Print Differences**

clf; figure(1);  $\frac{1}{2}$  shows differences from fat extraction RESF = bbio data unidiffn(B\_f.DATA,Groups,'ppm',B\_f.PPM, 'ALPHA',0.001); ylabel('intensity'); title('Fat Extraction');

figure(2); % shows differences from fat extraction RESW = bbio data unidiffn(B\_w.DATA,Groups,'ppm',B\_w.PPM, 'ALPHA',0.001); ylabel('intensity'); title('Water Extraction');

% close Figure 1; % close Figure 2;

# **% clear unnecessary variables**

clearvars BF; clearvars BW; clearvars nb; clearvars ppm; clearvars RESF; clearvars RESW; clearvars scaling region f; clearvars scaling region w; clearvars SSF; clearvars SSW;

### **%% Creating buckets for fat extraction and water extraction**

excl f = [7.53 7.55;4.46 4.8;3.22 3.37; 3.37 3.41;4.30 4.38];  $\overline{excl w} = [4.82 \ 5.0];$ bucketing\_region\_f =  $[0.5 \t6.8]$ ; % Bucket region fat extraction<br>buckets f =  $2000$ ; % number of buckets fat extrac % number of buckets fat extraction bucketing\_region\_w =  $[0.5 9.5]$ ; % Bucket region water extraction buckets\_w =  $1000$ ;  $\frac{1}{2}$  % number of buckets water extraction scaling region  $f = [1.55 4.25]$ ; % scaling region for fat extraction scaling region  $w = [-0.5 \ 0.5]$ ; % scaling region for water extraction old: 6.5 6.6

#### **% Buckets for fat extraction**

SS\_f=bbio\_spec\_scale(SPEC\_f\_AL,'ppm',scaling\_region\_f); B\_f=bbio\_spec\_bucket1d(SS\_f,'ppm',bucketing\_region\_f,'buckets',buckets\_f,'null',excl\_f,'delete nulls',true);

### **% Buckets for water extraction**

```
S w = bbio spec scale(SPEC w AL, 'ppm', scaling region w);
B_w=bbio_spec_bucket1d(SS_w,'ppm',bucketing_region_w,'buckets',buckets_w,'null',excl_w,'delete
nulls',true);
```
% clear unnecessary variables % clearvars bucketing region f; % clearvars bucketing\_region\_w; % clearvars buckets f; % clearvars buckets w; % clearvars excl f; % clearvars excl w; % clearvars scaling region f; % clearvars scaling region w; % clearvars SS f; % clearvars SS w;

#### **%% Optimizing number of Dimensions for PCA**

**% Optimizing number of Dimensions for fat extraction**

DATA  $f = B f.DATA;$ 

% Log-Transformation % DATA = bbio\_LogTransform(DATA, 1);

## **% Optimierung Anzahl PCA**

```
Dimensionen_f =4:2:25; %PCA Dimensionen, Startwert:Inkrement:Endwert
Prediction = NaN(length(Dimensionen f),1);
for i=1:length(Dimensionen_f)
```
LDA  $f =$  lda create( DATA  $f$ , Groups, 4, 5,Dimensionen  $f(i)$ , false, 1);

Prediction(i) = mean(diag(LDA\_f.CONFUSION\_MATRIX));

end;

```
[\text{maxp, bestd f}] = \text{max}(Prediction);
```
fprintf('Beste Prediction: %d Dimensionen mit %.1f%%\n', Dimensionen\_f(bestd\_f),maxp);

## **% Optimizing number of Dimensions for water extraction**

DATA  $w = B w.DATA;$ 

```
% Log-Transformation
% DATA = bbio LogTransform(DATA, 1);
```
#### **% Optimierung Anzahl PCA**

```
Dimensionen_w =4:2:25; %PCA Dimensionen, Startwert:Inkrement:Endwert
Prediction = NaN(length(Dimensionen w),1);
for i=1:length(Dimensionen_w)
```

```
LDA f = lda create( DATA f, Groups, 4, 5,Dimensionen w(i), false, 1);
Prediction(i) = mean(diag(LDA_f.CONFUSION_MATRIX)); 
end;
```
 $[maxp, bestd w] = max(Prediction);$ 

fprintf('Beste Prediction: %d Dimensionen mit %.1f%%\n', Dimensionen\_w(bestd\_w),maxp);

clf;

```
plot(Dimensionen_w,Prediction,'ko-') 
 % title 'Best Prediction: 96 Dimensions with 92.9% variability';
xlabel 'Number of PCA-Dimensions';
```
### **% Print Dimensions-Plots**

clf;

figure(1);  $\frac{1}{3}$  shows dimensions plot from fat extraction plot(Dimensionen\_f,Prediction,'ko-') %wenn das Fenster nicht aufgeht, diesen Befehl ins Command Window eingeben

```
% title 'Best Prediction: 96 Dimensions with 92.9% variability';
xlabel 'Number of PCA-Dimensions';
ylabel('variability');
title('Fat Extraction');
figure(2); % shows dimensions plot from water extraction
plot(Dimensionen_w,Prediction,'ko-') %wenn das Fenster nicht aufgeht, diesen Befehl ins 
Command Window eingeben
% title 'Best Prediction: 96 Dimensions with 92.9% variability';
xlabel 'Number of PCA-Dimensions';
ylabel('variability');
title('Water Extraction');
```
## **%% PCA-LDA**

```
Confidence = 0.95:
MODEL FOR VISU = 1;
```
LDA  $f =$  lda create( DATA  $f$ , Groups, 10, 10, Dimensionen  $f(bestd f)$ , true, 1); % PCA-LDA for fat extraction

LDA w = lda create( DATA w, Groups, 10, 10, Dimensionen w(bestd w), true, 1); % PCA-LDA for water extraction

## **% Print LDA-PCAs**

clf; figure(1);  $\frac{1}{2}$  shows dimensions plot from Fat Extraction  $subplot(1,2,1);$ lda\_visu\_confusion(LDA\_f) subplot(1,2,2); lda\_visu\_clouds(LDA\_f,MODEL\_FOR\_VISU, Confidence); title 'PCA-LDA Fat Extraction'; figure(2); % shows dimensions plot from Water Extraction  $subplot(1,2,1);$ lda\_visu\_confusion(LDA\_w)  $subplot(1,2,2);$ lda\_visu\_clouds(LDA\_w,MODEL\_FOR\_VISU, Confidence); title 'PCA-LDA Water Extraction';

#### **%% Histogramm**

clf; figure(1); % shows correct classifications from Fat Extraction hist(LDA\_f.CORRECT\_PREDICTION) figure( $2$ ); % shows correct classifications from Water Extraction hist(LDA\_w.CORRECT\_PREDICTION)

#### **%% Datafusion of PCA-LDAs**

 $LDA = LDA f;$ 

```
for i=1:length(LDA_f.INDISTANCES) 
LDA. INDISTANCES(i, \overline{1}) = (LDA f. INDISTANCES(i, 1) +LDA w. INDISTANCES(i, 1))/2;
LDA. INDISTANCES(i,2)=(LDA_f.INDISTANCES(i,2)+LDA_w.INDISTANCES(i,2))/2;
LDA.INDISTANCES(i,3)=(LDA_f.INDISTANCES(i,3)+LDA_w.INDISTANCES(i,3))/2;
end
```
### **% Print LDA-PCA**

```
clf;
subplot(1,2,1);lda_visu_confusion(LDA)
subplot(\overline{1},2,2);lda_visu_clouds(LDA,MODEL_FOR_VISU, Confidence);
title 'PCA-LDA midlevel Datafusion';
```
## **%% Export to Excel**

```
E = [bbio spec info(SPEC f, 'SAMPLEID')' {SPEC f.file'}' Groups
bbio_mat2cell(LDA.CORRECT_PREDICTION)];
n = sprintf('lda_results_fleisch.xlsx-%s.xlsx',strrep(datestr(now),':',''));
cd 'N:\Praktikanten\Christina Decker\datafusion' %Datenpfad angeben
xlswrite(fn,E);
winopen(fn);
```

```
xlswrite(fn,E);
winopen(fn);
```
## **%% Apply to other data**

```
Ξ
% Read data of test sample
Path f = 'N:\P4tikanten\Christina Decker\datafusion\Fettextrakt\';
Path w = 'N: \Perkti \kanten\Christina Decker\datafusion\Wasserextrakt\';
Path testsample f = uigetdir(Path f, 'select folder for fat extraction'); % select folder for
fat extraction
if Path f == 0return;
end
Path testsample w = uigetdir(Path w, 'select folder for water extraction'); % select folder
for water extraction
if Path w == 0return;
end
filestest_f = bbio_all_1r_files(Path_testsample_f,10,1);
filestest w = bbio all 1r files (Path testsample w,10,1);
SPECTEST f = bbio\ spec\ read1d(filestest f);SPECTEST w = \text{bbio\_spec}\text{ read1d}(\text{filestest }w);% Data Alignment on TMS (Fat Extraction) and TSP (Water Extraction)
SPECTEST AL f = SPECTEST f;
for i=1: length(SPECTEST AL f)
ppm = bbio spec ppm(SPECTEST AL f(i));
idx = find(ppm>reg(1) & ppm<reg(2));D = SPECTEST AL f(i). Data(idx);
[\sim, p]=max(D);
maxpos = ppm(idx(p));SPECTEST AL f(i) = bbio spec shift1d(SPECTEST AL f(i), +maxpos-fpos);
end;
SPECTEST_AL_w = SPECTEST_w;
for i=1:length(SPECTEST_AL_w)
ppm = bbio spec ppm(SPECTEST AL_W(i));idx = find(ppm>reg(1) & ppm<reg(2));D = SPECTEST AL w(i). Data(idx);
[\sim, p]=max(D);
maxpos = ppm(idx(p));SPECTEST AL w(i) = bbio spec shift1d(SPECTEST AL w(i),+maxpos-fpos);
end; 
% Create Buckets for test Data
```
## **% % Buckets for fat extraction**

SSTEST f = bbio spec scale(SPECTEST AL f, 'ppm', scaling region f); BTEST\_F=bbio\_spec\_bucket1d(SSTEST\_f,'ppm',bucketing\_region\_f,'buckets',buckets\_f,'null',excl\_f , 'deletenulls', true);

#### **% % Buckets for water extraction**

SSTEST  $w = bbio\ spec\ scale(SPECTEST ALW, 'ppm', scaling\ region\ w);$ BTEST\_w=bbio\_spec\_bucket1d(SSTEST\_w,'ppm',bucketing\_region\_w,'buckets',buckets w,'null',excl\_w ,'deletenulls',true);

#### **% Midlevel Datafusion**

```
TDATA f = BTEST f.DATA;TDATA^w = BTEST^w \cdot DATA;
```
#### **% Apply to PCA-LDA-models**

```
LDAAPPLY_f = lda_apply(TDATA_f,LDA_f, Confidence); % Apply to PCA-LDA-model for Fat Extraction
LDAAPPLY \t w = 1da \t apply(TDATA_w, LDA_w, Confidence); % Apply to PCA-LDA-model for Water
Extraction
```

```
LDAAPPLY = LDAAPPLY f;
LDAAPPLY.INDIST(1,1)=(LDAAPPLY f.INDIST(1,1)+LDAAPPLY w.INDIST(1,1))/2;
LDAAPPLY.INDIST(1,2)=(LDAAPPLY f.INDIST(1,2)+LDAAPPLY w.INDIST(1,2))/2;
LDAAPPLY.INDIST(1,3) = (LDAAPPLY f.INDIST(1,3)+LDAAPPLY w.INDIST(1,3))/2;
```

```
subplot(1,2,2);
cla;
lda visu clouds(LDA, MODEL FOR VISU, Confidence, false);
SC = LDAAPPLY. SCORES {MODEL FOR VISU};<br>
\frac{1}{2} = nlot3(SC(..1).SC(..2).SC(..3)
        plot3(SC(:,1),SC(:,2),\overline{SC}(:,3),'pr','MarkerFaceColor','r','MarkerSize',13);
for i=1:size(SC,1)
text(SC(i,1),SC(i,2),SC(i,3),sprintf('%d',i),'FontSize',10,'FontWeight','Bold');
end;
LDAAPPLY = lda apply(TDATA f(i,:), LDA, Confidence);
\text{subplot}(1,2,2);cla;
MODEL FOR VISU = 3;lda_visu_clouds(LDA, MODEL_FOR_VISU, Confidence);
SC = LDAAPPLY(i). SCORES{MODEL_FOR VISU};
plot3(SC(:,1),SC(:,2),SC(:,3),\overline{y}r,,'MarkerFaceColor','r','MarkerSize',13);
```
# **9.10.4 MATLAB-Skript zur Bestimmung von L-Anserin und L-Carnosin mittels PULCON von wässrigen Fleischextrakt**

```
%% Constant parameters
MW Carnosin1= (226.3);MW Anserin1 = (240.26);
MWCarnosinAnserin = (466.56);
MW Anserin2 = (240.26);
MW Anserin3 = (240.26);
MW Milchsaeure = (90.08);
MW Citronensaeure = (192.12);
NH Carnosin1 = (1);NH Anserin1 = (1);
NH CarnosinAnserin = (2);
NH Anserin2 = (3);
NH Anserin3 = (3);
NHMilchsaeure = (3);
NH Citronensaeure = (4);
ppm Carnosin1 = [8.48 8.517]; % CH-2 Carnosin
ppm Anserin1 = [8.517 8.5518]; % CH-2 Anserin
ppm CarnosinAnserin = [7.22 \t7.27]; % CH-5 Anserin und Carnosin
ppm Anserin2 = [3.836 3.86]; % Methylgruppe Anserin
_{\text{ppm}}^{\text{F}} Anserin3 = [3.835 3.855];
ppm Milchsaeure = [1.30 1.50];
ppm_Citronensaeure = [2.7 3.06];
SI = 262144;DF = 0.78;
DF2 = 1000;DF3 = 0.61;Path = 'N:\Praktikanten\Christina Decker\Auswertung\Neue Daten';
minHz = 15;ppm = [0.65 10.55]; 
%% Import the data and baseline correction
FileList = bbio\_all\_lr\_files(Path, 10, 1);xx= bbio_spec_read1d(FileList);
xc = bbio spec filter blk(xx, minHz, ppm);V Fleisch = cell(length(xx),10);
%% Import SW from spectral Data
SW = XC.sw;%% Filenames and pulses in intermediate matrix V_Fleisch
```

```
for i=1:length(xx)V_Fleisch{i,1} = xc(i).file;VFleisch\{i,2\} = xc(i).PULSES(1);
```
end

**%% Calculation of ERECTIC and Pulse from QuantRef**

```
V QR = cell(length(xx), 4);\frac{1}{\text{samples}} = \text{length}(xc);for i=1:length(xx)
    V_QR[i,1] = xx(i).file;
end
for i=1:length(xx)
\frac{1}{6} s{i,1} = xxx(i).file(end-32:end-25);
% tf = strcmp(s[i,1], 'QuantRef'); tf=find(cellfun('length',strfind({xx.file},'QuantRef')));
    if f f for i=1:length(xc)
             ppmi=bbio_spec_ppm(xc(i)); 
            i1 = (ppmi>ppm_Milchsaeure(1) & ppmi<ppm_Milchsaeure(2));
            SubData = xc(i). Data(ii);
             Integral = trapz(SubData);
         V QR{i,2} = Integral;
         end
         for i=1:length(xc)
             ppmi=bbio_spec_ppm(xc(i)); 
            i1 = (ppm\overline{i}>ppmCitronensaeure(1) & ppmi<ppm Citronensaeure(2));
            SubData = xc(i). Data(i1);
             Integral = trapz(SubData);
            V QR(i,3) = Integral;
         end
        e(1,1) = (V QR{i,2}*SW*MW_Milchsaeure)/(SI*923.04*NH_Milchsaeure*DF);
        e(1,2) = (VQR{i,3})*SW*MWCitronensaeure)/(SI*4236.27*NHCitronensaeure*DF);eretic = (e(1,1) + e(1,2)) )/2;
        Pulse = xc(i). PULSES(1);
     else 
         er = msgbox('erretic konnte nicht berechnet werden','Fertig');
        eretic = 6200; Pulse = 14.10;
     end
```
end

### **%% Integration of Carnosin1**

```
for i=1: length (xc) ppmi=bbio_spec_ppm(xc(i)); 
    i1 = (ppm1>ppm Carnosin1(1) & ppmi<ppm Carnosin1(2));
SubData = xc(i). Data(i1);
 Integral = trapz(SubData);
    V Fleisch\{i,2\} = Integral;
end
```
## **%% Integration of Anserin1**

```
for i=1:length(xc)
     ppmi=bbio_spec_ppm(xc(i)); 
    i1 = (ppmi>ppm_Rnserin1(1) & ppmi<ppm_Rnserin1(2));
    SubData = \overline{x}c(i).Data(i1);
    Integral = trapz(SubData);
    V Fleisch\{i,3\} = Integral;
end
```
## **%% Integration of CarnosinAnserin**

```
for i=1:length(xc)
    ppmi=bbio_spec_ppm(xc(i)); 
    i1 = (ppmi>ppmCarnosinAnswerin(1) & ppmi<ppm CarnosinAnserin(2));
    SubData = xc(i). Data(i1);
     Integral = trapz(SubData);
    V Fleisch\{i,4\} = Integral;
end
```
#### **%% Integration of Anserin2**

```
for i=1:length(xc)
    ppmi=bbio_spec_ppm(xc(i)); 
    i1 = (ppmi>ppm\_Answerin2(1) % ppms'ppm\_Answerin2(2));SubData = xc(\overline{i}). Data(i1);
    Integral = trapz(Subbata);
    V Fleisch\{i,5\} = Integral;
end
```
### **%% Calculation of half width TSP-Signal**

```
FleischID = bbio spec info(xc, 'SAMPLEID')';
Z = strcat(FleischID, \overline{Y} TSP');
    ResultList TSP = cell(length(FileList)+1,3);ResultList TSP{1,1} = 'Datei';
ResultList TSP{1,2} = 'Integral';
    ResultList_TSP{1,3} = 'Error';ResultList<sup>-</sup>TSP{1,4} = 'Position';ResultList TSS[1,5] = 'Linearidth';ResultList_TSP{1,6} = 'P1';for i=1:length(FileList)
        figure(i);
         clf;
        [Integral, Error, Position, LineWidth, SPEC] = FitTSP( FileList{i});
        ResultList TSP{i+1,1} = FileList{i};
        ResultList TSP{i+1,2} = Integral;
        V Fleisch\{\overline{i},6\} = LineWidth;
        ResultList TSP{i+1,3} = sprintf('%.2f',Error*100);
ResultList TSP{i+1,4} = sprintf('%.4f', Position);
ResultList TSP{i+1,5} = sprintf('%.2f',LineWidth);
ResultList TSP{i+1,6} = sprintf('%.2f',SPEC.PULSES32(2));
         drawnow;
% cd 'N:\Praktikanten\Christina Decker\Auswerung\reports'
          print(' -dipeq', ' - r300', Z{i, 1})
```
### end;

ResultList TSP;

close all clc;

### **%% Berechnung Konzentration mittels PULCON Formel**

for i=1:length(xx)

```
C(i,1)=(V_Fleisch{i,2}*SW*MW_Carnosin1*xc(i).PULSES(1))/(SI*eretic*NH_Carnosin1*Pulse*DF3)/DF2;
C(i,2) = (V\text{ Fleisch}(i,3)*SW*MW\text{ Anserin1*xc}(i).PULSES(1))/(SI*eretic*NH\text{ Anserin1*Pulse*DF3})/DF2;C(i,3)=(V_Fleisch{i,4}*SW*MW_CarnosinAnserin*xc(i).PULSES(1))/(SI*eretic*NH_CarnosinAnserin*Pu
lse*DF3)/DF2;
C(i, 4)(V_Fleisch{i,5}*SW*MW_Anserin2*xc(i).PULSES(1))/(SI*eretic*NH_Anserin2*Pulse*DF3)/DF2;
\sqrt[8]{C(1, 5)} =
(V_Fleisch{i,6}*SW*MW_Anserin3*xc(i).PULSES(1))/(SI*eretic*NH_Anserin3*Pulse*DF3)/DF2;
end
C1 = \text{round}(C, 3); %Ergebnisse Runden auf drei Nachkommastellen.
clc;
```
#### **%% Excel Report**

```
cd 'N:\Praktikanten\Christina Decker\Auswertung\reports';
filename = [datestr(now,'dd-mm-yyyy'),' Fleisch report.xlsx'];
A= {'Carnosin1', 'Anserin1', 'CarnosinAnserin', Anserin2', 'TSP half width [Hz]'};
A1= {'mg/ml', 'mg/ml', 'mg/ml', 'mg/ml'};
xlswrite(filename,{'Fleisch'},1,'A1');
xlswrite(filename,FleischID,1, 'A3');
xlswrite(filename, C1, 1, 'B3');
xlswrite(filename,A1,1, 'B2');
xlswrite(filename,A,1, 'B1');
xlswrite(filename,{'eretic'},2,'A1');
xlswrite(filename,{'Integrals'},2,'C1');
xlswrite(filename,eretic,2,'B1');
```

```
xlswrite(filename,FleischID,2, 'A3');
for i=1:length(xx)
    Int(i,1) = V_Fleisch\{i,2\}; % Carnosin1
Int(i,2) = V Fleisch\{i,3\}; % Anserin1
Int(i,3) = V Fleisch\{i,4\}; % CarnosinAnserin
Int(i,4) = V Fleisch\{i,5\}; % Anserin2
\text{SInt}(i,5) = V Fleisch\{i,6\}; % Anserin3
Int(i,5) = V Fleisch{i,6}; % TSP half width
end
xlswrite(filename,Int,2, 'B3');
xlswrite(filename,A,2, 'B2');
```
## **%% move and delete data**

```
name = xc(i).file(end-69:end-51);name = name(1:strfind(name,\sqrt{\ })-1);
Ziel = ('N:\Praktikanten\Christina Decker\Auswertung\Archiv\');
reports = strcat (Ziel, name);
```
movefile('N:\Praktikanten\Christina Decker\Auswertung\Neue\_Daten\\*',Ziel); movefile('N:\Praktikanten\Christina Decker\Auswertung\reports\\*',reports);

## **%% Berechnung abgeschlossen**

```
h = msgbox('Analyse der Imidazol-Dipeptide,'Fertig');
clear all
close all
clc
```
# **9.10.5 Masterskript Fleisch zur Bestimmung von Signalen und Signalbereichen die relevant sind für die Trennung im Clustermodell**

### **%% Einlesen der Daten**

% Import spectra and Metadata

- % immer Zwei-Klassen-Modell wegen Übersichtlichkeit der Loadings
- % Hier am Beispiel Fettproben Schwein und Rind
- % Datenpfad eingeben

files1=bbio\_all\_1r\_files('N:\Praktikanten\ChristinaDecker\Dissertation\NMR\_H\_Laufwerk\Statistik\Tierarten\ Schwein', $10,1)$ ;

files2=bbio\_all\_1r\_files('N:\Praktikanten\ChristinaDecker\Dissertation\NMR\_H\_Laufwerk\Statistik\Tierarten\ Rind',  $10, 1$ );

```
files = [files1(:); files2(:)];
    SPEC = bbio spec read1d(files);clc
```
#### **%% Gruppeninformation**

```
 files = {SPEC.file};
```
Tierart = repmat({'unknown'},length(files),1);

```
 ii = find(cellfun('length',strfind(files,'Schwein')));
   Tierart(ii) = repmat({'Schwein'}, length(ii), 1);
    ii = find(cellfun('length',strfind(files,'Rind')));
    Tierart(ii) = repmat({'Rind'},length(ii),1);
    %ii = find(cellfun('length',strfind(files,'Schaf')));
 %Tierart(ii) = repmat({'Schaf'},length(ii),1);
%ii = find(cellfun('length',strfind(files,'Gefluegel')));
   % Tierart(ii) = repmat({'Gefluegel'},length(ii),1);
    %ii = find(cellfun('length',strfind(files,'Pute')));
   %Tierart(ii) = repmat({'Pute'}, length(ii), 1);
```

```
 tabulate(Tierart)
```
#### **%% Data preprocessing von all spectra**

```
 % Normalize to one Signal
```

```
scaling region = [1.55 4.25]; %-0.5 0.5 für wässrig
SPEC SCALE = bbio spec scale(SPEC, 'ppm', scaling region);
```

```
% Alignment on TMS
```

```
reg = [-0.2 \ 0.2];
fpos = 0.0;
SPEC_SCALE_AL = SPEC_SCALE;
 for i=1:length(SPEC_SCALE_AL)
    bucketing\_region = bbio\_spec\_ppm(SPEC\_SCALE\_AL(i));idx = fin\overline{d}(bucketing\_region > \overline{reg}(1) \& \overline{b}ucketing\_region < \text{reg}(2));D = SPEC SCALE AL(i).Data(idx);
    [\sim, P] = max(D); maxpos = bucketing_region(idx(P));
     SPEC_SCALE_AL(i) = bbio_spec_shift1d(SPEC_SCALE_AL(i),+maxpos-fpos);
 end;
```
#### **%% Bucketierung**

 bucketing\_region = [0.5 6.8]; %0.5 6.8 für Fett 0.5 9.5 für wässrig buckets =  $1000$ ; exclusions = [7.53 7.55;4.46 4.80; 3.32 3.41] % 5.1 4.82 für wässrig;

A=bbio spec bucket1d(SPEC SCALE AL, 'ppm',bucketing region, 'buckets',buckets,'null',exclusions, 'deletenulls', true);

#### **% Confidence intervall and Log Parameter**

LOG\_PARAMETER =  $1;$ Konfidenz =  $0.95$ ;

 %% Create Groups: Tierart 1 vs. Tierart 2 groups o Tierart = Tierart;

% PCA-LDA Tierart

 DATA\_a = A.DATA; DATA $a =$  bbio LogTransform(DATA a, LOG PARAMETER); % Log-Transformation  $PPM = A PPM$ 

### **%% Univariate Deskriptiv (Kruskal-Wallis Test)**

```
DATA = DATA a; % bucketierte Daten
GROUPS = Tierart; % Gruppeninformation
```
 clf; bbio\_data\_unidiffn(DATA,GROUPS,'ppm',PPM,'ALPHA',0.001);

## **%% Multivariate Klassifikation mittels PCA und LDA**

```
\geqslantFinale Workflow
[MONTE-CARLO /Kreuzvalidierung über folgende Schritte]
1) (Dimensionsreduktion via Kruskal-Wallis)
2) Unit-Variance-Scaling
3) Dimensionsreduktion via PCA
4) Trennung via LDA
%}
     % Definitionen
    DEF CV = 10; % 10 bedeutet in 10 Teile zerlegen
MONTE CARLO RUNS = 1;PCADIM = 11; % Anzahl Dimensionen für PCA
     ConfEllipsoidAlpha = 0.95; % Ellipsoide zeigen x% der Modelldaten
    UNIT SCALE = false; % true=ja, false=nein
    KRUSKAL REDUCTION = 0; % 0 = keine Reduktion, Anzahl der Buckets
```

```
DATA = DATA a; % bucketierte Daten
    GROUPS = Tierart; % Gruppeninformation
     % Random Groups zum testen
     %GROUPS = GROUPS(randperm(length(GROUPS)));
   TAB = tabulate(GROUPS);
    m = size(TAB,1); % Anzahl der Gruppen
    n = size(DATA,1); % Größe der Stichprobe, der Daten
   COLORMAP = lines(m);LDADIM = m-1;\SLDADIM = 2; % Test for Loadings
    %{
    DATA(find(ismember(GROUPS,'Bio')),17) = DATA(find(ismember(GROUPS,'Bio')),17) + 0.3;
 DATA(find(ismember(GROUPS,'Bio')),44) = DATA(find(ismember(GROUPS,'Bio')),44) + 0.2;
 DATA(find(ismember(GROUPS,'Bio')),33) = DATA(find(ismember(GROUPS,'Bio')),33) - 0.2;
    %}
    clc;
    GROUPS_predicted = cell(n,MONTE_CARLO_RUNS);
     for MC = 1:MONTE_CARLO_RUNS
         figure(MC);
         set(gcf,'Renderer','opengl');
         % Unterteilung der Kreuzvalidierung
        idx = random(m);CV SETS = cell(DEF CV, 1);
        d = floor(n/DEF_CV);
         for i=1:DEF_CV
            CV SETS\overline{\{i\}} = i dx ((1:d) + (i-1)*d); if i==DEF_CV
                CV\_SETS[i] = idx((1) + (i-1)*d):n); end;
         end;
         clf;
        for CV STEP = 1: DEF CV
 % Modelldaten und TestDaten auftrennen
testset = CV SETS{CV STEP};
            modelset = \text{setdiff}(1:\overline{n}, \text{testset});
            DATA m = DATA(modelset, :);
            DATAt = DATA(testset, :);
            GROUPS m = GROUPS(modelset);
            GROUPS<sup>t</sup> = GROUPS(testset);
             % Modell bauen
             % -----------------------------------------------------------------
             % Schritt 2 / unit variance scaling
             if UNIT_SCALE
                Mstd = std(DATA_m);DATA m = DATA m./repmat(Mstd, size(DATA m, 1),1);
             end;
             if KRUSKAL_REDUCTION>0
                 kruskalp = bbio_anova(DATA_m,GROUPS_m,'kruskal');
                 \begin{bmatrix} -\\ -\\ \end{bmatrix} KRUKALSORT] = sort(kruskalp);
                DATA_m = DATA_m(:,KRUKALSORT(1:KRUSKAL_REDUCTION));
             end;
             % Schritt 3 - PCA (zur Dimensionsreduktion)
             % Mittelwert der Modelldaten berechnen
            Mmean = mean (DATA m);
            DATA m = DATA m-repmat(Mmean, size(DATA m, 1),1);
```

```
coeff = pca(DATA_m);DATA m = DATA m*coeff; % Scores der PCA
              % Dimensionsreduktion
             DATA m = DATA m (:,1:PCADIM);
              % Schritt 4 - LDA berechnen
              % Berechne LDA anhand der Scores der PCA
             [\sim, \sim, LDA] = manoval (DATA_m, GROUPS_m);
              % Berechne die Scores der LDA
             DATA m = DATA m * LDA.eigenvec;
             \frac{1}{2} Scores = DATA m * (coeff * LDA.eigenvec)
              % Loadings sind PCACoeff*LDACoeff
              % Gruppenzentren bestimmen
            GROUP MEANS = NaN(m, LDADIM);
             for i=1 \cdot mtmpidx = find(ismember(GROUPS m,TAB{i,1}));
                 GROUP MEANS(i,:) = mean(DATA \overline{m}(tmpidx,1:LDADIM));
              end;
              % Plot Loadings
              figure(MC+100);
             subplot(4,3,CV STEP);
             LOADINGS = \overline{\text{coeff}} (:, 1: PCADIM) *LDA.eigenvec;
              plot(LOADINGS(:,1),LOADINGS(:,2),'ko','MarkerSize',3);
              ltext = cell(size(LOADINGS,1),1);
              for l=1:length(ltext)
                 ltext{1} = sprintf('%d', 1);
                 letext{1} = sprintf('8.3f',PPM(1));if KRUSKAL_REDUCTION>0
                     \overline{\text{let}} = sprintf('%.3f', PPM(KRUKALSORT(1)));
                  end;
              end;
              text(LOADINGS(:,1),LOADINGS(:,2),ltext);
              % Anwendung des Modells auf Testdaten
              % -----------------------------------------------------------------
              if UNIT_SCALE
                DATA t = DATA t./repmat(Mstd, size(DATA t,1),1);
              end;
              if KRUSKAL_REDUCTION>0
                DATA t = DATA t (:, KRUKALSORT(1:KRUSKAL REDUCTION));
              end;
             DATA t = DATA t-repmat(Mmean, size(DATA t,1),1);
              DATA_t = DATA_t*coeff; % Scores der PCA
             DATA_t = DATA_t (:, 1: PCADIM);
             DATA_t = DATA_t * LDA.eigenvec; % Distanzen berechnen
             DIST = pdist2(DATA t(:,1:LDADIM), GROUP MEANS, 'euclidean');
             [\sim, b]=min(DIST, [], 2);
             GROUPS predicted(testset, MC)=TAB(b,1);
              figure(MC);
             subplot(4,3,CV STEP);
             hold on;
             L = perms([ -1 0 1]); for i=1:size(L,1)
                  light('Position',L(i,:),'Style','infinite');
              end;
              axis vis3d; 
              for i=1:m
                 tmpidx = find(ismember(GROUPS m,TAB{i,1}));
plot3(DATA_m(tmpidx,1),DATA_m(tmpidx,2),DATA_m(tmpidx,3),'ko','MarkerFaceColor',COLORMAP(i,:),
'MarkerSize',3);
                  % Darstellung Ellipsoide
                 tmpEData = DATA_m(tmpidx,1:3);mypatch = bbio conf3dellipsoid(tmpEData, ConfEllipsoidAlpha, 30);
```
patch(mypatch,'FaceColor',COLORMAP(i,:),'FaceAlpha',0.3,'EdgeColor','none','FaceLighting','pho ng');

```
tmpidx = find(ismember(GROUPS t,TAB{i,1}));
plot3(DATA_t(tmpidx,1),DATA_t(tmpidx,2),DATA_t(tmpidx,3),'ks','MarkerFaceColor',COLORMAP(i,:))
;
             end;
             box on;
         end;
         % Konfusionsmatrix
        CONFUSION = NAN(m,m); for i=1:m
             for j=1:m
                 tmpidx = find(ismember(GROUPS, TABLE[i,1]));
                 tmpidxp = find(ismember(GROUPS predicted(:, MC),TAB{j,1}));
                cl = intersect(tmpidx, tmpidxp);
                 fprintf('Von %d Proben der Gruppe %s wurden %d als %s bestimmt.\n', 
length(tmpidx),TAB{i,1},length(cl),TAB{j,1})
                CONFUSION(i, j) = length(cl); end;
         end;
        CONFUSION
     end;
%% Finale Darstellung (alle Muster)
     modelset = 1:n;
    DATA m = DATA(modelset,:);
    GROUPS m = GROUPS (modelset);
    % Schritt 2 / unit variance scaling
     if UNIT_SCALE
        Mst\overline{d} = std(DATA\ m);DATA m = DATA m./repmat(Mstd, size(DATA m, 1),1);
     end;
     % Schritt 3 - PCA (zur Dimensionsreduktion)
     % Mittelwert der Modelldaten berechnen
    Mmean = mean(DATA m);
    DATA m = DATA m-repmat(Mmean, size(DATA m, 1),1);
    coeff = pca(DATA_m);DATA m = DATA m*coeff; % Scores der PCA
     % Dimensionsreduktion
    DATA m = DATA m (:,1:PCADIM);
     % Schritt 4 - LDA berechnen
     % Berechne LDA anhand der Scores der PCA
    [\sim, \sim, LDA] = manoval (DATA m, GROUPS m);
     % Berechne die Scores der LDA
    DATA_m = DATA_m * LDA.eigenvec;figure(99);
     clf;
     hold on;
    L = perms([ -1 0 1]); for i=1:size(L,1)
         light('Position',L(i,:),'Style','infinite');
     end;
     axis vis3d; 
     for i=1:m
         % Darstellung Ellipsoide
        tmpidx = find(ismember(GROUPS_m,TAB{i,1}));
        tmpEData = DATA m(tmpidx, 1:3);
        mypatch = bbio_conf3dellipsoid(tmpEData, ConfEllipsoidAlpha, 90);
patch(mypatch,'FaceColor',COLORMAP(i,:),'FaceAlpha',0.3,'EdgeColor','none','FaceLighting','pho
ng');
     end;
     for i=1:m
        tmpidx = find(ismember(GROUPS_m,TAB{i,1}));plot3(DATA_m(tmpidx,1),DATA_m(tmpidx,2),DATA_m(tmpidx,3),'ko','MarkerFaceColor',COLORMAP(i,:),
'MarkerSize',3);
 for j=1:length(tmpidx)
            s = sprintf('%d', tmpidx(j));
             text(DATA_m(tmpidx(j),1),DATA_m(tmpidx(j),2),DATA_m(tmpidx(j),3),s);
```
end;

 end; box on;

 $leqend(TAB(:,1))$ 

## **%% Ploten der PCA-LDA**

```
%Dimensionen(bestd) 
     LDA = lda_create( DATA, GROUPS, 10, 10, 11 , false , 1); %führt eine PCA-LDA durch mit der 
optimierten PCA-Dimension
     % Dimensionen(bestd) %damit kann der optimale Wert der PCA angezeigt werden
    clf;
    subplot(1,2,1); lda_visu_confusion(LDA)
```

```
 subplot(1,2,2);
MODEL FOR VISU = 1;lda_visu_clouds(LDA,MODEL_FOR_VISU, 0.95);
```
# **%% Histogramm**

```
 clf;
 hist(LDA.CORRECT_PREDICTION)
```
# **9.11 Verwendete Subskripte**

```
function d = Baselinepos (b, x, yRef)
Baseline = \theta (x, slope1, slope2, intercept) slope1*(x.^2)+ slope2*x+intercept ;
y1 = Baseline (x, b(1), b(2), b(3));
d = sum ((y1 - yRef).^2);% Oberhalb des Spektrums wird mit Faktor 100000 gewichtet
      ii = find(y1>yRef);
      d = d + sum((y1(ii)-yRef(ii)) . ^2)*100000;end
function FILELIST = bbio_all_1r_files(START_DIR, ExpNo, ProcNo)
     if nargin<2
        ExpNo = [];
        ProcNo = \prod;
     end;
    FILELIST = recursive reading(START_DIR, ExpNo, ProcNo);
function FILELIST = recursive_reading(BASEDIR, ExpNo, ProcNo)
    FILELIST = \{\};
    D = dir(BASEDIR); for i=1:length(D)
        s = D(i).name;
c = [BASEDIR ' \mid ' s];if strcmp(s,'.') || strcmp(s,'..')
             continue;
         end;
         if isdir(c)
             tmpL = recursive_reading(c, ExpNo, ProcNo);
            FILELIST = union(FILELIST, tmpL);
         end;
         if strcmp(s,'1r') && (isempty(findstr(c,'\99999\pdata\')))
            c = strrep(c,'/', ');
            c =strrep(c,'\\','\');
             % check the filter
```

```
 try
                 tokens = reqexp(c,'(\d+)\\pdata\\(\d+)\\1r','tokens');
                 tokens = \text{tokens} \{1\};E = str2double(tokens{1});
                 P = str2double(tokens{2});
              catch %#ok<CTCH>
                 continue;
             end;
              if ~isempty(ExpNo)
                  if (E~=ExpNo) || (P~=ProcNo)
                      continue;
                  end;
             end;
            FILELIST = union(FILELIST, c);
         end;
     end;
function FILELIST = bbio_all_2rr_files(START_DIR, ExpNo, ProcNo, ShowProgress)
     if nargin<2
        ExpNo = [];
        ProcNo = [];
     end;
     if nargin<4
         ShowProgress = false;
     end;
    FILELIST = recursive reading(START_DIR, ExpNo, ProcNo, ShowProgress, 0);
function FILELIST = recursive reading(BASEDIR, ExpNo, ProcNo, ShowProgress, Depth)
    FILELIST = \{\};
    D = dir(BASEDIR); for i=1:length(D)
s = D(i).name;
c = [BASEDIR ' \mid ' s];if strcmp(s,'.') || strcmp(s,'..')
             continue;
         end;
         if isdir(c)
            tmpL = recursive reading(c, ExpNo, ProcNo, ShowProgress, Depth+1);
             FILELIST = union(FILELIST, tmpL);
             if ShowProgress && Depth<1
                  fprintf('%d files...\n', length(FILELIST));
             end;
         end;
         if strcmp(s,'2rr') && (isempty(findstr(c,'\99999\pdata\')))
            c = strrep(c,'/','\');
            \text{Sc} = \text{strrep}(c,' \setminus \setminus ', \setminus \setminus % check the filter
             try
                 tokens = regexp(c,'(\d+)\\pdata\\(\d+)\\2rr','tokens');
                 tokens = tokens{1};
                 E = str2double(tokens{1});
                 P = str2double(tokens{2});
             catch %#ok<CTCH>
                  continue;
             end;
              if ~isempty(ExpNo)
                  if (E~=ExpNo) || (P~=ProcNo)
                      continue;
                  end;
             end;
            FILELIST = union(FILELIST, c);
         end;
     end;
```

```
277
```

```
function FILELIST = bbio_all_2rr_files( START_DIR, ExpNo, ProcNo)
     if nargin<2
        ExpNo = [];
         ProcNo = [];
     end;
   FILELIST = recursive reading(START_DIR, ExpNo, ProcNo);
function FILELIST = recursive_reading(BASEDIR, ExpNo, ProcNo)
   FILELIST = \{\};
   D = dir(BASEDIR); for i=1:length(D)
        s = D(i).name;
        c = [BASEDIR '\' s];
        if \text{stremp}(s,''.') || \text{stremp}(s,''.') continue;
         end;
         if isdir(c)
            tmpL = recursive reading(c, ExpNo, ProcNo);
            FILELIST = union(FILELIST, tmpl);
         end;
         if strcmp(s,'2rr') && (isempty(findstr(c,'\99999\pdata\')))
c = strrep(c,'/','\');
c = strrep(c,'\\','\');
             % check the filter
             try
                tokens = regexp(c,'(\d+)\\pdata\\(\d+)\\2rr','tokens');
                tokens = tokens(1);
                E = str2double(tokens{1});
                P = str2double(tokens(2)); catch %#ok<CTCH>
                 continue;
             end;
             if ~isempty(ExpNo)
                if (E \sim E \times pNo) || (P\sim = ProcNo)
                     continue;
                 end;
             end;
            FILELIST = union(FILELIST, c);
         end;
    end;
function FILELIST = bbio_all_2rr_files( START_DIR, ExpNo, ProcNo)
     if nargin<2
       ExpNo = [];
         ProcNo = [];
     end;
    FILELIST = recursive_reading(START_DIR, ExpNo, ProcNo);
function FILELIST = recursive_reading(BASEDIR, ExpNo, ProcNo)
   FILELIST = \{\};
   D = dir(BASEDIR); for i=1:length(D)
s = D(i).name;
c = [BASEDIR ' \mid ' s];if strcmp(s,'.'') || strcmp(s,'..') continue;
         end;
         if isdir(c)
            tmpL = recursive reading(c, ExpNo, ProcNo);FILELIST = union(FILELIST, tmpL); end;
        if strcmp(s,'2rr') && (isempty(findstr(c,'\99999\pdata\')))
```
```
c = strrep(c,'/','\');
            \frac{1}{2} = strrep(c, '\\','\');
             % check the filter
             try
                tokens = regexp(c,'(\d+)\\pdata\\(\d+)\\2rr','tokens');
                tokens = tokens{1};
                E = str2double(tokens{1});
                P = str2double(tokens{2});
             catch %#ok<CTCH>
                 continue;
             end;
             if ~isempty(ExpNo)
                 if (E~=ExpNo) || (P~=ProcNo)
                     continue;
                 end;
             end;
            FILELIST = union(FILELIST, c);
         end;
     end;
function bbio amix open(INPUT, rep source, rep dest, AMIX)
     if nargin<2
        rep\_source = ''';rep\_dest = '';
     end;
     if nargin<4
       AMIX = GetAmixPath();
     end;
     if iscell(INPUT) 
        OpenFileList(AMIX, INPUT, rep_source, rep_dest);
     end;
     if isstruct(INPUT)
        OpenFileList(AMIX, {INPUT.file}, rep_source, rep_dest);
     end;
function OpenFileList(AMIX, aList, rep source, rep dest)
    s = ';
     for k=1:length(aList)
         s2 = aList(k);s2 = strrep(s2, rep source, rep dest); s = [s ' "' s2 '" ']; %#ok<AGROW>
     end; 
    a = [AMIX' OBJECTS' S' END &;]; dos(a);
function AMIX = GetAmixPath()
   AMIX = ';
     s = {'C:\Bruker\Aurelia-Amix\viewer.exe',...
           'C:\Bruker\Aurelia_Amix\viewer.exe',...
         'C:\Bruker\Aurelia\viewer.exe',...
          'D:\Bruker\Aurelia\viewer.exe',...
          'C:\Bruker\Amix\viewer.exe'};
     for i=1:length(s) 
         if exist(s{i},'file')
            AMIX = s(i); break;
         end;
     end;
function P = bbio anova(DATA, GROUPS, Kruskal)
     if nargin<3
        Kruskal = '';
     end;
     if strcmp(Kruskal,'kruskal')
```

```
 UseKruskalWallis = true;
     else
         UseKruskalWallis = false;
     end;
    P = zeros(size(DATA, 2), 1);
     for i=1:size(DATA,2)
         if UseKruskalWallis
            P(i) = kruskalwallis(DATA(:,i),GROUES, 'off'); else
            P(i) = anoval (DATA(:, i), GROUPS, 'off');
         end;
     end;
function OutSignal = bbio_ApplyLB(Signal, ppm, LB, Field)
    Signal = Signal(:);delta = max(ppm) -min(ppm);f1 = ifft(Signal);n = length(f1);n2 = \text{ceil}(n/2);x = 0:n-1;x = x./delta;corrfactor = LB * 1/Field * pi;
    trans = exp(-corrfactor.*(x)');
    origtrans = trans;<br>trans = trans(= trans (1:n2);
    if mod(n, 2) == 0trans((n2+2):n) = conj(flipud(trans(2:n2))');<br>trans(n2+1) = origtrans(n2+1);
                         = origtrans(n2+1);
     else
        trans((n2+1):n) = conj(flipud(trans(2:n2))');
     end;
     OutSignal = real(fft(f1.*trans));
function bbio bucket plotcov(BUCKETS, AtPPM, LineWidth)
     if nargin<3
        LineWidth = 2;
     end;
     ppm = BUCKETS.PPM;
     % Calculating
    co = cov(BUCKETS.DATA); cc = corrcoef(BUCKETS.DATA);
     % Extracting the Line
    [\sim, b] = min(abs(ppm-AtPPM));
     % Plotting
     cla;
     set(gcf,'Renderer','opengl');
     hold on;
     box on;
    heatline(ppm,co(b,:),cc(b,:),LineWidth);
    yl = get(gca, 'ylim'); line([ppm(b) ppm(b)], yl,'color','r','linestyle','--');
 set(gca,'xdir','reverse');
     title(sprintf('Covariance @ %.4f ppm', ppm(b)));
     colorbar;
function heatline(x,y,color,lw)
    color = [color(:)' nan];
    p = patch([x(:)' nan],[y(:)' nan],0,'linewidth',lw);
 set(p,'cdata',color,'edgecolor','interp','facecolor','none'); 
function UNION = bbio_cellintersect( CELL)
    UNION = \text{CELL}\{1\}; for i=2:length(CELL)
         UNION = intersect(UNION, CELL{i});
     end;
function UNION = bbio_cellunion( CELL)
    UNION = \text{CELL}\{1\};
     for i=2:length(CELL)
```

```
 UNION = union(UNION, CELL{i});
     end;
% Confidence 3d ellipsoid
function [mypatch, s,v,m] = bbio conf3dellipsoid(X, alpha, points)
     if nargin<3
        points = 30;
     end;
     if nargin<2
       alpha = 0.95;
     end;
    m = mean(X);c = cov(X);[u, s, v] = svd(c); %#ok<ASGLU>
    s = sqrt(diag(s));limit = sqrt(chi2inv(alpha,2)); mypatch = bbio_conf3dellipsoid_internal(limit, s,v,m, points);
function mypatch = bbio_conf3dellipsoid_internal(limit, s,v,m, points)
    [x,y,z] = ellipsoid(0,0,0,s(1)*limit,s(2)*limit,s(3)*limit,points);
    myf = figure('Visible','off');
    j = \text{surf2patch}(\text{surf}(x, y, z, 'Visible', 'on'));
     close(myf);
     j.vertices = j.vertices*v';
j.vertices(:,1) = j.vertices(:,1) + m(1);
j.vertices(:,2) = j.vertices(:,2) + m(2);
    j.vertices(:,3) = j.vertices(:,3) + m(3);mypatch = j;
function SHY = bbio data calcshy(BUCKETS, MASS, MASSINFO)
    SHY = [1;SHY.MASSINFO = MASSINFO;<br>SHY.PPM = BUCKETS.P
                 = BUCKETS. PPM;
     [SHY.CC,SHY.CR] = crosscov(BUCKETS.DATA,MASS);
function [CC, CR] = \text{crossover}(x, y)sx = size(x, 2);sy = size(y, 2);m = size(x, 1);mx = repmat (mean(x), size(x, 1), 1);
   my = repmat(mean(y), size(y, 1), 1);
    xc = x-mx;yc = y - my;CC = xc' * yc / (m-1);CR = CC./report(sqrt(sum(xc.^2,1)),sy,1)'./report(sqrt(sum(yc.^2,1)),sx,1)*(m-1);function bbio data plotshy(SHY, MassIndex, LineWidth, CorrelationWeight)
     if nargin<2
         % Only plot the matrix
        M = SHY.CR';
        M(abs(M) < 0.5) = 0; %CM = jet(128);
        \text{RCM}(64,:) = [1 \ 1 \ 1] \times 0.6; %colormap(CM);
         imagesc(SHY.PPM,1:size(SHY.CR,2),M);
 xlabel('^1H-NMR chemical shift');
 ylabel('Mass Data');
         title('SHY Correlation Matrix');
         cb = colorbar;
        y1 = qet(cb, 'ylabel'); set(yl,'String','Correlation Coefficient','Fontsize',15);
```
return;

```
 end;
    y = SHY.CC(:,MassIndex);c = SHY.CR(:,MassIndex); cla;
   set(qcf,'Renderer','opengl');
     set(gca,'ytick',[]);
    plot heatline(SHY.PPM, y.*(abs(c).^CorrelationWeight),c, LineWidth)
    set(gca,'xdir','reverse');
     shading interp;
    box on;
     xlabel('^1H-chemical shift [ppm]');
    cb = colorbar;y1 = get(cb, 'ylabel'); set(yl,'String','Correlation Coefficient','Fontsize',15);
s = sprintf('NMR-Covariance for Mass: %s', SHY.MASSINFO{MassIndex});
     title(s,'FontSize',16,'color','b','Interpreter','none');
function plot heatline(x, y, color, lw)
    color = [color(:)' nan];
    p = patch([x(:)' nan], [y(:)' nan], 0, 'linewidth', lw);
 set(p,'cdata',color,'edgecolor','interp','facecolor','none'); 
function bbio data quplot (DATA, PPM, QUANTILES, QUDATA)
     if nargin<2
       PPM = 1:size(DATA, 2); end;
     if nargin<3
        QUANTILES = 0.025:0.025:0.975;
     end;
     if nargin<4
        QUDATA = quantile(DATA,QUANTILES);
     end;
     QUDATA(isnan(QUDATA)) = 0;
     RenderMode = get(gcf,'Renderer');
     if ~strcmp(RenderMode,'OpenGL')
         set(gcf,'Renderer','OpenGL');
     end;
   set(gca,'xdir','reverse');
levels = size(QUDATA, 1);points = size(QUDATA, 2); % Create Colorbar
    lh = ceil(levels/2);
    CM = colormap(jet(lh));CM = CM.^(1/1.3);CM(1, :) = [ 1 1 1];CM = [CM; filipud(CM)]; myShading = 'flat';
     hold on;
     for i=1:(levels-1)
        C1 = CM(i, :);C2 = CM(i+1, :);C = zeros(points*2, 3);<br>C(1:points,:) = r= repmat(C1,points,1);
        C((\text{points}+1):\text{end};) = \text{repmat}(C2,\text{points},1);C = C . * 0.5;
C = C + 0.5;patch([PPM fliplr(PPM)], [QUDATA(i,:) fliplr(QUDATA(i+1,:))],'k',...
 'FaceVertexCData',C,'FaceColor',myShading,'EdgeColor','none','LineStyle','none')
     end;
```
function bbio data quplot par64(DATA, PPM, QUANTILES, QUDATA)

```
 if nargin<2
       PPM = 1:size(DATA, 2); end;
     if nargin<3
        QUANTILES = 0.025:0.025:0.095;
    end;
     if nargin<4
        QUDATA = quantile(DATA,QUANTILES);
     end;
    QUDATA(isnan(QUDATA)) = 0;
    RenderMode = get(gcf,'Renderer');
 if ~strcmp(RenderMode,'OpenGL')
 set(gcf,'Renderer','OpenGL');
     end;
    set(gca,'xdir','reverse'); 
   levels = size(QUDATA, 1);
   points = size(QUDATA, 2); % Create Colorbar
     lh = ceil(levels/2);
   CM = colormap(jet(lh));CM = CM.^(1/1.3);CM(1, :) = [ 1 1 1];CM = [CM; filipud(CM)]; myShading = 'flat';
    hold on;
     for i=1:(levels-1)
        C1 = CM(i,:);C2 = CM(i+1, :);C = zeros(points * 2, 3);C(1:points,:) = repmat(C1, points, 1);
        C((points+1):end;)) = repmat(C2,points,1);C = C . * 0.5;
C = C + 0.5;patch([PPM fliplr(PPM)], [QUDATA(i,:) fliplr(QUDATA(i+1,:))],'k',...
             'FaceVertexCData',C,'FaceColor',myShading,'EdgeColor','none','LineStyle','none')
     end; 
function REGRESULT = bbio_data_regressionPLS(DATA,Y,varargin)
     % Dealing with the input
   p = inputParser;
    p.addParamValue('NrComponents', 1:5);
    p.addParamValue('MCoptim', 5);
    p.addParamValue('MCfinal', 5);
 p.addParamValue('CrossValidSets', 5);
 p.addParamValue('SEED', []);
    p.parse(varargin{:});
   PARS = p.Results;
     if nargin==0 
         REGRESULT = PARS;
         return;
    end; 
    NrComponents = PARS.NrComponents;
     % Random Seeding
    if ~isempty(PARS.SEED)
        RandStream.setGlobalStream ...
             (RandStream('mt19937ar','seed',PARS.SEED)); 
       RANDOMSEEDS = randi(1E6, length(NrComponents), 1);
    else
         RANDOMSEEDS = zeros(length(NrComponents),1)*NaN;
     end;
```

```
 M = zeros(length(NrComponents),1)*NaN;
    parfor i=1:length(NrComponents)
         if ~isnan(RANDOMSEEDS(i))
 RandStream.setGlobalStream ...
 (RandStream('mt19937ar','seed', RANDOMSEEDS(i))); 
         end;
       M(i) = ReallyDo(DATA, Y, PARS.CrossValidsets, PARS.MCoption, NrComponents(i));%#ok<PFBNS>
     end;
    [a,b] = max(M);fprintf('Maximum Correlation %.3f with %d components.\n', a, NrComponents(b));
     [~, REGRESULT] = ReallyDo(DATA, Y, PARS.CrossValidSets, PARS.MCfinal, NrComponents(b));
function [R, RESULT] = ReallyDo(CData, ... YD, CrossValidSets, MCruns, NrComponents) 
    PRED Y = zeros(size(CData,1), MCruns);
   PRED_B = zeros(size(CData, 2)+1, MCruns*CrossValidSets);
   MSET\overline{S} = cell(MCruns * CrossValidSets, 1);
    ic = 1;
    for mcrun = 1:MCruns
        CV = bbio RandomCrossValidSets(size(CData,1), CrossValidSets);
         for j=1:length(CV)
TestSet = CV{j};ModelSet = setdiff(1:size(CData, 1), TestSet);
             MSETS{j + (mcrun-1)*CrossValidSets} = ModelSet;
            [\sim, \sim, \sim, \sim], beta] = plsregress(CData(ModelSet, :), YD(ModelSet), NrComponents);
            PRED B(:,ic) = beta;PRED Y(TestSet, mcrun) = [ones(length(TestSet),1) CData(TestSet,:)]*beta;
            ic = \overline{ic} + 1;
         end;
    end;
   tmpP = PRED Y; % discard 2.5%
    PY = median(tmpP, 2);ERROR = ((PY-YD) ./YD);[a,b] = sort(abs(ERROR), 'ascend'); %#ok<ASGLU>
maxc = round(length(b) * 0.975);idx = b(1:maxc); tmpC = corrcoef(YD(idx), PY(idx)); 
   R = \text{tmpC}(2,1); if nargout>1
        RESULT = [];
         RESULT.PRED_Y = PRED_Y;
        RESULT.COEFF = PRED-B;RESULT.HASH = bbio hash(CData);
RESULT.MSETS = MSETS; end;
     function [PY, PYa] = bbio_data_regressionPLS_apply(DATA, REGRESULT)
    HASH = bbio_hash(DATA);
    PY = DATA*REGRESULT.COEFF(2:end,:) + ...
                repmat(REGRESULT.COEFF(1,:),size(DATA,1),1);
     for i=1:length(REGRESULT.MSETS)
        CHASH = REGRESULT.HASH(REGRESULT.MSETS{i});
         imodel = find(ismember(HASH,CHASH));
        PY(imodel,i) = NaN; end;
     PYa = PY;
```

```
PY = nammean(PY, 2);
```
% Find discriminating buckets

```
function RESULT = bbio_data_unidiff2(DATA1, DATA2, varargin)
```

```
 % Dealing with the input
   p = inputParser;
    p.addParamValue('realAlpha',[]);
 p.addParamValue('Alpha',0.01);
 p.addParamValue('ttest',false);
   p.addParamValue('vartest',false);
    p.addParamValue('ranksum',true);
    p.addParamValue('kstest',false);
   p.addParamValue('plot',true);
   p.addParamValue('plotmatrix',true);
    p.addParamValue('ppm',[]);
    p.addParamValue('plotQlow',0.125);
    p.addParamValue('plotQup',0.875);
    p.addParamValue('nopatches',false);
    p.addParamValue('color1','b');
    p.addParamValue('color2','r');
    p.addParamValue('patchrefer','RANKSUM');
    p.parse(varargin{:});
   PARS = p.Results;
   m = size(DATA1, 2);RESULT = [];
   tmpT1 = ones(m,1);tmpT2 = ones(m,1);tmpT3 = ones(m,1);tmpT4 = ones(m,1); if isempty(PARS.realAlpha)
       RESULT.ALPHA = 1-(1-PARS-Alpha)^(1/m);
    else
        RESULT.ALPHA = PARS.realAlpha;
    end;
    tmpALPHA = RESULT.ALPHA;
   for k = 1:mq1 = \text{DATA}(:,k);q2 = \text{DATA2}(:,k);if max(abs(g1)) == 0 continue;
        end;
        if PARS.ttest
[\sim, p] = ttest2(g1,g2, tmpALPHA, 'both', 'equal');
tmpT1(k) = p; end;
        if PARS.vartest
[\sim, p] = vartest2(g1,g2, tmpALPHA);
tmpT2(k) = p; end;
        if PARS.ranksum
           [p, \sim] = ranksum(q1,q2,'alpha',tmpALPHA);
           tmpT3(k) = p; end;
        if PARS.kstest
           [\sim, p] = kstest2(g1,g2, tmpALPHA);
           tmpT4(k) = p; end;
    end;
    % Collect Results
   RESULT.TTEST = tmpT1;
   RESULT.VARTEST = tmpT2; RESULT.RANKTEST = tmpT3;
   RESULT. KSTEST = tmpT4;
```

```
 if PARS.plot == true
        % Plotting
        DB = [DATA1;DATA2];
        ppm = PARS.ppm;
        if isempty(ppm)
           ppm = 1:m; end;
       ultimax = max(quantile(DB, 0.95));
       ultimin = min(quantile(DB, 0.05));
       d = (ultimax - ultimin)/20;figure(1);
        clf;
        set(gca,'xdir','reverse');
        hold on;
        for i=1:m
             if PARS.nopatches
                continue;
             end;
            delta = (ppm(2)-ppm(1))/1;ppmpos = ppm(i); signi = false;
            if strcmp(PARS.patchrefer,'RANKSUM')
                signi = RESULT.RANKTEST(i)<RESULT.ALPHA;
             end;
             if strcmp(PARS.patchrefer,'VARTEST')
               signi = RESULT.VARTEST(i)<RESULT.ALPHA;
             end;
             if signi
                 patch([ppmpos-delta/2 ppmpos+delta/2 ppmpos+delta/2 ppmpos-delta/2],...
                    [ultimin ultimin ultimax ultimax],'w','LineWidth',...
                    0.1, 'FaceColor',[1,0.4,0.8], 'EdgeColor','none',...
                    'FaceAlpha',0.3);
                 patch([ppmpos-delta/2 ppmpos+delta/2 ppmpos+delta/2 ppmpos-delta/2],...
                    [ultimin ultimin ultimin-d ultimin-d],'w','LineWidth',...
                     0.1, 'FaceColor',[1,0.4,0.8], 'EdgeColor',[1,0.4,0.8]',...
                    'FaceAlpha',1);
                 patch([ppmpos-delta/2 ppmpos+delta/2 ppmpos+delta/2 ppmpos-delta/2],...
                     [ultimax ultimax ultimax+d ultimax+d],'w','LineWidth',...
                    0.1, 'FaceColor', [1, 0.4, 0.8], 'EdgeColor', [1, 0.4, 0.8],...
                    'FaceAlpha',1);
             end;
        end; 
        % Plotting the medians
        plot(ppm,nanmedian(DATA1),PARS.color1,'LineWidth',2);
       plot(ppm,nanmedian(DATA2), PARS.color2, 'LineWidth',2);
        C1 = quantile(DATA1, PARS.plotQlow);
        C2 = quantile(DATA1, PARS.plotQup);
patch([ppm fliplr(ppm)], [C1 fliplr(C2)],...
 'k','EdgeColor',PARS.color1,'LineStyle','none','FaceAlpha',0.2,...
             'FaceColor',PARS.color1);
 plot(ppm,C1,'k:','LineWidth',1,'color',PARS.color1);
 plot(ppm,C2,'k:','LineWidth',1,'color',PARS.color1); 
        C1 = quantile(DATA2,PARS.plotQlow);
        C2 = quantile(DATA2,PARS.plotQup);
       patch([ppm fliplr(ppm)], [C1 fliplr(C2)],...
             'r','EdgeColor',PARS.color2,'LineStyle','none','FaceAlpha',0.2);
        plot(ppm,C1,'r:','LineWidth',1,'color',PARS.color2);
        plot(ppm,C2,'r:','LineWidth',1,'color',PARS.color2); 
        xlabel('[ppm]');
        grid on;
        set(gca,'xlim',[min(ppm) max(ppm)]); 
       set(qca,'ylim',[ultimin-d ultimax+d]);
        title(['\alpha = ' sprintf('%.2e',RESULT.ALPHA)],'Fontsize',16);
```

```
 if PARS.plotmatrix == true
            figure(2);
             clf;
             M = [RESULT.KSTEST RESULT.RANKTEST RESULT.TTEST RESULT.VARTEST]';
            M(M < RESULT.ALPHA) = 0;M(M)=RESUMJ.HLPHA) = 1;colormap([0 0 0;1 1 1]); imagesc(ppm,1:4,M);
 set(gca,'ytick',1:4,'yticklabel',{'KSTEST','RANKTEST','TTEST','VARTEST'});
set(gca,'xlim',[min(ppm) max(ppm)]);
            for i=1:4 line([min(ppm) max(ppm)],[i i]+0.5,'Color','k','LineStyle','--');
             end;
             set(gca,'xdir','reverse');
         end;
     end;
% Find discriminating buckets
function RESULT = bbio_data_unidiffn(DATA, GROUPS, varargin)
     % Dealing with the input
     p = inputParser;
     p.addParamValue('ppm',[]);
     p.addParamValue('plotQlow',0.125);
     p.addParamValue('plotQup',0.875);
 p.addParamValue('colors',[]);
 p.addParamValue('FaceAlpha',0.2);
     p.addParamValue('DoKruskal',true);
     p.addParamValue('ALPHA',0.01);
     p.parse(varargin{:});
    PARS = p.Results;
     if nargin==0
         RESULT = PARS;
         return;
     end;
     RESULT = [];
    [G, GINV] = qrp2idx(GROUPS);Nroffcoups = max(G); if isempty(PARS.colors)
         colors = jet(NrOfGroups);
         if NrOfGroups == 2
            colors = [1 0 0; 0 0 1]; end;
         if NrOfGroups == 3
            colors = [1 \ 0 \ 0 \ 0 \ 0 \ 1 \ 0 \ 1 \ 0];
         end;
     else
         colors = PARS.colors;
     end;
    %% Plotting<br>% ----------
                                 % -----------------------------------------------------------------
         clf;
         set(gca,'xdir','reverse');
         hold on;
         ppm = PARS.ppm;
         for i=1:NrOfGroups
            myDATA = DATA(G == i, :);mycol = colors(i,:); % Plotting the MEDIAN
             plot(ppm,nanmedian(myDATA), 'color',mycol,'LineWidth',2);
```

```
 end;
        for i=1:NrOfGroups
myDATA = DATA(G == i, :);mycol = colors(i,:); % Plotting the Patches
            C1 = quantile(myDATA, PARS.plotQlow);
             C2 = quantile(myDATA, PARS.plotQup);
             patch([ppm fliplr(ppm)], [C1 fliplr(C2)],...
                 'k','EdgeColor',mycol,'LineStyle','none','FaceAlpha',PARS.FaceAlpha,...
                 'FaceColor', mycol);
        end;
        xlabel('[ppm]');
        grid on;
       set(gca,'xlim',[min(ppm) max(ppm)]);
        legend(GINV);
    %% Kruskal-Wallis
                           % -----------------------------------------------------------------
    if PARS.DoKruskal
kruskal = bbio anova(DATA, GROUPS, 'kruskal');
 RESULT.kruskal = kruskal;
        m = length(kruskal);
       ultimax = max(max(DATA));
       ultimin = min(min(DATA));
       d = (ultimax - ultimin)/20; for i=1:m
            delta = (ppm(2)-ppm(1))/1;ppmpos = ppm(i); if kruskal(i) < PARS.ALPHA
                 patch([ppmpos-delta/2 ppmpos+delta/2 ppmpos+delta/2 ppmpos-delta/2],...
                     [ultimin ultimin ultimax ultimax],'w','LineWidth',...
                    0.1, 'FaceColor',[1,0.4,0.8], 'EdgeColor','none',...
                    'FaceAlpha',0.3);
                 patch([ppmpos-delta/2 ppmpos+delta/2 ppmpos+delta/2 ppmpos-delta/2],...
                     [ultimin ultimin ultimin-d ultimin-d],'w','LineWidth',...
                     0.1, 'FaceColor',[1,0.4,0.8], 'EdgeColor',[1,0.4,0.8]',...
                    'FaceAlpha',1);
                 patch([ppmpos-delta/2 ppmpos+delta/2 ppmpos+delta/2 ppmpos-delta/2],...
                     [ultimax ultimax ultimax+d ultimax+d],'w','LineWidth',...
                    0.1, 'FaceColor', [1,0.4,0.8], 'EdgeColor', [1,0.4,0.8],...
                    'FaceAlpha',1);
             end;
        end; 
    end;
% -------------------------------------------------------
```

```
% ----- Bruker Biospin: Reading spectra into Matlab -----
% -------------------------------------------------------
\frac{6}{5}% DEMO File
\circ%% Getting all 1r-files inside a Directory
    abirectory = '.\demo-data\1D';FILELIST = bbio all 1r files ( aDirectory);
```
%% Loading 1-Data

% Reading Pure Real RAW Data

```
RAW = bbio spec read1d( FILELIST);
     % --> RAW is a structure with all spectra
%% Plotting Data with bbio-function
     figure(1);
     clf;
     bbio_spec_plot1d(RAW,'ppm',[-1 13]);
%% Plotting Data manually
     figure(2);
    clf; % Getting ppm-axis of a spectrum
     ppm = bbio_spec_ppm(RAW(1));
     % Plotting
     plot(ppm,RAW(1).Data);
    set(gca,'xdir','reverse');
%% Reading 2D-Files
    a2D = '.\demodata\2D\13\pdata\1\2rr';
    RAW2D = bbio spec read2d(\{a2D\});
     % Plotting 2D Files
     figure(3);
     clf;
     bbio_spec_plot2d( RAW2D,'ppm1',[2.4 3.4],'drawmode','raster','yscale',40,...
                              'JRES',true);
                              function HASH_TABLE = bbio_hash(DATA)
    HASH TABLE = cell(size(DATA,1),1);
    for \overline{i}=1:length(HASH_TABLE)
       HASH TABLE\{i\} = hash(DATA(i, :),'md5');
     end; 
function SPECPAR = bbio_internal_ExtractSpectrumTopspinPath( SpecFile)
    SpecFile = strrep(SpecFile,'\','/');
 if strfind(SpecFile,'//')==1
SpecFile = [\cdot \setminus \cdot] SpecFile(3:end)];
     end;
     if strcmp(SpecFile(end-1:end),'1r')
       r = '(.*)/((^/)*?)/(\det)/pdata/(\det)/1r';
     end;
 if strcmp(SpecFile(end-2:end),'2rr')
r = '(.*)/(([^/] * ?)/(\det)/\etadata/(\d+)/2rr';
     end;
     v = regexp(SpecFile,r,'tokens');
     if ~isempty(v)
        SPECTAR = v{1}; else
        SPECTAR = [];
     end;
function [STRUCT, TXT] = bbio_internal_JCAMP_read( aFile)
%
% ----------------------------------------------------------------
% -------------------- Bruker Biospin Toolbox --------------------
% ----------------------------------------------------------------
% bbio_internal_JCAMP_read = Reading JCAMP files (acqus, procs)
%
%
% INPUT:
% aFile:
            JCAMP-File like acqus or procs
%
%
```

```
% OUTPUT:
```

```
% STRUCT:
% a struct containing all JCAMP information<br>% TXT:
        TXT:
% string containing the file as text
%
 % ----------------------------------------------------------------
    STRUCT = [];
    TXT = [];
     if exist( aFile, 'file')
        TXT = bbio internal loadtext( aFile);
        REG = regexp(TXT, \overline{S}([^\=])*=\s*(.*?)\s*#','tokens');
         for i=1:length(REG)
            x = strtrim(REG{i}{2});
              % convertable to double? (fast method)
             [a, count, errors, nextindex] = \text{sscanf}(x, '``f', 1);
             if count == 1 \& \& \text{ is empty (terms)} \& \& \text{ next index} > \text{ length}(x)x = a; end;
              % saving
             STRUCT. (REG{i}{i}{1}) = x; end;
     end;
function [TXT, TXTO] = bbio_internal_loadtext( aFile)
%
% ----------------------------------------------------------------
% -------------------- Bruker Biospin Toolbox --------------------
% ----------------------------------------------------------------
% bbio internal loadtext = Reading Text-Files
%
% This function reads a text-file.
%
% INPUT:
% aFile:
% the text-file to be readed
\frac{1}{2}\frac{1}{2}% OUTPUT:
% TXT:
            string containing the file as text
\frac{1}{2}% ----------------------------------------------------------------
     if ~exist( aFile, 'file')
        TXT = '';TXTO = '''; return;
     end;
     f = fopen(aFile); 
    if f < 0TXT = '';TXTO = '''; return;
     end;
    TXTO = fread(f);
     fclose(f);
     TXT = char(TXTO');
function MIN = bbio_internal_minbase( XIN, STEP, advsteps)
     if nargin<3
        advsteps = 0; end;
    X = XTN:
    X = X(:);MIN = calcminbase(X, STEP);
     for i=1:advsteps
        MIN = MIN + calcminbase(X - MIN, STEP); end;
     if size(MIN) ~= size(XIN)
        MIN = MIN';
```

```
 end;
function MIN = calcminbase(X, STEP)MIN = movminfast(X(:)', STEP);
%{
function MIN = calcminbase(X , STEP)
   MIN = zeros(length(X), 1); for i=(STEP+1):length(X)-STEP
       MIN(i) = min(X(i-STEP:i+STEP)); end;
%}
    MIN(1:(STEP+1)) = min(X(1:(STEP+1)));
    %MIN((length(X)-STEP):length(X)) = min(X((length(X)-STEP):length(X)));
function bbio internal savetext(filename, TXT)
    f = fopen(filename, 'w'); fwrite(f, TXT);
     fclose(f);
function [MatLabDate] = bbio_internal_UnixToMatLabDate( UnixDate)
    dnOffset = datenum('01-Jan-1970');
   MatLabDate = UnixDate/(24*60*60) + dnOffset;
function Dout = bbio_LogTransform(D, minlevel)
    Dout = D;
    for i=1: size(D, 2)
         % values less minlevel
        ind = D(:,i) \leq minlevel;ind2 = D(:,i)>minlevel;
         % value less noiselevel stay
        Dout(ind, i) = D(ind, i);
         % Log-Transformation
         % stetig/diffbar fortsetzung von linear
        temp = D(ind2,i);
         temp = (log(temp) - log(minlevel))/(1/minlevel) + minlevel;
        Dout(ind2, i) = temp;
     end;
function Dout = bbio_LogTransformInv(D, minlevel)
    Dout = D;
     for i=1:size(D,2)
         % values less minlevel
        ind = D(:, i) <= minlevel;
        ind2 = D(:,i)>minlevel;
         % value less noiselevel stay
        Dout(ind, i) = D(ind, i);
         % Log-Transformation
         % stetig/diffbar fortsetzung von linear
        temp = D(ind2, i);temp = exp((temp-minlevel)/minlevel+log(minlevel));
        Dout(ind2, i) = temp;
     end;
function [MAD] = bbio mad(Z,dim)%Median Absolute Deviation
%if the dimension is not specified or dim =1 MAD is a row vector 
%containing the MAD of each column
%dim = 2 gives a colum vector containing the MAD of each row
if nargin<2 
  dim = 1;end
if dim==1
  MAD=median(abs(Z - repmat(median(Z,dim),size(Z,dim),1)),dim)*1.4826;
else
```
MAD=median(abs(Z - repmat(median(Z,dim),1,size(Z,dim))),dim)\*1.4826;

end

```
function CELL = bbio_mat2cell(MAT)
    CELL = cell(size(MAT)); for i=1:size(CELL,1)
         for j=1:size(CELL,2)
            CELL\{i, j\} = MAT(i, j);
         end;
     end;
function bbio resizegca(xfac, yfac)
    p = get(qca, 'position');p = [p(1) - p(3) * (xfac-1)/2, p(2) - p(4) * (yfac-1)/2, ...p(3)*xfac, p(4)*yfac];
     set(gca,'position',p);
function bbio save figure(pdfFileName, aFormat, aDPI)
     if nargin<2
       aFormat = 'png';
     end;
     if nargin<3
       aDPI = 300;
     end;
     % Some Conversions
    aFormat = lower(aFormat);
   aDPI = round(aDPI);
    aFormatstr = ['-d' aFormat];
   aDPIStr = \left[ -r \right] num2str(aDPI)];
    handle = gcf;
     % Backup previous settings
     prePaperType = get(handle,'PaperType');
    prePaperUnits = get(handle, 'PaperUnits');
 preUnits = get(handle,'Units');
 prePaperPosition = get(handle,'PaperPosition');
     prePaperSize = get(handle,'PaperSize');
 % Make changing paper type possible
 set(handle,'PaperType','<custom>');
     % Set units to all be the same
    set(handle, 'PaperUnits', 'inches');
    set(handle,'Units','inches');
     % Set the page size and position to match the figure's dimensions
     %paperPosition = get(handle,'PaperPosition');
 position = get(handle,'Position');
set(handle, 'PaperPosition', [0,0,position(3:4)]);
    set(handle,'PaperSize',position(3:4));
     % Save the pdf (this is the same method used by "saveas")
     if strcmp(aFormat,'pdf')
         print(handle, aFormatstr, aDPIStr,'-painters', pdfFileName);
     else
        print(handle, aFormatstr, aDPIStr, pdfFileName);
     end;
     % Restore the previous settings
set(handle, 'PaperType', prePaperType);
set(handle, 'PaperUnits', prePaperUnits);
set(handle,'Units',preUnits);
set(handle,'PaperPosition',prePaperPosition);
```

```
 set(handle,'PaperSize',prePaperSize);
function SIGNAL = bbio_sig_BuildNMRSignal( ppm, varargin)
     % Dealing with the input
    p = inputParser;
     p.addParamValue('ppm',[]);
    p.addParamValue('Width',1);
     p.addParamValue('Field',400);
     p.addParamValue('Gauss',0.5);
     p.addParamValue('ExpL',1); % Nur Abändern wenn nötig -> Extreme Auswirkung!!!
     % Asymtotische Gauß Funktion
     p.addParamValue('Centers',0);
     p.addParamValue('Factors',1);
     p.parse(varargin{:});
    PARS = p.Results;
     if nargin==0
        SIGNAL = PARS; return;
     end
     % First Signal
    y = InternalBSignal(ppm, PARS.Centers(1), PARS.Width,... PARS.Gauss, PARS.Field, PARS.ExpL);
    y = y./max(y);
    y = y.*PARS.Factors(1); % Other Signals (e.g. doublett, triplett)
 for i=2:length( PARS.Centers)
         yt = InternalBSignal(ppm, PARS.Centers(i), PARS.Width,...
                                 PARS.Gauss, PARS.Field, PARS.ExpL); 
        yt = yt./max(yt);yt = yt.*PARS.Factors(i);y = y + yt; end
    y = y./max(y);
    SIGNAL = Y;function y1 = InternalBSignal(ppm, SPos, Width, Gauss, Field, EXPL)
         % Lorentz
        y1 = (1./(1+((ppm-SPos)/(Width/Field)*2).^2)).^EXPL;
         % Gauss
        y1 = y1*(1-Gauss) + ... exp(-log(2)*((ppm-SPos)).^2/((0.5*Width/Field)^2)).*Gauss;
function [MaxPOS, MaxVal] = bbio_sig_DetectMaxInRange(SPEC, ppmRange, detectMIN)
     if nargin<3
        detectMIN = false;
     end;
     if length(SPEC)>1
        MaxPOS = zeros(length(SPEC), 1); MaxVal = MaxPOS;
         for i=1:length(SPEC)
             if isempty(SPEC(i).Data)
                MaxPOS(i) = NaN;MaxVal(i) = NaN;continue;
             end;
            [MaxPOS(i), MaxVal(i)] = bbio sig DetectMaxInRange(SPEC(i), ppmRange, detectMIN);
         end;
         return;
     end;
     ppm = bbio_spec_ppm(SPEC);
    idx = find(ppm>min(ppmRange) & ppm<max(ppmRange));
    D = SPEC. Data(idx):
```

```
p = ppm(idx); if detectMIN
        [a, b] = min(D); else
         [a,b] = max(D); end;
    MaxPOS = p(b);MaxVal = a;
function FITSTRUCT = bbio_sig_FitSignal(SPEC, varargin)
     % Dealing with the input
    p = inputParser;
     p.addParamValue('MSTEPS', 15000);
 p.addParamValue('TOLFUN', 1e-8);
 p.addParamValue('BADMIN', -0.025);
 p.addParamValue('BADMINF', 5);
     p.addParamValue('MinGauss',0);
     p.addParamValue('MaxGauss',1);
     p.addParamValue('MinWidth',0.5);
     p.addParamValue('MaxWidth',2);
     p.addParamValue('StartGauss',0.5);
     p.addParamValue('StartWidth',1);
    .<br>p.addParamValue('UseExponents',true);
     p.addParamValue('StartExp',1);
 p.addParamValue('MinExp', 0.75);
 p.addParamValue('MaxExp', 1.5);
 p.addParamValue('DoPlot', false); % Boolean
    p.addParamValue('DoPlot', false);<br>p.addParamValue('DoPlot', false); % Boolean<br>p.addParamValue('DoMinFiltering', false); % Boolean<br>p.addParamValue('MinFilterWidth', 20); % Hz
    p.addParamValue('MinFilterWidth', 20); % Hz<br>p.addParamValue('SubstractBaseLine', true); % Boolean
    p.addParamValue('SubstractBaseLine',
     p.addParamValue('InterpolateFactor', 1); % Double (>=1)
     p.addParamValue('AdjustBaseLine', false); % Boolean
     % Parameters for Signal (example is Sucrose in juice)
 p.addParamValue('SIG_ppm', [5.38 5.42]); %ppm
p.addParamValue('SIG center', 5.403); %ppm
p.addParamValue('SIG shifttol', []); % when empty use the whole region,ppm
p.addParamValue('SIG coupltol', 1); % Hz
p.addParamValue('SIG factors', [1 1]);
    p.addParamValue('SIG_couplings', [1.92 -1.92]); %Hz
 p.addParamValue('IsMinor', false);
 p.addParamValue('MinorMaxSigZero', 2);
     p.addParamValue('IterStartPos', 50);
    p.addParamValue('ApplyLB', 0);
     p.parse(varargin{:});
     PARS = p.Results;
     if nargin==0
        FITSTRUCT = PARS; return;
     end;
    FITSTRUCT = [];
    VISUREG = PARS.SIG_ppm;<br>MINREG = VISUREG;
    MINREG = VISUREG;<br>CENTER = PARS.SIG
    CENTER = PARS.SIG_center;<br>SHIFTTOL = PARS.SIG shiftto
                = PARS.SIG_shifttol;
    COUPLTOL = PARS.SIG_coupltol;<br>FACTORS = PARS.SIG_factors;
    FACTORS = PARS.SIG\_factors;<br>COUPLS = PARS.SIG\_coupling= PARS.SIG_couplings;
    FITPARS = [];
    FITPARS.FIELD = SPEC.SF; FITPARS.USEEXP = PARS.UseExponents;
     FITPARS.BADMIN = PARS.BADMIN;
     FITPARS.BADMINFACTOR = PARS.BADMINF; 
    FITPARS.AdjustBaseLine = PARS.AdjustBaseLine;<br>FITPARS.IsMinor = PARS.IsMinor;
                              = PARS.IsMinor;
     FITPARS.MinorMaxSigZero = PARS.MinorMaxSigZero;
```

```
ppm = bbio spec ppm(SPEC);
     if PARS.ApplyLB ~= 0
         SPEC = bbio_spec_ApplyLB(SPEC, PARS.ApplyLB);
     end;
     % Min-Filtering?
    if PARS.DoMinFiltering==1
          SPEC = bbio spec filter(SPEC,'filter','min','minHz',PARS.MinFilterWidth,...
                          'ppm',[-3 11]);
          DATA = SPEC.Data(:)';
           NOISE = median(DATA(ppm<-1 & ppm>-2)'); %#ok<UDIM>
          SPEC.Data = SPEC.Data - NOISE;
     end;
     % Preparing the data
    DATA = SPEC.Data(:)';
    idx = find(ppm>VISUREG(1) & ppm<VISUREG(2)); % Center of Signal
     if isempty(CENTER)
        CENTER = mean(VISUREG);
     end;
     % Substract constant Baseline
     if PARS.SubstractBaseLine
idxmin = ppm>MINREG(1) & ppm<MINREG(2);
MMIN = min(DATA(idxmin));DATA = DATA - MMIN; % adjust for noise
        \text{NOISE} = bbio_mad(DATA(ppm <-1 & ppm >-1.5)') *2;<br>\text{SDATA} = DATA - NOISE;
               = DATA= NOISE;
    end; 
   MMAX = max(DATA(idx)); DATA = DATA./MMAX;
   mDATA = DATA(idx);mppm = ppm(idx); if PARS.InterpolateFactor~=1
        s = (length(mDATA)-1)*PARS.InterpolateFactor;
        d = (\max(mppm)-min(mppm))/s;nppm = min(mppm):d:max(mppm);mDATA = interp1(mppm,mDATA,nppm,'pchip');
        mppm = nppm; end;
     % Starting Vector
   START = [ PARS.StartWidth ... % Width<br>PARS.StartGauss ... % Gauss
              PARS.StartGauss
               ];
     % Using Exponents?
     if FITPARS.USEEXP
         START = [START PARS.StartExp]; 
     end;
     % Adjust Baseline
     StartBaseOffset = 0; %#ok<NASGU>
     if FITPARS.AdjustBaseLine 
        StartBaseOffset = min(mDATA) ;
         START = [ START StartBaseOffset 0]; 
    end;
     % Adding Null-Positions
    index position = length(START)+1;
   START = [START 0 zeros(1, length(FACTORS))];
searchOptions = struct(...
```
'Display','on',...

```
 'MaxIter',PARS.MSTEPS,...
             'MaxFunEvals',PARS.MSTEPS,...
             'TolX',PARS.TOLFUN,...
             'TolFun',PARS.TOLFUN,...
             'FunValCheck','off',...
             'OutputFcn',[]); 
   POS = [CENTER COUPLS(:)'];
    LOW = [PARS.MinWidth PARS.MinGauss];
    UP = [PARS.MaxWidth PARS.MaxGauss];
    if FITPARS.USEEXP
LOW = [LOW PARS.MinExp ];
 UP = [UP PARS.MaxExp ];
    end;
    if FITPARS.AdjustBaseLine 
       LOW = [LOW 0 -0];UP = [UP 1 0]; end;
     % Calculating Shift-Tolerances
    if isempty(SHIFTTOL)
       M1 = max(VISUREG) - CENTER;M2 = -(CENTER-min(VISUREG));
    else
        M1 = SHIFTTOL;
       M2 = -SHIFTTOL; end;
LOW = [LOW M2 ones(1, length(COURLS)) * (-COURLTOL)]; UP = [UP M1 ones(1,length(COUPLS))*(COUPLTOL)];
    % Finding the optimal starting position
 % -------------------------------------
    optpos = M2:(M1-M2)/PARS.IterStartPos:M1;
    if ~isempty(optpos)
        optval = zeros(length(optpos),1);
         for k=1:length(optpos)
           START(index position) = optpos(k);
           d = BuildSignal(START, POS, FACTORS, mppm, mDATA, FITPARS);
           optval(k) = d;end;<br>[optvalue,optindex]
                            = min(optval); %#ok<ASGLU>
         % No we have optimized the starting value
       START(index position) = optpos(optindex);
    end;
    [d, ystart] = BuildSignal(START, POS, FACTORS, mppm, mDATA, FITPARS);
%#ok<ASGLU,NASGU>
     % Calculation
END = frainsearchbnd(\theta(x, varargin) ...BuildSignal(x, POS, FACTORS, mppm, mDATA, FITPARS),...
START, LOW, UP, searchOptions);
     % Integral
     [FINERROR, y, ENDPAR, BASELINE, SCALE] = BuildSignal(END, POS,...
                                       FACTORS, mppm, mDATA, FITPARS);
    % Build complete signal over large ppm-area
   delta = abs(mppm(2)-mppm(1));tppm = mean(ENDPAR.Centers) + (-0.25:delta:0.25);
   iSIGNAL = bbio sig BuildNMRSignal( tppm, ENDPAR);
   iINTEGRAL = sum(\overline{i}SIGNAL*SCALE)*MMAX*abs(tppm(2)-tppm(1));
   %iINTEGRAL = sum(y)*MMAX*abs(mppm(2)-mppm(1));
    FITSTRUCT.ENDERROR = FINERROR;
   FITSTRUCT.ENDPAR = ENDPAR;<br>FITSTRUCT.FIT = y;
   FITSTRUCT. FIT
   FITSTRUCT.IFACTOR = MMAX;FITSTRUCT.ODATA = mDATA;
   FITSTRUCT.PPM = mppm;
    FITSTRUCT.INTEGRAL = iINTEGRAL;
   FITSTRUCT.PARS = PARS;
   FITSTRUCT.BASELINE = BASELINE;
```

```
 if PARS.DoPlot
         cla;
         hold on;
         plot(ppm(idx),DATA(idx),'k--','LineWidth',1);
         plot(mppm,mDATA,'k','LineWidth',1);
         %plot(mppm,ystart + StartBaseOffset,'m--');
        FinalSignal = y + BASELINE.OFFSET + (1:length(y))*BASELINE.SLOPE/length(y);
         plot(mppm,FinalSignal,'b--');
        \frac{1}{2}mf = min([FinalSignal(1) FinalSignal(end)]);
        fy = [FinalSignal 0 0];patch([mppm mppm(end) mppm(1)], fy, zeros(size(fy))-1,'b','FaceAlpha',1,...
 'EdgeColor','none','FAceColor',[0.75 0.75 1]); 
%plot(mppm,mDATA-y,'r-');
        s = sprintf('%s: e=%f',cell2mat(bbio spec info(SPEC, 'SAMPLEID')), FINERROR);
         title(s,'interpreter','none');
set(gca,'xdir','reverse');
 set(gca,'ylim',[-0.1 1.2]);
        set(gca,'xlim',[min(mppm) max(mppm)]);
         grid on;
         box on;
         drawnow;
    end;
   function [D,y, SPAR, BASELINE, SCALE] = BuildSignal(X, POS, FACTORS, ppm, Signal, P)
         % Converting Parameters from X
        Width = X(1);Gauss = X(2);<br>ci = 3;
ci = 3;EXPL = 1;SLOPE = 0;<br>BL = 0;
            = 0; if P.USEEXP
EXPL = X(3);ci = 4; end;
         if P.AdjustBaseLine
            BL = X(ci);SLOPE = X(c1+1);ci = ci + 2; end;
        PT = X(ci:end);
        POSIS = zeros(1, length(PT)-1); for i=1:length(POSIS)
            POSIS(i) = POS(1) + POS(i+1)/P.FIELD + PT(1) + PT(i+1)/P.FIELD;
         end;
        SPAR = bbio_sig_BuildNMRSignal;<br>SPAR.Width = Width;
        SPAR.Width = Width;<br>SPAR.Gauss = Gauss;SPAR.Gauss = Gauss<br>SPAR.ExpL = EXPL;
        SPAR.ExpL
         SPAR.Centers = POSIS;
         SPAR.Factors = FACTORS;
        SPAR.Field = P.FIELD;<br>SIGNAL = bbio sig
                     = bbio sig_BuildNMRSignal( ppm, SPAR);
         BASELINE = [];
         BASELINE.OFFSET = BL;
        BASELINE. SLOPE = SLOPE;
               = SIGNAL;
        Signal = Signal - BL - (1:length(y)) * SLOPE/length(y);% Adjust for largest Peak<br>SV = interp1(ppm, Signa
             = interp1(ppm, Signal, POSIS);
         RV = interp1(ppm,y,POSIS);
        SV = (SV./RV);
```

```
SCALE = min(SV); if SCALE<0 || ~isempty(find(isnan(SV),1))
            SCALE = 0; end;
        y = y.*SCALE; % Calculate Error
        %smean = mean(SPAR.Centers);
        \text{idx} = \text{ppm} = (smean-0.1) & \text{ppm} <= (smean+0.1);
        \frac{1}{8}y(-idx) = 0;ERROR = Signal(:)-y(:);
         BADMIN = P.BADMIN;
         % Dealing with minor signals
         if P.IsMinor
            BADMIN = BADMIN * max(y); % Adjust to real Signal height
            igr = Signal(:)>max(y(:))*P.MinorMaxSiqZero;
            ERROR(igr) = ERROR(igr)/10; end;
         % Old Version
             im1 = (ERROR<BADMIN);
            im2 = (ERROR>=BADMIN);D = sum(ERROR(im1).^2)*P.BADMINFACTOR + sum(ERROR(in2).^2); % New Version
             %EFactor = ones(size(ERROR));
            %idx = find(ERROR<BADMIN);
            %EFactor(idx) = 1 + abs( P.BADMINFACTOR*(ERROR(idx) - BADMIN)); %EFactor(Signal<0) = 0;
            8D = sum((ERROR.*EFactor).^2); D = D./length(ERROR);
function W = bbio_sig_GetWidthSinglett( RAW, minppm, maxppm)
    if nargin<2
         % Width of TSP
minppm = -0.05;maxppm = 0.05; end;
   W = zeros (length(RAW), 1). *NaN;
   for j = 1: length (W)
        SPEC = RAW(j); try
             ppm = bbio_spec_ppm(SPEC);
             idx = ((ppm>minppm) & (ppm<maxppm));
            D = SPEC.Data(idx);
            D = D - min(D);ppm2 = ppm(idx);\text{tmpD} = \text{diff}(\text{sign}(D-\text{max}(D)/2));i1 = find(tmpD == 2,1, 'first');
            i2 = \text{find}(\text{tmpD} == -2,1, 'last');DT = D - max(D)/2;a1 = -DT(i1)/(DT(i1+1)-DT(i1));a2 = -DT(i2)/(DT(i2+1)-DT(i2));delta = abs(ppm2(2)-ppm2(1));
           p1 = ppm2(i1) - al*delta;p2 = ppm2(i2) - a2*deltaW(j) = abs(p2-p1) * SPEC.SF; catch e %#ok<NASGU>
```
end;

```
 end;
function RAWOUT = bbio_spec_ApplyLB(RAWIN, LB)
   RAWOUT = RAWTN: for i=1:length(RAWOUT)
        Signal = RAWOUT(i).Data;
ppm = bbio spec ppm(RAWOUT(i));Field = RAWOUT(i).SF;OutSignal = bbio ApplyLB(Signal, ppm, LB, Field);
        RAWOUT(i).Data = OutSignal(:); end;
function MDATA = bbio_spec_bucket1d( RAW, varargin)
    % Dealing with the input
     p = inputParser;
 p.addParamValue('ppm',[0.5 9.5]);
 p.addParamValue('buckets',[]);
     p.addParamValue('delta',[]);
     p.addParamValue('null',[]);
     p.addParamValue('deletenulls',false);
     p.parse(varargin{:});
     PARS = p.Results;
     if nargin==0
        MDATA = PARS;
         return;
     end;
     n = length(RAW);
     % Build the output struct
    MDATA = [];
 if isempty(PARS.buckets) && isempty(PARS.delta)
 error('Either variable "buckets" or "delta" must be defined!');
     end;
     ppm = PARS.ppm;
    maxppm = max(ppm);
    minppm = min(ppm);
     if ~isempty(PARS.buckets)
         % number of buckets is given
 buckets = PARS.buckets;
bsize = (maxppm-minppm) / (buckets-1); else
         % size of each bucket is given
         bsize = PARS.delta;
         buckets = floor((maxppm-minppm)/bsize)+1;
     end;
     % Generate PPM-Axis
     PPM = ones(1, buckets);
    BucketList = zeros(buckets, 2);
     for i=1:buckets
        BucketList(i,1) = (bsize*(i-1)) + minppm - bsize/2;
        BucketList(i,2) = (bsize*(i)) + minppm - bsize/2;<br>PPM(i) = (BucketList(i,1) + BucketList(i,2)
                        = (BucketList(i,1) + BucketList(i,2))/2;
     end;
    MDATA.PPM = PPM; MDATA.BLIST = BucketList;
     MDATA.DATA = zeros(n, buckets);
     if isempty(RAW)
        return;
     end;
     % test, if PPM is finer or as fine as RAW(1)
```

```
 INTERPOL = false;
    p = bbio_spec_ppm(RAW(1));
    deltaPPM = abs(PPM(2)-PPM(1));delta RAW = abs(p(2)-p(1)); if deltaPPM<deltaRAW*2
         % turn on interpolation-Mode
         INTERPOL = true;
     end;
    TMPDATA = MDATA.DATA;
     for k=1:n
         % simple but slow method
         %{
         for i=1:buckets
           p = bbio spec ppm(RAW(k));idx = p > BucketList(i,1) & p \leq = BucketList(i,2);MDATA.DATA(k,i) = mean(RAW(k).Data_idx); end;
         %}
         % fast method
         if INTERPOL == false
            SPEC = RAW(k); si = SPEC.size;
             ofs = SPEC.maxppm;
            sw = SPEC.sw;S = SPEC.Data; tmpV = zeros(1,buckets);
             for i=1:buckets
                  % fast method
                 [tmp, minind] = internal ppmindex(ofs, sw, si, BucketList(i,1)); %#ok<ASGLU>
                 [tmp, maxind] = internal ppmindex(ofs, sw, si, BucketList(i,2)); %#ok<ASGLU>
                 if round(minind) \sim= minind
                    minind = ceil(minind);
                 end;
                if round(maxind) \sim maxind
                    maxind = ceil(maxind)+1;
                 end;
                c = (minimal -maxind) + 1; tmpV(i)=sum(S(maxind:minind))./c;
             end;
            TMPDATA(k, : ) = \text{tmpV}; else
             % Bucketing via Interpolation
            p = bbio spec ppm(RAW(k));
            TMPDATA(k, : ) =Interp1(p,RAW(k).Data,PPM);
         end;
     end; 
     MDATA.DATA = TMPDATA;
     % applying the "null-space", exclusions
    NULLS = [ ];
     if ~isempty(PARS.null)
         for i=1:size(PARS.null,1)
            NULLS = union( NULLS, find(PPM>PARS.null(i,1) & PPM<PARS.null(i,2)));
         end;
     end;
     MDATA.DATA(:,NULLS) = 0;
     if PARS.deletenulls
         ii = setdiff(1:size(MDATA.DATA,2), NULLS);
         MDATA.DATA = MDATA.DATA(:, ii);
         MDATA.PPM = MDATA.PPM(ii);
     end;
function [index, exactindex] = internal_ppmindex(ofs, sw, size, ppm)
    exactindex = (ofs-ppm)/sw*(size-1);
     index = ceil(exactindex); 
function ERETIC_FILE = bbio_spec_ERETICfromFile( INPUT)
    files = [];
```

```
 if isstruct(INPUT)
        files = {INPUT.file}; end;
     if iscell(INPUT)
         files = INPUT;
     end;
     if ischar(INPUT)
         files = {INPUT};
     end;
    ERETIC FILE = zeros( length(files), 1) *NaN;
    for i=\overline{1}: length (files)
        tmpT = bbio internal ExtractSpectrumTopspinPath(files{i});
         % Brand new ERETIC-Version
        efileNew = [ tmpT{1} '\' tmpT{2} '\' tmpT{3} '\EreticFactorSample.xml'];
         % New ERETIC-Version
        efile = [ tmpT{1} '\' tmpT{2} '\' tmpT{3} '\QuantFactorSample.xml'];
         if exist(efileNew,'file')
            E = XMLFile2Struct(efileNew);ERETIC FILE(i) = str2double( E.Application.Eretic_Factor);
         elseif exist(efile,'file')
            E = XMLFile2Struct(efile);ERETIC FILE(i) = str2double(
E.Eretic Methods.Application.Application Parameter.Eretic Factor);
         else
             % Old ERETIC-Version
            efile = [ \text{tmpT1}] ' \' \text{tmpT2} ' \' \text{tmpT3} ' \text{c.xml'}]; if exist(efile,'file')
                 E = XMLFile2Struct(efile);
                ERETIC FILE(i) = str2double(E.ERETIC.THIS.ERETIC);
             end;
         end;
     end;
function RAW = bbio spec filter( RAWIN, minHz, ppm)
    RAW = internal min(RAWIN, minHz, ppm);
function RAW = internal min(RAWIN, minHz, ppm)
    RAW = RAWIN;minHz = abs(minHz);
     for i=1:length(RAWIN)
         p = bbio_spec_ppm(RAWIN(i));
         for j=1:size(ppm,1)
            idx = (p>ppm(j,1) & p<ppm(j,2));STEP = minHZ / (abs(p(2) - p(1)) * RAWIN(i). SF);
            STER = \text{ceil(STER)};D = RAWIN(i).Data(idx);MIN = calcminbase( D, STEP);
            DNew = D - MIN; if minHZ<0
                New = MTN:
             end;
             RAW(i).Data(idx) = DNew;
         end;
     end; 
function MIN = calcmiabase(X, STEP)MIN = zeros(length(X), 1); for i=(STEP+1):length(X)-STEP
       MIN(i) = min(X(i-STEP:i+STEP));
 end; %Anhand der Bereiche -2ppm bis -1ppm und 11ppm bis 12ppm den Median der 
%Basislinie bilden und (als Bias) vom Gesamtspektrum subtrahieren
function RAW = bbio spec filter blk( RAWIN, minHz, ppm)
```
RAW = internal min(RAWIN, minHz, ppm);

```
function RAW = internal min(RAWIN, minHz, ppm)
    RAW = RAWIN;
   minHZ = abs(minHz);
     for i=1:length(RAWIN)
        p =bbio spec ppm(RAWIN(i));
         for j=1:size(ppm,1)
            idx = (p>ppm(j,1) & p<ppm(j,2));STEP = minHZ / (abs(p(2) - p(1)) * RAWIN(i). SF);
            STEP = c e i l(STEP);D = RAWIN(i). Data(idx);
           MIN = calcminbase( D, STEP);DNew = D - MIN; if minHZ<0
               DNew = MTN;
             end;
            RAW(i).Data(idx) = DNew;
         end;
    end; 
    idx1 = (p>-2 \& p<-1);idx2 = (p>11 \& p<12); idx = logical(sum([idx1;idx2],1)); %Indexvektor mit Indices für Position -2 bis -1 ppm und 
11 bis 12 ppm als Logcial
    for i = 1: length (RAWIN)
   Medi = median(RAW(i), Data(idx));RAW(i). Data = RAW(i). Data - Medi;
     end
function MIN = calcminbase(X, STEP)MIN = zeros(length(X), 1); for i=(STEP+1):length(X)-STEP
       MIN(i) = min(X(i-STEP:i+STEP));
     end; 
function INFO = bbio spec info(RAWData, Parameter)
   INFO = [];
 DirectNumbers = {'LB','SI','Date','O1','PHC0','PHC1','SF','RG','NS','TD','BF1','SW'};
 Arrays = {'PULSES','DELAYS','POWERLEVELS', 'POWERLEVELSW', 'POWERLEVELSDB'};
 Singles = {'P1','D1','SR','EXPNO','PROCNO', 'SAMPLEID','PROBHD'};
    DirectStrings = {'PULPROG','SPECT','TITLE','file'};
     if nargin==0
        INFO = [];
         INFO = union(INFO, Arrays);
         INFO = union(INFO, DirectNumbers);
 INFO = union(INFO, Singles);
 INFO = union(INFO, DirectStrings);
         return;
    end;
    if ~isempty(find(ismember(DirectStrings, Parameter), 1))
         INFO = ({RAWData.(Parameter)});
         return;
    end;
    if ~isempty(find(ismember(DirectNumbers, Parameter), 1))
         if strcmp(Parameter,'SI')
            Parameter = 'size';
         end;
         if strcmp(Parameter,'SW')
           Parameter = 'sw;
         end;
         INFO = cell2mat({RAWData.(Parameter)});
         return;
```

```
 end;
    PULSES = cell2mat({RAWData.PULSES})';
    DELAYS = cell2mat({RAWData.D})';
     POWERLEVEL = cell2mat({RAWData.POWERLEVEL})';
    POWERLEVELW = cell2mat({RAWData.POWERLEVELW})';
    POWERLEVELDB = cell2mat({RAWData.POWERLEVELDB})';
     if strcmp(Parameter,'PL1');
        INFO = POWERLEVEL(:, 2); if RAWData(1).TOPSPIN>=3
            INFO = POWERLEVELDB(:, 2);
         end;
         return;
     end;
     if strcmp(Parameter,'PL9');
        INFO = POWERLEVEL(:, 10); if RAWData(1).TOPSPIN>=3
            INFO = POWERLEVELDB(:, 10); end;
         return;
     end;
     if strcmp(Parameter,'PULSES');
        INFO = PULSES;
         return;
    end;
     if strcmp(Parameter,'DELAYS');
         INFO = DELAYS;
         return;
     end;
     if strcmp(Parameter,'POWERLEVELS');
         INFO = POWERLEVEL;
         return;
    end;
     if strcmp(Parameter,'POWERLEVELSW');
         INFO = POWERLEVELW;
         return;
    end;
     if strcmp(Parameter,'POWERLEVELSDB');
         INFO = POWERLEVELDB;
         return;
    end;
     if strcmp(Parameter,'P1');
        INFO = PULSES(:, 2); return;
     end; 
     if strcmp(Parameter,'D1');
        INFO = DELAYS(:,2); return;
     end; 
    files = {RAWData.file};
   files = strrep(files,'/','\');
     if strcmp(Parameter,'EXPNO');
        INFO = cellfun(\mathcal{C}(x))str2double(x{1}),regexp(files,'(\d+)\\pdata\\\d+\\\d+r','tokens'));
         return;
    end; 
     if strcmp(Parameter,'PROBHD');
         INFO = cell(length(RAWData),1);
         for i=1:length(RAWData)
             s = strtrim(RAWData(i).ACQUS.PROBHD(2:end-1));
            INFO(i) = s; end;
         return;
    end; 
     if strcmp(Parameter,'PROCNO');
```

```
INFO = cellfun(\mathcal{C}(x))str2double(x{1}), reqexp(files,'d+\|\qata\\(\d+)\|\d+r','tokens')\}; return;
    end; 
     if strcmp(Parameter,'SAMPLEID');
        INFO = cellfun(\ell(x) (x{1}),regexp(files,'\\([^\\]*)\\\d+\\pdata\\\d+\\','tokens'));
         return;
    end; 
     if strcmp(Parameter,'SR');
SF = bbio spec info(RAWData, 'SF');
BF = bbio spec info(RAWData, 'BF1');
        INFO = (S\overline{F}-BF) \times 1E6;
         return;
     end;
     if strcmp(Parameter,'SWH');
SW = bbio spec info(RAWData, 'SW');
BF = bbio spec info(RAWData, 'BF1');
01 = bbio spec info(RAWData, 'O1');
        INFO = SW \cdot * (BF + 1E-6*01);
         return;
    end.
function GROUPS = bbio spec JRESDetectGroup(PEAKS, varargin)
     % Dealing with the input
    p = inputParser;
 p.addParamValue('HZs',[1.9]); %#ok<NBRAK>
 p.addParamValue('Deltas',[0.5]); %#ok<NBRAK>
    p.addParamValue('Range1H',[5.38 5.42]);
    p.addParamValue('DeltaX',0.0025);
     p.parse(varargin{:});
    PARS = p.Results;
    if nargin==0
        GROUPS = PARS; return;
    end;
    GROUPS = [];
    GROUPS.X = [];
   GROUPS. Y = [];
     if length(PARS.Deltas) ~= length(PARS.HZs)
        fprintf('Length of Deltas and HZs do not match!\n');
         return;
    end;
   RY = [PARS.HZs(1) - PARS.Deltas(1) ...PARS.HZs(1) + PARS.Deltas(1)];
   RX = PARS.Range1H;idx x = \text{find(PEAKS.SYMM X>RX(1) &amp; PEAKS.SYMM X<RX(2));}idx<sup>-</sup>y = find(PEAKS.SYMM<sup>-</sup>Y(idx x)>RY(1) & PEAKS.SYMM Y(idx x)<RY(2))
    idx = idx x(idx y); %#ok<FNDSB>
     % When empty we can return
     if isempty(idx)
         return;
    end;
     if length(PARS.HZs)==1
 % doublett = only one signal
 GROUPS.X = PEAKS.SYMM_X(idx);
        GROUPS.Y = PEAKS.SYMMY(idx); return;
    end;
     % More than a doublett
     % for each peak in idx look for the other ones
     for i=1:length(idx)
         % select peaks in the same x-slice
```

```
ii = find( PEAKS.SYMM X(idx x)>PEAKS.SYMM X(idx(i))-PARS.DeltaX &... PEAKS.SYMM_X(idx_x)<PEAKS.SYMM_X(idx(i))+PARS.DeltaX);
         ii = idx_x(ii); %#ok<FNDSB>
         if isempty(ii)
              continue;
         end;
         DL = cell(length(PARS.HZs)-1,1);
         for j=2:length(PARS.HZs)
             RY = [PARS.HZs(j) - PARS.Deltas(j) ... PARS.HZs(j) + PARS.Deltas(j)];
             \text{sub}_i = \text{find(PEAKS.SYMM_Y(ii)>RY(1)} & PEAKS.SYMM_Y(ii)<RY(2));<br>\text{DL}(\{-1\}) = \text{ii}(\text{sub} \text{ i}); \text{*} \text{#ok}\leq \text{NDSB}>DL{\overline{j}}-1} = ii(sub_i);
         end;
         % minimal length of found subpeaks
         MM = min(cellfun('length',DL));
        if MM == 0 continue;
         end;
         % I have found a match for all peaks, use the first ones each
        MATCH LIST X = PEAKS.SYMM_X(idx(i));MATCH-LIST-Y = zeros(1, length(PARS.HZs));
        for k=1:1MATCH LIST Y(k,1) = PEAKS.SYMM Y(idx(i));for j=1: length (DL)
                 MATCH LIST Y(k, j+1) = PEAKS.SYMM Y(DL{j}(k)); end;
         end;
        GROUPS.X = [GROUPS.X MATCH LIST X(:)'];GROUPS.Y = [GROUPS.Y; MATCH-LISTY]; end;
function PEAKS = bbio_spec_JRESPeakPick(SPEC2D, varargin)
     % Dealing with the input
     p = inputParser;
     p.addParamValue('NoiseFactor',6);
     p.addParamValue('NoiseRegion',[-6 -1]);
     p.addParamValue('ApplyFilter',1);
     p.addParamValue('SymmTolerances',[0.0005 0.1]);
     p.parse(varargin{:});
     PARS = p.Results;
     if nargin==0
         PEAKS = PARS;
         return;
     end;
    PEAKS = [];
     PARS.SymmTolerances(2) = PARS.SymmTolerances(2);
    SPEC2D.PPM2 = SPEC2D.PPM2*SPEC2D.HZFactor;
     % Getting the Noise Information
     % -----------------------------------------------------------
     NOISEREG = PARS.NoiseRegion;
     idxNoise = (SPEC2D.PPM1>NOISEREG(1) & SPEC2D.PPM1<NOISEREG(2));
     NOISE = SPEC2D.Data(idxNoise,:);
     NOISELEV = bbio_mad(NOISE(:))*PARS.NoiseFactor;
    PEAKS.NMAX = NOISELEV;
     % Getting the Peaks
    D = SPEC2D.Data(:,:);
     %D(D<NOISELEV) = 0;
```

```
% \frac{6}{6} \frac{6}{6} if PARS.ApplyFilter>0
        F = [.05 \t .1 \t .05; 1 \t .4 \t .1; 05 \t .1 \t .05];B = F;
         for j=1:PARS.ApplyFilter
            F = \text{conv2}(F, B); end;
        D = \text{conv2}(D, F, 'same'); end;
     %%}
 PeakList = peak2dpickext(D, PARS.ApplyFilter);
[a,b] = find(PeakList==1);
    P = zeros(length(a), 1); for i=1:length(P)
        P(i) = SPEC2D.Data(a(i),b(i)); end;
    ok = find(P>NOISELEV);
    PEAKS.X = SPEC2D.PPM1(a(ok));<br>PEAKS.Y = SPEC2D.PPM2(b(ok));
               = SPEC2D.PPM2(b(ok));
     PEAKS.INTENSITY = P(ok);
   %% Extract Peaks on one Side
    PX = PEAKS.X;
     PY = PEAKS.Y;
SYMM X = [];
SYMM Y = [];
    SYMM<sup>I</sup> = [];
     for i=1:length(PX)
X = PX(i);Y = PY(i); if isnan(X)
             continue;
         end;
        i1 = find(PX>(X-PARS.SymmTolerances(1)) & ...
                     PX<(X+PARS.SymmTolerances(1)) & ...
                   PY>(-Y-PARS.SymmTolerances(2)) & ...
                    PY<(-Y+PARS.SymmTolerances(2)));
SYMM X = [SYMM X; PX(i)]; %#ok<AGROW>
SYMM Y = [SYMM Y; abs(PY(i))]; % *ok < AGROWSYMM I = [SYMM I; PEAKS.INTENSITY(i)]; %#ok<AGROW>
         if isempty(i1)
             continue;
         end;
        PX(i1) = NaN; end;
PEAKS.SYMM X = SYMM X;PEAKS.SYMMY = SYMMY;PEAKS.SYMM I = SYMMfunction Integrals = bbio_spec_MultiIntegrate( RAWData, Regions, SubtractMin)
     if nargin<3
        SubtractMin = false; end;
     Integrals = zeros(length(RAWData), size(Regions,1)).*NaN;
     for i=1:length(RAWData)
        Spec = RANData(i); if isempty(Spec)
             continue;
         end;
         if isempty(Spec.Data)
             continue;
```

```
 end;
         ppm = bbio_spec_ppm(Spec);
        deltappm = \frac{1}{a}bs(ppm(1)-ppm(2));
         SPECDATA = Spec.Data;
         for j=1:size(Regions,1)
            idx = ppm>=Regions(j,1) & ppm<=Regions(j,2);
            S = SPECDATA(idx);
             if SubtractMin
                S = S-min(S); end;
            Integrals(i, j) = sum(S);
         end;
         Integrals(i,:)= Integrals(i,:).*deltappm;
     end;
function bbio spec plot1d( RAW, varargin)
^{\circ}% ------------------------------------------------------
% --------------- Bruker Biospin Toolbox ---------------
% ------------------------------------------------------
% bbio spec plot1d = Plotting 1R-NMR files
%
\approx% ------------------------------------------------------
    % Dealing with the input
    p = inputParser;
     p.addParamValue('ppm',[]);
    p.addParamValue('linewidth',1);
 p.addParamValue('colormap','jet');
 p.addParamValue('color',[]);
 p.addParamValue('colors',[]);
 p.addParamValue('yoffset',0);
    p.addParamValue('xoffset',0);
     p.addParamValue('factors',[]);
     p.addParamValue('zoffset',0);
    p.addParamValue('filled',false);
 p.addParamValue('filledalpha',1);
 p.addParamValue('dataname','Data');
     p.parse(varargin{:});
     PARS = p.Results;
     % doing the plotting
     n = length(RAW);
    COL = eval([PARS.conormap ' (n)']);
     if n==1
        COL = [0 0 0]; end;
     if n==2
        COL = [0 0 0;1 0 0]; end;
     if n==3
        COL = [0 0 0;1 0 0;0 0 1]; end;
     if n==4
        COL = [0 0 0;1 0 0;0 0 1;0 1];
     end;
     hold on;
     for i=n:-1:1
         p = bbio_spec_ppm(RAW(i));
        D = RAW(\overline{i}). (PARS.dataname);
         if ~isempty(PARS.ppm)
            idx = p > PARS.ppm(1) & p < PARS.ppm(2);
p = p(idx);
D = D(idx); end;
        color = COL(i,:); if ~isempty(PARS.color)
             color = PARS.color;
         end;
         if ~isempty(PARS.colors)
```

```
 color = PARS.colors(i,:);
         end; 
        factor = 1; if ~isempty(PARS.factors)
            factor = PARS.factors(i); end;
         if PARS.filled
p = p(:)';tmp = D(:)'; patch([p fliplr(p)],[tmp zeros(1,length(tmp))],'r','FaceColor',color,...
                 'EdgeColor',color, 'FaceAlpha',PARS.filledalpha);
         else
             plot3(p + PARS.xoffset*(i), D*factor + PARS.yoffset*(i),...
                 ones(length(p),1)*PARS.zoffset,'Color', color,...
                 'LineWidth', PARS.linewidth); 
         end;
     end;
     if ~isempty(PARS.ppm)
         set(gca,'xlim',PARS.ppm)
     end;
    set(qca,'xdir','reverse');
    xlabel('[ppm]');
     grid on;
     box on;
     hold off;
function bbio_spec_plot1d1( RAW, varargin)
%
% ------------------------------------------------------
% --------------- Bruker Biospin Toolbox ---------------
\degree --------------------
% bbio_spec_plot1d = Plotting 1R-NMR files 
\frac{1}{2}%
% ------------------------------------------------------
     % Dealing with the input
   p = inputParser;
     p.addParamValue('ppm',[]);
 p.addParamValue('linewidth',1);
 p.addParamValue('colormap','jet');
 p.addParamValue('color',[]);
 p.addParamValue('colors',[]);
     p.addParamValue('yoffset',0);
     p.addParamValue('xoffset',0);
 p.addParamValue('factors',[]);
 p.addParamValue('zoffset',0);
    p.addParamValue('filled',false);
 p.addParamValue('filledalpha',1);
 p.addParamValue('dataname','Data');
     p.parse(varargin{:});
     PARS = p.Results;
 % doing the plotting
n = length(RAW); COL = eval([PARS.colormap '(n)']);
     if n==1
        COL = [1 0 0]; end;
     if n==2
       COL = [0 0 0;1 0 0]; end;
     if n==3
        COL = [0 0 0;1 0 0;0 0 1]; end;
    if n == 4COL = [0 0 0;1 0 0;0 0 1;0 1];
     end;
     hold on;
     for i=n:-1:1
```

```
p = bbio spec ppm(RAW(i));D = RAW(\overline{i}), (PARS.dataname); if ~isempty(PARS.ppm)
            idx = p > PARS.ppm(1) & p < PARS.ppm(2);p = p(idx);
            D = D(idx);
         end;
        color = COL(i,:); if ~isempty(PARS.color)
             color = PARS.color;
         end;
         if ~isempty(PARS.colors)
             color = PARS.colors(i,:);
         end; 
        factor = 1; if ~isempty(PARS.factors)
            factor = PARS.factors(i);
         end;
         if PARS.filled
            p = p(:)';
            tmp = D(:)';patch([p fliplr(p)],[tmp zeros(1,length(tmp))],'r','FaceColor',color,...
                 'EdgeColor',color, 'FaceAlpha',PARS.filledalpha);
         else
             plot3(p + PARS.xoffset*(i), D*factor + PARS.yoffset*(i),...
 ones(length(p),1)*PARS.zoffset,'Color', color,...
                 'LineWidth', PARS.linewidth); 
         end;
     end;
     if ~isempty(PARS.ppm)
       set(gca,'xlim', PARS.ppm)
     end;
 set(gca,'xdir','reverse');
 xlabel('[ppm]');
     grid on;
     box on;
     hold off;
function bbio spec plot2d( RAW2D, varargin)
%
% ------------------------------------------------------
% --------------- Bruker Biospin Toolbox ---------------
% ------------------------------------------------------
% bbio plot 2d = Plotting 2RR-NMR files
%
%
% ------------------------------------------------------
     % Dealing with the input
     p = inputParser;
     p.addParamValue('ppm1',[]);
    p.addParamValue('ppm2',[]);
     p.addParamValue('smooth',2);
 p.addParamValue('yscale',1);
 p.addParamValue('drawmode','raster');
     p.addParamValue('clevels',1:1:64);
     p.addParamValue('patchalpha',0.1);
    p.addParamValue('patchfilled',true);
 p.addParamValue('colormap',[]);
 p.addParamValue('JRES',false);
     p.addParamValue('normalize',true);
     p.parse(varargin{:});
     PARS = p.Results;
     i1 = 1:length(RAW2D.PPM1);
    i2 = 1: length (RAW2D.PPM2);
     if ~isempty(PARS.ppm1)
```

```
 i1 = find(RAW2D.PPM1>PARS.ppm1(1) & RAW2D.PPM1<PARS.ppm1(2));
     end;
     if ~isempty(PARS.ppm2)
        i2 = find(RAW2D.PPM2>PARS.ppm2(1) & RAW2D.PPM2<PARS.ppm2(2)); end;
    DATA2D = RAW2D.DataFrame(11, 12);PPM1 = RAW2D.PPM1(i1);PPM2 = RAW2D.PPM2(i2); if PARS.JRES
        PPM2 = PPM2*RAW2D.HZFactor;
     end;
     % Get the Noise (prel.)
    Noise = bbio mad(RAW2D.Data(1,:)')*5;
    DATA2D(DATA2D<Noise) = 0; % Smoothing filter
     if PARS.smooth>0
        F = [.05 \t .1 \t .05; \t .1 \t .4 \t .1; \t .05 \t .1 \t .05];B = \overrightarrow{F};
         for j=1:PARS.smooth
            F = \text{conv2}(F, B);
         end;
        DATA2D = conv2(DATA2D, F, 'same');
     end;
     % define the colormap
     CM = jet(128);
    CM(1,:) = [1 1 1]; if ~isempty(PARS.colormap)
         CM = PARS.colormap;
     end;
     if strcmpi(PARS.drawmode,'raster')
         % Drawing a fast raster image
         if PARS.normalize
             DATA2D = NormalizeMatrix(DATA2D);
         end;
         colormap(CM);
         image(PPM1,PPM2,DATA2D' * PARS.yscale)
     end;
     if strcmpi(PARS.drawmode,'contour')
         % Drawing filled contours
         DrawContour(DATA2D, PPM1,PPM2, PARS);
      end;
 set(gca,'xdir','reverse'); 
 set(gca,'ydir','reverse'); 
     xlabel('[ppm]');
     ylabel('[Hz]');
     grid on;
     box on; 
% -------------------------------------------------------------------------
function DrawContour(DATA2D, PPM1,PPM2, PARS)
     LEVELS = PARS.clevels;
     % get the contours
     DATA2D = NormalizeMatrix(DATA2D);
     C = contourc(PPM1,PPM2,DATA2D', LEVELS);
    CM = jet(length(LEVELS)); if ~isempty(PARS.colormap)
         CM = PARS.colormap;
     end;
    pos = 1; while pos<size(C,2) 
        v = C(:,pos);mpos = find(LEVELS==v(1)); if mpos>size(CM,1)
```
 $mpos = size(CM, 1);$ 

```
 end;
        col = CM(mpos, :); if PARS.patchfilled == true
 myFaceColor = col;
 myEdgeColor = 'none';
         else
            myFaceColor = 'none';
             myEdgeColor = col;
         end;
        patch(C(1,(pos+1):(pos+v(2))), C(2,(pos+1):(pos+v(2))), ...,
                ones(1,\nu(2))+mpos,'k',...
                'FaceColor',myFaceColor,...
                'EdgeColor',myEdgeColor,...
                'FaceAlpha',PARS.patchalpha);
       pos = pos + v(2) + 1; end;
 function M = NormalizeMatrix(MIN)
        M = MINM = M. / max(M(:));M = M*64; function [ppm] = bbio_spec_ppm(Spec)
     % results ppm axis for spectrum
     step = Spec.sw / (Spec.size-1);
    ppm = Spec.maxppm:-step:Spec.minppm;
function [ppm] = bbio_spec_ppm2(Spec)
 % results ppm axis for spectrum
   step = Spec.sum / (Spec.size); ppm = Spec.maxppm:-step:Spec.minppm;
function RAW = bbio spec read1d( FileList, varargin)
%
% ------------------------------------------------------
% --------------- Bruker Biospin Toolbox ---------------
% ------------------------------------------------------
% bbio spec read1d = Read 1R-NMR files
%
% This function reads the spectra of all given filenames
% and returns a struct RAW with the Data and almost all
% available parameters
%
% INPUT:
        FileList:
             is a cell-array containing the filenames
% of the files to be read (with 1r)
% Paramters
% ppmRange: [min max]
% is a 1x2-array defining the ppm-Range for
% reading (optional)<br>% imaginary: (true/false)
        imaginary: (true/false)
% boolean, "true" for reading imaginary-part
\mathbf{Q}% ------------------------------------------------------
     % Dealing with the input
    p = inputParser;
   p.addParamValue('imaginary',false);
    p.addParamValue('ppmRange',[-1E99 1E99]);
    p.addParamValue('readShim',true);
    p.addParamValue('readSCON',true);
 p.addParamValue('readICON',true);
p.addParamValue('readERETIC',true);
     p.addParamValue('PrepDilution',1);
    p.addParamValue('OnlyMetaFast',false);
    p.addParamValue('CACHEDIR','');
    p.parse(varargin{:});
    PARS = p.Results;
     if ischar(FileList)
         FileList = {FileList};
```

```
 end;
    n = length(FileList);
   RAW = struct('Data', cell(n,1), 'Imag', cell(n,1));
   if n>=10 fprintf('1D-Reading (%d spectra)...\n', n);
    end;
    for k=1:n
        FileList{k} = strrep(FileList{k}, '/','\');
        cFileName = FileList(k);cDir = cfileName(1:(end-2));if mod(k, 100) == 0 & & k > 2 fprintf(' %d (%.02f%%)\n', k, 100*k/n);
         end; 
        if mod(k, 10) == 1 & a n>=10 fprintf('.');
         end; 
         if ~isempty(PARS.CACHEDIR) && k>1
            tmpap = bbio_internal_loadtext([cDir 'auditp.txt']);
             h = bbio.tools.hash(tmpap);
            h = h{1}; if exist([PARS.CACHEDIR '\' h '.mat'],'file')
                \text{tmpL} = \text{load}(\text{[PARS.CACHEDIR '\\ ' h '.mat'}]),RAW(k) = tmpL.timeL.S;continue;
             end;
         end;
         if exist(cFileName, 'file')~=2
             fprintf('\nFile "%s" does not exist!\n', cFileName);
             continue;
         end;
         % loading jcamp-info files acqus, procs
        [ACQUS, ACQUSTXT] = bbio internal JCAMP read( [cDir '..\..\acqus']);
        [PROCS, PROCSTXT] = bbio_internal_JCAMP_read( [cDir 'procs']);
AUDITA = bbio internal loadtext([cDir '..\.\audita.txt']);
 AUDITP = bbio_internal_loadtext([cDir 'auditp.txt']); 
         titlefile = [cDir 'title'];
         if exist(titlefile,'file')
            myTitle = strtrim(bbio_internal_loadtext(titlefile));
         else
             myTitle = '';
         end;
        RAW(k) . TITLE = myTitle;RAW(k) . ACQUS = ACQUS;<br>RAW(k) . PROCS = PROCS;RAW(k) . PROCSRAW(k).ACQUSTXT = ACQUSTXT;
        RAW(k).PROCSTXT = PROCSTXT;<br>RAW(k).AUDITA = AUDITA;
        RAW(k). AUDITA = AUDITA;<br>RAW(k). AUDITP = AUDITP;
        RAW(k).AUDITP
         if PARS.OnlyMetaFast
            continue; 
         end;
         % save important parameters at top-level
         if ~isempty(ACQUS)
            RAW(k) .01 = ACQUS.01;RAW(k).RG = ACQUS.RG;
            RAW(k).PULPROG = ACQUS.PULPROG;<br>RAW(k).BF1 = ACQUS.BF1;
                                 = ACQUS.BF1;
            RAW(k) . TD = ACOUS . TD;RAW(k).NS = ACQUS.NS;
            RAW(k).Date = bbio internal UnixToMatLabDate(ACQUS.DATE);
             % Real Aquisition Date with correct TimeZone
```

```
V =regexp(RAW(k).AUDITA,'1,<([^>]*)>,<([^>]*)>,<([^>]*)>,(<(qo)>|<(qo4))','tokens');
               if ~isempty(v)
                  ds = v{1}{1}{1};RAW(k).DateReal = datenum(ds(1:19), 'yyyy-mm-dd HH:MM:SS');
RAW(k) .TimeZone = str2double(ds(25:27)); else
                   RAW(k).DateReal = NaN;
                  RAW(k).TimeZone = NaN;
               end;
               % extract lists like pulses, powerlevels, delays
               [PULSES, PL, D] = internal_add_customfields_acqus(ACQUS,...
                                                   ACQUSTXT);
               % getting the spectrometer is complicated (WRPA-Problem)
               tmpTSPECT = regexp(AUDITA,',<([^>]*)>,<go','tokens');
              if ~isempty(tmpTSPECT)<br>SPECT = tmpTSP
                             = tmpTSPECT\{1\}\{1\};
               else
                 SPECT = ';
               end;
               % For AvNeo-Systems
              v = \text{reqexp}(\text{AUDITA}, \text{created by zq on ''((^n)_*)'' \ (^((^n)_*)\)) by}user','tokens','once');
             if length(v) == 2SPECT = v{2}; end;
             RAW(k) PULSES = PULSES;
             RAW(k).POWERLEVEL = PL;<br>RAW(k).D = D;
              \begin{array}{lll} \text{RAW (k)} \text{.} \text{D} & = \text{D} \text{;} \\ \text{RAW (k)} \text{.} \text{SPECT} & = \text{SPECT} \text{;} \end{array}RAW(k).SPECT
               % stripped 32 field version
              RAW(k).PULSES32 = PULSES(1:32);<br>RAW(k).D32 = D(1:32);
                                    = D(1:32);RAW(k).POWERLEVEL32 = PL(1:32);
               % if TopSpin 3.0 or higher -> different Power-Handling
              [PLW, PLDB] = internal new powerlevel(ACQUS);
              RAW(k).POWERLEVELW = \overline{P}LW;
             RAW(k). POWERLEVELDB = PLDB;
          end;
RAW(k).ByteOrder = PROCS.BYTORDP;
 if isfield(PROCS,'LB')
             RAW(k).LB = PROCS.LB;
          end;
          if isfield(PROCS,'PHC0')
             RAW(k) . PHCO = PROCS.PHCO; end;
          if isfield(PROCS,'PHC1')
             RAW(k) . PHC1 = PROCS.PHC1;end;<br>RAW(k).SF
                                = PROCS.SF;
         RAW(k).file = cFileName;
          % Getting the TOPSPIN-Version
          if ischar(ACQUSTXT)
             v = \text{regexp}(\text{ACQUSTXT}, '[\^{\n}*\text{TOPSPIN}\t\t\tversion (\S+)'', 'tokens'); if isempty(v)
                  v = \text{regexp}(\text{ACQUSTXT}, '['\n]\star \text{TopSpin} (\S+) ', 'tokens'); end;
               if ~isempty(v)
                  v = v\{1\}\{1\}; tmpVersion = str2double(v);
                   if isnan(tmpVersion)
                        % try first 3 characters
                       tmpVersion = str2double(v(1:3));
                   end;
                  RAW(k).TOPSPIN = tmpVersion;
               else
                  RAW(k) .TOPSPIN = NaN; end;
          end;
```

```
 % reading the spectrum
        [si, ofs, sw, real, ncproc, imag] = internal read spectrum(...
                                       cFileName, PARS.ppmRange(1), ...
                                       PARS.ppmRange(2), PROCS, ACQUS, PARS);
        RAW(k).Data = real. *(2^(ncproc));RAW(k).Imag = \text{imag.}*(2^{\wedge}(\text{ncproc}));RAW(k).maxppm = ofs;
        RAW(k).minppm = ofs-sw;RAW(k) . sw = sw;<br>RAW(k).size = si;
        RAW(k).size
         % Reading the shim
         if PARS.readShim
             shimfile = [clir '.. \ . \ . \ . \ if exist(shimfile,'file')
                 RAW(k).SHIM = internal read shimvalues( shimfile);
              else
                 RAW(k) . SHIM = [];
              end;
         else
            RAW(k) . SHIM = [];
         end;
         % Reading scon
         if PARS.readSCON
             sconfile = [cDir '..\..\scon2'];
              if exist(sconfile,'file') 
                 RAW(k).SCON = bbio internal JCAMP read( sconfile);
              else
                 RAW(k) . SCON = [];
              end;
         else
            RAW(k). SCON = [];
         end;
         % ICON-INFO
         if PARS.readSCON
             iconfile = [clir '.. \ . \ord\cdots\ord\cdots\cdots];
              if exist(iconfile,'file') 
                 RAW(k).ICON = bbio internal JCAMP read( iconfile);
              else
                 RAW(k).ICON = [];
              end; 
         else
            RAW(k).ICON = [];
         end;
         % Read Eretic from File EreticFactorSample or eretic.xml
         if PARS.readERETIC
             RAW(k).ERETIC = bbio spec ERETICfromFile( cFileName);
              if ~isnan(RAW(k).ERETIC)
                 RAW(k). ERETICUNIT = 'mmol/L';
              else
                 RAW(k). ERETICUNIT = ';
              end;
         else
            RAW(k) . ERETIC = NaN;RAW(k). ERETICUNIT = ';
         end;
         RAW(k).PREPDILUTION = PARS.PrepDilution;
         if ~isempty(PARS.CACHEDIR)
tmpap = bbio_internal_loadtext([cDir 'auditp.txt']);<br>h = bbio hash2(tmpap);
              h = bbio hash2(tmpap);
             h = \text{bbio.tools.hash}(\text{tmpap});
            h = h{1}; tmpL = [];
             tmpL.S = RAW(k);save([PARS.CACHEDIR '\' h],'tmpL');
         end; 
     end;
     if n>=10
```

```
fprintf('\n');
 end
```
```
function SHIM = internal_read_shimvalues( shimfile)
    SHIM = [];
L = bbio internal loadtext(shimfile);
SL = \text{regexp}(L, '(.*)\n) \n', 'tokens');
    StartPos = 0; for i=1:length(SL)
        s = strtrim(SL{i}{1});
        if \simstrcmp(s(1),'#')
            StartPos = i;
             break;
         end;
     end;
     for i=StartPos:length(SL)
        s = strtrim(SL\{i\}\{1\});
         if strcmp(s(1),'#')
             break;
         end;
        tmpV = regexp(s,'(\S*)\s+(-*\d+)','tokens');
        if \simisempty(tmpV) && length(tmpV{1})==2
            sNAME = tmpV{1}{1}{1};sVALUE = str2double(tmpV{1}{2});SNAME = strep(SNAME, '(',''));SNAME = strep(SNAME, '')', '');
            sNAME = strrep(sNAME, '-', 'm');
             SHIM.(['SH_' sNAME]) = sVALUE;
         end;
     end;
     ADDPARS = {'LOCKPOWER','LOCKPHASE','LOCKGAIN','LOCKDC','LOCKSHIFT',...
                 'FIELD','LOOPGAIN','LOOPTIME','LOOPFILTER'};
     for i=1:length(ADDPARS)
        tmpT = regexp(L, [ADDPARS[i] ' \s+ (. *?) \n'], 'tokens');
        SHIM.(ADDPARS{i}) = str2double(strtrim(tmpT{1}));
     end;
function [PULSES, PL, D, SPECT] = internal_add_customfields_acqus( ACQUS, ...
                                                   ACQUSTXT)
   SPECT = [] P = ACQUS.P;
    P1 = strrep(P, sprintf('\n'),' '); %#ok<*SPRINTFN>
    v1 = \text{regexp}(P1, '(\S+)(\S^*)', 'tokens');
    PULSES = zeros(length(v1)-1,1);
     for i=2:length(v1)
      PULSES(i-1) = str2double(v1(i){1});
     end;
     P = ACQUS.PL;
P1 = strrep(P, sprintf('\n'),' ');
v1 = \text{regexp}(P1, '(\S+)(\S^*)', 'tokens');PL = zeros(lenqth(v1)-1,1); for i=2:length(v1)
      PL(i-1) = str2double(v1[i]{i});
     end;
     P = ACQUS.D;
    P1 = strrep(P, sprintf('\n'),' ');
    v1 = \text{regexp(P1,'(\S+)(\s*)','tokens');D = \overline{zeros}(\text{length}(v1)-1,1); for i=2:length(v1)
      D(i-1) = str2double(v1{i}{i}{i});
     end;
     v1 = regexp(ACQUSTXT,'##OWNER=([^\n]*)\n([^\n]*)\n','tokens','once');
    if length(v1) == 2lin = (vl(2));atpos = strfind(lin,'@'); if ~isempty(atpos)
            SPECT = strtrim(lin((atpos(1)+1):end));
         end; 
     end;
```

```
function [PLW, PLDB] = internal_new_powerlevel(ACQUS)
    PLW = zeros(64, 1) *NaN;
   PLDB = zeros(64, 1) *NaN;
     if isfield(ACQUS,'PLW')
         % TopSpin 3.0 or higher
        P = ACQUS.PLW;P1 = strrep(P, sprintf('\n'),' ');
v1 = \text{regexp(P1,'(\S+)(\s*)','tokens');PLW = zeros(length(v1)-1,1);
         for i=2:length(v1)
           PLW(i-1) = str2double(v1{i}{1});
         end;
        PLDB = - 10 * log10(PLW);PLDB(isinf(PLDB)) = 1000;
     end;
function [si, ofs, sw, real, ncproc, imag] = internal read spectrum( aFile,...
                                               minppm, maxppm, INFO, INFO2,...
                                              PARS)
     % byteorder?
     dataformat = 'l';
     if INFO.BYTORDP == 1
         dataformat = 'b';
     end;
     % get important parameters
     ofs = INFO.OFFSET;
     if ~isempty(INFO2)
       sw = INFO2.SW; else
       sw = INFO.SW p/INFO.SF;
     end;
     ncproc = INFO.NC_proc;
    \sin \theta = \ln 1 minppmindex = floor((ofs-minppm)/sw*(si-1));
 maxppmindex = ceil((ofs-maxppm)/sw*(si-1));
     if maxppmindex<0;
         maxppmindex = 0;
        minpmindex = si-1;
     end;
     if ~exist(aFile,'file')
        \begin{array}{rcl} \text{si} & = & 0; \\ \text{ofs} & = & 0; \end{array}= 0;sw = 0:
        real = NaN;
        ncproc = 0;
         return;
     end;
    count = minppmindex - maxpmindex + 1; if count>0
        f = fopen (aFile, 'r',dataformat);
         fseek(f, maxppmindex*4,0);
        [real,si2]=\text{freq}(f,count, 'int32'); fclose (f);
         if PARS.imaginary == true
             % loading the imaginary part
            iFile = strrep(aFile, '\1r', '\1i');
            f = fopen (iFile, 'r', dataformat);
fseek(f, maxppmindex*4,0);
imag = fread(f,count, 'int32');
             fclose (f);
         else
            imag = [];
         end;
     else
        real = [];
        imag = [];
        \sin 2 = 0; end;
```

```
ofs = (ofs - sw/(si-1)*maxpmindex);sw = (ofs - sw/(si-1) * maxppmindex) - (ofs - sw/(si-1) * minppmindex);si = si2;function RAW = bbio_spec_read1dff( aIndexFile, SourceStr, RepStr)
%
% ------------------------------------------------------
% --------------- Bruker Biospin Toolbox ---------------
% ------------------------------------------------------
% bbio spec read1dff = Read 1R-NMR files from INDEX
%
% This function reads the spectra of the given INDEX file
% and returns a struct RAW with the Data and almost all
% available parameters
%
% INPUT:
% aIndexFile: INDEX-File made by BBIO-Indexer
\mathbf{e}% -------------------------------------------------------
   RAW = [];
 if ~exist(aIndexFile,'file')
 aIndexFile = ['c:\Bruker\Indexer\I\' aIndexFile];
    end;
     if ~exist(aIndexFile,'file')
         fprintf('File not found: %s!\n', aIndexFile);
         return;
    end;
 aI = load( aIndexFile);
af = {aI.INDEX.FILE};
    if nargin==3
        af = strrep(af, SourceStr, RepStr);
     end;
   RAW = bbio spec read1d(af);
% This function reads the FID and does a EFP
% ----------------------------------------------------------------
function [SPEC, fid] = bbio spec read1dffid( file1r, noPHC1, useLB)
     if nargin<2
        noPHC1 = false;
     end;
     if nargin<3
        useLB = NaN;
     end;
tmpP = bbio internal ExtractSpectrumTopspinPath(file1r);
myffid = [tmpP{1} ' \ 'tmpP{2} ' \ ' tempP{3} ' \ 'fid'];
 % Reading 1R File and all parameters
SPEC = bbio spec read1d(file1r);
   ppm = bbio_spec_ppm(SPEC);
    OData = SPEC.Data;
PHC0 = SPEC.PROCS.PHC0; % PHC0-Correction from Processing
PHC1 = SPEC.PROCS.PHC1; % PHC1-Correction from Processing
   GrpDelay = SPEC.ACQUS.GRPDLY; % Group-Delay<br>NC = SPEC.ACQUS.NC;
            = SPEC.ACQUS.NC;
   LB = SPEC.PROCS.LB;<br>Field = SPEC.BF1;
            = SPEC.BF1;
   SW = SPEC.ACQUS.SW;
     if ~isnan(useLB)
        LB = useLB;
    end;
     if noPHC1
       PHC1 = 0:
     end;
     % Reading the FID
    f = fopen (myffid, 'r'); if SPEC.TOPSPIN>=4
        [fid] = freqdf, 'double', 'l');
```

```
 else
        ,<br>[fid] = fread(f,'int32','l');
     end;
     fclose (f);
     %whos fid
     % Converting to Complex-Structure
    fidr = fid(1:2:length(fid)). * (2^{\wedge}(NC));
    fidi = fid(2:2:length(fid)). * (2^{\wedge}(NC));
    FID = complex(fidr,fidi);
     % if zero-filling used
    zerofill = length(SPEC.Data)-length(FID);
    FID = [FID; zeros(zerofill, 1)];
     % LB-Correction
    x = (0:\text{length}(FID)-1)/SW;lbfactor = LB /Field * pi;FID = FID.* exp(-lbfactor.*(x)');
    FID = FID / exp(-lbfactor.*(x(GrpDelay+1)));
     % Adding Group-Delay
 fGrpDelay = (FID(1:GrpDelay));
 FID = [FID( (GrpDelay+1):length(FID))' fGrpDelay']';
    % FFT
     ImagSpec = fftshift(fft(FID));
     ImagSpec = [ImagSpec(2:end);ImagSpec(1);];
     % Applying PHC0-Correction as used in TopSpin-Processing
    ImageSpec = Image. *exp(-PHCO/180 * sqrt(-1) * pi - ... PHC1/180*sqrt(-1)*pi*flipud((0:length(FID)-1)')/length(FID));
    REALfromFID = flipud(real(ImagSpec));
     IMAGfromFID = flipud(imag(ImagSpec));
SPEC.Data = REALfromFID;
SPEC.Imag = IMAGfromFID;
    %{
    clf;hold on;
     plot(ppm, REALfromFID,'b');
     plot(ppm, OData,'k');
    set(gca,'xdir','reverse');
     set(gca,'ylim',[-2 5]*1E3);
    plot(ppm, REALfromFID./OData,'m');
    %}
function RAW = bbio_spec_read1dfl( aListFile)
% ------------------------------------------------------
% --------------- Bruker Biospin Toolbox ---------------
% ------------------------------------------------------
% bbio spec read1dff = Read 1R-NMR files from a List File
% INPUT:
        aListFile: TXT-File with list of spectra
% -------------------------------------------------------
   RAW = [] if ~exist(aListFile,'file')
         fprintf('File "%s" not found! Aborting...\n', aListFile);
         return;
     end;
     % Reading File
    tmpS = bbio internal loadtext( aListFile);
     % Adding LineBreak if neccessary
    if ~strcmp(tmpS(end),sprintf('\n'))
        tmpS = sprintf('%s\n', tmpS);
     end;
     % Get the items
    V = regexp(tmpS, '(.*?)\n', 'tokens');
    filelist = cellfun((\alpha(x), x\{1\}, V, 'UniformOutput', false);
     filelist = strtrim( filelist);
```
%

% %

%

```
 % Reading the 1r-Files
   RAW = bbio spec read1d(filelist);
function RAW = bbio_spec_read1d( FileList, varargin)
%
% ------------------------------------------------------
% --------------- Bruker Biospin Toolbox ---------------
% ------------------------------------------------------
% bbio_spec_read1d = Read 1R-NMR files 
%
% This function reads the spectra of all given filenames
% and returns a struct RAW with the Data and almost all
% available parameters
%
% INPUT:
% FileList:
% is a cell-array containing the filenames
% of the files to be read (with 1r)
% Paramters
% ppmRange: [min max]
            is a 1x2-array defining the ppm-Range for
% reading (optional)
% imaginary: (true/false)
            boolean, "true" for reading imaginary-part
\frac{1}{2}% ------------------------------------------------------
    % Dealing with the input
    p = inputParser;
 p.addParamValue('imaginary',false);
 p.addParamValue('ppmRange',[-1E99 1E99]);
    p.addParamValue('readShim',true);
    p.addParamValue('readSCON',true);
   p.parse(varargin{:});
    PARS = p.Results;
     if ischar(FileList)
       FileList = {FileList}; end;
    n = length(FileList);
   RAW = struct('Data',cell(n,1),'Imag',cell(n,1));
     if n>=10
        fprintf('1D-Reading (%d spectra)...\n', n);
     end;
    for k=1:n
        cFileName = FileList{k};clir = cFileName(1:(end-2));if mod(k,100) == 0 & k>2
            fprintf(' %d (%.02f%%)\n', k, 100*k/n);
         end; 
        if mod(k,10) == 1 & & n>=10 fprintf('.');
         end; 
         if exist(cFileName, 'file')~=2
            fprintf('\nFile "%s" does not exist!\n', cFileName);
             continue;
         end;
         % loading jcamp-info files acqus, procs
        [ACQUS, ACQUSTXT] = bbio_interestnal_JCAMP_read([cDir '.. \ . \ . \ acqus']); [PROCS, PROCSTXT] = bbio_internal_JCAMP_read( [cDir 'procs']);
        AUDITA = bbio internal loadtext([cDir '..\..\audita.txt']);
         AUDITP = bbio_internal_loadtext([cDir 'auditp.txt']); 
         titlefile = [cDir 'title'];
         if exist(titlefile,'file')
           myTitle = strtrim(bbio internal loadtext(titlefile));
         else
            myTitle = '';
```

```
 end;
        RAW(k) .TITLE = myTitle;RAW(k) . ACQUS = ACQUS;RAW(k) . PROCS = PROCS;RAW(k). ACQUSTXT = ACQUSTXT;
        RAW(k).PROCSTXT = PROCSTXT;<br>RAW(k).AUDITA = AUDITA;
        RAW(k) . AUDITA = AUDITA;<br>RAW(k) . AUDITP = AUDITP;RAW(k).AUDITP
         % save important parameters at top-level
         if ~isempty(ACQUS)
            RAW(k).01 = ACQUS.01;<br>RAW(k).RG = ACQUS.RG;RAW(k) . RG = ACQUS . RG;<br>RAW(k) . PULPROG = ACQUS . PUL= ACQUS. PULPROG;
            RAW(k) .<b>BF1</b> = ACQUS .<b>BF1;</b>RAW(k).TD = ACOUS.TD:
            RAW(k) .NS = ACQUS .NS;<br>RAW(k) .Date = bbio inte
                                  = bbio internal UnixToMatLabDate(ACQUS.DATE);
             % Real Aquisition Date with correct TimeZone
            v = regexp(RAW(k).AUDITA,'1,<([^>]*)>,<([^>]*)>,<([^>]*)>,<go>','tokens');
             if ~isempty(v)
                 ds = v{1}{1}{1};
                 RAW(k). DateReal = datenum(ds(1:19), 'yyyy-mm-dd HH:MM:SS');
                RAW(k).TimeZone = str2double(ds(25:27));
             else
                  RAW(k).DateReal = NaN;
                 RAW(k). TimeZone = NaN;
             end;
             % extract lists like pulses, powerlevels, delays
             [PULSES, PL, D, SPECT] = internal_add_customfields_acqus(ACQUS,...
                                                ACQUSTXT); %#ok<NASGU>
             % getting the spectrometer is complicated (WRPA-Problem)
            tmpTSPECT = regexp(AUDITA, ', < (['')*) >, <go>', 'tokens');
             if ~isempty(tmpTSPECT)
                SPECT = tmpTSPECT{1}{1}; else
                SPECT = ''; end;
            RAW(k) . PULSES = PULSES;
            RAW(k).POWERLEVEL = PL;<br>RAW(k).D = D;
            RAW(k) . D = D;<br>RAW(k).SPECT = SPECT:
            RAW(k).SPECT
             % stripped 32 field version
RAW(k) . PULSES32 = PULSES(1:32);RAW(k) .D32 = D(1:32);RAW(k).POWERLEVEL32 = PL(1:32);
             % if TopSpin 3.0 or higher -> different Power-Handling
            [PLW, PLDB] = interval new powerlevel(ACQUS);RAW(k). POWERLEVELW = \overline{P}LW;
            RAW(k) . POWERLEVELDB = PLDB; end;
        RAW(k).ByteOrder = PROCS.BYTORDP;
         if isfield(PROCS,'LB')
            RAW(k).LB = PROCS.LB;
         end;
         if isfield(PROCS,'PHC0')
                                  = PROCS. PHC0;
         end;
        if isfield(PROCS, 'PHC1')<br>RAW(k).PHC1 = PROCS.PHC1;
           RAW(k).PHC1
         end;
        RAW(k). SF = PROCS. SF;
        RAW(k).file = cFileName; % Getting the TOPSPIN-Version
         if ischar(ACQUSTXT)
            v = \text{regexp}(\text{ACQUSTXT}, '['\n]\*TOPSPIN\tt\tVersion (\\S+)', 'tokens'); if ~isempty(v)
                v = v\{1\}\{1\};tmpVersion = str2double(v);
```

```
 if isnan(tmpVersion)
                       % try first 3 characters
                      tmpVersion = str2double(v(1:3));
                  end;
                 RAW(k).TOPSPIN = tmpVersion;
              else
                 RAW(k). TOPSPIN = NaN;
              end;
         end;
         % reading the spectrum
        [si, ofs, sw, real, ncproc, imag] = internal read spectrum(...
                                       cFileName, PARS.ppmRange(1), ...
                                       PARS.ppmRange(2), PROCS, ACQUS, PARS);
        RAW(k).Data = real. * (2^{\wedge}) (ncproc));
        RAW(k) . Image = image. * (2^(ncproc));RAW(k). maxppm = ofs;
        RAW(k).minppm = \text{ofs-sw;}<br>RAW(k).sw = sw;
        RAW(k).sw = sw;<br>RAW(k).size = si;
        RAW(k).size
         % Reading the shim
         if PARS.readShim
             shimfile = [CDir '.. \ .\ .\ if exist(shimfile,'file')
                 RAW(k).SHIM = internal read shimvalues( shimfile);
              else
                 RAW(k) .SHIM = [];
              end;
         else
             RAW(k). SHIM = [];
         end;
         % Reading scon
         if PARS.readSCON
sconfile = [clir '.. \ . \ . \ . \ if exist(sconfile,'file') 
                 RAW(k). SCON = bbio_internal_JCAMP_read( sconfile);
              else
                 RAW(k). SCON = [];
              end;
         else
            RAW(k) . SCON = [];
         end;
         % ICON-INFO
        iconfile = [clir '.. \ . \ord\cdots \ord\cdots \ord\cdots];
 if exist(iconfile,'file') 
RAW(k).ICON = bbio internal JCAMP read( iconfile);
         else
            RAW(k).ICON = [];
         end; 
     end;
     if n>=10
        fprintf('\n');
     end;
function SHIM = internal_read_shimvalues( shimfile)
    SHIM = [];
    L = bbio internal loadtext(shimfile);SL = \text{regexp}(L, '(.*)\n) \n', 'tokens');
     StartPos = 0;
     for i=1:length(SL)
        s = strtrim(SL{i}{}(i){}(1));
        if \simstrcmp(s(1),'#')
              StartPos = i;
              break;
         end;
     end;
     for i=StartPos:length(SL)
        s = strtrim(SL{i}{}(i){}(1));
         if strcmp(s(1),'#')
```

```
 break;
         end;
        tmpV = regexp(s,'(\S*)\s+(-*\d+)','tokens');
         if ~isempty(tmpV) && length(tmpV{1})==2
sNAME = tmpV{1}{1}{1}sVALUE = str2double(tmpV{1}{2});
            SNAME = strep(SNAME, '(',''));SNAME = strepe(SNAME, ')'', '');
            SNAME = strep(SNAME, '-'', 'm');
             SHIM.(['SH_' sNAME]) = sVALUE;
         end;
    end;
    ADDPARS = {'LOCKPOWER','LOCKPHASE','LOCKGAIN','LOCKDC','LOCKSHIFT',...
                 'FIELD','LOOPGAIN','LOOPTIME','LOOPFILTER'};
     for i=1:length(ADDPARS)
         tmpT = regexp(L,[ADDPARS{i} '\s+(.*?)\n'],'tokens');
        SHIM.(ADDPARS{i}) = str2double(strtrim(tmpT{1}));
     end;
function [PULSES, PL, D, SPECT] = internal add customfields acqus( ACQUS, ...
                                                 .<br>ACOUSTXT)
   SPECT = [];
     P = ACQUS.P;
   P1 = strrep(P, sprintf('\n'),' ');
   v1 = \text{regexp}(P1, '(\S+)(\S^*)', 'tokens');PULSES = zeros(length(v1)-1,1); for i=2:length(v1)
       PULSES(i-1) = str2double(v1{i}{1});
    end;
    P = ACQUS.PL;
   P1 =strrep(P,sprintf('\n'),' ');
   v1 = \text{regexp}(P1, '(\S+)(\S^*)', 'tokens');PL = zeros(length(v1)-1,1); for i=2:length(v1)
      PL(i-1) = str2double(v1[i]{i});
    end;
    P = ACQUS.D;
P1 = strrep(P, sprintf('\n'),' ');
v1 = \text{regexp}(P1, '(\S+)(\S^*)', 'tokens');D = zeros(length(v1)-1,1);
     for i=2:length(v1)
       D(i-1) = str2double(v1{i}{i}{1});
    end;
   v1 = \text{regexp}(ACQUSTXT, '#+OWNER=({^\\n}*)\n({^\\n}*)\n', 'tokens', 'once'); if length(v1)==2
        lin = (vl(2));
        atpos = strfind(lin, '@'); if ~isempty(atpos)
            SPECT = strtrim(lin((atpos(1)+1):end));
         end; 
    end; 
function [PLW, PLDB] = internal_new_powerlevel(ACQUS)
```

```
PLW = zeros(64, 1) *NaN;
   PLDB = zeros(64, 1) *NaN;
    if isfield(ACQUS,'PLW')
        % TopSpin 3.0 or higher
       P = ACQUS.PLW;P1 = strrep(P, sprintf('\n'),' ');
v1 = \text{regexp(P1,'(\S+)(\s*)','tokens');PLW = zeros(length(v1)-1,1);
        for i=2:length(v1)
          PLW(i-1) = str2double(v1{i}{i}{i});
        end;
```

```
PLDB = - 10 * log10(PLW);PLDB(iisinf(PLDB)) = 1000;
     end;
function [si, ofs, sw, real, ncproc, imag] = internal_read_spectrum( aFile,...
                                             minppm, maxppm, INFO, INFO2,...
PARS)
     % byteorder?
     dataformat = 'l';
     if INFO.BYTORDP == 1
        dataformat = 'b';
    end;
     % get important parameters
    ofs = INFO.OFFSET;
    if ~isempty(INFO2)
       sw = INFO2.SW; else
       sw = INFO.SW p/INFO.SF; end;
    ncproc = INFO.NC_proc;
    si = INFO.SI;
   minppmindex = floor( (ofs-minppm) / sw*(si-1));
   maxpmindex = ceil((ofs-maxppm)/sw*(si-1));
     if maxppmindex<0;
       maxpmaxppmindex = 0;
       min_{\text{p}} = si-1;
    end;
     if ~exist(aFile,'file')
        si = 0;ofs = 0;<br>sw = 0;\begin{array}{rcl} sw & = & 0; \\ real & = & Na \end{array}= NaN;
        ncproc = 0;
         return;
    end;
    count = minppmindex - maxppmindex + 1;
     if count>0
         f = fopen (aFile, 'r',dataformat);
         fseek(f, maxppmindex*4,0);
        [real,si2]=\text{freq}(f,count, 'int32'); fclose (f);
         if PARS.imaginary == true
             % loading the imaginary part
iFile = strrep(aFile,'\1r','\1i');
 f = fopen (iFile, 'r',dataformat);
             fseek(f, maxppmindex*4,0);
            imag = freqd(f, count, 'int32'); fclose (f);
         else
            imag = [];
         end;
    else
real = [];
si2 = 0; end;
    ofs = (ofs - sw/(si-1)*maxpmindex);
    sw = (ofs - sw/(si-1)*maxpmindex) - (ofs - sw/(si-1)*minpmindex);si = si2;function RAW2D = bbio_spec_read2d( FileList)
%
% ----------------------------------------------------------------
% -------------------- Bruker Biospin Toolbox --------------------
% ----------------------------------------------------------------
% bbio spec read2d = Reading 2rr Bruker files (e.g. JRES, HSQC,...)
%
% This function reads the spectra of all given filenames
% and returns a struct RAW2D with the Data and almost all
% available parameters
%
```

```
% INPUT:
```
 $\frac{6}{10}$  $\frac{1}{2}$ 

 $\frac{1}{2}$ 

```
% FileList:<br>Reall-
             cell-array of filenames (ending with 2rr)
% OUTPUT:<br>* R
\frac{8}{2} RAW2D:
            a struct containing all spectra information
     if ischar(FileList)
         FileList = {FileList};
     end;
     n = length(FileList);
    RAW2D = struct('Data',cell(n,1)); if n>5
         fprintf('2D-Reading (%d spectra)...\n', n);
     end;
    for k = 1:n if n>5
             if mod(k,50) == 0fprintf('\n');
              end;
             fprintf('.');
         end;
         SPECPATH = strrep( FileList{k},'2rr','');
         % Loading Parameters
        tmpP = bbio internal ExtractSpectrumTopspinPath( FileList{k});
        ACQUS = bbio_internal_JCAMP_read([tmpP{1} '\' tmpP{2} '\' tmpP{3} '\acqus']);
        ACQU2S = bbio'internal-JCAMPTead([tmpP{1} '\' \tmtext{cmp}{2} '\' \tmtext{cmp}{3} '\acqu2s']);
        PROCS = bbio internal JCAMP read([SPECPATH 'procs']);
        PROC2S = bbio_internal_JCAMP_read([SPECPATH 'proc2s']);
         % Loading Data
        f = fopen ( FileList{k}, 'r','l');
count = PROCS.SI*PROC2S.SI;
real = \text{freq}(f, count, 'int32'); fclose(f);
         % Converting Data
        F = zeros(PROCS.SI, PROC2S.SI).*NaN; X = PROCS.XDIM;
         Y = PROC2S.XDIM;
        nX = PROCS.SI/X;nY = PROC2S.SI/Y;idx = 1:X*Y; for j=1:nY
              for i=1:nX
                 F( (1:X) + (i-1)*X, (1:Y) + (j-1)*Y) = ... reshape(real(idx),X,Y);
                 idx = idx + X*Y; end;
         end;
         % Storing to Struct
        RAW2D(k). SPECPATH = SPECPATH;<br>RAW2D(k). FILE = FileList{
                          = FileList\{k\};<br>= ACOUS;
        RAW2D(k).ACQUS
        RAW2D(k) .ACQU2S = ACQU2S;<br>RAW2D(k) . PROCS = PROCS;
        RAW2D(k) . PROCS = PROCS;<br>RAW2D(k).PROC2S = PROC2S;
        RAW2D(k).PROC2S
        RAW2D(k).Data = F * 2^(PROCS.NC_proc);
        \texttt{RAW2D(k).Date} \quad = \texttt{bbio}_\texttt{internal\_UnixToMatLabelDate} \texttt{(ACQUS.DATE)} \texttt{;}RAW2D(k).file = File\overline{L}ist{k};
RAW2D(k) . PPM1 = getppmaxis(ACQUS.SW, PROCS.SI, ...PROCS.OFFSET, PROCS.OFFSET -ACQUS.SW );
        RAW2D(k) .PPM2 = getppmaxis(ACQU2S.SW, PROC2S.SI, ...PROC2S.OFFSET, PROC2S.OFFSET -ACQU2S.SW );
         RAW2D(k).HZFactor = PROC2S.SF;
```

```
 end;
     if n>5
       fprintf('\n');
     end;
    function ppm = getppmaxis(SW, SIZE, MAXPPM, MINPPM)
step = SW / (SIZE-1); ppm = MAXPPM:-step:MINPPM; 
function [RAW,SCALE] = bbio_spec_scale(RAWIN, varargin) 
%
% ---------------------------------------------------------------
% --------------- Bruker Biospin Toolbox ------------------------
% ---------------------------------------------------------------
% bbio spec scale( RAWIN, Parameters...) = Scaling 1D NMR Spectra
%
% INPUT:
% RAWIN = Struct with RAW-Data 
% Parameters:<br>e mode:
% mode: Mode for Scaling, Possible modes are:<br>% int = integral
                            = integral
% max = maximum<br>% min = minimum
                            = minimum-baseline-scale
% custom = user provides scaling factor for each spectrum
% noise = scaling to a defined noise region
% ppm: PPM-Region for Scaling 
% exclusions: Exclusion, nx2-Array with ppm-ranges
% noiseregion: PPM-Range for NOISE<br>% minHZ: Filter-Width for Min#
                           Filter-Width for Min-Filtering (mode=min)
% custom: Customized Scaling with this ARRAY
% ole
  % ---------------------------------------------------------------
    % Dealing with the input
    p = inputParser;
    p.addParamValue('mode','int');
 p.addParamValue('ppm',[0.5 4.5]);
 p.addParamValue('exclusions',[]);
    p.addParamValue('noiseregion',[]);
     p.addParamValue('minHZ',10);
    p.addParamValue('custom',[]);
    p.parse(varargin{:});
   PARS = p \cdot Results;
     if nargin==0
        RAW=PARS;
        return;
    end
     if strcmpi(PARS.mode,'int')
       SCALE = internal int(RAWIN, PARS); end
     if strcmpi(PARS.mode,'max')
        SCALE = internal_max(RAWIN, PARS);
    end
     if strcmpi(PARS.mode,'min')
        SCALE = internal_min(RAWIN, PARS);
     end
     if strcmpi(PARS.mode,'custom')
        SCALE = PARS.custom;
     end
     if strcmpi(PARS.mode,'noise')
       SCALE = internal noise(RAWIN, PARS);
    end
     % Apply the Scaling
    RAW = RAWIN;
     for i=1:length(RAW)
       RAW(i).Data = RAW(i).Data ./ SCALE(i);
     end
```

```
function idx = getppmforuse(p, PARS)idx = find(p > PARS.ppm(1) & p < PARS.ppm(2));
    if ~isempty(PARS.exclusions)
        for i=1:size(PARS.exclusions,1)
           idx = setdiff(idx, find(p>PARS.exclusions(i,1) \&... p<PARS.exclusions(i,2)));
        end
    end
function SCALE = internal_int(RAWIN, PARS)
     % Simple integration
   SCALE = ones(length(RAWIN),1); for i=1:length(RAWIN)
       p = bbio spec ppm(RAWIN(i));delta = abs(p(2)-p(1));
        idx = getppmforuse(p, PARS);
       S = sum(RAWIN(i).Data(idx));SCALE(i) = S*delta; end
function SCALE = internal max(RAWIN, PARS)% Maximum in region = 1
    SCALE = ones(length(RAWIN),1);
    for i=1:length(RAWIN)
       p = bbio spec ppm(RAWIN(i)); idx = getppmforuse(p, PARS);
       S = max(RAWIN(i).Data(idx));SCALE(i) = S; end 
function SCALE = internal min(RAWIN, PARS) SCALE = ones(length(RAWIN),1);
    for i=1:length(RAWIN)
       p =bbio spec ppm(RAWIN(i));
       idx = (p>PARS.ppm(1) & p<PARS.ppm(2));STEP = PARS.minHZ/(abs(p(2)-p(1))*RAWIN(i).SF);
       STEP = \text{ceil(STEP)};
       MIN = bbio internal minbase( RAWIN(i).Data(idx), STEP,0);
       SCALE(i) = median(MIN); % sum or median
    end
function SCALE = internal_noise(RAWIN, PARS)
    % MAD of region = 1
   SCALE = ones(length(RAWIN),1); for i=1:length(RAWIN)
       p = bbio\_spec\_ppm(RAWIN(i)); idx = getppmforuse(p, PARS);
       S = bbio mad(RAWIN(i).Data(idx));
       SCALE(i) = S;
    end
function [RAW,SCALE] = bbio_spec_scale(RAWIN, varargin) 
%
% ---------------------------------------------------------------
% --------------- Bruker Biospin Toolbox ------------------------
% ---------------------------------------------------------------
% bbio_spec_scale( RAWIN, Parameters...) = Scaling 1D NMR Spectra 
%
% INPUT:
           RAWIN = Struct with RAW-Data% Parameters:
% mode: Mode for Scaling, Possible modes are:<br>% int = integral
                      int = integral% max = maximum
% min = minimum-baseline-scale
```

```
% custom = user provides scaling factor for each spectrum<br>% noise = scaling to a defined noise region
% noise = scaling to a defined noise region<br>% nom: PPM-Region for Scaling
                ppm: PPM-Region for Scaling
% exclusions: Exclusion, nx2-Array with ppm-ranges
% noiseregion: PPM-Range for NOISE<br>% minHZ: Filter-Width for MinHZ:
                            Filter-Width for Min-Filtering (mode=min)
% custom: Customized Scaling with this ARRAY
%
% ---------------------------------------------------------------
     % Dealing with the input
    p = inputParser;
     p.addParamValue('mode','int');
     p.addParamValue('ppm',[]); 
     p.addParamValue('exclusions',[]);
     p.addParamValue('noiseregion',[]);
 p.addParamValue('minHZ',10);
 p.addParamValue('custom',[]);
     p.parse(varargin{:});
    PARS = p.Results;
     if nargin==0
         RAW=PARS;
         return;
     end
     if strcmpi(PARS.mode,'int')
        SCALE = internal int(RAWIN, PARS);
     end
     if strcmpi(PARS.mode,'max')
        SCALE = internal max(RAWIN, PARS); end
     if strcmpi(PARS.mode,'min')
        SCALE = internal min(RAWIN, PARS); end
     if strcmpi(PARS.mode,'custom')
         SCALE = PARS.custom;
     end
     if strcmpi(PARS.mode,'noise')
        SCALE = internal noise(RAWIN, PARS);
     end
     % Apply the Scaling
     RAW = RAWIN;
     for i=1:length(RAW)
        RAW(i).Data = RAW(i).Data ./ SCALE(i);
     end
% -------------------------------------------------------------------------
% -------------------------------------------------------------------------
 % -------------------------------------------------------------------------
    function idx = getppmforuse(p, PARS) idx = find(p>PARS.ppm(1) & p<PARS.ppm(2));
     if ~isempty(PARS.exclusions)
         for i=1:size(PARS.exclusions,1)
            idx = setdiff(idx, find(p>PARS.exclusions(i,1) \&... p<PARS.exclusions(i,2)));
         end
     end
function SCALE = internal_int(RAWIN, PARS)
     % Simple integration
     SCALE = ones(length(RAWIN),1);
     for i=1:length(RAWIN)
        p = bbio\_spec\_ppm(RAWIN(i));delta = \arctan(-\frac{1}{p(2)-p(1)});
         idx = getppmforuse(p, PARS);
              = sum (RAWIN(i).Data(idx));
        SCALE(i) = S*delta;
```

```
 end
function SCALE = internal_max(RAWIN, PARS)
     % Maximum in region = 1
    SCALE = ones(length(RAWIN),1); for i=1:length(RAWIN)
        p =bbio spec ppm(RAWIN(i));
         idx = getppmforuse(p, PARS);
        S = max(RAWIN(i).Data(idx));SCALE(i) = S; end 
function SCALE = internal_min(RAWIN, PARS)
     SCALE = ones(length(RAWIN),1);
     for i=1:length(RAWIN)
        p =bbio spec ppm(RAWIN(i));
        idx = (p > PARS.ppm(1) & p < PARS.ppm(2));STEP = PARS.minHZ/(abs(p(2)-p(1))*RAWIN(i).SF);
        STER = \text{ceil(STER)};
         MIN = bbio_internal_minbase( RAWIN(i).Data(idx), STEP,0);
        SCALE(i) = \overline{\text{median}(MIN)}; % sum or median
     end
function SCALE = internal_noise(RAWIN, PARS)
     % MAD of region = 1
    SCALE = ones(length(RAWIN),1); for i=1:length(RAWIN)
         p = bbio_spec_ppm(RAWIN(i));
        idx = qetppmforuse(p, PARS);S = bbio mad(RAWIN(i).Data(idx));
        SCALE(i) = S;
     end
function RAW = bbio_spec_shift1d(RAW, shift)
     if length(RAW)>1
         for i=1:length(RAW)
           RAW(i) = bbio spec shift1d(RAW(i), shift(i));
         end;
         return;
     end;
     RAW.minppm = RAW.minppm - shift;
     RAW.maxppm = RAW.maxppm - shift;
function SPECPAR = bbio_spec_topspin_path( SpecFile)
    SpecFile = strrep(SpecFile,'\{'','}');
r = '(.*)/([^(/]*?)/(\ddot{+})/pdata/(\ddot{+})/1r'; v = regexp(SpecFile,r,'tokens');
     if ~isempty(v)
        SPECTAR = v{1};
     else
        SPECTAR = [];
     end;
function bbio_zoomaxis(zoomf)
     if nargin<1
         return;
     end
    p=get(gca,'Position');
    po = p;
    z_0 = zoomf;
   p(3) = p(3) * z0;p(4) = p(4) * zo;
p(1) = p(1) + p_0(3) * (1-z_0)/2;
```

```
p(2) = p(2) + p_0(4) * (1-z_0)/2; set(gca,'Position',p)
%% Load New Data
ppmLine = ppmNMR;
DataLine = DATANMR;
n = length (ppmNMR);
if (left+0.02) \le 5.1 && (left+0.02) > = 4.7left2 = 4.7;else
    left2 = 1eft+0.02;
end
if (right-0.02) \leq 5.1 && (right-0.02) > = 4.7right2 = 5.1;
else
    right2 = right-0.02;end
  for o = 1:nx = ppmNMR (0, 1);
      if x > (left2)ppmLine (o, 1) = [NaN];
DataLine (o, 1) = [NaN];
      elseif x \geq (right2) & x \leq (left2)ppmLine (o, 1) = ppmNMR (o, 1);
DataLine (o, 1) = DATANMR (o, 1);
       elseif x< (right2)
         ppmLine (0, 1) = [NaN];
          DataLine (o, 1) = [NaN];
       end
   end
    ppmLine (isnan(ppmLine)) = [];
    DataLine (isnan(DataLine)) = [];
%% linear baseline correction
opts = optimset('MaxFunEvals',8000, 'MaxIter',400, 'TolFun', 0.0000001, 'TolX', 0.0000001);
p = [0; 0; 0];p1 = [0; -1000000000; -1000000000];
p2 = [0; 1000000000; 1000000000];
Baseline = \mathfrak{g}(x, slope1, slope2, intercept) slope1*(x.^2)+slope2*x+intercept+noise;y = \theta(b, x) Baseline (x, b(1), b(2), b(3));
[BLine, mse, flags, output] = fminsearchbnd (@(b, varargin)Baselinepos(b, ppmLine, DataLine),
p, p1, p2, opts);
% % Plot fitting results
% figure('name', 'name');
\frac{1}{2}% plot(ppmLine, DataLine, '*b');
% 
% hold on
\frac{1}{2}% plot(ppmLine, (y(BLine,ppmLine)),'-g','LineWidth',Dicke)
% plot(ppmLine, DataLine-(y(BLine,ppmLine)),'*r');
% 
DataLine = DataLine - y(BLine, ppmLine);
function [Integral, Error, Position, LineWidth, S] = FitTSP(afile)
```

```
S = bbio_spec_read1d( afile);
    S = \text{bbio\_spec} filter(S, 15, [3 4]);
    TSPpos = [-0.10 \ 0.10]; % Position des Signals<br>ppmref = [-0.10 \ 0.10]; % Region des Fits
               = [-0.10 \ 0.10]; \quad \text{Reqion des Fits}ppm = bbio spec ppm(S);idx = find(ppm>ppmref(1) & ppm<ppmref(2));<br>
D = S \text{ Data (idx)}:
         = S.Data(idx);ppm2 = ppm(idx);
     % Fit this signal, using a start
     START = [mean(TSPpos);... % start-position
               1.5;... % start width
    0.1; % Gauss/Lorentz<br>UP = \text{Imax}(\text{TSPnos}) 2.5 11: % ober
           = [max(TSPpos) 2.5 1]; % obere Grenzen, maxwidth = 2.5
    LOW = [min(TSPpos) 0.5 0]; % untere Grenzen, minwidth = 0.5
    END = fininesarchbnd(\theta(x, varargin) ...FitSignal(x, ppm2, D', S.SF),...
                           START, LOW, UP);
    FittedSignal = InternalNMRSignal(ppm2, END(1), END(2), END(3), S.SF);
    fprintf('Position: %.4f ppm\n', END(1));
    fprintf('Linienbreite: %.2f Hz\n', END(2));
     fprintf('Gauss/Lorentz: %.2f \n', END(3));
intensity = interp1(ppm2, D, END(1));
 FittedSignal = FittedSignal* intensity;
     Integral = sum(FittedSignal)*abs(ppm2(2)-ppm2(1));
     % Fehler bei Doppelter Linienbreite
    ppmerror = [END(1) - (END(2) / S . SF) * 2 END(1) + (END(2) / S . SF) * 2];:<br>ierror = find(ppm2>ppmerror(1) & ppm2<ppmerror(2));
    Error = median(abs((D(ierror)'-FittedSignal(ierror))./D(ierror)'));
    Position = END(1):
    LineWidth = END(2);
     clf;hold on;
     plot(ppm2,D,'.-');
     plot(ppm2,FittedSignal,'-r');
     set(gca,'xdir','reverse');
    set(gca, 'xlim', ppmref);
     legend('Messung','Fit TSP');
     box on;
     title(sprintf('Integral TSP: %.1f, Halbwertsbreite [Hz]: %.1f%', Integral, LineWidth));
end
function d = FitSignal(x, ppm, ReferenzSignal, Field)
    Position = x(1);<br>Width = x(2):
            = x(2);Gauss = x(3);
     intensity = interp1(ppm, ReferenzSignal, Position);
     y1 = InternalNMRSignal(ppm, Position, Width, Gauss, Field);
    y1 = y1 * intensity;
    d = sum((y1-ReferenzSignal).^2); % Oberhalb des Spektrums wird mit Faktor 3 gewichtet
     ii = find(y1>ReferenzSignal);
    d = d + sum((y1(ii)-ReferenzSignal(ii)).<sup>2</sup>)*2;
end
function y1 = InternalNMRSignal(ppm, SPos, Width, Gauss, Field)
     % Lorentz
    y1 = (1./(1+((ppm-SPos)/(Width/Field)*2).^2));% Gauss<br>y1 =
           = y1 * (1 - Gauss) + ... exp(-log(2)*((ppm-SPos)).^2/((0.5*Width/Field)^2)).*Gauss;
end
```
function  $[x, fval, exitflag, output] = finishesarchbnd3(fun, x0, LB, UB, options, varargin)$ FMINSEARCHBND: FMINSEARCH, but with bound constraints by transformation % usage: x=FMINSEARCHBND(fun,x0) % usage: x=FMINSEARCHBND(fun,x0,LB) % usage: x=FMINSEARCHBND(fun,x0,LB,UB) % usage: x=FMINSEARCHBND(fun,x0,LB,UB,options) % usage: x=FMINSEARCHBND(fun,x0,LB,UB,options,p1,p2,...) % usage: [x,fval,exitflag,output]=FMINSEARCHBND(fun,x0,...)  $\frac{8}{6}$ % arguments: fun, x0, options - see the help for FMINSEARCH % % LB - lower bound vector or array, must be the same size as x0 % If no lower bounds exist for one of the variables, then % supply -inf for that variable. % % If no lower bounds at all, then LB may be left empty. % Variables may be fixed in value by setting the corresponding lower and upper bounds to exactly the same value. % % UB - upper bound vector or array, must be the same size as x0 % If no upper bounds exist for one of the variables, then % supply +inf for that variable. % % If no upper bounds at all, then UB may be left empty. % % Variables may be fixed in value by setting the corresponding % lower and upper bounds to exactly the same value. % % Notes: % % If options is supplied, then TolX will apply to the transformed variables. All other FMINSEARCH parameters should be unaffected. % Variables which are constrained by both a lower and an upper % bound will use a sin transformation. Those constrained by only a lower or an upper bound will use a quadratic transformation, and unconstrained variables will be left alone. % % Variables may be fixed by setting their respective bounds equal. % In this case, the problem will be reduced in size for FMINSEARCH. % The bounds are inclusive inequalities, which admit the % boundary values themselves, but will not permit ANY function % evaluations outside the bounds. These constraints are strictly % followed. % % If your problem has an EXCLUSIVE (strict) constraint which will % not admit evaluation at the bound itself, then you must provide a slightly offset bound. An example of this is a function which % contains the log of one of its parameters. If you constrain the % variable to have a lower bound of zero, then FMINSEARCHBND may % try to evaluate the function exactly at zero. % % % Example usage:  $\text{...}$   $\text{...}$   $\text{...$ % % fminsearch(rosen,[3 3]) % unconstrained  $\frac{2}{3}$  ans = 1.0000 1.0000 % % fminsearchbnd(rosen,[3 3],[2 2],[]) % constrained % ans = % 2.0000 4.0000 % % See test main.m for other examples of use. % % % See also: fminsearch, fminspleas % % % Author: John D'Errico % E-mail: woodchips@rochester.rr.com % Release: 4

```
% Release date: 7/23/06
% size checks
xsize = size(x0);x0 = x0 (:);
n=length(x0);
if (nargin<3) || isempty(LB)
  LB = repmat(-inf,n,1);
else
 LB = LB(:);end
if (nargin<4) || isempty(UB)
  UB = repmat(int, n, 1);else
 UB = UB(:);end
if (n~=length(LB)) || (n~=length(UB))
  error 'x0 is incompatible in size with either LB or UB.'
end
% set default options if necessary
if (nargin<5) || isempty(options)
 options = optimset('fminsearch');end
% stuff into a struct to pass around
params.args = varargin;
params.LB = LB:params.UB = UB;params.fun = fun;
params.n = n;
params.OutputFcn = [];
% 0 --> unconstrained variable
% 1 --> lower bound only
% 2 --> upper bound only
% 3 --> dual finite bounds
% 4 --> fixed variable
params.BoundClass = zeros(n,1);
for i=1:n
 k = isfinite(LB(i)) + 2*isfinite(UB(i));
   params.BoundClass(i) = k;
  if (k==3) & & (LB(i) == UB(i)) params.BoundClass(i) = 4;
   end
end
% transform starting values into their unconstrained
% surrogates. Check for infeasible starting guesses.
x0u = x0;k=1;for i = 1:n switch params.BoundClass(i)
     case 1
       % lower bound only
       if x0(i)<=LB(i)
         % infeasible starting value. Use bound.
        x0u(k) = 0; else
        x0u(k) = sqrt(x0(i) - LB(i)); end
       % increment k
      k=k+1; case 2
       % upper bound only
      if x0(i) >=UB(i)
         % infeasible starting value. use bound.
        x0u(k) = 0; else
       x0u(k) = sqrt(UB(i) - x0(i)); end
       % increment k
      k=k+1; case 3
```

```
 % lower and upper bounds
      if x(0(i) \leq L B(i)) % infeasible starting value
        x0u(k) = -pi/2;elseif x0(i) >=UB(i)
         % infeasible starting value
        x0u(k) = pi/2; else
        x0u(k) = 2*(x0(i) - LB(i))/(UB(i) - LB(i)) - 1; % shift by 2*pi to avoid problems at zero in fminsearch
          % otherwise, the initial simplex is vanishingly small
        x0u(k) = 2 \times pi + asin(max(-1,min(1, x0u(k))));
       end
       % increment k
      k=k+1; case 0
       % unconstrained variable. x0u(i) is set.
      x0u(k) = x0(i); % increment k
      k=k+1;
     case 4
       % fixed variable. drop it before fminsearch sees it.
      % k is not incremented for this variable.
   end
end
% if any of the unknowns were fixed, then we need to shorten
% x0u now.
if k<=n
   x0u(k:n) = [];
end
% were all the variables fixed?
if isempty(x0u)
   % All variables were fixed. quit immediately, setting the
   % appropriate parameters, then return.
   % undo the variable transformations into the original space
  x = xtransform(x0u, params);
   % final reshape
  x = reshape(x, xsize);
   % stuff fval with the final value
  fval = feval(params.fun, x, params.args{:});
   % fminsearchbnd was not called
   exitflag = 0;
   output.iterations = 0;
   output.funcount = 1;
   output.algorithm = 'fminsearch';
   output.message = 'All variables were held fixed by the applied bounds';
   % return with no call at all to fminsearch
  return
end
% Check for an outputfcn. If there is any, then substitute my
% own wrapper function.
if ~isempty(options.OutputFcn)
   params.OutputFcn = options.OutputFcn;
   options.OutputFcn = @outfun_wrapper;
end
% now we can call fminsearch, but with our own
% intra-objective function.
[xu,fval,exitflag,output] = fminsearch(@intrafun,x0u,options,params);
% undo the variable transformations into the original space
x = xtransform(xu, params);
% final reshape
x = reshape (x, xsize);
% Use a nested function as the OutputFcn wrapper
```

```
function stop = outfun wrapper(x, varargin);
     % we need to transform x first
     xtrans = xtransform(x,params);
     % then call the user supplied OutputFcn
    stop = params. OutputFcn (xtrans, varargin{1: (end-1) });
   end
end % mainline end
% ======================================
% ========= begin subfunctions =========
% ======================================
function fval = intrafun(x,params)% transform variables, then call original function
% transform
xtrans = xtransform(x,params);
% and call fun
fval = feval(params.fun,xtrans,params.args{:});
end % sub function intrafun end
% ======================================
function xtrans = xtransform(x,params)
% converts unconstrained variables into their original domains
xtrans = zeros(1,params.n);
% k allows some variables to be fixed, thus dropped from the
% optimization.
k=1;for i = 1: params.n
   switch params.BoundClass(i)
     case 1
       % lower bound only
      xtrans(i) = params.LB(i) + x(k).<sup>^2</sup>;
      k=k+1; case 2
       % upper bound only
      xtrans(i) = params.UB(i) - x(k).<sup>^2</sup>;
      k=k+1; case 3
       % lower and upper bounds
      xtrans(i) = (sin(x(k))+1)/2;xtrans(i) = xtrans(i)*(params.UB(i) - params.LB(i)) + params.LB(i);
       % just in case of any floating point problems
      xtrans(i) = max(params.LB(i), min(params.UB(i), xtrans(i)));
      k=k+1; case 4
       % fixed variable, bounds are equal, set it at either bound
       xtrans(i) = params.LB(i);
     case 0
       % unconstrained variable.
      xtrans(i) = x(k);k=k+1;
   end
end
end % sub function xtransform end
function h = hash(inp,meth)% HASH - Convert an input variable into a message digest using any of
% several common hash algorithms
\mathbf{e}% USAGE: h = hash(inp,'meth')
%
% inp = input variable, of any of the following classes:
% char, uint8, logical, double, single, int8, uint8,
% int16, uint16, int32, uint32, int64, uint64<br>% h = hash digest output, in hexadecimal notation
       = hash digest output, in hexadecimal notation
% meth = hash algorithm, which is one of the following:
% MD2, MD5, SHA-1, SHA-256, SHA-384, or SHA-512
```
%

```
% NOTES: (1) If the input is a string or uint8 variable, it is hashed
             as usual for a byte stream. Other classes are converted into
% their byte-stream values. In other words, the hash of the
% following will be identical:
\approx \frac{1}{2}% uint8('abc')
% char([97 98 99])
% The hash of the follwing will be different from the above,
% because class "double" uses eight byte elements:
\frac{2}{3} double('abc')<br>\frac{2}{3} f97 98 991
                      % [97 98 99]
% You can avoid this issue by making sure that your inputs
% are strings or uint8 arrays.<br>% (2) The name of the bash algorit
         (2) The name of the hash algorithm may be specified in lowercase
             and/or without the hyphen, if desired. For example,
% h=hash('my text to hash', 'sha256');
% (3) Carefully tested, but no warranty. Use at your own risk.
         (4) Michael Kleder, Nov 2005
%
% EXAMPLE:
%
% algs={'MD2','MD5','SHA-1','SHA-256','SHA-384','SHA-512'};
% for n=1:6h=hash('my sample text', algs{n});
% disp([algs[n] ' (' num2str(length(h)*4) ' bits):'])
% disp(h)
% end
inp=inp(:);
% convert strings and logicals into uint8 format
if ischar(inp) || islogical(inp)
     inp=uint8(inp);
else % convert everything else into uint8 format without loss of data
     inp=typecast(inp,'uint8');
end
% verify hash method, with some syntactical forgiveness:
meth=upper(meth);
switch meth
    case 'SHA1'
        meth='SHA-1';
     case 'SHA256'
        meth='SHA-256';
     case 'SHA384'
        meth='SHA-384';
     case 'SHA512'
         meth='SHA-512';
     otherwise
end
algs={'MD2','MD5','SHA-1','SHA-256','SHA-384','SHA-512'};
if isempty(strmatch(meth,algs,'exact'))
     error(['Hash algorithm must be ' ...
         'MD2, MD5, SHA-1, SHA-256, SHA-384, or SHA-512']);
end
% create hash
x=java.security.MessageDigest.getInstance(meth);
x.update(inp);
h=typecast(x.digest,'uint8');
h=dec2hex(h)';
if(size(h,1)) ==1 % remote possibility: all hash bytes < 128, so pad:
    h=[ repmat('0', [1 \text{ size}(h, 2)]);h];
end
h=lower(h(:)');
clear x
return
function peaklist = importfile1(filename, startRow, endRow)
%IMPORTFILE1 Import numeric data from a text file as a matrix.
    % PEAKLIST = IMPORTFILE1(FILENAME) Reads data from text file FILENAME for
    the default selection.
%
    PEAKLIST = IMPORTFILE1(FILENAME, STARTROW, ENDROW) Reads data from rows
% STARTROW through ENDROW of text file FILENAME.
%
% Example:
% peaklist = importfile1('peaklist.xml', 8, 190);
%
```

```
See also TEXTSCAN.
% Auto-generated by MATLAB on 2016/03/18 15:50:29
%% Initialize variables.
delimiter = \{\',\',\,'='\}\;
if nargin<=2
     startRow = 8;
    endRow = inf:end
%% Read columns of data as strings:
% For more information, see the TEXTSCAN documentation.
formatSpec = 's*s\s ^{\circ} (n\r) ;
%% Open the text file.
fileID = fopen(filename,'r');
%% Read columns of data according to format string.
% This call is based on the structure of the file used to generate this
% code. If an error occurs for a different file, try regenerating the code
% from the Import Tool.
dataArray = textscan(fileID, formatSpec, endRow(1)-startRow(1)+1, 'Delimiter', delimiter, 
'HeaderLines', startRow(1)-1, 'ReturnOnError', false);
for block=2:length(startRow)
     frewind(fileID);
     dataArrayBlock = textscan(fileID, formatSpec, endRow(block)-startRow(block)+1, 
'Delimiter', delimiter, 'HeaderLines', startRow(block)-1, 'ReturnOnError', false);
    dataArray{1} = [dataArray{1};dataArrayBlock{1}];end
%% Close the text file.
fclose(fileID);
%% Convert the contents of columns containing numeric strings to numbers.
% Replace non-numeric strings with NaN.
raw = repmat({''},length(dataArray{1}),length(dataArray)-1);
for col=1:length(dataArray)-1
     raw(1:length(dataArray{col}),col) = dataArray{col};
end
numericData = NaN(size(dataArray{1},1), size(dataArray, 2));
% Converts strings in the input cell array to numbers. Replaced non-numeric
% strings with NaN.
rawData = dataArray\{1\};
for row=1:size(rawData, 1);
     % Create a regular expression to detect and remove non-numeric prefixes and
     % suffixes.
    regexstr = '(?Sprefix>, *?)(?Snumbers)([-] *(\d+[\n,]*) + [\n,](0,1)]\d*[eEdD](0,1)[-+]*\d*[i]{0,1})|([-]*(\d+[\,]*)*[\.]{1,1}\d+[eEdD]{0,1}[-+]*\d*[i]{0,1}))(?<suffix>.*)';
     try
        result = reqexp(rawData(row), reqexstr, 'names'); numbers = result.numbers;
         % Detected commas in non-thousand locations.
         invalidThousandsSeparator = false;
         if any(numbers==',');
             thousandsRegExp = \iota^* + 2 (\, \d{3}) *\. {0,1}\d*$';
              if isempty(regexp(thousandsRegExp, ',', 'once'));
                  numbers = NaN;
                 invalidThousandsSeparator = true;
              end
         end
          % Convert numeric strings to numbers.
        if ~invalidThousandsSeparator;
              numbers = textscan(strrep(numbers, ',', ''), '%f');
            numericData(row, 1) = numbers(1);raw|row, 1 = numbers\{1\}; end
     catch me
     end
end
%% Replace non-numeric cells with NaN
R = \text{cellfun}(\Theta(x) \sim \text{isnumeric}(x) \& \sim \text{islogical}(x), \text{raw}); % Find non-numeric cells
raw(R) = \{NaN\}; % Replace non-numeric cells
```

```
%% Create output variable
peaklist = cell2mat(raw);function CV_SETS = internal cv_sets(n, CROSS_SETS)
% Hier sorgt der Code dafür, dass die verschiedenen CV_SETS zufällig
% gemischt beginnen und sich dann systematisch unterscheiden
    CV SETS = cell(CROSS SETS, 1);
    rp = \text{random}(n);l = floor(n/CROSS SETS);
     for i=1:CROSS_SETS
        CV SETS\{i\} = rp((1:1) + (i-1)*1;
         if i==CROSS_SETS
           CV SETS\overline{\{i\}} = rp((((i-1)*l+1):end);
         end;
     end;
     % test
    t = [];
     for i=1:CROSS_SETS
        t = union(t, CV \text{ SETS}\{i\});
     end;
function varargout = ismemberf(A, S, varargin)
% function tf = ismemberf(A, S)% [tf loc] = ismemberf(A, S)
%
% Purpose: Floating-point set member (i.e., with round-off tolerance)
%
% ISMEMBERF(A,S) for array A returns a logical array of the same size than
% A, contains TRUE for elements membership of set S.
% 
% As opposed to Matlab buit-in function ISMEMBER (without trailing "F")
% which uses strict exact comparison between floats, ISMEMBERF allows some
% small tolerance while comparing elements of A and S.
%
% [TF,LOC] = ISMEMBERF(...) also returns an array LOC containing the
% index in S for each element in A which is a member of S and 0
% if there exists no such index.
% NOTE: The index corresponds to largest element of S within the tolerance.
        In case of drawing, the largest index is returned.
%
% ISMEMBERF(A, S, 'row') operates on rows of A and S (2D arrays)
% and returns true (1) if they match, false (0) otherwise.
    ISMEMBERF(..., 'tol', tol) select a suitable the tolerance
         - tol can be scalar or vector (using with 'row')
% - When tol is vector, each element is applied to a specific 
           column of A and S
         - If not provided, or NaN, tol is 1e-10 relative to variations
           and amplitude of S values (separated for each column of S;
% assuming both entries are double)
% - If one of the entry is single, the default tol is lowered to
           1e-5 (relative)
         - When tol is provided as zero, ISMEMBERF calls Matlab ISMEMBER()
         - x is member of S if there is an element S(loc) such that
                S(loc)-tol \leq x \leq S(loc)+tol%
% Examples:
%
% [tf, loc]=ismemberf(0.3, 0:0.1:1) % <- This returns 0 by ISMEMBER
%
% [X Y]=meshgrid(0:0.1:10,0:0.1:10);
% S=[3 1;
      \frac{3}{3} \frac{3}{3};
% 5 6;
% 5.25.5% 3 3];
\delta A = [X(:) Y(:)];
% [tf loc]=ismemberf(A, S, 'row', 'tol', 0.5);
% imagesc(reshape(loc,size(X)));
%
% See also: ismember
%
% Author: Bruno Luong <br/>brunoluong@yahoo.com>
   Original: 15/March/2009
    16/Mar, extend ISMEMBERF to complex arrays
   19/Mar: Rework on the engine with 'row' option
            Change default tol parameter
% 10/Oct: Correct bug incorrect result for ismember([0 1],0) (line #271)
% 13/Oct: change H1 line, correct a minor Bug
% 23/Oct/2010: change H1 line
% replace soon-deprecated "strmatch" with "strncmpi"
```

```
% Call the native Matlab ismember for strings
if ~isnumeric(A) || ~isnumeric(S)
   out = cell(1, max(nargout, 1));[out(:)] = ismember(A, S, varargin(:));varargout = out;
     return
end
% Preprocess the optional inputs (for parsing later on)
vin = varargin;
for k=1:length(vin)
     if ischar(vin{k})
        \text{vin}(k) = \text{strtrim}(\text{lower}(vin(k)));
     else
        vin\{k\}='';
     end
end
% parsing the varargin to set tol
\text{tol} = NaN; % <- automatic tolerancce, see ismember1 bellow
tolloc = strncmpi('tol', vin, 3);
if any(tolloc)
     tolloc = find(tolloc,1,'last');
     if length(vin)>=tolloc+1
         tol = varargin{tolloc+1};
         if ~isnumeric(tol)
            error('tolerance must be a number');
         end
     else
         error('tolerance value is not provided');
     end
end
% No tolerance, call Matlab ismember for array
if all(tol==0)
   out = cell(1, max(nargout, 1)); % Remove tolerance parameters, not supported by Matlab
    v=varargin;
     v(tolloc:tolloc+1)=[];
[out\{:\}] = ismember(A, S, v{:});
varargout = out;
     return 
end
% Check if linear is member or with row option (multi dimensional)
is1Dmember = \simany( strncmpi('row', vin, 3)); % 'rows' also work
% Complex ismemberf
if ~isreal(A) || ~isreal(S)
    out = cell(1, max(nargout, 1)); if is1Dmember
        sizeA = size(A);A = A(:);S = S(:);
         argin = [varargin {'row'}];
     else
         argin = varargin;
     end
     % Same tolerances for real and imag
     if length(tol)>1
        tol = repmat(reshape(tol, 1, []), 1, 2); % duplicate
         argin = [argin {'tol' tol}]; % append to the end (upper priority)
     end
     % Call recursively ismemberf with doubling dimensions
     % from real and imag parts of input arrays
    [out(:)] = ismember([real(A) image(A)], [real(S) image(S)], argin(:)); if is1Dmember % Reshape all the results same size as A
         out = cellfun(@(x) reshape(x, sizeA), out, 'UniformOutput', false);
     end
    varargout = out; return % break
end
% Work on real array from here
% one dimensional ismember
if is1Dmember
```

```
[tf loc] = ismember1(A, S, tol);
else % 'row' option
     % Check fo compatible dimension
    if ndims(A) \sim= 2 || ndims(S) \sim= 2 % Thank you Jan for reporting the bug
        error('A and S must be 2-dimensional arrays');
     end
    if size(A,2) \sim = size(S,2)error('A and S must have the same number of columns');
     end
     if isempty(S) % Few exception cases
        tf = false(size(A,1),1);loc = zeros(size(tf));if size(S, 2) ==0 % Hah, compare a 0-dimensional set is always true
            tf(:) = true;loc(:) = 1; end
     else % S must not be empty
         % duplicate tol if necessary
         if isempty(tol)
            tol = nan(size(A, 2), 1);
         elseif isscalar(tol)
            tol(1:size(A,2)) = tol; end
         % Loop over column (dimension)
        for j=1:size(A,2) if j==1 % first iteration
                 % Get the binary matrix
                [iA is] = ismember1(A(:,j), S(:,j), tol(j), 1); else % sucessive iterations 
                % Work on subset of A and S only
 [subA locA] = sunique(iA, true); \frac{1}{6} iA, locA is sorted
 [subS locS] = sunique(iS, false); % iS is not
                [iAj iSj] = ismember1(A(subA,j), S(subS,j), tol(j), 1);% Get points that are not in the braket in j-dimension
                n = numel(subS);
                % locS+locA*n = sub2ind([n somevalue], locS, locA+1) 
                izero = ssetdiff(locS+locA*n, iSj+iAj*n);
                 % Remove those points
                iA(izero) = [];
                iS(izero) = \overline{[]};
            end s = -1 end % for-loop
        tf = false(size(A,1),1);tf(iA) = true; if isempty(iS)
            loc = zeros(size(tf)); else
             % iA is sorted
            jump = find(diff([0; iA(:)]);
            last = [jump(2:end)-1; length(iA)]; loc = zeros(size(tf));
loc(iA(last))=is(last); end % if isempty(iS)
     end % if empty(S)
end % 'row' option
% Process output
[out{1:2}] = deal(tf, loc);nout = min(max(nargout,1), length(out));
varargout(1:not) = out(1:not);end % ismemberf
%%%%%%%%%%%%%% private subfunctions
function [sub loc] = sunique(S, Ssorted)
% Doing unique, but optimized when S is sorted
% sub is unique set representation if S
\frac{1}{6} and loc such that: S = sub(loc)
if ~Ssorted
```

```
 %[sub dummy loc] = unique(S);
     %return
    [S \text{ is}] = \text{sort}(S(:));else
    S = S(:);end
\approxI = \text{find}(\text{diff}([0; S(:)]));
sub = S(I);loc = zeros(size(S));loc(I) = 1;loc=cumsum(loc);
if ~Ssorted
    loc(is)=loc;
end
end % sunique
function izero = ssetdiff(I, Ij)
% setdiff or two sorted sets of indices
% return boolean flag 'izero' only
if isempty(Ij);
     izero=true(size(I));
else
    Ij = sort(Ij);[dummy bin] = histc(I, Ij); \frac{1}{2} +ok
    I(bin==0) = 0; % set to value not belong to Ij, 0 is OK
    bin(bin==0) = 1; % to avoid indice error for the comparison (next line)
    izero = (Ij(bin) \sim = I);end
end % ssetdiff
function tol = defaulttol(A, S)
if strcmp(class(A),'single') || strcmp(class(S),'single')
    tol = single(1e-5);
else
    tol = 1e-10;
end
end % defaulttol
% Nested function, working linearly 
function varargout = ismember1(A, S, tol, extended) *#ok
%
% [tf loc] = ismember1(A, S, tol)
\frac{1}{2} [iA iS] = ismember1(A, S, tol, 1)
^{\circ} % Work only on subset of S, Su is sorted
    [Su I J] = unique(S(:),'last');
     % Set the tolerance automatically
     if isempty(tol) || isnan(tol)
         if isempty(Su)
            tol = 0; else
            maxS = max(Su);
            minS = min(Su);
             if maxS = \min S % Bug corrected, was dS = 0, thank you David
                 dS = \text{realmin}(class(S)); else
                 dS = (maxS - minS); end
             Samp = max(abs([minS maxS]));
             tol = max(dS, Samp) * defaulttol(A, S); end
     else
         tol=tol(1);
     end
     % Take a braket [-tol,tol] round each element
    xlo = Su - abs(tol);xhi = Su + abs(tol); % Look where points in A are located
 [dummy ilo] = histc(A, [xlo; Inf]); %#ok
[dummy ihi] = histc(A, [-Inf; xhi]); \frac{1}{6}#ok
```

```
 % Test if they belong to the bracket
    tf = ilo \& ihi \& (ilo >= ihi); %
     % Building a logical matrix of boolean B of size (m x n)
    % where m = numel(S), n = numel(A),
     % B(i,j) is TRUE if two elements in S(i) and A(j) are "identical"
 %
     if nargin<4
         % ilo is the last indice
        loc = zeros(size(tf));loc(tf) = I(ilo(tf));vararqout = {tf loc}; else % extended
         if isempty(A)
is = [];
iA = [];
            varargout = \{iA \text{ is}\}\; return
         end
         % index in S
         % Group all the index of S when they map to the same Su
        left =ihi(tf);
        right = ilo(tf);
         % Find the index in S, duplicated by number of elements in A
         % belong to it
        [iS nele] = qets(left();), right(:), J);
         % index in A
         % This is a trick to generate the same vector long as iS
        % with a ids (1, 2, 3...) repeated for each cell elements (of
         % length nele)
        iA = \text{cumsum}(accuracy(\text{cumsum}([1; \text{nele}]), 1));inonly = find(tf);iA = inonly(iA(1:end-1)); % iA is already sorted
        varargout = \{iA(:) iS(:) };
     end % if nargout>=3
end % ismember1
function [Jcat subsetlengths] = Jsubset(J)
% J is an array coming from the third argument of UNIQUE (mapping index)
% JSUBSET groups the mapping J by subset (concatenated in Jcat), each set
% Sk has the length stored in subsetlengths(k), k=1,2,...% The subsets will be sorted by k.
% In other word, perform equivalent to the following:
   (but optimized for speed)
      JJ = \text{accuracy}(J(:), (1:\text{numel}(J))'.', [\text{max}(J) 1], (\text{e}(x) \{x\});% Jcat = cat(1, JJ{(:)});% subsetlengths = cellfun(@length, JJ)
% Sorting then some clever diff and cumsum!!
[Js \text{ Jack}] = sort(J(:));jump = find(diff([0; Js(:)]);
last = zeros(Js(end), 1);last(Js(jump)) = diff([jump; length(J)+1]);subsetlengths = diff([0; cumsum(last)]);end % Jsubset
function [v csl] = catbraket(l, r)
% Concatenate I1:=(1(1):r(1))', I2=(1(2):r(2)', etc ...
             in v = [11; 12; ...]% Note: at the entrance r(i) must be l(i)-1 for empty braket
     if isempty(l)
        v = [];
        cs1 = 1; return
     end
    l=1 (:);
    r=r(:);
    csl=cumsum([0; r-1]+1);
```

```
v = \text{accuracy}(\text{cs1}(1:\text{end-1}), (1-[0; r(1:\text{end-1})]-1)); % Adjust the size of v
    sv = csl(end) -1; % wanted length if size(v,1)>sv
         v(sv+1:end)=[];
     elseif size(v,1)<sv % pad zeros
        v(sv)=0; end
    v = \text{cumsum}(v+1);
     %[l r v]
end % catbraket
function [iS nele] = qets(left, right, J)% Do this (but avoid using cell to improve speed)
% iS = arrayfun(\mathcal{C}(1,r) cat(1, JJ{l:r}).', left, right, ...
                         'UniformOutput', false);
         nele = cellfun(@length, is);% iS = [iS{:}]; % concatenate in a long row vector
% This is awfully hard to read, because of the optimization
    [Jcat subsetlengths] = Jsubset(J);
     % Do the following
s isl = arrayfun(\theta(1,r) (l:r).', left, right, ...
% \frac{1}{2} 'UniformOutput', false);
    $ is1 = cat(1, is1;
    [isl csl] = cathraket(left, right); % Compute the length of each subset in iS
     % nele(k) will be length of cat(1,JJ{left(k):right(k)})
    csJJis = cumsum([0; subsetlengths(is1)]);
     nele = csJJis(csl(2:end))-csJJis(csl(1:end-1));
     % Build the left/right brakets when JJ cells will be expanded
   ss=cumsum([0; subsetlengths])+1;
    l=ss(isl);r = ss(is1+1) - 1; % Last step, concatenate JJ and retrieve data in the braket
%is = Jcat(cathraket(1, r));end % getiS
function LDAAPPLY = lda_apply( DATA, LDA, Confidence)
     LDAAPPLY = [];
    MODELS = I.DA.MODELS:PREDICTED GROUPS = NaN(size(DATA, 1), length(MODELS));
   SCORES = \overline{cell}(\text{length}(MODELS), 1);HASH = bbio hash( DATA);
    INDIST = zeros(size(DATA,1), size(LDA.CONFUSION MATRIX,1));
    multsum = zeros(size(DATA, 1), 1);
     for i=1:length(MODELS)
            MODEL = LDA.MODELS(i); % die gleichen schritte auf die Testdaten
            TDATA = DATA: TDATA = TDATA-repmat(MODEL.modelmean, size(TDATA,1),1);
             if ~isempty(MODEL.modelstd)
                 TDATA = TDATA./repmat(MODEL.modelstd, size(TDATA,1),1);
             end;
             TDATA = TDATA*MODEL.PCAcoeff; % PCA anwenden
             TDATA = TDATA(:,1:MODEL.PCADIM)*MODEL.LDA.eigenvec;
             LDADIM = MODEL.LDADIM;
             % Berechne Distanzen der Testdaten zu den Modellmittelwerten
             TESTDIST = pdist2(TDATA(:,1:LDADIM),MODEL.GRPMODELMEANS);
            [\sim, MINDISTGROUP] = min(TESTDIST, [], 2);
             ii = find(ismember(HASH, MODEL.HASH));
             mult = ones(size(TESTDIST));
            mult(i, :) = 0;multsum = multsum + mult(:,1); INDIST = INDIST + TESTDIST .* mult;
```

```
PREDICTED GROUPS(:, i) = MINDISTGROUP;
            SCORES{i} = TDATA: ii = find(ismember(HASH, MODEL.HASH));
            PREDICTED GROUPS(ii, i) = NaN;
    and INDIST = INDIST ./ repmat(multsum,1,size(INDIST,2));
     LDAAPPLY.PREDICTED_GROUPS = PREDICTED_GROUPS;
    LDAAPPLY.SCORES = SCORES;<br>LDAAPPLY.INDIST = INDIST;
    LDAAPPLY.INDIST
     LDAAPPLY.CONF = LDAAPPLY.INDIST;
     % Betrachtung relativ zu Confidence
     for i=1:size(INDIST,2)
        di = LDA.INDISTANCES(LDA.ORIGINAL GROUPS==i,i); l = quantile(di,Confidence);
        LDAAPPLY.CONF(:,i) = LDAAPPLY.CONF(:,i) / l;
     end;
     LDAAPPLY.PVAL = NaN(size(LDAAPPLY.INDIST));
     for g=1:size(INDIST,2)
         di = LDA.INDISTANCES(LDA.ORIGINAL_GROUPS==g,g);
         for i=1:size(LDAAPPLY.PVAL,1)
            LDAAPPLY.PVAL(i, g) = length(find(di>LDAAPPLY.INDIST(i, g)))/length(di);
         end;
     end;
     LDAAPPLY.Confidence = Confidence;
     function LDARESULT = lda_create(DATA, GROUPS, MONTE_CARLO, CROSS_SETS, PCADIM, 
UseAutoScaling, RANDOM_SEED)
    LDARESULT = []s = RandStream('mt19937ar','Seed', RANDOM SEED);
    RandStream.setGlobalStream(s);
     T = tabulate(GROUPS);
   n = size(DATA, 1);ORIGINAL GROUPS = NaN(n,1);
    for t=1:size(T, 1)i1 = \text{find}(ismember(GROUPS, T{t, 1}ORIGINAL GROUPS(i1)=t;
     end
    PREDICTED_GROUPS = NaN(n, MONTE_CARLO);
    MODELS = \overline{cell} (MONTE CARLO*CROSS SETS, 1);
    mc = 1; % Monte-Carlo
    for MC = 1:MONTE CARLO
         fprintf('Monte-Carlo-Run %d\n', MC);
         % Kreuzvalidierung k-fache KV mit Monte-Carlo-permutierten
         % Datensätzen
        CV_SETS = internal cv_sets(n, CROSS_SETS);
         for CV=1:CROSS_SETS
testset = CV SETS{CV};
modelset = setdiff(1:n, testset);modelmean = mean(DATA(modelset,:));
             MDATA = DATA(modelset,:);
             % Erzeuge Hashes für die Modelldaten
            HASH = bbio hash( MDATA); MDATA = MDATA-repmat(modelmean, size(MDATA,1),1);
             % insert other scaling
             % unit-variance scaling, autoscale
             if UseAutoScaling
                modelstd = std(DATA(modelset,:));
                 MDATA = MDATA./repmat(modelstd, size(MDATA,1),1);
             else
                 modelstd = [];
             end
```

```
PCAccept = pca(MDATA);MDATA = MDATA*PCAcoeff; % PCA anwenden
            MDATA = MDATA(:,1:PCAIM); % LDA
            [\sim, \sim, LDA] = manoval (MDATA, GROUPS (modelset));
            MDATA = MDATA*LDA.eigenvec;
             % die gleichen schritte auf die Testdaten
             TDATA = DATA(testset,:);
             TDATA = TDATA-repmat(modelmean, size(TDATA,1),1);
             if UseAutoScaling
                 TDATA = TDATA./repmat(modelstd, size(TDATA,1),1);
             end
             TDATA = TDATA*PCAcoeff; % PCA anwenden
             TDATA = TDATA(:,1:PCADIM)*LDA.eigenvec;
            LDADIM = size(T, 1) - 1; GRPMODELMEANS = NaN(size(T,1), LDADIM);
            for t=1:size(T, 1)i1 = find(ismember(GROUPS(modelset), T(t,1));
                GRPMODELMEANS(t, : ) = mean (MDATA(i1, 1:LDADIM));
             end
             % Berechne Distanzen der Testdaten zu den Modellmittelwerten
             TESTDIST = pdist2(TDATA(:,1:LDADIM),GRPMODELMEANS);
            [\sim, MINDISTGROUP] = min(TESTDIST, [], 2);
            PREDICTED GROUPS(testset, MC) = MINDISTGROUP;
             % Model speichern
           MODELS{mc} = [];
             MODELS{mc}.modelmean = modelmean;
 MODELS{mc}.modelstd = modelstd;
MODELS{mc}.PCAcoeff = PCAcoeff;
            MODELS{mc}.LDA = LDA; MODELS{mc}.GRPMODELMEANS = GRPMODELMEANS;
             MODELS{mc}.MDATA = MDATA;
            MODELS{mc}.TDATA = TDATA;
            MODELS{mc}.testset = testset;
             MODELS{mc}.modelset = modelset;
             MODELS{mc}.PCADIM = PCADIM;
           MODELS{mc}.LDADIM = LDADIM;
           MODELS{mc}.HASH = HASH;
            MODELS{mc}.TESTDIST = TESTDIST;
           mc = mc +1;
         end
    end
   LDARESULT MODELS = MODELS;
    LDARESULT.PREDICTED_GROUPS = PREDICTED_GROUPS;
   LDARESULT.ORIGINAL GROUPS = ORIGINAL GROUPS;
   LDARESULT.GROUP LEGEND = T(:,1);
   LDARESULT.CORRECT_PREDICTION = NaN(n,1);
    for i=1:n
         l = length(find(PREDICTED_GROUPS(i,:)==ORIGINAL_GROUPS(i)));
        LDARESULT.CORRECT_PREDICTION(i) = 1/size(PREDICTED GROUPS,2); end
   CONFUSION MATRIX = zeros(size(T,1),size(T,1));
    for m=1:MONTE_CARLO
        for t=1:s\bar{i}ze(T,1)i1 = find(ismember(GROUPS, T{t,1});
               for k=1:size(T,1)
                ii = find(PREDICTED GROUPS(i1,m)==k);
                CONFUSION MATRIX(t,\overline{k}) = CONFUSION MATRIX(t,k) + length(ii);
               end
         end
    end
    for t=1:size(T,1)
          i1 = \text{find}(\text{ismember}(\text{GROUPS}, T\{t,1\}));CONFUSION MATRIX(t,:) = CONFUSION MATRIX(t,:)/length(i1)*100;
    end
```

```
 CONFUSION_MATRIX = CONFUSION_MATRIX/MONTE_CARLO;
    LDARESULT.CONFUSION_MATRIX = CONFUSION_MATRIX;
     % Sammeln der Distanz-Informationen
    DISTANCES = zeros(size(DATA, 1), size(T, 1));
     for i=1:length(LDARESULT.MODELS)
        M = LDARESULT. MODELS\{i\};
         M.TESTDIST
         whos DISTANCES
         length(M.testset)
         DISTANCES(M.testset,:) = DISTANCES(M.testset,:) + M.TESTDIST;
     end
     DISTANCES = DISTANCES/MONTE_CARLO;
     LDARESULT.INDISTANCES = DISTANCES;function LDARESULT = lda_mccv_create(DATA, GROUPS, 
PCADIM, UseAutoScaling, NrCrossValidSets, ...
                               NrMCRuns, RandomSeed)
     n = length(GROUPS);
     T = tabulate(GROUPS);
    LDADIM = size(T, 1) - 1; if LDADIM<3 %Falls weniger als drei Klassen/Gruppen, dann LDADIM auf 3 setzen, 
sonst N-1 Darstellung
        LDADIM = 3; end 
     LDARESULT = []; % z.B. RESULTS = [] -> Mehrere Ergebnisse unterschiedlicher 
Dimensionalität, können abgespeichert werden.
     % Abspeichern der wichtigsten Modellparameter in die Ergebnisstruktur
    LDARESULT.PCADIM = PCADIM;<br>LDARESULT.UseAutoScaling = UseAutoScaling;
    LDARESULT.UseAutoScaling
     LDARESULT.NrCrossValidSets = NrCrossValidSets;
    LDARESULT.NrMCRuns = NrMCRuns;<br>LDARESULT.n = n;
    \begin{array}{lll} \texttt{LDARESULT.n} & = & n; \\ \texttt{LDARESULT.r} & = & T; \end{array}\begin{array}{rcl} \text{LDARESULT.T} & = & \text{T;} \\ \text{LDARESULT.GROUPS} & = & \text{GROUPS;} \end{array}LDARESULT.GROUPS
     LDARESULT.HASH = bbio_hash(DATA);%bbio_hash -> MD5 Hash Wert, um Proben des 
Models von Testproben unterscheiden zu können.
     LDARESULT.LDADIM = LDADIM;
     n = length(GROUPS);
     T = tabulate(GROUPS);
     % Randomisierung festlegen
     s = RandStream('mt19937ar','Seed',RandomSeed);
     RandStream.setGlobalStream(s);
   ORIGINAL GROUPS = NAN(n,1);for t=1: size(T.1)
        i1 = \text{find}(\text{ismember}(\text{GROUPS}, T\{\text{t},1\}));
         ORIGINAL_GROUPS(i1)=t;
     end
    PREDICTED GROUPS = NAN(n,NrMCRuns);MODELS = { }; for MC=1:NrMCRuns
         fprintf('Monte-Carlo-Run %d...\n', MC); % fprintf('text %...d\n',Wert)
          % Unterteilung fuer Kreuzvalidierung
        CV SETS = cell(NrCrossValidSets,1);
        rp = \text{randperm}(n);
        l = floor(n/NrCrossValidSets);
          for i=1:NrCrossValidSets
             CV SETS\{i\} = rp((1:1) + (i-1)*1;
              if i==NrCrossValidSets
                 CV\_SETS{i} = rp((i-1)*l+1):end; end
         end
         for CV=1:NrCrossValidSets
             MODEL = [];
testset = CV SETS{CV};
modelset = setdiff(1:n, testset);
```

```
modelmean = mean(DATA(modelset, :));
             MDATA = DATA(modelset,:);
            MDATA = MDATA-repmat(modelmean, size(MDATA, 1), 1);
             % insert other scaling
             % unit-variance scaling, autoscale
             if UseAutoScaling
                 modelstd = std(DATA(modelset,:));
                 MDATA = MDATA./repmat(modelstd, size(MDATA,1),1);
             else
                 modelstd = [];
             end
            PCAccept = pca(MDATA); MDATA = MDATA*PCAcoeff; % PCA anwenden
            MDATA = MDATA(:, 1:PCADIM);% T.DA
            [\sim, \sim, LDA] = manoval (MDATA, GROUPS (modelset));
             MDATA = MDATA*LDA.eigenvec;
             % die gleichen schritte auf die Testdaten
            TDATA = DATA(testset, :);
             TDATA = TDATA-repmat(modelmean, size(TDATA,1),1);
             if UseAutoScaling
                 TDATA = TDATA./repmat(modelstd, size(TDATA,1),1);
             end
             TDATA = TDATA*PCAcoeff; % PCA anwenden
             TDATA = TDATA(:,1:PCADIM)*LDA.eigenvec;
            GRPMODELMEANS = NaN(Size(T,1), LDADIM);for t=1: size(T, 1)i1 = find(ismember(GROUPS(modb1));
                GRPMODELMEANS(t,:) = mean(MDATA(i1,1:LDADIM));
             end
             % Berechne Distanzen der Testdaten zu den Modellmittelwerten
             TESTDIST = pdist2(TDATA(:,1:LDADIM),GRPMODELMEANS);
            [\sim, MINDISTGROUP] = min(TESTDIST, [], 2);
            PREDICTED_GROUPS(testset, MC) = MINDISTGROUP;
             % Abspeichern des Modells
            MODEL.modelset = modelset;
            MODEL.testset = testset;
             MODEL.modelmean = modelmean;
            MODEL.PCAcoeff = PCAcoeff;<br>MODEL.LDA = LDA;
            MODEL.LDA
             MODEL.modelstd = modelstd;
             MODEL.GRPMODELMEANS = GRPMODELMEANS;
            MODEL.MDATA = MDATA(:,1:LDADIM);MODEL.TDATA = TDATA(:, 1:LDADIM);
            MODELS{MC,CV} = MODEL; end
     end
    LDARESULT.MODELS = MODELS; %liefert eine Übersicht über die Informationen 
der LDA ect.
     LDARESULT.PREDICTED_GROUPS = PREDICTED_GROUPS;
    CONFUSION MATRIX = zeros(size(T,1),size(T,1));
     for mc=1:NrMCRuns
        for t=1:size(T,1)for k=1:size(T,1)i1 = find(ismember(GROUPS, T{t,1}));
                ii = find(PREDICTED GROUPS(i1,mc)==k);
                CONFUSION MATRIX(t,\overline{k}) = CONFUSION MATRIX(t,k) + length(ii)./length(i1)*100; %
*100 nomierung der Punkte
               end
         end
     end
    CONFUSION MATRIX = CONFUSION MATRIX/NrMCRuns;
    LDARESULT. CONFUSION MATRIX = CONFUSION MATRIX;
function lda visu clouds(LDA, MODELNR, confalpha, ShowPoints)
```
if nargin<4

```
 ShowPoints = true;
     end;
    VMODE1 = IJDA.MODE1.S~MODE1,NR :
     MDATA = VMODEL.MDATA;
     TDATA = VMODEL.TDATA;
     cla;
     hold on;
    lp = p \text{erms}([ -1 0 1]);for i=1:4 light('Position',lp(i,:),'Style','infinite');
     end;
    CM = jet(length(LDA.GROUP LEGEND));
    for t=1:length(LDA.GROUP LEGEND)
         patch([0 0 0 0],[0 0 0 0],'k','EdgeColor','none','FaceColor',CM(t,:),'FaceAlpha',0.3, 
'FaceLighting','Phong');
     end;
     for t=1:length(LDA.GROUP_LEGEND)
         i1 = find(LDA.ORIGINAL_GROUPS(VMODEL.modelset)==t);
         if ShowPoints
plot3(MDATA(i1,1),MDATA(i1,2),MDATA(i1,3),'ko','MArkerFaceColor',CM(t,:),'Markersize',3)
         end;
         mp = bbio_conf3dellipsoid(MDATA(i1,1:3),confalpha,30);
         patch(mp,'EdgeColor','none','FaceColor',CM(t,:),'FaceAlpha',0.3, 
'FaceLighting','Phong');
     end;
     for t=1:length(LDA.GROUP_LEGEND)
        i1 = find(LDA.ORTGINAL GROUPS(VMODEL.testset) ==t);
         if ShowPoints
             plot3(TDATA(i1,1),TDATA(i1,2),TDATA(i1,3),'ks','MArkerFaceColor',CM(t,:))
         end;
     end;
     box on;
     grid on;
     axis vis3d;
     view(30,30);
     legend(LDA.GROUP_LEGEND)
    set(legend, 'Location', 'best');
function lda_visu_confusion(LDA)
     T = LDA.GROUP_LEGEND;
    CONFUSION MATRIX = LDA.CONFUSION MATRIX;
    ng = length(T); cla;
     set(gcf,'Color','W');
    CM = flipud(gray(101));for t=1: size(T, 1)for k=1:size(T,1)c = floor(CONFUSION MATRIX(t,k))+1;
              col = CM(c, :); patch([t-0.5 t+0.5 t+0.5 t-0.5],[k-0.5 k-0.5 k+0.5 k+0.5],col); %patch -> 
Funktion zeichnet Quadrate und unterteilt es in die einzelne Felder 
               text(t,k, 
sprintf('%.1f',CONFUSION_MATRIX(t,k)),'HorizontalAlignment','center','Color',1-col);
           end;
     end;
    set(gca,'xlim',[0.5 \text{ size} (T, 1) + 0.5]);
     set(gca,'ylim',[0.5 size(T,1)+0.5]);
set(gca,'xtick',1:ng,'ytick',1:ng,'yticklabel',T,'xticklabel',T,'xticklabelrotation',45);funct
ion varargout = peakfinder(x0, sel, thresh, extrema, includeEndpoints, interpolate)
%PEAKFINDER Noise tolerant fast peak finding algorithm
% INPUTS:
        x0 - A real vector from the maxima will be found (required)
% sel - The amount above surrounding data for a peak to be, 
% identified (default = (max(x0)-min(x0))/4). Larger values mean
% the algorithm is more selective in finding peaks.
% thresh - A threshold value which peaks must be larger than to be
% maxima or smaller than to be minima.
% extrema - 1 if maxima are desired, -1 if minima are desired
% (default = maxima, 1)
```

```
% includeEndpoints - If true the endpoints will be included as<br>% possible extrema otherwise they will not be included
% possible extrema otherwise they will not be included 
             (default = true)% interpolate - If true quadratic interpolation will be performed 
% around each extrema to estimate the magnitude and the 
% position of the peak in terms of fractional indicies. Note that
% unlike the rest of this function interpolation assumes the 
% input is equally spaced. To recover the x_values of the input 
% rather than the fractional indicies you can do:
% peakX = x0 + (peakLoc - 1) * dx% where x0 is the first x value and dx is the spacing of the<br>% wector Output peakMag to recover interpolated magnitudes
            vector. Output peakMag to recover interpolated magnitudes.
% See example 2 for more information.
             (detault = false)\mathbf{Q}% OUTPUTS:
% peakLoc - The indicies of the identified peaks in x0
% peakMag - The magnitude of the identified peaks
\frac{1}{2}% [peakLoc] = peakfinder(x0) returns the indicies of local maxima that \frac{8}{3} are at least 1/4 the range of the data above surrounding data
        are at least 1/4 the range of the data above surrounding data.
\mathbf{e}% [peakLoc] = peakfinder(x0,sel) returns the indicies of local maxima
        that are at least sel above surrounding data.
%
% [peakLoc] = peakfinder(x0,sel,thresh) returns the indicies of local 
% maxima that are at least sel above surrounding data and larger
% (smaller) than thresh if you are finding maxima (minima).
%
% [peakLoc] = peakfinder(x0,sel,thresh,extrema) returns the maxima of the
% data if extrema > 0 and the minima of the data if extrema < 0
%
% [peakLoc] = peakfinder(x0,sel,thresh,extrema, includeEndpoints) 
        returns the endpoints as possible extrema if includeEndpoints is
% considered true in a boolean sense
\frac{1}{2}[peakLoc, peakMag] = peakfinder(x0,sel,thresh,extrema,interpolate)returns the results of results of quadratic interpolate around each
% extrema if interpolate is considered to be true in a boolean sense
%
    [peakLoc, peakMag] = peakfinder(x0,...) returns the indicies of the
        local maxima as well as the magnitudes of those maxima
%
% If called with no output the identified maxima will be plotted along
        with the input data.
%
% Note: If repeated values are found the first is identified as the peak
%
% Example 1:
t = 0: .0001:10;x = 12*sin(10*2*pi*t)-3*sin(.1*2*pi*t)+randn(1,numel(t));\frac{1250:1255}{1250:1255} = max(x);
% peakfinder(x)
% 
% Example 2:
% ds = 100; % Downsample factor
% dt = .001; % Time step
% ds dt = ds*dt; % Time delta after downsampling
8 t0 = 1;
\frac{1}{2} t = t0:dt:5 + t0:
x = 0.2-\sin(0.01 \times 2 \times \pi) \times 1 + 3 \times \cos(7/13 \times 2 \times \pi) \times 1 + 1 - 2 \times \cos((1+\pi/10) \times 2 \times \pi) \times 1 + 0.2) - 0.2 \times t;% x(end) = min(x);% x ds = x(1:ds:end); % Downsample to test interpolation
% [minLoc, minMag] = peakfinder(x_dds, .8, 0, -1, false, true);
% minT = t0 + (minLoc - 1) * ds dt; % Take into account 1 based indexing
% p = plot(t,x,'-',t(1:ds:end),\overline{x} ds,'o',minT,minMag,'rv');
% set(p(2:end), 'linewidth', 2); % Show the markers more clearly
% legend('Actual Data', 'Input Data', 'Estimated Peaks');
% Copyright Nathanael C. Yoder 2015 (nyoder@gmail.com)
% Perform error checking and set defaults if not passed in
error(nargchk(1,6,nargin,'struct'));
error(nargoutchk(0,2,nargout,'struct'));
s = size(x0);flipData = s(1) < s(2);
len0 = numel(x0);if len0 \sim = s(1) & len0 \sim = s(2)
```

```
 error('PEAKFINDER:Input','The input data must be a vector')
elseif isempty(x0)
   varargout = \{[] , [] \};
     return;
end
if ~isreal(x0)
     warning('PEAKFINDER:NotReal','Absolute value of data will be used')
    x0 = abs(x0):
end
if nargin \langle 2 \rangle || isempty(sel)
    sel = (max(x0) - min(x0)) / 4;elseif ~isnumeric(sel) || ~isreal(sel)
    sel = (max(x0) - min(x0)) / 4; warning('PEAKFINDER:InvalidSel',...
        'The selectivity must be a real scalar. A selectivity of %.4g will be used', sel)
elseif numel(sel) > 1
     warning('PEAKFINDER:InvalidSel',...
         'The selectivity must be a scalar. The first selectivity value in the vector will be 
used.')
   sel = sel(1);end
if nargin < 3 || isempty(thresh)
    thresh = [1;elseif ~isnumeric(thresh) || ~isreal(thresh)
     thresh = [];
     warning('PEAKFINDER:InvalidThreshold',...
         'The threshold must be a real scalar. No threshold will be used.')
elseif numel(thresh) > 1
    thresh = thresh(1);
 warning('PEAKFINDER:InvalidThreshold',...
 'The threshold must be a scalar. The first threshold value in the vector will be 
used.')
end
if nargin < 4 || isempty(extrema)
    extrema = 1;
else
    extrema = sign(extrema(1)); % Should only be 1 or -1 but make sure
     if extrema == 0
         error('PEAKFINDER:ZeroMaxima','Either 1 (for maxima) or -1 (for minima) must be input 
for extrema');
     end
end
if nargin < 5 || isempty(includeEndpoints)
     includeEndpoints = true;
else
    includeEndpoints = boolean(includeEndpoints);
end
if nargin < 6 || isempty(interpolate)
    interpolate = false;
else
    interpolate = boolean(interpolate);
end
x0 = extrema*x0(:); % Make it so we are finding maxima regardless
thresh = thresh*extrema; % Adjust threshold according to extrema.
dx0 = diff(x0); % Find derivative
dx0 (dx0 == 0) = -eps; % This is so we find the first of repeated values
ind = find(dx0(1:end-1).*dx0(2:end) < 0)+1; % Find where the derivative changes sign
% Include endpoints in potential peaks and valleys as desired
if includeEndpoints
   x = [x0(1);x0(int),x0(end)];ind = [1;ind;len0];minMag = min(x);leftieftMin = minMag;
else
    x = x0 (ind):
    minMag = min(x);leftMin = min(x(1), x0(1));end
% x only has the peaks, valleys, and possibly endpoints
len = numel(x):
```

```
if len > 2 % Function with peaks and valleys
     % Set initial parameters for loop
    tempMag = minMag:
     foundPeak = false;
     if includeEndpoints
         % Deal with first point a little differently since tacked it on
         % Calculate the sign of the derivative since we tacked the first 
         % point on it does not neccessarily alternate like the rest.
        signDx = sign(diff(x(1:3)));
        if signDx(1) \leq 0 % The first point is larger or equal to the second
            if signDx(1) == signDx(2) % Want alternating signs
x(2) = []ind(2) = [];
                len = len-1; end
         else % First point is smaller than the second
            if signDx(1) == signDx(2) % Want alternating signs
                x(1) = [];
                ind(1) = [];
                len = len-1;
             end
         end
    end
     % Skip the first point if it is smaller so we always start on a
        % maxima
    if x(1) >= x(2)ii = 0;
     else
       ii = 1; end
     % Preallocate max number of maxima
   maxPeaks = ceil(len/2);
    peakLoc = zeros(maxPeaks,1);
   _{peakMag} = zeros(maxPeaks, 1);
   cTnd = 1:
     % Loop through extrema which should be peaks and then valleys
    while ii < len
        ii = ii+1; % This is a peak
         % Reset peak finding if we had a peak and the next peak is bigger
         % than the last or the left min was small enough to reset.
         if foundPeak
            tempMag = minMag; foundPeak = false;
         end
         % Found new peak that was lager than temp mag and selectivity larger
           than the minimum to its left.
         if x(ii) > tempMag && x(ii) > leftMin + sel
            tempLoc = ii;
            tempMag = x(ii); end
         % Make sure we don't iterate past the length of our vector
         if ii == len
            break; % We assign the last point differently out of the loop
         end
        ii = ii+1; % Move onto the valley
         % Come down at least sel from peak
        if ~foundPeak && tempMag > sel + x(ii)foundPeak = true; % We have found a peak
            leftMin = x(i);
            peakLoc(cInd) = tempLoc; % Add peak to index
            peakMag(cInd) = tempMag;cInd = cInd+1; elseif x(ii) < leftMin % New left minima
           leftMin = x(i);
         end
    end
     % Check end point
     if includeEndpoints
         if x(end) > tempMag && x(end) > leftMin + sel
             peakLoc(cInd) = len;
```
```
peakMag(cInd) = x(end);cInd = cInd + 1;
         elseif ~foundPeak && tempMag > minMag % Check if we still need to add the last point
            peakLoc(cInd) = tempLoc;
             peakMag(cInd) = tempMag;
            cInd = cInd + 1;
         end
     elseif ~foundPeak
         if x(end) > tempMag && x(end) > leftMin + sel
             peakLoc(cInd) = len;
            peakMag(cInd) = x(end);cInd = cInd + 1;
         elseif tempMag > min(x0(end), x(end)) + sel
 peakLoc(cInd) = tempLoc;
 peakMag(cInd) = tempMag;
            cInd = cInd + 1;
         end
     end
     % Create output
     if cInd > 1
         peakInds = ind(peakLoc(1:cInd-1));
         peakMags = peakMag(1:cInd-1);
     else
       peakInds = [];
        peakMags = [];
     end
else % This is a monotone function where an endpoint is the only peak
    [peakMag, xInd] = max(x); if includeEndpoints && peakMags > minMag + sel
       peakInds = ind(xInd); else
         peakMags = [];
        peakInds = [];
     end
end
% Apply threshold value. Since always finding maxima it will always be
   larger than the thresh.
if ~isempty(thresh)
    m = peakMags>thresh;
    peakInds = peakInds(m);pcandical in p peakMags(m);
end
if interpolate && ~isempty(peakMags)
     middleMask = (peakInds > 1) & (peakInds < len0);
    noEnds = peakInds(middleMask);magDiff = x0(noEnds + 1) - x0(noEnds - 1);
magSum = x0 (noEnds - 1) + x0 (noEnds + 1) - 2 * x0 (noEnds); magRatio = magDiff ./ magSum;
peakInds(middleMask) = peakInds(middleMask) - magRatio/2;
 peakMags(middleMask) = peakMags(middleMask) - magRatio .* magDiff/8;
end
% Rotate data if needed
if flipData
    peakMags = peakMags.';
    peakInds = peakInds.';
end
% Change sign of data if was finding minima
if extrema < 0
    peakMags = -peakMags;
    x0 = -x0;end
% Plot if no output desired
if nargout == 0
 if isempty(peakInds)
 disp('No significant peaks found')
     else
         figure;
         plot(1:len0,x0,'.-',peakInds,peakMags,'ro','linewidth',2);
     end
else
```

```
varargout = {peakInds, peakMag};end% TSP fitting for half width calculation
%% Fitting des TSP Signals
% wert für Linienbreite, Lorenz zu Gauss Verteilung
ppmTSP = ppmNMR;\texttt{DataTSP} = \texttt{DATANMR}right = -0.02;
left = 0.02;Kopplung = 6.55/2;
Coup = Kopplung/400; % ppm für 400 MHz
  n = length (ppmNMR);for o = 1:nx = ppmNMR (o, 1);if x > left
          ppmTSP (o, 1) = [NaN];
           DataTSP (o, 1) = [NaN];
      elseif x >= right && x <= left
           ppmTSP (o, 1) = ppmNMR (o, 1);
           DataTSP (o, 1) = DATANMR (o, 1);
      elseif x< right
          ppmTSP (o, 1) = [NaN];
           DataTSP (o, 1) = [NaN];
      end
  end
   ppmTSP (isnan(ppmTSP)) = [];
   DataTSP (isnan(DataTSP)) = [];
xdata = ppmTSP;ydata = DataFrame%% Fit Berechnen (Singulett TSP)
opts = optimset('MaxFunEvals', 8000, 'MaxIter', 400, 'TolFun', 0.00000000001, 'TolX',
0.00000000001;
    % Initial data for fitting
       p = [0.0, 3000000, 0.0025, 0.0025, 0.7, \text{Coup}, 0.01, 300, 0.004, 0.01, 300, 0.004]\cdot% Create starting data
       p1 = [-0.001,3000, 0.0025, 0.0025, 0.7, \text{Coup}, 0.005, 30, 0.001, -0.015, 30, 0.001],p2 = [0.001, 300000000, 0.0025, 0.0025, 0.7, \text{Coup}, 0.015, 300000, 0.4, -0.005, 300000,0.4];
    % Function to fit
   gaus = \theta(x,mu, A, sigma, sigma2, F) (F*(A./((1+((x-mu)./(sigma/2)).^2))) + (1-F)*(A.*exp(-T))log(2) * ((x-mu) . / (sigma2/2)) . ^2));
y = (0, x) gaus (x, (b(1) - (b(6))), b(2) * (0.0467/2), b(3), b(4), b(5)) +<br>gaus (x, (b(1) + (b(6)), b(2) * (0.0467/2), b(3), b(4), b(5)) + gaus (x, (b(1)), b(2), b(3), b(4), b(5));
    OLS = \theta(b) sum( (y(b, xdata) - ydata) . ^2);
                                                                     % Ordinary Least Squares cost
function
    [B , mse, flags, output] = fminsearchbnd (OLS, p, p1, p2, opts);
                                                                                                  % IIse
'fminsearch' to minimize the 'OLS' function
    % Save fit results to struct
    Width1 = B(3);
    LTG = B(5);% Lorenz zu Gauss Verteilung
    22[High II] = max(ydata);
    High = High/2;[I \text{ Zeile}] = min(abs(ydata(:, 1) - High));
```

```
DataNMRTSPDecon = [y(B, ppmNMR)]; clear I
    clear II
function STRUCT = XML2Struct(XML)
    STRUCT = [];
   na = XML.getAttributes.getLength-1;
    for i=0:na
         STRUCT.(char(XML.getAttributes.item(i).getName)) = ...
                 char(XML.getAttributes.item(i).getValue);
    end;
    C = XML.getChildNodes.getLength;
   NAMES = \{ \};
    for i=0:C-1 XName = char(XML.getChildNodes.item(i).getNodeName);
         if strcmp(XName, '#text')
            continue;
         end;
       NAMES{end+1} = XName; end;
     % Text-Content
     %tc = char(XML.getTextContent);
     %STRUCT.TextContent = tc;
    %if ~isempty(tc)
     % STRUCT.TextContent = tc;
     %end;
   NAMES = unique(NAMES);
     for i=1:length(NAMES)
        tmpS = [;
        for j=0:C-1 XName = (XML.getChildNodes.item(j).getNodeName); 
             if strcmp(XName, NAMES{i})
                 try
                     NS = XML2Struct(XML.getChildNodes.item(j));
                    if isempty(tmpS)
                         tmpS = NS;
                        if isempty(tmpS)
                             \frac{1}{2} (\frac{1}{2}), \frac{1}{2}), \frac{1}{2}tmpS = char(XML.getChildNodes.item(j).getTextContent());
                         end;
                     else
                         [tmpA, tmpB ] = AlignStructures(tmpS,NS);
                        tmpS = [tmpA tmpB]; end;
                 catch e
                    fprintf('Error in %s: %s\n', XName, e.message);
                 end;
             end;
         end;
        STRUCT. (NAMES{i}) = tmpS; end;
    function [C, D] = \text{AlignStructures}(A, B) if isempty(A)
            fa = [];
         else
            fa = fieldnames(A);
         end;
         if isempty(B)
           fb = [];
         else
            fb = fieldnames(B);
         end;
         if isempty(fb) && isempty(fa)
C = []D = [] return;
         end;
```
## **10 Publikationsliste**

Decker C., Krapf R., Kuballa T., Bunzel M: Non-targeted analysis using <sup>1</sup>H NMR spectroscopy combined with multivariate statistical analysis to discriminate between the animal species of raw and processed meat. *Journal of Agricultural and Food Chemistry*, submitted for publication (2021).

Decker C., Krapf R., Kuballa T., Bunzel M: Discrimination of the meat species of raw and processed meat via polar metabolites by 1H NMR spectroscopy combined with multivariate data analysis. *Journal of Agricultural and Food Chemistry*, submitted for publication (2021).

Decker C., Krapf R., Kuballa T., Bunzel M: 1H NMR spectroscopy combined with multivariate data analysis for differentiation of "Swabian-Hall Quality Pork" with protected geographical indication. *European Food Research and Technology*, submitted for publication (2021).

## **11 Danksagung**

Meinem Doktorvater, Prof. Dr. Mirko Bunzel, danke ich besonders für die Unterstützung und die Möglichkeit der Durchführung dieser Arbeit in seinem Arbeitskreis. Er war jederzeit offen für Fragen und hat meine Arbeit stets gefördert und unterstützt.

Dr. Reiner Krapf und Hon. Prof. Dr. Thomas Kuballa danke ich für die Bereitstellung des interessanten und spannenden Themas, sowie die Unterstützung auf fachlicher wie auch persönlicher Ebene. Die zahlreichen Herausforderungen ermöglichten es mir, mich stetig weiterzuentwickeln. Darüber hinaus bin ich Prof. Dr. Thomas Kuballa für die Übernahme des Korreferats sehr dankbar.

Bei meiner Masterandin Jasmin Ulrich möchte ich mich für die gute Zusammenarbeit bedanken. Du hast mit deinem unermüdlichen Einsatz im Labor und deinem sorgfältigen Arbeiten einen großen Teil zum Gelingen meiner Arbeit beigetragen. Für das Korrekturlesen des Manuskriptes bedanke ich mich bei Vera Gottstein, Sonja Decker und Eva Hölzle.

Außerdem geht mein Dank an das gesamte NMR-Team des CVUA Karlsruhe für die Unterstützung und die vielen anregenden Diskussionen. An dieser Stelle danke ich vor allem Cedric Kunz für die Hilfe bei der Aufarbeitung der Proben. Du hast mich während der gesamten Arbeit hinweg tatkräftig unterstützt und mich in stressigen Phasen stets aufgebaut. Die sogenannten Kryomühlen-Freitage haben mir immer eine Freude und sehr viel Spaß bereitet. Ein weiterer Dank geht an Karina Dammert für Bereitstellung und Organisation der Untersuchungsproben.

Ein großer Dank geht an Dr. Panagiotis Steliopoulos und Dr. Birk Schütz für die Einführung in die multivariate Statistik und die Unterstützung bei der statistischen Auswertung meiner Daten. Weiter bedanke ich mich bei all meinen Kolleginnen und Kollegen am CVUA Karlsruhe für die große Hilfsbereitschaft und die gute Zusammenarbeit.

Die Zeit meiner Promotion war maßgeblich von allen Mitarbeitern und Doktoranden der Abteilung 2 des CVUA Karlsruhe geprägt, bei denen ich mich für die gute Zusammenarbeit bedanken möchte. Durch die vielen schönen Momente entstand eine gute Atmosphäre, die mit dazu beitrug, dass mir die Arbeit Spaß machte. Auf alle war stets Verlass, insbesondere auf Johannes, Vera, Eva, Katharina und Cedric, die immer ein offenes Ohr für mich hatten. Besonderen Dank möchte ich an Svenja richten, die mich ab Beginn meiner Promotion begleitete und mir mit Rat und Tat jederzeit zur Seite stand. Ebenfalls möchte ich Christin, Britta, Margit und Sabrina danken, mit euch haben ich während der täglichen Kaffeerunde stets eine lustige und schöne Pause verbracht.

Ganz besonders möchte ich meinen Eltern und meiner Schwester danken. Ihr habt mich während des gesamtem Studiums und der Promotion bedingungslos unterstützt. Mit eurer Gelassenheit habt ihr mir stets durch kleine und große Krisen geholfen. Für eure Ermutigung meine Ziele zu verfolgen und stets an mich zu glauben, danke ich Euch von ganzem Herzen.

Zum Schluss bedanke ich mich bei meinem Freund Simon, der mich mit Liebe, Verständnis und Geduld während der letzten Jahre begleitet hat. Du hast mich zu jeder Zeit bedingungslos unterstützt und mir stets Mut zugesprochen, wenn es nötig war.